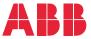

ABB DRIVES FOR WATER

### **ACQ80 standard program control** Firmware manual

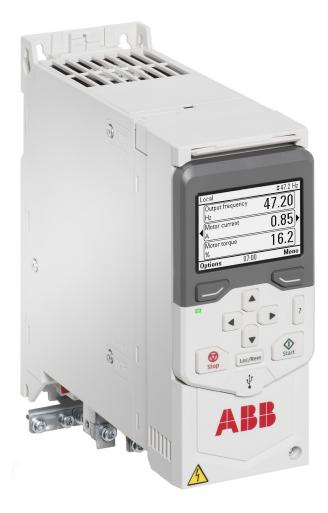

Related documents are listed on page 13.

# ACQ80 standard control program

**Firmware manual** 

Table of contents

2. Startup, control with I/O and ID run

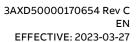

E

## **Table of contents**

#### 1. Introduction to the manual

| ontents of this chapter       | 11 |
|-------------------------------|----|
| pplicability                  | 11 |
| ompatibility                  | 11 |
| afety instructions            | 11 |
| arget audience                | 12 |
| urpose of the manual          | 12 |
| ontents of this manual        | 12 |
| elated documents              | 13 |
| ategorization by frame (size) | 16 |
| ybersecurity disclaimer       | 16 |

#### 2. Startup, control with I/O and ID run

| Contents of this chapter 1                                                              | 17 |
|-----------------------------------------------------------------------------------------|----|
| How to start up the drive                                                               | 18 |
| How to start up the drive using the First start assistant on the assistant control pane | əl |
| 18                                                                                      |    |
| How to control the drive through the I/O interface                                      | 25 |
| How to perform the ID run                                                               | 26 |
| ID run procedure 2                                                                      | 27 |

#### 3. Using the control panel

#### 4. Program features

| What this chapter contains              | 35 |
|-----------------------------------------|----|
| Local control vs. external control      | 35 |
| Local control                           | 36 |
| External control                        | 36 |
| Operating modes of the drive            | 37 |
| Speed control mode                      | 37 |
| Frequency control mode                  | 37 |
| Special control modes                   | 37 |
| Configuring using parameters            | 37 |
| Adaptive programming                    | 38 |
| Control interfaces                      | 41 |
| Programmable analog inputs              | 41 |
| Programmable analog outputs             | 41 |
| Programmable digital inputs and outputs | 41 |
| Programmable frequency input and output | 41 |
| Programmable relay outputs              | 41 |
| Fieldbus control                        | 42 |
| Pump control features                   | 42 |
| MPPT control program                    | 42 |

|    | Solar pump control                | 44 |
|----|-----------------------------------|----|
|    | Flow calculation                  | 45 |
|    | Pump cleaning                     | 47 |
|    | Time scheduled pump cleaning      | 51 |
|    | Dry run protection                | 51 |
|    | Pump inlet and outlet protection  | 53 |
|    | Process PID control               | 53 |
| M  | otor control                      | 54 |
|    | Motor types                       | 54 |
|    | Motor identification              | 55 |
|    | Scalar motor control              | 55 |
|    | Vector control                    | 56 |
|    | Speed control performance         | 57 |
|    | Switching frequency               | 57 |
| Sa | fety and protections              | 58 |
|    | Fixed/standard protections        | 58 |
|    | Motor thermal protection          | 58 |
|    | Programmable protection functions |    |
|    | Automatic fault resets            | 63 |
|    | Emergency stop                    | 63 |
| Di | agnostics                         | 65 |
|    | Signal supervision                | 65 |
|    | Diagnostics menu                  | 65 |
|    | Load analyzer                     | 66 |
| Mi | scellaneous                       | 68 |
|    | Backup and restore                | 68 |
|    | User parameter sets               |    |
|    | User lock                         | 69 |
|    | Sine filter support               | 70 |
|    | Dead-band function                |    |
|    | Change panel port to EFB port     | 73 |
|    |                                   |    |

#### 5. Control macros

| Contents of this chapte |  | 75 |
|-------------------------|--|----|
|-------------------------|--|----|

#### 6. Parameters

| What this chapter contains  |     |
|-----------------------------|-----|
| Summary of parameter groups |     |
| Parameter listing           |     |
| 01 Actual values            |     |
| 03 Input references         |     |
| 04 Warnings and faults      | 89  |
| 05 Diagnostics              | 90  |
| 06 Control and status words |     |
| 07 System info              |     |
| 10 Standard DI, RO          | 100 |
| 11 Standard DIO, FI, FO     | 106 |
| 12 Standard Al              | 108 |

| 13 Standard AO                                                                      | 115 |
|-------------------------------------------------------------------------------------|-----|
| 21 Start/stop mode                                                                  | 123 |
| 23 Speed reference ramp                                                             | 129 |
| 24 Speed reference conditioning                                                     | 131 |
| 25 Speed control                                                                    | 132 |
| 28 Frequency reference chain                                                        | 137 |
| <i>30 Limits</i>                                                                    | 138 |
| 31 Fault functions                                                                  | 143 |
| 32 Supervision                                                                      | 152 |
| 34 Timed functions                                                                  | 166 |
| 35 Motor thermal protection                                                         | 177 |
| 36 Load analyzer                                                                    | 186 |
| 40 Process PID set 1                                                                | 190 |
| 46 Monitoring/scaling settings                                                      | 205 |
| 49 Panel port communication                                                         |     |
| <i>50 Fieldbus adapter (FBA)</i>                                                    | 209 |
| 51 FBA A settings                                                                   | 213 |
| 52 FBA A data in                                                                    | 215 |
| <i>53 FBA A data out</i>                                                            | 216 |
| 58 Embedded fieldbus                                                                | 216 |
| 79 Solar pump control                                                               | 226 |
| 80 Flow calculation                                                                 | 231 |
| 81 Sensor settings                                                                  | 237 |
| 82 Pump protections                                                                 | 239 |
| 83 Pump cleaning                                                                    | 242 |
| 95 HW configuration                                                                 | 246 |
| <i>96 System</i>                                                                    | 248 |
| 97 Motor control                                                                    | 259 |
| 98 User motor parameters                                                            | 262 |
| <i>99 Motor data</i>                                                                | 264 |
| Differences in the default values between 50 Hz and 60 Hz supply frequency settings | 272 |

#### 7. Additional parameter data

| What this chapter contains | 273 |
|----------------------------|-----|
| Terms and abbreviations    | 273 |
| Fieldbus addresses         | 274 |
| Parameter groups 19        | 275 |
| Parameter groups 1099      | 279 |

#### 8. Fault tracing

| What this chapter contains        | 303 |
|-----------------------------------|-----|
| Safety                            | 303 |
| Indications                       | 303 |
| Warnings and faults               | 303 |
| Pure events                       | 304 |
| Editable messages                 | 304 |
| Warning/fault history             | 304 |
| Event log                         | 304 |
| Viewing warning/fault information | 304 |

| Warning messages<br>Fault messages                                           |     |
|------------------------------------------------------------------------------|-----|
| 9. Fieldbus control through the embedded fieldbus interface (EFE             | 3)  |
| What this chapter contains                                                   | 341 |
| System overview                                                              | 341 |
| Connecting EIA-485 Modbus RTU terminal to the drive                          | 342 |
| Connecting the fieldbus to the drive                                         | 343 |
| Setting up the embedded fieldbus interface                                   | 344 |
| Setting the drive control parameters                                         |     |
| Basics of the embedded fieldbus interface                                    | 347 |
| Control word and Status word                                                 | 347 |
| References                                                                   | 348 |
| Actual values                                                                | 348 |
| Data input/outputs                                                           | 348 |
| Register addressing                                                          | 348 |
| About the control profiles                                                   | 350 |
| Control Word                                                                 | 351 |
| Control Word for the ABB Drives profile                                      | 351 |
| Control Word for the DCU Profile                                             | 352 |
| Status Word                                                                  | 355 |
| Status Word for the ABB Drives profile                                       | 355 |
| Status Word for the DCU Profile                                              | 356 |
| State transition diagrams                                                    | 358 |
| State transition diagram for the ABB Drives profile                          | 358 |
| References                                                                   | 360 |
| References for the ABB Drives profile and DCU Profile                        | 360 |
| Actual values                                                                | 360 |
| Actual values for the ABB Drives profile and DCU Profile                     | 360 |
| Modbus holding register addresses                                            | 361 |
| Modbus holding register addresses for the ABB Drives profile and DCU Profile | 361 |
| Modbus function codes                                                        |     |
| Exception codes                                                              | 363 |
| Coils (0xxxx reference set)                                                  |     |
| Discrete inputs (1xxxx reference set)                                        | 366 |
| Error code registers (holding registers 400090400100)                        | 368 |

#### 10. Fieldbus control through a fieldbus adapter

| What this chapter contains                 | 369 |
|--------------------------------------------|-----|
| System overview                            | 369 |
| Basics of the fieldbus control interface   | 371 |
| Control word and Status word               | 372 |
| References                                 | 372 |
| Actual values                              | 372 |
| Contents of the fieldbus Control word      |     |
| Contents of the fieldbus Status word       | 375 |
| The state diagram                          | 376 |
| Setting up the drive for fieldbus control  | 377 |
| Parameter setting example: FPBA (PROFIBUS) | 378 |

#### 11. Parameterization with Drive Composer

| Contents of this chapter          | 381 |
|-----------------------------------|-----|
| Drive Composer overview           | 381 |
| How to connect the Drive Composer | 382 |

#### 12. Parameterization with Automation builder drive manager

| Contents of this chapter         | 35 |
|----------------------------------|----|
| Automation builder drive manager | 35 |

#### Further information

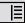

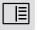

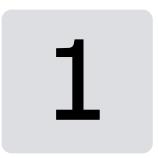

## Introduction to the manual

#### Contents of this chapter

The chapter describes applicability, target audience and purpose of this manual. It also describes the contents of this manual and refers to a list of related manuals for more information.

#### Applicability

The manual applies to the ACQ80 standard control program (version 2.18.205.2).

To check the firmware version of the control program in use, see system information parameter 07.05 Firmware version (see page 99) on the control panel.

#### Compatibility

This manual is compatible with the ACS-AP-x assistant control panel, the hardware version C or later and panel software version 5.02 or later. The images and instructions are based on the use of the assistant control panel with the ACQ80 drive equipped with the standard control program.

#### Safety instructions

Follow all safety instructions.

- Read the **complete safety instructions** in the hardware manual of the drive before you install, commission, or use the drive.
- Read the **firmware function-specific warnings and notes** before changing parameter values. These warnings and notes are included in the parameter descriptions presented in chapter Parameters on page 79.

#### Target audience

The reader is expected to know the fundamentals of electricity, wiring, electrical components, electrical schematic symbols, and basic working principles of solar PV and pump.

The manual is written for readers worldwide. Both SI and imperial units are shown.

#### Purpose of the manual

This manual provides information needed for designing, commissioning, or operating the solar pump drive system.

#### Contents of this manual

The manual consists of the following chapters:

- Introduction to the manual (this chapter, page 11) describes applicability, target audience, purpose and contents of this manual. At the end, it lists terms and abbreviations.
- Startup, control with I/O and ID run (page 17) describes how to start up the drive as well as how to start, stop, change the direction of the motor rotation and adjust the motor speed through the I/O interface.
- Using the control panel (page 33) contains instructions for removing and reinstalling the assistant control panel and briefly describes its display, keys and key shortcuts.
- Program features (page 35) describes program features with lists of related user settings, actual signals, and fault and warning messages.
- Control macros (page 75) contains a short description of each macro together with a connection diagram. Macros are pre-defined applications which will save the user time when configuring the drive.
- Parameters (page 79) describes the parameters used to program the drive.
- Additional parameter data (page 273) contains further information on the parameters.
- Fault tracing (page 303) lists the warning and fault messages with possible causes and remedies.
- Fieldbus control through the embedded fieldbus interface (EFB) (page 341) describes the communication to and from a fieldbus network using the embedded fieldbus interface of the drive.

- Fieldbus control through a fieldbus adapter (page 369) describes the communication to and from a fieldbus network using an optional fieldbus adapter module
- Parameterization with Drive Composer (page 381) describes about managing the drive parameters with drive composer application.
- Parameterization with Automation builder drive manager (page 385) describes about managing the drive parameters with automation builder drive manager application.
- Further information (inside of the back cover, page 389) describes how to make product and service inquiries, get information on product training, provide feedback on ABB Drives manuals and find documents on the Internet.

#### **Related documents**

| Drive manuals and guides                        | Code (English)                         |
|-------------------------------------------------|----------------------------------------|
| ACQ80-04 drives (0.75 to 0.22kW) hardware       | 3AXD50000170661                        |
| manual for frames R0-R3                         |                                        |
| ACQ80-01 drives (30 kW to 55 kW) hardware       | 3AXD50001017101                        |
| manual for frames R4-R5                         |                                        |
| ACQ80-04 drives quick installation and          | 3AXD50000701247                        |
| startup guide                                   |                                        |
| ACQ80-01 drives (30 kW to 55 kW) quick          | 3AXD50001017217                        |
| installation and startup guide                  |                                        |
| ACQ80 standard control program firmware         | 3AXD50000170654                        |
| manual                                          | 24 X D E 0 0 0 0 2 2 E 2 7             |
| ACS-BP-S basic control panel user manual        | 3AXD50000032527                        |
| ACX-AP-x assistant control panels user's        | 3AUA0000085685                         |
| manual                                          |                                        |
|                                                 |                                        |
| Option manuals and guides                       | Code (English)                         |
| DPMP-01 mounting platform for ACS-AP            | 3AUA0000100140                         |
| control panel                                   |                                        |
| DPMP-04 and DPMP-05 mounting platforms          | 3AXD50000308484                        |
| for control panels installation guide           |                                        |
| FECA-01 EtherCAT adapter module user's          | 3AUA0000068940                         |
| manual                                          | 3AFE68615500                           |
| FCAN-01 CANopen Adapter Module User's<br>Manual | SAFE00015500                           |
| FPBA-01 PROFIBUS DP adapter module              | 3AFE68573271                           |
| user's manual                                   | SALEUUSISEIT                           |
| FEIP-21 EtherNet/IP fieldbus adapter            | 3AXD50000158621                        |
| module User's manual                            | 3, , , , , , , , , , , , , , , , , , , |
| FMBT-21 Modbus/TCP Adapter Module               | 3AXD50000158607                        |
| User's Manual                                   |                                        |
| FSCA-01 RS-485 adapter module user's            | 3AUA0000109533                         |
| manual                                          |                                        |
|                                                 |                                        |

Adaptive programming application guide 3AXD50000028574

| Tool and maintenance manuals and guides | Code (English) |
|-----------------------------------------|----------------|
| Drive Composer PC tool user's manual    | 3AUA0000094606 |
| Converter module capacitor reforming    | 3BFE64059629   |
| instructions                            |                |

You can find manuals and other product documents in PDF format on the Internet. See section Document library on the Internet on the inside of the back cover. For manuals not available in the Document library, contact your local ABB representative.

The codes below open online listings of the manuals applicable to the products:

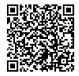

ACQ80-04 manuals

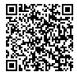

ACQ80-01 manuals

#### Terms and abbreviations

| Term/<br>abbreviation | Explanation                                                                         |
|-----------------------|-------------------------------------------------------------------------------------|
| ACS-BP-S              | Basic control panel, basic operator keypad for communication with the drive.        |
| ACS-AP-x              | Assistant control panel, advanced operator keypad for communication with the drive. |
|                       | The ACQ80 drive supports types ACS-AP-I, ACS-AP-S and ACS-AP-W.                     |
| AI                    | Analog input; interface for analog input signals                                    |
| AO                    | Analog output; interface for analog output signals                                  |
| Control board         | Circuit board in which the control program runs.                                    |
| DC link               | DC circuit between rectifier and inverter                                           |
| DC link capacitors    | Energy storage which stabilizes the intermediate circuit DC voltage                 |
| DI                    | Digital input; interface for digital input signals                                  |
| DPMP-01               | Mounting platform for ACS-AP control panel (flange mounting)                        |
| DPMP-04/05            | Mounting platform for ACS-AP control panel (surface mounting outdoors)              |

| Term/<br>abbreviation   | Explanation                                                                                                    |
|-------------------------|----------------------------------------------------------------------------------------------------|
| Drive                   | Frequency converter for controlling AC induction motors and permanent magnetic motors for water pump applications.                                                                                                    |
| EFB                     | Embedded fieldbus                                                                                                    |
| FBA                     | Fieldbus adapter                                                                                                    |
| FPBA-01                 | Optional PROFIBUS DP adapter module                                                                                                    |
| FMBT-21                 | Optional Modbus/TCP adapter module                                                                                                    |
| FSCA-01                 | Optional RS-485 adapter module                                                                                                    |
| FEIP-21                 | Optional EtherNet/IP adapter module                                                                                                    |
| FCAN-01                 | Optional CANopen adapter module                                                                                                    |
| FECA-01                 | Optional EtherCAT adapter module                                                                                                    |
| FPNO-21                 | Optional two port PROFINET adapter module                                                                                                    |
| Frame (size)            | Refers to drive physical size, for example R0 and R1. The type designation label attached to the drive shows the frame of the drive, see chapter <i>Operation principle and hardware description</i> , section <i>Type designation label</i> in the hardware manual of the drive.                                                                                              |
| IGBT                    | Insulated gate bipolar transistor: used for high efficiency and fast switching                                                                                                    |
| Intermediate<br>circuit | See DC link.                                                                                                    |
| Inverter                | Converts direct current and voltage to alternating current and voltage.                                                                                                    |
| I/O                     | Input/Output                                                                                                    |
| LSW                     | Least significant word                                                                                                    |
| Macro                   | Pre-defined default values of parameters in drive control program.<br>Each macro is intended for a specific application. See chapter Control<br>macros on page 75.                                                                                                    |
| MPPT                    | Maximum power point tracking                                                                                                    |
| NETA-21                 | Remote monitoring tool                                                                                                    |
| Network control         | With fieldbus protocols based on the Common Industrial Protocol (CIP <sup>TM</sup> ), such as Ethernet/IP, denotes the control of the drive using the Net Ctrl and Net Ref objects of the ODVA AC/DC Drive Profile. For more information, see www.odva.org, and the following manual: <i>FENA-01/-11/-21 Ethernet adapter module user's manual</i> (3AUA0000093568 [English]). |
| Parameter               | User-adjustable operation instruction to the drive, or signal measured or calculated by the drive                                                                                                    |
| PID/Loop<br>controller  | Proportional-integral-derivative controller. Drive speed control is based on PID algorithm.                                                                                                    |
| PLC                     | Programmable logic controller                                                                                                    |

| Term/<br>abbreviation                    | Explanation                                                                                           |
|------------------------------------------|----------------------------------------------------------------------------------------------------|
| PROFIBUS,<br>PROFIBUS DP,<br>PROFINET IO | Registered trademarks of PI - PROFIBUS & PROFINET International                                       |
| R0, R1,                                  | Frame (size)                                                                                          |
| RO                                       | Relay output; interface for a digital output signal. Implemented with a relay.                        |
| Rectifier                                | Converts alternating current and voltage to direct current and voltage.                               |
| STO                                      | Safe torque off. See chapter <i>The Safe torque off function</i> in the hardware manual of the drive. |

#### Categorization by frame (size)

The ACQ80 is manufactured in several frames (frame sizes), which are denoted as RN, where N is an integer. Some information which only concern certain frames are marked with the symbol of the frame (RN).

The frame is marked on the type designation label attached to the drive, see section Type designation label in the hardware manual of the drive.

#### Cybersecurity disclaimer

This product is designed to be connected to and to communicate information and data via a network interface. It is Customer's sole responsibility to provide and continuously ensure a secure connection between the product and Customer network or any other network (as the case may be). Customer shall establish and maintain any appropriate measures (such as but not limited to the installation of firewalls, application of authentication measures, encryption of data, installation of anti-virus programs, etc) to protect the product, the network, its system and the interface against any kind of security breaches, unauthorized access, interference, intrusion, leakage and/or theft of data or information. ABB and its affiliates are not liable for damages and/or losses related to such security breaches, any unauthorized access, interference, intrusion, leakage and/or theft of data or information.

# 2

# Startup, control with I/O and ID run

#### Contents of this chapter

The chapter describes how to:

- perform the startup
- start, stop, change the direction of the motor rotation and adjust the speed of the motor through the I/O interface
- perform an Identification run (ID run) for the drive.

#### How to start up the drive

### How to start up the drive using the First start assistant on the assistant control panel

|          | Safety                                                                                                    |                                                                                                    |  |  |
|----------|----------------------------------------------------------------------------------------------------|----------------------------------------------------------------------------------------------------|--|--|
| <u>A</u> | Do not startup the drive unless you are a qualified electrician.                                                                                                    |                                                                                                    |  |  |
|          | A Read and obey the instructions in chapter S<br><i>Hardware manual</i> of the drive. Ignoring the inst<br>th, or damage to the equipment                                                                                                    | , , , , , , , , , , , , , , , , , , , ,                                                                                                    |  |  |
|          | Check the installation. See chapter <i>Installation</i> the drive.                                                                                                    | <i>checklist</i> in the <i>Hardware manual</i> of                                                                                                    |  |  |
|          | Make sure there is no active start on (D<br>standard macro). The drive will start up<br>external run command is on and the dri<br>Check that the starting of the motor does not                                                                                                    | automatically at power-up if the ive is in the remote control mode.                                                                                                    |  |  |
|          | Decouple the driven machine if                                                                                                    |                                                                                                    |  |  |
|          | • there is a risk of damage in case of an incorrect direction of rotation, or                                                                                                    |                                                                                                    |  |  |
|          | • a <b>Normal</b> ID run is required during the drive startup, when the load torque is higher than 20% or the machinery is not able to withstand the nominal torque transient during the ID run.                                                                                                    |                                                                                                    |  |  |
|          | Hints on using the assistan                                                                                                    | it control panel                                                                                                    |  |  |
|          | The two commands at the bottom of the display ( <b>Options</b> and <b>Menu</b> in the figure on the right), show the functions of the two softkeys → and → located below the display. The commands assigned to the softkeys vary depending on the context. Use keys , , , , , , , and  to move the cursor and/or change values depending on the active view.<br>Key , shows a context-sensitive help page. For more information, see <i>ACS-AP-x</i> assistant control panels user's manual (3AUA0000085685 [English]). | Transmers 0.00<br>The correct 0.00<br>The correct 0. |  |  |
|          | 1 – First start assistant guided settings:<br>Language, date and time, and motor nominal values                                                                                                    |                                                                                                    |  |  |
| Г        | Have the motor name plate data at hand.                                                                                                    |                                                                                                    |  |  |
|          | Power up the drive.                                                                                                    |                                                                                                    |  |  |

| The First start assistant guides you through<br>the first startup.<br>The assistant begins automatically. Wait<br>until the control panel enters the view shown<br>on the right.<br>Select the language you want to use by<br>highlighting it (if not already highlighted)<br>and pressing () (OK).<br>Note: After you have selected the language, it<br>takes a few minutes to download the<br>language file to the control panel. | English<br>Deutsch<br>Suomi<br>Français<br>Italiano<br>Nederlands<br>Svenska<br>OK►                                                                                                    |
|----------------------------------------------------------------------------------------------------|----------------------------------------------------------------------------------------------------|
| Select <b>Start set-up</b> and press 🗲 ( <b>Next</b> ).                                                                                                    | Local       C ACQ80       \$0.0 Hz         Set up assistant                                                                                                    |
| Select the localization you want to use and press (Next).                                                                                                    | Local       C* ACQ80       \$0.0 Hz         Localization       Image: Comparison of the second second |
| <ul> <li>Change the units shown on the control panel if needed.</li> <li>Go to the edit view of a selected row by pressing ●.</li> <li>Scroll the view with ▲ and ♥.</li> <li>Go to the next view by pressing (Next).</li> </ul>                                                                                                    | Local       C* ACQ80       \$0.0 Hz         Units       Image the display units if needed.         Power:       KW ▶         Temperature:       °C ▶         Torque:       Nm ▶         Currency:       € ▶         Back       17:53                                                                                                    |
| <ul> <li>Set the date and time as well as date and time display formats.</li> <li>Go to the edit view of a selected row by pressing <i>▶</i>.</li> <li>Scroll the view with <i>▲</i> and <i>▼</i>.</li> <li>Go to the next view by pressing <i>√</i> (Next).</li> </ul>                                                                                                    | Local       ✓ ACQ80       ♦0.0 Hz         Date & time       ■         Please enter the current date and time.         Date       07.12.2020 ►         Time       17:53:39 ►         Show date as       day.month.year ►         Show time as       24-hour ►         Back       17:53                                                                                                    |

| <ul> <li>In an edit view:</li> <li>Use  and  to move the cursor left and right.</li> <li>Use  and  to change the value.</li> <li>Press  (Save) to accept the new setting, or press  (Cancel) to go back to the previous view without making changes.</li> </ul>                                                                                                    | Local ♦ (~ ACQ80 \$0.0 Hz)<br>Date<br>Day Month Year<br>08.02.2017<br>Wednesday<br>Back 17:53 Next                                                                                                    |
|----------------------------------------------------------------------------------------------------|----------------------------------------------------------------------------------------------------|
| To give the drive a name that will be shown at<br>the top, press ▶.<br>If you do not want to change the default<br>name (ACQ80), continue straight to the set-<br>up of the motor nominal values by pressing<br>♥ (Next).                                                                                                    | Local       C ACQ80       \$0.0 Hz         Naming the drive       Image: Compare the test of the panel screen, making it easier to see which motor this drive controls.         Drive name       ACQ80 ▶         Back       17:53       Next                                                                                                    |
| <ul> <li>Enter the name:</li> <li>To select the character mode (lower case / upper case / numbers / special characters), press ▲ until symbol ◆ is highlighted and then select the mode with ④ and ●. Now you can start adding characters. The mode remains selected until you select another one.</li> <li>To add a character, highlight it with ▲ and ●, and press ●.</li> <li>To remove a letter, press ●.</li> <li>Press ○ (Save) to accept the new setting, or press ○ (Cancel) to go back to the previous view without making changes.</li> </ul> | Back       17.53       Next         Local ◆       (* ACQ80 ◆0.0 Hz)         Drive name       *         y       abc ABC 123 .!?         ACQ80       *         3       Length: 5/31         Cancel       17:55         Save       *         Local ◆       (* ACQ80 ◆0.0 Hz)         Drive name       2         2       abc         *       ACQ80         a       b         b       Length: 5/31         Cancel       17:55         Save       * |

Refer to the motor nameplate for the following nominal value settings of the motor. Enter the values exactly as shown on the motor nameplate. Example of a nameplate of an induction (asynchronous) motor: **()**-CE ABB Motors M2AA 200 MLA 4 3 ~ motor IEC 200 M/L 55 -No IP 55 Ins.cl. F kW r/min A cos PIA/IN tE/s Hz V 690 Y 50 30 1475 32.5 0.83 400 D 50 30 1475 56 0.83 660 Y 50 1470 34 0.83 30 380 D 30 1470 59 0.83 50 415 D 50 30 1475 54 0.83 440 D 35 1770 59 0.83 60 Cat. no 3GAA 202 001 - ADA 6312/C3 6210/C3 180 kg - 24 -(<del>)</del>-IEC 34-1 ÷ Select the motor type. Local 🛇 C ACO80 \$0.0 Hz Check that the motor data is correct. Values Motor nominal values are predefined on the basis of the drive size Find the values on the motor's but you should verify that they correspond to nameplate, and enter them here: the motor. Current: 3.5 A 🕨 Start with the motor nominal current. Voltage: 380.0 V 🕨 If you have to change the value, go to the edit 50.00 Hz 🕨 Frequency: view of the selected row by pressing 🕒 17:57 Back Next (when this symbol is shown at the end of the row). Set the correct value: Π Local **C** AC080 \$0.0 Hz • Use 🖪 and 🕩 to move the cursor left and Current: riaht. • Use  $[\blacktriangle]$  and  $[\lor]$  to change the value. 03.5 🗚 Press (Save) to accept the new setting. previous view without making changes. ΠŪ 18.8 17:57 Save Cancel Continue to check/edit the nominal values Π C ACO80 Local 🛇 \$0.0 Hz and select scalar or vector control mode. Motor nominal values Motor nominal  $\cos \Phi$  and nominal torgue are Find the values on the motor's optional. nameplate, and enter them here: Roll down with 🔽 to see the last row in the Cos  $\phi$  (optional): 0.00 ► view. 0.000 Nm 🕨 Torque (optional): After editing the last row, the control panel Control mode: Scalar► goes to the next view. Back 17.58 Next To go directly to the next view, press 🦳 (Next).

| Direction test is optional, and requires<br>rotating the motor. Do not do this if it could<br>cause any risk, or if the mechanical set-up<br>does not allow it.<br>To do the direction test, select <b>Spin the</b><br><b>motor</b> and press (Next).<br><b>Note:</b> During testing, make sure that the<br>pump motor is outside the well or tank and | Local C ACQ80 \$0.0 Hz<br>Direction test?<br>Spin the motor to check direction?<br>Not now<br>Spin the motor<br>Back 17:58 Next                                                                                                    |
|----------------------------------------------------------------------------------------------------|----------------------------------------------------------------------------------------------------|
| pump is decoupled from the motor.  Press the Start key    note to start the drive.                                                                                                    | Local       C ACQ80       \$5.0 Hz         Press Start       Image: Comparison of the stars of the stars of the star |
| Check the direction of the motor.<br>If it is forward, select <b>Yes, motor is spinning</b><br><b>forward</b> and press (Next) to continue.<br>If the direction is not forward, select <b>No, fix</b><br><b>direction</b> and press (Next) to continue.<br>Forward direction Reverse direction                                                         | <u>A</u> Start delay             Is this forward?          Selecting "No, fix direction" tells the drive to change direction, and labels the new direction "forward".          Yes, motor is spinning forward         No, fix direction         Back       17:59                                                                                                    |
| If you want to make a backup of the settings<br>made so far, select <b>Backup</b> and press (Next).<br>If you do not want to make a backup, select<br><b>Not now</b> and press (Next).                                                                                                    | Local       C ACQ80       \$0.0 Hz         Make backup?       □         Copies all settings into a backup file<br>stored in the control panel. To restore<br>a backup, go to Menu > Backups.         Not now         Back       17:59                                                                                                    |

| The first start is now complete and the drive is ready for use.                                        | Local <b>⊘</b> | <b>(~</b> АСО80 | \$0.0 Hz        |
|----------------------------------------------------------------------------------------------------|----------------|-----------------|-----------------|
| Press (Done) to enter the Home view.                                                                   |                | rt complete     |                 |
|                                                                                                    |                | eady for use.   | 0               |
|                                                                                                    | Referenc       | e:              | Custom          |
|                                                                                                    |                |                 |                 |
|                                                                                                    |                |                 |                 |
|                                                                                                    | Back           | 18:00           | Done            |
| The Home view monitoring the values of the                                                             | Local⊘         | <b>C</b> ACQ80  | <b>≎</b> 0.0 Hz |
| selected signals is shown on the control                                                               |                | requency        |                 |
| panel.                                                                                                 | Hz             | , equelle j     | 0.00            |
|                                                                                                    |                | urrent          | 0.00            |
|                                                                                                    | Motor to       |                 |                 |
|                                                                                                    | %              | nque            | 0.0             |
|                                                                                                    | Options        | 14:49           | Menu            |
| 2 – Parameter                                                                                          | 's             |                 |                 |
| For a basic startup, configure the below paran                                                         |                |                 |                 |
| 99.03 Motor type = Asynchronous motor/Perman                                                           |                | t motor         |                 |
| 99.04 Motor control mode = Scalar for Asynchronous motor and Vector for permanent                      |                |                 |                 |
| magnet motor                                                                                           |                |                 |                 |
| 99.0699.10 = As per motor name plate                                                                   |                |                 |                 |
| <b>Note:</b> For permanent magnet motors, enter motor back EMF value instead of motor nominal voltage. |                |                 |                 |
| 79.1 Solar status word1                                                                                |                |                 |                 |
| 79.11 Manual input source 1                                                                            |                |                 |                 |
| 79.41 Start DC voltage                                                                                 |                |                 |                 |
| 79.42 PV cell min voltage/79.43 PV cell max vol                                                        | tage           |                 |                 |
| 79.51 Pump minimum speed                                                                               |                |                 |                 |
| 79.52 Pump maximum speed                                                                               |                |                 |                 |
| 79.01 Solar status word1 = Manual In 1 Start; sto                                                      | р              |                 |                 |
| 79.11 Manual input source 1 = DI1                                                                      |                |                 |                 |
| 79.41 Start DC voltage = ABB recommends to ke                                                          | ep this va     | lue higher tha  | n the value in  |
| parameter 79.42.                                                                                       |                |                 |                 |
| 79.42 PV cell min voltage/79.43 PV cell max volt                                                       | • •            | ,               | 3               |
| 79.51 Pump minimum speed = ABB recommend                                                               | s to keep t    | his value 20%   | of motor        |
| nominal rpm or more.                                                                                   | croad in 1     | אחכ             |                 |
| 79.52 Pump maximum speed = Pump maximum                                                                | speed in I     | ким             |                 |

| 3 – Diagnostics r                                                                              | nenu                          |             |
|------------------------------------------------------------------------------------------------|-------------------------------|-------------|
| After making the additional adjustments and checking the I/O connections, use the              | Local� 🌈 ACQ80                | \$0.0 Hz    |
| <b>Diagnostics</b> menu to make sure that the                                                  | Main menu ———                 |             |
| setupisfunctioning correctly.                                                                  | Primary settings              | ►           |
| In the <b>Main</b> menu, select <b>Diagnostics</b> and                                         | 1/0                           | ▶│          |
| press 🦢 (Select) (or 🕩).                                                                       | Diagnostics                   | •           |
|                                                                                                |                               |             |
|                                                                                                | Exit 15:02                    | Select      |
| Select the diagnostics item you want to view                                                   | Local� 🌈 ACQ80                | \$0.0 Hz    |
| and press (Select).                                                                            | Diagnostics —                 |             |
| Return to the <b>Diagnostics</b> menu by pressing (Back).                                      | Start/stop/reference summ     | пагу 🕨      |
|                                                                                                | Limit status<br>Active faults | •           |
|                                                                                                | Active tautos                 | Ų           |
|                                                                                                | Active inhibits               |             |
|                                                                                                | Back 15:02                    | I<br>Select |
|                                                                                                | Duck                          | 001000      |
| 4 – Back up                                                                                    | 1                             |             |
| After you have finished startup ABB                                                            | Local� 🌈 ACQ80                | \$0.0 Hz    |
| recommends that you make a backup.<br>In the <b>Main</b> menu, select <b>Backups</b> and press | Main menu ———                 |             |
| (Select) (or ).                                                                                | System info                   | •           |
|                                                                                                |                               |             |
|                                                                                                | Energy efficiency             | •           |
|                                                                                                | 🋞 Backups                     | ►           |
|                                                                                                | Exit 15:03                    | Select      |
| Press (Select) to start backup.                                                                | Local� 🌈 ACQ80                | \$0.0 Hz    |
|                                                                                                | Backups                       |             |
|                                                                                                |                               |             |
|                                                                                                | Create backup                 |             |
|                                                                                                | Create backup                 |             |
|                                                                                                | Create backup                 |             |
|                                                                                                | Create backup                 |             |
|                                                                                                | Create backup<br>Back 15:03   | Select      |

#### How to control the drive through the I/O interface

The table below describes how to operate the drive through the digital and analog inputs when:

- the motor startup is performed, and
- the default parameter settings of the ABB standard macro are in use.

| <b>- - - - -</b>                                                                                                    |                                                                                        |  |  |
|----------------------------------------------------------------------------------------------------|----------------------------------------------------------------------------------------|--|--|
| Preliminary setti                                                                                                    | ngs                                                                                    |  |  |
| If you need to change the direction of rotation,<br>check that limits allow reverse direction: Go to<br><b>Menu - Primary settings - Limits</b> and make sure<br>that the minimum limit has a negative value and<br>the maximum limit has a positive value. |                                                                                        |  |  |
| Make sure that the control connections are wired according to the connection diagram given for the ABB standard macro.                                                                                                    | See section Default control connections for the ABB standard macro on page 76.         |  |  |
| <b>Note:</b> Most of the macros uses I/O that exist only<br>when I/O module is installed. If you do not use it,<br>choose ABB limited macro or change the default<br>use of the I/O by parameters.                                                          |                                                                                        |  |  |
| Make sure that the drive is in remote control. Press key Loo'Rem to switch between remote and local control.                                                                                                    | In remote control, the control panel display shows text <b>Remote</b> at the top left. |  |  |
| Starting and controlling the speed of the motor                                                                                                    |                                                                                        |  |  |
| Start by switching digital input DI1 on.                                                                                                    | Remote 🗇 ACQ80 16.9 Hz                                                                 |  |  |
| The arrow starts rotating. It is dotted until the setpoint is reached.                                                                                                    | Output frequency 12.49                                                                 |  |  |
| Regulate the drive output frequency (motor speed) by adjusting voltage of analog input Al1.                                                                                                    | Motor current 1.61►                                                                    |  |  |
|                                                                                                    | Motor torque -5.5                                                                      |  |  |
|                                                                                                    | Options 15:16 Menu                                                                     |  |  |
| Stopping the mo                                                                                                    | otor                                                                                   |  |  |
| Switch digital input DI1 off. The arrow stops                                                                                                    | Remote 🎝 ACQ80 -30.0 Hz                                                                |  |  |
| rotating.                                                                                                    | Output frequency 0.00                                                                  |  |  |
|                                                                                                    | <     A 0.00 ►                                                                         |  |  |
|                                                                                                    | Motor torque 0.0                                                                       |  |  |
|                                                                                                    | Options 15:22 Menu                                                                     |  |  |

#### How to perform the ID run

Make sure that you remove pump and pump motor from the well or tank and decouple the motor from pump before performing the ID run. Ignoring this warning result in motor bearing damage.

The drive automatically estimates motor characteristics using Standstill ID run when the drive is started for the first time in vector control and after any motor parameter (group 99 Motor data) is changed. This is valid when

- parameter 99.13 ID run requested selection is Standstill and
- parameter 99.04 Motor control mode selection is Vector.

In most applications there is no need to perform a separate ID run. The ID run should be selected manually if:

- vector control mode is used (parameter 99.04 Motor control mode is set to Vector), and
- permanent magnet motor (PM) is used (parameter 99.03 Motor type is set to Permanent magnet motor), or
- permanent magnet assisted synchronous reluctance motor (PMaSynRM) is used (parameter 99.03 Motor type is set to PMaSynRM), or
- · drive operates near zero speed references, or
- operation at torque range above the motor nominal torque, over a wide speed range is needed.

Do the ID run with the ID run assistant by selecting **Menu - Primary settings -Motor - ID run** (see page 27) or with parameter 99.13 ID run requested (see page 29).

**Note:** If motor parameters (group 99 Motor data) are changed after the ID run, it must be repeated.

**Note:** If you have already parameterized your application using the scalar motor control mode (99.04 Motor control mode is set to Scalar) and you need to change motor control mode to Vector,

 change the control mode to vector with the Control mode assistant (go to Menu - Primary settings - Motor - Control mode) and follow the instructions. The ID run assistant then guides you through the ID run.

or

- set parameter 99.04 Motor control mode to Vector, and
  - for I/O controlled drive, check parameters in groups 23 Speed reference ramp, 12 Standard AI, 30 Limits and 46 Monitoring/scaling settings.

#### ID run procedure

#### With the ID run assistant

| Pre-check                                                                                                    |                                                                                                    |                                                                                                    |  |
|----------------------------------------------------------------------------------------------------|----------------------------------------------------------------------------------------------------|----------------------------------------------------------------------------------------------------|--|
| WARNING! The motor will run at up to approximately 5080% of the<br>nominal speed during the ID run. The motor will rotate in the forward<br>direction. Make sure that it is safe to run the motor before performing the<br>ID run.<br>Do not do ID run on a rotating motor. Make sure that the motor is |                                                                                                    |                                                                                                    |  |
|                                                                                                    | stopped before starting the ID run.                                                                                                    |                                                                                                    |  |
|                                                                                                    | Decouple the motor from the driven equipme                                                                                                    | nt                                                                                                  |  |
|                                                                                                    | Check that the values of the motor data parameters are equivalent to those on the motor nameplate.                                                     |                                                                                                    |  |
|                                                                                                    | Check that the STO circuit is closed.                                                                                                    |                                                                                                    |  |
|                                                                                                    | The assistant will ask if you want to use temporary motor limits. They must meet the following conditions:                                             |                                                                                                    |  |
| ☐ Minimum speed <u>&lt;</u> 0 rpm                                                                                                    |                                                                                                    |                                                                                                    |  |
|                                                                                                    | to be run at 100% speed.)                                                                                                    |                                                                                                    |  |
|                                                                                                    |                                                                                                    |                                                                                                    |  |
|                                                                                                    | Maximum torque > 50%                                                                                                    |                                                                                                    |  |
|                                                                                                    | Make sure that the control panel is in local control (text Local shown at the top left). Press key LoorRem to switch between local and remote control. |                                                                                                    |  |
|                                                                                                    | ID run                                                                                                    |                                                                                                    |  |
|                                                                                                    | Go to the <b>Main</b> menu by pressing<br>( <b>Menu</b> ) in the Home view.<br>Select <b>Primary settings</b> and press<br>( <b>Select</b> ) (or ).    | Local C ACQ80 \$30.0 Hz<br>Main menu<br>Primary settings<br>I/0<br>Diagnostics<br>Exit 15:25 Select |  |
|                                                                                                    | Select <b>Motor</b> and press (Select) (or ().                                                                                                    | Local◆       个 ACQ80       \$50.0 Hz         Primary settings                                       |  |

|                                                                                                    | vn only when the drive is in<br>de) and press 💬                                                                                                    | <b>∦</b> ID run<br>Thermal                                                                                                    | nal values                                                                         |                                                                       |
|----------------------------------------------------------------------------------------------------|----------------------------------------------------------------------------------------------------|----------------------------------------------------------------------------------------------------|------------------------------------------------------------------------------------|-----------------------------------------------------------------------|
| Select the type of l<br>press (Select                                                                                                    | D run you want to do and<br>t) (or ▶).                                                                                                    |                                                                                                    | D run                                                                              |                                                                       |
| shown at the top f<br>Control panel LED<br>indicate an active<br>Check the motor li<br>panel. If you need<br>run you can enter t                                                                                      | starts blinking green to<br>warning.<br>mits shown on the control<br>other limits during the ID<br>chem here. The originals<br>red after the ID run. | Temporary motor limits         If you need special limits during theID         run, adjust the values now. Current         values are restored after the ID run.         Minimum speed       0.00 rpm ▶         Maximum speed       3000.00 rpm ▶ |                                                                                    | during theID<br>: Current<br>he ID run.<br>0.00 rpm ►<br>000.00 rpm ► |
| Press the start key<br>In general, ABB rec<br>any control panel k<br>However, you can s<br>by pressing the sto<br>During the ID run a<br>After the ID run is o<br><b>done</b> is shown. The<br>If the ID run fails, f | (()) to start the ID run.<br>ommends not to press<br>eys during the ID run.<br>stop the ID run at any time                                           | When you<br>injected v<br>minute, ai<br>revolution<br>After the<br>Back<br>Local<br>ID run in<br>This may t                                                                                                    | ID run the drive s<br>19:15<br>: ACQ80<br>progress<br>ake a few minute<br>eed used | or about 1<br>to half a<br>stops.<br>¢0.0 rpm                         |

#### With parameter 99.13 ID run requested

| Pre-check                                                                                                    |                         |  |  |
|----------------------------------------------------------------------------------------------------|-------------------------|--|--|
| WARNING! The motor will run at up to approximately 5080% of the<br>nominal speed during the ID run. The motor will rotate in the forward<br>direction. Make sure that it is safe to run the motor before performing the<br>ID run.<br>Do not do ID run on a rotating motor. Make sure that the motor is |                         |  |  |
| stopped before starting the ID run.                                                                                                    |                         |  |  |
| De-couple the motor from the driven equipme                                                                                                    | ent                     |  |  |
| Check that the values of the motor data parameters are equivalent to those on the motor nameplate.                                                                                                    |                         |  |  |
| Check that the STO circuit is closed.                                                                                                    |                         |  |  |
| If parameter values (from group 10 Standard DI, RO to group 99 Motor data) are changed before the ID run, check that the new settings meet the following conditions:                                                                                                    |                         |  |  |
| 30.11 Minimum speed <u>&lt;</u> 0 rpm                                                                                                    |                         |  |  |
| 30.12 Maximum speed = motor rated speed (Normal ID run procedure needs the motor to be run at 100% speed.)                                                                                                    |                         |  |  |
| 30.17 Maximum current > 0.5 x motor nominal                                                                                                    | current                 |  |  |
| 30.20 Maximum torque 1 > 50%                                                                                                    |                         |  |  |
| Make sure that the control panel is in local control (text Local shown at the top left). Press key Loo/Rem to switch between local and remote control.                                                                                                    |                         |  |  |
| ID run                                                                                                    |                         |  |  |
| Go to the <b>Main</b> menu by pressing                                                                                                    | Local� 🌈 ACQ80 💠 0.0 Hz |  |  |
| (Menu) in the Home view.<br>Press ▲.                                                                                                    | Main menu —             |  |  |
|                                                                                                    | 🔅 Primary settings 🛛 🕨  |  |  |
|                                                                                                    | ∎\$ 1/0 ►               |  |  |
|                                                                                                    | Diagnostics             |  |  |
|                                                                                                    |                         |  |  |
|                                                                                                    | Exit 15:25 Select       |  |  |
| Select <b>Parameters</b> and press (Select) (or ()).                                                                                                    | Local� 🌈 ACQ80 💠 0.0 Hz |  |  |
|                                                                                                    | Main menu —             |  |  |
|                                                                                                    | 🚖 Energy efficiency 🔹 🕨 |  |  |
|                                                                                                    | 🛞 Backups 🕞             |  |  |
|                                                                                                    | 🔁 Parameters 🕨 🕨        |  |  |
|                                                                                                    | Exit 15:27 Select       |  |  |

| Select Complete list and press (Select) (or ().                                                                                                    | Local <b>O</b> (* ACQ80<br>Parameters<br>Complete list<br>Favorites<br>Modified                                                                                                    | ¢0.0 Hz                                                                  |
|----------------------------------------------------------------------------------------------------|----------------------------------------------------------------------------------------------------|--------------------------------------------------------------------------|
|                                                                                                    | Back 15:27                                                                                                    | Select                                                                   |
| Scroll the page with (*) and (*), and select<br>parameter group <b>99 Motor data</b> and press<br>( <b>Select</b> ) (or (*).                       | Local Complete list<br>95 HW configuration<br>96 System<br>97 Motor control<br>98 User motor parameters<br>99 Motor data<br>Back<br>15:27                                                                                | ¢0.0 Hz<br>►<br>►<br>►<br>►<br>►<br>►<br>►<br>►<br>►<br>►<br>►<br>►<br>► |
| Scroll the page with (*) and (*), and select<br>parameter <b>99.13 ID run requested</b> (99.13 ID<br>run requested) and press (Select) (or<br>(*). | Local ◇ C <sup>2</sup> AC080<br>99 Motor data<br>99.09 Motor nominal speed<br>99.10 Motor nominal power<br>99.11 Motor nominal cos ¢<br>99.12 Motor nominal torque<br>99.13 ID run requested<br>Back 15:28               | \$0.0 Hz 1486 rpm 1.50 kW 0.00 0.000 Nm None Edit                        |
| Select the ID run type and press (Save)<br>(or ).                                                                                                  | Local       ✓ ACQ80         99.13       ID run requested         [0]       None         [1]       Normal         [2]       Reduced         [3]       Standstill         [4]       Autophasing         Cancel       19:33 | \$0.0 rpm                                                                |

|                                                                                         | The control panel returns to the previous                                                                                                    | Local� 🥐 ACQ80                                                                                                    | \$0.0 rpm                                            |
|-----------------------------------------------------------------------------------------|----------------------------------------------------------------------------------------------------|----------------------------------------------------------------------------------------------------|------------------------------------------------------|
|                                                                                         |                                                                                                    | 99 Motor data —                                                                                                    |                                                      |
| run<br>Con<br>indi<br>The<br>key<br>Pres<br>info<br>next<br>pres<br>In gu<br>any<br>How | view and warning message Identification<br>run is shown at the top for a few seconds.<br>Control panel LED starts blinking green to<br>indicate an active warning (AFF6).<br>The AFF6 warning view is shown when no<br>key has been pressed for one minute.<br>Pressing () (How to fix) shows text<br>informing that the ID run will be done at the<br>next start. You can hide the warning view by<br>pressing () (Hide).<br>Press the start key (()) to start the ID run.<br>In general, ABB recommends not to press<br>any control panel keys during the ID run.<br>However, you can stop the ID run at any time<br>by pressing the stop key (()). | 99.09 Motor nominal speed<br>99.10 Motor nominal power<br>99.11 Motor nominal cos φ<br>99.12 Motor nominal torque<br>99.13 ID run requested<br>Back 19:35<br>Local♦ 个 ACQ80<br>Marning AFF6<br>Aux code: 0000 0000<br>Identification run<br>Motor identification run abou<br>performed | 19:35:15                                             |
|                                                                                         |                                                                                                    | Hide 19:35 I                                                                                                    | How to fix                                           |
|                                                                                         | During the ID run the arrow is rotating at the<br>top.<br>After the ID run is completed, text <b>ID run<br/>done</b> is shown. The LED stops blinking.<br>If the ID run fails, fault FF61 ID run is shown.<br>See chapter Fault tracing on page 303 for<br>more information.                                                                                                    | Local <b>ACO80</b><br>99 <b>Motor data</b><br>99.09 Motor nominal speed<br>99.10 Motor nominal power<br>99.11 Motor nominal cos o<br>99.12 Motor nominal torque<br>99.13 ID run requested<br>Back 19:36                                                                                | ♦ 0.0 rpm 1440 rpm 1.50 kW 0.00 0.000 Nm Normal Edit |

#### 32 Startup, control with I/O and ID run

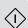

# 3

# Using the control panel

The ACQ80 drive supports both basic and assistant control panels. For more information, see:

• ACX-AP-x assistant control panel's user's manual (3AUA0000085685 [English])

and

• ACS-BP-S basic control panel's user's manual (3AXD50000032527 [English]).

#### 34 Using the control panel

# 4

### **Program features**

#### What this chapter contains

This chapter describes some of the important functions within the control program, how to use them and how to program them to operate. It also explains the control locations and operating modes.

#### Local control vs. external control

The ACQ80 drive has two main control locations, external and local. The control locations are selected with the **Loc/Rem** key on the control panel or in the PC tool.

- Local control allows you to control the drive through control panel or drive composer.
- In external control, speed of the pump motor is managed by internal MPPT logic. With external control, only start/stop or speed limiting via PID can be done. For more information, see section MPPT control program on page 42.

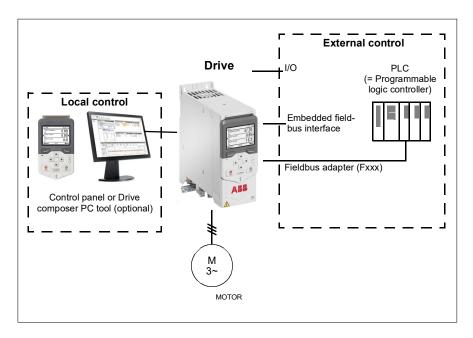

#### Local control

The control commands are given from the control panel keypad or from a PC equipped with Drive composer when the drive is in local control. Speed control mode is available in vector motor control mode and frequency mode is available when scalar motor control mode is used.

Local control is mainly used during commissioning and maintenance. The control panel always overrides the external control signal sources when used in local control.

#### External control

External (remote) control mode is the default selection. In external control mode, by default, the speed references are provided by MPPT functionality. For more information, see section MPPT control program on page 42.

# Operating modes of the drive

The drive can be operated in scalar and vector control mode. The mode is selectable for both Local and External control. See parameter 99.04 Motor control mode.

# Speed control mode

Speed control mode is available in both local and external control. It is supported in vector motor control only.

## Frequency control mode

Frequency control mode is available in both local and external control. It is supported in scalar motor control.

## Special control modes

In addition to the above-mentioned control modes, you can also use special control mode, Process PID control. For more information, see section Process PID control (page 53).

# Drive configuration and programming

## Configuring using parameters

Parameter configurations for the standard drive operations and can be set through

- the control panel, as described in chapter Using the control panel
- the Drive composer PC tool, see chapter Parameterization with Drive Composer
- the automation builder drive manager, see Parameterization with Automation builder drive manager or
- the fieldbus interface, as described in chapters Fieldbus control through the embedded fieldbus interface (EFB) and Fieldbus control through a fieldbus adapter.

All parameter settings are stored automatically to the permanent memory of the drive. However, if an external +24 V DC power supply is used for the drive control unit, it is highly recommended to force a save by using parameter 96.07 Parameter save manually before powering down the control unit after any parameter changes have been made.

If necessary, the default parameter values can be restored by parameter 96.06 Parameter restore.

## Adaptive programming

Conventionally, the user can control the operation of the drive by parameters. However, the standard parameters have a fixed set of choices or a setting range. To further customize the operation of the drive, an adaptive program can be constructed out of a set of function blocks.

The Drive Composer PC tool V2.7 and above (available separately) has an Adaptive programming feature with a graphical user interface for building the custom program. The function blocks include the usual arithmetic and logical functions, as well as, for example, selection, comparison and timer blocks.

The physical inputs, drive status information, actual values, constants and parameters can be used as the input for the program. The output of the program can be used, for example, as a start signal, external event or reference, or connected to the drive outputs. See the table below for a listing of the available inputs and outputs.

If you connect the output of the adaptive program to a selection parameter that is a pointer parameter, the selection parameter will be write-protected.

#### Example:

If parameter 31.01 External event 1 source is connected to an adaptive programming block output, the parameter value is shown as Adaptive program on a control panel or PC tool. The parameter is write-protected (= the selection cannot be changed).

The status of the adaptive program is shown by parameter 07.30 Adaptive program status. The adaptive program can be disabled by 96.70 Disable adaptive program.

| Inputs available to the | Inputs available to the adaptive program |  |
|-------------------------|------------------------------------------|--|
| Input                   | Source                                   |  |
| 1/0                     | ·                                        |  |
| DI1                     | 10.02 DI delayed status, bit 0           |  |
| DI2                     | 10.02 DI delayed status, bit 1           |  |
| DI3                     | 10.02 DI delayed status, bit 2           |  |
| DI4                     | 10.02 DI delayed status, bit 3           |  |
| DI5                     | 10.02 DI delayed status, bit 4           |  |
| DI6                     | 10.02 DI delayed status, bit 5           |  |
| Al1                     | 12.11 Al1 actual value                   |  |
| AI2                     | 12.21 Al2 actual value                   |  |
| Actual signals          |                                          |  |
| Motor speed             | 01.01 Motor speed used                   |  |
| Output frequency        | 01.06 Output frequency                   |  |
| Motor current           | 01.07 Motor current                      |  |

For more information, see the *Adaptive programming application guide* (3AXD50000028574 [English].

| Inputs available to the adaptive program |                                   |
|------------------------------------------|-----------------------------------|
| Input                                    | Source                            |
| Motor torque                             | 01.10 Motor torque                |
| Motor shaft power                        | 01.17 Motor shaft power           |
| Status                                   |                                   |
| Enabled                                  | 06.16 Drive status word 1, bit 0  |
| Inhibited                                | 06.16 Drive status word 1, bit 1  |
| Ready to start                           | 06.16 Drive status word 1, bit 3  |
| Tripped                                  | 06.11 Main status word, bit 3     |
| At setpoint                              | 06.11 Main status word, bit 8     |
| Limiting                                 | 06.16 Drive status word 1, bit 7  |
| Ext1 active                              | 06.16 Drive status word 1, bit 10 |
| Ext2 active                              | 06.16 Drive status word 1, bit 11 |

| Outputs available to the adaptive program |                                    |  |
|-------------------------------------------|------------------------------------|--|
| Output                                    | Target                             |  |
| 1/0                                       |                                    |  |
| RO1                                       | 10.24 RO1 source                   |  |
| RO2                                       | 10.27 RO2 source                   |  |
| RO3                                       | 10.30 RO3 source                   |  |
| AO1                                       | 13.12 AO1 source                   |  |
| AO2                                       | 13.22 AO2 source                   |  |
| Start control                             |                                    |  |
| Fault reset                               | 31.11 Fault reset selection        |  |
| Speed control                             |                                    |  |
| Speed proportional gain                   | 25.02 Speed proportional gain      |  |
| Speed integration time                    | 25.03 Speed integration time       |  |
| Acceleration time 1                       | 23.12 Acceleration time 1          |  |
| Deceleration time 1                       | 23.13 Deceleration time 1          |  |
| Events                                    |                                    |  |
| External event 1                          | 31.01 External event 1 source      |  |
| External event 2                          | 31.03 External event 2 source      |  |
| External event 3                          | 31.05 External event 3 source      |  |
| External event 4                          | 31.07 External event 4 source      |  |
| External event 5                          | 31.09 External event 5 source      |  |
| Process PID                               |                                    |  |
| Set 1 setpoint 1                          | 40.16 Set 1 setpoint 1 source      |  |
| Set 1 feedback 1                          | 40.08 Set 1 feedback 1 source      |  |
| Set 1 gain                                | 40.32 Set 1 gain                   |  |
| Set 1 integration time                    | 40.33 Set 1 integration time       |  |
| Set 1 tracking mode                       | 40.49 Set 1 tracking mode          |  |
| Set 1 track reference                     | 40.50 Set 1 tracking ref selection |  |

#### Adaptive program fault and aux code formats

The format of the aux code:

| Bits 24-31: State number | Bits 16-23: block number | Bits 0-15: error code |
|--------------------------|--------------------------|-----------------------|

If the state number is zero but the block number has a value, the fault is related to a function block in the base program. If both state number and block number are zero, the fault is a generic fault that is not related to a specific block.

See fault 64A6 Adaptive program on page 330.

#### Sequence program

An adaptive program can contain base program and sequence program parts. Base program is run continuously when adaptive program is in running mode. The functionality of the base program is programmed using function blocks and system inputs and outputs.

Sequence program is a state machine. This means that only one state of the sequence program is run at a time. You can create a sequence program by adding states and programming the state programs using the same program elements as in the base program. You can program state transitions by adding state transition outputs to the state programs. The state transition rules are programmed using function blocks.

The number of the active state of the sequence program is shown by parameter 07.31 AP sequence state.

# **Control interfaces**

## Programmable analog inputs

The control unit has two programmable analog inputs. Analog inputs can be used for PID purpose or to read external sensor values. With analog inputs, speed of the motor cannot be changed as motor speed control is always by internal MPPT logic of ACQ80. For more information, see section MPPT control program on page 42.

## Settings

Parameter group 12 Standard AI (page 108).

## Programmable analog outputs

The control unit has two current (0...20 mA) analog outputs. Analog output 1 can be set as a voltage (0/2...10 V) or current (0/4...20 mA) output with parameters. Analog output 2 always uses current. Each output can be filtered, inverted and scaled.

### Settings

Parameter group 13 Standard AO (page 115).

## Programmable digital inputs and outputs

The control unit has six digital inputs.

Digital input DI5 can be used as high frequency pulse input. The panel shows the appropriate selection only.

### Settings

Parameter groups 10 Standard DI, RO (page 100).

## Programmable frequency input and output

Digital input DI5 can be configured as high frequency input. The panel shows the appropriate selection only.

### Settings

Parameter groups 10 Standard DI, RO (page 100) and 11 Standard DIO, FI, FO (page 106).

## Programmable relay outputs

The control unit has three relay outputs. The signal to be indicated by the outputs can be selected by parameters.

#### 42 Program features

## Settings

Parameter group 10 Standard DI, RO (page 100).

## Fieldbus control

The drive can be connected to several different automation systems through its fieldbus interfaces. See chapters Fieldbus control through the embedded fieldbus interface (EFB) (page 341) and Fieldbus control through a fieldbus adapter (page 369).

### Settings

Parameter groups 50 Fieldbus adapter (FBA) (page 209), 51 FBA A settings (page 213), 52 FBA A data in (page 215), and 53 FBA A data out (page 216) and 58 Embedded fieldbus (page 216).

# Pump control features

## MPPT control program

The Maximum Power Point Tracking (MPPT) control program is a built-in logic in the ACQ80 drives. This enables the drive to monitor the available DC power from the PV array and regulate the motor speed accordingly.

Some of the other features of MPPT program are:

- Monitors the DC power continuously.
- Make sure that the pump works smoothly with controlled acceleration and declaration of pump motors even when there are sudden changes in DC voltage due to cloud passing. This helps to avoid motor and pump damage.
- Monitors available DC power and avoids multiple restarts of pump motor during early morning and late evening time when PV array is the only source of power to the drive. This function also helps to increase service life of motor, pump and pipeline.

#### MPPT operation with Solar power only

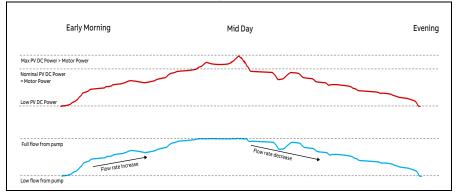

**Note:** Based on the application requirement, pump ON-OFF can be controlled by parameter 79.10 Operating mode. During an ON command to the drive, the flow rate depends on the power availability as explained in the above graph.

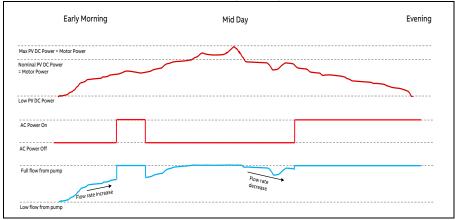

MPPT operation with both Solar and AC grid or generator power

**Note:** Based on the application requirement, pump ON-OFF can be controlled by parameter 79.10 Operating mode. During an ON command to the drive, the flow rate depends on the power availability as explained in the above graph.

### Use of PID output as MTTP speed limit

In normal MPPT operation, the maximum pump speed defined in the parameter 79.52 Pump maximum speed is used as the maximum speed limit for MPPT operation. When PID is enabled, the PID output generated by the PID set 1

(40.96) is used as the speed limit instead of the defined maximum pump speed (79.52).

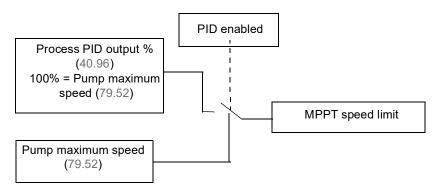

## Settings

Parameter group 79 Solar pump control (page 226) and 40 Process PID set 1 (page 190).

## Solar pump control

The solar pump control feature can be used to select one of five operation modes of the solar pump drive-in parameter.

The drive

- starts when the actual DC bus voltage is equal to or greater than PV cell minimum voltage (79.42)
- stops when the actual DC bus voltage is less than PV cell minimum voltage (79.42).

The maximum voltage at which the drive trips (D4B1 PV max volt) can be defined with parameter 79.43 PV cell max voltage. The voltage at which the water motor pump starts or stops is defined with parameter 79.41 Start DC voltage.

The pump

- starts when the actual DC bus voltage is equal to or greater than the voltage defined in the Start DC voltage (79.41)
- stops when the actual DC bus voltage is less than Start DC voltage (79.41).

To make sure that drive is ready and has sufficient DC voltage to start running the pump motor, the value of parameter 79.41 Start DC voltage value should be equal or higher than 79.42 PV cell min voltage.

**Note:** The drive must be kept in external mode for the below modes. MPPT control program functions only in external mode.

The ACQ80 drive has the below five pump control modes:

1. Auto

The auto mode can be used to start and stop the pump automatically based on the values set in parameter 79.41 Start DC voltage, 79.42 PV cell min voltage, and 79.43 PV cell max voltage.

2. Manual In1 Start; Stop

In Manual In1 Start; Stop mode, the drive starts and stops by the DI selected in parameter 79.11 Manual input source 1. This mode can be used to start and stop the pump with an external selector switch.

3. Manual In1P Start; In2 stop

In the Manual In1P Start; In2 stop mode, the drive starts with the pulse command from the DI selected in the parameter 79.11 Manual input source 1 and stops with the DI selected in the parameter 79.12 Manual input source 2. This mode can be used to start and stop the pump with two separate push buttons.

4. Fieldbus A

With the Fieldbus A mode, the drive can be started and stopped with the fieldbus device. You can define the embedded fieldbus parameters in the parameter group 50 Fieldbus adapter (FBA) and the start/stop command can be provided from the control bit of the fieldbus device which is connected to the drive.

The speed references are provided by MPPT. For more information, see section Flow calculation on page 45.

5. Embedded fieldbus

With the Embedded fieldbus mode, the drive can be started and stopped with the embedded fieldbus. You can define the fieldbus adapter parameters in the parameter group 58 Embedded fieldbus and the start/stop command can be provided from the control bit of the fieldbus device which is connected to the drive.

## Flow calculation

The flow calculation function provides calculation of flow without the installation of separate flow meter.

There are three types of flow calculation:

1. DI based flow calculation

The DI based flow calculation is used when the pump has sensors that provides pulse count for each flow of one liter water. The drive performs the flow calculation based on the inputs from the sensors.

## 2. PQ (power/flow) curve based flow calculation

In the PQ curve based flow calculation, the user can define a PQ (power/flow) performance curve that is used as the basis for the calculation or a differential pressure based flow feedback. The figure below shows the PQ performance curve of the pump for the flow calculation function.

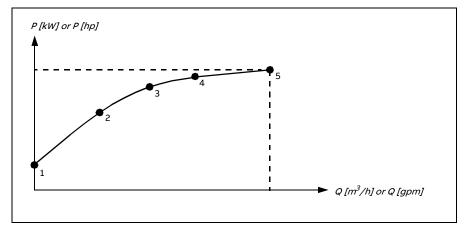

### Notes:

- The flow calculation function cannot be used for invoicing purposes.
- The flow calculation function cannot be used outside the normal operating range of the pump.
- Power points in PQ curve are expected to be in ascending order (P1 < P2 < P3 < P4 < P5).</li>
- Flow points in PQ curve are expected to be in ascending order (Q1 < Q2 < Q3 < Q4 < Q5).</li>
- 3. HQ (head/flow) curve based flow calculation

In the HQ curve based flow calculation, the user can define a HQ (head/flow) performance curve that is used as the basis for the calculation or a differential pressure based flow feedback.

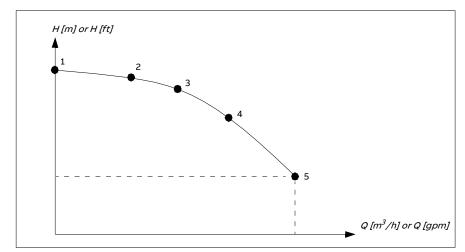

The figure below shows the HQ performance curve of the pump for the flow calculation function.

### Settings

Parameter group 80 Flow calculation (page 231) and 81 Sensor settings (page 237)

## Pump cleaning

The pump cleaning function is mainly used to clean pumps whenever a blockage occurs in the pump. This function consists of a programmable sequence of forward rotation of the pump and helps to remove any residue or rags on the impeller or piping.

Note: Pump cleaning function works only in external mode.

The main features of pump cleaning function are:

- prevents blockages and decreases the need of manual cleaning
- increases the lifetime of the pump, pipes and impellers, and
- improves energy efficiency of the system.

### Pump cleaning sequence

The drive starts cleaning with a pulse in the opposite direction of the running direction. The speed step size is same for both positive and negative directions.

| Normal operation | 1<br>83.20<br>5<br>83.20<br>5<br>83.20                   | 9        | 5 9 9                                                  |
|------------------|----------------------------------------------------------|----------|--------------------------------------------------------|
|                  |                                                          | 2        | 3/4                                                    |
| Sequence         | ↓ 2 3↓ 4<br>Parameter                                    | Sequence | 3/ 4                                                   |
| Sequence         | Parameter 83.26 Time to zero-speed                       | Sequence | <b>Parameter</b><br>83.25 Time to cleaning speed       |
| Sequence         |                                                          |          |                                                        |
| 1                | 83.26 Time to zero-speed                                 | 6        | 83.25 Time to cleaning speed                           |
| 1 2              | 83.26 Time to zero-speed<br>83.25 Time to cleaning speed | 6<br>7   | 83.25 Time to cleaning speed<br>83.27 Cleaning on time |

The pump cleaning sequence can have several positive direction speed steps in one cleaning sequence.

When the negative speed is not allowed, the drive ignores phases 1...4.

**Note:** Cleaning in a negative direction requires negative minimum speed/frequency in parameter 30.11 Minimum speed / 30.13 Minimum frequency.

## Cleaning sequence steps

- 1. The pump system meets the triggering conditions as per the operating mode (83.12) selected. At this condition, normal operation stops and the drive uses the target time defined in parameter 83.26 Time to zero-speed to reach zero speed.
- 2. Cleaning speed is defined by parameter 83.20 Cleaning speed step.
- 3. Initially, the pump runs in negative direction. The pump runs at cleaning speed for the time defined by parameter 83.27 Cleaning on time.
- 4. The pump decelerates to zero-speed. Time to zero speed is defined by parameter 83.26 Time to zero-speed.
- 5. The pump is stopped until parameter 83.28 Cleaning off time is elapsed.
- 6. The pump accelerates the pump speed to positive direction. See parameter 83.25 Time to cleaning speed.
- 7. The pump runs at the positive cleaning speed. See parameter 83.27 Cleaning on time.
- 8. The pump decreases the pump speed back to zero defined by parameter 83.26 Time to zero-speed.

- 9. The drive waits until the parameter 83.28 Cleaning off time is elapsed. A new cleaning sequence starts or normal operation starts.
- 10. The pump starts following speed/frequency reference of the active control location. During acceleration to speed/frequency, the drive follows pump cleaning acceleration time 83.25 Time to cleaning speed.

The operation of cleaning sequence is based on the selected triggering conditions. See diagram on page 47.

You can start the pump cleaning sequence as follows:

- On every start and stop.
- With DI4, DI5 or DI6.
- Based on the pump condition. For example, Supervision 1...3. See parameter group 32 Supervision.
- Based on time interval defined by parameter 83.15 Fixed time interval. For example, at every 10 hours.
   Note: Pump cleaning is executed only once for every start after time is elapsed.
- Based on real time clock (for example, at 01h:00min:00s) defined by parameter 34.100 Timed function 1 and based on timer configurations defined by parameters 34.10 Timed functions enable to 34.90 Exception day 16.
- By selecting Start cleaning now in parameter 83.12 Start pump cleaning. Notes:
  - The start command is released automatically by firmware and is independent of drive start command.
  - Pump cleaning can be interrupted by removing the configured trigger.
  - After pump cleaning cycles, normal pump operation is not automatically resumed even when start command is active. You need to remove the trigger manually and an acknowledgment of pump cleaning must be given each time.
  - If parameter 83.12 Start pump cleaning is set to Start cleaning now, then after the pump cleaning cycle is completed, the drive resumes normal operation.
  - If pump cleaning is triggered using parameter 83.12 Start pump cleaning and parameter 83.11 Pump cleaning triggers is activated at the same time, then priority is given to parameter 83.12 Start pump cleaning.
  - In local mode, no warnings are generated when trigger from parameter 83.12 Start pump cleaning is active. However, when the drive is switched to external mode and the trigger is active, then the pump cleaning is automatically started.

- The following triggers are used for parameter 83.12 Start pump cleaning:
  - Manually (With DI4, DI5 or DI6 defined by parameter 83.12 Start pump cleaning)
  - Through fieldbus or from control panel, with parameter 83.12 Start pump cleaning. To start a cleaning cycle, set the parameter to a value of 1 or select Start cleaning now from the fieldbus.

## **Cleaning count monitoring**

The cleaning count monitoring function calculates the number of cleaning cycles inside a user-defined monitoring window. Too frequent cleaning attempts may indicate a pump problem (such as blockage) that the pump cleaning function cannot solve alone but it requires manual inspection and cleaning. The following figures describes the operation of cleaning count monitoring.

For example, set the cleaning count time to one hour. The pump cleaning function trips on a fault if it detects too frequent cleaning cycles. The drive completes three pump cleaning cycles. The drive continuous its operation as long as the time interval between three cleanings are over the user defined value (one hour).

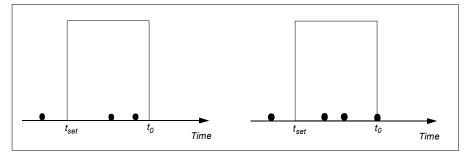

The third pump cleaning cycle starts within the preset count time (one hour) and the pump cleaning function trips on a fault and the pump is stopped without performing the third cleaning cycle. After reseting fault, the drive starts with the third pump cleaning cycle.

If the parameter 83.35 Cleaning count fault is set to No action, supervision is not executed. If you change the parameter 83.35 Cleaning count fault to Warning or Fault, the pump cleaning count starts from zero.

When the pump cleaning function is active and maximum number of cycles per time unit is reached, the drive displays a warning which appears in the event log.

# Time scheduled pump cleaning

Time scheduled pump cleaning allows you to clean the pump at the desired time. When the time scheduled pump cleaning is enabled and the present time is equal to the user mentioned time, the normal operation stops and the pump cleaning starts automatically.

You can enter a maximum of five different times of a day in the parameters 83.41 Pump cleaning time 1....83.45 Pump cleaning time 5 and schedule the pump cleaning. Setting the time in ascending order or descending order is not mandatory and you can set any time as per your need. Cleaning is activated only if the drive start command is already active i.e. drive is in running state.

If drive is not running at the defined time, the drive skips the cleaning schedule of that particular time. If a pump cleaning operation is ongoing and any of the remaining defined time matches the present time, the cleaning operation does not stop and ignores the pump cleaning trigger. After the pump cleaning, the normal pump operation starts.

#### Notes:

- A warning A6A7 System time not set is generated, if the system time is not set properly and time scheduled pump is activated.
- If 83.10 Pump cleaning action = Warning only and the time scheduled pump cleaning is running based on the set time, the drive does not generate the warning D507 Pump cleaning needed.

### Settings

Parameter group 83 Pump cleaning (page 242).

## Dry run protection

The dry run protection function automatically detects and avoids running of a pump with no flow of water in the pump. The dry run protection can be activated through one of the following methods:

- Using DI
- Using minimum load current

## Dry run protection using DI

The dry run protection using DI (82.02 Dry run source = any DI), detects the dry run condition of the pump based on the digital signals received from the sensors. The drive trips on fault D4B0 Running dry whenever the sensor detects the dry run condition and sends the digital input value true to the drive.

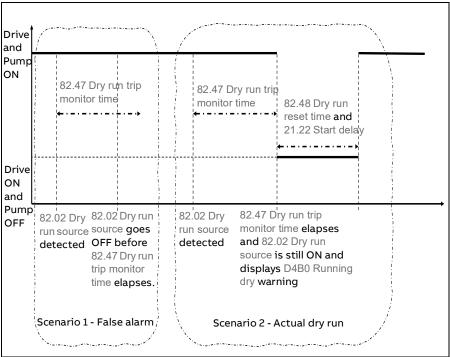

**Note:** Fault D4B0 cannot be reset until selected DI in parameter 82.02 Dry run source is low.

## Dry run protection through minimum load current

The dry run protection through minimum load current (82.02 Dry run source = Min load current) detects the dry run condition of the pump based on the minimum load current value defined in the parameter 82.46 Dry run current limit.

The drive trips on the fault D4B0 Running dry whenever the

- actual current of the motor is less than the dry run current limit set in parameter 82.46 Dry run current limit,
- actual speed of the motor is greater than the minimum speed set in parameter 79.51 Pump minimum speed, and
- both the conditions exists for the time set in parameter 82.47 Dry run trip monitor time.

You can define the fault reset time with parameter 82.48 Dry run reset time.

## Settings

Parameter group 82 Pump protections (page 239).

## Pump inlet and outlet protection

The Pump inlet and outlet protection function monitors pump inlet and outlet pressure and takes the user defined actions in case the pressure is outside the normal range.

The inlet and outlet minimum pressure protection function can first generate a warning when the pump pressure is below minimum pressure warning level for pressure check delay time. If the pressure continues to fall below the minimum pressure fault level, a fault is generated.

The outlet maximum pressure protection function can first generate a warning when the pump outlet pressure is above maximum pressure warning level for pressure check delay time. If the pressure continues to rise above the maximum pressure fault level, a fault is generated.

#### Settings

Parameter group 81 Sensor settings (page 237) and 82 Pump protections (page 239).

## Process PID control

The drive has a built-in process PID controller that controls process variables such as pressure or pipe flow or fluid level in a container.

The process PID control has the following features:

- Uses the process reference/setpoint (water pressure or flow) as an alternative to the speed reference.
- The actual value or the process feedback is the actual measured value fed back to the drive.
- The PID control adjusts the drive speed to maintain the measured process quantity (actual value) at the setpoint.
- Enables the drive to adjust its operation according to the process feedback. Thus the user need not set the speed/frequency reference.

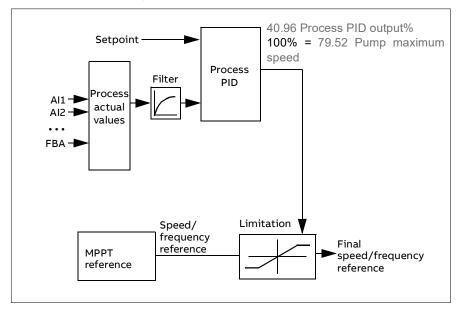

The simplified block diagram below illustrates the process PID control.

**Note:** When PID is enabled, the PID output generated by the PID set 1 (40.96) is used as a reference limiter for speed/frequency reference generated from MPPT algorithm.

### Tracking

In tracking mode, the PID block output is set directly to the value of parameter 40.50 Set 1 tracking ref selection. The internal I term of the PID controller is set so that no transient is allowed to pass on to the output, so when the tracking mode is left, normal process control operation can be resumed without a significant bump.

### Settings

- Menu Primary settings PID PID output
- Parameter groups 40 Process PID set 1 (page 190).

# **Motor control**

## Motor types

The drive supports asynchronous AC induction and permanent magnet (PM) motors.

# Motor identification

The performance of vector control is based on an accurate motor model determined during the motor start-up.

A motor identification magnetization is automatically performed for the first time when the start command is given. During this first startup, the motor is magnetized at zero speed for several seconds and the motor and motor cable resistance are measured to allow the motor model to be created. This identification method is suitable for most applications.

In some applications a separate identification run (ID run) can be performed.

## Settings

99.13 ID run requested (page 268).

## Scalar motor control

Scalar motor control is the default motor control method. In scalar control mode, the drive is controlled with a frequency reference.

ABB recommends to activate the scalar motor control mode in the following situations:

- If the exact nominal motor values are not available or the drive needs to run different motors after commissioning.
- If a short commissioning time is needed.
- If the application does not require the best possible motor control performance.
- If the nominal current of the motor is less than 1/6<sup>th</sup> of the nominal output current of the drive.
- If the drive is used without a motor connected (for example, for test purposes).
- If the drive runs a medium-voltage motor through a step-up transformer.
- If the drive is equipped with a sine filter.

Note: Performance of the vector control is not achieved in scalar control.

See also section Operating modes of the drive (page 37).

## IR compensation for scalar motor control

IR compensation (also known as voltage boost) is available only when the motor control mode is scalar. When IR compensation is activated, the drive gives an extra voltage boost (based on the available DC Voltage) to the motor at low speeds. IR compensation is useful in applications, such as positive displacement pumps, that require a high break-away torque.

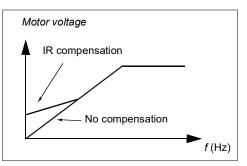

**Note:** IR compensation is not possible or required in vector control. The compensation is applied automatically.

### Settings

- Menu Primary settings Motor Control mode
- Parameters 99.04 Motor control mode (page 264) and 99.13 ID run requested (page 268), and 97.13 IR compensation (page 260).
- Parameter group 28 Frequency reference chain (page 137).

## Vector control

Vector control is the motor control mode that is intended for applications where high control accuracy is needed. It offers better control over whole speed range, in particular in applications where slow speed with high torque is needed. It requires an identification run at start-up. Vector control cannot be used in all applications, for example, when sine filters are being used or there are multiple motors connected to single drive.

The switching of the output semiconductors is controlled to achieve the required stator flux and motor torque. The reference value for the torque controller comes from the speed controller.

Stator flux is calculated by integrating the motor voltage in vector space. Rotor flux can be calculated from stator flux and the motor model. Motor torque is produced by controlling current 90 degrees from the rotor flux. By utilizing the identified motor model, the rotor flux estimate is improved. Actual motor shaft speed is not needed for the motor control.

**Note:** Permanent motors must use vector control and back EMF. This value should be entered in the parameter 99.07 Motor nominal voltage.

## Settings

- Menu Primary settings Motor Control mode
- Parameter 99.04 Motor control mode (page 264) and 99.13 ID run requested (page 268).

## Speed control performance

The figure below shows the typical speed control performance.

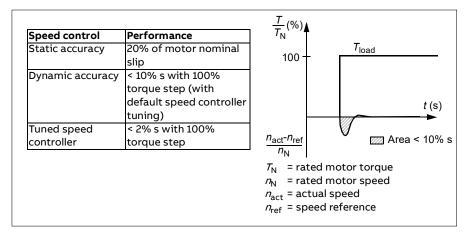

## Switching frequency

The drive has two switching frequency settings: reference switching frequency and minimum switching frequency. The drive tries to keep the highest allowed switching frequency (= reference switching frequency) if thermally possible, and then adjusts dynamically between the reference and minimum switching frequencies depending on the drive temperature. When the drive reaches the minimum switching frequency (= lowest allowed switching frequency), it starts to limit output current if the heating up continues.

For derating, see chapter *Technical data*, section Switching frequency derating in the *Hardware manual* of the drive.

**Example 1:** If you need to fix the switching frequency to a certain value with some external filters as required, set both the reference and the minimum switching frequency to this value and the drive will retain this switching frequency.

**Example 2:** If the reference switching frequency is set to 12 kHz and the minimum switching frequency is set to the smallest available value, the drive maintains the highest possible switching frequency to reduce motor noise and only when the drive heats up it will decrease the switching frequency. This is

useful, for example, in applications where low noise is necessary but higher noise can be tolerated when the full output current is needed.

## Settings

Parameter 97.01 Switching frequency reference and 97.02 Minimum switching frequency (page 246).

# Safety and protections

## Fixed/standard protections

#### Overcurrent

If the output current exceeds the internal overcurrent limit, the IGBTs are shut down immediately to protect the drive.

#### Drive temperature

If the temperature rises high enough, the drive first starts to limit the switching frequency and then the current to protect itself. If it is still keeps heating up, for example because of a fan failure, an overtemperature fault is generated.

#### Short circuit

In case of a short circuit, the IGBTs are shut down immediately to protect the drive.

## Motor thermal protection

The control program features two separate motor temperature monitoring functions. The temperature data sources and warning/trip limits can be set up independently for each function.

The motor temperature can be monitored using

- the motor thermal protection model (estimated temperature derived internally inside the drive), or
- sensors installed in the windings. This will result in a more accurate motor model.

### Motor thermal protection model

The drive calculates the temperature of the motor on the basis of following assumptions:

1. When power is applied to the drive for the first time, the motor is assumed to be at ambient temperature (defined by parameter 35.50 Motor ambient

temperature). After this, when power is applied to the drive, the motor is assumed to be at the estimated temperature.

- 2. Motor temperature is calculated using the user-adjustable motor thermal time and motor load curve. The load curve should be adjusted in case the ambient temperature exceeds  $30^{\circ}$ C.
- 3. The motor thermal model can be used only when one motor is connected to the drive.

#### Insulation

WARNING! IEC 60664 requires double or reinforced insulation between live parts and the surface of accessible parts of electrical equipment which are either non-conductive or conductive but not connected to the protective earth.

To fulfil this requirement, connect a thermistor to the drive's control terminals using any of these alternatives:

- Separate the thermistor from live parts of the motor with double reinforced insulation.
- Protect all circuits connected to the drive's digital and analog inputs. Protect against contact, and insulate from other low voltage circuits with basic insulation (rated for the same voltage level as the drive's main circuit).

Use an external thermistor relay. The relay insulation must be rated for the same voltage level as the drive's main circuit

#### Temperature monitoring using thermistor relays

A normally closed or a normally open thermistor relay can be connected to digital input DI6.

See section Insulation on page 59.

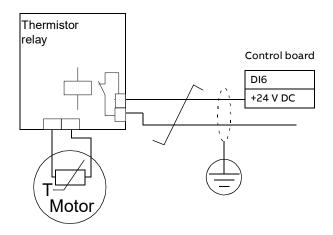

## Settings

Parameter group 35 Motor thermal protection (page 177).

## Programmable protection functions

### External events (parameters 31.01....31.10)

Five different event signals from the process can be connected to selectable inputs to generate trips and warnings for the driven equipment. When the signal is lost, an external event (fault, warning, or a mere log entry) is generated.

## Motor phase loss detection (parameter 31.19)

The parameter selects how the drive reacts whenever a motor phase loss is detected.

## Earth (Ground) fault detection (parameter 31.20)

Note that

- an earth fault in the supply cable does not activate the protection
- in a grounded supply, the protection activates within 2 milliseconds
- in an ungrounded supply, the supply capacitance must be 1 microfarad or more
- the capacitive currents caused by shielded motor cables up to 300 meters will not activate the protection
- the protection is deactivated when the drive is stopped.

## Safe torque off detection (parameter 31.22)

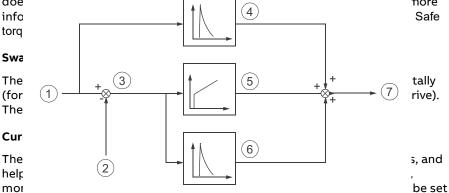

in the parameters 30.17 Maximum current, 30.09 Cur Lim Monitor Time, and 30.10 Current Limit Actions respectively.

By default, when the drive reaches the maximum current limit and exceeds the monitor time, a warning message (A8B6) is displayed.

## Stall function (parameters 31.24...31.28)

The drive monitors the stall current limit and its related parameters, and helps to prevent stalling of the motor. You can adjust the supervision limits (current, frequency and time) and choose how the drive reacts to a stall condition.

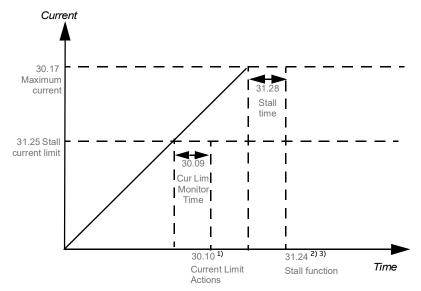

#### Notes

1) By default, displays a warning message when the drive reaches maximum current limit (30.17) and exceeds the current limit monitor time (30.09). You can configure the actions as required.

2) The stall condition occurs when the output frequency is below the level set by parameter 31.27 Stall frequency limit or the motor speed is below the level set by parameter 31.26 Stall speed limit.

3) If enabled, displays a warning message when the drive reaches stall current limit (30.17) and exceeds the stall time (31.28). You can configure the actions as required. By default, stall protection is enabled.

### Overspeed protection (parameter 31.30)

The user can set overspeed limits by specifying a margin that is added to the present maximum and minimum speed limits.

### Local control loss detection (parameter 49.05)

The parameter selects how the drive reacts to a control panel or PC tool communication break.

#### Al supervision (parameters 12.03...12.05)

The parameters select how the drive reacts when an analog input signal moves out of the minimum and/or maximum limits specified for the input. This can be due to broken I/O wiring or sensor.

#### Fan control (95.200)

Fan control prevents overheating and dust accumulation in the drive. The user can set the fan to run continuously in maximum speed (Always On [1]) or can set to run the fan in a controlled mode (Auto[0]), as per the load speed.

## Automatic fault resets

The default fault reset time can be set in parameter 79.61 Fault reset time. When the drive trips due to

- undervoltage fault,
- PV cell maximum voltage fault, or
- when actual speed decreases below the minimum motor speed defined in the parameter 79.51 Pump minimum speed,

the drive waits for the defined time and then resets the fault automatically.

MARNING! Before you activate the function, make sure that no dangerous situations can occur.

The function resets the drive automatically and continues operation after a fault.

## Settings

Parameters 79.51 Pump minimum speed, 79.61 Fault reset time (page 231).

### Emergency stop

The emergency stop signal is connected to the input selected with parameter 21.05 Emergency stop source. An emergency stop can also be generated through fieldbus (parameter 06.01 Main control word, bits 0...2).

The emergency stop mode is selected by parameter 21.04 Emergency stop mode. The following modes are available:

- Off1: Stop along the standard deceleration ramp defined for the particular reference type in use
- Off2: Stop by coasting
- Off3: Stop by the emergency sto0p ramp defined by parameter 23.23 Emergency stop time.

### Notes:

- The installer of the equipment is responsible for installing the emergency stop devices and all additional devices needed for the emergency stop function to fulfill the required emergency stop categories. For more information, contact your local ABB representative.
- After an emergency stop signal gets detected, the emergency stop function is activated and is not canceled even if the signal gets canceled.
- If the minimum (or maximum) torque limit is set to 0%, the emergency stop function may not be able to stop the drive.

### Settings

Parameters 21.04 Emergency stop mode (page 125), 21.05 Emergency stop source (page 126) and 23.23 Emergency stop time (page 131)

# Diagnostics

# Signal supervision

Six signals can be selected to be supervised by this function. Whenever a supervised signal exceeds or falls below predefined limits, a bit in 32.01 Supervision status is activated, and a warning or fault generated.

For example, if user wants to monitor DC voltage and generate a warning/fault message if it exceeds certain limit, he/she can select DC Voltage [7] in the parameter 32.07 Supervision 1 signal, set low/high limit in the parameter 32.09/32.10 and set the action in the parameter 32.06 Supervision 1 action.

The supervised signal is low-pass filtered.

## Settings

Parameter group 32 Supervision (page 152).

# Diagnostics menu

| Remote        | C080          | 16.9 Hz |
|---------------|---------------|---------|
| Diagnostics   | 6             |         |
| Start/stop/   | reference sum | mary 🕨  |
| Limit status  |               | •       |
| Active fault: | 8             |         |
| Active warn   | iings         | ► ľ     |
| Active inhibi | its           | •       |
|               |               |         |
| Options       | 15:16         | Menu    |

The **Diagnostics** menu provides quick information on active faults and warnings, and helps you to resolve potential problems. To go the **Diagnostics** menu from the Home view, select **Menu - Diagnostics**.

The table below provides detailed information about the contents of the different views available in the **Diagnostics** menu.

| Menu item                         | Description                                                                                                    |
|-----------------------------------|----------------------------------------------------------------------------------------------------|
| Start, stop, reference<br>summary | This view shows where the drive is currently taking its start<br>and stop commands and reference. The view is updated in<br>real time.             |
|                                   | If the drive is not starting or stopping as expected, or runs at<br>an undesired speed, use this view to find out where the<br>control comes from. |

| Menu item         | Description                                                                                                    |
|-------------------|----------------------------------------------------------------------------------------------------|
| Limit status      | This view describes any limits currently affecting operation.<br>If the drive is running at undesired speed, use this view to<br>find out if any limitations are active.                                                                                                    |
| Active faults     | This view shows the currently active faults and provides instructions on how to fix and reset them.                                                                                                    |
| Active warnings   | This view shows the currently active warnings and provides instructions on how to fix them.                                                                                                    |
| Active inhibits   | This view shows up to five simultaneous active start inhibits and how to fix them.                                                                                                    |
| Fault & event log | This view lists the faults, warnings and other events that have<br>occurred in the drive.<br>Press <b>Details</b> to see, for each stored fault, the fault code,<br>time and values of parameters (actual signals and status<br>words) 05.8005.88 stored at the time of the fault. |
| Fieldbus          | This view provides status information and sent and received data from fieldbus for troubleshooting.                                                                                                    |
| Load profile      | This view provides status information regarding load<br>distribution (that is, how much of the drive's running time<br>was spent on each load level) and peak load levels.                                                                                                    |

## Load analyzer

## Peak value logger

The user can select a signal to be monitored by a peak value logger. The logger records the peak value of the signal along with the time the peak occurred, as well as motor current, DC voltage and motor speed at the time of the peak. The peak value is sampled at 2 ms intervals.

### **Amplitude loggers**

The control program has two amplitude loggers.

For amplitude logger 2, the user can select a signal to be sampled at 200 ms intervals, and specify a value that corresponds to 100%. The collected samples are sorted into 10 read-only parameters according to their amplitude.

- Parameter 1 shows the share of samples that have fallen in range 0... 10% of the reference value during the time that the logging has been active.
- Parameter 2 shows that share of samples that have fallen in range 10...20% of the reference value during the time that the logging has been active
- etc.

You can view this graphically with the assistant panel or the Drive composer PC tool.

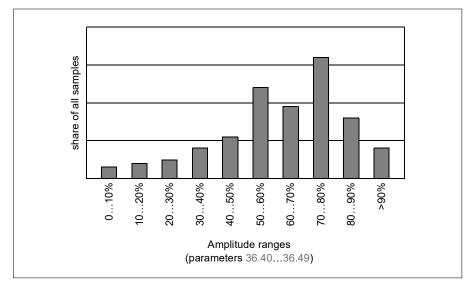

Amplitude logger 1 is fixed to monitor motor current, and cannot be reset. With amplitude logger 1, 100% corresponds to the maximum output current of the drive ( $I_{max}$ ). The maximum output current values are listed in the section *Ratings* in the *Hardware manual* of the drive. The measured current is logged continuously. The distribution of samples is shown by parameters 36.20...36.29.

## Settings

Parameter group 36 Load analyzer (page 186).

# Miscellaneous

## Backup and restore

You can make backups of the settings manually to the assistant control panel. The assistant control panel also keeps one automatic backup. You can restore a backup to another drive, or a new drive replacing a faulty one. You can make backups and restore on the control panel or with the Drive composer PC tool.

#### Backup

#### Manual backup

Make a backup when necessary, for example, after you have started up the drive or when you want to copy the settings to another drive.

Parameter changes from fieldbus interfaces are ignored unless you have forced parameter saving with parameter 96.07 Parameter save manually.

#### Automatic backup

The control panel has a dedicated space for one automatic backup. An automatic backup is created two hours after the last parameter change. After completing the backup, the panel waits for 24 hours before checking for additional parameter changes. If any changes exist, it creates a new backup overwriting the previous one when two hours have passed after the latest change.

#### Notes:

- You cannot adjust the delay time or disable the automatic backup function.
- Parameter changes from fieldbus interfaces are ignored unless you have forced parameter saving with parameter 96.07 Parameter save manually.

#### Restore

The backups are shown on the panel.

- Automatic backup is marked with icon \Lambda and
- Manual backup is marked with icon 🗋.

To restore a backup, select it and press  $\bigcirc$ . In the following display you can view backup contents and restore all parameters or select a subset to be restored.

Note: To restore a backup, the drive must be in Local control.

### Settings

### Menu - Backups

Parameter 96.07 Parameter save manually (page 250).

## User parameter sets

The drive supports four user parameter sets that can be saved to the permanent memory and recalled using drive parameters. It is also possible to use digital inputs to switch between user parameter sets. To change a user parameter set, make sure the drive is not modulating.

A user parameter set contains all editable values in parameter groups 10...99 except the following:

- forced I/O values such as parameters 10.03 DI force selection and 10.04 DI forced data
- I/O extension module settings (group 15)
- fieldbus communication settings (groups 50...53 and 58)
- parameter 95.01 Supply voltage.

As the motor settings are included in the user parameter sets, make sure the settings correspond to the motor used in the application before recalling a user set. In an application where different motors are used with the drive, perform the motor ID run with each motor and the save the results in different user sets. The appropriate set can then be recalled when the motor is switched on.

### Settings and diagnostics

Parameters: 10.03 DI force selection...10.04 DI forced data (page 101), 95.01 Supply voltage (page 246) and 96.10 User set status...96.13 User set I/O mode in1 (page 254)

Event: 64B2 User set fault (page 331).

## User lock

For better cyber security, it is highly recommended that you set a master pass code to prevent changing of parameter values and/or the loading of firmware and other files.

**WARNING!** ABB will not be liable for damages or losses caused by the failure to activate the user lock using a new pass code. See The frame is marked on the type designation label attached to the drive, see section Type designation label in the hardware manual of the drive.

### To activate the user lock for the first time:

- Enter the default pass code, 10000000, into 96.02 Pass code. This will make parameters 96.100...96.102 visible.
- Enter a new pass code into 96.100 Change user pass code. Always use eight digits, if using Drive composer PC tool. Finish with Enter.
- Confirm the new pass code in 96.101 Confirm user pass code.

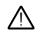

**WARNING!** Store the pass code in a safe place – even ABB cannot open the user lock if the pass code is lost.

- In 96.102 User lock functionality, define the actions that you want to prevent (ABB recommends to select all the actions unless otherwise required by the application).
- Enter an invalid pass code into 96.02 Pass code.
- Activate 96.08 Control board boot, or cycle the power to the drive.
- Make sure that the parameters 96.100...96.102 are hidden. If they are not, enter another random pass code into 96.02 Pass code.

To reopen the lock, enter your pass code into 96.02 Pass code. This will again make parameters 96.102...96.102 visible.

### Settings

Parameters 96.02 (page 249) and 96.100...96.102 (page 257).

### Sine filter support

With a sine filter connected to the output of the drive, the drive must use scalar motor control mode, and limit the switching and output frequencies to

- prevent the drive from operating at filter resonance frequencies, and
- protect the filter from overheating.

When using ABB sine filters (available separately), this is done automatically when you switch bit 1 of 95.15 Special HW settings on.

Contact your local ABB representative before connecting a sine filter from another manufacturer.

#### Settings

Parameter 95.15 Special HW settings (page 247).

### Dead-band function

With the Dead-band function, you can freeze the AI reference for a defined area (that is, dead-band) or ignore a low AI reference caused by possible electromagnetic interference issues.

In voltage mode:

AI dead band value = 10V\* AI dead band (12.110) \* 0.01

In current mode:

AI dead band value = 20mA\* AI dead band (12.110) \* 0.01

In addition, 10% of the dead-band value is added as dead-band hysteresis positive and negative. This value is internally set in the firmware and cannot be changed.

AI Hysteresis = AI dead-band value  $\times 10\%$ 

Notes: AI dead-band (12.110) is applicable for both AI1 and AI2.**Example of using dead-band in AI1 (voltage mode)** 

١f,

12.15 AI1 unit selection = V

12.110 AI dead band = 50

12.18 Al1 max = 0 - 10 V

then,

AI dead-band value = 10 \* 50 \* 0.01 = 5 V

AI Hysteresis value = 5 \* 0.1 = 0.5 V

Hysteresis positive value = 5 + 0.5 = 5.5 V

Hysteresis negative value = 5 - 0.5 = 4.5 V

When Al1 input voltage increases, up to 5.5 V, the Al1 actual value (12.11) displays zero. After Al1 input voltage reaches 5.5 V, the Al1 actual value displays 5.5 V and continues to display the detected value up to the maximum Al1 value10 V (12.18).

When Al1 input voltage decreases, the Al1 actual value displays the detected value up to 4.5 V. From 4.5 V to zero, the Al1 actual value displays Zero till it reaches 0V.

### Example of using dead-band in Al1 (current mode)

If, 12.15 Al1 unit selection = mA 12.110 Al dead band = 50 12.18 Al1 max = 0 - 20 mA then, Al dead-band value = 20 \* 50 \* 0.01 = 10 mA Al Hysteresis value = 10 \* 0.1 = 1.0 mA Hysteresis positive value = 10 + 1.0 = 11.0 mA

Hysteresis negative value = 10 - 1.0 = 9.0 mA

When Al1 input voltage increases, up to 11 mA, the Al1 actual value (12.11) displays zero. After Al1 input voltage reaches 11 mA, the Al1 actual value displays 11 mA and continues to display the detected value up to the maximum Al1 value 20 mA (12.18).

When AI1 input voltage decreases, the AI1 actual value displays the detected value up to 9.0 mA. From 9.0 mA to zero, the AI1 actual value displays Zero till it reaches 0V.

See the timing diagram below:

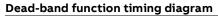

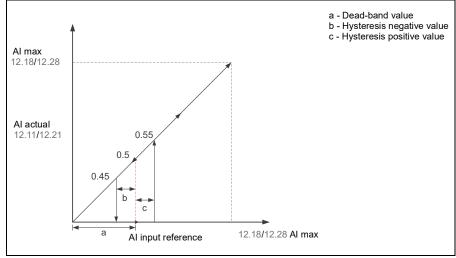

## Settings

Parameter 12.110 AI dead band (page 114)

#### Change panel port to EFB port

You can use panel port as EFB port. To change panel port to EFB port, set parameter 58.01 Protocol enable to Modbus RTU and restart the drive. If the changeover of the panel part to EFB port is success, the drive does not detect control panel within 20 seconds. If the drive detects the control panel, remove the control panel and reboot the drive again.

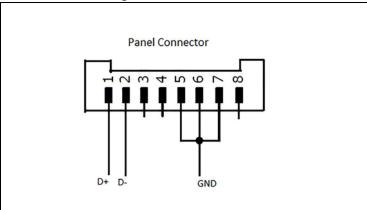

#### Cable connection diagram

#### Notes:

- When an external IO module (RIIO, BIO-01 etc) is connected to drive, this changeover does not happen and only external IO is used for communication.
- This feature is applicable only for R0-R2 frames.

#### 74 Program features

# 5

## **Control macros**

#### Contents of this chapter

This chapter describes the default control connections in ACQ80 drives.

#### I/O available X1 Reference voltage and analog inputs and outputs in base unit 1...10 kohm 1 SCR Signal cable shield (screen) 2 AI1 Not configured 3 AGND Analog input circuit common 4 +10V Reference voltage 10 V DC 5 AI2 Not configured 6 AGND Analog input circuit common A01 7 Output frequency: 0...20 mA 8 AO<sub>2</sub> Motor current 9 AGND Analog output circuit common 1) Max X2 and X3 Aux. voltage output and programmable DIs 500 ohm +24V Aux. voltage output +24 V DC, max. 250 mA 10 х DGND Aux. voltage output common for DIs 11 x 2) 12 DCOM Digital input common for all х DI1 13 Not configured х 14 DI2 Not configured х DI3 Not configured 15 16 DI4 Not configured DI5 17 Not configured 18 DI6 Not configured 3) X6, X7, X8 Relay output RO1C Ready run х RO1A 250 V AC / 30 V DC 20 х 21 R01B 2 A х RO2C 22 Running 250 V AC / 30 V DC 22 RO2A 2 A RO2B RO3C Fault (-1) 250 V AC / 30 V DC RO3B 26 2 A 27 RO3A EIA-485 Modbus RTU X5 B+ Embedded Modbus RTU (EIA-485). See Achapter Fieldbus control through the DGND embedded fieldbus interface (EFB) on page 341. TERM Serial data link termination switch Safe torque off 34 SGND Safe torque off. Factory connection. Both 2) 35 OUT circuits must be closed for the drive to start. х 36 IN1 See chapter Delete safe torque in drive х hardware manual. 37 IN2 See the notes of х the next page.

#### Default control connections for the ABB standard macro

Terminal size: 0.14...1.5 mm<sup>2</sup>

Tightening torque: 0.5 N·m (0.4 lbf·ft)

 $^{1\!\mathrm{)}}$  Ground the outer shield of the cable 360 degrees under the grounding clamp on the grounding shelf for the control cables.

<sup>2)</sup> Connected with jumpers at the factory.

<sup>3)</sup> Use shielded twisted-pair cables for digital signals.

#### Output signals

- Analog output AO1: Output frequency
- Analog output AO2: Motor current
- Relay output 1: Ready run
- Relay output 2: Running
- Relay output 3: Fault (-1)

#### 78 Control macros

## 6

### Parameters

#### What this chapter contains

The chapter describes the parameters, including actual signals, of the control program. At the end of the chapter, on page 272, there is a separate list of the parameters whose default values are different between 50 Hz and 60 Hz supply frequency settings.

#### Terms and abbreviations

| Term               | Definition                                                                                                    |
|--------------------|----------------------------------------------------------------------------------------------------|
| Def                | (In the following table, shown on the same row as the parameter name)                                                                                                    |
|                    | The default value of a <i>parameter</i> when used in the ABB standard macro. For information on other macro-specific parameter values, see chapter Control macros (page 75).                        |
| FbEq16             | (In the following table, shown on the same row as the parameter range, or for each selection)                                                                                                    |
|                    | 16-bit fieldbus equivalent: The scaling between the value<br>shown on the panel and the integer used in communication<br>when a 16-bit value is selected for transmission to an<br>external system. |
|                    | A dash (-) indicates that the parameter is not accessible in 16-bit format.                                                                                                    |
|                    | The corresponding 32-bit scalings are listed in chapter Additional parameter data (page 273).                                                                                                    |
| Other              | The value is taken from another parameter.                                                                                                    |
|                    | Choosing "Other" displays a parameter list in which the user can specify the source parameter.                                                                                                    |
| Other [bit]        | The value is taken from a specific bit in another parameter.                                                                                                    |
|                    | Choosing "Other" displays a parameter list in which the user can specify the source parameter and bit.                                                                                              |
| Parameter          | Either a user-adjustable operating instruction for the drive, or an Actual signal.                                                                                                    |
| p.u.               | Per unit                                                                                                    |
| [parameter number] | Value of the parameter                                                                                                    |

### Summary of parameter groups

| Group                              | oup Contents                                                                                                    |     |  |  |
|------------------------------------|----------------------------------------------------------------------------------------------------|-----|--|--|
| 01 Actual values                   | Basic signals for monitoring the drive.                                                                                                    |     |  |  |
| 03 Input references                | Values of references received from various sources.                                                                                         | 88  |  |  |
| 04 Warnings and faults             | Information on warnings and faults that occurred last.                                                                                      | 89  |  |  |
| 05 Diagnostics                     | Various run-time-type counters and measurements related to drive maintenance.                                                               |     |  |  |
| 06 Control and status<br>words     | Drive control and status words.                                                                                                    |     |  |  |
| 07 System info                     | Drive hardware and firmware information.                                                                                                    | 99  |  |  |
| 10 Standard DI, RO                 | Configuration of digital inputs and relay outputs.                                                                                          | 100 |  |  |
| 11 Standard DIO, FI, FO            | Configuration of the frequency input.                                                                                                    | 106 |  |  |
| 12 Standard Al                     | Configuration of standard analog inputs.                                                                                                    | 108 |  |  |
| 13 Standard AO                     | Configuration of standard analog outputs.                                                                                                   | 115 |  |  |
| 21 Start/stop mode                 | Start and stop modes.                                                                                                    | 123 |  |  |
| 23 Speed reference ramp            | Speed reference ramp settings (programming of the acceleration and deceleration rates for the drive).                                       | 129 |  |  |
| 24 Speed reference<br>conditioning | Speed error calculation; speed error window control configuration; speed error step.                                                        |     |  |  |
| 25 Speed control                   | Speed controller settings.                                                                                                    |     |  |  |
| 28 Frequency reference<br>chain    | Settings for the frequency reference chain.                                                                                                 |     |  |  |
| 30 Limits                          | Drive operation limits.                                                                                                    | 138 |  |  |
| 31 Fault functions                 | Configuration of external events; selection of behavior of the drive upon fault situations.                                                 | 143 |  |  |
| 32 Supervision                     | Configuration of signal supervision functions 16.                                                                                           | 152 |  |  |
| 34 Timed functions                 | Configuration of the timed functions.                                                                                                    | 166 |  |  |
| 35 Motor thermal<br>protection     | Motor thermal protection settings such as temperature measurement configuration, load curve definition and motor fan control configuration. | 177 |  |  |
| 36 Load analyzer                   | Peak value and amplitude logger settings.                                                                                                   | 186 |  |  |
| 40 Process PID set 1               | Parameter values for process PID control.                                                                                                   | 190 |  |  |
| 46 Monitoring/scaling<br>settings  | Speed supervision settings; actual signal filtering; general scaling settings.                                                              | 205 |  |  |
| 49 Panel port<br>communication     | Communication settings for the control panel port on the drive.                                                                             | 208 |  |  |
| 50 Fieldbus adapter (FBA)          | Fieldbus communication configuration.                                                                                                    | 209 |  |  |
| 51 FBA A settings                  | Fieldbus adapter A configuration.                                                                                                    | 213 |  |  |
| 52 FBA A data in                   | Selection of data to be transferred from drive to fieldbus controller through fieldbus adapter A.                                           | 215 |  |  |

| Group                    | Contents                                                                                                    | Page |  |  |
|--------------------------|----------------------------------------------------------------------------------------------------|------|--|--|
| 53 FBA A data out        | Selection of data to be transferred from fieldbus controller to drive through fieldbus adapter A.                                                              | 216  |  |  |
| 58 Embedded fieldbus     | Configuration of the embedded fieldbus (EFB) interface.                                                                                                    |      |  |  |
| 79 Solar pump control    | Start/stop enable signal source selection;<br>positive/negative reference enable signal source<br>selection. See also chapter Solar pump control (page<br>44). |      |  |  |
| 80 Flow calculation      | Actual flow calculation. See section Flow calculation (page 45)                                                                                                | 231  |  |  |
| 81 Sensor settings       | Sensor settings for inlet and outlet pressure protection function.                                                                                             |      |  |  |
| 82 Pump protections      | Settings for dry run protection.                                                                                                    | 239  |  |  |
| 83 Pump cleaning         | Settings for the pump cleaning sequence.                                                                                                    | 242  |  |  |
| 95 HW configuration      | Various hardware-related settings.                                                                                                    | 246  |  |  |
| 96 System                | Language selection; access levels; macro selection;<br>parameter save and restore; control unit reboot; user<br>parameter sets; unit selection.                |      |  |  |
| 97 Motor control         | Switching frequency; slip gain; voltage reserve; flux<br>braking; anti-cogging (signal injection); IR<br>compensation.                                         |      |  |  |
| 98 User motor parameters | Motor values supplied by the user that are used in the motor model.                                                                                            |      |  |  |
| 99 Motor data            | Motor configuration settings.                                                                                                    | 264  |  |  |

#### **Parameter listing**

| No.     | Name/Value                   | Name/Value Description                                                                                                    |           |
|---------|------------------------------|----------------------------------------------------------------------------------------------------|-----------|
| 01 Actu | al values                    | Basic signals for monitoring the drive.<br>All parameters in this group are read-only unless<br>otherwise noted.<br><b>Note:</b> Values of these actual signals are filtered<br>with the filter time defined in group 46<br>Monitoring/scaling settings. The selection lists for<br>parameters in other groups mean the raw value<br>of the actual signal instead. For example, if a<br>selection is "Output frequency" it does not point<br>to the value of parameter 01.06 Output frequency<br>but to the raw value. |           |
| 01.01   | Motor speed<br>used          | Shows estimated motor speed.<br>A filter time constant for this signal can be<br>defined by parameter 46.11 Filter time motor<br>speed.                                                                                                    | -         |
|         | -30000.00<br>30000.00 rpm    | Estimated motor speed.                                                                                                    | 1 = 1 rpm |
| 01.02   | Motor speed<br>estimated     | Shows estimated motor speed in rpm.<br>A filter time constant for this signal can be<br>defined by parameter 46.11 Filter time motor<br>speed.                                                                                                    | -         |
|         | -30000.00<br>30000.00 rpm    | Estimated motor speed.                                                                                                    | 1 = 1 rpm |
| 01.03   | Motor speed %                | Shows motor speed in percent of the synchronous motor speed.                                                                                                    | -         |
|         | -1000.00<br>1000.00%         | Motor speed.                                                                                                    | 10 = 1%   |
| 01.06   | Output frequency             | Shows estimated drive output frequency in Hz.<br>A filter time constant for this signal can be<br>defined by parameter 46.12 Filter time output<br>frequency.                                                                                                    | -         |
|         | -500.00<br>500.00 Hz         | Estimated output frequency.                                                                                                    | 10 = 1 Hz |
| 01.07   | Motor current                | Shows measured (absolute) motor current in A.                                                                                                    | -         |
|         | 0.00<br>30000.00 A           | Motor current.                                                                                                    | 1 = 1 A   |
| 01.08   | Motor current % of motor nom | Shows motor current (drive output current) in percent of the nominal motor current.                                                                                                    | -         |
|         | 0.01000.0%                   | Motor current.                                                                                                    | 1 = 1%    |

| No.   | Name/Value                        | Description                                                                                                    |            |  |  |
|-------|-----------------------------------|----------------------------------------------------------------------------------------------------|------------|--|--|
| 01.09 | Motor current % of drive nom      | Shows motor current (drive output current) in percent of the nominal drive current.                                                                                                    | -          |  |  |
|       | 0.01000.0%                        | Motor current.                                                                                                    | 1 = 1%     |  |  |
| 01.10 | Motor torque                      | Shows motor torque in percent of the nominal<br>motor torque. See also parameter 01.30 Nominal<br>torque scale.<br>A filter time constant for this signal can be                                                          | -          |  |  |
|       |                                   | defined by parameter 46.13 Filter time motor torque.                                                                                                    |            |  |  |
|       | -1600.0<br>1600.0%                | Motor torque.                                                                                                    | 10 = 1%    |  |  |
| 01.11 | DC voltage                        | Shows measured DC link voltage.                                                                                                    | -          |  |  |
|       | 0.00<br>2000.00 V                 | DC link voltage.                                                                                                    | 10 = 1 V   |  |  |
| 01.13 | Output voltage                    | Shows calculated motor voltage in V AC.                                                                                                    | -          |  |  |
|       | 02000 V                           | Motor voltage.                                                                                                    | 1 = 1 V    |  |  |
| 01.14 | Output power                      | Shows drive output power. A filter time constant<br>for this signal can be defined by parameter 46.14<br>Filter time power.                                                                                               | -          |  |  |
|       | -32768.00<br>32767.00 kW          | Output power.                                                                                                    | 1 = 1 unit |  |  |
| 01.15 | Output power % of motor nom       | Shows output power in percent of the nominal motor power.                                                                                                    | -          |  |  |
|       | -300.00<br>300.00%                | Output power.                                                                                                    | 1 = 1%     |  |  |
| 01.17 | Motor shaft<br>power              | Shows estimated mechanical power at motor<br>shaft. The unit is selected by parameter 96.16<br>Unit selection.                                                                                                    | -          |  |  |
|       | -32768.00<br>32767.00 kW or<br>hp | Motor shaft power.                                                                                                    | 1 = 1 unit |  |  |
| 01.18 | Inverter GWh<br>counter           | Shows amount of energy that has passed<br>through the drive (in either direction) in full<br>gigawatt-hours. The minimum value is zero.                                                                                   | -          |  |  |
|       | 065535 GWh                        | Energy in GWh.                                                                                                    | 1 = 1 GWh  |  |  |
| 01.19 | Inverter MWh<br>counter           | Shows amount of energy that has passed<br>through the drive (in either direction) in full<br>megawatt-hours. Whenever the counter rolls<br>over, 01.18 Inverter GWh counter is incremented.<br>The minimum value is zero. | -          |  |  |
|       | 01000 MWh                         | Energy in MWh.                                                                                                    | 1 = 1 MWh  |  |  |
|       |                                   |                                                                                                    | •          |  |  |

| No.   | Name/Value                       | Description                                                                                                    | Def/<br>FbEq16  |
|-------|----------------------------------|----------------------------------------------------------------------------------------------------|-----------------|
| 01.20 | Inverter kWh<br>counter          | Shows amount of energy that has passed<br>through the drive (in either direction) in full<br>kilowatt-hours. Whenever the counter rolls over,<br>01.19 Inverter MWh counter is incremented. The<br>minimum value is zero.                                                                | -               |
|       | 01000 kWh                        | Energy in kWh.                                                                                                    | 10 = 1 kWh      |
| 01.24 | Flux actual %                    | Shows used flux reference in percent of nominal flux of motor.                                                                                                    | -               |
|       | 0200%                            | Flux reference.                                                                                                    | 1 = 1%          |
| 01.30 | Nominal torque<br>scale          | Shows torque that corresponds to 100% of nominal motor torque. The unit is selected by parameter 96.16 Unit selection.                                                                                                    | -               |
|       |                                  | <b>Note:</b> This value is copied from parameter 99.12<br>Motor nominal torque if entered. Otherwise the<br>value is calculated from other motor data.                                                                                                    |                 |
|       | 0.000<br>4000000<br>N·m or lb·ft | Nominal torque.                                                                                                    | 1 = 100<br>unit |
| 01.50 | Current hour<br>kWh              | Shows current hour energy consumption. This is<br>the energy of the last 60 minutes (not necessarily<br>continuous) the drive has been running, not the<br>energy of a calendar hour.<br>The value is set to the value before the power<br>cycle when the drive is again up and running. | -               |
|       | 0.00<br>1000000.00<br>kWh        | Energy.                                                                                                    | 1 = 1 kWh       |
| 01.51 | Previous hour<br>kWh             | Shows previous hour energy consumption.<br>The value 01.50 Current hour kWh is stored here<br>when its values has been cumulated for 60<br>minutes. The value is set to the value before the<br>power cycle when the drive is again up and<br>running.                                   | -               |
|       | 0.00<br>1000000.00<br>kWh        | Energy.                                                                                                    | 1 = 1 kWh       |

| No.   | Name/Value                              | Description                                                                                                    | Def/<br>FbEq16 |
|-------|-----------------------------------------|----------------------------------------------------------------------------------------------------|----------------|
| 01.52 | Current day kWh                         | Shows current day energy consumption. This is<br>the energy of the last 24 hours (not necessarily<br>continuous) the drive has been running, not the<br>energy of a calendar day.<br>The value is set to the value before the power<br>cycle when the drive is again up and running.                                                                | -              |
|       | 0.00<br>1000000.00<br>kWh               | Energy.                                                                                                    | 1 = 1 kWh      |
| 01.53 | Previous day<br>kWh                     | Shows previous day energy consumption.<br>The value 01.52 Current day kWh is stored here<br>when its value has been cumulated for 24 hours.<br>The value is set to the value before the power<br>cycle when the drive is again up and running.                                                                                                    | -              |
|       | 0.00<br>1000000.00<br>kWh               | Energy.                                                                                                    | 1 = 1 kWh      |
| 01.54 | Cumulative inverter energy              | Amount of energy that has passed through the<br>drive (in either direction) in full kilowatt-hours.<br>The minimum value is zero.                                                                                                    | -              |
|       | -200000000.0<br>200000000.0<br>kWh      | Energy in kWh.                                                                                                    | 10 = 1 kWh     |
| 01.55 | Inverter GWh<br>counter<br>(resettable) | Amount of energy that has passed through the<br>drive (in either direction) in full gigawatt-hours.<br>The minimum value is zero.<br>You can reset the value by setting it to zero.<br>Resetting any of parameters 01.5501.58 resets<br>all of them.                                                                                                | -              |
|       | 065535 GWh                              | Energy in GWh.                                                                                                    | 1 = 1 GWh      |
| 01.56 | Inverter MWh<br>counter<br>(resettable) | Amount of energy that has passed through the<br>drive (in either direction) in full megawatt-hours.<br>Whenever the counter rolls over, 01.55 Inverter<br>MWh counter (resettable) is incremented. The<br>minimum value is zero.<br>You can reset the value by setting it to zero.<br>Resetting any of parameters 01.5501.58 resets<br>all of them. | -              |
|       | 01000 MWh                               | Energy in MWh.                                                                                                    | 1 = 1 MWh      |

| No.   | Name/Value                                                                                 | alue Description                                                                                                    |            |  |  |
|-------|--------------------------------------------------------------------------------------------|----------------------------------------------------------------------------------------------------|------------|--|--|
| 01.57 | Inverter kWh<br>counter<br>(resettable)                                                    | inter drive (in either direction) in full kilowatt-hours.                                                                                                    |            |  |  |
|       |                                                                                            | You can reset the value by setting it to zero.<br>Resetting any of parameters 01.5501.58 resets<br>all of them.                                                                                                    |            |  |  |
|       | 01000 kWh                                                                                  | Energy in kWh.                                                                                                    | 10 = 1 kWh |  |  |
| 01.58 | Cumulative<br>inverter energy<br>(resettable)                                              | Amount of energy that has passed through the<br>drive (in either direction) in full kilowatt-hours.<br>The minimum value is zero.<br>You can reset the value by setting it to zero.<br>Resetting any of parameters 01.5501.58 resets<br>all of them. | -          |  |  |
|       | -200000000.0<br><br>200000000.0<br>kWh                                                     | Energy in kWh.                                                                                                    | 10 = 1 kWh |  |  |
| 01.61 | Abs motor speed used                                                                       | Shows absolute value of parameter 01.01 Motor speed used.                                                                                                    | -          |  |  |
|       | 0.00<br>30000.00 rpm                                                                       | Absolute motor speed in rpm.                                                                                                    | 1 = 1 rpm  |  |  |
| 01.62 | Abs motor<br>speed %                                                                       | Shows absolute value of parameter 01.03 Motor speed %.                                                                                                    | -          |  |  |
|       | 0.00<br>1000.00%                                                                           | Absolute motor speed in %.                                                                                                    | 10 = 1%    |  |  |
| 01.63 | Abs output<br>frequency                                                                    | Shows absolute value of parameter 01.06 Output frequency.                                                                                                    | -          |  |  |
|       | 0.00<br>500.00 Hz                                                                          | Absolute output frequency.                                                                                                    | 10 = 1 Hz  |  |  |
| 01.64 | Abs motor torque                                                                           | Shows absolute value of parameter 01.10 Motor torque.                                                                                                    | -          |  |  |
|       | 0.01600.0%                                                                                 | Motor torque.                                                                                                    | 10 = 1%    |  |  |
| 01.65 | 1.65 Abs output power Shows absolute value of parameter 01.7 power.                        |                                                                                                    | -          |  |  |
|       | 0.00<br>32767.00 kW                                                                        | Output power.                                                                                                    | 1 = 1 kW   |  |  |
| 01.66 | Abs outputShows absolute value of parameter 01.15 Outputpower % motorpower % of motor nom. |                                                                                                    | -          |  |  |
|       | 0.00 300.00%                                                                               | Output power.                                                                                                    | 1 = 1%     |  |  |

| No.     | Name/Value                | Description                                                                                                    | Def/<br>FbEq16 |
|---------|---------------------------|----------------------------------------------------------------------------------------------------|----------------|
| 01.68   | Abs motor shaft<br>power  | Shows absolute value of parameter 01.17 Motor shaft power.                                                                               | -              |
|         | 0.00 32767.00<br>kW or hp | Motor shaft power.                                                                                                    | 1 = 1 kW       |
| 03 Inpu | It references             | Values of references received from various<br>sources.<br>All parameters in this group are read-only unless<br>otherwise noted.          |                |
| 03.01   | Panel reference           | Shows reference 1 given from the control panel or PC tool.                                                                               | -              |
|         | -100000.00<br>100000.00   | Control panel or PC tool reference.                                                                                                    | 1 = 10         |
| 03.02   | Panel reference<br>remote | Shows reference 2 given from the control panel or PC tool.                                                                               | -              |
|         | -100000.00<br>100000.00   | Control panel or PC tool reference.                                                                                                    | 1 = 10         |
| 03.05   | FB A reference 1          | Shows reference 1 received through fieldbus<br>adapter A.<br>See also chapter Fieldbus control through a fieldbus<br>adapter (page 369). | -              |
|         | -100000.00<br>100000.00   | Reference 1 from fieldbus adapter A.                                                                                                    | 1 = 10         |
| 03.06   | FB A reference 2          | Shows reference 2 received through fieldbus adapter A.                                                                                   | -              |
|         | -100000.00<br>100000.00   | Reference 2 from fieldbus adapter A.                                                                                                    | 1 = 10         |
| 03.09   | EFB reference 1           | Shows scaled reference 1 received through the embedded fieldbus interface.                                                               | 1 = 10         |
|         | -30000.00<br>30000.00     | Scaled reference 1 received through the embedded fieldbus interface.                                                                     | 1 = 10         |
| 03.10   | EFB reference 2           | Shows scaled reference 2 received through the embedded fieldbus interface.                                                               | 1 = 10         |
|         | -30000.00<br>30000.00     | Scaled reference 2 received through the embedded fieldbus interface.                                                                     | 1 = 10         |
|         |                           |                                                                                                    |                |

| No.                    | Name/Value            | Description                                                                                                    | Def/<br>FbEq16 |
|------------------------|-----------------------|----------------------------------------------------------------------------------------------------|----------------|
| 04 War                 | nings and faults      | Information on warnings and faults that<br>occurred last.<br>For explanations of individual warning and fault<br>codes, see chapter Fault tracing.<br>All parameters in this group are read-only unless |                |
| 04.01                  | Tripping fault        | otherwise noted.<br>Shows code of the 1st active fault (the fault that                                                                                                    | 0x0000         |
|                        |                       | caused the current trip).                                                                                                    |                |
|                        | 0x00000xffff          | 1st active fault.                                                                                                    | 1 = 1          |
| 04.02                  | Active fault 2        | Shows code of the 2nd active fault.                                                                                                    | 0x0000         |
|                        | 0x00000xffff          | 2nd active fault.                                                                                                    | 1 = 1          |
| 04.03                  | Active fault 3        | Shows code of the 3rd active fault.                                                                                                    | 0x0000         |
|                        | 0x00000xffff          | 3rd active fault.                                                                                                    | 1 = 1          |
| 04.06                  | Active warning 1      | Shows code of the 1st active warning.                                                                                                    | 0x0000         |
|                        | 0x00000xffff          | 1st active warning.                                                                                                    | 1 = 1          |
| 04.07 Active warning 2 |                       | Shows code of the 2nd active warning.                                                                                                    | 0x0000         |
|                        | 0x00000xffff          | 2nd active warning.                                                                                                    | 1 = 1          |
| 04.08                  | Active warning 3      | Shows code of the 3rd active warning.                                                                                                    | 0x0000         |
|                        | 0x00000xffff          | 3rd active warning.                                                                                                    | 1 = 1          |
| 04.11                  | Latest fault          | Shows code of the 1st stored (non-active) fault.                                                                                                    | 0x0000         |
|                        | 0x00000xffff          | 1st stored fault.                                                                                                    | 1 = 1          |
| 04.12                  | 2nd latest fault      | Shows code of the 2nd stored (non-active) fault.                                                                                                    | 0x0000         |
|                        | 0x00000xffff          | 2nd stored fault.                                                                                                    | 1 = 1          |
| 04.13                  | 3rd latest fault      | Shows code of the 3rd stored (non-active) fault.                                                                                                    | 0x0000         |
|                        | 0x00000xffff          | 3rd stored fault.                                                                                                    | 1 = 1          |
| 04.16                  | Latest warning        | Shows code of the 1st stored (non-active) warning.                                                                                                    | 0x0000         |
|                        | 0x00000xffff          | 1st stored warning.                                                                                                    | 1 = 1          |
| 04.17                  | 2nd latest<br>warning | Shows code of the 2nd stored (non-active) warning.                                                                                                    | 0x0000         |
|                        | 0x00000xffff          | 2nd stored warning.                                                                                                    | 1 = 1          |
| 04.18                  | 3rd latest<br>warning | Shows code of the 3rd stored (non-active) warning.                                                                                                    | 0x0000         |
|                        | 0x00000xffff          | 3rd stored warning.                                                                                                    | 1 = 1          |

| No.                            | Name/Value Description                        |            |                                    | on                                                                                                    | Def/<br>FbEq16 |
|--------------------------------|-----------------------------------------------|------------|------------------------------------|----------------------------------------------------------------------------------------------------|----------------|
| 04.40                          | Event word 1                                  |            | collects t<br>or pure e<br>04.4104 | e user-defined event word. This word<br>he status of the events (warnings, faults<br>vents) selected by parameters<br>4.71.<br>meter is read-only.               | -              |
|                                | Bit                                           | Name       |                                    | Description                                                                                                    |                |
|                                | 0                                             | User bit ( | C                                  | 1 = Event selected by parameter 04.41 is                                                                                                    | active         |
|                                | 1                                             | User bit 1 | L                                  | 1 = Event selected by parameter 04.43 is                                                                                                    | active         |
|                                | •••                                           |            |                                    |                                                                                                    |                |
|                                | 15                                            | User bit 1 | 15                                 | 1 = Event selected by parameter 04.71 is                                                                                                    | active         |
|                                | 0000h.                                        | FFFFh      | User-def                           | ined event word.                                                                                                    | 1 = 1          |
| 04.41                          | Event word 1 bit<br>0 code                    |            | (warning<br>shown as               | ne hexadecimal code of an event<br>, fault or pure event) whose status is<br>; bit 0 of 04.40 Event word 1. The event<br>e listed in chapter Fault tracing (page | 0x2310h        |
|                                | 0000h.                                        | FFFFh      | Code of event.                     |                                                                                                    | 1 = 1          |
| 04.43                          | 4.43 Event word 1 bit<br>1 code<br>0000hFFFFh |            | (warning<br>shown as               | ne hexadecimal code of an event<br>, fault or pure event) whose status is<br>5 bit 0 of 04.40 Event word 1. The event<br>e listed in chapter Fault tracing (page | 0x3210h        |
|                                |                                               |            | Code of e                          | event.                                                                                                    | 1 = 1          |
| 04.45,<br>04.47,<br>04.49,<br> |                                               |            |                                    |                                                                                                    |                |
| 04.71                          | Event word 1 bit<br>15 code                   |            | (warning<br>shown as               | he hexadecimal code of an event<br>, fault or pure event) whose status is<br>bit 0 of 04.40 Event word 1. The event<br>e listed in chapter Fault tracing (page   | 0x2330h        |
|                                | 0000h.                                        | FFFFh      | Code of e                          | event.                                                                                                    | 1 = 1          |
| 05 Diag                        | nostics                                       |            | measure                            | un-time-type counters and<br>ments related to drive maintenance.<br>leters in this group are read-only unless<br>e noted.                                        |                |
| 05.01                          | On-time                                       | e counter  | On-time<br>drive is p              | counter. The counter runs when the<br>owered                                                                                                    | 0              |
|                                | 0655                                          | 35 d       | On-time                            | counter.                                                                                                    | 1 = 1 d        |

| No.   | Name/\                  | /alue                   | Descript                            | ion                                                                                                    | Def/<br>FbEq16 |  |
|-------|-------------------------|-------------------------|-------------------------------------|----------------------------------------------------------------------------------------------------|----------------|--|
| 05.02 | Run-time                | e counter               |                                     | Motor run-time counter. The counter runs when the inverter modulates.                                                                                      |                |  |
|       | 06553                   | 35 d                    | Motor ru                            | Motor run-time counter.                                                                                                    |                |  |
| 05.03 | Pump ru                 | in hours                | pump ru<br>paramet                  | ne pump running time in hours. The<br>n hours is based on the value in<br>er 05.02 Run-time counter and is<br>ed as, 24 * 05.02 value + fractional part of | -              |  |
|       | 0.0<br>429496           | 729.5 h                 | Hours.                              |                                                                                                    | 1 = 1 h        |  |
| 05.04 | Fan on-t<br>counter     | ime                     | be reset                            | unning time of the drive cooling fan. Can<br>from the control panel by keeping Reset<br>r over 3 seconds.                                                  | 0              |  |
|       | 06553                   | 85 d                    | Cooling                             | fan run-time counter.                                                                                                    | 1 = 1 d        |  |
| 05.10 | Control I<br>tempera    |                         | Shows m<br>board                    | neasured temperature of the control                                                                                                    | 0              |  |
|       | -100 3                  | 00 °C                   | Control k<br>Fahrenhe               | ooard temperature in degrees Celsius or<br>eit.                                                                                                    | 1 = unit       |  |
| 05.11 | Inverter<br>temperature |                         | fault limi<br>type of t<br>0.0% = 0 | stimated drive temperature in percent of<br>it. The fault limit varies according to the<br>he drive.<br>°C (32 °F)<br>: Fault limit                        | 0              |  |
|       | -40.01                  | .60.0%                  | Drive ter                           | nperature in percent.                                                                                                    | 1 = 1%         |  |
| 05.20 | Diagnos<br>1            | tic word                |                                     | tic word 1. For possible causes and s, see chapter Fault tracing.                                                                                          | 060000         |  |
|       | Bit                     | Name                    |                                     | Value                                                                                                    | 1              |  |
|       | 0                       | Any warning or<br>fault |                                     | Yes = Drive has generated a warning or tripped on a fault.                                                                                                 |                |  |
|       |                         | Any warn <sup>:</sup>   | ing                                 | Yes = Drive has generated a warning.                                                                                                    |                |  |
|       |                         | Any fault               |                                     | Yes = Drive has tripped on a fault.                                                                                                    |                |  |
|       | -                       | Reserved<br>Overcurre   |                                     | Yes = Drive has tripped on fault 2310 Ove                                                                                                    | rcurrent       |  |
|       | -                       | Reserved                |                                     | The mas tripped of fault 2510 Ove                                                                                                    | oun cill,      |  |
|       |                         | DC overve               |                                     | Yes = Drive has tripped on fault 3210 DC link<br>overvoltage.                                                                                              |                |  |
|       |                         | DC undervoltage         |                                     | Yes = Drive has tripped on fault 3220 DC link<br>undervoltage.                                                                                             |                |  |
|       |                         | Reserved                |                                     |                                                                                                    |                |  |
|       |                         | Device ov<br>flt        |                                     | Yes = Drive has tripped on fault 4310 Exc<br>temperature.                                                                                                  | ess            |  |
|       | 1015                    | Reserved                |                                     |                                                                                                    |                |  |
|       | 0b0000                  | 0b1111                  | Diagnos                             | tic word 1.                                                                                                    | 1 = 1          |  |
|       |                         |                         |                                     |                                                                                                    | - <b>-</b>     |  |

| No.   | Name/                | Value                | alue Description                      |                                                                                                  |                   |  |  |
|-------|----------------------|----------------------|---------------------------------------|--------------------------------------------------------------------------------------------------|-------------------|--|--|
| 05.21 | Diagnostic word<br>2 |                      |                                       | 2. For possible causes and apter Fault tracing.                                                  | 0b0000            |  |  |
|       | Bit Name             |                      |                                       | Value                                                                                            |                   |  |  |
|       | 09                   | Reserved             |                                       |                                                                                                  |                   |  |  |
|       | 10                   | fault                | ertemperature                         | Yes = Drive has tripped on fault 4981<br>External temperature 1 or4982 External<br>temperature 2 |                   |  |  |
|       | 1115                 | Reserved             |                                       |                                                                                                  |                   |  |  |
|       | 0b000                | 00b1111              | Diagnostic word                       | 2.                                                                                               | 1 = 1             |  |  |
| 05.22 | Diagnos<br>3         | stic word            | Diagnostic word<br>chapter Fault trac | 3. For more information, see<br>cing.                                                            | 0b0000            |  |  |
|       | Bit                  | Name                 | Value                                 |                                                                                                  |                   |  |  |
|       | 08                   | Reserved             |                                       |                                                                                                  |                   |  |  |
|       | 9                    | kWh puls             |                                       | pulse is active.                                                                                 |                   |  |  |
|       | 10                   | Reserved             |                                       |                                                                                                  |                   |  |  |
|       | 11                   | Fan comr<br>Reserved |                                       | e fan is rotating above idle speed.                                                              |                   |  |  |
|       | 1215                 |                      |                                       |                                                                                                  |                   |  |  |
|       | 0b000                | 00b1111              | Diagnostic word                       | 3.                                                                                               | 1 = 1             |  |  |
| 05.80 | Motor s<br>fault     | peed at              | Displays 24.02 Us<br>occurred.        | sed speed feedback <b>at which fault</b>                                                         | -                 |  |  |
|       |                      |                      | This is applicable control mode.      | e in both scalar and speed                                                                       |                   |  |  |
|       | -30000<br>30000.     | 0.00<br>00 rpm       | Motor speed at f                      | ault.                                                                                            | See par.<br>46.01 |  |  |
| 05.81 | Output I<br>at fault | frequency            | Displays the out<br>fault occurred.   | put frequency (01.06) at which                                                                   | -                 |  |  |
|       | -500.00<br>500.00    |                      | Output frequenc                       | y at fault.                                                                                      | See par.<br>46.02 |  |  |
| 05.82 | DC volt<br>fault     | age at               | Displays the DC l occurred.           | ink volt age (01.11) at which fault                                                              | -                 |  |  |
|       | 0.00<br>2000.0       | 0 V                  | DC voltage at fai                     | ult.                                                                                             | 10 = 1 V          |  |  |
| 05.83 | Motor c<br>fault     | urrent at            | Displays the mot occurred.            | tor current (01.07) at which fault                                                               | -                 |  |  |
| 05.84 | Motor to<br>fault    | orque at             | Displays the mot<br>occurred          | tor torque (01.10) at which fault                                                                | -                 |  |  |
|       | -1600.0<br>1600.09   |                      | Motor torque at                       | fault.                                                                                           | See par.<br>46.03 |  |  |

| No.   | Name/Value                          | Description                                                                                                    | Def/<br>FbEq16 |
|-------|-------------------------------------|----------------------------------------------------------------------------------------------------|----------------|
| 05.85 | Main status word<br>at fault        | Displays the main status word (06.11) at which<br>fault occurred. For the bit list, see parameter<br>06.11 Main status word.BitName<br>00Ready to switch ON<br>11Ready run<br>22Ready ref<br>33Tripped4Off 2 inactive<br> | 0x0000         |
|       | 0x00000xffff                        | Main status word at fault.                                                                                                    | 1 = 1          |
| 05.86 | DI delayed status<br>at fault       | Displays the DI delayed status (10.02) at which fault occurred. For the bit list, see parameter 10.02 DI delayed status.                                                                                                  | 060000         |
|       | 0b00000b1111                        | DI delayed status at fault.                                                                                                    | 1 = 1          |
| 05.87 | Inverter<br>temperature at<br>fault | Displays the inverter temperature (05.11) at which fault occurred.                                                                                                    | -              |
|       | -40160°C                            | Inverter temperature at fault.                                                                                                    | 1 = 1°C        |
| 05.88 | Reference used at fault             | Displays the reference used (28.01/23.01) at<br>which fault occurred. The type of the reference<br>depends on the selected operation mode (79.10).                                                                        | -              |
|       | -30000.00<br>30000.00               | Reference used at fault.                                                                                                    | 100 = 1        |

| No.             | Name/Value           | Description                                                                                           | 1                                                                                                    | Def/<br>FbEq16 |
|-----------------|----------------------|----------------------------------------------------------------------------------------------------|----------------------------------------------------------------------------------------------------|----------------|
| 06 Con<br>words | trol and status      | Drive contro                                                                                          | ol and status words.                                                                                                    |                |
| 06.01           | Main control<br>word | parameter<br>from the se<br>the fieldbus<br>program).<br>For the bit of<br>status word<br>pages 375 a | Name         Off1 control         Off2 control         Off3 control         Run         Ramp out zero         Ramp hold         Reset         Reset         Reset         Reset         Reset bit 0         User bit 1         User bit 2         User bit 3 | 0x0000         |
|                 | 0x00000xffff         | Main contro                                                                                           | bl word.                                                                                                    | 1 = 1          |

#### Parameters 95

| No.   | Name/Value       | Description                |                                                                                                    | Def/<br>FbEq16 |  |
|-------|------------------|----------------------------|----------------------------------------------------------------------------------------------------|----------------|--|
| 06.11 | Main status word | Main status                | word of the drive.                                                                                                    | 0x0000         |  |
|       |                  | control wor<br>pages 373 a | For the bit descriptions see page 375. The related<br>control word and state diagram are presented on<br>pages 373 and 376 respectively.<br>This parameter is read-only. |                |  |
|       |                  |                            |                                                                                                    |                |  |
|       |                  | Bit                        | Name                                                                                                    |                |  |
|       |                  | 0                          | Ready to switch ON                                                                                                    |                |  |
|       |                  | 1                          | Ready run                                                                                                    |                |  |
|       |                  | 2                          | Ready ref                                                                                                    |                |  |
|       |                  | 3                          | Tripped                                                                                                    |                |  |
|       |                  | 4                          | Off 2 inactive                                                                                                    |                |  |
|       |                  | 5                          | Off 3 inactive                                                                                                    |                |  |
|       |                  | 6                          | Switch-on inhibited                                                                                                    |                |  |
|       |                  | 7                          | Warning                                                                                                    |                |  |
|       |                  | 8                          | At setpoint                                                                                                    |                |  |
|       |                  | 9                          | Remote                                                                                                    |                |  |
|       |                  | 10                         | Above limit                                                                                                    |                |  |
|       |                  | 11                         | User bit 0                                                                                                    |                |  |
|       |                  | 12                         | User bit 1                                                                                                    |                |  |
|       |                  | 13                         | User bit 2                                                                                                    |                |  |
|       |                  | 14                         | User bit 3                                                                                                    |                |  |
|       |                  | 15                         | Reserved                                                                                                    |                |  |
|       | 0x00000xffff     | Main status                | word.                                                                                                    | 1 = 1          |  |

| No.   | Nan               | ne/Value           | Descrip   | tion                                                                                                    | Def/<br>FbEq16 |  |  |  |
|-------|-------------------|--------------------|-----------|----------------------------------------------------------------------------------------------------|----------------|--|--|--|
| 06.16 | Driv<br>1         | e status word      |           | rive status word 1. 0b0000<br>his parameter is read-only.                                                                                                    |                |  |  |  |
|       | Bit               | Name               | De        | scription                                                                                                    |                |  |  |  |
|       | 0 Enabled         |                    |           | t applicable.                                                                                                    |                |  |  |  |
|       | 1 Inhibited       |                    |           | 1 = Start inhibited. To start the drive, the inhibiting                                                                                                    |                |  |  |  |
|       |                   |                    | sig       | signal (see par. 06.18) must be removed and the start<br>signal cycled.                                                                                        |                |  |  |  |
|       | 2                 | DC charged         |           | 1 = DC circuit has been charged                                                                                                    |                |  |  |  |
|       | 3                 | Ready to sta       |           | Drive is ready to receive a start command                                                                                                    | 1              |  |  |  |
|       | 4                 | Following          | 1 -       | Drive is ready to follow given reference                                                                                                    |                |  |  |  |
|       |                   | reference          |           |                                                                                                    |                |  |  |  |
|       | 5                 | Started            |           | Drive has been started                                                                                                    |                |  |  |  |
|       | 6                 | Modulating         | 1 =       | Drive is modulating (output stage is bein                                                                                                    | g              |  |  |  |
|       |                   |                    | cor       | ntrolled)                                                                                                    |                |  |  |  |
|       | 7                 | Limiting           |           | Any operating limit (speed, torque, etc.) i                                                                                                    | s active       |  |  |  |
|       | 8                 | Local contro       |           | 1 = Drive is in local control<br>1 = Drive is in <i>network control</i> (see page 15).<br>1 = Control location EXT1 active<br>1 = Control location EXT2 active |                |  |  |  |
|       | 9                 | Network cor        | ntrol 1 = |                                                                                                    |                |  |  |  |
|       | 10                | Ext1 active        | 1 =       |                                                                                                    |                |  |  |  |
|       | 11                | Ext2 active        | 1 =       |                                                                                                    |                |  |  |  |
|       | 12                | Reserved           |           |                                                                                                    |                |  |  |  |
|       | 13                | Start reques       |           | 1 = Start requested. 0 = When Enable to rotate signal is 0<br>(rotating of the motor is disabled).                                                             |                |  |  |  |
|       | 14                | Running            |           | = Drive is controlling speed or frequency, in PID sleep                                                                                                    |                |  |  |  |
|       | 15                | Reserved           | 0.        |                                                                                                    |                |  |  |  |
|       | 0b00000b1111 Driv |                    |           | atus word 1.                                                                                                    | 1 = 1          |  |  |  |
| 06.17 | Driv              | e status word      | Drive st  | atus word 2.                                                                                                    | 0b0000         |  |  |  |
|       | 2                 |                    | This pa   | rameter is read-only.                                                                                                    |                |  |  |  |
|       | Bit               | Name               |           | Description                                                                                                    |                |  |  |  |
|       | 0                 | ldentifica<br>done | ition run | 1 = Motor identification (ID) run has be                                                                                                    | en performe    |  |  |  |
|       | 1                 | Magnetiz           | ed        | 1 = The motor has been magnetized                                                                                                    |                |  |  |  |
|       | 2                 | Reserved           |           |                                                                                                    |                |  |  |  |
|       | 3                 | Speed co           |           | 1 = Speed control mode active                                                                                                    |                |  |  |  |
|       | 49                |                    |           | -1                                                                                                    |                |  |  |  |
|       | 10                | Above lim          | nit       | 1 = Actual speed or frequency equals or exceeds<br>limit                                                                                                    |                |  |  |  |
|       |                   |                    |           | (defined by parameters 46.3146.32).<br>directions of                                                                                                    | Valid in both  |  |  |  |
|       |                   |                    |           | rotation.                                                                                                    |                |  |  |  |
|       | 11                |                    |           |                                                                                                    |                |  |  |  |
|       | 13                | Start dela         |           | 1 = Start delay (par. 21.22) active.                                                                                                    |                |  |  |  |
|       | 1415 Reserved     |                    |           |                                                                                                    |                |  |  |  |
|       | 0b0               | 0000b1111          | Drive st  | atus word 2.                                                                                                    | 1 = 1          |  |  |  |
|       |                   |                    |           |                                                                                                    |                |  |  |  |

| No.   | Nam             | e/Value      | Descrip  | otion                                                                                                    | Def/<br>FbEq16 |  |  |
|-------|-----------------|--------------|----------|----------------------------------------------------------------------------------------------------|----------------|--|--|
| 06.18 | 0.001.0         | status word  |          | nhibit status word. This word specifies the<br>of the inhibiting signal that is preventing<br>ve from starting.<br>nditions marked with an asterisk (*) only<br>that the start command is cycled. In all<br>nstances, the inhibiting condition must be<br>ed first.<br>so parameter 06.16 Drive status word 1, bit 1.<br>arameter is read-only. |                |  |  |
|       | Bit             | Name         |          | Description                                                                                                    |                |  |  |
|       | 0               | Not ready r  | un       | 1 = DC voltage is missing or drive has not been                                                                                                    |                |  |  |
|       |                 |              |          | parametrized correctly. Check the parameters in                                                                                                    |                |  |  |
|       |                 |              |          | groups 95 and 99.                                                                                                    |                |  |  |
|       | 1 Ctrl location |              | ı        | * 1 = Control location has changed                                                                                                    |                |  |  |
|       |                 | changed      |          | 1 = Control program is keeping itself in inhibited<br>state                                                                                                    |                |  |  |
|       | 2               | SSW inhibit  |          |                                                                                                    |                |  |  |
|       |                 |              |          |                                                                                                    |                |  |  |
|       | 3               | Fault reset  |          | * 1 = A fault has been reset                                                                                                    |                |  |  |
|       | 4               | Reserved     |          |                                                                                                    |                |  |  |
|       | 5               | Lost run en  | able     | 1 = Run enable signal missing                                                                                                    |                |  |  |
|       | 6               | Reserved     |          |                                                                                                    |                |  |  |
|       | 1               | STO          |          | 1 = Safe torque off function active                                                                                                    |                |  |  |
|       | 8               | ended        |          | * 1 = Current calibration routine has finishe                                                                                                    | a              |  |  |
|       | 9               | ID run ende  | d        | * 1 = Motor identification run has finished                                                                                                    |                |  |  |
|       | 10              | Reserved     |          |                                                                                                    |                |  |  |
|       | 11              | Em Off1      |          | 1 = Emergency stop signal (mode off1)                                                                                                    |                |  |  |
|       | 12              | Em Off2      |          | 1 = Emergency stop signal (mode off2)                                                                                                    |                |  |  |
|       | 13              | Em Off3      |          | 1 = Emergency stop signal (mode off3)                                                                                                    |                |  |  |
|       | 14              | Auto reset i | nhibit   | 1 = The autoreset function is inhibiting ope                                                                                                    | ration         |  |  |
|       | 15              | Reserved     |          |                                                                                                    |                |  |  |
|       | 0b00            | 0000b1111    | Start ir | nhibit status word.                                                                                                    | 1 = 1          |  |  |

| No.   | Name/                   | Value    | Description                                                         |                                                 | Def/<br>FbEq16 |
|-------|-------------------------|----------|---------------------------------------------------------------------|-------------------------------------------------|----------------|
| 06.19 | Speed                   | control  | Speed control status w                                              | ord.                                            | 0b0000         |
|       | status v                | vord     | This parameter is read-                                             |                                                 |                |
|       |                         |          | 1                                                                   |                                                 | 1              |
|       | Bit                     | Name     | Des                                                                 | cription                                        |                |
|       | 0 Zero spe<br>1 Forward |          | d Drive has been running below zero speed                           |                                                 |                |
|       |                         |          |                                                                     | t (30.00 rpm).<br>Drive is running in forward ( | direction      |
|       |                         |          | abo                                                                 | ve zero speed limit.                            |                |
|       | 2                       | Reverse  |                                                                     | Drive is running in reverse o                   | irection       |
|       | 36                      | Reserved | above zero speed limit.                                             |                                                 |                |
|       | 7                       |          | tant speed request Not                                              | applicable.                                     |                |
|       | 815                     | Reserved |                                                                     | ••                                              |                |
|       | 0b000                   | 00b1111  | Speed control status w                                              | ord.                                            | 1 = 1          |
| 06.29 | MSW b                   | it 10    | Selects a binary source                                             | whose status is                                 | Above limit    |
|       | selection<br>False      |          | transmitted as bit 10 (User bit 0) of 06.11 Main status word.       |                                                 |                |
|       |                         |          | 0                                                                   |                                                 | 0              |
|       | True                    |          | 1                                                                   |                                                 | 1              |
|       | Above limit             |          | Bit 10 of 06.17 Drive sta                                           | tus word 2 (see page 96).                       | 2              |
|       | Other [b                | pit]     | Source selection (see T page 80).                                   | erms and abbreviations <b>on</b>                |                |
| 06.30 | MSW b<br>selectio       |          | Selects a binary source<br>transmitted as bit 11 (U<br>status word. | whose status is<br>Jser bit 0) of 06.11 Main    | Ext ctrl loc   |
|       | False                   |          | 0                                                                   |                                                 | 0              |
|       | True                    |          | 1                                                                   |                                                 | 1              |
|       | Ext ctrl                | loc      | Bit 11 of 06.01 Main con                                            | trol word <b>(see page</b> 95 <b>)</b> .        | 2              |
|       | Other [b                | oit]     | Source selection (see T page 80).                                   | erms and abbreviations on                       | -              |
| 06.31 | MSW b                   | it 12    | Selects a binary source                                             | whose status is                                 | Ext run        |
|       | selectio                | n        | transmitted as bit 12 (Ustatus word.                                | Jser bit 1) of 06.11 Main                       | enable         |
|       | False                   |          | 0.                                                                  |                                                 | 0              |
|       | True                    |          | 1.                                                                  |                                                 | 1              |
|       | Ext run                 | enable   | Status of the external r                                            | un enable signal.                               | 2              |
|       | Other [k                | pit]     | Source selection (see T page 80).                                   | erms and abbreviations <b>on</b>                | -              |

| No.            | Name/Value                                                                                                    | Description                                                                                                    | Def/<br>FbEq16                        |
|----------------|----------------------------------------------------------------------------------------------------|----------------------------------------------------------------------------------------------------|---------------------------------------|
| 06.32          | MSW bit 13 selection                                                                                             | Selects a binary source whose status is<br>transmitted as bit 13 (User bit 2) of 06.11 Main<br>status word.                      | False                                 |
|                | False                                                                                                    | 0.                                                                                                    | 0                                     |
|                | True                                                                                                    | 1.                                                                                                    | 1                                     |
|                | Other [bit]                                                                                                    | Source selection (see Terms and abbreviations on page 80).                                                                       | -                                     |
| 06.33          | MSW bit 14 selection                                                                                             | Selects a binary source whose status is<br>transmitted as bit 14 (User bit 3) of 06.11 Main<br>status word.                      | False                                 |
|                | False                                                                                                    | 0.                                                                                                    | 0                                     |
|                | True                                                                                                    | 1.                                                                                                    | 1                                     |
|                | Other [bit]                                                                                                    | Source selection (see Terms and abbreviations on page 80).                                                                       | -                                     |
| 07 Syst        | tem info                                                                                                    | Drive hardware and firmware information.<br>All parameters in this group are read-only.                                          |                                       |
| 07.03          | Drive rating id                                                                                                  | Type of the drive. (Rating ID in brackets.)                                                                                      | Not<br>selected                       |
|                |                                                                                                    |                                                                                                    | Selected                              |
| 07.04          | Firmware name                                                                                                    | Firmware identification.                                                                                                    | -                                     |
| 07.04<br>07.05 | Firmware name<br>Firmware version                                                                                | Firmware identification.<br>Version number of the firmware.                                                                      | -<br>0.00.0.0                         |
|                |                                                                                                    |                                                                                                    | -                                     |
|                | Firmware version 0.00.0.0.                                                                                       |                                                                                                    | - 0.00.0.0                            |
| 07.05          | Firmware version<br>0.00.0.0<br>255.255.255.255<br>Loading package                                               | Version number of the firmware.<br>-                                                                                             | - 0.00.0.0                            |
| 07.05          | Firmware version<br>0.00.0<br>255.255.255.255<br>Loading package<br>name<br>Loading package                      | Version number of the firmware.<br>-<br>Name of the firmware loading package.                                                    | -<br>0.00.0.0<br>1=1<br>-             |
| 07.05          | Firmware version<br>0.00.0<br>255.255.255.255<br>Loading package<br>name<br>Loading package<br>version<br>0.00.0 | Version number of the firmware.<br>-<br>Name of the firmware loading package.<br>Version number of the firmware loading package. | -<br>0.00.0.0<br>1=1<br>-<br>0.00.0.0 |

|          | Adaptiv<br>progran<br><b>Bit</b><br>0<br>1<br>2 |             | Shows th<br>See sect                                       | ne status of the adaptive program.<br>ion                                                                                                    | -      |
|----------|-------------------------------------------------|-------------|------------------------------------------------------------|----------------------------------------------------------------------------------------------------|--------|
|          | 0                                               |             |                                                            |                                                                                                    |        |
|          | 1                                               | Initialized |                                                            | Description                                                                                                    |        |
|          |                                                 |             | ł                                                          | 1 = Adaptive program initialized                                                                                                    |        |
|          | 2                                               | Editing     |                                                            | 1 = Adaptive program is being edited                                                                                                    |        |
|          |                                                 | Edit done   | 5                                                          | 1 = Editing of adaptive program finished                                                                                                    |        |
|          | 3                                               | Running     |                                                            | 1 = Adaptive program running                                                                                                    |        |
|          | 413                                             | Reserved    |                                                            |                                                                                                    |        |
|          | 14                                              | State cha   | nging                                                      | 1 = State change in progress in adaptive                                                                                                    |        |
|          |                                                 |             |                                                            | programming engine                                                                                                    |        |
|          | 15                                              | Faulted     |                                                            | 1 = Error in adaptive program                                                                                                    |        |
|          | 0000h.                                          | FFFFh       | Adaptive                                                   | program status.                                                                                                    | 1 = 1  |
|          | AP sequentiates state                           | uence       | sequence<br>(AP). If a<br>it does n                        | he number of the active state of the<br>e program part of the adaptive program<br>daptive programming is not running, or<br>ot contain a sequence program, the<br>er is zero.                                                                 |        |
|          | 020                                             |             |                                                            |                                                                                                    | 1 = 1  |
| 10 Stand | dard DI,                                        | RO          | Configur                                                   | ation of digital inputs and relay outputs.                                                                                                    |        |
| 10.02    | DI delay                                        | /ed status  | 05 refl<br>Example                                         | he status of digital inputs DI1DI6. Bits<br>ect the delayed status of DI1DI6.<br>: 000000000010011b = DI5, DI2 and DI1                                                                                                    | 0b0000 |
|          |                                                 |             | This wor<br>activatio<br>a digital<br>in two co<br>the new | I3, DI4 and DI6 are off.<br>d is updated only after a 2 ms<br>n/deactivation delay. When the value of<br>input changes, it must remain the same<br>onsecutive samples, that is for 2 ms, for<br>value to be accepted.<br>ameter is read-only. |        |
| l        |                                                 | Bit         | Name                                                       | Description                                                                                                    |        |
| l        |                                                 | ыс<br>0     | DI1                                                        | 1 = Digital input 1 is ON.                                                                                                    |        |
| l        |                                                 | 1           | DI2                                                        | 1 = Digital input 1 is ON.                                                                                                    |        |
| l        |                                                 | 2           | DI2<br>DI3                                                 | 1 = Digital input 2 is ON.                                                                                                    |        |
| l        |                                                 | 3           | DI3<br>DI4                                                 | 1 = Digital input 4 is ON.                                                                                                    |        |
| l        |                                                 | 4           | DI5                                                        | 1 = Digital input 5 is ON.                                                                                                    |        |
| l        |                                                 | 5           | DI6                                                        | 1 = Digital input 6 is ON.                                                                                                    |        |
| l        |                                                 | 615         | Reserved                                                   |                                                                                                    |        |
|          | 0b000                                           | 00b1111     | Delayed                                                    | status for digital inputs.                                                                                                    | 1 = 1  |

| No.   | Name/V    | /alue               | Description                                                                                                    | Def/<br>FbEq16 |
|-------|-----------|---------------------|----------------------------------------------------------------------------------------------------|----------------|
| 10.03 | DI force  | selection           | The electrical statuses of the digital inputs can<br>be overridden for eg. testing purposes. A bit in<br>parameter 10.04 DI forced data is provided for<br>each digital input, and its value is applied<br>whenever the corresponding bit in this<br>parameter is 1.<br>Note: Boot and power cycle reset the force<br>selections (parameters 10.03 and 10.04). | 060000         |
|       | Bit       | Value               |                                                                                                    | ]              |
|       | 0         | 1 = Force           | DI1 to value of bit 0 of parameter 10.04 DI forced d mal mode)                                                                                                    | ata.           |
|       | 1         | 1 = Force           | DI2 to value of bit 1 of parameter 10.04 DI forced d<br>mal mode)                                                                                                    | ata.           |
|       | 2         | 1 = Force           | DI3 to value of bit 2 of parameter 10.04 DI forced d mal mode)                                                                                                    | ata.           |
|       | 3         | 1 = Force           | DI4 to value of bit 3 of parameter 10.04 DI forced d mal mode)                                                                                                    | ata.           |
|       | 4         |                     | DI5 to value of bit 4 of parameter 10.04 DI forced d mal mode)                                                                                                    | lata.          |
|       | 5         |                     | DI6 to value of bit 5 of parameter 10.04 DI forced d nal mode)                                                                                                    | lata.          |
|       | 615       | Reserved            | 3                                                                                                    |                |
|       | 0b0000    | 0b1111              | Override selection for digital inputs.                                                                                                    | 1 = 1          |
| 10.04 | DI forceo | d data              | Allows the data value of a forced digital input to<br>be changed from 0 to 1. It is only possible to<br>force an input that has been selected in<br>parameter 10.03 DI force selection.                                                                                                    | 060000         |
|       |           |                     | Bit 0 is the forced value for DI1; bit 5 is the forced value for the DI6.                                                                                                    |                |
|       | Bit       | Value               |                                                                                                    |                |
|       | 0         | Force t             | he value of this bit to D1, if so defined in parameter                                                                                                    | r 10.03 DI     |
|       |           | force sel           |                                                                                                    | 10.00 51       |
|       | 1         | Force the force set | he value of this bit to D3, if so defined in paramete                                                                                                    | r 10.03 DI     |
|       | 2         |                     | he value of this bit to D3, if so defined in paramete                                                                                                    | r 10.03 DI     |
|       | -         | force sel           | ,                                                                                                    |                |
|       | 3         |                     | he value of this bit to D4, if so defined in paramete                                                                                                    | r 10.03 DI     |
|       | 4         |                     | he value of this bit to D5, if so defined in paramete                                                                                                    | r 10.03 DI     |
|       | 5         |                     | he value of this bit to D6, if so defined in paramete                                                                                                    | r 10.03 DI     |
|       | 615       | Reserve             |                                                                                                    |                |
|       |           |                     |                                                                                                    |                |
|       | 0b0000.   | 0b1111              | Forced values of digital inputs.                                                                                                    | 1 = 1          |

| No.   | Name/Value                                                                                                    | Description                                                                                                    | Def/<br>FbEq16 |  |  |  |  |
|-------|----------------------------------------------------------------------------------------------------|----------------------------------------------------------------------------------------------------|----------------|--|--|--|--|
| 10.21 | RO status                                                                                                    | Status of relay outputs RO1RO3.                                                                                                    | 0b0000         |  |  |  |  |
|       | Bit Value                                                                                                    |                                                                                                    |                |  |  |  |  |
|       | 0 1 = RO1                                                                                                    | is energized.                                                                                                    |                |  |  |  |  |
|       |                                                                                                    | is energized.                                                                                                    |                |  |  |  |  |
|       | 2 1 = RO3                                                                                                    | is energized.                                                                                                    |                |  |  |  |  |
|       | 315 Reserve                                                                                                    | d                                                                                                    |                |  |  |  |  |
|       | 0b00000b1111                                                                                                    | Status of relay outputs.                                                                                                    | 1 = 1          |  |  |  |  |
| 10.22 | RO force<br>selection                                                                                               | The signals connected to the relay outputs can<br>be overridden for eg. testing purposes. A bit in<br>parameter 10.23 RO forced data is provided for<br>each relay output, and its value is applied<br>whenever the corresponding bit in this<br>parameter is 1.<br><b>Note:</b> Boot and power cycle reset the force | 060000         |  |  |  |  |
|       |                                                                                                    | selections (parameters 10.22 and 10.23).                                                                                                    |                |  |  |  |  |
|       | Bit Value                                                                                                    | RO1 to value of bit 0 of parameter 10.23 RO forced data.                                                                                                    |                |  |  |  |  |
|       |                                                                                                    | •                                                                                                    |                |  |  |  |  |
|       | (0 = Normal mode)<br>1 1 = Force RO2 to value of bit 1 of parameter 10.23 RO forced data.                           |                                                                                                    |                |  |  |  |  |
|       |                                                                                                    |                                                                                                    |                |  |  |  |  |
|       | <ul> <li>(0 = Normal mode)</li> <li>2 1 = Force RO3 to value of bit 2 of parameter 10.23 RO forced data.</li> </ul> |                                                                                                    |                |  |  |  |  |
|       |                                                                                                    |                                                                                                    |                |  |  |  |  |
|       | (0 = Normal mode)                                                                                                   |                                                                                                    |                |  |  |  |  |
|       | 315 Reserved                                                                                                    |                                                                                                    |                |  |  |  |  |
|       | 0b00000b1111                                                                                                    | Override selection for relay outputs.                                                                                                    | 1 = 1          |  |  |  |  |
| 10.23 | RO forced data                                                                                                    | Contains the values of relay outputs that are<br>used instead of the connected signals if selected<br>in parameter 10.22 RO force selection. Bit 0 is the<br>forced value for RO1.                                                                                                    | 0Ь0000         |  |  |  |  |
|       | Bit Value                                                                                                    |                                                                                                    |                |  |  |  |  |
|       |                                                                                                    | e value of this bit to RO1, if so defined in parameter                                                                                                    | 10.22 RO       |  |  |  |  |
|       | force sel<br><b>1</b> Force th<br>force sel                                                                         | e value of this bit to RO2, if so defined in parameter                                                                                                    | 10.22 RO       |  |  |  |  |
|       |                                                                                                    | e value of this bit to RO3, if so defined in parameter                                                                                                    | 10.22 RO       |  |  |  |  |
|       | 315 Reserve                                                                                                    |                                                                                                    |                |  |  |  |  |
|       | · · ·                                                                                                    |                                                                                                    |                |  |  |  |  |
|       | 0b00000b1111                                                                                                    | Forced RO values.                                                                                                    | 1 = 1          |  |  |  |  |

| No.   | Name/Value          | Description                                                                                                    | Def/<br>FbEq16 |
|-------|---------------------|----------------------------------------------------------------------------------------------------|----------------|
| 10.24 | RO1 source          | Selects a drive signal to be connected to relay output RO1.                                                                                                    | Ready run      |
|       | Not energized       | Output is not energized.                                                                                                    | 0              |
|       | Energized           | Output is energized.                                                                                                    | 1              |
|       | Ready run           | Bit 1 of 06.11 Main status word (see page 95).                                                                                                    | 2              |
|       | Enabled             | Bit 0 of 06.16 Drive status word 1 (see page 96).                                                                                                    | 4              |
|       | Started             | Bit 5 of 06.16 Drive status word 1 (see page 96).                                                                                                    | 5              |
|       | Magnetized          | Bit 1 of 06.17 Drive status word 2 (see page 96).                                                                                                    | 6              |
|       | Running             | Bit 6 of 06.16 Drive status word 1 (see page 96).                                                                                                    | 7              |
|       | Ready ref           | Bit 2 of 06.11 Main status word (see page 95).                                                                                                    | 8              |
|       | At setpoint         | Bit 8 of 06.11 Main status word (see page 95).                                                                                                    | 9              |
|       | Reverse             | Bit 2 of 06.19 Speed control status word (see page 98).                                                                                                    | 10             |
|       | Zero speed          | Bit 0 of 06.19 Speed control status word (see page 98).                                                                                                    | 11             |
|       | Above limit         | Bit 10 of 06.17 Drive status word 2 (see page 96).                                                                                                    | 12             |
|       | Warning             | Bit 7 of 06.11 Main status word (see page 95).                                                                                                    | 13             |
|       | Fault               | Bit 3 of 06.11 Main status word (see page 95).                                                                                                    | 14             |
|       | Fault (-1)          | Inverted bit 3 of 06.11 Main status word (see page 95).                                                                                                    | 15             |
|       | Fault/Warning       | Bit 3 of 06.11 Main status word OR bit 7 of 06.11<br>Main status word (see page 95).                                                                                                    | 16             |
|       | Overcurrent         | Fault 2310 Overcurrent has occurred.                                                                                                    | 17             |
|       | Overvoltage         | Not applicable.                                                                                                    |                |
|       | Drive temp          | Fault 2381 IGBT overload or 4110 Control board<br>temperature or 4210 IGBT overtemperature or 4290<br>Cooling or 42F1 IGBT temperature or 4310 Excess<br>temperature or 4380 Excess temperature difference<br>has occurred. | 19             |
|       | Undervoltage        | Fault 3220 DC link undervoltage has occurred.                                                                                                    | 20             |
|       | Motor temp          | Fault 4981 External temperature 1 or 4982 External temperature 2 has occurred.                                                                                                    | 21             |
|       | Ext2 active         | Bit 11 of 06.16 Drive status word 1 (see page 96).                                                                                                    | 23             |
|       | Remote control      | Bit 9 of 06.11 Main status word (see page 95).                                                                                                    | 24             |
|       | Timed function<br>1 | Bit 0 of 34.01 Timed functions status (see page 166).                                                                                                    | 27             |
|       | Timed function<br>2 | Bit 1 of 34.01 Timed functions status (see page 166).                                                                                                    | 28             |
|       | Timed function<br>3 | Bit 2 of 34.01 Timed functions status (see page 166).                                                                                                    | 29             |

| No.   | Name/Value                                       | Description                                                                                                    | Def/<br>FbEq16                                                                                   |
|-------|--------------------------------------------------|----------------------------------------------------------------------------------------------------|--------------------------------------------------------------------------------------------------|
|       | Reserved                                         |                                                                                                    | 3032                                                                                             |
|       | Supervision 1                                    | Bit 0 of 32.01 Supervision status (see page 152).                                                                                                    | 33                                                                                               |
|       | Supervision 2                                    | Bit 1 of 32.01 Supervision status (see page 152).                                                                                                    | 34                                                                                               |
|       | Supervision 3                                    | Bit 2 of 32.01 Supervision status (see page 152).                                                                                                    | 35                                                                                               |
|       | Start delay                                      | Bit 13 of 06.17 Drive status word 2 (see page 96).                                                                                                    | 39                                                                                               |
|       | RO/DIO control<br>word bit0                      | Bit 0 of 10.99 RO/DIO control word (see page 106).                                                                                                    | 40                                                                                               |
|       | RO/DIO control<br>word bit1                      | Bit 1 of 10.99 RO/DIO control word (see page 106).                                                                                                    | 41                                                                                               |
|       | RO/DIO control<br>word bit2                      | Bit 2 of 10.99 RO/DIO control word (see page 106).                                                                                                    | 42                                                                                               |
|       | PFC1                                             | Not applicable.                                                                                                    | •                                                                                                |
|       | PFC2                                             | Not applicable.                                                                                                    |                                                                                                  |
|       | PFC3                                             | Not applicable.                                                                                                    |                                                                                                  |
|       | PFC4                                             | Not applicable.                                                                                                    |                                                                                                  |
|       | Event word 1                                     | Not applicable.                                                                                                    |                                                                                                  |
|       | User load curve                                  | Not applicable.                                                                                                    |                                                                                                  |
|       | RO/DIO control<br>word                           | Maps to corresponding bit in parameter 10.99<br>RO/DIO control word. For example, Bit 0 of 10.99<br>RO/DIO control word controls RO1, Bit 1 of 10.99<br>RO/DIO control word controls RO2, and so on. |                                                                                                  |
|       | Other [bit]                                      | Source selection (see Terms and abbreviations on page 80).                                                                                                    | -                                                                                                |
| 10.25 | RO1 ON delay                                     | Defines the activation delay for relay output RO1.                                                                                                    | 0.0 s                                                                                            |
|       | Status of<br>selected<br>source<br>RO status<br> | $\begin{array}{c ccccccccccccccccccccccccccccccccccc$                                                                                                    | $ \begin{array}{c} 1 \\ 0 \\ 1 \\ \hline \end{array} \\ 0 \\ \hline \end{array} \\ \hline Time $ |
|       | <i>t</i> <sub>On</sub> = 10.25 RO1 (             | ON delay                                                                                                    |                                                                                                  |
|       | <i>t</i> <sub>Off</sub> = 10.26 RO1              | OFF delay                                                                                                    |                                                                                                  |
|       | 0.0 3000.0 s                                     | Activation delay for RO1.                                                                                                    | 10 = 1 s                                                                                         |
| 10.26 | RO1 OFF delay                                    | Defines the deactivation delay for relay output RO1. See parameter 10.25 RO1 ON delay.                                                                                                    | 0.0 s                                                                                            |
|       | 0.0 3000.0 s                                     | Deactivation delay for RO1.                                                                                                    | 10 = 1 s                                                                                         |

| No.   | Name/Value                                                  | Description                                                                                                    | Def/<br>FbEq16                                                                                   |
|-------|-------------------------------------------------------------|----------------------------------------------------------------------------------------------------|--------------------------------------------------------------------------------------------------|
| 10.27 | RO2 source                                                  | Selects a drive signal to be connected to relay<br>output RO2.<br>For the available selections, see parameter 10.24<br>RO1 source. | Running                                                                                          |
| 10.28 | RO2 ON delay                                                | Defines the activation delay for relay output RO2.                                                                                 | 0.0 s                                                                                            |
|       | Status of<br>selected<br>source<br>RO status<br>            | $\begin{array}{c ccccccccccccccccccccccccccccccccccc$                                                                              | $ \begin{array}{c} 1 \\ 0 \\ 1 \\ \hline \end{array} \\ 0 \\ \hline \end{array} \\ \hline Time $ |
|       | t <sub>On</sub> = 10.28 RO2<br>t <sub>Off</sub> = 10.29 RO2 |                                                                                                    |                                                                                                  |
|       | 0.0 3000.0 s                                                | Activation delay for RO2.                                                                                                    | 10 = 1 s                                                                                         |
| 10.29 | RO2 OFF delay                                               | Defines the deactivation delay for relay output RO2. See parameter 10.28 RO2 ON delay.                                             | 0.0 s                                                                                            |
|       | 0.0 3000.0 s                                                | Deactivation delay for RO2.                                                                                                    | 10 = 1 s                                                                                         |
| 10.30 | RO3 source                                                  | Selects a drive signal to be connected to relay<br>output RO3.<br>For the available selections, see parameter 10.24<br>RO1 source. | Fault (-1)                                                                                       |
| 10.31 | RO3 ON delay                                                | Defines the activation delay for relay output RO3.                                                                                 | 0.0 s                                                                                            |
|       | Status of                                                   |                                                                                                    | 1<br>0                                                                                           |
|       | source<br>RO status<br>_<br>_                               | $\begin{array}{c ccccccccccccccccccccccccccccccccccc$                                                                              | 1<br>────→ 0<br>────→ Time                                                                       |
|       |                                                             | t <sub>On</sub> t <sub>Off</sub> t <sub>On</sub> t <sub>Off</sub>                                                                  | `                                                                                                |
|       | RO status<br>                                               | t <sub>On</sub> t <sub>Off</sub> t <sub>On</sub> t <sub>Off</sub>                                                                  | `                                                                                                |
| 10.32 | RO status<br>                                               | t <sub>on</sub> t <sub>off</sub> t <sub>on</sub> t <sub>off</sub><br>ON delay<br>OFF delay                                         | >Time                                                                                            |

| No.     | Name/Value             | Description                                                                                                    | Def/<br>FbEq16 |
|---------|------------------------|----------------------------------------------------------------------------------------------------|----------------|
| 10.99   | RO/DIO control<br>word | Storage parameter for controlling the relay<br>outputs eg. through the embedded fieldbus<br>interface. To control the relay outputs (RO) of the<br>drive, send a control word with the bit<br>assignments shown below as Modbus I/O data.<br>Set the target selection parameter of that<br>particular data (58.10158.114) to RO/DIO<br>control word. In the source selection parameter of<br>the desired output, select the appropriate bit of<br>this word. | 060000         |
|         | Bit Name               | Description                                                                                                    |                |
|         | 0 RO1                  | Source bits for relay outputs RO1RO3. See p                                                                                                    | parameters     |
|         | 1 RO2<br>2 RO3         | 10.24, 10.27 and 10.30.                                                                                                    |                |
|         | 315 Reserved           |                                                                                                    |                |
|         |                        | 1                                                                                                    | 1              |
|         | 0b00000b1111           | RO/DIO control word.                                                                                                    | 1 = 1          |
| 10.101  | RO1 toggle             | Shows number of times relay output RO1 has                                                                                                    | 0              |
|         | counter                | changed states.                                                                                                    |                |
|         | 04294967000            | State change count.                                                                                                    | 1 = 1          |
| 10.102  | RO2 toggle<br>counter  | Shows number of times relay output RO2 has changed states.                                                                                                    | 0              |
|         | 04294967000            | State change count.                                                                                                    | 1 = 1          |
| 10.103  | RO3 toggle<br>counter  | Shows number of times relay output RO3 has changed states.                                                                                                    | 0              |
|         | 04294967000            | State change count.                                                                                                    | 1 = 1          |
| 11 Stan | dard DIO, FI, FO       | Configuration of the frequency input.                                                                                                    |                |
| 11.05   | DIO1<br>configuration  | Selects whether DIO1 is used as a digital output<br>or input, or a<br>frequency input.                                                                                                    | Input          |
|         | Digital output         | DIO1 is used as a digital output.                                                                                                    | 0              |
|         | - ·                    | DIO1 is used as a digital output.                                                                                                    | 1              |
|         | Input                  |                                                                                                    | 1              |
|         | Frequency<br>output    | DIO1 is used as a frequency input.                                                                                                    | 2              |
| 11.21   | DI5 configuration      | (Only visible with firmware ASCL2 and ASCL4)                                                                                                    | Digital        |
|         |                        | Selects how digital input 6 is used.                                                                                                    | input          |
|         | Digital input          | DI6 is used as a digital input.                                                                                                    | 0              |
|         | Frequency input        | DI6 is used as a frequency input.                                                                                                    | 1              |

| No.   | Name/Value                | Description                                                                                                    | Def/<br>FbEq16 |
|-------|---------------------------|----------------------------------------------------------------------------------------------------|----------------|
| 11.38 | Freq in 1 actual<br>value | Shows value of frequency input 1 (via DI6DI5<br>when it is used as a frequency input) before<br>scaling. See parameter 11.42 Freq in 1 min.<br>This parameter is read-only.                                                                                                    | 0              |
|       | 0 16000 Hz                | Unscaled value of frequency input 1.                                                                                                    | 1 = 1 Hz       |
| 11.39 | Freq in 1 scaled value    | Shows value of frequency input 1 (via DI5 or DI6<br>when it is used as a frequency input) after<br>scaling. See parameter 11.42 Freq in 1 min.<br>This parameter is read-only.                                                                                                    | 0              |
|       | -32768.000<br>32767.000   | Scaled value of frequency input 1 (DI5 or DI6).                                                                                                    | 1 = 1          |
| 11.42 | Freq in 1 min             | Defines the minimum for the frequency actually<br>arriving at frequency input 1 (DI5 or DI6 when it is<br>used as a frequency input).<br>The incoming frequency signal (11.38 Freq in 1<br>actual value) is scaled into an internal signal<br>(11.39 Freq in 1 scaled value) by parameters<br>11.4211.45 as follows:<br>11.45<br>11.45<br>11.44<br>11.44<br>11.44 | 0 Hz           |
|       | 0 16000 Hz                | Minimum frequency of frequency input 1 (DI5 or DI6).                                                                                                    | 1 = 1 Hz       |
| 11.43 | Freq in 1 max             | Defines the maximum for the frequency actually<br>arriving at frequency input 1 (DI5 or DI6 when it is<br>used as a frequency input). See parameter 11.42<br>Freq in 1 min.v                                                                                                    | 16000 Hz       |
|       | 0 16000 Hz                | Maximum frequency for frequency input 1 (DI5 or DI6).                                                                                                    | 1 = 1 Hz       |

| No.     | Name/Value                                | Description                                                                                                    | Def/<br>FbEq16     |
|---------|-------------------------------------------|----------------------------------------------------------------------------------------------------|--------------------|
| 11.44   | Freq in 1 at<br>scaled min                | Defines the value that is required to correspond<br>internally to the minimum input frequency<br>defined by parameter 11.42 Freq in 1 min. See<br>diagram at parameter 11.42 Freq in 1 min.                                                                                                    | 0.000              |
|         | -32768.000<br>32767.000                   | Value corresponding to minimum of frequency input 1.                                                                                                    | 1 = 1              |
| 11.45   | Freq in 1 at<br>scaled max                | Defines the value that is required to correspond<br>internally to the maximum input frequency<br>defined by parameter 11.43 Freq in 1 max. See<br>diagram at parameter 11.42 Freq in 1 min.                                                                                                    | 50.000             |
|         | -32768.000<br>32767.000                   | Value corresponding to maximum of frequency input 1.                                                                                                    | 1 = 1              |
| 12 Star | ndard Al                                  | Configuration of standard analog inputs.                                                                                                    |                    |
| 12.02   | Al force selection                        | The true readings of the analog inputs can be<br>overridden for eg. testing purposes. A forced<br>value parameter is provided for each analog<br>input, and its value is applied whenever the<br>corresponding bit in this parameter is 1.<br><b>Note:</b> Al filter times (parameters 12.16 Al1 filter<br>time and 12.26 Al2 filter time) have no effect on<br>forced AI values (parameters 12.13 Al1 forced<br>value and 12.23 Al2 forced value).<br><b>Note:</b> Boot and power cycle reset the force<br>selections (parameters 12.02 and 12.03). | 060000             |
|         | Bit Value                                 |                                                                                                    |                    |
|         |                                           | Al1 to value of parameter 12.13 Al1 forced value.<br>Al2 to value of parameter 12.23 Al2 forced value.                                                                                                    |                    |
|         |                                           | -                                                                                                    |                    |
|         | 0b0000b1111                               | Forced values selector for analog inputs Al1 and Al2.                                                                                                    | 1 = 1              |
| 12.03   | Ob0000b1111<br>Al supervision<br>function |                                                                                                    | 1 = 1<br>No action |
| 12.03   | Al supervision                            | Al2.<br>Selects how the drive reacts when an analog<br>input signal moves out of the minimum and/or<br>maximum limits specified for the input.<br>The inputs and the limits to be observed are<br>selected by parameter 12.04 Al supervision                                                                                                    |                    |
| 12.03   | Al supervision<br>function                | Al2.<br>Selects how the drive reacts when an analog<br>input signal moves out of the minimum and/or<br>maximum limits specified for the input.<br>The inputs and the limits to be observed are<br>selected by parameter 12.04 Al supervision<br>selection.                                                                                                    | No action          |

| No.   | Name/                    | 'Value    | Description                                                                                                    | Def/<br>FbEq16   |
|-------|--------------------------|-----------|----------------------------------------------------------------------------------------------------|------------------|
| 12.04 | Al supervision selection |           | Specifies the analog input limits to be<br>supervised. See parameter 12.03 AI supervision<br>function.                                                                                                    | 0Ь0000           |
|       | Bit                      | Name      | Description                                                                                                    |                  |
|       | 0                        | Al1 < MIN |                                                                                                    |                  |
|       | 1                        | Al1 > MAX |                                                                                                    |                  |
|       | 2                        | AI2 < MIN |                                                                                                    |                  |
|       | 3                        | AI2 > MAX | 1 = Maximum limit supervision of Al2 active.                                                                                                    |                  |
|       | 415                      | Reserved  |                                                                                                    |                  |
|       |                          |           |                                                                                                    | -                |
|       | 0b000.                   | 0b1111    | Activation of analog input supervision.                                                                                                    | 1 = 1            |
| 12.05 | AI supe<br>force         | rvision   | Activates/deactivates analog input supervision<br>for each control location (see section Local<br>control vs. external control on page 35).<br>When a control location does not utilize AI for<br>referencing, you can use this parameter to<br>deactivate the AI supervision (12.04). This hides<br>the warning or fault generated by AI supervision<br>function (12.03), for the selected control location.<br>For example, if<br>12.04 AI supervision selection = Bit 0 or Bit 1 is 1<br>12.05 AI supervision force = Bit 0 is 0<br>then, AI1 supervision is masked in EXT1. | 0Ь0000           |
|       | Bit                      | Name      | Description                                                                                                    |                  |
|       | 0                        | Al1 Ext1  | 1 = Al1 supervision is active when EXT1 is used                                                                                                    | d.               |
|       | 1                        | Al1 Ext2  | 1 = Al1 supervision is active when EXT2 is use                                                                                                    | d.               |
|       | 2                        | Al1 Local | 1 = Al1 supervision is active when local contro                                                                                                    | l is used.       |
|       | 3                        |           | Reserved                                                                                                    |                  |
|       | 4                        | Al2 Ext1  | 1 = AI2 supervision is active when EXT1 is use                                                                                                    |                  |
|       | 5                        | AI2 Ext2  | 1 = AI2 supervision is active when EXT2 is use                                                                                                    |                  |
|       | 6                        | AI2 Local | 1 = AI2 supervision is active when local contro                                                                                                    | l is used.       |
|       | 715                      | Reserved  |                                                                                                    |                  |
|       | 0b000.                   | 0b1111    | Activation/deactivation of analog input supervision.                                                                                                    | 1 = 1            |
| 12.11 | Al1 act                  | ual value | Shows value of analog input Al1 in mA or V<br>(depending on whether the input is set to current<br>or voltage by a hardware setting).<br>This parameter is read-only.                                                                                                    | 0.000            |
|       | 0.000                    | .11.000 V | Value of analog input AI1.                                                                                                    | 1000 =<br>1 unit |

| No.   | Name/Value              | Description                                                                                                    | Def/<br>FbEq16   |
|-------|-------------------------|----------------------------------------------------------------------------------------------------|------------------|
| 12.12 | Al1 scaled value        | Shows value of analog input Al1 after scaling. See parameters 12.19 Al1 scaled at Al1 min and 12.20 Al1 scaled at Al1 max.                                                                                                    | 50.000           |
|       |                         | This parameter is read-only.                                                                                                    |                  |
|       | -32768.000<br>32767.000 | Scaled value of analog input Al1.                                                                                                    | 1 = 1            |
| 12.13 | Al1 forced value        | Forced value that can be used instead of the true reading of the input. See parameter 12.02 Al force selection.                                                                                                    | 0                |
|       | 0.00011.000 V           | Forced value of analog input AI1.                                                                                                    | 1000 = 1<br>unit |
| 12.15 | Al1 unit selection      | Selects the unit for readings and settings related to analog input Al1.                                                                                                    | V                |
|       |                         | Note: In firmware ASCL2 and ASCL4), this setting<br>must match the corresponding hardware setting<br>on the drive control unit. See chapter <i>Electrical</i><br><i>installation</i> , section Switches in the <i>Hardware</i><br><i>manual</i> of the drive and the default control<br>connections for the macro in use in chapter<br>Control macros (page 75). Control board reboot<br>(either by cycling the power or through<br>parameter 96.08 Control board boot) is required to<br>validate any changes in the hardware settings. |                  |
|       | V                       | Volts.                                                                                                    | 2                |
|       | mA                      | Milliamperes.                                                                                                    | 10               |

| No.   | Name/Value        | Description                                                                                                    | Def/<br>FbEq16 |
|-------|-------------------|----------------------------------------------------------------------------------------------------|----------------|
| 12.16 | AI1 filter time   | Defines the filter time constant for analog input<br>Al1.<br>Unfiltered signal<br>100<br>63<br>T<br>$O = I \times (1 - e^{-t/T})$<br>I = filter input (step)<br>O = filter output<br>t = time<br>T = filter time constant<br>Note: The signal is also filtered due to the signal<br>interface hardware (approximately 0.25 ms time<br>constant). This cannot be changed by any<br>parameter. | 0.100 s        |
|       | 0.000<br>30.000 s | Filter time constant.                                                                                                    | 1000 = 1       |
| 12.17 | Al1 min           | Defines the minimum site value for analog input<br>Al1.<br>Set the value actually sent to the drive when the<br>analog signal from plant is wound to its<br>minimum setting.<br>See also parameter 12.19 Al1 scaled at Al1 min.                                                                                                    | 0.000          |
|       | 0.000 11.000.1/   | Minimum value of AI1.                                                                                                    | 1000 = 1       |
| 10.15 | 0.00011.000 V     |                                                                                                    |                |
| 12.18 | Al1 max           | Defines the maximum site value for analog input<br>Al1.<br>Set the value actually sent to the drive when the<br>analog signal from plant is wound to its<br>maximum setting.<br>See also parameter 12.19 Al1 scaled at Al1 min.                                                                                                    | 10.000         |
|       | 0.00011.000 V     | Maximum value of Al1.                                                                                                    | 1000 = 1       |

| No.   | Name/Value               | Description                                                                                                    | Def/<br>FbEq16   |
|-------|--------------------------|----------------------------------------------------------------------------------------------------|------------------|
| 12.19 | Al1 scaled at Al1<br>min | Defines the real internal value that corresponds<br>to the minimum analog input Al1 value defined by<br>parameter 12.17 Al1 min. (Changing the polarity<br>settings of 12.19 and 12.20 can effectively invert<br>the analog input.)<br>Al <sub>scaled</sub> (12.12)<br>12.20<br>12.17<br>12.18<br>12.18 | 0.000            |
|       | -32768.000<br>32767.000  | Real value corresponding to minimum Al1 value.                                                                                                    | 1 = 1            |
| 12.20 | AI1 scaled at AI1<br>max | Defines the real internal value that corresponds<br>to the maximum analog input All value defined<br>by parameter 12.18 Al1 max. See the drawing at<br>parameter 12.19 Al1 scaled at Al1 min.                                                                                                    | 50.000           |
|       | -32768.000<br>32767.000  | Real value corresponding to maximum Al1 value.                                                                                                    | 1 = 1            |
| 12.21 | Al2 actual value         | Shows value of analog input AI2 in mA or V<br>(depending on whether the input is set to current<br>or voltage by a hardware setting).<br>This parameter is read-only.                                                                                                    | -                |
|       | 0.000<br>22.000 mA       | Value of analog input AI2.                                                                                                    | 1000 =<br>1 unit |
| 12.22 | Al2 scaled value         | Shows value of analog input AI2 after scaling. See<br>parameters 12.29 AI2 scaled at AI2 min and 12.101<br>AI1 percent value.<br>This parameter is read-only.                                                                                                    | 0.000            |
|       | -32768.000<br>32767.000  | Scaled value of analog input AI2.                                                                                                    | 1 = 1            |
| 12.23 | Al2 forced value         | Forced value that can be used instead of the true reading of the input. See parameter 12.02 Al force selection.                                                                                                    | 0.000            |
|       | 0.000<br>22.000 mA       | Forced value of analog input AI2.                                                                                                    | 1000 =<br>1 unit |

| No.   | Name/Value         | Description                                                                                                    | Def/<br>FbEq16   |
|-------|--------------------|----------------------------------------------------------------------------------------------------|------------------|
| 12.25 | Al2 unit selection | Selects the unit for readings and settings related<br>to analog input Al2.<br>Note: In firmware ASCL2 and ASCL4), this setting<br>must match the corresponding hardware setting<br>on the drive control unit. chapter <i>Electrical</i><br><i>installation</i> , section Switches in the <i>Hardware</i><br><i>manual</i> of the drive and the default control<br>connections for the macro in use in chapter<br>Control macros (page 75). Control board reboot<br>(either by cycling the power or through<br>parameter 96.08 Control board boot) is required to<br>validate any changes in the hardware settings. | mA               |
|       | V                  | Volts.                                                                                                    | 2                |
|       | mA                 | Milliamperes.                                                                                                    | 10               |
| 12.26 | Al2 filter time    | Defines the filter time constant for analog input<br>Al2. See parameter 12.16 Al1 filter time.                                                                                                    | 0.100 s          |
|       | 0.000<br>30.000 s  | Filter time constant.                                                                                                    | 1000 = 1 s       |
| 12.27 | AI2 min            | Defines the minimum site value for analog input<br>Al2.<br>Set the value actually sent to the drive when the<br>analog signal from plant is wound to its<br>minimum setting.                                                                                                    | 4.000 mA         |
|       | 0.00022.000        | Minimum value of AI2.                                                                                                    | 1000 =<br>1 unit |
| 12.28 | Al2 max            | Defines the maximum site value for analog input<br>Al2.<br>Set the value actually sent to the drive when the<br>analog signal from plant is wound to its<br>maximum setting.                                                                                                    | 20.000 mA        |
|       | 0.000<br>22.000 mA | Maximum value of AI2.                                                                                                    | 1000 =<br>1 unit |

| No.    | Name/Value               | Description                                                                                                    | Def/<br>FbEq16 |
|--------|--------------------------|----------------------------------------------------------------------------------------------------|----------------|
| 12.29  | Al2 scaled at Al2<br>min | Defines the real value that corresponds to the<br>minimum analog input AI2 value defined by<br>parameter 12.27 AI2 min. (Changing the polarity<br>settings of 12.29 and 12.101 can effectively invert<br>the analog input.)<br>Al <sub>scaled</sub> (12.22)<br>12.101<br>12.27<br>12.28<br>12.28                                                                                                    | 0.000          |
|        | -32768.000<br>32767.000  | Real value corresponding to minimum AI2 value.                                                                                                    | 1 = 1          |
| 12.30  | Al2 scaled at Al2 max    | Defines the real value that corresponds to the<br>minimum analog input AI2 value defined by<br>parameter 12.28 AI2 max. See the drawing at<br>parameter of 12.29 AI2 scaled at AI2 min.                                                                                                    | 50.000         |
|        | -32768.000<br>32767.000  | Real value corresponding to maximum AI2 value.                                                                                                    | 1 = 1          |
| 12.101 | Al1 percent value        | Value of analog input Al1 in percent of Al1 scaling<br>(12.18 Al1 max - 12.17 Al1 min).                                                                                                    | 100.00         |
|        | 0.00100.00%              | Al1 value                                                                                                    | 100 = 1%       |
| 12.102 | Al2 percent value        | Value of analog input Al2 in percent of Al2 scaling (12.28 Al2 max - 12.27 Al2 min).                                                                                                    | 0.00           |
|        | 0.00100.00%              | AI2 value                                                                                                    | 100 = 1%       |
| 12.110 | Al dead band             | Defines AI dead band value in percentage where<br>100% = 10V in voltage mode and 100% = 20mA in<br>current mode. This is applicable for both Al1 and<br>Al2.<br><b>Note:</b> 10% of the AI dead-band value is internally<br>added to the firmware as AI dead-band<br>hysteresis (positive and negative). This value<br>cannot be changed.<br>For more information on dead-band function and<br>its calculation, see section Dead-band function on<br>page 70. | 0.40%          |
|        | 0.00100.00%              | Deadband for AI signals.                                                                                                    | 100 = 1%       |

## Parameters 115

| No.     | Name/                     | Value              | Description                                                                                                    | Def/<br>FbEq16      |
|---------|---------------------------|--------------------|----------------------------------------------------------------------------------------------------|---------------------|
| 13 Star | ndard AO                  |                    | Configuration of standard analog outputs.                                                                                                    |                     |
| 13.02   | AO force<br>selection     |                    | The source signals of the analog outputs can be<br>overridden for eg. testing purposes. A forced<br>value parameter is provided for each analog<br>output, and its value is applied whenever the<br>corresponding bit in this parameter is 1.<br><b>Note:</b> Boot and power cycle reset the force<br>selections (parameters 13.02 and 13.11). | 0b0000              |
|         | Bit                       | Value              |                                                                                                    |                     |
|         | 0                         |                    | AO1 to value of parameter 13.13 AO1 forced value. (                                                                                                    | ) = Normal          |
|         | 1                         | mode)<br>1 = Force | AO2 to value of parameter 13.23 AO2 forced value. (                                                                                                    | ) = Normal          |
|         | -                         | mode)              |                                                                                                    |                     |
|         | 215                       | Reserved           |                                                                                                    |                     |
|         | 0b000                     | 0                  | Forced values selector for analog outputs AO1                                                                                                    | 1 = 1               |
|         | 0b000<br>0b1111           | 0                  | and AO2.                                                                                                    | 1 - 1               |
| 13.11   | AO1 ac                    | tual value         | Shows value of AO1 in mA                                                                                                    | -                   |
|         |                           |                    | This parameter is read-only.                                                                                                    |                     |
|         | 0.000<br>22.000           |                    | Value of AO1.                                                                                                    | 1 = 1 mA            |
| 13.12   | AO1 so                    | ource              | Selects a signal to be connected to analog output AO1.                                                                                                    | Output<br>frequency |
|         | Zero                      |                    | None.                                                                                                    | 0                   |
|         | Motor :<br>used           | speed              | 01.01 Motor speed used (page 83).                                                                                                    | 1                   |
|         | Output<br>freque          |                    | 01.06 Output frequency (page 83).                                                                                                    | 3                   |
|         | Motor                     | current            | 01.07 Motor current (page 83).                                                                                                    | 4                   |
|         | Motor<br>of mot<br>nomina |                    | 01.08 Motor current % of motor nom (page 83).                                                                                                    | 5                   |
|         | Motor                     | torque             | 01.10 Motor torque (page 84).                                                                                                    | 6                   |
|         | DC volt                   | age                | 01.11 DC voltage (page 84).                                                                                                    | 7                   |
|         | Output                    | power              | 01.14 Output power (page 84).                                                                                                    | 8                   |
|         | Speed                     | ref used           |                                                                                                    | 12                  |
|         | Freq re                   | fused              | 28.02 Frequency ref ramp output (page 137).                                                                                                    | 14                  |
|         | Proces                    | s PID out          | 40.01 Process PID output actual (page 190).                                                                                                    | 16                  |

| No.   | Name/Value                            | Description                                                                                                    | Def/<br>FbEq16 |
|-------|---------------------------------------|----------------------------------------------------------------------------------------------------|----------------|
|       | Temp sensor 1<br>excitation           | The output is used to feed an excitation current<br>to the temperature sensor 1, see parameter 35.11<br>Temperature 1 source. See also section Motor<br>thermal protection (page 58). | 20             |
|       | Temp sensor 2<br>excitation           | The output is used to feed an excitation current<br>to the temperature sensor 2, see parameter 35.21<br>Temperature 2 source. See also section Motor<br>thermal protection (page 58). | 21             |
|       | Abs motor<br>speed used               | 01.61 Abs motor speed used (page 87).                                                                                                    | 26             |
|       | Abs motor<br>speed %                  | 01.62 Abs motor speed % (page 87).                                                                                                    | 27             |
|       | Abs output<br>frequency               | 01.63 Abs output frequency (page 87).                                                                                                    | 28             |
|       | Abs motor<br>torque                   | 01.64 Abs motor torque (page 87).                                                                                                    | 30             |
|       | Abs output<br>power                   | 01.65 Abs output power (page 87).                                                                                                    | 31             |
|       | Abs motor shaft<br>power              | 01.68 Abs motor shaft power (page 88).                                                                                                    | 32             |
|       | AO1 data<br>storage                   | 13.91 AO1 data storage (page 122).                                                                                                    | 37             |
|       | AO2 data<br>storage                   | 13.92 AO2 data storage (page 122).                                                                                                    | 38             |
|       | Other                                 | Source selection (see Terms and abbreviations on page 80).                                                                                                    | -              |
| 13.13 | AO1 forced value                      | Forced value that can be used instead of the selected output signal. See parameter 13.02 AO force selection.                                                                          | 0.000 mA       |
|       | 0.000<br>22.000 mA /<br>0.00011.000 V | Forced value for AO1.                                                                                                    | 1 = 1 unit     |

| No.   | Name/Value            | Description                                                                                                    | Def/<br>FbEq16 |
|-------|-----------------------|----------------------------------------------------------------------------------------------------|----------------|
| 13.15 | AO1 unit<br>selection | Selects the unit for readings and settings related<br>to analog input AO1.<br>Note: In firmware ASCL2 and ASCL4), this setting<br>must match the corresponding hardware setting<br>on the drive control unit. See chapter <i>Electrical</i><br><i>installation</i> , section Switches in the <i>Hardware</i><br><i>manual</i> of the drive and the default control<br>connections for the macro in use in chapter<br>Control macros (page 75). Control board reboot<br>(either by cycling the power or through<br>parameter 96.08 Control board boot) is required to<br>validate any changes in the hardware settings. | mA             |
|       | V                     | Volts.                                                                                                    | 2              |
|       | mA                    | Milliamperes.                                                                                                    | 10             |
| 13.16 | AO1 filter time       | Defines the filtering time constant for analog<br>output AO1.                                                                                                    | 0.100 s        |
|       | 0.000<br>30.000 s     | Filter time constant.                                                                                                    | 1000 = 1 s     |

## 118 Parameters

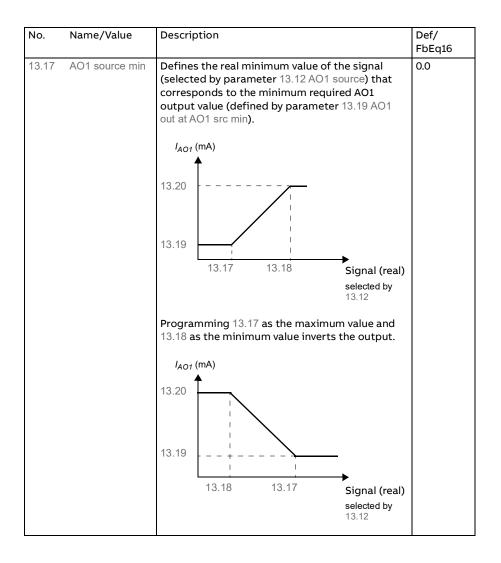

| No. | Nam          | ne/Value       | Description                                                                                                    | 1                                                   |                                   | Def/<br>FbEq16 |  |
|-----|--------------|----------------|----------------------------------------------------------------------------------------------------|-----------------------------------------------------|-----------------------------------|----------------|--|
|     | scali        | ing range is c | atic scaling. Every time the source for the AO is changed, the<br>s changed accordingly. User given minimum and maximum values<br>itomatic values. |                                                     |                                   |                |  |
|     |              | 13.12 AO1 s    | source,                                                                                                    | 13.17 AO1 source min,                               | 13.18 AO1 sou                     | rce max,       |  |
|     |              | 13.22 AO2 s    | ource                                                                                                    | 13.27 AO2 source min                                | 13.28 AO2 sou                     | rce max        |  |
|     | 0            | Zero           |                                                                                                    | N/A (Output is constan                              | t zero.)                          |                |  |
|     | 1            | Motor speed    | lused                                                                                                    | 0                                                   | 99.09 Motor no<br>speed           | minal          |  |
|     | 3            | Output frequ   | iency                                                                                                    | 0                                                   | 99.08 Motor no<br>frequency       | minal          |  |
|     | 4            | Motor curren   | nt                                                                                                    | 0                                                   | 30.17 Maximur                     | n current      |  |
|     | 5            |                | nt % of motor                                                                                                    | 0%                                                  | 100%                              |                |  |
|     | 6            | Motor torque   | 9                                                                                                    | 0                                                   | 46.03 Torque s                    | caling         |  |
|     | 7            | DC voltage     |                                                                                                    | Min. value of 01.11 DC voltage                      | Max. value of (<br>voltage        | )1.11 DC       |  |
|     | 8            | Output powe    | er                                                                                                    | 0                                                   | 46.04 Power so                    | caling         |  |
|     | 12           | Speed ref us   | sed                                                                                                    | 0                                                   | 99.09 Motor no<br>speed           | minal          |  |
|     | 14           | Freq ref use   | d                                                                                                    | 0                                                   | 99.08 Motor no<br>frequency       | minal          |  |
|     | 16           | Process PID    | ) out                                                                                                    | Min. value of 40.01<br>Process PID output<br>actual | Max. value of 4<br>Process PID or |                |  |
|     | 20           |                |                                                                                                    | N/A (Analog output is not scaled; it is             |                                   |                |  |
|     | 21           | Temp senso     | r 2 excitation                                                                                                    | determined by the sensor's triggering voltage.)     |                                   |                |  |
|     | 26           | Abs motor s    |                                                                                                    | 0                                                   | 99.09 Motor no<br>speed           | minal          |  |
|     | 27           | Abs motor s    | peed %                                                                                                    | 0                                                   | 99.09 Motor no<br>speed           | minal          |  |
|     | 28           | Abs output f   | requency                                                                                                    | 0                                                   | 99.08 Motor no<br>frequency       |                |  |
|     | 30           | Abs motor to   |                                                                                                    | 0                                                   | 46.03 Torque s                    |                |  |
|     | 31           | Abs output p   |                                                                                                    | 0                                                   | 46.04 Power so                    | 0              |  |
|     | 32           | Abs motor s    |                                                                                                    | 0                                                   | 46.04 Power so                    |                |  |
|     | 37           | AO1 data st    | 0                                                                                                    | 13.91 AO1 data storage (page 122).                  | 13.91 AO1 data                    | -              |  |
|     | 38           | AO2 data st    | orage                                                                                                    | (page 122).                                         | 13.92 AO2 data                    | a storage      |  |
|     |              | Other          |                                                                                                    | Min. value of the selected parameter                | Max. value of t<br>selected parar |                |  |
|     | -327<br>3276 | 68.0<br>57.0   | Real signal<br>output valu                                                                                                    | value corresponding to l                            | minimum AO1                       | 1 = 1          |  |

| No.   | Name/Value                            | Description                                                                                                    | Def/<br>FbEq16   |
|-------|---------------------------------------|----------------------------------------------------------------------------------------------------|------------------|
| 13.18 | AO1 source max                        | Defines the real maximum value of the signal<br>(selected by parameter 13.12 AO1 source) that<br>corresponds to the maximum required AO1<br>output value (defined by parameter 13.20 AO1<br>out at AO1 src max). See parameter 13.17 AO1<br>source min. | 50.0             |
|       | -32768.0<br>32767.0                   | Real signal value corresponding to maximum AO1 output value.                                                                                                    | 1 = 1            |
| 13.19 | AO1 out at AO1<br>src min             | Defines the minimum output value for analog<br>output AO1.<br>See also drawing at parameter 13.17 AO1 source<br>min.                                                                                                    | 0.000 mA         |
|       | 0.000<br>22.000 mA /<br>0.00011.000 V | Minimum AO1 output value.                                                                                                    | 1000 =<br>1 mA   |
| 13.20 | AO1 out at AO1<br>src max             | Defines the maximum output value for analog<br>output AO1.<br>See also drawing at parameter 13.17 AO1 source<br>min.                                                                                                    | 20.000 mA        |
|       | 0.000<br>22.000 mA /<br>0.00011.000 V | Maximum AO1 output value.                                                                                                    | 1000 =<br>1 mA   |
| 13.21 | AO2 actual value                      | Shows value of AO2 in mA.<br>This parameter is read-only.                                                                                                    | 0.000            |
|       | 0.000<br>22.000 mA                    | Value of AO2.                                                                                                    | 1000 =<br>1 mA   |
| 13.22 | AO2 source                            | Selects a signal to be connected to analog output<br>AO2. Alternatively, sets the output to excitation<br>mode to feed a constant current to a<br>temperature sensor.<br>For the selections, see parameter 13.12 AO1<br>source.                         | Motor<br>current |
| 13.23 | AO2 forced value                      | Forced value that can be used instead of the selected output signal. See parameter 13.02 AO force selection.                                                                                                    | 0.000 mA         |
|       | 0.000<br>22.000 mA                    | Forced value for AO2.                                                                                                    | 1000 =<br>1 mA   |
| 13.26 | AO2 filter time                       | Defines the filtering time constant for analog output AO2. See parameter 13.16 AO1 filter time.                                                                                                    | 0.100 s          |
|       | 0.000<br>30.000 s                     | Filter time constant.                                                                                                    | 1000 = 1 s       |

| No.   | Name/Value          | Description                                                                                                    | Def/<br>FbEq16 |
|-------|---------------------|----------------------------------------------------------------------------------------------------|----------------|
| 13.27 | AO2 source min      | Defines the real minimum value of the signal<br>(selected by parameter 13.22 AO2 source) that<br>corresponds to the minimum required AO2<br>output value (defined by parameter 13.29 AO2<br>out at AO2 src min). See parameter 13.17 AO1<br>source min about the AO automatic scaling.<br>$I_{AO2}$ (mA)<br>13.29<br>13.27<br>13.28<br>Signal (real)<br>selected by<br>13.22<br>Programming 13.27 as the maximum value and<br>13.28 as the minimum value inverts the output.<br>$I_{AO2}$ (mA)<br>13.29<br>13.29<br>13.29<br>13.27<br>Signal (real)<br>selected by<br>13.22<br>Programming 13.27 as the maximum value and<br>13.28 as the minimum value inverts the output.<br>$I_{AO2}$ (mA)<br>13.29<br>13.29<br>13.29<br>13.29<br>13.20<br>Packet by<br>13.22 | 0.0            |
|       | -32768.0<br>32767.0 | Real signal value corresponding to minimum AO2 output value.                                                                                                    | 1 = 1          |
| 13.28 | AO2 source max      | Defines the real maximum value of the signal<br>(selected by parameter 13.22 AO2 source) that<br>corresponds to the maximum required AO2<br>output value (defined by parameter 13.30 AO2<br>out at AO2 src max). See parameter 13.27 AO2<br>source min. See parameter 13.17 AO1 source min<br>about the AO automatic scaling.                                                                                                    | 3.2 A          |
|       | -32768.0<br>32767.0 | Real signal value corresponding to maximum AO2 output value.                                                                                                    | 1 = 1          |

| No.   | Name/Value                | Description                                                                                                  | Def/<br>FbEq16 |
|-------|---------------------------|----------------------------------------------------------------------------------------------------|----------------|
| 13.29 | AO2 out at AO2<br>src min | Defines the minimum output value for analog<br>output AO2.<br>See also drawing at parameter 13.27 AO2 source | 0.000 mA       |
|       |                           | min.                                                                                                    |                |
|       | 0.000<br>22.000 mA        | Minimum AO2 output value.                                                                                    | 1000 =<br>1 mA |
| 13.30 | AO2 out at AO2<br>src max | Defines the maximum output value for analog output AO2.                                                      | 20.000 mA      |
|       |                           | See also drawing at parameter 13.27 AO2 source min.                                                          |                |
|       | 0.000<br>22.000 mA        | Maximum AO2 output value.                                                                                    | 1000 =<br>1 mA |
| 13.91 | AO1 data<br>storage       | Storage parameter for controlling analog output AO1 eg.                                                      | 0.00           |
|       |                           | through fieldbus.                                                                                            |                |
|       |                           | In 13.12 AO1 source, select AO1 data storage. Then set                                                       |                |
|       |                           | this parameter as the target of the incoming value data.                                                     |                |
|       |                           | With the embedded fieldbus interface, simply set the target                                                  |                |
|       |                           | selection parameter of that particular data (58.10158.114) to AO1 data storage.                              |                |
|       | -327.68327.67             | Storage parameter for AO1.                                                                                   | 100 = 1        |
| 13.92 | AO2 data<br>storage       | Storage parameter for controlling analog output AO1 eg.                                                      | 0.00           |
|       |                           | through fieldbus.                                                                                            |                |
|       |                           | In 13.22 AO2 source, select AO2 data storage. Then set                                                       |                |
|       |                           | this parameter as the target of the incoming value data.                                                     |                |
|       |                           | With the embedded fieldbus interface, simply set the target                                                  |                |
|       |                           | selection parameter of that particular data (58.10158.114) to AO2 data storage.                              |                |
|       | -327.68327.67             | Storage parameter for AO2.                                                                                   | 100 = 1        |

| No.     | Name/Value  | Description                                                                                                    | Def/<br>FbEq16 |
|---------|-------------|----------------------------------------------------------------------------------------------------|----------------|
| 21 Star | t/stop mode | Start and stop modes.                                                                                                    |                |
| 21.01   | Start mode  | Selects the motor start function for the vector<br>motor control mode, ie. when 99.04 Motor control<br>mode is set to Vector.                                                                                                    | Automatic      |
|         |             | Notes:                                                                                                    |                |
|         |             | <ul> <li>The start function for the scalar motor control<br/>mode is selected by parameter 21.19 Scalar<br/>start mode.</li> <li>Starting into a rotating motor is not possible<br/>when DC magnetizing is selected (Fast or Const</li> </ul>                                                                                                    |                |
|         |             | <ul> <li>With permanent magnet motors, Automatic start mode must be used.</li> <li>This parameter cannot be changed while the drive is running.</li> </ul>                                                                                                    |                |
|         | Fast        | The drive pre-magnetizes the motor before start.<br>The pre-magnetizing time is determined<br>automatically, being typically 200 ms to 2 s<br>depending on motor size. This mode should be<br>selected if a high break-away torque is required.                                                                                                    | 0              |
|         | Const time  | The drive pre-magnetizes the motor before start.<br>The pre-magnetizing time is defined by<br>parameter 21.02 Magnetization time. This mode<br>should be selected if constant pre-magnetizing<br>time is required (e.g. if the motor start must be<br>synchronized with the release of a mechanical<br>brake). This setting also guarantees the highest<br>possible break-away torque when the pre-<br>magnetizing time is set long enough.<br>WARNING! The drive will start after the set | 1              |
|         |             | magnetization is not completed. In applications<br>where a full break-away torque is essential,<br>ensure that the constant magnetizing time is<br>long enough to allow generation of full<br>magnetization and torque.                                                                                                    |                |

| No.   | Name/Value    | Description                                                                                        |                                                                                                    | Def/<br>FbEq16 |
|-------|---------------|----------------------------------------------------------------------------------------------------|----------------------------------------------------------------------------------------------------|----------------|
|       | Automatic     | in most cases. It inclu<br>(starting into a rotat<br>automatic restart fur<br>control program ider | nction. The drive motor<br>ntifies the flux as well as the<br>the motor and starts the                                                                              | 2              |
|       |               | to Scalar, no flying st                                                                            | 9.04 Motor control mode is set<br>cart or automatic restart is<br>meter 21.19 Scalar start mode                                                                     |                |
| 21.02 | Magnetization | Defines the pre-mag                                                                                | netization time when                                                                                                    | 500            |
|       | time          | parameter 21.01 S     (in vector motor co                                                          | tart mode is set to Const time<br>ontrol mode), or                                                                                                    |                |
|       |               |                                                                                                    | calar start mode is set to<br>ar motor control mode).                                                                                                    |                |
|       |               | premagnetizes the m<br>ensure full magnetizi<br>the same value as, or                              | hand, the drive automatically<br>notor for the set time. To<br>ing, set this parameter to<br>higher than, the rotor time<br>yn, use the rule-of-thumb<br>ble below: |                |
|       |               | Motor rated power                                                                                  | Constant magnetizing<br>time                                                                                                    |                |
|       |               | < 1 kW                                                                                             | > 50 to 100 ms                                                                                                    |                |
|       |               | 1 to 10 kW                                                                                         | _<br><u>&gt;</u> 100 to 200 ms                                                                                                    |                |
|       |               | 10 to 200 kW                                                                                       | -<br>> 200 to 1000 ms                                                                                                    |                |
|       |               | 200 to 1000 kW                                                                                     | <u>&gt;</u> 1000 to 2000 ms                                                                                                    |                |
|       |               | <b>Note:</b> This paramete the drive is running.                                                   | r cannot be changed while                                                                                                    |                |
|       | 010000 ms     | Constant DC magnet                                                                                 | zizing time.                                                                                                    | 1 = 1          |
| 21.03 | Stop mode     | Selects the way the n<br>stop command is rec                                                       | notor is stopped when a<br>seived.                                                                                                    | Coast          |
|       | Coast         | Stop by switching off<br>of the drive. The mot                                                     | f the output semiconductors<br>for coasts to a stop.                                                                                                    | 0              |
|       |               |                                                                                                    | mechanical brake is used,<br>t is safe to stop the drive                                                                                                    |                |
|       | Ramp          | parameter group 23                                                                                 | e deceleration ramp. See<br>Speed reference ramp on<br>ency reference chain on                                                                                      | 1              |

| No.   | Name/Value              | Description                                                                                                    | Def/<br>FbEq16      |
|-------|-------------------------|----------------------------------------------------------------------------------------------------|---------------------|
| 21.04 | Emergency stop<br>mode  | Selects the way the motor is stopped when an<br>emergency stop command is received.<br>The source of the emergency stop signal is<br>selected by parameter 21.05 Emergency stop<br>source.<br><b>Note:</b> After the drive stops, you can restore the<br>emergency stop signal and switch the start<br>signal from 0 to 1 to restart the drive. This is not<br>required if 79.10 Operating mode is set to Auto.               | Ramp stop<br>(Off1) |
|       | Ramp stop<br>(Off1)     | <ul> <li>With the drive running:</li> <li>1 = Normal operation.</li> <li>0 = Normal stop along the standard deceleration ramp for the below reference types:</li> <li>23.13 Deceleration time 1 in speed mode</li> <li>28.73 Freq deceleration time 1 in frequency mode</li> <li>With the drive stopped:</li> <li>1 = Starting allowed.</li> <li>0 = Starting not allowed.</li> </ul>                                         | 0                   |
|       | Coast stop<br>(Off2)    | <ul> <li>With the drive running:</li> <li>1 = Normal operation.</li> <li>0 = Stop by coasting.<br/>The drive can be restarted by restoring the start interlock signal and switching the start signal from 0 to 1.</li> <li>With the drive stopped:</li> <li>1 = Starting allowed.</li> <li>0 = Starting not allowed.</li> </ul>                                                                                               | 1                   |
|       | Eme ramp stop<br>(Off3) | <ul> <li>With the drive running:</li> <li>1 = Normal operation</li> <li>0 = Stop by ramping along emergency stop ramp defined by parameter 23.23 Emergency stop time.</li> <li>After the drive has stopped, it can be restarted by removing the emergency stop signal and switching the start signal from 0 to 1.</li> <li>With the drive stopped:</li> <li>1 = Starting allowed</li> <li>0 = Starting not allowed</li> </ul> | 2                   |

| No.   | Name/Value               | Description                                                                                                    | Def/<br>FbEq16     |
|-------|--------------------------|----------------------------------------------------------------------------------------------------|--------------------|
| 21.05 | Emergency stop<br>source | Selects the source of the emergency stop signal.<br>The stop mode is selected by parameter 21.04<br>Emergency stop mode.<br>0 = Emergency stop active<br>1 = Normal operation<br>Note: This parameter cannot be changed while<br>the drive is running.                                                                                                    | Inactive<br>(true) |
|       | Active (false)           | 0.                                                                                                    | 0                  |
|       | Inactive (true)          | 1.                                                                                                    | 1                  |
|       | Reserved                 |                                                                                                    | 2                  |
|       | DI1                      | Digital input DI1 (10.02 DI delayed status, bit 0).                                                                                                    | 3                  |
|       | DI2                      | Digital input DI2 (10.02 DI delayed status, bit 1).                                                                                                    | 4                  |
|       | DI3                      | Digital input DI3 (10.02 DI delayed status, bit 2).                                                                                                    | 5                  |
|       | DI4                      | Digital input DI4 (10.02 DI delayed status, bit 3).                                                                                                    | 6                  |
|       | DI5                      | Digital input DI5 (10.02 DI delayed status, bit 4).                                                                                                    | 7                  |
|       | DI6                      | Digital input DI6 (10.02 DI delayed status, bit 5).                                                                                                    | 8                  |
|       | Other [bit]              | Source selection (see Terms and abbreviations on page 80).                                                                                                    | -                  |
| 21.19 | Scalar start<br>mode     | Selects the motor start function for the scalar<br>motor control mode, ie. when 99.04 Motor control<br>mode is set to Scalar.<br><b>Note</b> : This parameter cannot be changed while                                                                                                    | Normal             |
|       |                          | the drive is running.                                                                                                    |                    |
|       | Normal                   | Immediate start from zero speed.                                                                                                    | 0                  |
|       | Const time               | The drive pre-magnetizes for 500ms the motor<br>before start. This mode should be selected if<br>constant pre-magnetizing time is required. This<br>setting also guarantees the highest possible<br>break-away torque when the pre-magnetizing<br>time is set long enough.<br>Note: This mode cannot be used to start into a<br>rotating motor.<br>WARNING! The drive will start after the set<br>pre-magnetizing time has passed even if<br>motor magnetization is not completed. In<br>applications where a full break-away torque is<br>essential, ensure that the constant magnetizing<br>time is long enough to allow generation of full<br>magnetization and torque. | 1                  |

| No.   | Name/Value   | Description                                                                                                    | Def/<br>FbEq16 |
|-------|--------------|----------------------------------------------------------------------------------------------------|----------------|
|       | Automatic    | The drive automatically selects the correct<br>output frequency to start a rotating motor. This<br>is useful for flying starts: if the motor is already<br>rotating, the drive will start smoothly at the<br>current frequency.                                                                                         | 2              |
|       |              | <b>Note:</b> This mode cannot be used in multimotor systems.                                                                                                    |                |
|       | Torque boost | The drive pre-magnetizes for 500ms the motor<br>before the start.<br>Torque boost is applied at start. Torque boost is                                                                                                    | 3              |
|       |              | stopped when output frequency exceeds 20 Hz or when it is equal to the reference value.                                                                                                    |                |
|       |              | <b>Note</b> : This mode should be selected if a high break-away torque is required.                                                                                                    |                |
|       |              | <b>Note:</b> This mode cannot be used to start a rotating motor.                                                                                                    |                |
|       |              | WARNING! The drive will start after the set<br>pre-magnetizing time has passed even if<br>motor magnetization is not completed. In<br>applications where a full break-away torque is<br>essential, ensure that the constant magnetizing<br>time is long enough to allow generation of full<br>magnetization and torque. |                |
|       | Automatic+   | Automatic start with torque boost.                                                                                                    | 4              |
|       | boost        | Automatic start is performed first and the motor<br>is magnetized. If the speed is found to be zero,<br>torque boost is applied.                                                                                                    |                |
| 21.22 | Start delay  | Defines the start delay. After the conditions for<br>start have been fulfilled, the drive waits until the<br>delay has elapsed and then starts the motor.<br>During the delay, warning AFE9 Start delay is<br>shown.                                                                                                    | 10.00          |
|       |              | <b>Note</b> : Start delay can be used with all start modes.                                                                                                    |                |
|       | 0.0060.00 s  | Start delay                                                                                                    | 1 = 1          |

| No.   | Name/Value              | Description                                                                                                    | Def/<br>FbEq16 |
|-------|-------------------------|----------------------------------------------------------------------------------------------------|----------------|
| 21.23 | Smooth start            | Selects the forced current vector rotation mode at low speeds.                                                                                                    | Disabled       |
|       |                         | When smooth start mode is selected, the rate of<br>acceleration is limited by the acceleration and<br>deceleration ramp times. If the process driven by<br>the permanent magnet synchronous motor has<br>high inertia, slow ramp times are recommended. |                |
|       |                         | <b>Note</b> : Can be used for permanent magnet synchronous motors only.                                                                                                    |                |
|       | Disabled                | Disabled.                                                                                                    | 0              |
|       | Enabled always          | Enabled always.                                                                                                    | 1              |
|       | Start only              | Enabled when starting the motor.                                                                                                    | 2              |
| 21.24 | Smooth start<br>current | Current used in the current vector rotation at low speeds.                                                                                                    | 50.0%          |
|       |                         | Increase the smooth start current if the application requires motor shaft swinging to be minimized.                                                                                                    |                |
|       |                         | <b>Note</b> : Accurate torque control is not possible in the current vector rotation mode.                                                                                                    |                |
|       |                         | <b>Note</b> : Can be used only for permanent magnet synchronous motors.                                                                                                    |                |
|       | 10.00100.0%             | Value in percent of the nominal motor current.                                                                                                    | 1 = 1%         |
| 21.25 | Smooth start speed      | Output frequency up to which the current vector rotation is used. See parameter 21.19 Scalar start mode.                                                                                                    | 10.0%          |
|       |                         | <b>Note</b> : Can be used for permanent magnet synchronous motors only.                                                                                                    |                |
|       | 2.0100.0%               | Value as a percentage of the nominal motor frequency.                                                                                                    | 1 = 1%         |
| 21.27 | Torque boost<br>time    | Defines the minimum and maximum torque boost time.                                                                                                    | 20.0 s         |
|       |                         | If torque boost time is less than 40% of<br>frequency acceleration time (see parameter<br>28.72), then torque boost time is set at 40% of<br>frequency acceleration time.                                                                               |                |
|       | 0.060.0 s               | Nominal motor time.                                                                                                    | 1 = 1%         |

| No.    | Name/Value                | Description                                                                                                    | Def/<br>FbEq16 |
|--------|---------------------------|----------------------------------------------------------------------------------------------------|----------------|
| 23 Spe | ed reference ramp         | Speed reference ramp settings (programming of the acceleration and deceleration rates for the drive).                                              |                |
| 23.01  | Speed ref ramp<br>input   | Shows used speed reference (in rpm) before it<br>enters the ramping and shaping functions.<br>This parameter is read-only.                         | 0.00           |
|        | -30000.00<br>30000.00 rpm | Speed reference before ramping and shaping.                                                                                                    | 1 = 1          |
| 23.02  | Speed ref ramp output     | Shows ramped and shaped speed reference in rpm.<br>This parameter is read-only.                                                                    | 0.00           |
|        | -30000.00<br>30000.00 rpm | Speed reference after ramping and shaping.                                                                                                    | 1 = 1          |
| 23.12  | Acceleration time<br>1    | This parameter is not applicable. Speed<br>reference is provided by MPPT. For more<br>information, see section MPPT control program on<br>page 42. | 20.000         |
|        | 0.000<br>1800.000 s       | Deceleration time 1.                                                                                                    | 10 = 1 s       |

| No.   | Name/Value             | Description                                                                                                    | Def/<br>FbEq16 |
|-------|------------------------|----------------------------------------------------------------------------------------------------|----------------|
| 23.13 | Deceleration time<br>1 | Defines the time required for the speed to<br>change from the speed defined by parameter<br>46.01 Speed scaling ( <b>not</b> from parameter 30.12<br>Maximum speed) to zero.<br>If the speed reference decreases slower than the<br>set deceleration rate, the motor speed will follow<br>the reference. | 20.000         |
|       |                        | If the reference changes faster than the set<br>deceleration rate, the motor speed will follow the<br>deceleration rate.                                                                                                    |                |
|       |                        | If the deceleration rate is set too short, the drive<br>will automatically prolong the deceleration in<br>order not to exceed drive torque limits (or not to<br>exceed a safe DC link voltage).                                                                                                    |                |
|       |                        | Notes:                                                                                                    |                |
|       |                        | • Applicable only for ramp stop condition. For all<br>normal reference changes (except pump<br>cleaning operation, as it has it's own ramp<br>times) from MPPT reference, zero deceleration<br>ramp time is considered.                                                                                  |                |
|       |                        | <ul> <li>If a short deceleration time is needed for a high<br/>inertia application, the drive should be<br/>equipped with braking equipment such as a<br/>brake chopper and brake resistor.</li> </ul>                                                                                                   |                |
|       | 0.000<br>1800.000 s    | Deceleration time 1.                                                                                                    | 10 = 1 s       |

| No.                | Name/Value                | Description                                                                                                    | Def/<br>FbEq16    |
|--------------------|---------------------------|----------------------------------------------------------------------------------------------------|-------------------|
| 23.23              | Emergency stop<br>time    | <ul> <li>Defines the time inside which the drive is stopped if an emergency stop Off3 is activated (i.e. the time required for the speed to change from 99.09 Motor nominal speed in vector mode/99.08 Motor nominal frequency in scalar mode to 0 rpm in vector mode/OHz in scalar mode). Emergency stop mode and activation source are selected by parameters 21.04 Emergency stop mode and 21.05 Emergency stop source respectively. Emergency stop can also be activated through fieldbus and can be used even when pump cleaning is active.</li> <li>Notes:</li> <li>Emergency stop Off1 uses the standard deceleration ramp defined by parameter 23.13 Deceleration time 1 in vector mode and 28.72 Freq deceleration time 1 in scalar mode.</li> <li>The same parameter value is also used in frequency control mode (ramp parameters ).</li> </ul> | 3.000 s           |
|                    | 0.000<br>1800.000 s       | Emergency stop Off3 deceleration time.                                                                                                    | 10 = 1 s          |
| 24 Spe<br>conditio | ed reference<br>oning     | Speed error calculation; speed error window control configuration; speed error step.                                                                                                    |                   |
| 24.01              | Used speed reference      | Displays the ramped and corrected speed<br>reference (before speed error calculation).<br>This parameter is read-only.                                                                                                    | -                 |
|                    | -30000.00<br>30000.00 rpm | Speed reference used for speed error calculation.                                                                                                    | See par.<br>46.01 |
| 24.02              | Used speed<br>feedback    | Displays the speed feedback used for speed<br>error calculation.<br>This parameter is read-only.                                                                                                    | -                 |
|                    | -30000.00<br>30000.00 rpm | Speed feedback used for speed error calculation.                                                                                                    | See par.<br>46.01 |
| 24.03              | Speed error<br>filtered   | Displays the filtered speed error. This parameter is read-only.                                                                                                    | -                 |
|                    | -30000.0<br>30000.0 rpm   | Filtered speed error.                                                                                                    | See par.<br>46.01 |

| No.    | Name/Value                                      | Description                                                                                                    | Def/<br>FbEq16 |
|--------|-------------------------------------------------|----------------------------------------------------------------------------------------------------|----------------|
| 24.12  | Speed error filter<br>time                      | Defines the time constant of the speed error low-<br>pass filter.<br>If the used speed reference changes rapidly, the<br>possible interferences in the speed<br>measurement can be filtered with the speed<br>error filter. Reducing the ripple with this filter<br>may cause speed controller tuning problems. A<br>long filter time constant and fast acceleration<br>time contradict one another. A very long filter<br>time results in unstable control. | 0 ms           |
|        | 010000 ms                                       | Speed error filtering time constant. 0 = filtering disabled.                                                                                                    | 1 = 1 ms       |
| 25 Spe | ed control                                      | Speed controller settings.                                                                                                    |                |
| 25.01  | Torque reference<br>speed control               | Shows speed controller output that is<br>transferred to the torque controller. This<br>parameter is read-only.                                                                                                    | 0.0            |
|        | -1600.0<br>1600.0%                              | Limited speed controller output torque.                                                                                                    | 10 = 1         |
| 25.02  | Speed<br>proportional gain                      | Defines the proportional gain (K <sub>p</sub> ) of the speed<br>controller. Too high a gain may cause speed<br>oscillation. The figure below shows the speed<br>controller output after an error step when the<br>error remains constant.<br><b>Note:</b> ABB recommends not to change the<br>default value. This can impact the MPPT<br>efficiency.                                                                                                    | 5.00           |
|        | %                                               | Gain = K <sub>p</sub> = 1<br>T <sub>i</sub> = Integration time = 0<br>T <sub>D</sub> = Derivation time = 0                                                                                                    |                |
|        | Controlle {<br>r output =<br>K <sub>p</sub> × e | Error value<br>Controller output<br>If gain is set to 1, a 10% change in error value<br>(reference - actual value) causes the speed<br>controller output to change by 10%, ie. the<br>output value is input × gain.                                                                                                    | Error<br>ue    |
|        | 0.00250.00                                      | Proportional gain for speed controller.                                                                                                    | 100 = 1        |

| No.   | Name/Value                                                                           | Description                                                                                                    | Def/<br>FbEq16 |
|-------|--------------------------------------------------------------------------------------|----------------------------------------------------------------------------------------------------|----------------|
| 25.03 | Speed<br>integration time                                                            | Defines the integration time of the speed<br>controller.<br>The integration time defines the rate at which<br>the controller output changes when the error<br>value is constant and the proportional gain of the<br>speed controller is 1. The shorter the integration<br>time, the faster the continuous error value is<br>corrected. This time constant must be set to the<br>same order of magnitude as the time constant<br>(time to respond) of the actual mechanical<br>system being controlled, otherwise instability<br>will result.<br>Setting the integration time to zero disables the<br>I-part of the controller. This is useful to do when<br>tuning the proportional gain; adjust the<br>proportional gain first, then return the<br>integration time.<br>Anti-windup (the integrator just integrates up to<br>100%) stops the integrator if the controller<br>output is limited.<br>The figure below shows the speed controller<br>output after an error step when the error remains<br>constant.<br><b>Note:</b> ABB recommends not to change the<br>default value. This can impact the MPPT<br>efficiency. | 0.50           |
|       | $K_{p} \times e \begin{cases} \\ \\ \\ \\ \\ \\ \\ \\ \\ \\ \\ \\ \\ \\ \\ \\ \\ \\$ | Controller output<br>Gain = $K_p = 1$<br>$T_1 = Integration time$<br>$T_D = Derivation time$<br>e = Error value<br>$T_1$                                                                                                    | = 0            |
|       | 0.001000.00 s                                                                        | Integration time for speed controller.                                                                                                    | 10 = 1         |

| No.   | Name/Value                                                                                  | Description                                                                                                    | Def/<br>FbEq16 |
|-------|---------------------------------------------------------------------------------------------|----------------------------------------------------------------------------------------------------|----------------|
| 25.04 | Speed derivation<br>time                                                                    | Defines the derivation time of the speed<br>controller.<br>Derivative action boosts the controller output if<br>the error value changes. The longer the<br>derivation time, the more the speed controller<br>output is boosted during the change. If the<br>derivation time is set to zero, the controller<br>works as a PI controller, otherwise as a PID<br>controller. The derivation makes the control<br>more responsive for disturbances. For simple<br>applications, derivative time is not normally<br>required and should be left at zero.<br>The speed error derivative must be filtered with a<br>low pass filter to eliminate disturbances.<br>The figure below shows the speed controller<br>output after an error step when the error remains<br>constant.<br><b>Note:</b> ABB recommends not to change the<br>default value. This can impact the MPPT<br>efficiency. | 0.000          |
|       | $K_{p} \times T_{D} \times \frac{\Delta e}{T_{s}} \begin{cases} \dots \\ K_{p} \end{cases}$ | Controller output                                                                                                    |                |
|       |                                                                                             | Gain = $K_p = 1$<br>$T_l$ = Integration time > 0<br>$T_D$ = Derivation time > 0<br>$T_s$ = Sample time period = 250 µs<br>$\Delta e$ = Error value change between two sample                                                                                                    | 25             |
|       | 0.00010.000 s                                                                               | Derivation time for speed controller.                                                                                                    | 1000 = 1       |

| No.   | Name/Value                    | Description                                                                                                    | Def/<br>FbEq16 |
|-------|-------------------------------|----------------------------------------------------------------------------------------------------|----------------|
| 25.05 | Derivation filter<br>time     | Defines the derivation filter time constant. See parameter 25.04 Speed derivation time.                                                                                                    | 8              |
|       |                               | <b>Note:</b> ABB recommends not to change the default value. This can impact the MPPT efficiency.                                                                                                    |                |
|       | 010000 ms                     | Derivation filter time constant.                                                                                                    | 1 = 1          |
| 25.15 | Proportional gain<br>em stop  | Defines the proportional gain for the speed<br>controller when an emergency stop is active.<br>See parameter 25.02 Speed proportional gain.                                                                                                    | 10.00          |
|       | 1.00250.00                    | Proportional gain upon an emergency stop.                                                                                                    | 100 = 1        |
| 25.30 | Flux adaptation<br>enable     | Enables/disables the flux optimization function.<br>Flux Optimization reduces the total energy<br>consumption and noise when the drive operates<br>below the nominal load. This must be enables for<br>drives that usually operate below nominal load. | Enable         |
|       | Enable                        | Enables the flux optimization.                                                                                                    | 1              |
|       |                               | Changes the magnitude of the flux depending on the actual load.                                                                                                    |                |
|       | Disable                       | Disables the flux optimization.                                                                                                    | 0              |
| 25.33 | Speed controller<br>auto tune | Activates (or selects a source that activates) the speed controller auto tune function.                                                                                                    | Off            |
|       | Off                           | Not activated.                                                                                                    | 0              |
|       | On                            | Activated.                                                                                                    | 1              |
| 25.34 | Auto tune control<br>preset   | Defines a control preset for the speed controller<br>auto tune function.<br>The setting affects the way the torque reference<br>will respond to a speed reference step.                                                                                | Normal         |
|       | Smooth                        | Slow yet robust response.                                                                                                    | 0              |
|       | Normal                        | Normal response.                                                                                                    | 1              |
|       | Tight                         | Fast response which can produce high gain value.                                                                                                    | 2              |
| 25.37 | Mechanical time constant      | Mechanical time constant of the drive and the machinery as determined by the speed controller autotune function.                                                                                                    | 0.00 s         |
|       |                               | The value can be adjusted manually.                                                                                                    |                |
|       | 0.00<br>1000.00 s             | Mechanical time constant.                                                                                                    | 10 = 1 s       |
| 1     |                               | ₽                                                                                                    | l              |

| No.   | Name/Value                   | Description                                                                                                    | Def/<br>FbEq16        |
|-------|------------------------------|----------------------------------------------------------------------------------------------------|-----------------------|
| 25.38 | Auto tune torque<br>step     | Defines an added torque value used by the auto<br>tune function. This value is scaled to the motor<br>nominal torque.<br><b>Note</b> : The torque used by the auto tune function<br>can also be limited by the torque limits (in<br>parameter group 30 Limits) and the nominal<br>motor torque.                                                                                                    | 10.00%                |
|       | 0.00 20.00%                  | Torque step.                                                                                                    | 100 = 1%              |
| 25.39 | Auto tune speed<br>step      | Defines a speed value added to the initial speed<br>for the auto tune function.<br>The initial speed (used when auto tune is<br>activated) plus the value of this parameter is the<br>calculated maximum speed used by the auto<br>tune routine. The maximum speed can also be<br>limited by the speed limits (in parameter group<br>30 Limits) and nominal motor speed. The value is<br>scaled to the motor nominal speed.<br><b>Note:</b> The motor will exceed the calculated<br>maximum speed slightly at the end of each<br>acceleration stage. | 10.00%                |
|       | 0.00 20.00%                  | Speed step.                                                                                                    | 100 = 1%              |
| 25.40 | Auto tune repeat<br>times    | Determines how many acceleration/deceleration<br>cycles are performed during the auto tune<br>routine.<br>Increasing the value will improve the accuracy of<br>the auto tune function, and allow the use of<br>smaller torque or speed step values                                                                                                    | 5                     |
|       | 0 10                         | Number of steps for auto tune.                                                                                                    | 1 = 1                 |
| 25.53 | Torque prop<br>reference     | Shows output of the proportional (P) part of the speed controller.<br>This parameter is read-only.                                                                                                    | 0.0                   |
|       | -30000.0<br>30000.0%         | P-part output of speed controller.                                                                                                    | See par.<br>46.03     |
| 25.54 | Torque integral<br>reference | Shows output of the integral (I) part of the speed controller.<br>This parameter is read-only.                                                                                                    | 0.0                   |
|       | -30000.0<br>30000.0%         | I-part output of speed controller.                                                                                                    | See par.<br>46.03     |
| 25.55 | Torque deriv<br>reference    | Shows output of the derivative (D) part of the speed controller.<br>This parameter is read-only.                                                                                                    | 0.0                   |
|       | -30000.0<br>30000.0%         | D-part output of speed controller.                                                                                                    | <b>See par.</b> 46.03 |

| No.              | Name/Value                   | Description                                                                                                    | Def/<br>FbEq16 |
|------------------|------------------------------|----------------------------------------------------------------------------------------------------|----------------|
| 28 Free<br>chain | quency reference             | Settings for the frequency reference chain.                                                                                                    |                |
| 28.01            | Frequency ref<br>ramp input  | Shows used frequency reference before ramping.<br>This parameter is read-only.                                                                                                    | 0.00           |
|                  | -500.00<br>500.00 Hz         | Frequency reference before ramping.                                                                                                    | 10 = 1         |
| 28.02            | Frequency ref<br>ramp output | Shows final frequency reference (after selection,<br>limitation and ramping).<br>This parameter is read-only.                                                                                                    | 0.00           |
|                  | -500.00<br>500.00 Hz         | Final frequency reference.                                                                                                    | 10 = 1         |
| 28.72            | Freq acceleration<br>time 1  | <i>This parameter is not applicable.</i><br>Speed reference is provided by MPPT. For more information, see section MPPT control program on page 42.                                                                                                    |                |
| 28.73            | Freq deceleration<br>time 1  | Defines the time required for the frequency to<br>change from the frequency defined by parameter<br>46.02 Frequency scaling ( <b>not</b> from parameter<br>30.14 Maximum frequency) to zero.                                                                                                    | 20.000 s       |
|                  |                              | <ul> <li>Notes:</li> <li>Applicable only for ramp stop condition. For all normal reference changes (except pump cleaning operation, as it has it's own ramp times) from MPPT reference, zero deceleration ramp time is considered.</li> <li>If a short deceleration time is needed for a high inertia application, the drive should be equipped with braking equipment such as a brake chopper and brake resistor.</li> </ul> |                |
|                  | 0.000<br>1800.000 s          | Deceleration time 1.                                                                                                    | 10 = 1 s       |

## 138 Parameters

| No.     | Name/Value                                                                          |                  | Desc  | cription                                                                                                    | Def/<br>FbEq16 |  |
|---------|-------------------------------------------------------------------------------------|------------------|-------|----------------------------------------------------------------------------------------------------|----------------|--|
| 30 Limi | ts                                                                                  |                  | Drive | e operation limits.                                                                                                    |                |  |
| 30.01   | Limit wo                                                                            | ord 1            | Shov  | Shows limit word 1.                                                                                                    |                |  |
|         |                                                                                     |                  | This  | parameter is read-only.f                                                                                                    |                |  |
|         | Bit                                                                                 | Name             |       | Description                                                                                                    |                |  |
|         | 0 Torq lim                                                                          |                  |       | 1 = Drive torque is limited by the motor control<br>(undervoltage control, current control, load angle<br>control or pull-out control), or by the torque limits |                |  |
|         |                                                                                     |                  |       | defined by parameters.                                                                                                    |                |  |
|         | 16                                                                                  | Reserved         |       |                                                                                                    |                |  |
|         | 7                                                                                   | Max spee<br>lim  | d ref | 1 = Speed reference is being limited by 30.12<br>speed                                                                                                    | /laximum       |  |
|         | 8                                                                                   | Min speed<br>lim | d ref | 1 = Speed reference is being limited by 30.11 M<br>speed                                                                                                    | /linimum       |  |
|         | 9                                                                                   | Max freq<br>lim  | ref   | 1 = Frequency reference is being limited by 30<br>Maximum frequency                                                                                             | .14            |  |
|         | 10     Min freq ref       lim     1115       Reserved     0b0000       0b1111     L |                  | ef    | f 1 = Frequency reference is being limited by 30.13<br>Minimum frequency                                                                                        |                |  |
|         |                                                                                     |                  |       |                                                                                                    |                |  |
|         |                                                                                     |                  | Limi  | t word 1.                                                                                                    | 1 = 1          |  |

| No.   |                                                                                                    |             | Des         | cription                                                                                                    | Def/<br>FbEq16 |  |
|-------|----------------------------------------------------------------------------------------------------|-------------|-------------|----------------------------------------------------------------------------------------------------|----------------|--|
| 30.02 |                                                                                                    |             |             | ws torque controller limitation status word.<br>parameter is read-only.                                                                                          | 060000         |  |
|       | Bit                                                                                                    | Name        |             | Description                                                                                                    |                |  |
|       | 0                                                                                                    | Undervol    | anet        | *1 = Intermediate DC circuit undervoltage                                                                                                    |                |  |
|       | 1                                                                                                    | Overvolta   |             | *1 = Intermediate DC circuit overvoltage                                                                                                    |                |  |
|       | 2                                                                                                    | Minimum     |             | *1 = Torque is being limited by 30.19 Minimum                                                                                                    | torque 1       |  |
|       | -                                                                                                    | torque      |             |                                                                                                    | torquo i       |  |
|       | 3                                                                                                    | Maximun     | n           | *1 = Torque is being limited by 30.20 Maximun                                                                                                    | torque 1       |  |
|       | 5                                                                                                    | torque      | 1           | 1 - Torque is being infined by 50.20 Maximum                                                                                                    | r torque r     |  |
|       | 4                                                                                                    | Internal    |             | 1 = An inverter current limit (identified by bits                                                                                                    | 9 11) jc       |  |
|       | 4                                                                                                    |             |             | active                                                                                                    | 011) 15        |  |
|       | F                                                                                                    | current     |             |                                                                                                    | nco motora     |  |
|       | 5                                                                                                    | Load ang    | le          | (With permanent magnet motors and relucta only)                                                                                                    | nce motors     |  |
|       |                                                                                                    |             |             | 1 = Load angle limit is active, ie. the motor ca                                                                                                    | nnot           |  |
|       |                                                                                                    |             |             | produce any more torque                                                                                                    |                |  |
|       | 6                                                                                                    | Motor pu    | llout       | (With asynchronous motors only)                                                                                                    |                |  |
|       |                                                                                                    | •           |             | Motor pull-out limit is active, ie. the motor ca                                                                                                    | nnot           |  |
|       |                                                                                                    |             |             |                                                                                                    | mot            |  |
|       | 7                                                                                                    | Reserved    |             | produce any more torque                                                                                                    |                |  |
|       | 7<br>8                                                                                                    | Thermal     |             |                                                                                                    |                |  |
|       |                                                                                                    |             |             | 1 = Input current is being limited by the main thermal limit                                                                                                    |                |  |
|       | 9                                                                                                    | Max current |             | *1 = Maximum output current (/ <sub>MAX</sub> ) is being limited                                                                                                 |                |  |
|       | 10                                                                                                    | User curr   | ent         | *1 = Output current is being limited by 30.17  <br>current                                                                                                    | Maximum        |  |
|       | 11                                                                                                    | Thermal I   | IGBT        | *1 = Output current is being limited by a calcu<br>thermal current value                                                                                         | ılated         |  |
|       | 1215                                                                                                    | 5 Reserved  |             |                                                                                                    |                |  |
|       | *Only one out of bits 03, and one out of bits 911 can be on simultaneously.<br>The bit typically indicates the limit that is exceeded first. |             |             |                                                                                                    |                |  |
|       | 0b0000 Tor<br>0b1111                                                                                                    |             | Torc        | que limitation status word.                                                                                                    | 1 = 1          |  |
| 30.09 | Cur Lin<br>Time                                                                                                    | n Monitor   | whic        | nes the drive current limit monitor time after<br>ch action is taken as specified in the<br>ameter 30.10.                                                        | 10.00          |  |
|       | 0.001                                                                                                    | 20.00s      | Curr        | rent limit monitor time.                                                                                                    | 100=1          |  |
| 30.10 | Actions rea<br>and                                                                                                    |             | reac<br>and | cts how the drive reacts when the drive<br>hes the current limit (30.17 Maximum current)<br>exceeds the monitor time set by parameter<br>9 Cur Lim Monitor Time. | Warning        |  |
|       | No action No                                                                                                    |             | Non         | e (current limit action disabled).                                                                                                    | 0              |  |
|       | Warning Tł                                                                                                    |             | The         | drive generates an A8B6 Current limit warning.                                                                                                    | 1              |  |
|       | Fault The                                                                                                    |             | The         | drive trips on fault 8009 Current limit.                                                                                                    | 2              |  |

| No.   | Name/Value                | Description                                                                                                    | Def/<br>FbEq16  |
|-------|---------------------------|----------------------------------------------------------------------------------------------------|-----------------|
| 30.11 | Minimum speed             | <ul> <li>Defines the minimum allowed speed.</li> <li>WARNING! This value must not be higher than 30.12 Maximum speed.</li> <li>WARNING! In speed control mode only. In frequency control mode, use frequency limits (30.13 and 30.14).</li> <li>Note: Set the value to 0 to prevent the pump to run in negative directive.</li> </ul> | -3000.00<br>rpm |
|       | -30000.00<br>30000.00 rpm | Minimum allowed speed.                                                                                                    | 1 = 1           |
| 30.12 | Maximum speed             | Defines the maximum allowed speed.           WARNING! This value must not be lower than 30.11 Minimum speed.           WARNING! In speed control mode only. In frequency control mode, use frequency limits (30.13 and 30.14).                                                                                                    | 3000.00<br>rpm  |
|       | -30000.00<br>30000.00 rpm | Maximum speed.                                                                                                    | 1 = 1           |
| 30.13 | Minimum<br>frequency      | Defines the minimum allowed frequency.           WARNING! This value must not be higher           than 30.14 Maximum frequency.           WARNING! in frequency control mode only.                                                                                                    | -300.00 Hz      |
|       | -500.00<br>500.00 Hz      | Minimum frequency.                                                                                                    | 10 = 1          |
| 30.14 | Maximum<br>frequency      | Defines the maximum allowed frequency.           WARNING! This value must not be lower           than 30.13 Minimum frequency.           WARNING! In frequency control mode only.                                                                                                    | 300.00 Hz       |
|       | -500.00<br>500.00 Hz      | Maximum frequency.                                                                                                    | 10 = 1          |
| 30.17 | Maximum current           | Defines the maximum allowed drive current.                                                                                                    | 3.24 A          |
|       | 0.003.24 A                | Maximum drive current.                                                                                                    | 1 = 1 A         |
| 30.19 | Minimum torque<br>1       | Defines a minimum torque limit for the drive (in percent of nominal motor torque).                                                                                                    | -300.0%         |
|       | -1600.00.0%               | Minimum torque limit 1.                                                                                                    | 10 = 1          |
| 30.20 | Maximum torque<br>1       | Defines a maximum torque limit for the drive (in percent of nominal motor torque).                                                                                                    | 300.0%          |
|       | 0.01600.0%                | Maximum torque 1.                                                                                                    | 10 = 1          |

| No.   | Name/Value                         | Description                                                                                                    | Def/<br>FbEq16       |
|-------|------------------------------------|----------------------------------------------------------------------------------------------------|----------------------|
| 30.35 | Thermal current<br>limitation      | Enables/disables temperature-based output<br>current limitation.<br>The limitation should only be disabled if required<br>by the application.                                                                                                    | Enable               |
|       | Disable                            | Thermal current limitation disabled.                                                                                                    | 0                    |
|       | Enable                             | Thermal current limitation enabled.                                                                                                    | 1                    |
| 30.36 | Enable<br>Speed limit<br>selection | Thermal current limitation enabled.<br>Selects a source that switches between two<br>different predefined adjustable speed limit sets.<br>0 = minimum speed limit defined by 30.11 and<br>maximum<br>speed limit defined by 30.12 are active<br>1 = minimum speed limit selected by 30.37 and<br>maximum speed limit defined by 30.38 are active.<br>The user can define two sets of speed limits, and<br>switch between the sets using a binary source<br>such as a digital<br>input.<br>The user can define two sets of speed limits, and<br>switch between the sets using a binary source<br>such as a digital input.<br>The first set of limits is defined by parameters<br>30.11 Minimum speed and 30.12 Maximum speed.<br>The second set has selector parameters for both<br>the minimum (30.37) and maximum (30.38) limits<br>that allows the use of a selectable analog source<br>(such as an analog input).<br>$\int_{AI1}^{0} \int_{0}^{30.36} \int_{0.36}^{1} \int_{0}^{0} User-defined} \int_{0.11}^{0} \int_{0}^{30.36} \int_{0}^{30.36} \int_{$ | 1<br>Not<br>selected |
|       |                                    | Al2<br>Maximum<br>speed<br>Other<br>30.12                                                                                                    |                      |

| No.   | Name/Value          | Description                                                                                                    | Def/<br>FbEq16   |
|-------|---------------------|----------------------------------------------------------------------------------------------------|------------------|
|       | Not selected        | Adjustable speed limits are disabled.<br>(Minimum speed limit defined by 30.11 Minimum<br>speed and maximum speed limit defined by 30.12<br>Maximum speed are active).                                                                               | 0                |
|       | Selected            | Adjustable speed limits are enabled.<br>(Minimum speed limit defined by 30.37 Min speed<br>source source and maximum speed limit defined<br>by 30.38 Max speed source are active).                                                                   | 1                |
|       | Ext1 active         | Adjustable speed limits are enabled if EXT1 is active.                                                                                                    | 2                |
|       | Ext2 active         | Adjustable speed limits are enabled if EXT2 is active.                                                                                                    | 3                |
|       | Torque control      | Adjustable speed limits are enabled if Torque control mode (vector motor control) is active.                                                                                                    | 4                |
|       | DI1                 | Digital input DI1 (10.02 DI delayed status, bit 0).                                                                                                    | 5                |
|       | DI2                 | Digital input DI2 (10.02 DI delayed status, bit 1).                                                                                                    | 6                |
|       | DI3                 | Digital input DI3 (10.02 DI delayed status, bit 2).                                                                                                    | 7                |
|       | DI4                 | Digital input DI4 (10.02 DI delayed status, bit 3).                                                                                                    | 8                |
|       | DI5                 | Digital input DI5 (10.02 DI delayed status, bit 4).                                                                                                    | 9                |
|       | DI6                 | Digital input DI6 (10.02 DI delayed status, bit 5).                                                                                                    | 10               |
|       | Other               | Source selection (see Terms and abbreviations on page 80).                                                                                                    | -                |
| 30.37 | Min speed<br>source | Defines the source of a minimum speed limit for<br>the drive when the source is selected by 30.36<br>Speed limit selection.<br>WARNING! In vector motor control mode<br>only. In scalar motor control mode, use<br>frequency limits 30.13 and 30.14. | Minimum<br>speed |
|       | Zero                | None.                                                                                                    | 0                |
|       | Al1 scaled          | 12.12 Al1 scaled value.                                                                                                    | 1                |
|       | AI2 scaled          | 12.22 AI2 scaled value.                                                                                                    | 2                |
|       | Minimum speed       | 30.11 Minimum speed.                                                                                                    | 11               |
|       | Other               | Source selection (see Terms and abbreviations on page 80).                                                                                                    | -                |
| 30.38 | Max speed<br>source | Defines the source of a maximum speed limit for<br>the drive when the source is selected by 30.36<br>Speed limit selection.<br>WARNING! In vector motor control mode<br>only. In scalar motor control mode, use<br>frequency limits 30.13 and 30.14. | Maximum<br>speed |
|       |                     |                                                                                                    | 1                |

| No.     | Name/Value                 | Description                                                                                                    | Def/<br>FbEq16     |
|---------|----------------------------|----------------------------------------------------------------------------------------------------|--------------------|
|         | Al1 scaled                 | 12.12 Al1 scaled value.                                                                                                    | 1                  |
|         | AI2 scaled                 | 12.22 Al2 scaled value.                                                                                                    | 2                  |
|         | Maximum speed              | 30.12 Maximum speed.                                                                                                    | 12                 |
|         | Other                      | Source selection (see Terms and abbreviations on page 80).                                                                                                    | -                  |
| 31 Faul | It functions               | Configuration of external events; selection of behavior of the drive upon fault situations.                                                                       |                    |
| 31.01   | External event 1<br>source | Defines the source of external event 1.<br>See also parameter 31.02 External event 1 type.<br>0 = Trigger event<br>1 = Normal operation                           | Inactive<br>(true) |
|         | Active (false)             | 0.                                                                                                    | 0                  |
|         | Inactive (true)            | 1.                                                                                                    | 1                  |
|         | DI1                        | Digital input DI1 (10.02 DI delayed status, bit 0).                                                                                                    | 3                  |
|         | DI2                        | Digital input DI2 (10.02 DI delayed status, bit 1).                                                                                                    | 4                  |
|         | DI3                        | Digital input DI3 (10.02 DI delayed status, bit 2).                                                                                                    | 5                  |
|         | DI4                        | Digital input DI4 (10.02 DI delayed status, bit 3).                                                                                                    | 6                  |
|         | DI5                        | Digital input DI5 (10.02 DI delayed status, bit 4).                                                                                                    | 7                  |
|         | DI6                        | Digital input DI6 (10.02 DI delayed status, bit 5).                                                                                                    | 8                  |
|         | Other [bit]                | Source selection (see Terms and abbreviations on page 80).                                                                                                    | -                  |
| 31.02   | External event 1<br>type   | Selects the type of external event 1.                                                                                                    | Fault              |
|         | Fault                      | The external event generates a fault.                                                                                                    | 0                  |
|         | Warning                    | The external event generates a warning.                                                                                                    | 1                  |
| 31.03   | External event 2 source    | Defines the source of external event 2. See also<br>parameter 31.04 External event 2 type.<br>For the selections, see parameter 31.01 External<br>event 1 source. | Inactive<br>(true) |
| 31.04   | External event 2<br>type   | Selects the type of external event 2.                                                                                                    | Fault              |
|         | Fault                      | The external event generates a fault.                                                                                                    | 0                  |
|         | Warning                    | The external event generates a warning.                                                                                                    | 1                  |
| 31.05   | External event 3<br>source | Defines the source of external event 3. See also<br>parameter 31.06 External event 3 type.<br>For the selections, see parameter 31.01 External<br>event 1 source. | Inactive<br>(true) |

| No.   | Name/Value               | Description                                                                                                    | Def/<br>FbEq16     |
|-------|--------------------------|----------------------------------------------------------------------------------------------------|--------------------|
| 31.06 | External event 3<br>type | Selects the type of external event 3.                                                                                                    | Fault              |
|       | Fault                    | The external event generates a fault.                                                                                                    | 0                  |
|       | Warning                  | The external event generates a warning.                                                                                                    | 1                  |
| 31.07 | External event 4 source  | Defines the source of external event 4. See also parameter 31.08 External event 4 type.                                                                                                    | Inactive<br>(true) |
|       |                          | For the selections, see parameter 31.01 External event 1 source.                                                                                                    |                    |
| 31.08 | External event 4<br>type | Selects the type of external event 4.                                                                                                    | Fault              |
|       | Fault                    | The external event generates a fault.                                                                                                    | 0                  |
|       | Warning                  | The external event generates a warning.                                                                                                    | 1                  |
| 31.09 | External event 5 source  | Defines the source of external event 5. See also<br>parameter 31.10 External event 5 type.<br>For the selections, see parameter 31.01 External                                                               | Inactive<br>(true) |
|       |                          | event 1 source.                                                                                                    |                    |
| 31.10 | External event 5<br>type | Selects the type of external event 5.                                                                                                    | Fault              |
|       | Fault                    | The external event generates a fault.                                                                                                    | 0                  |
|       | Warning                  | The external event generates a warning.                                                                                                    | 1                  |
| 31.11 | Fault reset selection    | Selects the source of an external fault reset<br>signal. The signal resets the drive after a fault<br>trip if the cause of the fault no longer exists.<br>0 -> 1 = Reset                                     | Not<br>selected    |
|       |                          | <b>Notes:</b> Whenever the remote control mode is in fieldbus (Start stop command and reference is through fieldbus), the fault can be reset from the fieldbus regardless of the selection of the parameter. |                    |
|       | Not selected             | 0.                                                                                                    | 0                  |
|       | Selected                 | 1.                                                                                                    | 1                  |
|       | DI1                      | Digital input DI1 (10.02 DI delayed status, bit 0).                                                                                                    | 2                  |
|       | DI2                      | Digital input DI2 (10.02 DI delayed status, bit 1).                                                                                                    | 3                  |
|       | DI3                      | Digital input DI3 (10.02 DI delayed status, bit 2).                                                                                                    | 4                  |
|       | DI4                      | Digital input DI4 (10.02 DI delayed status, bit 3).                                                                                                    | 5                  |
|       | DI5                      | Digital input DI5 (10.02 DI delayed status, bit 4).                                                                                                    | 6                  |
|       | DI6                      | Digital input DI6 (10.02 DI delayed status, bit 5).                                                                                                    | 7                  |
|       | Reserved                 |                                                                                                    | 817                |
|       | Timed function           | Bit 0 of 34.01 Timed functions status (see page 166).                                                                                                    | 18                 |

| No.   | Name/Value          | Description                                                                                                    | Def/<br>FbEq16 |
|-------|---------------------|----------------------------------------------------------------------------------------------------|----------------|
|       | Timed function<br>2 | Bit 1 of 34.01 Timed functions status (see page 166).                                                                             | 19             |
|       | Timed function<br>3 | Bit 2 of 34.01 Timed functions status (see page 166).                                                                             | 20             |
|       | Reserved            |                                                                                                    | 2123           |
|       | Supervision 1       | Bit 0 of 32.01 Supervision status (see page 152).                                                                                 | 24             |
|       | Supervision 2       | Bit 1 of 32.01 Supervision status (see page 152).                                                                                 | 25             |
|       | Supervision 3       | Bit 2 of 32.01 Supervision status (see page 152).                                                                                 | 26             |
|       | Reserved            |                                                                                                    | 2729           |
|       | FBA A MCW bit 7     | Control word bit 7 received through fieldbus interface A.                                                                         | 30             |
|       | EFB MCW bit 7       | Control word bit 7 received through the embedded fieldbus interface.                                                              | 32             |
|       | Other [bit]         | Source selection (see Terms and abbreviations on page 80).                                                                        | -              |
| 31.19 | Motor phase loss    | Selects how the drive reacts when a motor phase loss is detected.                                                                 | Fault          |
|       | No action           | No action taken.                                                                                                    | 0              |
|       | Fault               | The drive trips on fault 3381 Output phase loss.                                                                                  | 1              |
| 31.20 | Earth fault         | Selects how the drive reacts when an earth<br>(ground) fault or current unbalance is detected in<br>the motor or the motor cable. | Fault          |
|       | No action           | No action taken.                                                                                                    | 0              |
|       | Warning             | The drive generates an A2B3 Earth leakage warning.                                                                                | 1              |
|       | Fault               | The drive trips on fault 2330 Earth leakage.                                                                                      | 2              |
| 31.21 | Supply phase loss   | Selects how the drive reacts when a supply phase loss is detected.                                                                | Fault          |
|       | No action           | Output current is limited to 50% when supply phase loss is detected. No fault or warning is displayed.                            | 0              |
|       | Fault               | Drive trips on fault 3130 Input phase loss.                                                                                       | 1              |

| No.   | Name/Value                 | Descrip                                                                                         | tior                                                                                                    | 1                                                              | Def/<br>FbEq16 |  |
|-------|----------------------------|-------------------------------------------------------------------------------------------------|----------------------------------------------------------------------------------------------------|----------------------------------------------------------------|----------------|--|
| 31.22 | STO indication<br>run/stop | Selects<br>both Sa<br>off or lo<br>whether<br>this occ<br>The tab<br>indicatio<br>setting.      | Fault/Fault                                                                                                    |                                                                |                |  |
|       |                            | Notes:                                                                                          |                                                                                                    |                                                                |                |  |
|       |                            | of the<br>will op<br>paran<br>remov<br>not st<br>and a<br>• The lo<br>gener<br>malfu<br>For mor | <ul> <li>This parameter does not affect the operation<br/>of the STO function itself. The STO function<br/>will operate regardless of the setting of this<br/>parameter: a running drive will stop upon<br/>removal of one or both STO signals, and will<br/>not start until both STO signals are restored<br/>and all faults reset.</li> <li>The loss of only one STO signal always<br/>generates a fault as it is interpreted as a<br/>malfunction.</li> <li>For more information on the STO, see chapter</li> </ul> |                                                                |                |  |
|       |                            | The Safe torque off function in the Hardware                                                    |                                                                                                    |                                                                |                |  |
|       |                            | manual                                                                                          | of t                                                                                                    | he drive.                                                      |                |  |
|       | Fault/Fault                |                                                                                                 |                                                                                                    |                                                                | 0              |  |
|       |                            | Inputs                                                                                          | N2                                                                                                    | Indication (running or stopped)                                |                |  |
|       |                            | 0 0                                                                                             |                                                                                                    | Fault 5091 Safe torque off                                     |                |  |
|       |                            | 0 1                                                                                             |                                                                                                    | Faults 5091 Safe torque off and<br>FA81 Safe torque off 1 loss |                |  |
|       |                            | 1 0                                                                                             | )                                                                                                    | Faults 5091 Safe torque off and                                |                |  |
|       |                            |                                                                                                 |                                                                                                    | FA82 Safe torque off 2 loss                                    |                |  |
|       |                            | 1 1                                                                                             |                                                                                                    | (Normal operation)                                             |                |  |

| No. | Name/Value    | Desc              | riptio  | n                    |                   | Def/<br>FbEq16 |
|-----|---------------|-------------------|---------|----------------------|-------------------|----------------|
|     | Fault/Warning |                   |         |                      |                   | 1              |
|     | , - J         | Inputs Indication |         |                      |                   | 1              |
|     |               | IN1               | IN2     | Running              | Stopped           |                |
|     |               | 0                 | 0       | Fault 5091 Safe      | Warning A5A0      |                |
|     |               | Ŭ                 | Č       | torque off           | Safe torque off   |                |
|     |               | 0                 | 1       | Faults 5091 Safe     | Warning A5A0      |                |
|     |               | Ŭ                 | 1       | torque off and FA81  | Safe torque off   |                |
|     |               |                   |         | Safe torque off 1    | and fault FA81    |                |
|     |               |                   |         | loss                 | Safe torque off 1 |                |
|     |               |                   |         | 1033                 | loss              |                |
|     |               | 1                 | 0       | Faults 5091 Safe     | Warning A5A0      |                |
|     |               | 1                 | Ŭ       | torque off and FA82  |                   |                |
|     |               |                   |         | Safe torque off 2    | and fault FA82    |                |
|     |               |                   |         | loss                 | Safe torque off 2 |                |
|     |               |                   |         | 1055                 | loss              |                |
|     |               | 1                 | 1       | (Normal operation)   |                   |                |
|     |               | 1                 | 1       | (Normal operation)   |                   | ]              |
|     | Fault/Event   |                   |         |                      |                   | 2              |
|     |               | Inpu              | ts      | Indication           |                   | 1              |
|     |               | IN1               | IN2     | Running              | Stopped           |                |
|     |               | 0                 | 0       | Fault 5091 Safe      | Event B5A0 Safe   |                |
|     |               | Ŭ                 | °       | torque off           | torque off        |                |
|     |               | 0                 | 1       | Faults 5091 Safe     | Event B5A0 Safe   |                |
|     |               | -                 | -       | torque off and FA81  |                   |                |
|     |               |                   |         | Safe torque off 1    | fault FA81 Safe   |                |
|     |               |                   |         | loss                 | torque off 1 loss |                |
|     |               | 1                 | 0       | Faults 5091 Safe     | Event B5A0 Safe   |                |
|     |               | 11-               | ľ       | torque off and FA82  |                   |                |
|     |               |                   |         | Safe torque off 2    | fault FA82 Safe   |                |
|     |               |                   |         | loss                 | torque off 2 loss |                |
|     |               | 1                 | 1       | (Normal operation)   |                   | 11             |
|     |               |                   | 1-      | (iternal operation)  |                   | 1              |
|     | Warning/      | 1                 |         |                      |                   | 3              |
|     | Warning       | Inpu              | ts      | Indication (running  | or stopped)       |                |
|     |               | IN1               | IN2     |                      | o. stopped,       |                |
|     |               | 0                 | 0       | Warning A5A0 Safe    | torque off        |                |
|     |               | 0                 | 1       | Warning A5A0 Safe    |                   |                |
|     |               | ll <sup>™</sup>   | ſ_      | fault FA81 Safe torg | 1                 |                |
|     |               | 1                 | 0       | Warning A5A0 Safe    |                   |                |
|     |               |                   | Ĭ       | fault FA82 Safe toro |                   |                |
|     |               | 1                 | 1       | (Normal operation)   |                   |                |
|     |               |                   | <u></u> |                      |                   |                |

| No.   | Name/Value                        | Description                                                                                                    | Def/<br>FbEq16 |
|-------|-----------------------------------|----------------------------------------------------------------------------------------------------|----------------|
|       | Event/Event                       | InputsIndication (running or stopped)IN1IN200Event B5A0 STO event01Event B5A0 STO event and fault FA81<br>Safe torque off 1 loss10Event B5A0 STO event and fault FA82<br>Safe torque off 2 loss11(Normal operation)                                                                                                    | 4              |
|       | No<br>indication/No<br>indication | InputsIndication (running or stopped)IN1IN20001Fault FA81 Safe torque off 1 loss10Fault FA82 Safe torque off 2 loss11(Normal operation)                                                                                                    | 5              |
| 31.23 | Wiring or earth<br>fault          | Selects how the drive reacts to incorrect input<br>power and motor cable connection (i.e. input<br>power cable is connected to drive motor<br>connection).                                                                                                    | Fault          |
|       | No action                         | No action taken.                                                                                                    | 0              |
|       | Fault                             | The drive trips on fault 3181 Wiring or earth fault.                                                                                                    | 1              |
| 31.24 | Stall function                    | <ul> <li>Selects how the drive reacts to a stall condition.</li> <li>A stall condition is defined as follows:</li> <li>The drive exceeds the stall current limit (31.25 Stall current limit), and</li> <li>the output frequency is below the level set by parameter 31.27 Stall frequency limit or the motor speed is below the level set by parameter 31.26 Stall speed limit, and</li> <li>the conditions above have been true longer than the time set by parameter 31.28 Stall time.</li> </ul> | Fault          |
| 1     | No action                         | None (stall supervision disabled).                                                                                                    | 0              |
|       | Warning                           | The drive generates an A780 Motor stall warning.                                                                                                    | 1              |
|       | Fault                             | The drive trips on fault 7121 Motor stall.                                                                                                    | 2              |
| 31.25 | Stall current limit               | Stall current limit in percent of the nominal current of the motor. See parameter 31.24 Stall function.                                                                                                    | 200.0%         |
|       | 0.01600.0%                        | Stall current limit.                                                                                                    | -              |
|       |                                   |                                                                                                    |                |

| C<br>1<br>31.27 S<br>li<br>C<br>1 | Stall speed limit<br>0.00<br>10000.00 rpm<br>Stall frequency<br>imit<br>0.00<br>1000.00 Hz<br>Stall time | Stall speed limit in rpm. See parameter 31.24 Stall function.         Stall speed limit.         Stall frequency limit. See parameter 31.24 Stall function.         Note: Setting the limit below 10 Hz is not recommended.         Stall frequency limit.                                                                                                    | 150.00<br>rpm<br>1 = 1<br>10.00 Hz<br>10 = 1 |
|-----------------------------------|----------------------------------------------------------------------------------------------------|----------------------------------------------------------------------------------------------------|----------------------------------------------|
| 1<br>31.27 S<br>li                | 0000.00 rpm<br>Stall frequency<br>imit<br>0.00<br>1000.00 Hz                                             | Stall frequency limit. See parameter 31.24 Stall function.<br>Note: Setting the limit below 10 Hz is not recommended.                                                                                                    | 10.00 Hz                                     |
| li<br>C<br>1                      | imit<br>0.00<br>1000.00 Hz                                                                               | function.<br><b>Note:</b> Setting the limit below 10 Hz is not recommended.                                                                                                    |                                              |
| 1                                 | 1000.00 Hz                                                                                               | recommended.                                                                                                    | 10 = 1                                       |
| 1                                 | 1000.00 Hz                                                                                               | Stall frequency limit.                                                                                                    | 10 = 1                                       |
| 31.28 S                           | Stall time                                                                                               |                                                                                                    |                                              |
|                                   |                                                                                                    | Stall time. See parameter 31.24 Stall function.                                                                                                    | 10 s                                         |
| C                                 | 03600 s                                                                                                  | Stall time.                                                                                                    | -                                            |
|                                   | Overspeed trip<br>nargin                                                                                 | Defines, together with 30.11 Minimum speed and<br>30.12 Maximum speed, the maximum allowed<br>speed of the motor (overspeed protection).<br>If the speed feedback exceeds the speed limit<br>defined by parameter 30.11 or 30.12 by more than<br>the value of this parameter, the drive trips on the<br>7310 Overspeed fault.<br>WARNING! This function only supervises<br>the speed in vector motor control mode.<br>The function is not effective in scalar motor<br>control mode.<br>Example: If the maximum speed is 1420 rpm and<br>speed trip margin is 300 rpm, the drive trips at<br>1720 rpm.<br>Speed feedback<br>Overspeed trip level<br>31.30<br>J 31.30<br>Overspeed trip level | 500.00<br>rpm                                |
|                                   | 0.00<br>10000.00 rpm                                                                                     | Overspeed trip margin.                                                                                                    | 1 = 1                                        |

| No.   | Name/Value               | Description                                                                                                    | Def/<br>FbEq16    |
|-------|--------------------------|----------------------------------------------------------------------------------------------------|-------------------|
| 31.31 | Frequency trip<br>margin | Defines, together with 30.13 Minimum frequency<br>and 30.14 Maximum frequency, the maximum<br>allowed frequency of the motor. If the speed<br>(28.01 Frequency ref ramp input) exceeds the<br>frequency limit defined by parameter 30.13 or<br>30.14 by more than the value of this parameter,<br>the drive trips on the73F0 Overfrequency fault.<br>MARNING! This function only supervises<br>the speed in scalar motor control mode.<br>The function is not effective in vector motor<br>control mode.<br>Example: If the maximum speed is 40 Hz and<br>speed trip margin is 10 Hz, the drive trips at<br>50 Hz.<br>Frequency (25.02)<br>Overfrequency trip level<br>31.31<br>Overfrequency trip level<br>31.31 | 15.00 Hz          |
|       | 0.00<br>10000.00 Hz      | Overfrequency trip margin.                                                                                                    | See par.<br>46.02 |

| No.   | Name/                                 | 'Value                       | Description               |                                                                                                    | Def/<br>FbEq16 |  |  |
|-------|---------------------------------------|------------------------------|---------------------------|----------------------------------------------------------------------------------------------------|----------------|--|--|
| 31.40 | messages This parameter corresponding |                              | This paramet correspondin | varnings to be suppressed. 0000<br>ter is a 16-bit word with each bit<br>ng to a warning. Whenever a bit is set<br>esponding warning is suppressed. |                |  |  |
|       | Bit                                   | Name                         |                           | Description                                                                                                    |                |  |  |
|       | 0                                     | Reserved                     |                           | •                                                                                                    |                |  |  |
|       | 1                                     | DC link undervoltage         |                           | 1 = Warning A3A2 DC link undervoltage is<br>suppressed.                                                                                             |                |  |  |
|       | 24                                    | Reserved                     |                           |                                                                                                    |                |  |  |
|       | 5                                     | Emergency stop (off2)        |                           | 1 = Warning AFE1 Emergency stop (off2) is<br>suppressed.                                                                                            |                |  |  |
|       | 6                                     | Emergency stop (off1or off3) |                           | 1 = Warning AFE2 Emergency stop (off1 or off3)<br>is suppressed.                                                                                    |                |  |  |
|       | 715                                   | Reserved                     |                           |                                                                                                    |                |  |  |
|       | 0000h                                 | FFFFh                        | Word for disa             | bling warnings.                                                                                                    | 1 = 1          |  |  |
| 31.54 | Fault a                               | ction                        | Selects the st<br>occurs. | op mode when a non-critical fault                                                                                                    | Coast          |  |  |
|       | Coast                                 |                              | Drive coasts t            | to a stop.                                                                                                    | 0              |  |  |
|       | Emergency<br>ramp                     |                              |                           | the ramp specified for an op in parameter 23.23 Emergency                                                                                           | 1              |  |  |

| No.     | Name/'                                   | Value                                            | Description                                                                            |                                                                                                    | Def/<br>FbEq16                                           |
|---------|------------------------------------------|--------------------------------------------------|----------------------------------------------------------------------------------------|----------------------------------------------------------------------------------------------------|----------------------------------------------------------|
| 32 Supe | ervision                                 |                                                  | 16.<br>Six values ca<br>warning or f<br>predefined                                     | on of signal supervision functions<br>an be chosen to be monitored; a<br>fault is generated whenever<br>limits are exceeded.<br>ction Signal supervision (page 65).                                                                                                    |                                                          |
| 32.01   | Supervision<br>status                    |                                                  | Indicates wi<br>signal super<br>their respec<br><b>Note:</b> This v<br>actions defi    | rvision status word.<br>hether the values monitored by the<br>rvision functions are within or outside<br>stive limits.<br>vord is independent of the drive<br>ined by parameters 32.06, 32.16,<br>, 32.46 and 32.56.                                                          | 0b000                                                    |
|         | Bit<br>0<br>1<br>2<br>3<br>4<br>5<br>615 | Supervisi<br>Supervisi<br>Supervisi<br>Supervisi | on 1 active<br>on 2 active<br>on 3 active<br>on 4 active<br>on 5 active<br>on 6 active | Description<br>1 = Signal selected by 32.07 is outside<br>1 = Signal selected by 32.17 is outside<br>1 = Signal selected by 32.27 is outside<br>1 = Signal selected by 32.37 is outside<br>1 = Signal selected by 32.47 is outside<br>1 = Signal selected by 32.27 is outside | its limits.<br>its limits.<br>its limits.<br>its limits. |
|         | 0b0000<br>0b1111                         | )                                                | Signal supe                                                                            | rvision status word.                                                                                                    | 1 = 1                                                    |
| 32.05   | Supervia<br>function                     |                                                  | Determines<br>parameter 3<br>upper limits                                              | mode of signal supervision function 1.<br>how the monitored signal (see<br>32.07) is compared to its lower and<br>5 (32.09 and 32.10 respectively). The<br>e taken when the condition is fulfilled<br>by 32.06.                                                               | Disabled                                                 |
|         | Disable                                  | d                                                | Signal supe                                                                            | rvision 1 not in use.                                                                                                    | 0                                                        |
|         | Low                                      |                                                  | 'Supervisior<br>Action is de                                                           | ken whenever signal is below<br>n low' limit - 0.5 * hysteresis.<br>activated whenever signal is above<br>n low' limit + 0.5 * hysteresis.                                                                                                    | 1                                                        |
|         | High                                     |                                                  | Supervision deactivated                                                                | ken whenever signal is above<br>High limit + 0.5 * hysteresis. Action is<br>whenever signal is below<br>High limit - 0.5 * hysteresis.                                                                                                    | 2                                                        |
|         | Abs low                                  | I                                                | is below abs<br>0.5 * hystere<br>absolute val                                          | ken whenever absolute value of signal<br>solute value of Supervision Low limit -<br>esis. Action is deactivated whenever<br>lue of signal is above absolute value<br>ion Low limit + 0.5 * hysteresis.                                                                        | 3                                                        |

| No. | Name/Value  | Description                                                                                                    | Def/<br>FbEq16 |
|-----|-------------|----------------------------------------------------------------------------------------------------|----------------|
|     | Abs high    | Action is taken whenever absolute value of signal<br>is above absolute value of Supervision High limit<br>+ 0.5 * hysteresis. Action is deactivated whenever<br>absolute value of signal is below absolute value<br>of Supervision High limit - 0.5 * hysteresis.                                                                                                    | 4              |
|     | Both        | Action is taken whenever signal is above<br>Supervision High limit + 0.5 * hysteresis or below<br>Supervision Low limit - 0.5 * hysteresis. Action is<br>deactivated whenever signal is in between<br>Supervision High limit - 0.5 * hysteresis and<br>'Supervision Low' limit + 0.5 * hysteresis.                                                                                                    | 5              |
|     | Abs both    | Action is taken whenever absolute value of signal<br>is above absolute value of Supervision High limit<br>+ 0.5 * hysteresis or below absolute value of<br>Supervision Low limit - 0.5*hysteresis. Action is<br>deactivated whenever absolute value of signal is<br>in between absolute value of 'Supervision High'<br>limit - 0.5 * hysteresis and absolute value of<br>'Supervision Low' limit + 0.5*hysteresis. | 6              |
|     | Hysteresis  | Action is taken whenever signal is above<br>'Supervision High' limit + 0.5 * hysteresis. Action<br>is deactivated whenever signal is below<br>'Supervision Low' limit - 0.5 * hysteresis. The<br>status is unchanged when signal value is in<br>between Supervision High limit + 0.5 * hysteresis<br>and Supervision Low limit - 0.5 * hysteresis.                                                                 | 7              |
|     | Low falling | Action is taken whenever the signal falls from a<br>value higher than the Supervision low limit + (0.5<br>* hysteresis) to a value which is lower than<br>Supervision low limit - (0.5 * hysteresis).<br>Action is deactivated when the signal rises to a<br>higher value than Supervision low limit +<br>(0.5*hysteresis).                                                                                        | 8              |
|     | High rising | Action is taken whenever the signal rises from a<br>value lower than Supervision high limit - (0.5 *<br>hysteresis) to a value which is higher than<br>Supervision high' limit + (0.5 * hysteresis).<br>Action is deactivated when the signal falls to a<br>value lower than Supervision high limit -<br>(0.5*hysteresis).                                                                                         | 9              |

| No.   | Name/Value                | Description                                                                                                    | Def/<br>FbEq16 |
|-------|---------------------------|----------------------------------------------------------------------------------------------------|----------------|
| 32.06 | Supervision 1<br>action   | Selects whether the drive generates a fault,<br>warning or neither when the value monitored by<br>signal supervision 1 exceeds its limits. | No action      |
|       |                           | <b>Note:</b> This parameter does not affect the status indicated by 32.01 Supervision status.                                              |                |
|       | No action                 | No warning or fault generated.                                                                                                    | 0              |
|       | Warning                   | Warning A8B0 Signal supervision 1 is generated.                                                                                            | 1              |
|       | Fault                     | Drive trips on fault 80B0 Signal supervision 1.                                                                                            | 2              |
|       | Fault if running          | If running, the drive trips on fault 80B0 Signal supervision 1.                                                                            | 3              |
| 32.07 | Supervision 1<br>signal   | Selects the signal to be monitored by signal supervision function 1.                                                                       | Frequency      |
|       | Zero                      | None.                                                                                                    | 0              |
|       | Speed                     | 01.01 Motor speed used (page 83).                                                                                                    | 1              |
|       | Frequency                 | 01.06 Output frequency (page 83).                                                                                                    | 3              |
|       | Current                   | 01.07 Motor current (page 83).                                                                                                    | 4              |
|       | Torque                    | 01.10 Motor torque (page 84).                                                                                                    | 6              |
|       | DC voltage                | 01.11 DC voltage (page 84).                                                                                                    | 7              |
|       | Output power              | 01.14 Output power (page 84).                                                                                                    | 8              |
|       | Al1                       | 12.11 Al1 actual value (page 109).                                                                                                    | 9              |
|       | AI2                       | 12.21 Al2 actual value (page 112).                                                                                                    | 10             |
|       | Freq ref used             | 28.02 Frequency ref ramp output (page 137).                                                                                                | 22             |
|       | Inverter<br>temperature   | 05.11 Inverter temperature (page 91).                                                                                                    | 23             |
|       | Process PID<br>output     | 40.01 Process PID output actual (page 190).                                                                                                | 24             |
|       | Process PID<br>feedback   | 40.02 Process PID feedback actual (page 190).                                                                                              | 25             |
|       | Process PID<br>setpoint   | 40.03 Process PID setpoint actual (page 191).                                                                                              | 26             |
|       | Process PID<br>deviation  | 40.04 Process PID deviation actual (page 191).                                                                                             | 27             |
|       | Other                     | Source selection (see Terms and abbreviations on page 80).                                                                                 | -              |
| 32.08 | Supervision 1 filter time | Defines a filter time constant for the signal monitored by signal supervision 1.                                                           | 0.000 s        |
|       | 0.000<br>30.000 s         | Signal filter time.                                                                                                    | 1000 = 1 s     |

| No.   | Name/Value                  | Description                                                                                                    | Def/<br>FbEq16 |
|-------|-----------------------------|----------------------------------------------------------------------------------------------------|----------------|
| 32.09 | Supervision 1<br>low        | Defines the lower limit for signal supervision 1.                                                                                                    | 0.00           |
|       | -21474836.00<br>21474836.00 | Low limit.                                                                                                    | -              |
| 32.10 | Supervision 1<br>high       | Defines the upper limit for signal supervision 1.                                                                                                    | 0.00           |
|       | -21474836.00<br>21474836.00 | Upper limit.                                                                                                    | -              |
| 32.11 | Supervision 1<br>hysteresis | Defines the hysteresis for the signal monitored by signal supervision 1.                                                                                                    | 0.00           |
|       | 0.00<br>100000.00           | Hysteresis.                                                                                                    | -              |
| 32.15 | Supervision 2<br>function   | Selects the mode of signal supervision<br>function 2.<br>Determines how the monitored signal (see<br>parameter 32.17) is compared to its lower and<br>upper limits (32.19 and 32.20 respectively). The<br>action to be taken when the condition is fulfilled<br>is selected by 32.16. | Disabled       |
|       | Disabled                    | Signal supervision 2 not in use.                                                                                                    | 0              |
|       | Low                         | Action is taken whenever signal is below<br>Supervision low limit - (0.5 * hysteresis). Action is<br>deactivated whenever signal is above<br>Supervision low limit + (0.5 * hysteresis).                                                                                              | 1              |
|       | High                        | Action is taken whenever signal is above<br>Supervision high limit + (0.5 * hysteresis). Action<br>is deactivated whenever signal is below<br>Supervision high limit - (0.5 * hysteresis).                                                                                            | 2              |
|       | Abs low                     | Action is taken whenever absolute value of signal<br>is below absolute value of Supervision low limit -<br>(0.5 * hysteresis). Action is deactivated whenever<br>absolute value of signal is above absolute value<br>of Supervision low limit + (0.5 * hysteresis).                   | 3              |
|       | Abs high                    | Action is taken whenever absolute value of signal<br>is above absolute value of Supervision high limit<br>+ (0.5 * hysteresis). Action is deactivated<br>whenever absolute value of signal is below<br>absolute value of Supervision high limit - (0.5 *<br>hysteresis)               | 4              |

| No.   | Name/Value           | Description                                                                                                    | Def/<br>FbEq16 |
|-------|----------------------|----------------------------------------------------------------------------------------------------|----------------|
|       | Both                 | Action is taken whenever signal is above<br>Supervision high limit + (0.5 * hysteresis) or<br>below Supervision low limit - (0.5*hysteresis).<br>Action is deactivated whenever signal is in<br>between Supervision high limit - (0.5 * hysteresis)<br>and Supervision low limit + (0.5*hysteresis).                                                                                                    | 5              |
|       | Abs both             | Action is taken whenever absolute value of signal<br>is above absolute value of Supervision high limit<br>+ (0.5 * hysteresis) or below absolute value of<br>Supervision low limit - (0.5*hysteresis). Action is<br>deactivated whenever absolute value of signal is<br>in between absolute value of Supervision high<br>limit - (0.5 * hysteresis) and absolute value of<br>Supervision low limit + (0.5*hysteresis). | 6              |
|       | Hysteresis           | Action is taken whenever signal is above<br>Supervision high limit + 0.5 * hysteresis. Action is<br>deactivated whenever signal is below<br>Supervision low limit - (0.5 * hysteresis). The<br>status is unchanged when signal value is in<br>between Supervision high limit + (0.5 *                                                                                                    | 7              |
|       |                      | hysteresis) and 'Supervision Low' limit - (0.5 *<br>hysteresis)                                                                                                    |                |
|       | Low falling          | Action is taken whenever the signal falls from a<br>value higher than the Supervision low limit + (0.5<br>* hysteresis) to a value which is lower than<br>Supervision low limit - (0.5 * hysteresis).<br>Action is deactivated when the signal rises to a                                                                                                    | 8              |
|       |                      | higher value than Supervision low limit + (0.5*hysteresis).                                                                                                    |                |
|       | High rising          | Action is taken whenever the signal rises from a<br>value lower than Supervision high limit - (0.5 *<br>hysteresis) to a value which is higher than<br>Supervision high' limit + (0.5 * hysteresis).<br>Action is deactivated when the signal falls to a<br>value lower than Supervision high limit -<br>(0.5*hysteresis).                                                                                             | 9              |
| 32.16 | Supervision 2 action | Selects whether the drive generates a fault,<br>warning or neither when the value monitored by<br>signal supervision 2 exceeds its limits.                                                                                                    | No action      |
|       |                      | <b>Note:</b> This parameter does not affect the status indicated by 32.01 Supervision status.                                                                                                    |                |
|       | No action            | No warning or fault generated.                                                                                                    | 0              |
|       | Warning              | Warning A8B1 Signal supervision 2 is generated.                                                                                                    | 1              |
|       | Fault                | Drive trips on fault 80B1 Signal supervision 2.                                                                                                    | 2              |

| No.   | Name/Value                  | Description                                                                                                    | Def/<br>FbEq16 |
|-------|-----------------------------|----------------------------------------------------------------------------------------------------|----------------|
|       | Fault if running            | If running, the drive trips on fault 80B0 Signal supervision 1.                                                                                                    | 3              |
| 32.17 | Supervision 2<br>signal     | Selects the signal to be monitored by signal<br>supervision function 2.<br>For the available selections, see parameter 32.07<br>Supervision 1 signal.                                                                                                    | Current        |
| 32.18 | Supervision 2 filter time   | Defines a filter time constant for the signal monitored by signal supervision 2.                                                                                                    | 0.000 s        |
|       | 0.000<br>30.000 s           | Signal filter time.                                                                                                    | 1000 = 1 s     |
| 32.19 | Supervision 2<br>Iow        | Defines the lower limit for signal supervision 2.                                                                                                    | 0.00           |
|       | -21474836.00<br>21474836.00 | Low limit.                                                                                                    | -              |
| 32.20 | Supervision 2<br>high       | Defines the upper limit for signal supervision 2.                                                                                                    | 0.00           |
|       | -21474836.00<br>21474836.00 | Upper limit.                                                                                                    | -              |
| 32.21 | Supervision 2<br>hysteresis | Defines the hysteresis for the signal monitored by signal supervision 2.                                                                                                    | 0.00           |
|       | 0.00<br>100000.00           | Hysteresis.                                                                                                    | -              |
| 32.25 | Supervision 3<br>function   | Selects the mode of signal supervision<br>function 3.<br>Determines how the monitored signal (see<br>parameter 32.27) is compared to its lower and<br>upper limits (32.29 and 32.30 respectively). The<br>action to be taken when the condition is fulfilled<br>is selected by 32.26. | Disabled       |
|       | Disabled                    | Signal supervision 3 not in use.                                                                                                    | 0              |
|       | Low                         | Action is taken whenever signal is below<br>Supervision low limit - (0.5 * hysteresis). Action is<br>deactivated whenever signal is above<br>Supervision low limit + (0.5 * hysteresis).                                                                                              | 1              |
|       | High                        | Action is taken whenever signal is above<br>Supervision high limit + (0.5 * hysteresis). Action<br>is deactivated whenever signal is below<br>Supervision high limit - (0.5 * hysteresis).                                                                                            | 2              |
|       | Abs low                     | Action is taken whenever absolute value of signal<br>is below absolute value of Supervision low limit -<br>(0.5 * hysteresis). Action is deactivated whenever<br>absolute value of signal is above absolute value<br>of Supervision low limit + (0.5 * hysteresis).                   | 3              |

| No. | Name/Value  | Description                                                                                                    | Def/<br>FbEq16 |
|-----|-------------|----------------------------------------------------------------------------------------------------|----------------|
|     | Abs high    | Action is taken whenever absolute value of signal<br>is above absolute value of Supervision high limit<br>+ (0.5 * hysteresis). Action is deactivated<br>whenever absolute value of signal is below<br>absolute value of Supervision high limit - (0.5 *<br>hysteresis)                                                                                                    | 4              |
|     | Both        | Action is taken whenever signal is above<br>Supervision high limit + (0.5 * hysteresis) or<br>below Supervision low limit - (0.5*hysteresis).<br>Action is deactivated whenever signal is in<br>between Supervision high limit - (0.5 * hysteresis)<br>and Supervision low limit + (0.5*hysteresis).                                                                                                    | 5              |
|     | Abs both    | Action is taken whenever absolute value of signal<br>is above absolute value of Supervision high limit<br>+ (0.5 * hysteresis) or below absolute value of<br>Supervision low limit - (0.5*hysteresis). Action is<br>deactivated whenever absolute value of signal is<br>in between absolute value of Supervision high<br>limit - (0.5 * hysteresis) and absolute value of<br>Supervision low limit + (0.5*hysteresis). | 6              |
|     | Hysteresis  | Action is taken whenever signal is above<br>Supervision high limit + 0.5 * hysteresis. Action is<br>deactivated whenever signal is below<br>Supervision low limit - (0.5 * hysteresis). The<br>status is unchanged when signal value is in<br>between Supervision high limit + (0.5 *<br>hysteresis) and 'Supervision Low' limit - (0.5 *<br>hysteresis)                                                               | 7              |
|     | Low falling | Action is taken whenever the signal falls from a<br>value higher than the Supervision low limit + (0.5<br>* hysteresis) to a value which is lower than<br>Supervision low limit - (0.5 * hysteresis).<br>Action is deactivated when the signal rises to a<br>higher value than Supervision low limit +<br>(0.5*hysteresis).                                                                                            | 8              |
|     | High rising | Action is taken whenever the signal rises from a<br>value lower than Supervision high limit - (0.5 *<br>hysteresis) to a value which is higher than<br>Supervision high' limit + (0.5 * hysteresis).<br>Action is deactivated when the signal falls to a<br>value lower than Supervision high limit -<br>(0.5*hysteresis).                                                                                             | 9              |

| No.   | Name/Value                  | Description                                                                                                    | Def/<br>FbEq16 |
|-------|-----------------------------|----------------------------------------------------------------------------------------------------|----------------|
| 32.26 | Supervision 3 action        | Selects whether the drive generates a fault,<br>warning or neither when the value monitored by<br>signal supervision 3 exceeds its limits.                                                                                   | No action      |
|       |                             | <b>Note:</b> This parameter does not affect the status indicated by 32.01 Supervision status.                                                                                                    |                |
|       | No action                   | No warning or fault generated.                                                                                                    | 0              |
|       | Warning                     | Warning A8B2 Signal supervision 3 is generated.                                                                                                    | 1              |
|       | Fault                       | Drive trips on fault 80B2 Signal supervision 3.                                                                                                    | 2              |
|       | Fault if running            | If running, the drive trips on fault 80B0 Signal supervision 1.                                                                                                    | 3              |
| 32.27 | Supervision 3<br>signal     | Selects the signal to be monitored by signal supervision function 3.                                                                                                    | Torque         |
|       |                             | For the available selections, see parameter 32.07<br>Supervision 1 signal.                                                                                                    |                |
| 32.28 | Supervision 3 filter time   | Defines a filter time constant for the signal monitored by signal supervision 3.                                                                                                    | 0.000 s        |
|       | 0.000<br>30.000 s           | Signal filter time.                                                                                                    | 1000 = 1 s     |
| 32.29 | Supervision 3<br>low        | Defines the lower limit for signal supervision 3.                                                                                                    | 0.00           |
|       | -21474836.00<br>21474836.00 | Low limit.                                                                                                    | -              |
| 32.30 | Supervision 3<br>high       | Defines the upper limit for signal supervision 3.                                                                                                    | 0.00           |
|       | -21474836.00<br>21474836.00 | Upper limit.                                                                                                    | -              |
| 32.31 | Supervision 3<br>hysteresis | Defines the hysteresis for the signal monitored by signal supervision 3.                                                                                                    | 0.00           |
|       | 0.00<br>100000.00           | Hysteresis.                                                                                                    | -              |
| 32.35 | Supervision 4 function      | Selects the mode of signal supervision function 4.                                                                                                    | Disabled       |
|       |                             | Determines how the monitored signal (see<br>parameter 32.37) is compared to its lower and<br>upper limits (32.39 and 32.30 respectively). The<br>action to be taken when the condition is fulfilled<br>is selected by 32.36. |                |
|       | Disabled                    | Signal supervision 4 not in use.                                                                                                    | 0              |
|       | Low                         | Action is taken whenever signal is below<br>Supervision low limit - (0.5 * hysteresis). Action is<br>deactivated whenever signal is above<br>Supervision low limit + (0.5 * hysteresis).                                     | 1              |

| No. | Name/Value  | Description                                                                                                    | Def/<br>FbEq16 |
|-----|-------------|----------------------------------------------------------------------------------------------------|----------------|
|     | High        | Action is taken whenever signal is above<br>Supervision high limit + (0.5 * hysteresis). Action<br>is deactivated whenever signal is below<br>Supervision high limit - (0.5 * hysteresis).                                                                                                    | 2              |
|     | Abs low     | Action is taken whenever absolute value of signal<br>is below absolute value of Supervision low limit -<br>(0.5 * hysteresis). Action is deactivated whenever<br>absolute value of signal is above absolute value<br>of Supervision low limit + (0.5 * hysteresis).                                                                                                    | 3              |
|     | Abs high    | Action is taken whenever absolute value of signal<br>is above absolute value of Supervision high limit<br>+ (0.5 * hysteresis). Action is deactivated<br>whenever absolute value of signal is below<br>absolute value of Supervision high limit - (0.5 *<br>hysteresis)                                                                                                    | 4              |
|     | Both        | Action is taken whenever signal is above<br>Supervision high limit + (0.5 * hysteresis) or<br>below Supervision low limit - (0.5*hysteresis).<br>Action is deactivated whenever signal is in<br>between Supervision high limit - (0.5 * hysteresis)<br>and Supervision low limit + (0.5*hysteresis).                                                                                                    | 5              |
|     | Abs both    | Action is taken whenever absolute value of signal<br>is above absolute value of Supervision high limit<br>+ (0.5 * hysteresis) or below absolute value of<br>Supervision low limit - (0.5*hysteresis). Action is<br>deactivated whenever absolute value of signal is<br>in between absolute value of Supervision high<br>limit - (0.5 * hysteresis) and absolute value of<br>Supervision low limit + (0.5*hysteresis). | 6              |
|     | Hysteresis  | Action is taken whenever signal is above<br>Supervision high limit + 0.5 * hysteresis. Action is<br>deactivated whenever signal is below<br>Supervision low limit - (0.5 * hysteresis). The<br>status is unchanged when signal value is in<br>between Supervision high limit + (0.5 *<br>hysteresis) and 'Supervision Low' limit - (0.5 *<br>hysteresis)                                                               | 7              |
|     | Low falling | Action is taken whenever the signal falls from a<br>value higher than the Supervision low limit + (0.5<br>* hysteresis) to a value which is lower than<br>Supervision low limit - (0.5 * hysteresis).<br>Action is deactivated when the signal rises to a<br>higher value than Supervision low limit +<br>(0.5*hysteresis).                                                                                            | 8              |

| No.   | Name/Value                  | Description                                                                                                    | Def/<br>FbEq16 |
|-------|-----------------------------|----------------------------------------------------------------------------------------------------|----------------|
|       | High rising                 | Action is taken whenever the signal rises from a<br>value lower than Supervision high limit - (0.5 *<br>hysteresis) to a value which is higher than<br>Supervision high' limit + (0.5 * hysteresis). | 9              |
|       |                             | Action is deactivated when the signal falls to a<br>value lower than Supervision high limit -<br>(0.5*hysteresis).                                                                                   |                |
| 32.36 | Supervision 4 action        | Selects whether the drive generates a fault,<br>warning or neither when the value monitored by<br>signal supervision 4 exceeds its limits.                                                           | No action      |
|       |                             | <b>Note:</b> This parameter does not affect the status indicated by 32.01 Supervision status.                                                                                                    |                |
|       | No action                   | No warning or fault generated.                                                                                                    | 0              |
|       | Warning                     | Warning A8B3 Signal supervision 4 is generated.                                                                                                    | 1              |
|       | Fault                       | Drive trips on fault 80B3 Signal supervision 4.                                                                                                    | 2              |
|       | Fault if running            | Drive trips on fault 80B0 Signal supervision 1 if the motor is running.                                                                                                    | 3              |
| 32.37 | Supervision 4<br>signal     | Selects the signal to be monitored by signal supervision function 4.                                                                                                    | Zero           |
|       |                             | For the available selections, see parameter 32.07<br>Supervision 1 signal.                                                                                                    |                |
| 32.38 | Supervision 4 filter time   | Defines a filter time constant for the signal monitored by signal supervision 4.                                                                                                    | 0.000 s        |
|       | 0.000<br>30.000 s           | Signal filter time.                                                                                                    | 1000 = 1 s     |
| 32.39 | Supervision 4<br>low        | Defines the lower limit for signal supervision 4.                                                                                                    | 0.00           |
|       | -21474836.00<br>21474836.00 | Low limit.                                                                                                    | -              |
| 32.40 | Supervision 4<br>high       | Defines the upper limit for signal supervision 4.                                                                                                    | 0.00           |
|       | -21474836.00<br>21474836.00 | Upper limit.                                                                                                    | -              |
| 32.41 | Supervision 4<br>hysteresis | Defines the hysteresis for the signal monitored by signal supervision 4.                                                                                                    | 0.00           |
|       | 0.00<br>100000.00           | Hysteresis.                                                                                                    | -              |

| No.   | Name/Value                | Description                                                                                                    | Def/<br>FbEq16 |
|-------|---------------------------|----------------------------------------------------------------------------------------------------|----------------|
| 32.45 | Supervision 5<br>function | Selects the mode of signal supervision<br>function 5.<br>Determines how the monitored signal (see<br>parameter 32.47) is compared to its lower and<br>upper limits (32.49 and 32.40 respectively). The<br>action to be taken when the condition is fulfilled<br>is selected by 32.46.                                                                                                    | Disabled       |
|       | Disabled                  | Signal supervision 5 not in use.                                                                                                    | 0              |
|       | Low                       | Action is taken whenever signal is below<br>Supervision low limit - (0.5 * hysteresis). Action is<br>deactivated whenever signal is above<br>Supervision low limit + (0.5 * hysteresis).                                                                                                    | 1              |
|       | High                      | Action is taken whenever signal is above<br>Supervision high limit + (0.5 * hysteresis). Action<br>is deactivated whenever signal is below<br>Supervision high limit - (0.5 * hysteresis).                                                                                                    | 2              |
|       | Abs low                   | Action is taken whenever absolute value of signal<br>is below absolute value of Supervision low limit -<br>(0.5 * hysteresis). Action is deactivated whenever<br>absolute value of signal is above absolute value<br>of Supervision low limit + (0.5 * hysteresis).                                                                                                    | 3              |
|       | Abs high                  | Action is taken whenever absolute value of signal<br>is above absolute value of Supervision high limit<br>+ (0.5 * hysteresis). Action is deactivated<br>whenever absolute value of signal is below<br>absolute value of Supervision high limit - (0.5 *<br>hysteresis)                                                                                                    | 4              |
|       | Both                      | Action is taken whenever signal is above<br>Supervision high limit + (0.5 * hysteresis) or<br>below Supervision low limit - (0.5*hysteresis).<br>Action is deactivated whenever signal is in<br>between Supervision high limit - (0.5 * hysteresis)<br>and Supervision low limit + (0.5*hysteresis).                                                                                                    | 5              |
|       | Abs both                  | Action is taken whenever absolute value of signal<br>is above absolute value of Supervision high limit<br>+ (0.5 * hysteresis) or below absolute value of<br>Supervision low limit - (0.5*hysteresis). Action is<br>deactivated whenever absolute value of signal is<br>in between absolute value of Supervision high<br>limit - (0.5 * hysteresis) and absolute value of<br>Supervision low limit + (0.5*hysteresis). | 6              |

| No.   | Name/Value                | Description                                                                                                    | Def/<br>FbEq16 |
|-------|---------------------------|----------------------------------------------------------------------------------------------------|----------------|
|       | Hysteresis                | Action is taken whenever signal is above<br>Supervision high limit + 0.5 * hysteresis. Action is<br>deactivated whenever signal is below<br>Supervision low limit - (0.5 * hysteresis). The<br>status is unchanged when signal value is in | 7              |
|       |                           | between Supervision high limit + (0.5 *<br>hysteresis) and 'Supervision Low' limit - (0.5 *<br>hysteresis)                                                                                                    |                |
|       | Low falling               | Action is taken whenever the signal falls from a<br>value higher than the Supervision low limit + (0.5<br>* hysteresis) to a value which is lower than<br>Supervision low limit - (0.5 * hysteresis).                                      | 8              |
|       |                           | Action is deactivated when the signal rises to a<br>higher value than Supervision low limit +<br>(0.5*hysteresis).                                                                                                    |                |
|       | High rising               | Action is taken whenever the signal rises from a<br>value lower than Supervision high limit - (0.5 *<br>hysteresis) to a value which is higher than<br>Supervision high' limit + (0.5 * hysteresis).                                       | 9              |
|       |                           | Action is deactivated when the signal falls to a value lower than Supervision high limit - (0.5*hysteresis).                                                                                                    |                |
| 32.46 | Supervision 5<br>action   | Selects whether the drive generates a fault,<br>warning or neither when the value monitored by<br>signal supervision 5 exceeds its limits.                                                                                                 | No action      |
|       |                           | <b>Note:</b> This parameter does not affect the status indicated by 32.01 Supervision status.                                                                                                    |                |
|       | No action                 | No warning or fault generated.                                                                                                    | 0              |
|       | Warning                   | Warning A8B4 Signal supervision 5 is generated.                                                                                                    | 1              |
|       | Fault                     | Drive trips on fault 80B4 Signal supervision 5.                                                                                                    | 2              |
|       | Fault if running          | Drive trips on fault 80B0 Signal supervision 1 if the motor is running.                                                                                                    | 3              |
| 32.47 | Supervision 5<br>signal   | Selects the signal to be monitored by signal supervision function 5.                                                                                                    | Zero           |
|       |                           | For the available selections, see parameter 32.07<br>Supervision 1 signal.                                                                                                    |                |
| 32.48 | Supervision 5 filter time | Defines a filter time constant for the signal monitored by signal supervision 5.                                                                                                    | 0.000 s        |
|       | 0.000<br>30.000 s         | Signal filter time.                                                                                                    | 1000 = 1 s     |

| No.   | Name/Value                  | Description                                                                                                    | Def/<br>FbEq16 |
|-------|-----------------------------|----------------------------------------------------------------------------------------------------|----------------|
| 32.49 | Supervision 5<br>low        | Defines the lower limit for signal supervision 5.                                                                                                    | 0.00           |
|       | -21474836.00<br>21474836.00 | Low limit.                                                                                                    | -              |
| 32.50 | Supervision 5<br>high       | Defines the upper limit for signal supervision 5.                                                                                                    | 0.00           |
|       | -21474836.00<br>21474836.00 | Upper limit.                                                                                                    | -              |
| 32.51 | Supervision 5<br>hysteresis | Defines the hysteresis for the signal monitored by signal supervision 5.                                                                                                    | 0.00           |
|       | 0.00<br>100000.00           | Hysteresis.                                                                                                    | -              |
| 32.55 | Supervision 6<br>function   | Selects the mode of signal supervision<br>function 6.<br>Determines how the monitored signal (see<br>parameter 32.57) is compared to its lower and<br>upper limits (32.59 and 32.50 respectively). The<br>action to be taken when the condition is fulfilled<br>is selected by 32.56. | Disabled       |
|       | Disabled                    | Signal supervision 6 not in use.                                                                                                    | 0              |
|       | Low                         | Action is taken whenever signal is below<br>Supervision low limit - (0.5 * hysteresis). Action is<br>deactivated whenever signal is above<br>Supervision low limit + (0.5 * hysteresis).                                                                                              | 1              |
|       | High                        | Action is taken whenever signal is above<br>Supervision high limit + (0.5 * hysteresis). Action<br>is deactivated whenever signal is below<br>Supervision high limit - (0.5 * hysteresis).                                                                                            | 2              |
|       | Abs low                     | Action is taken whenever absolute value of signal<br>is below absolute value of Supervision low limit -<br>(0.5 * hysteresis). Action is deactivated whenever<br>absolute value of signal is above absolute value<br>of Supervision low limit + (0.5 * hysteresis).                   | 3              |
|       | Abs high                    | Action is taken whenever absolute value of signal<br>is above absolute value of Supervision high limit<br>+ (0.5 * hysteresis). Action is deactivated<br>whenever absolute value of signal is below<br>absolute value of Supervision high limit - (0.5 *<br>hysteresis)               | 4              |

| No.   | Name/Value              | Description                                                                                                    | Def/<br>FbEq16 |
|-------|-------------------------|----------------------------------------------------------------------------------------------------|----------------|
|       | Both                    | Action is taken whenever signal is above<br>Supervision high limit + (0.5 * hysteresis) or<br>below Supervision low limit - (0.5*hysteresis).<br>Action is deactivated whenever signal is in<br>between Supervision high limit - (0.5 * hysteresis)<br>and Supervision low limit + (0.5*hysteresis).                                                                                                    | 5              |
|       | Abs both                | Action is taken whenever absolute value of signal<br>is above absolute value of Supervision high limit<br>+ (0.5 * hysteresis) or below absolute value of<br>Supervision low limit - (0.5*hysteresis). Action is<br>deactivated whenever absolute value of signal is<br>in between absolute value of Supervision high<br>limit - (0.5 * hysteresis) and absolute value of<br>Supervision low limit + (0.5*hysteresis). | 6              |
|       | Hysteresis              | Action is taken whenever signal is above<br>Supervision high limit + 0.5 * hysteresis. Action is<br>deactivated whenever signal is below<br>Supervision low limit - (0.5 * hysteresis). The<br>status is unchanged when signal value is in<br>between Supervision high limit + (0.5 *<br>hysteresis) and 'Supervision Low' limit - (0.5 *<br>hysteresis)                                                               | 7              |
|       | Low falling             | Action is taken whenever the signal falls from a<br>value higher than the Supervision low limit + (0.5<br>* hysteresis) to a value which is lower than<br>Supervision low limit - (0.5 * hysteresis).<br>Action is deactivated when the signal rises to a<br>higher value than Supervision low limit +<br>(0.5*hysteresis).                                                                                            | 8              |
|       | High rising             | Action is taken whenever the signal rises from a<br>value lower than Supervision high limit - (0.5 *<br>hysteresis) to a value which is higher than<br>Supervision high' limit + (0.5 * hysteresis).<br>Action is deactivated when the signal falls to a<br>value lower than Supervision high limit -<br>(0.5*hysteresis).                                                                                             | 9              |
| 32.56 | Supervision 6<br>action | Selects whether the drive generates a fault,<br>warning or neither when the value monitored by<br>signal supervision 6 exceeds its limits.<br><b>Note:</b> This parameter does not affect the status<br>indicated by 32.01 Supervision status.                                                                                                    | No action      |
|       | No action               | No warning or fault generated.                                                                                                    | 0              |
|       | Warning                 | Warning A8B5 Signal supervision 6 is generated.                                                                                                    | 1              |
|       | Fault                   | Drive trips on fault 80B5 Signal supervision 6.                                                                                                    | 2              |

| No.   | Name/Value                  | Description                                                                      | Def/<br>FbEq16 |
|-------|-----------------------------|----------------------------------------------------------------------------------|----------------|
|       | Fault if running            | Drive trips on fault 80B0 Signal supervision 1 if the motor is running.          | 3              |
| 32.57 | Supervision 6<br>signal     | Selects the signal to be monitored by signal supervision function 6.             | Zero           |
|       |                             | For the available selections, see parameter 32.07<br>Supervision 1 signal.       |                |
| 32.58 | Supervision 6 filter time   | Defines a filter time constant for the signal monitored by signal supervision 6. | 0.000 s        |
|       | 0.000<br>30.000 s           | Signal filter time.                                                              | 1000 = 1 s     |
| 32.59 | Supervision 6<br>low        | Defines the lower limit for signal supervision 6.                                | 0.00           |
|       | -21474836.00<br>21474836.00 | Low limit.                                                                       | -              |
| 32.60 | Supervision 6<br>high       | Defines the upper limit for signal supervision 6.                                | 0.00           |
|       | -21474836.00<br>21474836.00 | Upper limit.                                                                     | -              |
| 32.61 | Supervision 6<br>hysteresis | Defines the hysteresis for the signal monitored by signal supervision 6.         | 0.00           |
|       | 0.00<br>100000.00           | Hysteresis.                                                                      | -              |

| 34 Time | d functio         | ns        | See section<br>mode, the dr<br>the DI select<br>source 1 and<br>parameter 79<br>can be used | on of the timed functions.<br>In the Manual In1P Start; In2 stop<br>rive starts with the pulse command from<br>ted in the parameter 79.11 Manual input<br>d stops with the DI selected in the<br>9.12 Manual input source 2. This mode<br>to start and stop the pump with two<br>sh buttons. on page 45. |       |
|---------|-------------------|-----------|---------------------------------------------------------------------------------------------|----------------------------------------------------------------------------------------------------|-------|
| 34.01   | Timed f<br>status | unctions  | combined to<br>connected t                                                                  | e combined timers. The status of a<br>imer is the logical OR of all timers<br>:o it.<br>eter is read-only.                                                                                                    | -     |
|         | Bit               | Name      |                                                                                             | Description                                                                                                    |       |
|         | 0                 | Timed fur | nction 1                                                                                    | 1 = Active.                                                                                                    |       |
|         | 1                 | Timed fur |                                                                                             | 1 = Active.                                                                                                    |       |
|         | 2                 | Timed fur | nction 3                                                                                    | 1 = Active.                                                                                                    |       |
|         | 315               | Reserved  |                                                                                             |                                                                                                    |       |
|         | 0000h.            | FFFFh     | Status of co                                                                                | ombined timers 13.                                                                                                    | 1 = 1 |

| 34.02     Timer status     Status of timers 112.<br>This parameter is read-onl       Bit     Name     Description       0     Timer 1     1 = Active.       1     Timer 2     1 = Active.       2     Timer 3     1 = Active.       3     Timer 4     1 = Active.       4     Timer 5     1 = Active.       5     Timer 6     1 = Active.       6     Timer 7     1 = Active.       7     Timer 8     1 = Active.       8     Timer 9     1 = Active.       9     Timer 10     1 = Active.       10     Timer 11     1 = Active.       11     Timer 12     1 = Active.       1215     Reserved     Status of seasons 14, ex       34.04     Season/exception     Status of seasons 14, ex       a t time. A day can be a w     the same time.       This parameter is read-onl     Mame     Description       0     Season 1     1 = Active.       1     Season 2     1 = Active.       1     Season 1     1 = Active.       34.04     Season/exception     Name       0     Season 1     1 = Active.       1     Season 1     1 = Active.       1     Season 1     1 = Active. <th>1 = 1       ception weekday and       e season can be active</th> | 1 = 1       ception weekday and       e season can be active |
|----------------------------------------------------------------------------------------------------|--------------------------------------------------------------|
| 0Timer 11 = Active.1Timer 21 = Active.2Timer 31 = Active.3Timer 41 = Active.4Timer 51 = Active.5Timer 61 = Active.6Timer 71 = Active.7Timer 81 = Active.8Timer 91 = Active.9Timer 101 = Active.10Timer 111 = Active.11Timer 121 = Active.1215Reserved1OU000hFFFFh34.04Season/exception<br>n day status34.04Season/exception<br>n day statusStatus of seasons 14, ex<br>exception holiday. Only on<br>                                                                                                    | ception weekday and -<br>e season can be active              |
| 0Timer 11 = Active.1Timer 21 = Active.2Timer 31 = Active.3Timer 41 = Active.4Timer 51 = Active.5Timer 61 = Active.6Timer 71 = Active.7Timer 81 = Active.8Timer 91 = Active.9Timer 101 = Active.10Timer 111 = Active.11Timer 121 = Active.1215ReservedO000hFFFFh34.04Season/exceptio<br>n day status34.04Season/exceptio<br>n day statusStatus of seasons 14, ex<br>exception holiday. Only on<br>                                                                                                    | ception weekday and -<br>e season can be active              |
| 1       Timer 2       1 = Active.         2       Timer 3       1 = Active.         3       Timer 4       1 = Active.         4       Timer 5       1 = Active.         5       Timer 6       1 = Active.         6       Timer 7       1 = Active.         7       Timer 8       1 = Active.         8       Timer 9       1 = Active.         9       Timer 10       1 = Active.         10       Timer 11       1 = Active.         11       Timer 12       1 = Active.         1215       Reserved       11         O000hFFFFh         34.04       Season/exception n day status       Status of seasons 14, ex exception holiday. Only on at a time. A day can be a w the same time. This parameter is read-onl         Bit         Name       Description         0       Season 1       1 = Active.         1       Season 2       1 = Active.         1       Season 3       1 = Active.         2       Season 3       1 = Active.         3       Season 4       1 = Active.                                                                                                    | ception weekday and -<br>e season can be active              |
| 3       Timer 4       1 = Active.         4       Timer 5       1 = Active.         5       Timer 6       1 = Active.         6       Timer 7       1 = Active.         7       Timer 8       1 = Active.         8       Timer 9       1 = Active.         9       Timer 10       1 = Active.         10       Timer 11       1 = Active.         11       Timer 12       1 = Active.         1215       Reserved       Image: Active of Seasons 14, exting and the same time.         34.04       Season/exception n day status       Status of seasons 14, exting and the same time.         34.04       Season 1       1 = Active.         Mark time.         Description holiday. Only on at a time. A day can be a withe same time.         This parameter is read-only         Bit Name Description         0       Season 1       1 = Active.         1       Season 2       1 = Active.         2       Season 3       1 = Active.         3       Season 4       1 = Active.                                                                                                    | ception weekday and -<br>e season can be active              |
| 4       Timer 5       1 = Active.         5       Timer 6       1 = Active.         6       Timer 7       1 = Active.         7       Timer 8       1 = Active.         8       Timer 9       1 = Active.         9       Timer 10       1 = Active.         10       Timer 11       1 = Active.         11       Timer 12       1 = Active.         1215       Reserved       1         O000hFFFFh         34.04       Season/exceptio<br>n day status       Status of seasons 14, ex<br>exception holiday. Only on<br>at a time. A day can be a w<br>the same time.         34.04       Season 1       1 = Active.         Image: Season 1         OBSECTIPTION<br>0         0       Season 1       1 = Active.         1       Season 2       1 = Active.         1       Season 3       1 = Active.         2       Season 3       1 = Active.         3       Season 4       1 = Active.                                                                                                    | ception weekday and -<br>e season can be active              |
| 5       Timer 6       1 = Active.         6       Timer 7       1 = Active.         7       Timer 8       1 = Active.         8       Timer 9       1 = Active.         9       Timer 10       1 = Active.         10       Timer 11       1 = Active.         11       Timer 12       1 = Active.         1215       Reserved       1         0000hFFFFh         34.04       Season/exceptio<br>n day status       Status of seasons 14, ex<br>exception holiday. Only on<br>at a time. A day can be a w<br>the same time.         This parameter is read-onl       This parameter is read-onl         Bit       Name       Description         0       Season 1       1 = Active.         1       Season 2       1 = Active.         2       Season 3       1 = Active.         3       Season 4       1 = Active.                                                                                                    | ception weekday and -<br>e season can be active              |
| 6       Timer 7       1 = Active.         7       Timer 8       1 = Active.         8       Timer 9       1 = Active.         9       Timer 10       1 = Active.         10       Timer 11       1 = Active.         11       Timer 12       1 = Active.         1215       Reserved       1         0000hFFFFh         7       Timer status.         34.04         Season/exceptio       Status of seasons 14, ex exception holiday. Only on at a time. A day can be a withe same time.         This parameter is read-only         Bit       Name       Description         0       Season 1       1 = Active.         1       Season 2       1 = Active.         2       Season 3       1 = Active.         3       Season 4       1 = Active.                                                                                                    | ception weekday and -<br>e season can be active              |
| 7       Timer 8       1 = Active.         8       Timer 9       1 = Active.         9       Timer 10       1 = Active.         10       Timer 11       1 = Active.         11       Timer 12       1 = Active.         1215       Reserved       1 = Active.         34.04       Season/exceptio<br>n day status       Status of seasons 14, ex<br>exception holiday. Only on<br>at a time. A day can be a w<br>the same time.         This parameter is read-onl         0       Season 1       1 = Active.         1       Season 2       1 = Active.         2       Season 3       1 = Active.         3       Season 4       1 = Active.                                                                                                    | ception weekday and -<br>e season can be active              |
| 8       Timer 9       1 = Active.         9       Timer 10       1 = Active.         10       Timer 11       1 = Active.         11       Timer 12       1 = Active.         1215       Reserved       1         0000hFFFFh         34.04       Season/exception n day status       Status of seasons 14, ex exception holiday. Only on at a time. A day can be a w the same time.         This parameter is read-onl         Bit       Name       Description         0       Season 1       1 = Active.         1       Season 2       1 = Active.         2       Season 3       1 = Active.         3       Season 4       1 = Active.                                                                                                    | ception weekday and -<br>e season can be active              |
| 9       Timer 10       1 = Active.         10       Timer 11       1 = Active.         11       Timer 12       1 = Active.         1215       Reserved       1         0000hFFFFh         34.04       Season/exception n day status       Status of seasons 14, ex exception holiday. Only on at a time. A day can be a w the same time.         Timer status         Bit       Name         0       Season 1       1 = Active.         1       Season 2       1 = Active.         1       Season 3       1 = Active.         3       Season 4       1 = Active.                                                                                                    | ception weekday and -<br>e season can be active              |
| 10       Timer 11       1 = Active.         11       Timer 12       1 = Active.         1215       Reserved       1         34.04       Season/exception n day status       Status of seasons 14, exexception holiday. Only on at a time. A day can be a withe same time.         This parameter is read-onl         Bit       Name       Description         0       Season 1       1 = Active.         1       Season 2       1 = Active.         2       Season 3       1 = Active.         3       Season 4       1 = Active.                                                                                                    | ception weekday and -<br>e season can be active              |
| 11       Timer 12       1 = Active.         1215       Reserved         0000hFFFFh         34.04       Season/exceptio<br>n day status       Status of seasons 14, ex<br>exception holiday. Only on<br>at a time. A day can be a w<br>the same time.         Bit       Name       Description         0       Season 1       1 = Active.         1       Season 2       1 = Active.         2       Season 3       1 = Active.         3       Season 4       1 = Active.                                                                                                    | ception weekday and -<br>e season can be active              |
| Bit       Name       Description         0       Season 1       1 = Active.         1       Season 2       1 = Active.         2       Season 3       1 = Active.         3       Season 4       1 = Active.                                                                                                    | ception weekday and -<br>e season can be active              |
| 0000hFFFFh       Timer status.         34.04       Season/exceptio<br>n day status       Status of seasons 14, ex<br>exception holiday. Only on<br>at a time. A day can be a w<br>the same time.<br>This parameter is read-onl         Bit       Name       Description<br>1 = Active.         0       Season 1       1 = Active.         1       Season 2       1 = Active.         2       Season 3       1 = Active.         3       Season 4       1 = Active.                                                                                                    | ception weekday and -<br>e season can be active              |
| 34.04       Season/exception       Status of seasons 14, exception holiday. Only on at a time. A day can be a withe same time.         This parameter is read-only       This parameter is read-only         Bit       Name       Description         0       Season 1       1 = Active.         1       Season 2       1 = Active.         2       Season 3       1 = Active.         3       Season 4       1 = Active.                                                                                                    | ception weekday and -<br>e season can be active              |
| n day status<br>exception holiday. Only on<br>at a time. A day can be a w<br>the same time.<br>This parameter is read-only<br>Bit Name Description<br>O Season 1 1 = Active.<br>1 Season 2 1 = Active.<br>2 Season 3 1 = Active.<br>3 Season 4 1 = Active.                                                                                                    | e season can be active                                       |
| 0Season 11 = Active.1Season 21 = Active.2Season 31 = Active.3Season 41 = Active.                                                                                                    |                                                              |
| 1Season 21 = Active.2Season 31 = Active.3Season 41 = Active.                                                                                                    |                                                              |
| 2 Season 3 1 = Active.<br>3 Season 4 1 = Active.                                                                                                    |                                                              |
| 3 Season 4 1 = Active.                                                                                                    |                                                              |
|                                                                                                    |                                                              |
| 49 Reserved                                                                                                    |                                                              |
|                                                                                                    |                                                              |
| 10 Exception workday 1 = Active.                                                                                                    |                                                              |
| 11 Exception holiday 1 = Active.                                                                                                    |                                                              |
| 1215 Reserved                                                                                                    |                                                              |
| 0000hFFFFh Status of the seasons and and holiday.                                                                                                    | exception weekday 1 = 1                                      |
| 34.10 Timed functions Selects the source for the                                                                                                    | imed functions enable Disabled                               |
| enable signal.                                                                                                    |                                                              |
| 0 = Disabled.                                                                                                    |                                                              |
| 1 = Enabled.                                                                                                    |                                                              |
| Disabled 0.                                                                                                    | 0                                                            |
| Enabled 1.                                                                                                    |                                                              |
| DI1 Digital input DI1 (10.02 DI                                                                                                    | 1                                                            |
| DI2 Digital input DI2 (10.02 DI                                                                                                    | delayed status, bit 0). 2                                    |
| DI3 Digital input DI3 (10.02 DI                                                                                                    | delayed status, bit 0). 2                                    |

## 168 Parameters

| No. | Name/Value  | Description                                                | Def/<br>FbEq16 |
|-----|-------------|------------------------------------------------------------|----------------|
|     | DI4         | Digital input DI4 (10.02 DI delayed status, bit 3).        | 5              |
|     | DI5         | Digital input DI5 (10.02 DI delayed status, bit 4).        | 6              |
|     | DI6         | Digital input DI6 (10.02 DI delayed status, bit 5).        | 7              |
|     | Other [bit] | Source selection (see Terms and abbreviations on page 80). | -              |

| Э.  | Name            | /Value       | Description                                                                                                    | Def/<br>FbEq16                                                                                                    |  |  |  |  |
|-----|-----------------|--------------|----------------------------------------------------------------------------------------------------|----------------------------------------------------------------------------------------------------|--|--|--|--|
| .11 | Timer<br>config | 1<br>uration | Defines when timer 1 is active.                                                                                                    | 0000<br>0111 1000<br>0000b                                                                                                    |  |  |  |  |
|     | Bit             | Name         | Description                                                                                                    |                                                                                                    |  |  |  |  |
|     | 0               | Monday       | 1 = Monday is an active start day.                                                                                                    |                                                                                                    |  |  |  |  |
|     | 1               | Tuesday      | 1 = Tuesday is an active start day.                                                                                                    |                                                                                                    |  |  |  |  |
|     | 2               | Wednesd      | ay 1 = Wednesday is an active start day.                                                                                                    |                                                                                                    |  |  |  |  |
|     | 3               | Thursday     | 1 = Thursday is an active start day.                                                                                                    |                                                                                                    |  |  |  |  |
|     | 4               | Friday       | 1 = Friday is an active start day.                                                                                                    |                                                                                                    |  |  |  |  |
|     | 5               | Saturday     | 1 = Saturday is an active start day.                                                                                                    |                                                                                                    |  |  |  |  |
|     | 6               | Sunday       | 1 = Sunday is an active start day.                                                                                                    |                                                                                                    |  |  |  |  |
|     | 7               | Season 1     | 1 = Timer is active in season 1.                                                                                                    |                                                                                                    |  |  |  |  |
|     | 8               | Season 2     | 1 = Timer is active in season 2.                                                                                                    |                                                                                                    |  |  |  |  |
|     | 9               | Season 3     | 1 = Timer is active in season 3.                                                                                                    |                                                                                                    |  |  |  |  |
|     | 10              | Season 4     | 1 = Timer is active in season 4.                                                                                                    | <u> </u>                                                                                                    |  |  |  |  |
|     | 11              | Exception    | <ul> <li>0 = Exceptions days are disabled. The time weekday and season settings (bits 010 ir configuration) and the start time and dura: (see 34.12 and 34.13). Exception day setting 34.7034.90, do not have any effect on this 1 = Exception days are enabled. The timer is the weekdays and seasons defined with bit times defined by 34.12 and 34.13. In addition, the timer is active during the e defined with bit 12, bit 13 and parameters 3 bit 12 and bit 13 are both zero, the timer is the exception days.</li> <li>This bit has no effect unless bit 11 = 1 (Exception days.</li> <li>This bit has no effect unless bit 11 = 1 (Exception days.</li> </ul> | n the timer<br>tion of the time<br>gs, parameters<br>s timer.<br>s active during<br>ts 010 and the<br>xception days<br>34.7034.90. If<br>inactive during<br>eptions days are<br>the timer is active<br>with bits 010 |  |  |  |  |
|     | 13              | Workdays     | In addition, the timer is active when the on<br>defined as Exception day Holiday by param<br>34.7034.90 and the current time matches<br>range defined by 34.12 and 34.13. During E<br>weekday and season bits are ignored.<br>This bit has no effect unless bit 11 = 1 (Exce<br>When bits 11 and 13 are both 1, the Timer is<br>the weekdays and seasons defined with bit<br>times defined by parameters 34.12 and 34.<br>In addition, the timer is active when the on<br>defined as Exception day Workday by paral<br>34.7034.90 and the current time matches<br>range defined by 34.12 and 34.13. During E<br>weekday and season bits are ignored.                    | eters<br>with the time<br>xception days,<br>ptions enabled)<br>active during<br>ts 010 and the<br>13.<br>going day is<br>meters<br>with the time                                                                     |  |  |  |  |

| No. | Na                                                                                        | ım  | e/' | Va  | lue | ġ                 |     | D   | es  | crij | oti     | on        | l         |      | Def/<br>FbEq16                                                                           |
|-----|-------------------------------------------------------------------------------------------|-----|-----|-----|-----|-------------------|-----|-----|-----|------|---------|-----------|-----------|------|------------------------------------------------------------------------------------------|
|     | Examples of how the timer configuration defines when the Timer is active are shown below. |     |     |     |     |                   |     |     |     |      |         |           |           |      |                                                                                          |
|     | Bits of paramete                                                                          |     |     |     |     | ete               | r   |     |     |      |         |           |           |      |                                                                                          |
|     | 34.11 Timer 1 con                                                                         |     |     |     | on  | figu              | ıra | tio | n   |      |         |           |           |      |                                                                                          |
|     |                                                                                           |     | ay  |     |     |                   |     |     |     |      |         | S         |           |      |                                                                                          |
|     | ay                                                                                        | a   | esd | day |     | <b>H</b> Saturday | λ   | Ę   | nz  | n3   | n4      | Exception | oHolidays | days | <b>Example 1:</b> Timer is active during the time of the day defined by other parameters |
|     | - Monday                                                                                  | esc | gn  | urs | day | tur               | ndi | asc | asc | asc  | Season4 | cep       | lid       | srk( |                                                                                          |
|     | Σ                                                                                         | Τu  | Me  | μL  | Fri | Sa                | Su  | Se  | Se  | Se   | Se      | EX        | ч         | Ň    |                                                                                          |
|     | 1                                                                                         | 1   | 1   | 1   | 1   | 1                 | 1   | 1   | 1   | 1    | 1       | 0         | 0         | 0    | <b>Example 1:</b> Timer is active during the time                                        |
|     |                                                                                           |     |     |     |     |                   |     |     |     |      |         |           |           |      |                                                                                          |
|     |                                                                                           |     |     |     |     |                   |     |     |     |      |         |           |           |      | every Weekday and every Season.                                                          |
|     |                                                                                           |     |     |     |     |                   |     |     |     |      |         |           |           |      | Exception day settings (34.7034.90) do                                                   |
|     |                                                                                           |     |     | _   |     |                   |     |     |     |      |         |           |           |      | not have any effect on the Timer.                                                        |
|     | 1                                                                                         | 1   | 1   | 1   | 1   | 0                 | 0   | 1   | 1   | 1    | 1       | 0         | 0         | 0    | <b>Example 2:</b> Timer is active during the time                                        |
|     |                                                                                           |     |     |     |     |                   |     |     |     |      |         |           |           |      | of the day defined by other parameters                                                   |
|     |                                                                                           |     |     |     |     |                   |     |     |     |      |         |           |           |      | from <u>Mon to Fri</u> , every Season.                                                   |
|     |                                                                                           |     |     |     |     |                   |     |     |     |      |         |           |           |      | Exception day settings (34.7034.90) do                                                   |
|     |                                                                                           |     |     |     |     |                   |     |     |     |      |         |           |           |      | not have any effect on the Timer.                                                        |
|     | 1                                                                                         | 1   | 1   | 1   | 1   | 0                 | 0   | 0   | 0   | 1    | 0       | 0         | 0         | 0    | Example 3: Timer is active during the time                                               |
|     |                                                                                           |     |     |     |     |                   |     |     |     |      |         |           |           |      | of the day defined by other parameters                                                   |
|     |                                                                                           |     |     |     |     |                   |     |     |     |      |         |           |           |      | from Mon to Fri, <u>only during Season 3</u> (car                                        |
|     |                                                                                           |     |     |     |     |                   |     |     |     |      |         |           |           |      | be configured as, eg, summer).                                                           |
|     |                                                                                           |     |     |     |     |                   |     |     |     |      |         |           |           |      | Exception day settings (34.7034.90) do                                                   |
|     |                                                                                           |     |     |     |     |                   |     |     |     |      |         |           |           |      | not have any effect on the Timer.                                                        |
|     | 1                                                                                         | 1   | 1   | 1   | 1   | 0                 | 0   | 1   | 1   | 1    | 1       | 1         | 1         | 0    | Example 4: Timer is active during the time                                               |
|     |                                                                                           |     |     |     |     |                   |     |     |     |      |         |           |           |      | of the day defined by other parameters                                                   |
|     |                                                                                           |     |     |     |     |                   |     |     |     |      |         |           |           |      | from Mon to Fri, every Season.                                                           |
|     |                                                                                           |     |     |     |     |                   |     |     |     |      |         |           |           |      | In addition, the Timer is active <u>every</u>                                            |
|     |                                                                                           |     |     |     |     |                   |     |     |     |      |         |           |           |      | Exception day Holidays, regardless what is                                               |
|     |                                                                                           |     |     |     |     |                   |     |     |     |      |         |           |           |      | <u>the day or season</u> .                                                               |
|     | 1                                                                                         | 0   | 1   | 0   | 1   | 0                 | 1   | 1   | 1   | 0    | 0       | 1         | 0         | 1    | Example 5: Timer is active during the time                                               |
|     |                                                                                           |     |     |     |     |                   |     |     |     |      |         |           |           |      | of the day defined by other parameters or                                                |
|     |                                                                                           |     |     |     |     |                   |     |     |     |      |         |           |           |      | Mon, Wed, Fri and Sun, during Season1 and                                                |
|     |                                                                                           |     |     |     |     |                   |     |     |     |      |         |           |           |      | Season 2.                                                                                |
|     |                                                                                           |     |     |     |     |                   |     |     |     |      |         |           |           |      | In addition, the Timer is active every                                                   |
|     |                                                                                           |     |     |     |     |                   |     |     |     |      |         |           |           |      | Exception day Workdays, regardless what                                                  |
|     |                                                                                           |     |     |     |     |                   |     |     |     |      |         |           |           |      | <u>the day or season</u> .                                                               |
|     | 1                                                                                         | 1   | 1   | 1   | 1   | 1                 | 1   | 1   | 1   | 1    | 1       | 1         | 0         | 0    | Example 6: Timer is active during the time                                               |
|     |                                                                                           |     |     |     |     |                   |     |     |     |      |         |           |           |      | of the day defined by other parameters                                                   |
|     |                                                                                           |     |     |     |     |                   |     |     |     |      |         |           |           |      | every Weekday and every Season.                                                          |
|     |                                                                                           |     |     |     |     |                   |     |     |     |      |         |           |           |      | The Timer is inactive during all Exception                                               |
|     | L                                                                                         |     |     |     |     |                   |     |     |     |      |         |           |           |      | <u>days</u> .                                                                            |
|     |                                                                                           | _   |     |     |     |                   |     | _   |     |      |         |           |           |      |                                                                                          |

| No.   | Name/Value               | Description                                                                                                    | Def/<br>FbEq16             |
|-------|--------------------------|----------------------------------------------------------------------------------------------------|----------------------------|
| 34.12 | Timer 1 start time       | Defines the daily start time of timer 1. The time<br>can be changed in second steps.<br>The timer can be started at an other time than<br>the start time. For example, if the timer's<br>duration is more than one day and the active<br>session starts during the time, the timer is<br>started at 00:00 and stopped when there is no<br>duration left.                                                                                    | 00:00:00                   |
|       | 00:00:00<br>23:59:59     | Daily start time of the timer.                                                                                                    |                            |
| 34.13 | Timer 1 duration         | Defines the duration of timer 1. The duration can<br>be changed in minute steps.<br>The duration can extend over the change of the<br>day but if an exception day becomes active, the<br>period is interrupted at midnight. In the same<br>way the period started on an exception day stays<br>active only until the end of the day, even if the<br>duration is longer. The timer will continue after a<br>break if there is duration left. | 00 00:00                   |
|       | 00 00:00<br>07 00:00     | Timer duration.                                                                                                    | 1 = 1 min                  |
| 34.14 | Timer 2 configuration    | See 34.11 Timer 1 configuration.                                                                                                    | 0000 0111<br>1000<br>0000b |
| 34.15 | Timer 2 start time       | See 34.12 Timer 1 start time.                                                                                                    | 00:00:00                   |
| 34.16 | Timer 2 duration         | See 34.13 Timer 1 duration.                                                                                                    | 00 00:00                   |
| 34.17 | Timer 3 configuration    | See 34.11 Timer 1 configuration.                                                                                                    | 0000 0111<br>1000<br>0000b |
| 34.18 | Timer 3 start time       | See 34.12 Timer 1 start time.                                                                                                    | 00:00:00                   |
| 34.19 | Timer 3 duration         | See 34.13 Timer 1 duration.                                                                                                    | 00 00:00                   |
| 34.20 | Timer 4 configuration    | See 34.11 Timer 1 configuration.                                                                                                    | 0000 0111<br>1000<br>0000b |
| 34.21 | Timer 4 start time       | See 34.12 Timer 1 start time.                                                                                                    | 00:00:00                   |
| 34.22 | Timer 4 duration         | See 34.13 Timer 1 duration.                                                                                                    | 00:00                      |
| 34.23 | Timer 5<br>configuration | See 34.11 Timer 1 configuration.                                                                                                    | 0000 0111<br>1000<br>0000b |
| 34.24 | Timer 5 start time       | See 34.12 Timer 1 start time.                                                                                                    | 00:00:00                   |
|       | Timer 5 duration         | See 34.13 Timer 1 duration.                                                                                                    | 00 00:00                   |

| No.   | Name/Value                | Description                      | Def/<br>FbEq16             |
|-------|---------------------------|----------------------------------|----------------------------|
| 34.26 | Timer 6<br>configuration  | See 34.11 Timer 1 configuration. | 0000 0111<br>1000<br>0000b |
| 34.27 | Timer 6 start time        | See 34.12 Timer 1 start time.    | 00:00:00                   |
| 34.28 | Timer 6 duration          | See 34.13 Timer 1 duration.      | 00 00:00                   |
| 34.29 | Timer 7<br>configuration  | See 34.11 Timer 1 configuration. | 0000 0111<br>1000<br>0000b |
| 34.30 | Timer 7 start time        | See 34.12 Timer 1 start time.    | 00:00:00                   |
| 34.31 | Timer 7 duration          | See 34.13 Timer 1 duration.      | 00:00                      |
| 34.32 | Timer 8 configuration     | See 34.11 Timer 1 configuration. | 0000 0111<br>1000<br>0000b |
| 34.33 | Timer 8 start time        | See 34.12 Timer 1 start time.    | 00:00:00                   |
| 34.34 | Timer 8 duration          | See 34.13 Timer 1 duration.      | 00:00                      |
| 34.35 | Timer 9<br>configuration  | See 34.11 Timer 1 configuration. | 0000 0111<br>1000<br>0000b |
| 34.36 | Timer 9 start time        | See 34.12 Timer 1 start time.    | 00:00:00                   |
| 34.37 | Timer 9 duration          | See 34.13 Timer 1 duration.      | 00:00                      |
| 34.38 | Timer 10<br>configuration | See 34.11 Timer 1 configuration  | 0000 0111<br>1000<br>0000b |
| 34.39 | Timer 10 start<br>time    | See 34.12 Timer 1 start time .   | 00:00:00                   |
| 34.40 | Timer 10 duration         | See 34.13 Timer 1 duration       | 00:00                      |
| 34.41 | Timer 11<br>configuration | See 34.11 Timer 1 configuration  | 0000 0111<br>1000<br>0000b |
| 34.41 | Timer 11 configuration    | See 34.12 Timer 1 start time.    | 00:00:00                   |
| 34.42 | Timer 11 start<br>time    | See 34.13 Timer 1 duration.      | 00 00:00                   |
| 34.43 | Timer 11 duration         | See 34.11 Timer 1 configuration. | 0000 0111<br>1000<br>0000b |
| 34.44 | Timer 12 configuration    | See 34.12 Timer 1 start time.    | 00:00:00                   |
| 34.45 | Timer 12 start<br>time    | See 34.13 Timer 1 duration.      | 00 00:00                   |

| No.   | Name/Value                     | Description                                                                                                    | Def/<br>FbEq16 |
|-------|--------------------------------|----------------------------------------------------------------------------------------------------|----------------|
| 34.60 | Season 1 start<br>date         | Defines the start date of season 1 in format<br>dd.mm, where dd is the number of the day and<br>mm is the number of the month.<br>The season changes at midnight. One season can<br>be active at a time. Timers are started on<br>exception days even if they are not inside the<br>active season.<br>The season start dates (14) must be given in<br>increasing order to use all seasons. The default<br>value is interpreted that the season is not<br>configured. If the season start dates are not in<br>increasing order and the value is something else<br>than the default value, a season configuration<br>warning is given. | 01.01.         |
|       | 01.0131.12                     | Season start date.                                                                                                    | -              |
| 34.61 | Season 2 start<br>date         | Defines the start date of season 2.<br>See 34.60 Season 1 start date.                                                                                                    | 01.01.         |
| 34.62 | Season 3 start<br>date         | Defines the start date of season 3.<br>See 34.60 Season 1 start date.                                                                                                    | 01.01.         |
| 34.63 | Season 4 start<br>date         | Defines the start date of season 4.<br>See 34.60 Season 1 start date.                                                                                                    | 01.01.         |
| 34.70 | Number of active<br>exceptions | Defines how many of the exceptions are active by<br>specifying the last active one. All preceding<br>exceptions are active.<br>Exceptions 13 are periods (duration can be<br>defined) and exceptions 416 are days (duration<br>is always 24 hours).<br><b>Example:</b> If the value is 4, exceptions 14 are<br>active, and exceptions 516 are not active.                                                                                                    | 3              |
|       | 016                            | Number of active exception periods or days.                                                                                                    | 1 = 1          |

| No.   | Name/             | Value      | Description                                                                | Def/<br>FbEq16                                                                            |         |
|-------|-------------------|------------|----------------------------------------------------------------------------|-------------------------------------------------------------------------------------------|---------|
| 34.71 | Excepti           | on types   | Defines the<br>or holiday.<br>Exceptions 1<br>defined) and<br>is always 24 | 0000<br>0000<br>0000<br>0000b                                                             |         |
|       | Bit               | Name       |                                                                            | Description                                                                               |         |
|       | 0                 | Exception  | 1                                                                          | 0 = Workday. 1 = Holiday                                                                  |         |
|       | 1                 | Exception  |                                                                            | 0 = Workday. 1 = Holiday                                                                  |         |
|       | 2                 | Exception  |                                                                            | 0 = Workday. 1 = Holiday                                                                  |         |
|       | 3                 | Exception  |                                                                            | 0 = Workday. 1 = Holiday                                                                  |         |
|       | 4                 | Exception  |                                                                            | 0 = Workday. 1 = Holiday                                                                  |         |
|       | 5                 | Exception  |                                                                            | 0 = Workday. 1 = Holiday                                                                  |         |
|       | 6                 | Exception  |                                                                            | 0 = Workday. 1 = Holiday                                                                  |         |
|       | 7                 | Exception  | n 8                                                                        | 0 = Workday. 1 = Holiday                                                                  |         |
|       | 8                 | Exception  | 19                                                                         | 0 = Workday. 1 = Holiday                                                                  |         |
|       | 9                 | Exception  | n 10                                                                       | 0 = Workday. 1 = Holiday                                                                  |         |
|       | 10                | Exception  | 11                                                                         | 0 = Workday. 1 = Holiday                                                                  |         |
|       | 11                | Exception  | 12                                                                         | 0 = Workday. 1 = Holiday                                                                  |         |
|       | 12                | Exceptior  | 13                                                                         | 0 = Workday. 1 = Holiday                                                                  |         |
|       | 13                | Exceptior  | n 14                                                                       | 0 = Workday. 1 = Holiday                                                                  |         |
|       | 14                | Exception  |                                                                            | 0 = Workday. 1 = Holiday                                                                  |         |
|       | 15                | Exception  | 16 0 = Workday. 1 = Holiday                                                |                                                                                           |         |
|       | 0000h.            | FFFFh      | Types of exc                                                               | ception period or days.                                                                   | 1 = 1   |
| 34.72 | Excepti           | on 1 start |                                                                            | start date of the exception period in<br>nm, where dd is the number of the                | 01.01.  |
|       |                   |            | day and mm                                                                 | is the number of the month.                                                               |         |
|       |                   |            | The timer st                                                               | arted on an exception day is always                                                       |         |
|       |                   |            | stopped at 2                                                               | 23:59:59 even if it has duration left.                                                    |         |
|       |                   |            | The same da<br>and workday                                                 | ate can be configured to be holiday<br>y. The date is active if any of<br>ays are active. |         |
|       | 01.01             | .31.12.    | Start date o                                                               | f exception period 1.                                                                     | -       |
| 34.73 | Excepti<br>length | ion 1      | days.                                                                      | length of the exception period in                                                         | 0 d     |
|       |                   |            |                                                                            | eriod is handled the same as a onsecutive exception days.                                 |         |
|       | 060 0             | d          | Length of ex                                                               | ception period 1.                                                                         | 1 = 1 d |
| 34.74 | Excepti           | on 2 start | See 34.72 Ex                                                               | ception 1 start.                                                                          | 01.01.  |
| 34.75 | Excepti<br>length | on 2       | See 34.73 Ex                                                               | ception 1 length.                                                                         | 0 d     |
| 34.76 | Excepti           | on 3 start | See 34.72 Ex                                                               | ception 1 start.                                                                          | 01.01.  |
| 34.77 | Excepti<br>length | ion 3      | See 34.73 Ex                                                               | cception 1 length.                                                                        | 0 d     |

| No.    | Name/    | Value              | Description                                                                                       | Def/<br>FbEq16 |
|--------|----------|--------------------|---------------------------------------------------------------------------------------------------|----------------|
| 34.78  | Excepti  | on day 4           | Defines the date of exception day 4.                                                              | 01.01.         |
|        | 01.01    | .31.12.            | Start date of exception day 4.                                                                    | -              |
|        |          |                    | The timer started on an exception day is always stopped at 23:59:59 even if it has duration left. |                |
| 34.79  | Excepti  | on day 5           | See 34.79 Exception day 4.                                                                        | 01.01          |
| 34.80  | Excepti  | on day 6           | See 34.79 Exception day 4.                                                                        | 01.01          |
| 34.81  | Excepti  | on day 7           | See 34.79 Exception day 4                                                                         | 01.01          |
| 34.82  | Excepti  | on day 8           | See 34.79 Exception day 4.                                                                        | 01.01          |
| 34.83  | Excepti  | on day 9           | See 34.79 Exception day 4.                                                                        | 01.01          |
| 34.84  | Excepti  | on day 10          | See 34.79 Exception day 4.                                                                        | 01.01          |
| 34.85  | Excepti  | on day 11          | See 34.79 Exception day 4.                                                                        | 01.01          |
| 34.86  | Excepti  | on day 12          | See 34.79 Exception day 4.                                                                        | 01.01          |
| 34.87  |          | on day 13          | See 34.79 Exception day 4.                                                                        | 01.01          |
| 34.88  | 1        | on day 14          | See 34.79 Exception day 4.                                                                        | 01.01          |
| 34.89  |          | on day 15          | See 34.79 Exception day 4.                                                                        | 01.01          |
| 34.90  |          | on day 16          | See 34.79 Exception day 4.                                                                        | 01.01          |
|        | 1        | unction 1          | Defines which timers are connected to combined                                                    | 0000           |
| 54.100 | Timeu I  |                    | timer 1.                                                                                          | 0000           |
|        |          |                    | 0 = Not connected.                                                                                | 0000           |
|        |          |                    | 1 = Connected.                                                                                    | 0000b          |
|        |          |                    | See 34.01 Timed functions status.                                                                 |                |
|        | Bit      | Name               | Description                                                                                       |                |
|        | 0        | Timer 1            | 0 = Inactive. 1 = Active.                                                                         |                |
|        | 1        | Timer 2            | 0 = Inactive. 1 = Active.                                                                         |                |
|        | 2        | Timer 3            | 0 = Inactive. 1 = Active.                                                                         |                |
|        | 3        | Timer 4            | 0 = Inactive. 1 = Active.                                                                         |                |
|        | 4        | Timer 5            | 0 = Inactive. 1 = Active.                                                                         |                |
|        | 5        | Timer 6            | 0 = Inactive. 1 = Active.                                                                         |                |
|        | 6        | Timer 7            | 0 = Inactive. 1 = Active.                                                                         |                |
|        | 7<br>8   | Timer 8<br>Timer 9 | 0 = Inactive. 1 = Active.<br>0 = Inactive. 1 = Active.                                            |                |
|        | °<br>9   | Timer 9            | 0 = Inactive. 1 = Active.                                                                         |                |
|        | 9<br>10  | Timer 10           | 0 = Inactive.  1 = Active.<br>0 = Inactive.  1 = Active.                                          |                |
|        | 10       | Timer 11           | 0 = Inactive. 1 = Active.                                                                         |                |
|        |          | Reserved           |                                                                                                   |                |
|        | 0000h    | FFFFh              | Timers connected to combined timer 1.                                                             | 1 = 1          |
| 34.101 |          | unction 2          | Defines which timers are connected to combined                                                    | 0000           |
| 54.101 | initia I |                    | timer 2.                                                                                          | 0000           |
|        |          |                    | See 34.01 Timed functions status.                                                                 | 0000           |
|        |          |                    |                                                                                                   | 0000b          |
|        |          |                    |                                                                                                   | 00000          |

| No.    | Name/Value                      | Description                                                                                                    | Def/<br>FbEq16                |
|--------|---------------------------------|----------------------------------------------------------------------------------------------------|-------------------------------|
| 34.102 | Timed function 3                | Defines which timers are connected to combined<br>timer 3.<br>See 34.01 Timed functions status.                                                                                                    | 0000<br>0000<br>0000<br>0000b |
| 34.110 | Boost time<br>function          | Defines which combined timers (that is, timers<br>that are connected to the combined timers) are<br>activated with the extra time function.                                                                                                    | 0000<br>0000<br>0000<br>0000b |
|        | Bit Name                        | Description                                                                                                    |                               |
|        | 0 Timed fu                      |                                                                                                    |                               |
|        | 1 Timed fu                      |                                                                                                    |                               |
|        | 2 Timed fu                      |                                                                                                    |                               |
|        | 315 Reserved                    |                                                                                                    |                               |
|        | 0000hFFFFh                      | Combined timers including the extra timer.                                                                                                    | 1 = 1                         |
| 34.111 | Boost time<br>activation source | Selects the source of extra time activation signal.<br>0 = Disabled.                                                                                                    | Off                           |
|        |                                 | 1 = Enabled.                                                                                                    |                               |
|        | Off                             | 0.                                                                                                    | 0                             |
|        | On                              | 1.                                                                                                    | 1                             |
|        | DI1                             | Digital input DI1 (10.02 DI delayed status, bit 0).                                                                                                    | 2                             |
|        | DI2                             | Digital input DI2 (10.02 DI delayed status, bit 1).                                                                                                    | 3                             |
|        | DI3                             | Digital input DI3 (10.02 DI delayed status, bit 2).                                                                                                    | 4                             |
|        | DI4                             | Digital input DI4 (10.02 DI delayed status, bit 3).                                                                                                    | 5                             |
|        | DI5                             | Digital input DI5 (10.02 DI delayed status, bit 4).                                                                                                    | 6                             |
|        | DI6                             | Digital input DI6 (10.02 DI delayed status, bit 5).                                                                                                    | 7                             |
|        | Other [bit]                     | Source selection (see Terms and abbreviations on page 80).                                                                                                    | -                             |
| 34.112 | Boost time<br>duration          | Defines the time inside which the extra time is<br>deactivated after extra time activation signal is<br>switched off.<br><b>Example:</b> If parameter 34.111 Boost time activation<br>source is set to DI1 and 34.112 Boost time duration<br>is set to 00 01:30, the extra time is active for 1<br>hour and 30 minutes after digital input DI is<br>deactivated. | 00 00:00                      |
|        | 00 00:00<br>07 00:00            | Extra time duration.                                                                                                    | 1 = 1 min                     |

| No. N                  | Name/Value                    | Description                                                                                                    | Def/<br>FbEq16 |
|------------------------|-------------------------------|----------------------------------------------------------------------------------------------------|----------------|
| 35 Motor<br>protectior |                               | Motor thermal protection settings such as<br>temperature measurement configuration, load<br>curve definition and motor fan control<br>configuration.<br>See also section Motor thermal protection<br>(page 58).                                                                                                    |                |
|                        | Motor estimated<br>emperature | Shows motor temperature as estimated by the<br>internal motor thermal protection model (see<br>parameters 35.5035.55). The unit is selected by<br>parameter 96.16 Unit selection.<br>This parameter is read-only.                                                                                                    | 0              |
|                        | •601000 °C or<br>•761832 °F   | Estimated motor temperature.                                                                                                    | 1 = 1°C        |
|                        | Measured<br>emperature 1      | Shows temperature received through the source<br>defined by parameter 35.11 Temperature 1 source.<br>The unit is selected by parameter 96.16 Unit<br>selection.<br><b>Note:</b> With a PTC sensor, the value shown is not a<br>valid measurement. Either 0 ohm (normal<br>temperature) or the value of parameter 35.22<br>Temperature 2 fault limit (excessive temperature)<br>is shown.<br>This parameter is read-only. | 0              |
|                        | 605000 °C or<br>-769032 °F    | Measured temperature 1.                                                                                                    | 1 = 1 unit     |
|                        | Measured<br>emperature 2      | Shows temperature received through the source<br>defined by parameter 35.21 Temperature 2 source.<br>The unit is selected by parameter 96.16 Unit<br>selection.<br><b>Note:</b> With a PTC sensor, the value shown is not a<br>valid measurement. Either 0 ohm (normal<br>temperature) or the value of parameter 35.22<br>Temperature 2 fault limit (excessive temperature)<br>is shown.<br>This parameter is read-only. | 0              |
|                        | 605000 °C or<br>769032 °F     | Measured temperature 2.                                                                                                    | 1 = 1 unit     |
|                        | Vlotor overload<br>evel       | Motor overload level as a percentage of the fault limit.                                                                                                    | 0.0            |
| (                      | 0.0300.0 %                    | Motor overload level                                                                                                    | 1 = 1unit      |

| No.   | Name/Value               | Description                                                                                                    | Def/<br>FbEq16               |
|-------|--------------------------|----------------------------------------------------------------------------------------------------|------------------------------|
| 35.11 | Temperature 1<br>source  | Selects the source from which measured<br>temperature 1 is read.<br>Usually this source is from a sensor connected to<br>the motor controlled by the drive, but it could be<br>used to measure and monitor a temperature<br>from other parts of the process as long as a<br>suitable sensor is used as per the selection list.                                                                                                    | Estimated<br>temperatur<br>e |
|       | Disabled                 | None. Temperature monitoring function 1 is disabled.                                                                                                    | 0                            |
|       | Estimated<br>temperature | Estimated motor temperature (see parameter<br>35.01 Motor estimated temperature).<br>The temperature is estimated from an internal<br>drive calculation. It is important to set up the<br>ambient temperature of the motor in 35.50 Motor<br>ambient temperature.                                                                                                    | 1                            |
|       | KTY84 analog<br>I/O      | <ul> <li>KTY84 sensor connected to the analog input selected by parameter 35.14 Temperature 1 Al source and an analog output. The analog input can be from the standard I/O or from an extension module</li> <li>The following settings are required:</li> <li>Set the hardware jumper or switch related to the analog input to <i>U</i> (voltage). Any change must be validated by a control unit reboot.</li> <li>Set the appropriate analog input unit selection parameter in group 12 Standard Al to V (volt).</li> <li>In parameter group 13 Standard AO, set the source selection parameter of the analog output to Temp sensor 1 excitation.</li> <li>The analog output feeds a constant current through the sensor. As the resistance of the sensor increases along with its temperature, the voltage over the sensor increases. The voltage is read by the analog input and converted into degrees.</li> </ul> | 2                            |

| No.   | Name/Value                   | Description                                                                                                    | Def/<br>FbEq16      |
|-------|------------------------------|----------------------------------------------------------------------------------------------------|---------------------|
|       | 1 × Pt100 analog<br>I/O      | Pt100 sensor connected to a standard analog<br>input selected by parameter 35.14 Temperature 1<br>Al source and an analog output.                                                                                                    | 5                   |
|       |                              | The following settings are required:                                                                                                    |                     |
|       |                              | <ul> <li>Set the hardware jumper or switch related to<br/>the analog input to U(voltage). Any change<br/>must be validated by a control unit reboot.</li> </ul>                                                                                                |                     |
|       |                              | <ul> <li>Set the appropriate analog input unit selection<br/>parameter in group 12 Standard AI to V (volt).</li> </ul>                                                                                                    |                     |
|       |                              | <ul> <li>In parameter group 13 Standard AO, set the<br/>source selection parameter of the analog<br/>output to Temp sensor 1 excitation.</li> </ul>                                                                                                    |                     |
|       |                              | The analog output feeds a constant current<br>through the sensor. As the resistance of the<br>sensor increases along with its temperature, the<br>voltage over the sensor increases. The voltage is<br>read by the analog input and converted into<br>degrees. |                     |
|       | 2 × Pt100 analog<br>I/O      | As selection 1 × Pt100 analog I/O, but with two<br>sensors connected in series. Using multiple<br>sensors improves measurement accuracy<br>significantly.                                                                                                    | 6                   |
|       | 3 × Pt100 analog<br>I/O      | As selection 1 × Pt100 analog I/O, but with three<br>sensors connected in series. Using multiple<br>sensors improves measurement accuracy<br>significantly.                                                                                                    | 7                   |
|       | Direct<br>temperature        | The temperature is taken from the source<br>selected by parameter 35.14 Temperature 1 Al<br>source. The value of the source is assumed to be<br>degrees Celsius.                                                                                               | 11                  |
| 35.12 | Temperature 1<br>fault limit | Defines the fault limit for temperature<br>supervision function 1. When measured<br>temperature 1 exceeds the limit, the drive<br>trips on fault 4981 External temperature 1.<br>The unit is selected by parameter 96.16 Unit<br>selection.                    | 130 °C or<br>266 °F |
|       | -605000 °C or<br>-769032 °F  | Fault limit for temperature monitoring function<br>1.                                                                                                    | 1 = 1 unit          |

| No.   | Name/Value                     | Description                                                                                                    | Def/<br>FbEq16      |
|-------|--------------------------------|----------------------------------------------------------------------------------------------------|---------------------|
| 35.13 | Temperature 1<br>warning limit | Defines the warning limit for temperature<br>supervision function 1. When measured<br>temperature 1 exceeds the limit, warning A491<br>External temperature 1 is generated.<br>The unit is selected by parameter 96.16 Unit<br>selection.                                                                                      | 110 °C or<br>230 °F |
|       | -605000 °C or<br>-769032 °F    | Warning limit for temperature monitoring function 1.                                                                                                    | 1 = 1 unit          |
| 35.14 | Temperature 1 Al source        | Specifies the analog input when the setting of<br>35.11 Temperature 1 source requires<br>measurement through an analog input.                                                                                                    | Not<br>selected     |
|       | Not selected                   | None.                                                                                                    | 0                   |
|       | Al1 actual value               | Analog input Al1 on the control unit.                                                                                                    | 1                   |
|       | AI2 actual value               | Analog input AI2 on the control unit.                                                                                                    | 2                   |
|       | Other                          | Source selection (see Terms and abbreviations on page 80).                                                                                                    | -                   |
| 35.21 | Temperature 2<br>source        | Selects the source from which measured<br>temperature 2 is read.<br>Usually this source is from a sensor connected to<br>the motor controlled by the drive, but it could be<br>used to measure and monitor a temperature<br>from other parts of the process as long as a<br>suitable sensor is used as per the selection list. | Disabled            |
|       | Disabled                       | None. Temperature monitoring function 2 is disabled.                                                                                                    | 0                   |
|       | Estimated<br>temperature       | Estimated motor temperature (see parameter 35.01 Motor estimated temperature).                                                                                                    | 1                   |
|       |                                | The temperature is estimated from an internal<br>drive calculation. It is important to set up the<br>ambient temperature of the motor in 35.50 Motor<br>ambient temperature.                                                                                                    |                     |

| No.   | Name/Value                   | Description                                                                                                    | Def/<br>FbEq16      |
|-------|------------------------------|----------------------------------------------------------------------------------------------------|---------------------|
|       | 1 × Pt100 analog<br>I/O      | Pt100 sensor connected to a standard analog<br>input selected by parameter 35.24 Temperature 2<br>Al source and an analog output.                                                                                                    | 5                   |
|       |                              | <ul> <li>The following settings are required:</li> <li>Set the hardware jumper or switch related to the analog input to U(voltage). Any change must be validated by a control unit reboot.</li> </ul>                                                          |                     |
|       |                              | <ul> <li>Set the appropriate analog input unit selection<br/>parameter in group 12 Standard AI to V (volt).</li> </ul>                                                                                                    |                     |
|       |                              | <ul> <li>In parameter group 13 Standard AO, set the<br/>source selection parameter of the analog<br/>output to Temp sensor 2 excitation.</li> </ul>                                                                                                    |                     |
|       |                              | The analog output feeds a constant current<br>through the sensor. As the resistance of the<br>sensor increases along with its temperature, the<br>voltage over the sensor increases. The voltage is<br>read by the analog input and converted into<br>degrees. |                     |
|       | 2 × Pt100 analog<br>I/O      | As selection 1 × Pt100 analog I/O, but with two<br>sensors connected in series. Using multiple<br>sensors improves measurement accuracy<br>significantly.                                                                                                    | 6                   |
|       | 3 × Pt100 analog<br>I/O      | As selection 1 × Pt100 analog I/O, but with three<br>sensors connected in series. Using multiple<br>sensors improves measurement accuracy<br>significantly.                                                                                                    | 7                   |
|       | Direct<br>temperature        | The temperature is taken from the source<br>selected by parameter 35.24 Temperature 2 Al<br>source. The value of the source is assumed to be<br>degrees Celsius.                                                                                               | 11                  |
| 35.22 | Temperature 2<br>fault limit | Defines the fault limit for temperature<br>supervision function 2. When measured<br>temperature 1 exceeds the limit, the drive<br>trips on fault 4982 External temperature 2.<br>The unit is selected by parameter 96.16 Unit<br>selection.                    | 130 °C or<br>266 °F |
|       | -605000 °C or<br>-769032 °F  | Fault limit for temperature monitoring function 2.                                                                                                    | 1 = 1 unit          |

| No.   | Name/Value                     | Description                                                                                                    | Def/<br>FbEq16      |
|-------|--------------------------------|----------------------------------------------------------------------------------------------------|---------------------|
| 35.23 | Temperature 2<br>warning limit | Defines the warning limit for temperature<br>supervision function 2. When measured<br>temperature 1 exceeds the limit, warning A492<br>External temperature 2 is generated.<br>The unit is selected by parameter 96.16 Unit                                                                                                    | 110 °C or<br>230 °F |
|       |                                | selection.                                                                                                    |                     |
|       | -605000 °C or<br>-769032 °F    | Warning limit for temperature monitoring function 2.                                                                                                    | 1 = 1 unit          |
| 35.24 | Temperature 2 Al source        | Specifies the analog input when the setting of<br>35.11 Temperature 1 source requires<br>measurement through an analog input.                                                                                                    | Not<br>selected     |
|       | Not selected                   | None.                                                                                                    | 0                   |
|       | Al1 actual value               | Analog input Al1 on the control unit.                                                                                                    | 1                   |
|       | AI2 actual value               | Analog input AI2 on the control unit.                                                                                                    | 2                   |
|       | Other                          | Source selection (see Terms and abbreviations on page 80).                                                                                                    | -                   |
| 35.50 | Motor ambient<br>temperature   | Defines the ambient temperature of the motor<br>for the motor thermal protection model.<br>The unit is selected by parameter96.16 Unit<br>selection. The motor thermal protection model<br>estimates the motor temperature on the basis of<br>parameters 35.5035.55. The motor<br>temperature increases if it operates in the region<br>above the load curve, and decreases if it operates<br>in the region below the load curve.<br><b>WARNING!</b> The model cannot protect the<br>motor if the motor does not cool properly<br>because of dust, dirt, etc. | 20 °C or<br>68 °F   |
|       | -60100 °C or<br>-76 212 °F     | Ambient temperature.                                                                                                    | 1 = 1°              |

| No. N   | Name/Value                                               | e/Value Description                                                                                                    |                |  |  |  |  |
|---------|----------------------------------------------------------|----------------------------------------------------------------------------------------------------|----------------|--|--|--|--|
| 35.51 N | Notor load curve                                         | Defines the motor load curve together with<br>parameters 35.52 Zero speed load and 35.53 Break<br>point.<br>The load curve is used by the motor thermal<br>protection model to estimate the motor<br>temperature. When the parameter is set to 100%,<br>the maximum load is taken as the value of<br>parameter 99.06 Motor nominal current (higher<br>loads heat up the motor). The load curve level<br>should be adjusted if the ambient temperature<br>differs from the nominal value set in 35.50 Motor<br>ambient temperature. | FbEq16<br>100% |  |  |  |  |
|         | 1// <sub>N</sub><br>(%)<br>150<br>100<br><br>50<br>35.52 | /= Motor current<br>/ <sub>N</sub> = Nominal motor current<br>35.51                                                                                                    |                |  |  |  |  |
|         |                                                          | 35.53 Drive ou<br>frequence                                                                                                    | •              |  |  |  |  |
| 5       | 50150%                                                   | Maximum load for the motor load curve.                                                                                                    | 1 = 1%         |  |  |  |  |
|         | Zero speed load                                          | Defines the motor load curve together with<br>parameters 35.51 Motor load curve and 35.53<br>Break point.<br>Defines the maximum motor load at zero speed<br>of the load curve. A higher value can be used if<br>the motor has an external motor fan to boost the<br>cooling. See the motor manufacturer's<br>recommendations.<br>See parameter 35.51 Motor load curve.                                                                                                    | 100%           |  |  |  |  |
| 5       | 50150%                                                   | Zero speed load for the motor load curve.                                                                                                    | 1 = 1%         |  |  |  |  |

| No.   | Name/Value                                                             | Description                                                                                                    | Def/<br>FbEq16     |
|-------|------------------------------------------------------------------------|----------------------------------------------------------------------------------------------------|--------------------|
| 35.53 | Break point                                                            | Defines the motor load curve together with<br>parameters 35.51 Motor load curve and 35.52 Zero<br>speed load.<br>Defines the break point frequency of the load<br>curve ie. the point at which the motor load curve<br>begins to decrease from the value of parameter<br>35.51 Motor load curve towards the value of<br>parameter 35.52 Zero speed load.<br>See parameter 35.51 Motor load curve. | 45.00 Hz           |
|       | 1.00500.00 Hz                                                          | Break point for the motor load curve.                                                                                                    | 10 = 1 Hz          |
| 35.54 | Motor nominal<br>temperature rise<br>Motor nominal<br>temperature rise | Defines the temperature rise of the motor above<br>ambient when the motor is loaded with nominal<br>current. See the motor manufacturer's<br>recommendations.<br>The unit is selected by parameter 96.16 Unit<br>selection.                                                                                                    | 80 °C or<br>176 °F |
|       | 0300 °C or<br>32572 °F                                                 | Temperature rise.                                                                                                    | 1 = 1°             |

| No.   | Name/Value                  | Description                                                                                                    | Def/<br>FbEq16    |
|-------|-----------------------------|----------------------------------------------------------------------------------------------------|-------------------|
| 35.55 | Motor thermal<br>time const | Defines the thermal time constant for use with<br>the motor thermal protection model, defined as<br>the time to reach 63% of the nominal motor<br>temperature. See the motor manufacturer's<br>recommendations. | 256 s             |
|       | Motor currer                | nt 🔥                                                                                                    |                   |
|       | Temperature                 | e rise                                                                                                    |                   |
|       | 10010000 s                  | Motor thermal time constant.                                                                                                    | 1=1s              |
| 35.56 | Motor overload action       | Selects how the drive reacts when the motor reaches overload condition.                                                                                                    | Warning and fault |
|       | No action                   | None.                                                                                                    | 0                 |
|       | Warning only                | The drive generates an A783 Motor overload warning.                                                                                                    | 1                 |
|       | Warning and<br>fault        | The drive generates an A783 Motor overload warning and 7122 Motor overload.                                                                                                    | 2                 |
| 35.57 | Motor overload<br>class     | Selects the motor overload class to be used.                                                                                                    | Class 20          |
|       | Class 5                     | Class 5 relay trip class                                                                                                    | 0                 |
|       | Class 10                    | Class 10 relay trip class                                                                                                    | 1                 |
|       | Class 20                    | Class 20 relay trip class                                                                                                    | 2                 |
|       | Class 30                    | Class 30 relay trip class                                                                                                    | 3                 |
|       | Class 40                    | Class 40 relay trip class                                                                                                    | 4                 |

| No.     | Name/Value            | Description                                                                                                    | Def/<br>FbEq16  |
|---------|-----------------------|----------------------------------------------------------------------------------------------------|-----------------|
| 36 Load | analyzer              | Peak value and amplitude logger settings.<br>See also section Load analyzer (page 66).                                                                                                    |                 |
| 36.01   | PVL signal<br>source  | Selects the signal to be monitored by the peak<br>value logger.<br>The signal is filtered using the filtering time<br>specified by parameter 36.02 PVL filter time.<br>The peak value is stored, along with other pre-<br>selected signals at the time, into parameters<br>36.10 36.15.<br>The peak value logger can be reset using<br>parameter 36.09 Reset loggers. The date and time<br>of the last reset are stored into parameters 36.16<br>and 36.17 respectively. | Output<br>power |
|         | Not selected          | None (peak value logger disabled).                                                                                                    | 0               |
|         | Motor speed<br>used   | 01.01 Motor speed used.                                                                                                    | 1               |
|         | Output<br>frequency   | 01.06 Output frequency.                                                                                                    | 3               |
|         | Motor current         | 01.07 Motor current.                                                                                                    | 4               |
|         | Motor torque          | 01.10 Motor torque.                                                                                                    | 6               |
|         | DC voltage            | 01.11 DC voltage.                                                                                                    | 7               |
|         | Output power          | 01.14 Output power.                                                                                                    | 8               |
|         | Speed ref ramp<br>in  | 23.01 Speed ref ramp input.                                                                                                    | 10              |
|         | Speed ref ramp<br>out | 23.02 Speed ref ramp output.                                                                                                    | 11              |
|         | Speed ref used        | 24.01 Used speed reference.                                                                                                    | 12              |
|         | Torque ref used       | Not applicable                                                                                                    |                 |
|         | Freq ref used         | 28.02 Frequency ref ramp output.                                                                                                    | 14              |
|         | Process PID out       | 40.01 Process PID output actual.                                                                                                    | 16              |
|         | Other                 | Source selection (see Terms and abbreviations).                                                                                                    | -               |
| 36.02   | PVL filter time       | Peak value logger filtering time. See parameter 36.01 PVL signal source.                                                                                                    | 2.00 s          |
|         | 0.00120.00 s          | Peak value logger filtering time.                                                                                                    | 100 = 1 s       |

| No.   | Name/Value            | Description                                                                                                    | Def/<br>FbEq16  |
|-------|-----------------------|----------------------------------------------------------------------------------------------------|-----------------|
| 36.06 | AL2 signal source     | Selects the signal to be monitored by amplitude<br>logger 2. The signal is sampled at 200 ms<br>intervals.                                                                | Motor<br>torque |
|       |                       | The results are displayed by parameters 36.40<br>36.49. Each parameter represents an amplitude<br>range, and shows what portion of the samples<br>fall within that range. |                 |
|       |                       | The signal value corresponding to 100% is defined by parameter 36.07 AL2 signal scaling.                                                                                  |                 |
|       |                       | Amplitude logger 2 can be reset using parameter 36.09 Reset loggers. The date and time of the last reset are stored into parameters 36.50 and 36.51 respectively.         |                 |
|       |                       | For the selections, see parameter 36.01 PVL signal source.                                                                                                    |                 |
|       |                       | See parameter 36.01 for the selections.                                                                                                    |                 |
| 36.07 | AL2 signal scaling    | Defines the monitored signal value for the amplitude logger AL2 that corresponds to 100% sample value.                                                                    | 100.00          |
|       | 0.0032767.00          | Signal value corresponding to 100%.                                                                                                    | 1 = 1           |
| 36.09 | Reset loggers         | Resets the peak value logger and/or amplitude logger 2. (Amplitude logger 1 cannot be reset.)                                                                             | Done            |
|       | Done                  | Reset completed or not requested (normal operation).                                                                                                    | 0               |
|       | All                   | Reset both the peak value logger and amplitude logger 2.                                                                                                    | 1               |
|       | PVL                   | Reset the peak value logger.                                                                                                    | 2               |
|       | AL2                   | Reset amplitude logger 2.                                                                                                    | 3               |
| 36.10 | PVL peak value        | Shows the peak value recorded by the peak value logger.                                                                                                    | 0.00            |
|       | -32768.00<br>32767.00 | Peak value.                                                                                                    | 1 = 1           |
| 36.11 | PVL peak date         | Shows the date when the peak value was recorded.                                                                                                    | 01/01/<br>1980  |
|       | 1/1/1980<br>6/5/2159  | Peak occurrence date.                                                                                                    | -               |
| 36.12 | PVL peak time         | Shows the time when the peak value was recorded.                                                                                                    | 00:00:00        |
|       | -                     | Peak occurrence time.                                                                                                    | -               |

| No.   | Name/Value                | Description                                                                                                    | Def/<br>FbEq16    |
|-------|---------------------------|----------------------------------------------------------------------------------------------------|-------------------|
| 36.13 | PVL current at<br>peak    | Shows the Motor current at the moment the peak value was recorded.                                                                                                    | 0.00 A            |
|       | -32768.00<br>32767.00 A   | Motor current at peak.                                                                                                    | 1 = 1 A           |
| 36.14 | PVL DC voltage<br>at peak | Shows the voltage in the intermediate DC circuit of the drive at the moment the peak value was recorded.                                                                                                    | 0.00 V            |
|       | 0.00<br>2000.00 V         | DC voltage at peak.                                                                                                    | 10 = 1 V          |
| 36.15 | PVL speed at<br>peak      | Shows the Motor speed at the moment the peak value was recorded.                                                                                                    | 0.00 rpm          |
|       | -30000<br>30000 rpm       | Motor speed at peak.                                                                                                    | See par.<br>46.01 |
| 36.16 | PVL reset date            | Shows the date on which the peak value logger was last reset.                                                                                                    | 01/01/<br>1980    |
|       | 1/1/19806/5/<br>2159      | Last reset date of the peak value logger.                                                                                                    | -                 |
| 36.17 | PVL reset time            | Shows the time when the peak value logger was last reset.                                                                                                    | 00:00:00          |
|       | -                         | Last reset time of the peak value logger.                                                                                                    | -                 |
| 36.20 | AL1 0 to 10%              | Shows the percentage of samples recorded by<br>amplitude logger 1 that fall between 0 and 10%.<br>100% corresponds to the <i>I</i> <sub>max</sub> value given in the<br>ratings table in chapter Technical data in the<br>hardware manual. | 0.00%             |
|       | 0.00100.00%               | Amplitude logger 1 samples between 0 and 10%.                                                                                                    | 1 = 1%            |
| 36.21 | AL1 10 to 20%             | Shows the percentage of samples recorded by amplitude logger 1 that fall between 10 and 20%.                                                                                                    | 0.00%             |
|       | 0.00100.00%               | Amplitude logger 1 samples between 10 and 20%.                                                                                                    | 1 = 1%            |
| 36.22 | AL1 20 to 30%             | Shows the percentage of samples recorded by amplitude logger 1 that fall between 20 and 30%.                                                                                                    | 0.00%             |
|       | 0.00100.00%               | Amplitude logger 1 samples between 20 and 30%.                                                                                                    | 1 = 1%            |
| 36.23 | AL1 30 to 40%             | Shows the percentage of samples recorded by amplitude logger 1 that fall between 30 and 40%.                                                                                                    | 0.00%             |
|       | 0.00100.00%               | Amplitude logger 1 samples between 30 and 40%.                                                                                                    | 1 = 1%            |
| 36.24 | AL1 40 to 50%             | Shows the percentage of samples recorded by amplitude logger 1 that fall between 40 and 50%.                                                                                                    | 0.00%             |
|       | 0.00100.00%               | Amplitude logger 1 samples between 40 and 50%.                                                                                                    | 1 = 1%            |

| No.   | Name/Value    | Description                                                                        | Def/<br>FbEq16 |
|-------|---------------|------------------------------------------------------------------------------------|----------------|
| 36.25 | AL1 50 to 60% | Percentage of samples recorded by amplitude logger 1 that fall between 50 and 60%. | 0.00%          |
|       | 0.00100.00%   | Amplitude logger 1 samples between 50 and 60%.                                     | 1 = 1%         |
| 36.26 | AL1 60 to 70% | Percentage of samples recorded by amplitude logger 1 that fall between 60 and 70%. | 0.00%          |
|       | 0.00100.00%   | Amplitude logger 1 samples between 60 and 70%.                                     | 1 = 1%         |
| 36.27 | AL1 70 to 80% | Percentage of samples recorded by amplitude logger 1 that fall between 70 and 80%. | 0.00%          |
|       | 0.00100.00%   | Amplitude logger 1 samples between 70 and 80%.                                     | 1 = 1%         |
| 36.28 | AL1 80 to 90% | Percentage of samples recorded by amplitude logger 1 that fall between 80 and 90%. | 0.00%          |
|       | 0.00100.00%   | Amplitude logger 1 samples between 80 and 90%.                                     | 1 = 1%         |
| 36.29 | AL1 over 90%  | Percentage of samples recorded by amplitude logger 1 that exceed 90%.              | 0.00%          |
|       | 0.00100.00%   | Amplitude logger 1 samples over 90%.                                               | 1 = 1%         |
| 36.40 | AL2 0 to 10%  | Percentage of samples recorded by amplitude logger 2 that fall between 0 and 10%.  | 0.00%          |
|       | 0.00100.00%   | Amplitude logger 2 samples between 0 and 10%.                                      | 1 = 1%         |
| 36.41 | AL2 10 to 20% | Percentage of samples recorded by amplitude logger 2 that fall between 10 and 20%. | 0.00%          |
|       | 0.00100.00%   | Amplitude logger 2 samples between 10 and 20%.                                     | 1 = 1%         |
| 36.42 | AL2 20 to 30% | Percentage of samples recorded by amplitude logger 2 that fall between 20 and 30%. | 0.00%          |
|       | 0.00100.00%   | Amplitude logger 2 samples between 20 and 30%.                                     | 1 = 1%         |
| 36.43 | AL2 30 to 40% | Percentage of samples recorded by amplitude logger 2 that fall between 30 and 40%. | 0.00%          |
|       | 0.00100.00%   | Amplitude logger 2 samples between 30 and 40%.                                     | 1 = 1%         |
| 36.44 | AL2 40 to 50% | Percentage of samples recorded by amplitude logger 2 that fall between 40 and 50%. | 0.00%          |
|       | 0.00100.00%   | Amplitude logger 2 samples between 40 and 50%.                                     | 1 = 1%         |
| 36.45 | AL2 50 to 60% | Percentage of samples recorded by amplitude logger 2 that fall between 50 and 60%. | 0.00%          |
|       | 0.00100.00%   | Amplitude logger 2 samples between 50 and 60%.                                     | 1 = 1%         |

| No.     | Name/Value                     | Description                                                                                                    | Def/<br>FbEq16 |
|---------|--------------------------------|----------------------------------------------------------------------------------------------------|----------------|
| 36.46   | AL2 60 to 70%                  | Percentage of samples recorded by amplitude logger 2 that fall between 60 and 70%.                                                                                                    | 0.00%          |
|         | 0.00100.00%                    | Amplitude logger 2 samples between 60 and 70%.                                                                                                    | 1 = 1%         |
| 36.47   | AL2 70 to 80%                  | Percentage of samples recorded by amplitude logger 2 that fall between 70 and 80%.                                                                                                    | 0.00%          |
|         | 0.00100.00%                    | Amplitude logger 2 samples between 70 and 80%.                                                                                                    | 1 = 1%         |
| 36.48   | AL2 80 to 90%                  | Percentage of samples recorded by amplitude logger 2 that fall between 80 and 90%.                                                                                                    | 0.00%          |
|         | 0.00100.00%                    | Amplitude logger 2 samples between 80 and 90%.                                                                                                    | 1 = 1%         |
| 36.49   | AL2 over 90%                   | Percentage of samples recorded by amplitude logger 2 that exceed 90%.                                                                                                    | 0.00%          |
|         | 0.00100.00%                    | Amplitude logger 2 samples over 90%.                                                                                                    | 1 = 1%         |
| 36.50   | AL2 reset date                 | The date on which amplitude logger 2 was last reset.                                                                                                    | 01/01/198<br>0 |
|         | 1/1/19806/5/<br>2159           | Last reset date of amplitude logger 2.                                                                                                    | -              |
| 36.51   | AL2 reset time                 | The time at which amplitude logger 2 was last reset.                                                                                                    | 00:00:00       |
|         | -                              | Last reset time of amplitude logger 2.                                                                                                    | -              |
| 40 Proc | cess PID set 1                 | Parameter values for process PID control.<br>The drive output can be controlled by the process<br>PID. When the process PID control is enabled, the<br>drive controls the process feedback to the<br>reference value. |                |
| 40.01   | Process PID<br>output actual   | Shows output of the process PID controller.<br>This parameter is read-only.                                                                                                    | -              |
|         | -200000.00<br>200000.00        | Process PID controller output.                                                                                                    | 1 = 1          |
| 40.02   | Process PID<br>feedback actual | Shows value of process feedback after source<br>selection, mathematical function and filtering.<br>This parameter is read-only.                                                                                       | -              |
|         | -200000.00<br>200000.00        | Process feedback.                                                                                                    | 1 = 1          |

| No.   | Name/Value                                                                    |                    | Descr                     | iption                                                                                                    | Def/<br>FbEq16 |
|-------|-------------------------------------------------------------------------------|--------------------|---------------------------|----------------------------------------------------------------------------------------------------|----------------|
| 40.03 | Process PID setpoint actual                                                   |                    | select<br>rampi           | -                                                                                                    | -              |
|       |                                                                               |                    |                           | arameter is read-only.                                                                                                    |                |
|       | -20000<br>200000                                                              |                    | Setpo                     | int for process PID controller.                                                                                                    | 1 = 1          |
| 40.04 | Process PID<br>deviation actual                                               |                    | value<br>can be<br>deviat | s process PID deviation. By default, this<br>equals setpoint - feedback, but deviation<br>e inverted by parameter 40.31 Set 1<br>ion inversion.<br>varameter is read-only. | -              |
|       | -20000<br>200000                                                              |                    | PID de                    | eviation.                                                                                                    | 1 = 1          |
| 40.06 | Process<br>status v                                                           |                    | contro                    | s status information on process PID<br>bl.<br>parameter is read-only.                                                                                                    | 060000         |
|       | Bit                                                                           | Name               |                           | Value                                                                                                    |                |
|       | 0                                                                             | PID active         | <u>د</u>                  | 1 = Process PID control active.                                                                                                    |                |
|       | 1Setpoint froze2Output frozen3PID sleep mod4Sleep boost5Reserved6Tracking mod |                    |                           | rozen 1 = Process PID setpoint frozen.                                                                                                    |                |
|       |                                                                               |                    |                           |                                                                                                    |                |
|       |                                                                               |                    |                           |                                                                                                    |                |
|       |                                                                               |                    |                           |                                                                                                    |                |
|       |                                                                               |                    |                           |                                                                                                    |                |
|       |                                                                               |                    |                           |                                                                                                    |                |
|       |                                                                               |                    |                           | 1 = Tracking function active.                                                                                                    |                |
|       | 7                                                                             | Output lii<br>high |                           | 1 = PID output is being limited by par. 40.37.                                                                                                    |                |
|       | 8                                                                             | Output lii<br>Iow  | nit                       | 1 = PID output is being limited by par. 40.36.                                                                                                    |                |
|       | 9                                                                             | Reserved           |                           |                                                                                                    |                |
|       | 10                                                                            | PID set            |                           | 0 = Parameter set 1 in use. 1 = Parameter set                                                                                                    | t 2 in use.    |
|       | 11                                                                            | Reserved           |                           |                                                                                                    |                |
|       | 12                                                                            | Internal           |                           | 1 = Internal setpoint active (see par. 40.16                                                                                                    | 40.16 <b>)</b> |
|       |                                                                               | setpoint           | active                    |                                                                                                    |                |
|       | 1315                                                                          | Reserved           |                           |                                                                                                    |                |
|       | 0b000                                                                         | <u>ר</u>           | Proce                     | ss PID control status word.                                                                                                    | 1 = 1          |
|       | 0b0000                                                                        | ····               | TOCE                      |                                                                                                    |                |
| 40.07 | Process PID operation mode                                                    |                    | Activa                    | ites/deactivates process PID control.                                                                                                    | Off            |
|       |                                                                               |                    | exterr                    | Process PID control is only available in<br>aal control; see section Local control vs.<br>al control (page 35).                                                            |                |
|       | Off                                                                           |                    | Proce                     | ss PID control inactive.                                                                                                    | 0              |
|       | On                                                                            |                    | Proce                     | ss PID control active.                                                                                                    | 1              |
|       | 011                                                                           |                    |                           |                                                                                                    | -              |

| No.   | Name/Value Description        |                                                                                                    |             |  |
|-------|-------------------------------|----------------------------------------------------------------------------------------------------|-------------|--|
|       | On when drive<br>running      | Process PID control is active when the drive is running.                                                                                                    | 2           |  |
| 40.08 | Set 1 feedback 1 source       | Selects the primary source of process feedback.                                                                                                    | Al2 percent |  |
|       | Not selected                  | None.                                                                                                    | 0           |  |
|       | Al1 scaled                    | 12.12 Al1 scaled value (see page 110).                                                                                                    | 1           |  |
|       | AI2 scaled                    | 12.22 Al2 scaled value (see page 112).                                                                                                    | 2           |  |
|       | Freq in scaled                | 11.39 Freq in 1 scaled value (see page 107).                                                                                                    | 3           |  |
|       | Al1 percent                   | 12.101 Al1 percent value (see page 114)                                                                                                    | 8           |  |
|       | Al2 percent                   | 12.102 AI2 percent value (see page 114)                                                                                                    | 9           |  |
|       | Feedback data<br>storage      | 40.91 Feedback data storage (see page 204),                                                                                                    | 10          |  |
|       | Actual flow                   | 80.01 Calculated flow (see page 231),                                                                                                    | 11          |  |
|       | Other                         | Source selection (see Terms and abbreviations on page 80).                                                                                                    | -           |  |
| 40.11 | Set 1 feedback<br>filter time | Defines the filter time constant for process feedback.                                                                                                    | 0.000 s     |  |
|       | 0.000<br>30.000 s             | Feedback filter time.                                                                                                    | 1 = 1 s     |  |
| 40.14 | Set 1 setpoint<br>scaling     | Defines a general scaling factor for the external<br>PID control chain.                                                                                                    | 100.00      |  |
|       |                               | The scaling can be utilized when, for example, the<br>process setpoint is input in Hz, and the output of<br>the PID controller is used as an rpm value in<br>speed control. In this case, this parameter might<br>be set to 50. |             |  |
|       | -200000.00<br>200000.00       | Process setpoint base.                                                                                                    | 1=1         |  |
| 40.16 | Set 1 setpoint 1 source       | Selects the primary source of process PID setpoint.                                                                                                    | Al1 percent |  |
|       | Not selected                  | None.                                                                                                    | 0           |  |
|       | Internal<br>setpoint          | Internal setpoint. See parameter 40.24 Set 1 internal setpoint 0.                                                                                                    | 2           |  |
|       | Al1 scaled                    | 12.12 Al1 scaled value (see page 110).                                                                                                    | 3           |  |
|       | AI2 scaled                    | 12.22 Al2 scaled value (see page 112).                                                                                                    | 4           |  |
|       | Motor<br>potentiometer        | Not applicable.                                                                                                    |             |  |
|       | Freq in scaled                | 11.39 Freq in 1 scaled value (see page 107).                                                                                                    | 10          |  |
|       | Al1 percent                   | 12.101 Al1 percent value (see page 114)                                                                                                    | 11          |  |
|       | Al2 percent                   | 12.102 AI2 percent value (see page 114)                                                                                                    | 12          |  |

| No.   | Name/Value                    | Description                                                                                                    | Def/<br>FbEq16 |
|-------|-------------------------------|----------------------------------------------------------------------------------------------------|----------------|
|       | Control panel<br>(ref saved)  | Panel reference (03.01 Panel reference, see<br>page 88) saved by the control system for the<br>location where the control returns is used as the<br>reference.<br>Reference<br><b>*</b> - <b>*</b> - <b>*</b> | 13             |
|       | Control panel<br>(ref copied) | Panel reference (03.01 Panel reference, see<br>page 88) for the previous control location is used<br>as the reference when the control location<br>changes if the references for the two locations<br>are of the same type (eg<br>frequency/speed/torque/PID); otherwise, the<br>actual signal is used as the new reference.<br>Reference<br>t<br>Ext1 -> Ext2<br>Ext1 -> Ext2                                                                                                    | 14             |
|       | FB A ref1                     | 03.05 FB A reference 1 (see page 88).                                                                                                    | 15             |
|       | FB A ref2                     | 03.06 FB A reference 2 (see page 88).                                                                                                    | 16             |
|       | EFB ref1                      | 03.09 EFB reference 1 (see page 88).                                                                                                    | 19             |
|       | EFB ref2                      | 03.10 EFB reference 2 (see page 88).                                                                                                    | 20             |
|       | Setpoint data<br>storage      | 40.92 Setpoint data storage (see page 204)                                                                                                    | 24             |
|       | Other                         | Source selection (see Terms and abbreviations on page 80).                                                                                                    | -              |
| 40.24 | Set 1 internal<br>setpoint 0  | Internal process setpoint 1. See parameter 40.16<br>Set 1 setpoint 1 source.                                                                                                    | 0.00           |
|       | -200000.00<br>200000.00       | Internal process setpoint 1.                                                                                                    | 1 = 1          |
| 40.26 | Set 1 setpoint<br>min         | Defines a minimum limit for the process PID controller setpoint.                                                                                                    | 0.00           |
|       | -200000.00<br>200000.00       | Minimum limit for process PID controller setpoint.                                                                                                    | 1 = 1          |
| 40.27 | Set 1 setpoint<br>max         | Defines a maximum limit for the process PID controller setpoint.                                                                                                    | 200000.0<br>0  |
|       | -200000.00<br>200000.00       | Maximum limit for process PID controller setpoint.                                                                                                    | 1 = 1          |

| No.   | Name/Value                      | Description                                                                                                    | Def/<br>FbEq16                 |
|-------|---------------------------------|----------------------------------------------------------------------------------------------------|--------------------------------|
| 40.28 | Set 1 setpoint<br>increase time | Defines the minimum time it takes for the setpoint to increase from 0% to 100%.                                                                                                    | 0.0 s                          |
|       | 0.01800.0 s                     | Setpoint increase time.                                                                                                    | 1 = 1                          |
| 40.29 | Set 1 setpoint decrease time    | Defines the minimum time it takes for the setpoint to decrease from 100% to 0%.                                                                                                    | 0.0 s                          |
|       | 0.01800.0 s                     | Setpoint decrease time.                                                                                                    | 1 = 1                          |
| 40.30 | Set 1 setpoint<br>freeze enable | Freezes, or defines a source that can be used to<br>freeze, the setpoint of the process PID controller.<br>This feature is useful when the reference is based<br>on a process feedback connected to an analog<br>input, and the sensor must be serviced without<br>stopping the process.<br>1 = Process PID controller setpoint frozen<br>See also parameter 40.38 Set 1 output freeze | Not<br>selected                |
|       |                                 | enable.                                                                                                    |                                |
|       | Not selected                    | Process PID controller setpoint not frozen.                                                                                                    | 0                              |
|       | Selected                        | Process PID controller setpoint frozen.                                                                                                    | 1                              |
|       | DI1                             | Digital input DI1 (10.02 DI delayed status, bit 0).                                                                                                    | 2                              |
|       | DI2                             | Digital input DI2 (10.02 DI delayed status, bit 1).                                                                                                    | 3                              |
|       | DI3                             | Digital input DI3 (10.02 DI delayed status, bit 2).                                                                                                    | 4                              |
|       | DI4                             | Digital input DI4 (10.02 DI delayed status, bit 3).                                                                                                    | 5                              |
|       | DI5                             | Digital input DI5 (10.02 DI delayed status, bit 4).                                                                                                    | 6                              |
|       | DI6                             | Digital input DI6 (10.02 DI delayed status, bit 5).                                                                                                    | 7                              |
|       | Supervision 1                   | Bit 0 of 32.01 Supervision status (see page 152).                                                                                                    | 21                             |
|       | Supervision 2                   | Bit 1 of 32.01 Supervision status (see page 152).                                                                                                    | 22                             |
|       | Supervision 3                   | Bit 2 of 32.01 Supervision status (see page 152).                                                                                                    | 23                             |
|       | Other [bit]                     | Source selection (see Terms and abbreviations on page 80).                                                                                                    | -                              |
| 40.31 | Set 1 deviation<br>inversion    | Inverts the input of the process PID controller.<br>0 = Deviation not inverted (Deviation = Setpoint -<br>Feedback)<br>1 = Deviation inverted (Deviation = Feedback -<br>Setpoint)<br>See also section Tracking (page 54).                                                                                                    | Not<br>inverted<br>(Ref - Fbk) |
|       | Not inverted<br>(Ref - Fbk)     | 0.                                                                                                    | 0                              |
|       | Inverted (Fbk -<br>Ref)         | 1.                                                                                                    | 1                              |
|       | Other [bit]                     | Source selection (see Terms and abbreviations on page 80).                                                                                                    | -                              |

| No.   | Name/Value                | Description                                                                                                    | Def/<br>FbEq16 |
|-------|---------------------------|----------------------------------------------------------------------------------------------------|----------------|
| 40.32 | Set 1 gain                | Defines the gain for the process PID controller.<br>See parameter 40.33 Set 1 integration time.                                                                                                    | 1.00           |
|       | 0.01100.00                | Gain for PID controller.                                                                                                    | 100 = 1        |
| 40.33 | Set 1 integration<br>time | Defines the integration time for the process PID<br>controller. This time needs to be set to the same<br>order of magnitude as the reaction time of the<br>process being controlled, otherwise instability<br>will result.<br>Error/Controller output<br>$G \times I $<br>$G \times I $<br>I = controller input (error)<br>O = controller output<br>G = gain<br>Ti = integration time<br><b>Note:</b> Setting this value to 0 disables the "I" part,<br>turning the PID controller into a PD controller. | 60.0 s         |
|       | 0.09999.0 s               | Integration time.                                                                                                    | 1 = 1 s        |
| 40.34 | Set 1 derivation<br>time  | Defines the derivation time of the process PID<br>controller. The derivative component at the<br>controller output is calculated on basis of two<br>consecutive error values ( $E_{K-1}$ and $E_K$ ) according<br>to the following formula:<br>PID DERIV TIME × ( $E_K - E_{K-1}$ )/ $T_S$ , in which<br>$T_S = 2$ ms sample time<br>E = Error = Process reference - process feedback.                                                                                                    | 0.000 s        |
|       | 0.00010.000 s             | Derivation time.                                                                                                    | 1000 = 1 s     |

| No.   | Name/Value                      | Description                                                                                                    | Def/<br>FbEq16  |
|-------|---------------------------------|----------------------------------------------------------------------------------------------------|-----------------|
| 40.35 | Set 1 derivation<br>filter time | Defines the time constant of the 1-pole filter<br>used to smooth the derivative component of the<br>process PID controller.<br>Unfiltered signal                                                                                                    | 0.0 s           |
|       | 0.010.0 s                       | Filter time constant.                                                                                                    | 10 = 1 s        |
| 40.36 | Set 1 output min                | Defines the minimum limit for the process PID<br>controller output. Using the minimum and<br>maximum limits, it is possible to restrict the<br>operation range.                                                                                                    | 0.00            |
|       | -100.00100.00                   | Minimum limit for process PID controller output.                                                                                                    | 1 = 1           |
| 40.37 | Set 1 output max                | Defines the maximum limit for the process PID<br>controller output. See parameter 40.36 Set 1<br>output min.                                                                                                    | 100.00          |
|       | -100.00100.00                   | Maximum limit for process PID controller output.                                                                                                    | 1 = 1           |
| 40.38 | Set 1 output<br>freeze enable   | Freezes (or defines a source that can be used to<br>freeze) the output of the process PID controller,<br>keeping the output at the value it was before<br>freeze was enabled. This feature can be used<br>when, for example, a sensor providing process<br>feedback must to be serviced without stopping<br>the process.<br>1 = Process PID controller output frozen<br>See also parameter 40.30 Set 1 setpoint freeze<br>enable. | Not<br>selected |
|       | Not selected                    | Process PID controller output not frozen.                                                                                                    | 0               |
|       | Selected                        | Process PID controller output frozen.                                                                                                    | 1               |
|       | DI1                             | Digital input DI1 (10.02 DI delayed status, bit 0).                                                                                                    | 2               |
|       | DI2                             | Digital input DI2 (10.02 DI delayed status, bit 1).                                                                                                    | 3               |
|       | DI3                             | Digital input DI3 (10.02 DI delayed status, bit 2).                                                                                                    | 4               |

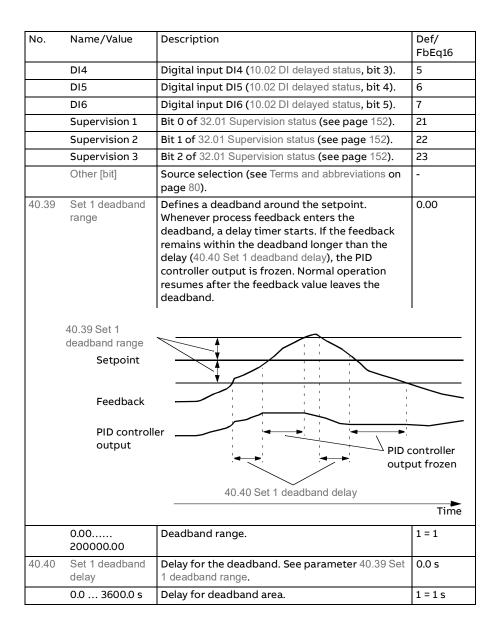

| No.   | Name/Value                 | Description                                                                                                    | Def/<br>FbEq16 |
|-------|----------------------------|----------------------------------------------------------------------------------------------------|----------------|
| 40.43 | Set 1 sleep level          | Defines the start limit for the sleep function. If<br>the value is 0.0, set 1 sleep mode is disabled.<br>The sleep function compares PID output                                                                                                    | 0.0            |
|       |                            | (parameter 40.01 Process PID output actual) to the<br>value of this parameter. If PID output remains<br>below this value longer than the sleep delay<br>defined by 40.44 Set 1 sleep delay, the drive<br>enters the sleep mode and stops the motor. |                |
|       | 0.0200000.00               | Sleep start level.                                                                                                    | 1 = 1          |
| 40.44 | Set 1 sleep delay          | Defines a delay before the sleep function actually becomes enabled, to prevent nuisance sleeping.                                                                                                    | 60.0           |
|       |                            | The delay timer starts when the sleep mode is<br>enabled by parameter 40.43 Set 1 sleep level, and<br>resets when the sleep mode is disabled.                                                                                                    |                |
|       | 0.03600.0 s                | Sleep start delay.                                                                                                    | 1 = 1          |
| 40.45 | Set 1 sleep boost<br>time  | Defines a boost time for the sleep boost step.<br>See parameter 40.46 Set 1 sleep boost step.                                                                                                    | 0.0            |
|       | 0.0200000.00               | Sleep boost time.                                                                                                    | 1 = 1          |
| 40.46 | Set 1 sleep boost<br>step  | When the drive is entering sleep mode, the<br>process setpoint is increased by this value for<br>the time defined by parameter 40.45 Set 1 sleep<br>boost time.                                                                                     | 0.00           |
|       |                            | If active, sleep boost is aborted when the drive wakes up.                                                                                                    |                |
|       | 0.00<br>32767.00%          | Sleep boost step.                                                                                                    | 1 = 1          |
| 40.47 | Set 1 wake-up<br>deviation | Defines the wake-up level as deviation between process setpoint and feedback.                                                                                                    | 0.00           |
|       |                            | When the deviation exceeds the value of this parameter, and remains there for the duration of the wake-up delay (40.48 Set 1 wake-up delay), the drive wakes up.                                                                                    |                |
|       |                            | See also parameter 40.31 Set 1 deviation inversion.                                                                                                    |                |
|       | -200000.00<br>200000.00    | Wake-up level (as deviation between process setpoint and feedback).                                                                                                    | 1 = 1          |
| 40.48 | Set 1 wake-up<br>delay     | Defines a wake-up delay for the sleep function to<br>prevent nuisance wake-ups. See parameter 40.47<br>Set 1 wake-up deviation.<br>The delay timer starts when the deviation                                                                        | 0.50           |
|       |                            | exceeds the wake-up level (40.47 Set 1 wake-up deviation), and resets if the deviation falls below the wake-up level.                                                                                                    |                |
|       | 0.0060.00 s                | Wake-up delay.                                                                                                    | 1 = 1          |

| No.   | Name/Value                   | Description                                                                                                    | Def/<br>FbEq16  |
|-------|------------------------------|----------------------------------------------------------------------------------------------------|-----------------|
| 40.49 | Set 1 tracking<br>mode       | Activates (or selects a source that activates)<br>tracking mode. In tracking mode, the value<br>selected by parameter 40.50 Set 1 tracking ref<br>selection is substituted for the PID controller<br>output. See also section Tracking (page 54).<br>1 = Tracking mode enabled | Not<br>selected |
|       | Not selected                 | 0.                                                                                                    | 0               |
|       | Selected                     | 1.                                                                                                    | 1               |
|       | DI1                          | Digital input DI1 (10.02 DI delayed status, bit 0).                                                                                                    | 2               |
|       | DI2                          | Digital input DI2 (10.02 DI delayed status, bit 1).                                                                                                    | 3               |
|       | DI3                          | Digital input DI3 (10.02 DI delayed status, bit 2).                                                                                                    | 4               |
|       | DI4                          | Digital input DI4 (10.02 DI delayed status, bit 3).                                                                                                    | 5               |
|       | DI5                          | Digital input DI5 (10.02 DI delayed status, bit 4).                                                                                                    | 6               |
|       | DI6                          | Digital input DI6 (10.02 DI delayed status, bit 5).                                                                                                    | 7               |
|       | Supervision 1                | Bit 0 of 32.01 Supervision status (see page 152).                                                                                                    | 21              |
|       | Supervision 2                | Bit 1 of 32.01 Supervision status (see page 152).                                                                                                    | 22              |
|       | Supervision 3                | Bit 2 of 32.01 Supervision status (see page 152).                                                                                                    | 23              |
|       | Other [bit]                  | Source selection (see Terms and abbreviations on page 80).                                                                                                    | -               |
| 40.50 | Set 1 tracking ref selection | Selects the value source for tracking mode. See parameter 40.49 Set 1 tracking mode.                                                                                                    | Not<br>selected |
|       | Not selected                 | None.                                                                                                    | 0               |
|       | Al1 scaled                   | 12.12 Al1 scaled value (see page 110).                                                                                                    | 1               |
|       | AI2 scaled                   | 12.22 Al2 scaled value (see page 112).                                                                                                    | 2               |
|       | FB A ref1                    | 03.05 FB A reference 1 (see page 88).                                                                                                    | 3               |
|       | FB A ref2                    | 03.06 FB A reference 2 (see page 88).                                                                                                    | 4               |
|       | Other                        | Source selection (see Terms and abbreviations on page 80).                                                                                                    | -               |
| 40.58 | Set 1 increase prevention    | Activates increase prevention of PID integration term for PID set 1.                                                                                                    | No              |
|       | No                           | Increase prevention not in use.                                                                                                    | 0               |
|       | Limiting                     | The PID integration term is not increased.                                                                                                    | 1               |
|       | Other [bit]                  | Source selection (see Terms and abbreviations on page 80).                                                                                                    | -               |
| 40.59 | Set 1 decrease prevention    | Activates decrease prevention of PID integration term for PID set 1.                                                                                                    | No              |
|       | No                           | Decrease prevention not in use.                                                                                                    | 0               |
|       | Limiting                     | The PID integration term is not decreased.                                                                                                    | 1               |
|       | Other [bit]                  | Source selection (see Terms and abbreviations on page 80).                                                                                                    | -               |

| No.   | Name/Value                                    | Description                                                           | Def/<br>FbEq16                |
|-------|-----------------------------------------------|-----------------------------------------------------------------------|-------------------------------|
| 40.60 | Set 1 PID<br>activation source                | Selects the source of process PID set 1 activation.                   | On                            |
|       | Off                                           | Set 1 PID activation source is Off.                                   | 0                             |
|       | On                                            | Set 1 PID activation source is On.                                    | 1                             |
|       | DI1                                           | Digital input DI1 (10.02 DI delayed status, bit 0).                   | 3                             |
|       | DI2                                           | Digital input DI2 (10.02 DI delayed status, bit 1).                   | 4                             |
|       | DI3                                           | Digital input DI3 (10.02 DI delayed status, bit 2).                   | 5                             |
|       | DI4                                           | Digital input DI4 (10.02 DI delayed status, bit 3).                   | 6                             |
|       | DI5                                           | Digital input DI5 (10.02 DI delayed status, bit 4).                   | 7                             |
|       | DI6                                           | Digital input DI6 (10.02 DI delayed status, bit 5).                   | 8                             |
|       | DIO1                                          | Digital input/output DIO1.                                            | 9                             |
|       | DIO2                                          | Digital input/output DIO2.                                            | 10                            |
|       | Other [bit]                                   | Source selection (see Terms and abbreviations on page 80).            | -                             |
| 40.61 | Setpoint scaling actual                       | Actual setpoint scaling. See parameter 40.14 Set 1 setpoint scaling.  | 0.00                          |
|       | -200000.00<br>200000.00 PID<br>customer units | Scaling.                                                              | 1 = 1 PID<br>customer<br>unit |
| 40.62 | PID internal setpoint actual                  | Shows value of the internal setpoint.<br>This parameter is read-only. | -                             |
|       | -200000.00<br>200000.00                       | Process PID internal setpoint.                                        | 1 = 1                         |

| No.   | Name/Value                                   | Description                                                                                                    | Def/<br>FbEq16         |
|-------|----------------------------------------------|----------------------------------------------------------------------------------------------------|------------------------|
| 40.70 | Compensated<br>setpoint                      | Compensated setpoint determined for the input<br>specified by parameter 40.71 Set 1 compensation<br>input source.<br>The determination of the compensated setpoint<br>is based on the curve specified by points (x1, y1),<br>(x2, y2) and the non-linearity of the curve<br>specified with parameters 40.7140.76. The<br>compensated setpoint curve will be a mixture of<br>a straight line between the points and a squared<br>line between the points:<br>$x^{2,y2}$<br>a = 0<br>$x^{2,y2}$<br>a = 1<br>$x^{1,y1}$<br>x = value from 40.71 Set 1 compensation inputsource $y = 40.70$ Compensated setpoint<br>a = 40.76 Set 1 compensation non-linearity<br>Compensated setpoint curve = $a *$ squared | -                      |
|       | -21474836.48<br>21474835.20 PID<br>unit 1bar | Compensated setpoint value.                                                                                                    | 1 = 1 PID<br>unit 1bar |
| 40.71 | Set 1<br>compensation<br>input source        | Selects the source for set 1 compensation input.                                                                                                    | Not<br>selected        |
|       | Not selected                                 | None.                                                                                                    | 0                      |
|       | Reserved                                     |                                                                                                    | 1                      |
|       | Internal<br>setpoint                         | Internal setpoint.                                                                                                    | 2                      |
|       | Al1 scaled                                   | 12.12 Al1 scaled value (see page 110).                                                                                                    | 3                      |
|       | AI2 scaled                                   | 12.22 Al2 scaled value (see page 112).                                                                                                    | 4                      |
|       | Reserved                                     |                                                                                                    | 59                     |
|       | Freq in scaled                               | 11.39 Freq in 1 scaled value (see page 107).                                                                                                    | 10                     |
|       |                                              |                                                                                                    |                        |

| No.   | Name/Value                               | Description                                                                                                    | Def/<br>FbEq16         |
|-------|------------------------------------------|----------------------------------------------------------------------------------------------------|------------------------|
|       | Al2 percent                              | 12.102 AI2 percent value (see page 114).                                                                                                    | 12                     |
|       | Reserved                                 |                                                                                                    | 1314                   |
|       | FB A ref1                                | 03.05 FB A reference 1 (see page 88).                                                                                                    | 15                     |
|       | FB A ref2                                | 03.06 FB A reference 2 (see page 88).                                                                                                    | 16                     |
|       | Reserved                                 |                                                                                                    | 1718                   |
|       | EFB ref1                                 | 03.09 EFB reference 1 (see page 88).                                                                                                    | 19                     |
|       | EFB ref2                                 | 03.10 EFB reference 2 (see page 88).                                                                                                    | 20                     |
|       | Reserved                                 |                                                                                                    | 2123                   |
|       | Setpoint data<br>storage                 | 40.92 Setpoint data storage (see page 204).                                                                                                    | 24                     |
|       | Other                                    | Source selection (see Terms and abbreviations on page 80).                                                                                                    | -                      |
| 40.72 | Set 1<br>compensation<br>input 1         | Point x1 on the setpoint compensation curve, see parameter 40.71 Compensated setpoint.                                                                                   | 0.00                   |
|       | -200000.00<br>200000.00                  | Setpoint value.                                                                                                    | 1 = 1                  |
| 40.73 | Set 1<br>compensated<br>output 1         | Point y1 (= the compensated output of<br>parameter 40.72 Set 1 compensation input 1) on<br>the setpoint compensation curve, see parameter<br>40.70 Compensated setpoint. | 0.00 PID<br>unit 1bar  |
|       | -200000.00<br>200000.00 PID<br>unit 1bar | Compensated setpoint value.                                                                                                    | 1 = 1 PID<br>unit 1bar |
| 40.74 | Set 1<br>compensation<br>input 2         | Point x2 on the setpoint compensation curve, see parameter 40.71 Compensated setpoint.                                                                                   | 0.00                   |
|       | -200000.00<br>200000.00                  | Setpoint value.                                                                                                    | 1 = 1                  |
| 40.75 | Set 1<br>compensated<br>output 2         | Point y2 (= the compensated output of<br>parameter 40.74 Set 1 compensation input 2) on<br>the setpoint compensation curve, see parameter<br>40.70 Compensated setpoint. | 0.00 PID<br>unit 1bar  |
|       | -200000.00<br>200000.00 PID<br>unit 1bar | Compensated setpoint value.                                                                                                    | 1 = 1 PID<br>unit 1bar |
| 40.76 | Set 1<br>compensation<br>non-linearity   | Describes the non-linearity of the setpoint<br>compensation curve, see parameter 40.70<br>Compensated setpoint.                                                          | 0%                     |
|       | 0100%                                    | Percentage.                                                                                                    | 1 = 1%                 |

| No.   | Name/Value                   | Description                                                                        | Def/<br>FbEq16 |
|-------|------------------------------|------------------------------------------------------------------------------------|----------------|
| 40.79 | Set 1 units                  | Selects the unit for process PID setpoint, feedback and deviation.                 | °C             |
|       | User text                    | User text                                                                          | 0              |
|       | %                            | %                                                                                  | 1              |
|       | bar                          | bar                                                                                | 2              |
|       | kPa                          | kPa                                                                                | 3              |
|       | Pa                           | Pa                                                                                 | 4              |
|       | psi                          | psi                                                                                | 5              |
|       | CFM                          | CFM                                                                                | 6              |
|       | inH <sub>2</sub> O           | inH <sub>2</sub> O                                                                 | 7              |
|       | °C                           | °C                                                                                 | 8              |
|       | °F                           | °F                                                                                 | 9              |
|       | mbar                         | mbar                                                                               | 10             |
|       | m <sup>3</sup> /h            | m <sup>3</sup> /h                                                                  | 11             |
|       | dm³/h                        | dm <sup>3</sup> /h                                                                 | 12             |
|       | l/s                          | I/s                                                                                | 13             |
|       | I/min                        | I/min                                                                              | 14             |
|       | I/h                          | l/h                                                                                | 15             |
|       | m <sup>3</sup> /s            | m <sup>3</sup> /s                                                                  | 16             |
|       | m <sup>3</sup> /m            | m <sup>3</sup> /m                                                                  | 17             |
|       | km <sup>3</sup> /h           | km <sup>3</sup> /h                                                                 | 18             |
|       | gal/s                        | gal/s                                                                              | 19             |
|       | ft <sup>3</sup> /s           | ft <sup>3</sup> /s                                                                 | 20             |
|       | ft <sup>3</sup> /m           | ft <sup>3</sup> /m                                                                 | 21             |
|       | ft <sup>3</sup> /h           | ft <sup>3</sup> /h                                                                 | 22             |
|       | ppm                          | ppm                                                                                | 23             |
|       | inHg                         | inHg                                                                               | 24             |
|       | kCFM                         | kCFM                                                                               | 25             |
|       | inWC                         | inWC                                                                               | 26             |
|       | GPM                          | GPM                                                                                | 27             |
|       | gal/m                        | gal/m                                                                              | 28             |
|       | in wg                        | in wg                                                                              | 29             |
|       | MPa                          | MPa                                                                                | 30             |
|       | ftWC                         | ftWC                                                                               | 31             |
| 40.89 | Set 1 setpoint<br>multiplier | Defines the multiplier with the result of parameter 40.16 Set 1 setpoint 1 source. | 1.00           |
|       | -200000.00<br>200000.00      | Multiplier.                                                                        | -              |

| No.   | Name/Value                   | Description                                                                                                    | Def/<br>FbEq16 |
|-------|------------------------------|----------------------------------------------------------------------------------------------------|----------------|
| 40.90 | Set 1 feedback<br>multiplier | Defines the multiplier with the result of parameter 40.08 Set 1 feedback 1 source.                                                                                                    | 1.00           |
|       | -200000.00<br>200000.00      | Multiplier.                                                                                                    | 1 = 1          |
| 40.91 | Feedback data<br>storage     | Storage parameter for receiving a process<br>feedback value eg. through the embedded<br>fieldbus interface.<br>The value can be sent to the drive as Modbus I/O<br>data. Set the target selection parameter of that<br>particular data (58.10158.114) to Feedback data<br>storage. In 40.08 Set 1 feedback 1 source, select<br>Feedback data storage.  | 0.00           |
|       | -327.68327.67                | Storage parameter for process feedback.                                                                                                    | 100 = 1        |
| 40.92 | Setpoint data<br>storage     | Storage parameter for receiving a process<br>setpoint value eg. through the embedded<br>fieldbus interface.<br>The value can be sent to the drive as Modbus I/O<br>data. Set the target selection parameter of that<br>particular data (58.10158.114)) to Setpoint data<br>storage. In 40.16 Set 1 setpoint 1 source, select<br>Setpoint data storage. | 0.00           |
|       | -327.68327.67                | Storage parameter for process setpoint.                                                                                                    | 100 = 1        |
| 40.96 | Process PID<br>output%       | Percentage scaled signal of parameter 40.01<br>Process PID feedback actual. Correct later.                                                                                                    | 0.00           |
|       | -100.00<br>100.00%           | Percentage.                                                                                                    | 1=1            |
| 40.97 | Process PID<br>feedback%     | Percentage scaled signal of parameter 40.02<br>Process PID feedback actual. Correct later.                                                                                                    | 0.00           |
|       | -100.00<br>100.00%           | Percentage.                                                                                                    | 1=1            |
| 40.98 | Process PID<br>setpoint%     | Percentage scaled signal of parameter 40.03<br>Process PID setpoint actual.Correct later.                                                                                                    | 0.00           |
|       | -100.00<br>100.00%           | Percentage.                                                                                                    | 1=1            |
| 40.99 | Process PID deviation%       | Percentage scaled signal of parameter 40.04<br>Process PID deviation actual.Correct later.                                                                                                    | 0.00           |
|       | -100.00<br>100.00%           | Percentage.                                                                                                    | 1=1            |

| No.                | Name/Value                                    | Description                                                                                                    | Def/<br>FbEq16      |
|--------------------|-----------------------------------------------|----------------------------------------------------------------------------------------------------|---------------------|
| 46 Mon<br>settings | itoring/scaling                               | Speed supervision settings; actual signal filtering; general scaling settings.                                                                                                    |                     |
| 46.01              | Speed scaling                                 | Defines the maximum speed value used to define<br>the acceleration ramp rate and the initial speed<br>value used to define the deceleration ramp rate<br>(see parameter group 23 Speed reference ramp).<br>The speed acceleration and deceleration ramp<br>times are therefore related to this value ( <b>not</b> to<br>parameter 30.12 Maximum speed).<br>Also defines the 16-bit scaling of speed-related<br>parameters. The value of this parameter<br>corresponds to 20000 in eg. fieldbus<br>communication.                         | 1500.00<br>rpm      |
|                    | 0.10<br>30000.00 rpm                          | Acceleration/deceleration terminal/initial speed.                                                                                                    | 1 = 1 rpm           |
| 46.02              | Frequency<br>scaling                          | Defines the maximum frequency value used to<br>define the acceleration ramp rate and the initial<br>frequency value used to define deceleration ramp<br>rate (see parameter group 28 Frequency reference<br>chain). The frequency acceleration and<br>deceleration ramp times are therefore related to<br>this value ( <b>not</b> to parameter 30.14 Maximum<br>frequency.<br>Also defines the 16-bit scaling of frequency-<br>related parameters. The value of this parameter<br>corresponds to<br>20000 in eg. fieldbus communication. | 50.00 Hz            |
|                    | 0.10<br>1000.00 Hz                            | Acceleration/deceleration terminal/initial frequency.                                                                                                    | 10 = 1 Hz           |
| 46.03              | Torque scaling                                | Defines the 16-bit scaling of torque parameters.<br>The value of this parameter (in percent of<br>nominal motor torque) corresponds to 10000 in<br>eg. fieldbus communication.                                                                                                    | 100.0%              |
|                    | 0.11000.0%                                    | Torque corresponding to 10000 on fieldbus.                                                                                                    | 10 = 1%             |
| 46.04              | Power scaling                                 | Defines the output power value that corresponds<br>to 10000 in eg. fieldbus communication. The unit<br>is selected by parameter 96.16 Unit selection.                                                                                                    | 1000.00<br>kW or hp |
|                    | 0.10<br>30000.00 kW or<br>0.10<br>40200.00 hp | Power corresponding to 10000 on fieldbus.                                                                                                    | 1 = 1 unit          |

| No.   | Name/Value                      | Description                                                                                                    | Def/<br>FbEq16 |
|-------|---------------------------------|----------------------------------------------------------------------------------------------------|----------------|
| 46.05 | Current scaling                 | Defines the 16-bit scaling of current parameters.<br>The value of of this parameter corresponds to<br>10000 in fieldbus, master/follower etc.<br>communication.                                                                                                    | 10000 A        |
|       | 030000 A                        |                                                                                                    |                |
| 46.06 | Speed ref zero<br>scaling       | Defines a speed corresponding to a zero<br>reference received from fieldbus (either the<br>embedded fieldbus interface, or interface FBA A).<br>For example, with a setting of 500, the fieldbus<br>reference range of 020000 would correspond<br>to a speed of 500[99.09] rpm.<br><b>Note:</b> This parameter is effective only with the<br>ABB Drives communication profile. | 0.00 rpm       |
|       | 0.00<br>30000.00 rpm            | Speed corresponding to minimum fieldbus reference.                                                                                                    | 1 = 1 rpm      |
| 46.07 | Frequency ref<br>zero scaling   | Defines a frequency corresponding to a zero<br>reference received from fieldbus (either the<br>embedded fieldbus interface, or interface FBA A<br>or FBA B). For example, with a setting of 30, the<br>fieldbus reference range of 020000 would<br>correspond to a speed of 30[46.02] Hz.                                                                                      | 0.00 Hz        |
|       |                                 | <b>Note:</b> This parameter is effective only with the ABB Drives                                                                                                    |                |
|       |                                 | communication profile.                                                                                                    |                |
|       | 0.00<br>1000.00 Hz              | Speed corresponding to minimum fieldbus reference.                                                                                                    | 10 = 1 Hz      |
| 46.11 | Filter time motor speed         | <b>Defines a filter time for signals</b> 01.01 Motor speed used <b>and</b> 01.02 Motor speed estimated.                                                                                                    | 500 ms         |
|       | 220000 ms                       | Motor speed signal filter time.                                                                                                    | 1 = 1 ms       |
| 46.12 | Filter time output<br>frequency | Defines a filter time for signal 01.06 Output frequency.                                                                                                    | 500 ms         |
|       | 220000 ms                       | Output frequency signal filter time.                                                                                                    | 1 = 1 ms       |
| 46.13 | Filter time motor torque        | Defines a filter time for signal 01.10 Motor torque.                                                                                                    | 100 ms         |
|       | 220000 ms                       | Motor torque signal filter time.                                                                                                    | 1 = 1 ms       |
| 46.14 | Filter time power               | Defines a filter time for signal 01.14 Output power.                                                                                                    | 100 ms         |
|       | 220000 ms                       | Output power signal filter time.                                                                                                    | 1 = 1 ms       |
|       |                                 |                                                                                                    |                |

| No.   | Name/Value                 | Description                                                                                                    | Def/<br>FbEq16 |
|-------|----------------------------|----------------------------------------------------------------------------------------------------|----------------|
| 46.21 | At speed<br>hysteresis     | Defines the "at setpoint" limits for speed control<br>of the drive.<br>When the difference between speed reference<br>and the speed feedback is smaller than 46.21 At<br>speed hysteresis, the drive is considered to be "at<br>setpoint". This is indicated by bit 8 of 06.11 Main<br>status word.<br>Drive at setpoint<br>(06.11 bit 8 = 1)<br>Drive at setpoint<br>0 rpm                                                                                                    | 50.00 rpm      |
|       | 0.00<br>30000.00 rpm       | Limit for "at setpoint" indication in speed control.                                                                                                    | 1 = 1          |
| 46.22 | At frequency<br>hysteresis | Defines the "at setpoint" limits for frequency<br>control of the drive. When the absolute<br>difference between frequency reference and<br>actual frequency (01.06 Output frequency) is<br>smaller than 46.22 At frequency hysteresis, the<br>drive is considered to be "at setpoint". This is<br>indicated by bit 8 of 06.11 Main status word.<br>01.06 (Hz)<br>Drive at setpoint<br>(06.11 bit 8 = 1)<br>Drive at setpoint<br>(06.11 bit 8 = 1)<br>Drive at setpoint<br>(06.11 bit 8 = 1) | 2.00 Hz        |
|       | 0.00<br>1000.00 Hz         | Limit for "at setpoint" indication in frequency control.                                                                                                    | 10 = 1         |
| 46.31 | Above speed<br>limit       | Defines the trigger level for "above limit"<br>indication in speed control. When actual speed<br>exceeds the limit, bit 10 of 06.17 Drive status word<br>2 is set.                                                                                                    | 1500.00<br>rpm |
|       | 0.00<br>30000.00 rpm       | "Above limit" indication trigger level for speed control.                                                                                                    | 1 = 1          |

| limit indication in f<br>frequency exc<br>status word 2 i                                                                                                    | FbEq1         igger level for "above limit"         requency control. When actual         eeds the limit, bit 10 of 06.17 Drive |      |
|----------------------------------------------------------------------------------------------------|----------------------------------------------------------------------------------------------------|------|
|                                                                                                    | s set.                                                                                                    | Hz   |
|                                                                                                    | ndication trigger level for 10 = 1<br>trol.                                                                                     |      |
|                                                                                                    | igger level for the "kWh pulse" on 1.000<br>e output of the pulse is bit 9 of<br>tic word 3.                                    | kWh  |
| 0.001 "kWh pulse" c<br>1000.000 kWh                                                                                                    | on trigger level. 1 = 1 k                                                                                                    | Wh   |
| 46.43 Power decimals Defines the nurelated parameters.                                                                                                    | Imber of decimal places of power- 2                                                                                             |      |
| 03 Number of de                                                                                                    | cimal places of power parameters. 1 = 1                                                                                         |      |
| 46.44 Current decimals Defines the nurelated                                                                                                    | Imber of decimal places of current- 1                                                                                           |      |
| 03 parameters.                                                                                                    | cimal places of current parameters. 1 = 1                                                                                       |      |
| 49 Panel port Communication port on the dr                                                                                                    | on settings for the control panel ive.                                                                                          |      |
| connected to<br>node ID.<br>Note: For netw                                                                                                    | ode ID of the drive. All devices 1<br>the network must have a unique vorked drives, it is advisable to                          |      |
| reserve ID 1 fo                                                                                                    | r spare/replacement drives.                                                                                                    |      |
| reserve ID 1 fo<br>132 Node ID.                                                                                                    | r spare/replacement drives.                                                                                                    |      |
| 132 Node ID.                                                                                                    | 1=1                                                                                                    | kbps |
| 132 Node ID.                                                                                                    | 1=1                                                                                                    | kbps |
| 132Node ID.49.03Baud rateDefines the tr                                                                                                    | 1 = 1ansfer rate of the link.115.2                                                                                              | kbps |
| 132         Node ID.           49.03         Baud rate         Defines the tr          38.4 kbps         38.4 kbit/s.                                                                                                    | 1 = 1           ansfer rate of the link.           1           1                                                                | kbps |
| 132         Node ID.           49.03         Baud rate         Defines the tr          38.4 kbps         38.4 kbit/s.           57.6 kbps         57.6 kbit/s.                                                                       | 1 = 1         ansfer rate of the link.       115.2         1       2                                                            | kbps |
| 132         Node ID.           49.03         Baud rate         Defines the tr           38.4 kbps         38.4 kbit/s.           57.6 kbps         57.6 kbit/s.           86.4 kbps         86.4 kbit/s.                             | 1 = 1         ansfer rate of the link.         115.2         1         2         3                                              | kbps |
| 132Node ID.49.03Baud rateDefines the tr38.4 kbps38.4 kbit/s.57.6 kbps57.6 kbit/s.86.4 kbps86.4 kbit/s.115.2 kbps115.2 kbit/s.230.4 kbps230.4 kbit/s.49.04Communication<br>loss timeSets a timeou<br>communication<br>longer than the | 1 = 1         ansfer rate of the link.         115.2         1         2         3         4                                    | kbps |

| Communication<br>loss action<br>No action<br>Fault<br>Refresh settings<br>Done<br>Configure<br>bus adapter<br>FBA A enable | Selects how the drive reacts to a control panel (or<br>PC tool) communication break.<br>No action taken.<br>Drive trips on 7081 Control panel loss.<br>Applies the settings of parameters 49.0149.05.<br><b>Note:</b> Refreshing may cause a communication<br>break, so reconnecting the drive may be required.<br>Refresh done or not requested.<br>Refresh parameters 49.0149.05. The value<br>reverts automatically to Done.<br>Fieldbus communication configuration.<br>See also chapter Fieldbus control through a fieldbus<br>adapter (page 369). | Fault 0 1 Done 0 1                                                                                                    |
|----------------------------------------------------------------------------------------------------|----------------------------------------------------------------------------------------------------|----------------------------------------------------------------------------------------------------|
| Fault<br>Refresh settings<br>Done<br>Configure                                                                             | Drive trips on 7081 Control panel loss.<br>Applies the settings of parameters 49.0149.05.<br><b>Note:</b> Refreshing may cause a communication<br>break, so reconnecting the drive may be required.<br>Refresh done or not requested.<br>Refresh parameters 49.0149.05. The value<br>reverts automatically to Done.<br>Fieldbus communication configuration.<br>See also chapter Fieldbus control through a fieldbus                                                                                                    | 1<br>Done<br>0                                                                                                    |
| Refresh settings<br>Done<br>Configure                                                                                      | Applies the settings of parameters 49.0149.05.<br>Note: Refreshing may cause a communication<br>break, so reconnecting the drive may be required.<br>Refresh done or not requested.<br>Refresh parameters 49.0149.05. The value<br>reverts automatically to Done.<br>Fieldbus communication configuration.<br>See also chapter Fieldbus control through a fieldbus                                                                                                    | Done<br>0                                                                                                    |
| Done<br>Configure                                                                                                    | Note: Refreshing may cause a communication<br>break, so reconnecting the drive may be required.<br>Refresh done or not requested.<br>Refresh parameters 49.0149.05. The value<br>reverts automatically to Done.<br>Fieldbus communication configuration.<br>See also chapter Fieldbus control through a fieldbus                                                                                                    | 0                                                                                                    |
| Configure                                                                                                    | Refresh parameters 49.0149.05. The value<br>reverts automatically to Done.<br>Fieldbus communication configuration.<br>See also chapter Fieldbus control through a fieldbus                                                                                                    | •                                                                                                    |
| pus adapter                                                                                                    | reverts automatically to Done.<br>Fieldbus communication configuration.<br>See also chapter Fieldbus control through a fieldbus                                                                                                    | 1                                                                                                    |
| ·                                                                                                    | See also chapter Fieldbus control through a fieldbus                                                                                                    |                                                                                                    |
| FBA A enable                                                                                                    |                                                                                                    |                                                                                                    |
|                                                                                                    | Enables/disables communication between the drive and fieldbus adapter A, and specifies the slot the adapter is installed into.                                                                                                    | Disable                                                                                                    |
| Disable                                                                                                    | Communication between drive and fieldbus adapter A disabled.                                                                                                    | 0                                                                                                    |
| Enable                                                                                                    | Communication between drive and fieldbus adapter A enabled. The adapter is in slot 1.                                                                                                    | 1                                                                                                    |
| FBA A comm<br>loss func                                                                                                    | Selects how the drive reacts upon a fieldbus<br>communication break. The time delay is defined<br>by parameter 50.03 FBA A comm loss t out.                                                                                                    | No action                                                                                                    |
| No action                                                                                                    | No action taken.                                                                                                    | 0                                                                                                    |
| Fault                                                                                                    | Communication break detection active. Upon a communication break, the drive trips on a 7510 FBA A communication fault and coasts to a stop.                                                                                                    | 1                                                                                                    |
| Fault always                                                                                                    | Drive trips on 7510 FBAA communication. This occurs even though no control is expected from the fieldbus.                                                                                                    | 4                                                                                                    |
| Warning                                                                                                    | Drive generates an A7C1 FBA A communication<br>warning. This occurs even though no control is<br>expected from the fieldbus.<br>WARNING! Make sure that it is safe to<br>continue operation in case of a                                                                                                    | 5                                                                                                    |
| F<br>F                                                                                                    | BA A comm<br>oss func<br>No action<br>Fault                                                                                                    | adapter A enabled. The adapter is in slot 1.BAA commSelects how the drive reacts upon a fieldbus<br>communication break. The time delay is defined<br>by parameter 50.03 FBAA comm loss t out.No actionNo action taken.FaultCommunication break detection active. Upon a<br>communication break, the drive trips on a 7510<br>FBAA communication fault and coasts to a stop.Fault alwaysDrive trips on 7510 FBAA communication. This<br>occurs even though no control is expected from<br>the fieldbus.VarningDrive generates an A7C1 FBAA communication<br>warning. This occurs even though no control is<br>expected from the fieldbus. |

| No.   | Name/Value                                                                                                    | Description                                                                                                    |                                                                      | Def/<br>FbEq16        |
|-------|----------------------------------------------------------------------------------------------------|----------------------------------------------------------------------------------------------------|----------------------------------------------------------------------|-----------------------|
| 50.03 | FBA A comm<br>loss t out                                                                                                    | <ul> <li>by parameter 50.02 FBA A comm loss func is taken. Time count starts when the communication link fails to update the message.</li> <li>Notes:</li> <li>There is a 60 second boot-up delay immediately after power-up. During the delay, communication break monitoring is disabled (but communication itself can be active).</li> <li>This timer starts when parameter 51.31 D2FBA A comm status = Off-line.</li> <li>This timer only delays the function selected in 50.02 FBA A comm loss func.</li> </ul> |                                                                      | 0.3 s                 |
|       | 0.36553.5 s                                                                                                    | Time delay.                                                                                                    |                                                                      | 1=1s                  |
| 50.04 |                                                                                                    |                                                                                                    | dapter A. The scaling of<br>by parameters<br>on which reference type | Speed or<br>frequency |
|       | Speed or<br>frequency                                                                                                    | Type and scaling is chosen automatically<br>according to the currently active operation mode<br>as follows:                                                                                                    |                                                                      | 0                     |
|       |                                                                                                    | Operation mode                                                                                                    | Reference 1 type                                                     |                       |
|       |                                                                                                    | Speed control                                                                                                    | Speed                                                                |                       |
|       |                                                                                                    | Frequency control                                                                                                    | Frequency                                                            |                       |
|       | Transparent                                                                                                    | No scaling is applied.                                                                                                    |                                                                      | 1                     |
|       | General                                                                                                    | Generic reference without a specific unit.                                                                                                    |                                                                      | 2                     |
|       | Torque                                                                                                    | The scaling is defined by parameter 46.03 Torque scaling.                                                                                                    |                                                                      | 3                     |
|       | Speed                                                                                                    | The scaling is defined by parameter 46.01 Speed scaling.                                                                                                    |                                                                      | 4                     |
|       | Frequency                                                                                                    | The scaling is defined by<br>Frequency scaling.                                                                                                    | parameter 46.02                                                      | 5                     |
| 50.05 | FBA A ref2 type                                                                                                    | Not applicable                                                                                                    |                                                                      |                       |
| 50.06 | FBAA SW sel                                                                                                    | Selects the source of the Status word to be sent<br>to the fieldbus network through fieldbus adapter<br>A.                                                                                                    |                                                                      | Auto                  |
|       | Auto                                                                                                    | Source of the Status wor<br>automatically.                                                                                                    | rd is chosen                                                         | 0                     |
|       | Transparent       The source selected by parameter 50.09 FBA A         mode       SW transparent source is transmitted as the         Status word to the fieldbus network through         fieldbus adapter A. |                                                                                                    | 1                                                                    |                       |

| No.   | Name/Value                          | Description                                                                                                    |                                | Def/<br>FbEq16        |
|-------|-------------------------------------|----------------------------------------------------------------------------------------------------|--------------------------------|-----------------------|
| 50.07 | FBA A actual 1<br>type              | Selects the type and scaling of actual value 1<br>transmitted to the fieldbus network through<br>fieldbus adapter A. The scaling of the value is<br>defined by parameters 99.09, 99.08, 46.03 and<br>46.04 depending on which actual value type is<br>selected by this parameter. |                                | Speed or<br>frequency |
|       | Speed or<br>frequency               | Type and scaling is chose<br>according to the currently<br>as follows.                                                                                                    | ,                              | 0                     |
|       |                                     | (see par. 99.04)                                                                                                    | Actual 1 type                  |                       |
|       |                                     | Speed control                                                                                                    | Speed                          |                       |
|       |                                     | Frequency control                                                                                                    | Frequency                      |                       |
|       | Transparent                         | No scaling is applied.                                                                                                    |                                | 1                     |
|       | General                             | Generic reference withou                                                                                                    | It a specific unit.            | 2                     |
|       | Speed                               | The scaling is defined by nominal speed.                                                                                                    | parameter 99.09 Motor          | 4                     |
|       | Frequency                           | The scaling is defined by parameter 99.08 Motor nominal frequency.                                                                                                    |                                | 5                     |
| 50.08 | FBA A actual 2<br>type              | Not applicable                                                                                                    |                                |                       |
| 50.09 | FBA A SW<br>transparent<br>source   | Selects the source of the fieldbus status word<br>when parameter 50.06 FBA A SW sel is set to<br>Transparent mode.                                                                                                    |                                | Not<br>selected       |
|       | Not selected                        | No source selected.                                                                                                    |                                | -                     |
|       | Other                               | Source selection (see Terr<br>page 80).                                                                                                    | ms and abbreviations <b>on</b> | -                     |
| 50.10 | FBA A act1<br>transparent<br>source | When parameter 50.07 FBA A actual 1 type is set                                                                                                    |                                | Not<br>selected       |
|       | Not selected                        | No source selected.                                                                                                    |                                | -                     |
|       | Other                               | Source selection (see Terms and abbreviations on page 80).                                                                                                    |                                | -                     |
| 50.11 | FBA A act2<br>transparent<br>source | Not applicable                                                                                                    |                                |                       |
| 50.12 | FBA A debug<br>mode                 | This parameter enables c<br>(unmodified) data receive<br>fieldbus adapter A in para                                                                                                    | ed from and sent to            | Disable               |
|       | Disable                             | Debug mode disabled.                                                                                                    |                                | 0                     |

| No.   | Name/Value                | Description                                                                                                    | Def/<br>FbEq16 |
|-------|---------------------------|----------------------------------------------------------------------------------------------------|----------------|
|       | Fast                      | Debug mode enabled. Cyclical data update is as fast as possible which increases CPU load on the drive.                                                                                       | 1              |
| 50.13 | FBAA control<br>word      | Shows raw (unmodified) control word sent by<br>the master (PLC) to fieldbus adapter A if<br>debugging is enabled by parameter 50.12 FBAA<br>debug mode.                                      | 0.0.0.0        |
|       |                           | This parameter is read-only.                                                                                                    |                |
|       | 0.0.0.0.0<br>FF.FF.FF.FF  | Control word sent by master to fieldbus adapter A.                                                                                                    | -              |
| 50.14 | FBA A reference<br>1      | Displays raw (unmodified) reference REF1 sent by<br>the master (PLC) to fieldbus adapter A if<br>debugging is enabled by parameter 50.12 FBAA<br>debug mode.                                 | 0              |
|       |                           | This parameter is read-only.                                                                                                    |                |
|       | -2147483648<br>2147483647 | Raw REF1 sent by master to fieldbus adapter A.                                                                                                    | 0              |
| 50.15 | FBA A reference<br>2      | Not applicable.                                                                                                    |                |
| 50.16 | FBA A status<br>word      | Shows raw (unmodified) status word sent by<br>fieldbus adapter A to the master (PLC) if<br>debugging is enabled by parameter 50.12 FBAA<br>debug mode.                                       | 0.0.0.0        |
|       |                           | This parameter is read-only.                                                                                                    |                |
|       | 0.0.0.0.0<br>FF.FF.FF.FF  | Status word sent by fieldbus adapter A to master.                                                                                                    | -              |
| 50.17 | FBA A actual<br>value 1   | Shows raw (unmodified) actual value ACT1 sent<br>by fieldbus adapter A to the master (PLC) if<br>debugging is enabled by parameter 50.12 FBAA<br>debug mode.<br>This parameter is read-only. | 0              |
|       | -2147483648<br>2147483647 | Raw ACT1 sent by fieldbus adapter A to master.                                                                                                    | -              |

| No.    | Name/Value             | Description                                                                                                    | Def/<br>FbEq16 |
|--------|------------------------|----------------------------------------------------------------------------------------------------|----------------|
| 50.18  | FBA A actual value 2   | Not applicable                                                                                                    |                |
| 51 FBA | A settings             | Fieldbus adapter A configuration.                                                                                                    |                |
| 51.01  | FBA A type             | Shows type of the connected fieldbus adapter<br>module.<br><b>0</b> = Module is not found or is not properly<br>connected, or is disabled by parameter 50.01 FBA<br>A enable.<br><b>0</b> = None<br><b>1</b> = PROFIBUS-DP<br><b>32</b> = CANopen<br><b>128</b> = Ethernet<br><b>132</b> = PROFInet IO<br><b>135</b> = EtherCAT<br><b>485</b> = RS-485 comm<br><b>502</b> = Modbus/TCP<br><b>2222</b> = Ethernet/IP<br>This parameter is read-only. | 0              |
| 51.02  | FBA A Par2             | Parameters 51.0251.26 are adapter module-<br>specific. For more information, see the<br>documentation of the fieldbus adapter module.<br>Note that not all of these parameters are<br>necessarily in use.                                                                                                    | 0              |
|        | 065535                 | Fieldbus adapter configuration parameter.                                                                                                    | 1 = 1          |
|        |                        |                                                                                                    |                |
| 51.26  | FBA A Par26            | See parameter 51.02 FBA A Par2.                                                                                                    | 0              |
|        | 065535                 | Fieldbus adapter configuration parameter.                                                                                                    | 1 = 1          |
| 51.27  | FBA A par<br>refresh   | Validates any changed fieldbus adapter module<br>configuration settings. After refreshing, the<br>value reverts automatically to Done.<br><b>Note:</b> This parameter cannot be changed while<br>the drive is running.                                                                                                    | Done           |
|        | Done                   | Refreshing done.                                                                                                    | 0              |
|        | Configure              | Refreshing.                                                                                                    | 1              |
| 51.28  | FBA A par table<br>ver | Shows parameter table revision of the fieldbus<br>adapter module mapping file (stored in the<br>memory of the drive).<br>In format axyz, where ax = major table revision<br>number; yz = minor table revision number.<br>This parameter is read-only.                                                                                                    | 0x0000         |
|        | 0x00000xffff           | Parameter table revision of adapter module.                                                                                                    | -              |

| No.   | Name/Value                | Description                                                                                                    | Def/<br>FbEq16 |
|-------|---------------------------|----------------------------------------------------------------------------------------------------|----------------|
| 51.29 | FBAA drive type code      | Shows drive type code in the fieldbus adapter module mapping file (stored in the memory of the drive).                                                                                                    | -              |
|       |                           | This parameter is read-only.                                                                                                    |                |
|       | 065535                    | Drive type code stored in the mapping file.                                                                                                    | 1 = 1          |
| 51.30 | FBA A mapping<br>file ver | Shows fieldbus adapter module mapping file revision stored in the memory of the drive in decimal format.                                                                                                    | -              |
|       |                           | This parameter is read-only.                                                                                                    |                |
|       | 065535                    | Mapping file revision.                                                                                                    | 1 = 1          |
| 51.31 | D2FBA A comm<br>status    | Shows status of the fieldbus adapter module communication.                                                                                                    | Not configured |
|       |                           | <b>Note</b> : After the fieldbus adapter detects a communication loss, it will wait for a time delay before changing this communication status parameter to off-line. If this time delay exists for an FBA module, then it will be in module specific section. See parameters 51.0251.26 for more information. |                |
|       | Not configured            | Adapter is not configured.                                                                                                    | 0              |
|       | Initializing              | Adapter is initializing.                                                                                                    | 1              |
|       | Time out                  | A timeout has occurred in the communication between the adapter and the drive.                                                                                                    | 2              |
|       | Configuration<br>error    | Adapter configuration error: mapping file not<br>found in the file system of the drive, or mapping<br>file upload has failed more than three times.                                                                                                    | 3              |
|       | Off-line                  | Fieldbus communication is off-line.                                                                                                    | 4              |
|       | On-line                   | Fieldbus communication is on-line, or fieldbus<br>adapter has been configured not to detect a<br>communication break. For more information, see<br>the documentation of the fieldbus adapter.                                                                                                    | 5              |
|       | Reset                     | Adapter is performing a hardware reset.                                                                                                    | 6              |
| 51.32 | FBAA comm SW<br>ver       | Shows common program revision of the adapter<br>module in format axyz, where a = major revision<br>number, xy = minor revision number,<br>z = correction number or letter.<br>Example: 190A = revision 1.90A.                                                                                                  | 0x0000         |
| -     | 0x00000xffff              | Common program revision of adapter module.                                                                                                    | -              |
|       |                           | -                                                                                                    |                |

| No.    | Name/Value           | Description                                                                                                    | Def/<br>FbEq16 |
|--------|----------------------|----------------------------------------------------------------------------------------------------|----------------|
| 51.33  | FBA A appl SW<br>ver | Shows application program revision of the<br>adapter module in format axyz, where a = major<br>revision number, xy = minor revision number, z =<br>correction number or letter.<br>Example: 190A = revision 1.90A.                                                                     | 0x0000         |
|        | 0x00000xffff         | Application program version of adapter module.                                                                                                    | -              |
| 52 FBA | A data in            | Selection of data to be transferred from drive to<br>fieldbus controller through fieldbus adapter A.<br><b>Note:</b> 32-bit values require two consecutive<br>parameters. Whenever a 32-bit value is selected<br>in a data parameter, the next parameter is<br>automatically reserved. |                |
| 52.01  | FBA A data in1       | Parameters 52.0152.12 select data to be<br>transferred from the drive to the fieldbus<br>controller through fieldbus adapter A.                                                                                                    | None           |
|        | None                 | None.                                                                                                    | 0              |
|        | CW 16bit             | Control Word (16 bits)                                                                                                    | 1              |
|        | Ref1 16bit           | Reference REF1 (16 bits)                                                                                                    | 2              |
|        | Ref2 16bit           | Reference REF2 (16 bits)                                                                                                    | 3              |
|        | SW 16bit             | Status Word (16 bits)                                                                                                    | 4              |
|        | Act1 16bit           | Actual value ACT1 (16 bits)                                                                                                    | 5              |
|        | Act2 16bit           | Actual value ACT2 (16 bits)                                                                                                    | 6              |
|        | CW 32bit             | Control Word (32 bits)                                                                                                    | 11             |
|        | Ref1 32bit           | Reference REF1 (32 bits)                                                                                                    | 12             |
|        | Ref2 32bit           | Reference REF2 (32 bits)                                                                                                    | 13             |
|        | SW 32bit             | Status Word (32 bits)                                                                                                    | 14             |
|        | Act1 32bit           | Actual value ACT1 (32 bits)                                                                                                    | 15             |
|        | Act2 32bit           | Actual value ACT2 (32 bits)                                                                                                    | 16             |
|        | SW2 16bit            | Status Word 2 (16 bits)                                                                                                    | 24             |

## 216 Parameters

| No.    | Name/Value          | Description                                                                                                    | Def/<br>FbEq16 |
|--------|---------------------|----------------------------------------------------------------------------------------------------|----------------|
|        | Other               | Source selection (see Terms and abbreviations on page 80).                                                                                                    | -              |
|        |                     |                                                                                                    |                |
| 52.12  | FBA A data in12     | See parameter 52.01 FBA A data in 1.                                                                                                    | None           |
| 53 FBA | A data out          | Selection of data to be transferred from fieldbus<br>controller to drive through fieldbus adapter A.<br><b>Note:</b> 32-bit values require two consecutive<br>parameters. Whenever a 32-bit value is selected<br>in a data parameter, the next parameter is<br>automatically reserved. |                |
| 53.01  | FBA A data out1     | Parameters 53.0153.12 select data to be<br>transferred from the fieldbus controller to the<br>drive through fieldbus adapter A.                                                                                                    | None           |
|        | None                | None.                                                                                                    | 0              |
|        | CW 16bit            | Control Word (16 bits)                                                                                                    | 1              |
|        | Ref1 16bit          | Reference REF1 (16 bits)                                                                                                    | 2              |
|        | Ref2 16bit          | Reference REF2 (16 bits)                                                                                                    | 3              |
|        | CW 32bit            | Control Word (32 bits)                                                                                                    | 11             |
|        | Ref1 32bit          | Reference REF1 (32 bits)                                                                                                    | 12             |
|        | Ref2 32bit          | Reference REF2 (32 bits)                                                                                                    | 13             |
|        | CW2 16bit           | Control Word 2 (16 bits)                                                                                                    | 21             |
|        | Other               | Source selection (see Terms and abbreviations on page 80).                                                                                                    | -              |
|        |                     |                                                                                                    |                |
| 53.12  | FBA A data<br>out12 | See parameter 53.01 FBA A data out1.                                                                                                    | None           |
| 58 Emb | oedded fieldbus     | Configuration of the embedded fieldbus (EFB)<br>interface.<br>See also chapter Fieldbus control through the<br>embedded fieldbus interface (EFB) (page 341).                                                                                                    |                |
| 58.01  | Protocol enable     | Enables/disables the embedded fieldbus<br>interface and selects the protocol to use.<br>If you enable EFB with this parameter, panel port<br>can also be used as EFB port. For more<br>information, see section Change panel port to EFB<br>port on page 73.                           | None           |
|        | None                | None (communication disabled).                                                                                                    | 0              |
|        | Modbus RTU          | Embedded fieldbus interface is enabled and uses the Modbus RTU protocol.                                                                                                    | 1              |

| No.   | Name/Value            | Description                                                                                                    | Def/<br>FbEq16 |
|-------|-----------------------|----------------------------------------------------------------------------------------------------|----------------|
| 58.02 | Protocol ID           | Shows protocol ID and revision.                                                                                                    | -              |
|       |                       | This parameter is read-only.                                                                                                    |                |
|       |                       | Protocol ID and revision.                                                                                                    | 1 = 1          |
| 58.03 | Node address          | Defines the node address of the drive on the fieldbus link.                                                                                                    | 1              |
|       |                       | Values 1247 are allowable. Two devices with the same address are not allowed on-line.                                                                                        |                |
|       |                       | Changes to this parameter take effect after the<br>control unit is rebooted or the new settings<br>validated by parameter 58.06 Communication<br>control (Refresh settings). |                |
|       | 0255                  | Node address (values 1247 are allowed).                                                                                                    | 1 = 1          |
| 58.04 | Baud rate             | Selects the transfer rate of the fieldbus link.                                                                                                    | 19.2 kbps      |
|       |                       | Changes to this parameter take effect after the<br>control unit is rebooted or the new settings<br>validated by parameter 58.06 Communication<br>control (Refresh settings). |                |
|       | Autodetect            | Baud rate detected automatically                                                                                                    | 0              |
|       | 4.8 kbps              | 4.8 kbit/s.                                                                                                    | 1              |
|       | 9.6 kbps              | 9.6 kbit/s.                                                                                                    | 2              |
|       | 19.2 kbps             | 19.2 kbit/s.                                                                                                    | 3              |
|       | 38.4 kbps             | 38.4 kbit/s.                                                                                                    | 4              |
|       | 57.6 kbps             | 57.6 kbit/s.                                                                                                    | 5              |
|       | 76.8 kbps             | 76.8 kbit/s.                                                                                                    | 6              |
|       | 115.2 kbps            | 115.2 kbit/s.                                                                                                    | 7              |
| 58.05 | Parity                | Selects the type of parity bit and number of stop bits.                                                                                                    | 8 EVEN 1       |
|       |                       | Changes to this parameter take effect after the<br>control unit is rebooted or the new settings<br>validated by parameter 58.06 Communication<br>control (Refresh settings). |                |
|       | 8 NONE 1              | Eight data bits, no parity bit, one stop bit.                                                                                                    | 0              |
|       | 8 NONE 2              | Eight data bits, no parity bit, two stop bits.                                                                                                    | 1              |
|       | 8 EVEN 1              | Eight data bits, even parity bit, one stop bit.                                                                                                    | 2              |
|       | 8 ODD 1               | Eight data bits, odd parity bit, one stop bit.                                                                                                    | 3              |
| 58.06 | Communication control | Takes changed EFB settings in use, or activates silent mode.                                                                                                    | Enabled        |
|       | Enabled               | Normal operation.                                                                                                    | 0              |

| No.   | Name/Value<br>Refresh settings |                    | Descript                                                                                                    | ion                                                                                                    | Def/<br>FbEq16 |  |
|-------|--------------------------------|--------------------|----------------------------------------------------------------------------------------------------|----------------------------------------------------------------------------------------------------|----------------|--|
|       |                                |                    | Refreshes settings (parameters 58.0158.05,<br>58.1458.17, 58.25, 58.2858.34) and takes<br>changed EFB configuration settings in use.<br>Reverts automatically to Enabled.1 |                                                                                                    |                |  |
|       | Silent                         | mode               | transmit<br>Silent mo                                                                                                    | Activates silent mode (no messages are<br>transmitted).<br>Silent mode can be terminated by activating the<br>Refresh settings selection of this parameter. |                |  |
| 58.07 | Comm<br>diagno                 | unication<br>stics | This para<br><b>Note</b> : Na                                                                                                    | tatus of the EFB communication.<br>Ameter is read-only.<br>Ime is only visible when the error is<br>(bit value is 1).                                       | 060000         |  |
|       | Bit                            | Name               |                                                                                                    | Description                                                                                                    |                |  |
|       | 0                              | Init faile         | b                                                                                                    | 1 = EFB initialization failed                                                                                                    |                |  |
|       | 1                              | Addr cor           | nfig err                                                                                                    | 1 = Node address not allowed by protoc                                                                                                    | ol             |  |
|       | 2                              | Silent m           | ode                                                                                                    | 1 = Drive not allowed to transmit                                                                                                    |                |  |
|       |                                |                    |                                                                                                    | 0 = Drive allowed to transmit                                                                                                    |                |  |
|       | 3                              | Reserved           |                                                                                                    |                                                                                                    |                |  |
|       | 4                              | Wiring error       |                                                                                                    | 1 = Errors detected (A/B wires possibly swapped)                                                                                                    |                |  |
|       | 5                              | Parity error       |                                                                                                    | 1 = Error detected: check parameters 58<br>58.05                                                                                                    | .04 and        |  |
|       | 6                              | Baud rate error    |                                                                                                    | 1 = Error detected: check parameters 58.05 and 58.04                                                                                                    |                |  |
|       | 7                              | No bus a           | ctivity                                                                                                    | 1 = 0 bytes received during last 5 second                                                                                                    | ds             |  |
|       | 8                              | No packe           | ets 1 = 0 packets (addressed to any device) de<br>during last 5 seconds                                                                                                    |                                                                                                    | detected       |  |
|       | 9                              | Noise or           |                                                                                                    | 1 = Errors detected (interference, or and                                                                                                    | ther device    |  |
|       | -                              | addressi           | na error                                                                                                    | with the same address on line)                                                                                                    |                |  |
|       | 10                             | Commlo             |                                                                                                    | 1 = 0 packets addressed to the drive received<br>within timeout (58.16)                                                                                     |                |  |
|       |                                |                    |                                                                                                    |                                                                                                    |                |  |
|       | 11                             | CW/Ref             | OSS                                                                                                    | 1 = No control word or references received within                                                                                                    |                |  |
|       |                                |                    |                                                                                                    | timeout (58.16)                                                                                                    |                |  |
|       | 12                             | Not activ          | /e                                                                                                    | 1 = Not active. EFB is not the active channel. Only                                                                                                    |                |  |
|       |                                |                    |                                                                                                    | used in redundant communication control.                                                                                                    |                |  |
|       | 13                             | Protocol           | 1                                                                                                    | 1 = Used for protocol-dependent status                                                                                                    | es. See        |  |
|       |                                |                    |                                                                                                    | protocol documentation.                                                                                                    |                |  |
|       | 14                             | Protocol           |                                                                                                    | See Bit 13.                                                                                                    |                |  |
|       | 15                             | Internal           | error                                                                                                    | 1 = One or more communication error h                                                                                                    |                |  |
|       |                                |                    |                                                                                                    | between the drive and control system. T                                                                                                    |                |  |
|       |                                |                    |                                                                                                    | presence of this bit indicates that an in                                                                                                    |                |  |
|       |                                |                    |                                                                                                    | unsupported request has been made. Th                                                                                                    |                |  |
|       |                                |                    |                                                                                                    | of this bit does not prevent further com                                                                                                    | munication     |  |
|       |                                |                    |                                                                                                    | or indicates an hardware issue.                                                                                                    |                |  |
|       |                                |                    |                                                                                                    |                                                                                                    |                |  |

| No.   | Name/Value                   | Description                                                                                                    | Def/<br>FbEq16 |
|-------|------------------------------|----------------------------------------------------------------------------------------------------|----------------|
| 58.08 | Received packets             | Shows a count of valid packets addressed to the drive. During normal operation, this number increases constantly.                                                            | -              |
|       |                              | Can be reset from the control panel by keeping<br>Reset down for over 3 seconds.                                                                                             |                |
|       | 04294967295                  | Number of received packets addressed to the drive.                                                                                                    | 1 = 1          |
| 58.09 | Transmitted<br>packets       | Shows a count of valid packets transmitted by the drive. During normal operation, this number increases constantly.                                                          | -              |
|       |                              | Can be reset from the control panel by keeping<br>Reset down for over 3 seconds.                                                                                             |                |
|       | 04294967295                  | Number of transmitted packets.                                                                                                    | 1 = 1          |
| 58.10 | All packets                  | Shows a count of valid packets addressed to any device on the bus. During normal operation, this number increases constantly.                                                | -              |
|       |                              | Can be reset from the control panel by keeping<br>Reset down for over 3 seconds.                                                                                             |                |
|       | 04294967295                  | Number of all received packets.                                                                                                    | 1 = 1          |
| 58.11 | UART errors                  | Shows a count of character errors received by the drive. An increasing count indicates a configuration problem on the bus.                                                   | -              |
|       |                              | Can be reset from the control panel by keeping<br>Reset down for over 3 seconds.                                                                                             |                |
|       | 04294967295                  | Number of UART errors.                                                                                                    | 1 = 1          |
| 58.12 | CRC errors                   | Shows a count of packets with a CRC error received by the drive. An increasing count indicates interference on the bus.                                                      | -              |
|       |                              | Can be reset from the control panel by keeping<br>Reset down for over 3 seconds.                                                                                             |                |
|       | 04294967295                  | Number of CRC errors.                                                                                                    | 1 = 1          |
| 58.14 | Communication<br>loss action | Selects how the drive reacts to an EFB communication break.                                                                                                    | No action      |
|       |                              | Changes to this parameter take effect after the<br>control unit is rebooted or the new settings<br>validated by parameter 58.06 Communication<br>control (Refresh settings). |                |
|       |                              | See also parameters 58.15 Communication loss mode and 58.16 Communication loss time.                                                                                         |                |
|       | No action                    | No action taken (monitoring disabled).                                                                                                    | 0              |

| No.   | Name/Value                 | Description                                                                                                    | Def/<br>FbEq16 |
|-------|----------------------------|----------------------------------------------------------------------------------------------------|----------------|
|       | Fault                      | The drive monitors communication loss when<br>start/stop is expected from the EFB on the<br>currently active control location. Drive trips on<br>6681 EFB comm loss if control in the currently<br>active control location is expected from the EFB<br>or reference is coming from the EFB, and the<br>communication is lost.                                      | 1              |
|       | Fault always               | Drive continuously monitors for communication<br>loss. Drive trips on 6681 EFB comm loss. This<br>happens even thought the drive is in a control<br>location where the EFB start/stop or reference is<br>not used.                                                                                                    | 4              |
|       | Warning                    | Drive generates an A7CE EFB comm loss warning.<br>This occurs even though no control is expected<br>from the EFB.                                                                                                    | 5              |
|       |                            | WARNING! Make sure that it is safe to continue operation in case of a communication break.                                                                                                    |                |
| 58.15 | Communication<br>loss mode | Defines which message types reset the timeout<br>counter for detecting an EFB communication<br>loss.<br>Changes to this parameter take effect after the<br>control unit is rebooted or the new settings<br>validated by parameter 58.06 Communication<br>control (Refresh settings).                                                                               | Any<br>message |
|       |                            | See also parameters 58.14 Communication loss action and 58.16 Communication loss time.                                                                                                    |                |
|       | Any message                | Any message addressed to the drive resets the timeout.                                                                                                    | 1              |
|       | Cw / Ref1 / Ref2           | A write of the control word or a reference resets the timeout.                                                                                                    | 2              |
| 58.16 | Communication<br>loss time | Sets a timeout for EFB communication. If a<br>communication break lasts longer than the<br>timeout, the action specified by parameter 58.14<br>Communication loss action is taken.<br>Changes to this parameter take effect after the<br>control unit is rebooted or the new settings<br>validated by parameter 58.06 Communication<br>control (Refresh settings). | 60.0 s         |
|       |                            | See also parameter 58.15 Communication loss mode.                                                                                                    |                |
|       | 0.06000.0 s                | EFB communication timeout.                                                                                                    | 1 = 1          |

| No.   | Name/Value                                                                      | Description                                                                                                    |                                                                                                    | Def/<br>FbEq16        |  |
|-------|---------------------------------------------------------------------------------|----------------------------------------------------------------------------------------------------|----------------------------------------------------------------------------------------------------|-----------------------|--|
| 58.17 | Transmit delay                                                                  | any fixed delay imposed<br>Changes to this paramet<br>control unit is rebooted<br>validated by parameter 5                                            | Defines a minimum response delay in addition to<br>any fixed delay imposed by the protocol.<br>Changes to this parameter take effect after the<br>control unit is rebooted or the new settings<br>validated by parameter 58.06 Communication<br>control (Refresh settings). |                       |  |
|       | 065535 ms                                                                       | Minimum response delay                                                                                                    | Ι.                                                                                                    | 1 = 1                 |  |
| 58.18 | EFB control word                                                                | Shows raw (unmodified)<br>drive to the Modbus con<br>purposes.<br>This parameter is read-o                                                            | troller. For debugging                                                                                                    | -                     |  |
|       | 0000hFFFFh                                                                      | Control word sent by Mo<br>drive.                                                                                                    | dbus controller to the                                                                                                    | 1 = 1                 |  |
| 58.19 | EFB status word                                                                 | Shows raw (unmodified)<br>debugging purposes.<br>This parameter is read-o                                                                             |                                                                                                    | -                     |  |
|       | 0000hFFFFh                                                                      | Status word sent by the controller.                                                                                                    | Status word sent by the drive to the Modbus controller.                                                                                                    |                       |  |
| 58.25 | Control profile                                                                 | Defines the communicat<br>protocol.<br>Changes to this paramet<br>control unit is rebooted<br>validated by parameter 5<br>control (Refresh settings). | ABB Drives                                                                                                    |                       |  |
|       | ABB Drives                                                                      | ABB Drives control profil word)                                                                                                    | e (with a 16-bit control                                                                                                    | 0                     |  |
|       | DCU Profile                                                                     | DCU control profile (with word)                                                                                                    | a 16 or 32-bit control                                                                                                    | 5                     |  |
| 58.26 | EFB ref1 type                                                                   | Selects the type and sca<br>received through the em<br>interface.<br>The scaled reference is d<br>reference 1.                                        | bedded fieldbus                                                                                                    | Speed or<br>frequency |  |
|       | Speed or<br>frequency                                                           | Type and scaling is chose<br>according to the current<br>as follows.<br>Operation mode                                                                | 0                                                                                                    |                       |  |
|       |                                                                                 | Speed control<br>Frequency control                                                                                                    |                                                                                                    |                       |  |
|       | Transparent                                                                     | No scaling is applied.                                                                                                    |                                                                                                    | 1                     |  |
|       | General         Generic reference without a specific unit. Scaling:<br>1 = 100. |                                                                                                    |                                                                                                    | 2                     |  |

| No.   | Name/Value                                                                                                    | Description                                                        |                                                                              | Def/<br>FbEq16     |  |
|-------|----------------------------------------------------------------------------------------------------|--------------------------------------------------------------------|------------------------------------------------------------------------------|--------------------|--|
|       | Torque                                                                                                    | Torque reference. The so<br>parameter 46.03 Torque                 |                                                                              | 3                  |  |
|       | Speed                                                                                                    |                                                                    | Speed reference. The scaling is defined by<br>parameter 46.01 Speed scaling. |                    |  |
|       | Frequency                                                                                                    | Frequency reference. Th<br>parameter 46.02 Freque                  |                                                                              | 5                  |  |
| 58.27 | EFB ref2 type                                                                                                    | Not applicable.                                                    |                                                                              |                    |  |
| 58.28 | EFB act1 type                                                                                                    | 51                                                                 |                                                                              | Speed or frequency |  |
|       | Speed or<br>frequencyType and scaling is chosen automatically<br>according to the currently active operation mode<br>as follows. |                                                                    |                                                                              | 0                  |  |
|       |                                                                                                    | Motor control mode<br>(see par. 99.04)                             | Actual 1 type                                                                |                    |  |
|       |                                                                                                    | Speed control                                                      | Speed                                                                        |                    |  |
|       |                                                                                                    | Frequency control                                                  | Frequency                                                                    |                    |  |
|       | Transparent                                                                                                    | No scaling is applied.                                             |                                                                              | 1                  |  |
|       | General                                                                                                    | Generic reference witho 1 = 100.                                   | ut a specific unit. Scaling:                                                 | 2                  |  |
|       | Torque                                                                                                    | Scaling is defined by particular scaling.                          | 3                                                                            |                    |  |
|       | Speed                                                                                                    | Scaling is defined by particular nominal speed.                    | 4                                                                            |                    |  |
|       | Frequency                                                                                                    | Scaling is defined by particular nominal frequency.                | Scaling is defined by parameter 99.08 Motor nominal frequency.               |                    |  |
| 58.29 | EFB act2 type                                                                                                    | Not applicable                                                     |                                                                              |                    |  |
| 58.31 | EFB act1<br>transparent<br>source                                                                                                | Selects the source of ac<br>parameter 58.28 EFB ac<br>Transparent. |                                                                              | Not<br>selected    |  |
|       | Not selected                                                                                                    | None.                                                              |                                                                              | 0                  |  |
|       | Other                                                                                                    | Source selection (see Te page 80).                                 | -                                                                            |                    |  |

| No.   | Name/Value                        | Description                                                                                                    | Def/<br>FbEq16 |
|-------|-----------------------------------|----------------------------------------------------------------------------------------------------|----------------|
| 58.32 | EFB act2<br>transparent<br>source | Not applicable                                                                                                    |                |
| 58.33 | Addressing mode                   | Defines the mapping between parameters and<br>holding registers in the 400101465535 Modbus<br>register range.<br>Changes to this parameter take effect after the<br>control unit is rebooted or the new settings<br>validated by parameter 58.06 Communication<br>control (Refresh settings).                                                                                             | Mode 0         |
|       | Mode 0                            | <u>16-bit values (groups 199, indexes 199)</u> :<br>Register address = 400000 + 100 × parameter<br>group + parameter index.<br><u>32-bit values (groups 199, indexes 199)</u> :<br>Register address = 420000 + 200 × parameter<br>group + 2 × parameter index.                                                                                                    | 0              |
|       | Mode 1                            | <u>16-bit values (groups 1255, indexes 1255)</u> :<br>Register address = 400000 + 256 × parameter<br>group + parameter index.                                                                                                    | 1              |
|       | Mode 2                            | <u>32-bit values (groups 1127, indexes 1255)</u> :<br>Register address = 400000 + 512 × parameter<br>group + 2 × parameter index.                                                                                                    | 2              |
| 58.34 | Word order                        | Selects in which order 16-bit registers of 32-bit<br>parameters are transferred.<br>For each register, the first byte contains the high<br>order byte and the second byte contains the low<br>order byte.<br>Changes to this parameter take effect after the<br>control unit is rebooted or the new settings<br>validated by parameter 58.06 Communication<br>control (Refresh settings). | LO-HI          |
|       | HI-LO                             | The first register contains the high order word, the second contains the low order word.                                                                                                    | 0              |
|       | LO-HI                             | The first register contains the low order word, the second contains the high order word.                                                                                                    | 1              |

| No.    | Name/Value             | Description                                                                                                    | Def/<br>FbEq16 |
|--------|------------------------|----------------------------------------------------------------------------------------------------|----------------|
| 58.101 | Data I/O 1             | Defines the address in the drive which the<br>Modbus master accesses when it reads from or<br>writes to the register address corresponding to<br>Modbus register 1 (400001).<br>The master defines the type of the data (input or<br>output). The value is transmitted in a Modbus<br>frame consisting of two 16-bit words. If the value<br>is 16-bit, it is transmitted in the LSW (least<br>significant word). If the value is 32-bit, the<br>subsequent parameter is also reserved for it and<br>must be set to None. | CW 16bit       |
|        | None                   | No mapping, register is always zero.                                                                                                    | 0              |
|        | CW 16bit               | ABB Drives profile: 16-bit ABB drives control<br>word; DCU Profile: lower 16 bits of the DCU<br>control word                                                                                                    | 1              |
|        | Ref1 16bit             | Reference REF1 (16 bits)                                                                                                    | 2              |
|        | Ref2 16bit             | Reference REF2 (16 bits)                                                                                                    | 3              |
|        | SW 16bit               | ABB Drives profile: 16-bit ABB drives status word;<br>DCU Profile: lower 16 bits of the DCU status word                                                                                                    | 4              |
|        | Act1 16bit             | Actual value ACT1 (16 bits)                                                                                                    | 5              |
|        | Act2 16bit             | Actual value ACT2 (16 bits)                                                                                                    | 6              |
|        | Reserved               |                                                                                                    | 710            |
|        | CW 32bit               | Control Word (32 bits)                                                                                                    | 11             |
|        | Ref1 32bit             | Reference REF1 (32 bits)                                                                                                    | 12             |
|        | Ref2 32bit             | Reference REF2 (32 bits)                                                                                                    | 13             |
|        | SW 32bit               | Status Word (32 bits)                                                                                                    | 14             |
|        | Act1 32bit             | Actual value ACT1 (32 bits)                                                                                                    | 15             |
|        | Act2 32bit             | Actual value ACT2 (32 bits)                                                                                                    | 16             |
|        | Reserved               |                                                                                                    | 1720           |
|        | CW2 16bit              | ABB Drives profile: not used; DCU Profile: upper<br>16 bits of the DCU control word                                                                                                    | 21             |
|        | SW2 16bit              | ABB Drives profile: not used / always zero; DCU<br>Profile: upper 16 bits of the DCU status word                                                                                                    | 24             |
|        | Reserved               |                                                                                                    | 2530           |
|        | RO/DIO control<br>word | Parameter 10.99 RO/DIO control word.                                                                                                    | 31             |
|        | AO1 data<br>storage    | Parameter 13.91 AO1 data storage.                                                                                                    | 32             |
|        | AO2 data<br>storage    | Parameter 13.92 AO2 data storage.                                                                                                    | 33             |
|        | Reserved               |                                                                                                    | 3439           |

| No.    | Name/Value               | Description                                                                                                    | Def/<br>FbEq16 |
|--------|--------------------------|----------------------------------------------------------------------------------------------------|----------------|
|        | Feedback data<br>storage | Parameter 40.91 Feedback data storage.                                                                                                    | 40             |
|        | Setpoint data<br>storage | Parameter 40.92 Setpoint data storage.                                                                                                    | 41             |
|        | Other                    | Source selection (see Terms and abbreviations on page 80).                                                                                                    | -              |
| 58.102 | Data I/O 2               | Defines the address in the drive which the<br>Modbus master accesses when it reads from or<br>writes to register address 400002.<br>For the selections, see parameter 58.101 Data I/O<br>1. | Ref1 16bit     |
| 58.103 | Data I/O 3               | Defines the address in the drive which the<br>Modbus master accesses when it reads from or<br>writes to register address 400003.<br>For the selections, see parameter 58.101 Data I/O<br>1. | Ref2 16bit     |
| 58.104 | Data I/O 4               | Defines the address in the drive which the<br>Modbus master accesses when it reads from or<br>writes to register address 400004.<br>For the selections, see parameter 58.101 Data I/O<br>1. | SW 16bit       |
| 58.105 | Data I/O 5               | Defines the address in the drive which the<br>Modbus master accesses when it reads from or<br>writes to register address 400005.<br>For the selections, see parameter 58.101 Data I/O<br>1. | Act1 16bit     |
| 58.106 | Data I/O 6               | Defines the address in the drive which the<br>Modbus master accesses when it reads from or<br>writes to register address 400006.<br>For the selections, see parameter 58.101 Data I/O<br>1. | Act2 16bit     |
| 58.107 | Data I/O 7               | Parameter selector for Modbus register address<br>400007.<br>For the selections, see parameter 58.101 Data I/O<br>1.                                                                        | None           |
|        |                          |                                                                                                    |                |
| 58.114 | Data I/O 14              | Parameter selector for Modbus register address 400014.                                                                                                    | None           |
|        |                          | For the selections, see parameter 58.101 Data I/O 1.                                                                                                    |                |

| No.     | Name/Value De         |                  | Desc           | ription                                                                                                    | Def/<br>FbEq16 |  |
|---------|-----------------------|------------------|----------------|----------------------------------------------------------------------------------------------------|----------------|--|
| 79 Sola | 79 Solar pump control |                  | posit<br>selec | /stop enable signal source selection;<br>ive/negative reference enable signal source<br>ition. See also chapter Solar pump control<br>e 44). |                |  |
| 79.01   | Solar s               | status           | Solar          | status word 1.                                                                                                    | 0b0000         |  |
|         | word1                 |                  | This           | parameter is read-only.                                                                                                    |                |  |
|         | Bit                   | Name             |                | Description                                                                                                    |                |  |
|         | 0                     | Rdy ON           |                | 1 = Ready to switch on.                                                                                                    |                |  |
|         | 1                     | Ready rur        | ۱              | 1 = Operation enabled.                                                                                                    |                |  |
|         | 2                     | Running          |                | 1 = Drive is modulating.                                                                                                    |                |  |
|         | 3                     | Fault            |                | 1 = Drive in fault state.                                                                                                    |                |  |
|         | 4                     | Dry run          |                | 1 = Dry run detected.                                                                                                    |                |  |
|         | 5                     | DC over v        |                | 1 = Excessive intermediate circuit DC voltage detected.                                                                                      |                |  |
|         | 6                     | DC under         |                | 1 = Insufficient intermediate circuit DC voltage.                                                                                            |                |  |
|         | 7                     | Minimum<br>speed |                | 1 = Minimum speed alarm active.                                                                                                    |                |  |
|         | 8                     | Short circ       | uit            | 1 = Short circuit in motor cables or motor, or<br>fault in the drive                                                                         | internal       |  |
|         | 9                     | Earth fau        | lt             | earth (ground) fault in motor or motor cable.                                                                                                |                |  |
|         | 10                    | Motor ph         | ase            | 1 = Motor phase missing. 0 = No motor circu                                                                                                  | it fault.      |  |
|         |                       | loss             |                |                                                                                                    |                |  |
|         | 11                    | Supply ph        | nase           | 1 = Intermediate circuit DC voltage is oscillat                                                                                              | ing due to     |  |
|         |                       | loss             |                | missing input power line phase or blown fuse.                                                                                                |                |  |
|         | 12                    | Motor sta        | all -          | 1 = Motor is operating in stall region due to excessive<br>load                                                                              |                |  |
|         |                       |                  |                | or insufficient motor power.                                                                                                    |                |  |
|         | 13                    | Over curr        | ent            | 1 = Output current exceeds trips level.                                                                                                    |                |  |
|         | 14                    | Ext fault1       |                | 1= External fault 1.                                                                                                    |                |  |
|         | 15                    | Long star        |                | 1 = Long start delay alarm active.                                                                                                    |                |  |
|         |                       | delay acti       |                |                                                                                                    |                |  |
|         | 0b000                 | 00b1111          | Solar          | status word 1.                                                                                                    | 1 = 1          |  |

| No.   | Name/Value        |                          | Desci         | ription                                         |           | Def/<br>FbEq16             |
|-------|-------------------|--------------------------|---------------|-------------------------------------------------|-----------|----------------------------|
| 79.02 | 9.02 Solar status |                          | Solar         | status word 2.                                  |           | 0b0000                     |
|       | word2             |                          | This          | parameter is read-only.                         |           |                            |
|       |                   |                          |               | j.                                              |           | I                          |
|       | Bit               | Name                     |               | Description                                     |           |                            |
|       | 0                 | Ext fault2               | 2             | 1= External fault 2.                            |           |                            |
|       | 1                 | Al1 Super                | vision        | 1= Analog input AI1 signal is below th          | e limit   |                            |
|       | 2                 | Reserved                 |               | 51 5                                            |           |                            |
|       | 3                 | Panel los                | 5             | 1 = Control panel selected as active c          | ontrol l  | ocation for                |
|       |                   |                          |               | drive has stopped communicating.                |           |                            |
|       | 4                 | Device                   |               | 1 = Excessive drive IGBT temperature            |           |                            |
|       |                   | overtemp                 | <b>)</b>      |                                                 |           |                            |
|       | 5                 | ID run fai               |               | 1 = Motor ID run not completed succe            | essfullv. |                            |
|       | 6                 | Output w                 | viring        | 1 = Incorrect input power and motor             |           |                            |
|       | 7                 |                          |               | 1 = STO is active.                              |           |                            |
|       | 8                 | Motor                    |               | 1 = Motor temperature estimation is             | beyond    | the limit.                 |
|       |                   | overtemp                 | <b>)</b>      | ·                                               |           |                            |
|       | 9                 | Start enable<br>Reserved |               | 1 = Start enable signal received.               |           |                            |
|       | 10                |                          |               |                                                 |           |                            |
|       | 11                | Tank filling on          |               | 1 = Tank filling activated.                     |           |                            |
|       | 12                | Cloud de                 | tected        | d 1 = Cloud detection activated                 |           |                            |
|       | 1315              | Reserved                 |               |                                                 |           |                            |
|       | 0b00000b1111 Sc   |                          | Solar         | status word 2.                                  | 1 = 1     |                            |
| 70.40 |                   |                          |               |                                                 |           |                            |
| 79.10 | Operati           | ing mode                 | Selec         | ts the start and stop control mode.             |           | Manual In 1<br>Start; stop |
|       | Auto              |                          | Start         | s the drive automatically when the act          | ual DC    | 0                          |
|       |                   |                          | volta         | ge is greater then the start DC bus vo          |           |                            |
|       |                   |                          | <b>(</b> 79.4 | 1) and stops the drive automatically w          | /hen      |                            |
|       |                   |                          | the a         | ctual DC bus voltage is less than the F         | v cell    |                            |
|       |                   |                          | minir         | num voltage (79.42).                            |           |                            |
|       | Manua             | l In 1                   | The s         | he source of the start and stop commands is     |           | 1                          |
|       | Start; stop       |                          | selec         | selected by parameter 79.11 Manual input source |           |                            |
|       |                   |                          | 1. Th         | e state transitions of the source bits a        | are       |                            |
|       |                   |                          | inter         | preted as follows:                              |           |                            |
|       |                   |                          | S             | tate of source 1 (79.11) Command                |           |                            |
|       |                   |                          | 0             | -> 1 Start                                      |           |                            |
|       |                   |                          | 1             |                                                 |           |                            |
|       |                   |                          | 0             | Stop                                            | _         |                            |
|       |                   |                          |               |                                                 |           |                            |

| No.   | Name/Value                     | Description                                                                                                    | Def/<br>FbEq16 |
|-------|--------------------------------|----------------------------------------------------------------------------------------------------|----------------|
|       | Manual In1P<br>Start; In2 Stop | The sources of the start and stop commands are<br>selected by parameters 79.11 Manual input source<br>1 and 79.12 Manual input source 2. The DI selected<br>by 79.12 Manual input source 2 should be always<br>On before you start the drive with pulse start<br>command and during running condition.The start transitions of the source bits are<br>interpreted as follows:State of source 1State of source 2Command<br> | 2              |
|       | Fieldbus A                     | The start and stop commands are taken from                                                                                                    | 4              |
|       |                                | fieldbus adapter A.                                                                                                    |                |
|       | Embedded<br>fieldbus           | The start and stop commands are taken from the embedded fieldbus interface.                                                                                                    | 5              |
| 79.11 | Manual input source 1          | Selects source 1 for the parameter 79.10<br>Operating mode.                                                                                                    | DI1            |
|       | Not selected                   | 0 (always off).                                                                                                    | 0              |
|       | Selected                       | 1 (always on).                                                                                                    | 1              |
|       | DI1                            | Digital input DI1 (10.02 DI delayed status, bit 0).                                                                                                    | 2              |
|       | DI2                            | Digital input DI2 (10.02 DI delayed status, bit 1).                                                                                                    | 3              |
|       | DI3                            | Digital input DI3 (10.02 DI delayed status, bit 2).                                                                                                    | 4              |
|       | DI4                            | Digital input DI4 (10.02 DI delayed status, bit 3).                                                                                                    | 5              |
|       | DI5                            | Digital input DI5 (10.02 DI delayed status, bit 4).                                                                                                    | 6              |
|       | DI6                            | Digital input DI6 (10.02 DI delayed status, bit 5).                                                                                                    | 7              |
|       | Timed function<br>1            | Bit 0 of 34.01 Timed functions status (see page 166).                                                                                                    | 8              |
|       | Timed function<br>2            | Bit 1 of 34.01 Timed functions status (see page 166).                                                                                                    | 9              |
|       | Timed function<br>3            | Bit 2 of 34.01 Timed functions status (see page 166).                                                                                                    | 10             |
|       | Other [bit]                    | Source selection (see Terms and abbreviations on page 80).                                                                                                    | -              |
| 79.12 | Manual input<br>source 2       | Selects source 2 for the parameter 79.10<br>Operating mode. See parameter 79.11 Manual input<br>source 1.                                                                                                    | DI2            |

| No.   | Name/Value                  | Description                                                                                                    | Def/<br>FbEq16 |
|-------|-----------------------------|----------------------------------------------------------------------------------------------------|----------------|
| 79.15 | Enable tank level operation | Selects the source for the tank level operation<br>enable signal.                                                                                                    | Disable        |
|       |                             | 0 = Disabled.                                                                                                    |                |
|       |                             | 1 = Enabled.                                                                                                    |                |
|       |                             | <ul> <li>Notes:</li> <li>Works only with Manual In 1 Start; stop operating mode. See parameter 79.10 Operating mode.</li> <li>Enables only when the drive is not in running mode.</li> </ul> |                |
|       | Disable                     | 0 = Tank level sensor operation is disabled.                                                                                                    | 0              |
|       | Enable                      | 1 = Tank level sensor operation is enabled.                                                                                                    | 1              |
|       | DI1                         | Digital input DI1 (10.02 DI delayed status, bit 0).                                                                                                    | 2              |
|       | DI2                         | Digital input DI2 (10.02 DI delayed status, bit 1).                                                                                                    | 3              |
|       | DI3                         | Digital input DI3 (10.02 DI delayed status, bit 2).                                                                                                    | 4              |
|       | DI4                         | Digital input DI4 (10.02 DI delayed status, bit 3).                                                                                                    | 5              |
|       | DI5                         | Digital input DI5 (10.02 DI delayed status, bit 4).                                                                                                    | 6              |
|       | DI6                         | Digital input DI6 (10.02 DI delayed status, bit 5).                                                                                                    | 7              |
|       | Other [bit]                 | Source selection (see Terms and abbreviations on page 80).                                                                                                    | -              |
| 79.17 | Tank low sensor             | Selects the source for tank low level sensor<br>enable signal.<br>0 = Not selected<br>1 = Selected.                                                                                          | DI5            |
|       | Not selected                | 0 (always off). Tank low level sensor is not activated.                                                                                                    | 0              |
|       | Selected                    | 1 (always on). Tank low level sensor is activated.                                                                                                    | 1              |
|       | DI1                         | Digital input DI1 (10.02 DI delayed status, bit 0).                                                                                                    | 2              |
|       | DI2                         | Digital input DI2 (10.02 DI delayed status, bit 1).                                                                                                    | 3              |
|       | DI3                         | Digital input DI3 (10.02 DI delayed status, bit 2).                                                                                                    | 4              |
|       | DI4                         | Digital input DI4 (10.02 DI delayed status, bit 3).                                                                                                    | 5              |
|       | DI5                         | Digital input DI5 (10.02 DI delayed status, bit 4).                                                                                                    | 6              |
|       | DI6                         | Digital input DI6 (10.02 DI delayed status, bit 5).                                                                                                    | 7              |
|       | Other [bit]                 | Source selection (see Terms and abbreviations on page 80).                                                                                                    | -              |
| 79.18 | Tank high sensor            | Selects the source for tank high level sensor enable signal.                                                                                                    | D16            |
|       |                             | 0 = Not selected.                                                                                                    |                |
|       |                             | 1 = Selected.                                                                                                    |                |
|       |                             | See parameter 79.17 Tank low sensor.                                                                                                    |                |

| No.   | Name/Value              | Description                                                                                                    | Def/<br>FbEq16 |
|-------|-------------------------|----------------------------------------------------------------------------------------------------|----------------|
| 79.39 | Pump start<br>interlock | Selects the interlock source for pump start and<br>stop. When the interlock is disabled, pump<br>cannot be started in any operating modes and<br>tank level sensor operation cannot function.                        | Enable         |
|       | Disable                 | 0 = Pump start interlock is disabled.                                                                                                    | 0              |
|       | Enable                  | 1 = Pump start interlock is enabled.                                                                                                    | 1              |
|       | DI1                     | Digital input DI1 (10.02 DI delayed status, bit 0).                                                                                                    | 2              |
|       | DI2                     | Digital input DI2 (10.02 DI delayed status, bit 1).                                                                                                    | 3              |
|       | DI3                     | Digital input DI3 (10.02 DI delayed status, bit 2).                                                                                                    | 4              |
|       | DI4                     | Digital input DI4 (10.02 DI delayed status, bit 3).                                                                                                    | 5              |
|       | DI5                     | Digital input DI5 (10.02 DI delayed status, bit 4).                                                                                                    | 6              |
|       | DI6                     | Digital input DI6 (10.02 DI delayed status, bit 5).                                                                                                    | 7              |
|       | Other [bit]             | Source selection (see Terms and abbreviations on page 80).                                                                                                    | -              |
| 79.41 | Start DC voltage        | Defines the minimum DC voltage for drive to<br>start running the pump motor. The pump motor<br>stops running if the voltage goes below this<br>value.<br><b>Note:</b> If you change this value while the inverter is | 225            |
|       |                         | running, the changed value is effective only during the                                                                                                    |                |
|       | 225 0001/               | next start                                                                                                    |                |
| 70.10 | 225800 V                | DC voltage.                                                                                                    | 1=1            |
| 79.42 | PV cell min<br>voltage  | Defines the minimum DC voltage below which the                                                                                                    | 225            |
|       | renage                  | drive turns off all the controls.                                                                                                    |                |
|       |                         | <b>Note:</b> The drive stops operating below this voltage.                                                                                                    |                |
|       | 225800 V                | DC voltage.                                                                                                    | 1 = 1          |
| 79.43 | PV cell max<br>voltage  | Defines the maximum DC voltage. At any value<br>above this voltage, the drive trips due to D4B1 PV<br>max volt fault.                                                                                                | 800            |
|       | 225800 V                | DC voltage.                                                                                                    | 1 = 1          |

| No.     | Name/Value                                   | Description                                                                                                    | Def/<br>FbEq16 |
|---------|----------------------------------------------|----------------------------------------------------------------------------------------------------|----------------|
| 79.51   | Pump minimum<br>speed                        | Defines the minimum motor speed. At any value<br>below this speed, the MPPT function is not active<br>and drive stops functioning. The drive auto<br>restarts after the time defined in 79.61 Fault reset<br>time. This setting avoids unnecessary operation<br>of pump at low speed. | 500            |
|         |                                              | <b>Note</b> : Setting the value at 500 can helps to create suction in the pump.                                                                                                    |                |
|         | 030000 rpm                                   | Speed.                                                                                                    | 1 = 1          |
| 79.52   | Pump maximum speed                           | Defines the maximum motor speed.                                                                                                    | 30000          |
|         | 030000 rpm                                   | Speed.                                                                                                    | 1 = 1          |
| 79.56   | Boost voltage                                | Defines the DC voltage above which 79.57 Boost<br>factor is effective. Below this value, motor speed<br>follows the V/F factor.                                                                                                    | 450            |
|         | 225600 V                                     | DC voltage.                                                                                                    | 1 = 1          |
| 79.57   | Boost factor                                 | Defines the factor at which the drive functions<br>the best. This parameter is effective when DC<br>voltage is above the value in the parameter 79.56<br>Boost factor.                                                                                                    | 1.00           |
|         | 0.751.50                                     | Boost factor.                                                                                                    | 100 = 1        |
| 79.61   | Fault reset time                             | Allows drive to wait for this time to restart<br>automatically when drive trips due to<br>undervoltage fault, PV cell maximum voltage<br>fault or when actual speed decreases below the<br>minimum motor speed defined in the parameter<br>79.51 Pump minimum speed.                  | 120.0          |
|         | 1.01200.0 s                                  | Time.                                                                                                    | 1 = 1          |
| 80 Flow | / calculation                                | Actual flow calculation. See section Flow calculation (page 45).                                                                                                    |                |
| 80.01   | Calculated flow                              | Shows the calculated flow rate of water in cubic<br>meter per hour. This values are displayed when<br>the parameter 80.13 Flow function is selected as<br>PQ curve and is based on the correction factor<br>defined in the parameter 79.51 Pump minimum<br>speed.                     | 0.00           |
|         | -200000.00<br>200000.00<br>m <sup>3</sup> /h | Flow.                                                                                                    | 100 = 1        |
| 80.02   | Actual flow<br>percentage                    | Shows the percentage of parameter 80.01<br>Calculated flow from 80.15 Maximum flow.                                                                                                    | -              |
|         | -100.00<br>100.00%                           | Flow percentage of maximum flow.                                                                                                    | 100 = 1%       |

| No.   | Name/Value                          | Description                                                                                                    | Def/<br>FbEq16               |
|-------|-------------------------------------|----------------------------------------------------------------------------------------------------|------------------------------|
| 80.03 | Total flow                          | Shows cumulative calculated flow.                                                                                                    | 0.00                         |
|       | 0.00<br>21474836.00 m <sup>3</sup>  | Total flow.                                                                                                    | 1 = 1                        |
| 80.04 | Specific energy                     | Shows the ratio of pump flow rate and power input.                                                                                                    | 0.00                         |
|       | 0.0032767.95<br>m <sup>3</sup> /kWh | Specific energy of the pump.                                                                                                    | 1 = 1<br>m <sup>3</sup> /kWh |
| 80.05 | Estimated pump<br>head              | Shows the estimated head produced by the pump.                                                                                                    | -                            |
|       | 0.00<br>32767.00 m                  | Estimated pump head.                                                                                                    | 1 = 1 m                      |
| 80.06 | Today's flow                        | Shows the measured flow of current day in cubic meter.                                                                                                    | 0.00                         |
|       |                                     | <b>Note:</b> You can reset this value using the parameter 80.29 Total flow reset.                                                                                   |                              |
|       | 0.00<br>21474836.00 m <sup>3</sup>  | Measured flow of the current day.                                                                                                    | 10 = 1                       |
| 80.07 | Sensored flow                       | Shows the flow rate based on the counts<br>received from the sensors. This value is displayed<br>when the parameter 80.13 Flow function is<br>selected as DI based. | 0                            |
|       | 02147483648                         | Measured flow rate.                                                                                                    | 1 = 1                        |
| 80.11 | Flow feedback 1 source              | Selects the source for the flow feedback 1.                                                                                                    | Not<br>selected              |
|       | Not selected                        | Feedback not used.                                                                                                    | 0                            |
|       | Al1 scaled                          | 12.12 Al1 scaled value (see page 110).                                                                                                    | 1                            |
|       | AI2 scaled                          | 12.22 Al2 scaled value (see page 112).                                                                                                    | 2                            |
|       | Freq in scaled                      | 11.39 Freq in 1 scaled value (see page 107).                                                                                                    | 3                            |
|       | Al1 percent                         | 12.101 Al1 percent value (see page 114).                                                                                                    | 8                            |
|       | Al2 percent                         | 12.102 Al2 percent value (see page 114).                                                                                                    | 9                            |
|       | Feedback data<br>storage            | 40.91 Feedback data storage (see page 204).                                                                                                    | 10                           |
|       | Other                               | Source selection (see Terms and abbreviations on page 80).                                                                                                    | -                            |
| 80.12 | Flow feedback 2 source              | Selects the source for the flow feedback 2.                                                                                                    | Not<br>selected              |
|       | Not selected                        | Feedback not used.                                                                                                    | 0                            |
|       | Al1 scaled                          | 12.12 Al1 scaled value (see page 110).                                                                                                    | 1                            |
|       | AI2 scaled                          | 12.22 Al2 scaled value (see page 112).                                                                                                    | 2                            |
|       | Freq in scaled                      | 11.39 Freq in 1 scaled value (see page 107).                                                                                                    | 3                            |

| No.   | Name/Value               | Description                                                                                                    | Def/<br>FbEq16 |
|-------|--------------------------|----------------------------------------------------------------------------------------------------|----------------|
|       | Al1 percent              | 12.101 AI1 percent value (see page 114).                                                                                                    | 8              |
|       | Al2 percent              | 12.102 Al2 percent value (see page 114).                                                                                                    | 9              |
|       | Feedback data<br>storage | 40.91 Feedback data storage (see page 204).                                                                                                    | 10             |
|       | Other                    | Source selection (see Terms and abbreviations on page 80).                                                                                                    | -              |
| 80.13 | Flow function            | Selects a function between the flow feedback<br>sources selected by parameters 80.11 Flow<br>feedback 1 source and 80.12 Flow feedback 2<br>source. The result of the function (for any<br>selection) is multiplied by parameter 80.14 Flow<br>calc gain. | PQ curve       |
|       | ln1                      | Use 80.11 Flow feedback 1 source directly as the flow value.                                                                                                    | 0              |
|       | In2                      | Use 80.12 Flow feedback 2 source directly as the flow value.                                                                                                    | 1              |
|       | Reserved                 |                                                                                                    | 27             |
|       | sqrt(ln1)                | Flow is calculated as a square root of a differential pressure measurement:<br>$k\sqrt{\Delta P}$<br>The differential pressure value is selected with 80.11 Flow feedback 1 source.                                                                       | 8              |
|       | sqrt(ln1-ln2)            | Flow is calculated as a square root of two measured absolute pressure measurements:<br>$k\sqrt{(P_1 - P_2)}$<br>The pressure measurement sources are selected with 80.11 Flow feedback 1 source and 80.12 Flow feedback 2 source.                         | 9              |

| No.   | Name/Value            | Description                                                                                                    | Def/<br>FbEq16 |
|-------|-----------------------|----------------------------------------------------------------------------------------------------|----------------|
|       | HQ curve              | The HQ curve is used for flow calculation.<br>You can configure pressure sensor settings with parameter group 81 Sensor settings.<br>The figure below shows the HQ performance curve of the pump for the flow calculation function.<br>H[m]  or  H        | 100            |
|       | PQ curve              | The PQ curve is used for flow calculation.<br>You can configure pressure sensor settings with parameter group 81 Sensor settings.<br>The figure below shows the PQ performance curve of the pump for the flow calculation function.<br>P [kW]  or  P [hp] | 101            |
|       | DI based              | Uses DI5 inputs for flow calculation.                                                                                                    |                |
| 80.14 | Flow calc gain        | Defines the flow calculation gain for possible calculation correction.                                                                                                    | 1.00           |
|       | -20000.00<br>20000.00 | Gain value.                                                                                                    | 100 = 1        |

| No.   | Name/Value                                   | Description                                                                                                    | Def/<br>FbEq16               |
|-------|----------------------------------------------|----------------------------------------------------------------------------------------------------|------------------------------|
| 80.15 | Maximum flow                                 | Defines the nominal maximum flow of the<br>system. This value is used to calculate the actual<br>flow percentage value so that the value 100% for<br>80.02 corresponds to the value of this parameter. | 1000.00<br>m <sup>3</sup> /h |
|       | -200000.00<br>200000.00<br>m <sup>3</sup> /h | Limit for maximum flow protection.                                                                                                    | 1 = 1 m <sup>3</sup> /h      |
| 80.16 | Minimum flow                                 | Defines the nominal minimum flow of the system.                                                                                                    | 1.00                         |
|       | -200000.00<br>200000.00<br>m <sup>3</sup> /h | Limit for minimum flow protection.                                                                                                    | 1 = 1 m <sup>3</sup> /h      |
| 80.17 | Maximum flow protection                      | Selects the action for maximum flow protection function.                                                                                                    | No action                    |
|       | No action                                    | Maximum flow protection is disabled.                                                                                                    | 0                            |
|       | Warning                                      | Drive generates warning D50C Maximum flow protection.                                                                                                    | 1                            |
|       | Fault                                        | Drive trips on fault D406 Maximum flow protection                                                                                                    | 2                            |
| 80.18 | Minimum flow protection                      | Selects the action for minimum flow protection function.                                                                                                    | No action                    |
|       | No action                                    | Minimum flow protection is disabled.                                                                                                    | 0                            |
|       | Warning                                      | Drive generates warning D50D Minimum flow protection.                                                                                                    | 1                            |
|       | Fault                                        | Drive trips on fault D407 Minimum flow protection.                                                                                                    | 2                            |
| 80.19 | Flow check delay                             | Defines the time after motor start when the flow protection is active.                                                                                                    | 5.00 s                       |
|       | 0.003600.00 s                                | Flow check delay.                                                                                                    | 1 = 1 s                      |
| 80.22 | Pump inlet<br>diameter                       | Defines the nominal speed of pump. This value is used for flow calculation (80.01).                                                                                                    | 0                            |
|       | 0.010<br>32767.000 m                         | Pump inlet pipe diameter.                                                                                                    | 1 = 1 m                      |
| 80.23 | Pump outlet<br>diameter                      | Defines the pump outlet pipe diameter.                                                                                                    | 0.100 m                      |
|       | 0.010<br>32767.000 m                         | Pump outlet pipe diameter.                                                                                                    | 1 = 1 m                      |
| 80.26 | Calc low speed                               | Defines the minimum speed/frequency limit below which flow is not calculated.                                                                                                    | 5.00                         |
|       | 0.00<br>32767.00 Hz                          | Minimum speed/frequency limit for flow calculation.                                                                                                    | 1 = 1                        |

| No.   | Name/Value                         | Description                                                                                                    | Def/<br>FbEq16               |
|-------|------------------------------------|----------------------------------------------------------------------------------------------------|------------------------------|
| 80.28 | Density                            | Defines the density of the fluid to be pumped for the flow calculation function.                                         | 1000.00<br>kg/m <sup>3</sup> |
|       | 0.00<br>32767.00 kg/m <sup>3</sup> | Fluid density.                                                                                                    | 1 = 1<br>kg/m <sup>3</sup>   |
| 80.29 | Total flow reset                   | Resets the measured flow data of actual signals<br>to zero in the parameters 80.06 Today's flow and<br>80.03 Total flow. | Not<br>selected              |
|       | Not selected                       | Disables the flow reset.                                                                                                 | 0                            |
|       | Reset                              | Activates the flow reset.                                                                                                | 1                            |
| 80.40 | HQ curve H1                        | Defines the head at point 1 of the HQ performance curve.                                                                 | 0.00 m                       |
|       | 0.00<br>32767.00 m                 | Head at point 1 of the HQ curve.                                                                                         | 1 = 1 m                      |
| 80.41 | HQ curve H2                        | Defines the head at point 2 of the HQ<br>performance curve.<br>See parameter 80.40 HQ curve H1 (page 236).               | 0.00 m                       |
| 80.42 | HQ curve H3                        | Defines the head at point 3 of the HQ<br>performance curve.<br>See parameter 80.40 HQ curve H1 (page 236).               | 0.00 m                       |
| 80.43 | HQ curve H4                        | Defines the head at point 4 of the HQ<br>performance curve.<br>See parameter 80.40 HQ curve H1 (page 236).               | 0.00 m                       |
| 80.44 | HQ curve H5                        | Defines the head at point 5 of the HQ<br>performance curve.<br>See parameter 80.40 HQ curve H1 (page 236).               | 0.00 m                       |
| 80.50 | PQ curve P1                        | Defines the power input of pump at point 1 on<br>the PQ performance curve.<br>See section Flow calculation (page45).     | 0.00                         |
|       | 0.00<br>32767.00 kW                | Power input of pump at point 1.                                                                                          |                              |
| 80.51 | PQ curve P2                        | Defines the power input of pump at point 2 on<br>the PQ performance curve.<br>See parameter 80.50 PQ curve P2.           | 0.00                         |
| 80.52 | PQ curve P3                        | Defines the power input of pump at point 3 on<br>the PQ performance curve.<br>See parameter 80.50 PQ curve P2.           | 0.00                         |
| 80.53 | PQ curve P4                        | Defines the power input of pump at point 4 on<br>the PQ performance curve.<br>See parameter 80.50 PQ curve P2.           | 0.00                         |
| 80.54 | PQ curve P5                        | Defines the power input of pump at point 5 on<br>the PQ performance curve.<br>See parameter 80.50 PQ curve P2.           | 0.00                         |

| No.    | Name/Value                             | Description                                                                                                    | Def/<br>FbEq16  |
|--------|----------------------------------------|----------------------------------------------------------------------------------------------------|-----------------|
| 80.60  | Q value Q1                             | Defines the flow rate at point 1 on the PQ performance curve.                                                                                                    | 0.00            |
|        |                                        | See section Flow calculation (page45).                                                                                                    |                 |
|        | 0.00<br>200000.00<br>m <sup>3</sup> /h | Flow rate at point 1 of the PQ curve.                                                                                                    | 1 = 1           |
| 80.61  | Q value Q2                             | Defines the flow rate at point 2 on the PQ performance curve.                                                                                                    | 0.00            |
| 80.62  | Q value Q3                             | See parameter 80.60 Q value Q1.<br>Defines the flow rate at point 3 on the PQ<br>performance curve.                                                                                | 0.00            |
|        |                                        | See parameter 80.60 Q value Q1.                                                                                                    |                 |
| 80.63  | Q value Q4                             | Defines the flow rate at point 4 on the PQ performance curve.                                                                                                    | 0.00            |
|        |                                        | See parameter 80.60 Q value Q1.                                                                                                    |                 |
| 80.64  | Q value Q5                             | Defines the flow rate at point 5 on the PQ<br>performance curve.<br>See parameter 80.60 Q value Q1.                                                                                | 0.00            |
|        |                                        | See parameter 60.00 Q value Q1.                                                                                                    |                 |
| 81 Sen | sor settings                           | Sensor settings for inlet and outlet pressure protection function.                                                                                                    |                 |
| 81.01  | Actual inlet<br>pressure               | Shows the actual inlet pressure.<br><b>Note:</b> By default the parameter unit will be bar.<br>However, the unit can be changed according to<br>the parameter 81.20 Pressure unit. | -               |
|        | 0.00<br>32767.00 bar                   | Actual inlet pressure.                                                                                                    | 1 = 1 bar       |
| 81.02  | Actual outlet pressure                 | Shows the actual outlet pressure.                                                                                                    | -               |
|        | 0.00<br>32767.00 bar                   | Actual outlet pressure.                                                                                                    | 1 = 1 bar       |
| 81.10  | Inlet pressure<br>source               | Selects the primary source used for pump inlet pressure measurement.                                                                                                    | Not<br>selected |
|        | Not selected                           | None.                                                                                                    | 0               |
|        | Al1 scaled                             | Parameter 12.12 Al1 scaled value.                                                                                                    | 1               |
|        | AI2 scaled                             | Parameter 12.22 Al2 scaled value.                                                                                                    | 2               |
|        | Freq in scaled                         | Parameter 11.39 Freq in 1 scaled value.                                                                                                    | 3               |
|        | Al1 percent                            | Parameter 12.101 Al1 percent value.                                                                                                    | 8               |
|        | Al2 percent                            | Parameter 12.102 Al2 percent value.                                                                                                    | 9               |
|        | Feedback data<br>storage               | Parameter 40.91 Feedback data storage.                                                                                                    | 10              |

| No.   | Name/Value                   | Description                                                                                                 | Def/<br>FbEq16  |
|-------|------------------------------|----------------------------------------------------------------------------------------------------|-----------------|
|       | Other                        | Source selection (see Terms and abbreviations on page 80).                                                  | -               |
| 81.11 | Outlet pressure source       | Selects the primary source used for pump outlet pressure measurement.                                       | Not<br>selected |
|       | Not selected                 | None.                                                                                                    | 0               |
|       | Al1 scaled                   | Parameter 12.12 Al1 scaled value.                                                                           | 1               |
|       | AI2 scaled                   | Parameter 12.22 Al2 scaled value.                                                                           | 2               |
|       | Freq in scaled               | Parameter 11.39 Freq in 1 scaled value.                                                                     | 3               |
|       | Al1 percent                  | Parameter 12.101 Al1 percent value.                                                                         | 8               |
|       | Al2 percent                  | Parameter 12.102 AI2 percent value.                                                                         | 9               |
|       | Feedback data<br>storage     | Parameter 40.91 Feedback data storage.                                                                      | 10              |
|       | Other                        | Source selection (see Terms and abbreviations on page 80).                                                  | -               |
| 81.12 | Sensors height<br>difference | Defines the height difference between inlet and outlet pressure sensors for flow calculation.               | 0.00 m          |
|       | 0.00<br>32767.00 m           | Sensors height difference.                                                                                  | 1 = 1 m         |
| 81.20 | Pressure unit                | Selects the unit of pressure.                                                                               | bar             |
|       | bar                          | Pressure.                                                                                                   | 0               |
|       | kPa                          | Kilo pascal.                                                                                                | 1               |
|       | psi                          | Pound per square inch.                                                                                      | 2               |
|       | Pa                           | Pascal.                                                                                                    | 3               |
| 81.21 | Flow unit                    | Selects the unit of flow.<br>The selection affects total flow and specific<br>energy units.                 | m3/h            |
|       | m <sup>3</sup> /h            | Cubic meter per hour.                                                                                       | 0               |
|       | l/s                          | Liters per second.                                                                                          | 1               |
|       | gpm                          | US gallon per minute.                                                                                       | 2               |
| 81.22 | Length unit                  | Selects the unit of estimated head points,<br>sensors height difference and pump inlet/outlet<br>diameters. | meters          |
|       | centimeters                  | Length unit in centimeter.                                                                                  | 69              |
|       | meters                       | Length unit in meter.                                                                                       | 72              |
|       | Inches                       | Length unit in inch.                                                                                        | 73              |
|       | feet                         | Length unit in feet.                                                                                        | 27              |
| 81.23 | Density unit                 | Selects the unit of density.                                                                                | kg/m3           |
|       | kg/m <sup>3</sup>            | Kilograms per cubic meter.                                                                                  | 0               |
|       | kg/l                         | Kilograms per liter.                                                                                        | 1               |

| No.     | Name/Value                               | Description                                                                                                    | Def/<br>FbEq16   |
|---------|------------------------------------------|----------------------------------------------------------------------------------------------------|------------------|
|         | Ib/gal                                   | Pounds per US gallon.                                                                                                    | 2                |
| 82 Purr | np protections                           | Settings for pup dry run protection.<br>See section Dry run protection (page 51).                                                                                                    |                  |
| 82.02   | Dry run source                           | Selects the source for dry run protection.                                                                                                    | Min load current |
|         | Not selected                             | 0 (always off).                                                                                                    | 0                |
|         | Selected                                 | 1 (always on).                                                                                                    | 1                |
|         | DI1                                      | Digital input DI1 (10.02 DI delayed status, bit 0).                                                                                                    | 2                |
|         | DI2                                      | Digital input DI2 (10.02 DI delayed status, bit 1).                                                                                                    | 3                |
|         | DI3                                      | Digital input DI3 (10.02 DI delayed status, bit 2).                                                                                                    | 4                |
|         | DI4                                      | Digital input DI4 (10.02 DI delayed status, bit 3).                                                                                                    | 5                |
|         | DI5                                      | Digital input DI5 (10.02 DI delayed status, bit 4).                                                                                                    | 6                |
|         | DI6                                      | Digital input DI6 (10.02 DI delayed status, bit 5).                                                                                                    | 7                |
|         | Min load current                         | Enables the dry run protection when the actual load is below the dry run current limit.                                                                                                    | 8                |
|         | Other [bit]                              | Source selection (see Terms and abbreviations on page 80).                                                                                                    | -                |
| 82.30   | Outlet minimum<br>pressure<br>protection | Enables outlet minimum pressure protection function.                                                                                                    | Disabled         |
|         | Disabled                                 | Outlet minimum pressure protection function is disabled.                                                                                                    | 0                |
|         | Warning                                  | Outlet minimum pressure protection function<br>generates warning D50E Outlet minimum pressure<br>when the outlet minimum pressure is below the<br>level defined with parameter 82.31 Outlet<br>minimum pressure warning level for a time set in<br>82.45 Pressure check delay.       | 1                |
|         | Fault                                    | Outlet minimum pressure protection function<br>generates fault D50E Outlet minimum pressure<br>when the outlet minimum pressure is below the<br>level defined with parameter 82.32 Outlet<br>minimum pressure fault level for a time set in<br>parameter 82.45 Pressure check delay. | 2                |

| No.   | Name/Value                                  | Description                                                                                                    | Def/<br>FbEq16 |
|-------|---------------------------------------------|----------------------------------------------------------------------------------------------------|----------------|
|       | Warning/Fault                               | Outlet minimum pressure protection function<br>first generates a warning when the pressure is<br>below the level defined with parameter 82.31<br>Outlet minimum pressure warning level for a time<br>set in parameter 82.45 Pressure check delay.<br>If the pressure continues to fall below the level<br>defined with parameter 82.32 Outlet minimum<br>pressure fault level, outlet minimum pressure fault<br>is generated. | 3              |
| 82.31 | Outlet minimum<br>pressure warning<br>level | Defines the level at which drive should generate the outlet minimum pressure warning.                                                                                                    | 0.00 bar       |
|       | 0.00<br>32767.00 bar                        | Outlet minimum pressure warning level.                                                                                                    | 1 = 1 bar      |
| 82.32 | Outlet minimum<br>pressure fault<br>level   | Defines the level at which drive should generate the outlet minimum pressure fault.                                                                                                    | 0.00 bar       |
|       | 0.00<br>32767.00 bar                        | Outlet minimum pressure fault level.                                                                                                    | 1 = 1 bar      |
| 82.35 | Outlet maximum<br>pressure<br>protection    | Enables outlet maximum pressure protection function.                                                                                                    | Disabled       |
|       | Disabled                                    | Outlet maximum pressure protection is disabled.                                                                                                    | 0              |
|       | Warning                                     | Outlet maximum pressure protection function<br>generates warning D50F Outlet maximum pressure<br>when the pressure is above the level defined with<br>parameter 82.37 Outlet maximum pressure warning<br>level for a time set in parameter 82.45 Pressure<br>check delay.                                                                                                    | 1              |
|       | Fault                                       | Outlet maximum pressure protection function<br>generates fault D409 Outlet maximum pressure<br>when the pressure is above the level defined with<br>parameter 82.38 Outlet maximum pressure fault<br>level for a time set in parameter 82.45 Pressure<br>check delay.                                                                                                    | 2              |
|       | Warning/Fault                               | Outlet maximum pressure protection function<br>first generates a warning when the pressure is<br>above the level defined with parameter 82.37<br>Outlet maximum pressure warning level for a time<br>set in parameter 82.45 Pressure check delay.<br>If the pressure raises above the level defined with<br>parameter 82.38 Outlet maximum pressure fault<br>level, outlet maximum pressure fault is<br>generated.            | 3              |

| No.   | Name/Value                                  | Description                                                                                                    | Def/<br>FbEq16 |
|-------|---------------------------------------------|----------------------------------------------------------------------------------------------------|----------------|
| 82.37 | Outlet maximum<br>pressure warning<br>level | Defines the level at which drive should generate the outlet maximum pressure warning.                                                                                                    | 0.00 bar       |
|       | 0.00<br>32767.00 bar                        | Outlet maximum pressure warning level.                                                                                                    | 1 = 1 bar      |
| 82.38 | Outlet maximum<br>pressure fault<br>level   | Defines the level at which drive should generate the outlet maximum pressure fault.                                                                                                    | 0.00 bar       |
|       | 0.00<br>32767.00 bar                        | Outlet maximum pressure fault level.                                                                                                    | 1 = 1 bar      |
| 82.40 | Inlet minimum<br>pressure<br>protection     | Enables inlet minimum pressure protection function.                                                                                                    | Disabled       |
|       | Disabled                                    | Inlet minimum pressure protection is disabled.                                                                                                    | 0              |
|       | Warning                                     | Inlet minimum pressure protection function<br>generates warning D510 Inlet minimum pressure<br>when the pressure is below the level defined with<br>parameter 82.41 Inlet minimum pressure warning<br>level for a time set in 82.45 Pressure check delay.                                                                                                    | 1              |
|       | Fault                                       | Inlet minimum pressure protection function<br>generates fault D40A Inlet minimum pressure<br>when the pressure is below the level defined with<br>parameter 82.42 Inlet minimum pressure fault level<br>for a time set in 82.45 Pressure check delay.                                                                                                    | 2              |
|       | Warning/Fault                               | Inlet minimum pressure protection function first<br>generates a warning when the pressure is below<br>the level defined with parameter 82.41 Inlet<br>minimum pressure warning level for a time set in<br>82.45 Pressure check delay.<br>If the pressure continues to fall below the level<br>defined with parameter 82.42 Inlet minimum<br>pressure fault level, a fault is generated. | 3              |
| 82.41 | Inlet minimum<br>pressure warning<br>level  | Defines the level at which drive should generate the inlet minimum pressure warning.                                                                                                    | 0.00 bar       |
|       | 0.00<br>32767.00 bar                        | Inlet minimum pressure warning level.                                                                                                    | 1 = 1 bar      |
| 82.42 | Inlet minimum<br>pressure fault<br>level    | Defines the level at which drive should generate the inlet minimum pressure fault.                                                                                                    | 0.00 bar       |
|       | 0.00<br>32767.00 bar                        | Inlet minimum pressure fault level.                                                                                                    | 1 = 1 bar      |

| No.    | Name/Value                   | Description                                                                                                    | Def/<br>FbEq16 |
|--------|------------------------------|----------------------------------------------------------------------------------------------------|----------------|
| 82.45  | Pressure check<br>delay      | Defines the delay time at which the pressure<br>supervisions are inactive.<br>You can adjust check delay for a system in which<br>the pressure does not increase immediately after<br>starting the motor.                       | 3.00 s         |
|        | 0.003600.00 s                | Pressure check delay time.                                                                                                    | 1 = 1 s        |
| 82.46  | Dry run current<br>limit     | Defines the dry run current limit. When the actual<br>current goes below the dry run current limit for a<br>defined time (82.47), the drive considers it as a<br>dry run condition and trips on the fault, D4B0<br>Running dry. | 0.00 A         |
|        |                              | <b>Note:</b> This parameter is not applicable, if the parameter 82.02 Dry run source selection is set to DI.                                                                                                    |                |
|        | 0.003000.00 A                | Current limit.                                                                                                    | 100 = 1        |
| 82.47  | Dry run trip<br>monitor time | Defines the time to monitor dry run current limit.<br>After the defined time elapses, the drive<br>considers it as dry run condition and trips on the<br>fault, D4B0 Running dry.                                               | 120.0          |
|        |                              | <b>Note:</b> This parameter is not applicable, if the parameter 82.02 Dry run source is DI.                                                                                                    |                |
|        | 1.0300.0 s                   | Run trip monitor time.                                                                                                    | 10 = 1         |
| 82.48  | Dry run reset<br>time        | Defines the rest time to reset the dry run fault<br>(D4B0). The drive starts automatically if it<br>receives a start command.                                                                                                   | 120.0          |
|        | 1.018000.0 s                 | Dry run reset time.                                                                                                    | 10 = 1         |
| 83 Pum | np cleaning                  | Settings for the pump cleaning sequence.<br>See section Pump cleaning (page 47).                                                                                                    |                |
| 83.01  | Pump cleaning status         | Displays the status of pump cleaning.                                                                                                    | Disabled       |
|        | Disabled                     | Pump cleaning is disabled.                                                                                                    | 0              |
|        | Clean pump                   | Pump cleaning is active.                                                                                                    | 1              |
|        | No triggers configured       | Pump cleaning is not active.                                                                                                    | 2              |
|        | Waiting for<br>triggering    | Waiting for triggering signal.                                                                                                    | 3              |
| 83.02  | Pump cleaning<br>progress    | Displays the pump cleaning progress.                                                                                                    | 0              |
|        | 0.0100.0%                    | Percentage                                                                                                    | 10 = 1         |

| No.   | Name             | /Value                | Descriptio                                                                | on                                                                                                    | Def/<br>FbEq16 |
|-------|------------------|-----------------------|---------------------------------------------------------------------------|----------------------------------------------------------------------------------------------------|----------------|
| 83.03 | Total c<br>count | leaning               | increment<br>cleaning c<br>For examp<br>set as 3, th<br>cycles of r       | he cleaning count. Cleaning count<br>is by one, when the sequence of<br>cycles are completed.<br>ole, if 83.16 Cycles in cleaning program is<br>ne pump cleaning completes after three<br>reverse and forward motions of the<br>I the cleaning count changes to 1. | 0              |
|       | 0<br>42994       | 967000                | Total clea                                                                | ning count.                                                                                                    | 1 = 1          |
| 83.10 | Pump<br>action   | cleaning              | Enables th                                                                | ne pump cleaning action.                                                                                                    | Cleaning       |
|       | Off              |                       | Pump clea                                                                 | aning is disabled.                                                                                                    | 0              |
|       | Cleani           | ng                    | Pump clea                                                                 | aning is started based on triggers.                                                                                                    | 1              |
|       | Warnir           | ng only               |                                                                           | 5 D507 Pump cleaning needed warning based on triggers.                                                                                                    | 2              |
| 83.11 | trigger          | cleaning<br>s         | for the dri<br>condition<br><b>Note:</b> If D<br>no cleanin<br>cleaning c | lisables the pump cleaning sequence<br>ive, and defines the triggering<br>s.<br>I1 remains On after cleaning is finished,<br>ig sequence is started. The drive starts<br>on next start, if the trigger signal is On<br>cor is started.                             | 060000         |
|       | Bit              | Name                  |                                                                           | Description                                                                                                    |                |
|       | 0                | Reserved              |                                                                           |                                                                                                    |                |
|       | 1                | Every sta             |                                                                           | Cleaning starts at every start.                                                                                                    |                |
|       | 2                | Every sto             | •                                                                         | Cleaning starts at every stop.                                                                                                    |                |
|       | 35<br>6          | Reserved<br>Fixed tim | e interval                                                                | Time interval defined by parameter 83.<br>time interval.                                                                                                    |                |
|       | 7                | Combine               |                                                                           | Combined timer 1 of timed functions s cleaning.                                                                                                    | tarts          |
|       | 89<br>10         | Reserved<br>Supervisi |                                                                           | Cleaning sequence starts when Superv<br>high.                                                                                                    | ision 1 is     |
|       | 11               | Supervisi             | on 2                                                                      | Cleaning sequence starts when Superv<br>high.                                                                                                    | ision 2 is     |
|       | 12               | Supervisi             | on 3                                                                      | Cleaning sequence starts when Superv high.                                                                                                    |                |
|       | 13               | DI4                   |                                                                           | Cleaning sequence starts when DI4 is h                                                                                                    | 5              |
|       | 14               | DI5                   |                                                                           | Cleaning sequence starts when DI5 is h                                                                                                    | -              |
|       | 15               | DI6                   |                                                                           | Cleaning sequence starts when DI6 is h                                                                                                    | nigh.          |
|       |                  | FFFFh                 |                                                                           | aning triggers,                                                                                                    | 1 = 1          |

| No.   | Name/Value                    | Description                                                                                                    | Def/<br>FbEq16 |
|-------|-------------------------------|----------------------------------------------------------------------------------------------------|----------------|
| 83.12 | Start pump<br>cleaning        | Enables/disables the pump cleaning.                                                                                                    | Not active     |
|       | Not active                    | Pump cleaning is not active.                                                                                                    | 0              |
|       | Start cleaning<br>now         | Starts pump cleaning immediately.                                                                                                    | 1              |
|       | DI4                           | Starts pump cleaning when DI4 goes high.                                                                                                    | 2              |
|       | DI5                           | Starts pump cleaning when DI5 goes high.                                                                                                    | 3              |
|       | DI6                           | Starts pump cleaning when DI6 goes high.                                                                                                    | 4              |
|       | Other [bit]                   | Source selection (see Terms and abbreviations on page 80).                                                                                                    | -              |
| 83.15 | Fixed time<br>interval        | Defines the constant time interval between<br>cleaning cycles.<br><b>Note</b> : This parameter is used only when cleaning<br>is triggered by time interval.                                                                                                    | 02 00:00       |
|       | 00 00:00<br>45:12:15          | Time interval in format DD HH:MM (day hour:min).                                                                                                    | -              |
| 83.16 | Cycles in<br>cleaning program | Defines the number of cycles performed in<br>cleaning program.<br>For example, 1 cycle = 1 forward + 1 reverse step.                                                                                                    | 3              |
|       | 165535                        | Value range                                                                                                    |                |
| 83.20 | Cleaning speed<br>step        | Defines the speed/frequency step size in pump<br>cleaning.<br>Cleaning speed step is same for positive and<br>negative directions.<br><b>Note:</b> If you have disabled the negative rotation<br>direction by speed limits, the pump cleaning<br>does not operate in the negative direction. | 2400           |
|       | 03000 rpm                     | Cleaning speed/frequency value.                                                                                                    | 1 = 1 rpm      |
| 83.25 | Time to cleaning speed        | Defines the time required for the drive to reach<br>cleaning speed set by parameter 83.20 Cleaning<br>speed step.                                                                                                    | 3.000          |
|       | 0.00060.000 s                 | Time                                                                                                    | 1 = 1s         |
| 83.26 | Time to zero-<br>speed        | Defines the time required for the drive to reach<br>zero speed from the cleaning speed set by<br>parameter 83.20 Cleaning speed step.                                                                                                    | 3.000          |
|       | 0.00060.000 s                 | Time                                                                                                    | 1 = 1s         |
| 83.27 | Cleaning on time              | Defines the pump cleaning time in a cycle when<br>the drive is running at cleaning speed set by<br>83.20 Cleaning speed step.                                                                                                    | 10.000         |
|       | 0.000<br>1000.000 s           | Time                                                                                                    | 1 = 1s         |

| No.   | Name/Value                | Description                                                                                                    | Def/<br>FbEq16 |
|-------|---------------------------|----------------------------------------------------------------------------------------------------|----------------|
| 83.28 | Cleaning off time         | Defines the cleaning off time when the drive<br>stays at zero speed between positive and<br>negative pulses and after one cleaning cycle<br>before starting a new cleaning cycle.                                                            | 5.000          |
|       | 0.000<br>1000.000 s       | Time                                                                                                    | 1 = 1s         |
| 83.35 | Cleaning count<br>fault   | Activates the cleaning count monitoring, and<br>selects the action it takes if it detects too many<br>cleaning starts within the time defined by<br>parameter 83.36 Cleaning count time.<br>See section Cleaning count monitoring (page 50). | No action      |
|       | No action                 | No action.                                                                                                    | 0              |
|       | Warning                   | Warning.                                                                                                    | 1              |
|       | Fault                     | Fault.                                                                                                    | 2              |
| 83.36 | Cleaning count<br>time    | Defines the time for cleaning count monitoring.<br>See section Cleaning count monitoring (page 50).                                                                                                    | 00 01:00       |
|       | 00 00:00<br>45:12:15      | Time.                                                                                                    | -              |
| 83.37 | Maximum<br>cleaning count | Defines the maximum cleaning counts allowed.<br>See section Cleaning count monitoring (page 50).                                                                                                    | 5              |
|       | 030                       | Maximum cleaning counts.                                                                                                    | 1 = 1          |
| 83.41 | Pump cleaning<br>time 1   | Defines the user defined pump cleaning time 1 at which the pump cleaning starts automatically.                                                                                                    | 00:00:00       |
|       | 00:00:00<br>23:59:59      | Pump cleaning time.                                                                                                    | 1 = 1          |
| 83.42 | Pump cleaning<br>time 2   | Defines the user defined pump cleaning time 2 at which the pump cleaning starts automatically.                                                                                                    | 00:00:00       |
|       | 00:00:00<br>23:59:59      | Pump cleaning time.                                                                                                    | 1 = 1          |
| 83.43 | Pump cleaning<br>time 3   | Defines the user defined pump cleaning time 3 at which the pump cleaning starts automatically.                                                                                                    | 00:00:00       |
|       | 00:00:00<br>23:59:59      | Pump cleaning time.                                                                                                    | 1 = 1          |
| 83.44 | Pump cleaning<br>time 4   | Defines the user defined pump cleaning time 4 at which the pump cleaning starts automatically.                                                                                                    | 00:00:00       |
|       | 00:00:00<br>23:59:59      | Pump cleaning time.                                                                                                    | 1 = 1          |
| 83.45 | Pump cleaning<br>time 5   | Defines the user defined pump cleaning time 5 at which the pump cleaning starts automatically.                                                                                                    | 00:00:00       |
|       | 00:00:00<br>23:59:59      | Pump cleaning time.                                                                                                    | 1 = 1          |

| No.   | Name/Value                     | Description                                                                                                    | Def/<br>FbEq16                 |
|-------|--------------------------------|----------------------------------------------------------------------------------------------------|--------------------------------|
| 95 HW | configuration                  | Various hardware-related settings.                                                                                                    |                                |
| 95.01 | Supply voltage                 | Selects the supply voltage range. This parameter<br>is used by the drive to determine the nominal<br>voltage of the supply network. The parameter<br>also affects the current ratings and the DC<br>voltage control functions of the drive.<br>WARNING! An incorrect setting may cause<br>the motor to rush uncontrollably.<br>Note: The selections shown depend on the<br>hardware of the drive. If only one voltage range is<br>valid for the drive in question, it is selected by<br>default.                                                                                             | Automatic /<br>not<br>selected |
|       | Automatic / not<br>selected    | No voltage range selected. The drive will not start<br>modulating before a range is selected, unless<br>parameter 95.02 Adaptive voltage limits is set to<br>Enable, in which case the drive estimates the<br>supply voltage itself.                                                                                                    | 0                              |
|       | 380415 V                       | 380415 V                                                                                                    | 2                              |
| 95.02 | Adaptive voltage<br>limits     | Enables adaptive voltage limits.<br>Adaptive voltage limits can be used if, for<br>example, an IGBT supply unit is used to raise the<br>DC voltage level. If the communication between<br>the inverter and IGBT supply unit is active, the<br>voltage limits are related to the DC voltage<br>reference from the IGBT supply unit. Otherwise<br>the limits are calculated based on the measured<br>DC voltage at the end of the pre-charging<br>sequence.<br>This function is also useful if the AC supply<br>voltage to the drive is high, as the warning levels<br>are raised accordingly. | Enable                         |
|       | Disable                        | Adaptive voltage limits disabled.                                                                                                    | 0                              |
|       | Enable                         | Adaptive voltage limits enabled.                                                                                                    | 1                              |
| 95.03 | Estimated AC<br>supply voltage | AC supply voltage estimated by calculation.<br>Estimation is done every time the drive is<br>powered up and is based on the rise speed of<br>voltage level of the DC bus while the drive<br>charges the DC bus.                                                                                                    | 0                              |
|       | 065535 V                       | Voltage.                                                                                                    | 10 = 1 V                       |
| 95.04 | Control board supply           | Specifies how the control board of the drive is powered.                                                                                                    | Internal<br>24V                |
|       | Internal 24V                   | The drive control board is powered from the drive power unit it is connected to.                                                                                                    | 0                              |

| No.   | Name/                    | 'Value                            | Descr                                             | iption                                                                                                    | Def/<br>FbEq16              |
|-------|--------------------------|-----------------------------------|---------------------------------------------------|----------------------------------------------------------------------------------------------------|-----------------------------|
|       | Externa                  | al 24V                            |                                                   | rive control board is powered from an<br>nal power<br>y.                                                                                                    | 1                           |
| 95.15 | 5 Special HW<br>settings |                                   | enabl<br>bits.<br><b>Note:</b><br>by thi<br>outpu | ains hardware-related settings that can be<br>ed and disabled by toggling the specific<br>The installation of the hardware specified<br>is parameter may require derating of drive<br>ut, or impose other limitations. Refer to the<br>vare manual of the drive.             | 06000                       |
|       | Bit                      | Name                              |                                                   | Information                                                                                                    |                             |
|       | 0                        | Reserved                          |                                                   |                                                                                                    |                             |
|       | 1                        | ABB Sine                          |                                                   | 1 = An ABB sine filter is connected to the ou<br>drive.                                                                                                    | tput of the                 |
|       | 215                      | Reserved                          |                                                   |                                                                                                    |                             |
|       | 0b000<br>1               | 00b111                            | Hardy                                             | ware options configuration word.                                                                                                    | 1 = 1                       |
|       | 1                        |                                   |                                                   | entiated parameter defaults.<br>barameter is not affected by a parameter<br>re.                                                                                                    |                             |
|       | Bit                      | Name                              |                                                   | Value                                                                                                    |                             |
|       | 0                        | Supply<br>frequenc <u>y</u><br>Hz | y 60                                              | If you change the value of this bit, you have<br>complete reset to the drive after the change<br>reset you have to reselect the macro to be u<br>See section Differences in the default values b<br>50 Hz and 60 Hz supply frequency settings on<br>0 = 50 Hz.<br>1 = 60 Hz. | e. After<br>sed.<br>oetween |
|       | 112                      | Reserved                          |                                                   |                                                                                                    |                             |
|       | 13                       | du/dt filter<br>activation        |                                                   | When active, an external du/dt filter is connected to<br>the drive/inverter output. The setting will limit the<br>output switching frequency, and force the fan of the<br>drive/inverter module to full speed.<br>0 = du/dt filter inactive.                                 |                             |
|       | 14 15                    | December                          |                                                   | 1 = du/dt filter active.                                                                                                    |                             |
|       | 1415                     | Reserved                          |                                                   |                                                                                                    |                             |
|       | 0b000<br>0b1111          |                                   | Hardy                                             | ware options configuration word.                                                                                                    | 1 = 1                       |

| No.     | Name/Value                 | Description                                                                                                    | Def/<br>FbEq16  |
|---------|----------------------------|----------------------------------------------------------------------------------------------------|-----------------|
| 95.26   | Motor disconnect<br>switch | Enables the use of the motor disconnect switch.<br>When enabled, the drive does not trip to a fault<br>when it detects the disconnection but remains<br>operational and returns to normal operation<br>after a reconnection. | Disable         |
|         |                            | When this parameter is enabled, the drive will go through the following sequence:                                                                                                    |                 |
|         |                            | 1. Motor is disconnected: Drive detects the<br>disconnection and indicates it with warning<br>A784. The drive remains in operation and waits<br>for motor reconnection.                                                      |                 |
|         |                            | 2. Motor is reconnected: Drive detects the<br>reconnection, removes the warning and returns<br>to normal operation. The last active reference<br>before the disconnection is in use.                                         |                 |
|         |                            | <b>Note:</b> This feature is only available in scalar mode. This parameter does not affect vector mode behavior.                                                                                                    |                 |
|         | Disable                    | Motor disconnect switch disabled.                                                                                                    | 0               |
|         | Enable                     | Motor disconnect switch enabled.                                                                                                    | 1               |
| 95.200  | Cooling fan<br>mode        | Selects the fan control type. The fan control<br>functionality enables heat dissipation from the<br>drive and avoids dust accumulation in the drive.                                                                         | Auto            |
|         | Auto                       | Controls the fan automatically according to the temperature changes of the drive.                                                                                                    | 0               |
|         | Always on                  | Fan runs continuously with the maximum speed (50Hz).                                                                                                    | 1               |
| 96 Syst | em                         | Language selection; access levels; macro<br>selection; parameter save and restore; control<br>unit reboot; user parameter sets; unit selection.                                                                              |                 |
| 96.01   | Language                   | Selects the language of the parameter interface<br>and other displayed information when viewed on<br>the control panel.<br><b>Notes</b> :                                                                                    | Not<br>selected |
|         |                            | <ul> <li>Not all languages listed below are necessarily supported.</li> </ul>                                                                                                    |                 |
|         |                            | • This parameter does not affect the languages<br>visible in the Drive composer PC tool. (Those<br>are specified under <b>View – Settings – Drive</b><br><b>default language</b> .)                                          |                 |
|         | Not selected               | None.                                                                                                    | 0               |
|         | English                    | English.                                                                                                    | 1033            |
|         | Italiano                   | Italian.                                                                                                    | 1040            |

| No.   | Name/Value                      | Description                                                                                                    | Def/<br>FbEq16 |
|-------|---------------------------------|----------------------------------------------------------------------------------------------------|----------------|
|       | Español                         | Spanish.                                                                                                    | 3082           |
|       | Portugues                       | Portuguese.                                                                                                    | 2070           |
|       | Français                        | French.                                                                                                    | 1036           |
|       | Chinese<br>(Simplified,<br>PRC) | Simplified Chinese.                                                                                                    | 2052           |
| 96.02 | Pass code                       | Pass codes can be entered into this parameter to<br>activate further access levels (see parameter<br>96.03 Access level status) or to configure the user<br>lock.<br>Entering "358" toggles the parameter lock, which<br>prevents the changing of all other parameters<br>through the control panel or the Drive composer<br>PC tool.<br>Entering the user pass code (by default,<br>"10000000") enables parameters<br>96.10096.102, which can be used to define a<br>new user pass code and to select the actions that<br>are to be prevented.<br>Entering an invalid pass code will close the user<br>lock if open, ie. hide parameters 96.10096.102.<br>After entering the code, check that the<br>parameters are in fact hidden.<br><b>Note:</b> You must change the default user pass<br>code to maintain a high level of cybersecurity.<br><u>Store the code in a safe place – the protection</u><br><u>cannot be disabled even by ABB if the code is</u><br><u>lost.</u><br>See also section User lock (page 69). | 0              |
|       | 099999999                       | Pass code.                                                                                                    | -              |
| 96.03 | Access level<br>status          | Shows which access levels have been activated<br>by pass codes entered into parameter 96.02 Pass<br>code.                                                                                                    | 0b0000         |
|       | 0b00000b1111                    |                                                                                                    | 1=1            |

| No.   | Name/Va                                                                                                    | llue               | Description                                                                                                    | Def/<br>FbEq16  |
|-------|----------------------------------------------------------------------------------------------------|--------------------|----------------------------------------------------------------------------------------------------|-----------------|
|       | O         En           1         Se           29         Re           10         O           11         O           12         O           13         O           14         Pa | EM acce<br>EM acce | parameter lock<br>ss level 1<br>ss level 2<br>ss level 3<br>r lock                                                                                                    |                 |
|       | 0b0000<br>0b1111                                                                                                    | •                  | Active access levels.                                                                                                    | -               |
| 96.04 | Macro sel                                                                                                    | ect                | Selects the control macro. See chapter Control<br>macros (page 75) for more information.<br>After a selection is made, the parameter reverts<br>automatically to Done.         | Done            |
|       | Done                                                                                                    |                    | Macro selection complete; normal operation.                                                                                                    | 0               |
|       | ABB stand                                                                                                    | dard               | Factory macro (see page 76). For scalar motor control.                                                                                                    | 1               |
|       | PID                                                                                                    |                    | PID macro (see page 77).                                                                                                    | 14              |
| 96.05 | Macro act                                                                                                    | ive                | Shows which control macro is currently selected.<br>See chapter Control macros (page 75) for more<br>information.<br>To change the macro, use parameter 96.04 Macro<br>select. | ABB<br>standard |
|       | ABB stand                                                                                                    | dard               | Factory macro (see page 76). For scalar motor control.                                                                                                    | 1               |
|       | PID                                                                                                    |                    | PID macro (see page 77).                                                                                                    | 14              |
| 96.06 | Parameter<br>restore                                                                                                    | r                  | Restores the original settings of the control<br>program, ie. parameter default values.<br><b>Note:</b> This parameter cannot be changed while<br>the drive is running.        | Done            |
|       | Done                                                                                                    |                    | Restoring is completed.                                                                                                    | 0               |
|       | Reset mo<br>data                                                                                                    | tor                | Restore all motor rating ID run results to default values                                                                                                    | 2               |

| No. | Name/Value                        | Description                                                                                                    | Def/<br>FbEq16 |
|-----|-----------------------------------|----------------------------------------------------------------------------------------------------|----------------|
|     | Restore<br>defaults               | <ul> <li>Restores all editable parameter values to default values, except</li> <li>motor data and ID run results</li> <li>I/O extension module settings</li> <li>end user texts, such as customized warnings and faults, and the drive name</li> <li>control panel/PC communication settings</li> <li>fieldbus adapter settings</li> <li>control macro selection and the parameter defaults implemented by it</li> <li>parameter 95.20 HW options word 1 and the differentiated defaults implemented by it.</li> </ul> | 8              |
|     | Reset all<br>fieldbus<br>settings | Restores all fieldbus and communication related<br>settings to default values.<br><b>Note:</b> Fieldbus, control panel and PC tool<br>communication are interrupted during the<br>restore.                                                                                                    | 32             |
|     | Clear all                         | <ul> <li>Restores all editable parameter values to default values, except</li> <li>end user texts, such as customized warnings and faults, and the drive name</li> <li>control macro selection and the parameter defaults implemented by it</li> <li>parameter 95.20 HW options word 1 and the differentiated defaults implemented by it</li> <li>group 49 Panel port communication parameters.</li> </ul>                                                                                                    | 62             |
|     | Reset home<br>view                | Restores the home view layout back to show the values of the default parameters defined by the control macro in use                                                                                                    | 512            |
|     | Reset end user<br>texts           | Restores all end user texts to default values,<br>including the drive name, contact info,<br>customized fault and warning texts, PID unit and<br>currency unit.                                                                                                    | 1024           |
|     | All to factory<br>defaults        | Restores settings and all editable parameters<br>back to initial factory values, except<br>differentiated defaults implemented by<br>parameter 95.20 HW options word 1.                                                                                                    | 34560          |

| No.   | Name/Value                 | Description                                                                                                    | Def/<br>FbEq16 |
|-------|----------------------------|----------------------------------------------------------------------------------------------------|----------------|
| 96.07 | Parameter save<br>manually | Saves the valid parameter values to the<br>permanent memory on the drive control unit to<br>ensure that operation can continue after cycling<br>the power.                                                | Done           |
|       |                            | The new parameter values are saved<br>automatically when changed from a PC tool or<br>control panel, after the drive is powered on for<br>more than 60 seconds.                                           |                |
|       |                            | Save the parameters with this parameter                                                                                                    |                |
|       |                            | • to store values sent from the fieldbus                                                                                                    |                |
|       |                            | • when using external +24 V DC power supply to<br>the control unit: to save parameter changes<br>before you power down the control unit. The<br>supply has a very short hold-up time when<br>powered off. |                |
|       |                            | • to save the parameter value changes when the drive is powered off within 60 seconds after being powered on.                                                                                             |                |
|       | Done                       | Save completed.                                                                                                    | 0              |
|       | Save                       | Save in progress.                                                                                                    | 1              |
| 96.08 | Control board<br>boot      | Changing the value of this parameter to 1<br>reboots the control unit (without requiring a<br>power off/on cycle of the complete drive<br>module).                                                        | No action      |
|       |                            | The value reverts to 0 automatically.                                                                                                    |                |
|       | No action                  | 1 = No action.                                                                                                    | 0              |
|       | Reboot                     | 1 = Reboot the control unit.                                                                                                    | 1              |
| 96.10 | User set status            | Shows the status of the user parameter sets.                                                                                                    | n/a            |
|       |                            | This parameter is read-only.                                                                                                    |                |
|       |                            | See also section User parameter sets (page 69).                                                                                                    |                |
|       | n/a                        | No user parameter sets have been saved.                                                                                                    | 0              |
|       | Loading                    | A user set is being loaded.                                                                                                    | 1              |
|       | Saving                     | A user set is being saved.                                                                                                    | 2              |
|       | Faulted                    | Invalid or empty parameter set.                                                                                                    | 3              |
|       | User1 IO active            | User set 1 has been selected by parameters 96.12<br>User set I/O mode in1 and 96.13 User set I/O mode<br>in2.                                                                                             | 4              |
|       | User2 IO active            | User set 2 has been selected by parameters 96.12<br>User set I/O mode in1 and 96.13 User set I/O mode<br>in2.                                                                                             | 5              |

| No.   | Name/Value            | Description                                                                                                    | Def/<br>FbEq16 |
|-------|-----------------------|----------------------------------------------------------------------------------------------------|----------------|
|       | User3 IO active       | User set 3 has been selected by parameters 96.12<br>User set I/O mode in1 and 96.13 User set I/O mode<br>in2.                                    | 6              |
|       | User4 IO active       | User set 4 has been selected by parameters 96.12<br>User set I/O mode in1 and 96.13 User set I/O mode<br>in2.                                    | 7              |
|       | Reserved              |                                                                                                    | 819            |
|       | User1 backup          | User set 1 has been saved or loaded.                                                                                                    | 20             |
|       | User2 backup          | User set 2 has been saved or loaded.                                                                                                    | 21             |
|       | User3 backup          | User set 3 has been saved or loaded.                                                                                                    | 22             |
|       | User4 backup          | User set 4 has been saved or loaded.                                                                                                    | 23             |
| 96.11 | User set<br>save/load | Enables the saving and restoring of up to four<br>custom sets of parameter settings.<br>The set that was in use before powering down             | No action      |
|       |                       | the drive is in use after the next power-up.                                                                                                    |                |
|       |                       | Notes:                                                                                                    |                |
|       |                       | Some hardware configuration settings, such                                                                                                    |                |
|       |                       | as I/O extension module and<br>fieldbus configuration parameters (groups<br>1416, 47, 5058 and 9293) are not<br>included in user parameter sets. |                |
|       |                       | <ul> <li>Parameter changes made after loading a set<br/>are not automatically stored – they must be<br/>saved using this parameter.</li> </ul>   |                |
|       |                       | • This parameter cannot be changed while the drive is running                                                                                    |                |
|       | No action             | Load or save operation complete; normal operation.                                                                                               | 0              |
|       | User set I/O<br>mode  | Load user parameter set using parameters 96.12<br>User set I/O mode in1 and 96.13 User set I/O mode<br>in2.                                      | 1              |
|       | Load set 1            | Load user parameter set 1.                                                                                                    | 2              |
|       | Load set 2            | Load user parameter set 2.                                                                                                    | 3              |
|       | Load set 3            | Load user parameter set 3.                                                                                                    | 4              |
|       | Load set 4            | Load user parameter set 4.                                                                                                    | 5              |
|       | Save to set 1         | Save user parameter set 1.                                                                                                    | 18             |
|       | Save to set 2         | Save user parameter set 2.                                                                                                    | 19             |
|       | Save to set 3         | Save user parameter set 3.                                                                                                    | 20             |
|       | Save to set 4         | Save user parameter set 4.                                                                                                    | 21             |

| No.   | Name/Value               | Description                                                                |                                              |                                   | Def/<br>FbEq16  |
|-------|--------------------------|----------------------------------------------------------------------------|----------------------------------------------|-----------------------------------|-----------------|
| 96.12 | User set I/O<br>mode in1 | When parameter<br>User set I/O mode<br>together with pa<br>in2 as follows: | e, selects the use                           | r parameter set                   | Not<br>selected |
|       |                          | Status of<br>source defined<br>by par. 96.12                               | Status of<br>source defined<br>by par. 96.13 | User<br>parameter set<br>selected |                 |
|       |                          | 0                                                                          | 0                                            | Set 1                             |                 |
|       |                          | 1                                                                          | 0                                            | Set 2                             |                 |
|       |                          | 0                                                                          | 1                                            | Set 3                             |                 |
|       |                          | 1                                                                          | 1                                            | Set 4                             |                 |
|       | Not selected             | 0.                                                                         |                                              |                                   | 0               |
|       | Selected                 | 1.                                                                         |                                              |                                   | 1               |
|       | DI1                      | Digital input DI1                                                          | (10.02 DI delayed                            | status, bit 0).                   | 2               |
|       | DI2                      | Digital input DI2                                                          | 3                                            |                                   |                 |
|       | DI3                      | Digital input DI3                                                          | 4                                            |                                   |                 |
|       | DI4                      | Digital input DI4                                                          | 5                                            |                                   |                 |
|       | DI5                      | Digital input DI5                                                          | 6                                            |                                   |                 |
|       | DI6                      | Digital input DI6                                                          | 7                                            |                                   |                 |
|       | Reserved                 |                                                                            |                                              |                                   | 817             |
|       | Timed function<br>1      | Bit 0 of 34.01 Tim<br>166).                                                | ned functions statu                          | ıs (see page                      | 18              |
|       | Timed function<br>2      | Bit 1 of 34.01 Tim<br>166).                                                | ed functions statu                           | s (see page                       | 19              |
|       | Timed function<br>3      | Bit 2 of 34.01 Tim<br>166).                                                | ed functions statu                           | s (see page                       | 20              |
|       | Reserved                 |                                                                            |                                              |                                   | 2113            |
|       | Supervision 1            | Bit 0 of 32.01 Su                                                          | pervision status <b>(s</b>                   | ee page 152 <b>)</b> .            | 24              |
|       | Supervision 2            | Bit 1 of 32.01 Sup                                                         | 25                                           |                                   |                 |
|       | Supervision 3            | Bit 2 of 32.01 Supervision status (see page 152).                          |                                              |                                   | 26              |
|       | Other [bit]              | Source selection page 80).                                                 | (see Terms and a                             | bbreviations <b>on</b>            | -               |
| 96.13 | User set I/O<br>mode in2 | See parameter 9                                                            | 6.12 User set I/O ı                          | mode in1.                         | Not<br>selected |

| No.   | Name/                           | Value                | Descriptio                                                                                                  | n                                                                                                    | Def/<br>FbEq16 |  |  |  |
|-------|---------------------------------|----------------------|----------------------------------------------------------------------------------------------------|----------------------------------------------------------------------------------------------------|----------------|--|--|--|
| 96.16 | Unit sel                        | lection              |                                                                                                    | e unit of parameters indicating power,<br>ire and torque.                                                                                                    | 060000         |  |  |  |
|       | Bit                             | Name                 |                                                                                                    | Information                                                                                                    |                |  |  |  |
|       | 0                               | Power un             | it                                                                                                    | 0 = kW                                                                                                    |                |  |  |  |
|       |                                 |                      |                                                                                                    | 1 = hp                                                                                                    |                |  |  |  |
|       | 1<br>2                          | Reserved<br>Temperat |                                                                                                    |                                                                                                    |                |  |  |  |
|       | 2                               | remperat             | une unit                                                                                                    | 1 = °F                                                                                                    |                |  |  |  |
|       | 3                               | Reserved             |                                                                                                    |                                                                                                    |                |  |  |  |
|       | 4                               | Torque ur            | nit                                                                                                    | $0 = Nm (N \cdot m)$                                                                                                    |                |  |  |  |
|       | 515                             | Reserved             |                                                                                                    | 1 = lbft (lb·ft)                                                                                                    |                |  |  |  |
|       | 515                             | Reserved             |                                                                                                    |                                                                                                    |                |  |  |  |
|       | 0b000<br>0b1111                 | 0                    | Unit select                                                                                                 | tion word.                                                                                                    | 1 = 1          |  |  |  |
| 96.20 | Time sy                         |                      |                                                                                                    | e 1st priority external source for                                                                                                    | Panel link     |  |  |  |
|       | primary                         | source               | synchroniz                                                                                                  | zation of the drive's time and date.                                                                                                    |                |  |  |  |
|       | Interna                         | l                    | No external source selected.                                                                                |                                                                                                    | 0              |  |  |  |
|       | Fieldbu                         | us A                 | Fieldbus interface A.                                                                                       |                                                                                                    | 3              |  |  |  |
|       | Embedded FB<br>Panel link       |                      | Embedded fieldbus interface.<br>Control panel, or Drive composer PC tool<br>connected to the control panel. |                                                                                                    | 6              |  |  |  |
|       |                                 |                      |                                                                                                    |                                                                                                    | 8              |  |  |  |
|       | Ethern<br>link                  | et tool              | Drive com<br>module.                                                                                        | poser PC tool through an FENA                                                                                                    | 9              |  |  |  |
| 96.24 | Full days since<br>1st Jan 1980 |                      | Number of<br>the year 19                                                                                    | f full days passed since beginning of<br>980.                                                                                                    | -              |  |  |  |
|       |                                 |                      | minutes wi<br>minute ma<br>in the driv<br>fieldbus o<br>necessary                                           | neter, together with 96.25 Time in<br>thin 24 h and 96.26 Time in ms within one<br>kes it possible to set the date and time<br>e via the parameter interface from a<br>r application program. This may be<br>if the fieldbus protocol does not |                |  |  |  |
|       | 1 500                           | 00                   |                                                                                                    | me synchronization.                                                                                                    | 1 _ 1          |  |  |  |
| 00.05 | 1599                            |                      |                                                                                                    | beginning of 1980.                                                                                                    | 1=1            |  |  |  |
| 96.25 | Time in minutes<br>within 24 h  |                      |                                                                                                    | f full minutes passed since midnight.<br>lle, the value 860 corresponds to                                                                                                    | 0 min          |  |  |  |
|       |                                 |                      | See param                                                                                                   | neter 96.24 Full days since 1st Jan 1980.                                                                                                    |                |  |  |  |
|       | 1143                            | 9                    | Minutes si                                                                                                  | nce midnight.                                                                                                    | 1 = 1          |  |  |  |
| 96.26 | Time in<br>one mir              | ms within<br>nute    | Number o<br>minute.                                                                                         | f milliseconds passed since last                                                                                                    | 0 ms           |  |  |  |
|       |                                 |                      | See param                                                                                                   | neter 96.24 Full days since 1st Jan 1980.                                                                                                    |                |  |  |  |
|       | 0599                            | 99                   | Number o                                                                                                    | f milliseconds since last minute.                                                                                                    | 1 = 1          |  |  |  |

| No.   | Name/Value                   | Description                                                                                                    | Def/<br>FbEq16  |
|-------|------------------------------|----------------------------------------------------------------------------------------------------|-----------------|
| 96.51 | Clear fault and event logger | Clears all events from the drive's fault and event logs.                                                                                                    | 0               |
|       | 01                           |                                                                                                    | 1 = 1           |
| 96.70 | Disable adaptive program     | Enables/disables the adaptive program (if present).<br>See also section Adaptive programming (page 38).                                                                                                    | Yes             |
|       | No                           | Adaptive program enabled.                                                                                                    | 0               |
|       | Yes                          | Adaptive program disabled.                                                                                                    | 1               |
| 96.78 | Legacy Modbus<br>mapping     | Enables a Modbus user to access a select set of<br>parameters using legacy register numbering.<br>See the supported parameters in section Modbus<br>holding register addresses on page 361.                         | Disable         |
|       | Disable                      | Using legacy register numbering disabled.                                                                                                    | 0               |
|       | Enable                       | Using legacy register numbering enabled.<br>This selection sets parameter 58.33 Addressing<br>mode to Mode 0. Only 16-bit addressing is used,<br>and only 16-bit data is used for reading and<br>writing.           | 1               |
|       |                              | <u>16-bit values (groups 199, indexes 199):</u><br>Register address = 40000 + 100 × parameter<br>group + parameter index. For example,<br>parameter 22.80 would be mapped to register<br>40000 + 2200 + 80 = 42280. |                 |
| 96.79 | Legacy control<br>profile    | Enables using a legacy control profile. Currently only EFB supports legacy profiles.                                                                                                    | Not<br>selected |
|       | Not selected                 | EFB: Control profile selected with 58.25 Control profile used.                                                                                                    | 0               |
|       | DCU                          | Legacy DCU profile used.                                                                                                    | 1               |
|       | ABB drives                   | ABB drives profile used.                                                                                                    | 2               |
|       | ABB drives<br>limited        | Legacy ABB drives limited profile used.                                                                                                    | 3               |

| No.    | Name/Value                | Description                                                                                                    | Def/<br>FbEq16 |
|--------|---------------------------|----------------------------------------------------------------------------------------------------|----------------|
| 96.100 | Change user<br>pass code  | ( <i>Visible when user lock is open</i> )<br>To change the current user pass code, enter a<br>new code into this parameter as well as 96.101<br>Confirm user pass code. A warning will be active<br>until the new pass code is confirmed. To cancel<br>changing the pass code, close the user lock<br>without confirming. To close the lock, enter an<br>invalid pass code in parameter 96.02 Pass code,<br>activate parameter 96.08 Control board boot, or<br>cycle the power.<br>See also section User lock (page 69). | 1000000        |
|        | 10000000<br>99999999      | New user pass code.                                                                                                    | -              |
| 96.101 | Confirm user<br>pass code | ( <i>Visible when user lock is open</i> )<br>Confirms the new user pass code entered in<br>96.100 Change user pass code.                                                                                                    |                |
|        | 10000000<br>99999999      | Confirmation of new user pass code.                                                                                                    | -              |

| No.    | Name/                                                                | 'Value            | Descri                                                                     | ption                                                                                                    | Def/<br>FbEq16 |
|--------|----------------------------------------------------------------------|-------------------|----------------------------------------------------------------------------|----------------------------------------------------------------------------------------------------|----------------|
| 96.102 | functionality Selec<br>preve<br>chan<br>lock<br><b>Note</b><br>and f |                   | (Visibl                                                                    | e when user lock is open)                                                                                                    | 0000h          |
|        |                                                                      |                   | Selects<br>preven<br>change<br>lock is<br><b>Note</b> : <i>J</i><br>and fu | s the actions or functionalities to be<br>ited by the user lock. Note that the<br>es made take effect only when the user<br>closed. See parameter 96.02 Pass code.<br>ABB recommends to select all the actions<br>nctionalities unless otherwise required by<br>plication. |                |
|        | Bit                                                                  | Name              |                                                                            | Information                                                                                                    |                |
|        | 0 Disable A                                                          |                   | BB                                                                         | 1 = ABB access levels (service, advanced                                                                                                    |                |
|        | 1                                                                    | access lev        |                                                                            | programmer, etc.; see 96.03) disabled                                                                                                    |                |
|        | 1 Freeze                                                             |                   |                                                                            | 1 = Changing the parameter lock state pre                                                                                                    | vented, ie.    |
|        | parameter loc<br>state                                               |                   |                                                                            | pass code 358 has no effect                                                                                                    |                |
|        | 2                                                                    | Disable file      |                                                                            | 1 = Loading of files to drive prevented. This                                                                                                    | s applies to   |
|        | downloa                                                              |                   | k                                                                          | <ul> <li>firmware upgrades</li> </ul>                                                                                                    |                |
|        |                                                                      |                   |                                                                            | <ul> <li>parameter restore</li> </ul>                                                                                                    |                |
|        |                                                                      |                   |                                                                            | <ul> <li>changing home view of control panel</li> </ul>                                                                                                    |                |
|        |                                                                      |                   |                                                                            | <ul> <li>editing drive texts</li> </ul>                                                                                                    |                |
|        |                                                                      |                   |                                                                            | <ul> <li>editing the favorite parameters list on concerning panel</li> </ul>                                                                                                    | ontrol         |
|        |                                                                      |                   |                                                                            | <ul> <li>configuration settings made through co</li> </ul>                                                                                                    | ontrol         |
|        |                                                                      |                   |                                                                            | panel such as time/date formats and                                                                                                    |                |
|        |                                                                      |                   |                                                                            | enabling/disabling clock display.                                                                                                    |                |
|        | 310                                                                  | Reserved          |                                                                            |                                                                                                    |                |
|        | 11                                                                   | Disable C         | ЕM                                                                         | 1 = OEM access level 1 disabled                                                                                                    |                |
|        |                                                                      | access<br>level 1 |                                                                            |                                                                                                    |                |
|        | 12                                                                   | Disable C         | FM                                                                         | 1 = OEM access level 2 disabled                                                                                                    |                |
|        |                                                                      | access            |                                                                            |                                                                                                    |                |
|        |                                                                      | level 2           |                                                                            |                                                                                                    |                |
|        | 13                                                                   | Disable C         | EM                                                                         | 1 = OEM access level 3 disabled                                                                                                    |                |
|        | -                                                                    | access            |                                                                            |                                                                                                    |                |
|        | 1                                                                    | level 3           |                                                                            |                                                                                                    |                |
|        | 1415                                                                 | Reserved          |                                                                            |                                                                                                    |                |
|        |                                                                      |                   |                                                                            |                                                                                                    |                |
|        | 0000h                                                                | FFFFh             | Selecti                                                                    | on of actions to be prevented by user lock.                                                                                                    | -              |

| No.    | Name/Value                          | Description                                                                                                    | Def/<br>FbEq16 |
|--------|-------------------------------------|----------------------------------------------------------------------------------------------------|----------------|
| 97 Mot | or control                          | Switching frequency; slip gain; voltage reserve;<br>flux braking; anti-cogging (signal injection); IR<br>compensation.                                                                                                    |                |
| 97.01  | Switching<br>frequency<br>reference | Defines the switching frequency of the drive that<br>is used as long as the drive does not heat too<br>much. See section Switching frequency on<br>page 57.<br>Higher switching frequency results in lower<br>acoustic noise.<br><b>Note:</b> If you have a multimotor system, contact<br>your local ABB representative. | 4 kHz          |
|        | 2 kHz                               | 2 kHz                                                                                                    | 2              |
|        | 4 kHz                               | 4 kHz                                                                                                    | 4              |
|        | 8 kHz                               | 8 kHz                                                                                                    | 8              |
|        | 16 kHz                              | 16 kHz                                                                                                    | 16             |
| 97.02  | Minimum<br>switching<br>frequency   | Lowest switching frequency that is allowed.<br>Depends on the frame size.                                                                                                    | 1.5 kHz        |
|        | 1.5 kHz                             | 1.5 kHz. Not for all frame sizes.                                                                                                    | 1              |
|        | 2 kHz                               | 2 kHz.                                                                                                    | 2              |
|        | 4 kHz                               | 4 kHz.                                                                                                    | 4              |
|        | 8 kHz                               | 8 kHz.                                                                                                    | 8              |
|        | 12 kHz                              | 12 kHz.                                                                                                    | 12             |

| No.   | Name/Value        | Description                                                                                                    | Def/<br>FbEq16 |
|-------|-------------------|----------------------------------------------------------------------------------------------------|----------------|
| 97.13 | IR compensation   | Defines the relative output voltage boost at zero<br>speed (IR compensation). The function is useful<br>in applications with a high break-away torque<br>where vector control cannot be applied.<br>$U/U_N$ (%)<br>Relative output voltage. IR<br>compensation set to 15%.<br>100%<br>ISM<br>ISM<br>IS | 3.50%          |
|       | 0.0050.00%        | Voltage boost at zero speed in percent of nominal motor voltage.                                                                                                    | 1 = 1%         |
| 97.20 | U/F ratio         | Selects the form for the $U/f$ (voltage to frequency) ratio below field weakening point. For scalar control only.                                                                                                    | Linear         |
|       | Linear            | Linear ratio for constant torque applications.                                                                                                    | 0              |
|       | Squared           | Squared ratio for centrifugal pump and fan<br>applications.<br>With squared U/f ratio the noise level is lower for<br>most operating frequencies. Not recommended<br>for permanent magnet motors.                                                                                                    | 1              |
| 97.48 | Udc stabilizer    | Enables or disables the DC bus voltage stabilizer.                                                                                                    | Disabled       |
|       | Disabled          | DC bus voltage stabilizer disabled.                                                                                                    | 0              |
|       | Enabled min       | DC bus voltage stabilizer enabled, minimum stabilization.                                                                                                    | 50             |
|       | Enabled mild      | DC bus voltage stabilizer enabled, mild stabilization.                                                                                                    | 100            |
|       | Enabled<br>medium | DC bus voltage stabilizer enabled, medium stabilization.                                                                                                    | 300            |
|       | Enabled strong    | DC bus voltage stabilizer enabled, strong stabilization.                                                                                                    | 500            |

| No.    | Name/Value               | Description                                                                                                    | Def/<br>FbEq16 |
|--------|--------------------------|----------------------------------------------------------------------------------------------------|----------------|
|        | Enabled max              | DC bus voltage stabilizer enabled, maximum stabilization.                                                                                                    | 800            |
| 97.49  | Slip gain for<br>scalar  | <ul> <li>Sets gain for slip compensation (in %) while drive<br/>is operating in scalar control mode.</li> <li>A squirrel-cage motor slips under load.<br/>Increasing the frequency as the motor torque<br/>increases compensates for the slip.</li> <li>Requires parameter 99.04 Motor control mode =<br/>Scalar.</li> <li>0 = No slip compensation.</li> <li>1200 = Increasing slip compensation .100%<br/>means full slip compensation according to<br/>parameters 99.08 Motor nominal frequency and<br/>99.09 Motor nominal speed.</li> </ul> | 0              |
|        | 0200 %                   | Slip compensation in %.                                                                                                    | 1 = 1%         |
| 97.94  | IR comp max<br>frequency | Sets the frequency at which IR compensation (set<br>by parameter 97.13 IR compensation) reaches 0 V.<br>The unit is % of motor nominal frequency.<br>IR compensation<br>When enabled, IR compensation provides an<br>extra voltage boost to the motor at low speeds.<br>Use IR compensation, for example, in<br>applications that require a high breakaway<br>torque.<br>Motor voltage<br>A<br>97.13<br>97.13<br>A = IR compensated<br>B = No<br>  compensation                                                                                  | 80.0%          |
|        |                          | B   f (Hz)<br>97.94                                                                                                    |                |
|        | 1.0200.0%                |                                                                                                    | 1 = 1%         |
| 97.135 |                          | 97.94                                                                                                    | 1 = 1%         |

| No.     | Name/Value               | Description                                                                                                    | Def/<br>FbEq16  |
|---------|--------------------------|----------------------------------------------------------------------------------------------------|-----------------|
| 98 User | motor parameters         | Motor values supplied by the user that are used<br>in the motor model.<br>These parameters are useful for non-standard<br>motors, or to just get more accurate motor<br>control of the motor on site. A better motor<br>model always improves the shaft performance.                                                        |                 |
| 98.01   | User motor<br>model mode | Activates the motor model parameters<br>98.0298.12.                                                                                                    | Not<br>selected |
|         |                          | <ul> <li>Notes:</li> <li>Parameter value is automatically set to zero when ID run is selected by parameter 99.13 ID run requested. The values of parameters 98.0298.12 are then updated according to the motor characteristics identified during the ID run.</li> <li>Massurgements made directly from the motor</li> </ul> |                 |
|         |                          | <ul> <li>Measurements made directly from the motor<br/>terminals during the ID run are likely to<br/>produce slightly different values than those on<br/>a data sheet from a motor manufacturer.</li> <li>This parameter cannot be changed while the<br/>drive is running.</li> </ul>                                       |                 |
|         | Not selected             | Parameters 98.0298.12 inactive.                                                                                                    | 0               |
|         | Motor<br>parameters      | The values of parameters 98.02 98.12 are used as the motor model.                                                                                                    | 1               |
| 98.02   | Rs user                  | Defines the stator resistance $R_{\rm S}$ of the motor<br>model.<br>With a star-connected motor, $R_{\rm S}$ is the resistance<br>of one winding. With a delta-connected motor, $R_{\rm S}$<br>is one-third of the resistance of one winding.                                                                               | 0.00000<br>p.u. |
|         | 0.00000<br>0.50000 p.u.  | Stator resistance in per unit.                                                                                                    | -               |
| 98.03   | Rr user                  | Defines the rotor resistance <i>R</i> <sub>R</sub> of the motor model.                                                                                                    | 0.00000<br>p.u. |
|         | 0.00000<br>0.50000 p.u.  | Rotor resistance in per unit.                                                                                                    | -               |
| 98.04   | Lm user                  | Defines the main inductance <i>L</i> <sub>M</sub> of the motor model.                                                                                                    | 0.00000<br>p.u. |
|         | 0.00000<br>10.00000 p.u. | Main inductance in per unit.                                                                                                    | -               |
| 98.05   | SigmaL user              | Defines the leakage inductance $\sigma_{L_S}$ .                                                                                                    | 0.00000<br>p.u. |
|         | 0.00000<br>1.00000 p.u.  | Leakage inductance in per unit.                                                                                                    | -               |

| No.   | Name/Value               | Description                                                                                                    | Def/<br>FbEq16  |
|-------|--------------------------|----------------------------------------------------------------------------------------------------|-----------------|
| 98.06 | Ld user                  | Defines the direct axis (synchronous) inductance.<br><b>Note:</b> This parameter is valid only for permanent magnet motors.           | 0.00000<br>p.u. |
|       | 0.00000<br>10.00000 p.u  | Direct axis inductance in per unit.                                                                                                   | -               |
| 98.07 | Lq user                  | Defines the quadrature axis (synchronous)<br>inductance.<br><b>Note:</b> This parameter is valid only for permanent                   | 0.00000<br>p.u. |
|       | 0.00000<br>10.00000 p.u  | magnet motors.<br>Quadrature axis inductance in per unit.                                                                             | -               |
| 98.08 | PM flux user             | Defines the permanent magnet flux.<br><b>Note:</b> This parameter is valid only for permanent magnet motors.                          | 0.00000<br>p.u. |
|       | 0.00000<br>2.00000 p.u   | Permanent magnet flux in per unit.                                                                                                    | -               |
| 98.09 | Rs user SI               | Defines the stator resistance <i>R</i> <sub>S</sub> of the motor model.                                                               | 0.00000<br>ohm  |
|       | 0.00000<br>100.00000 ohm | Stator resistance.                                                                                                    | -               |
| 98.10 | Rr user SI               | Defines the rotor resistance <i>R</i> <sub>R</sub> of the motor model.                                                                | 0.00000<br>ohm  |
|       | 0.00000<br>100.00000 ohm | Rotor resistance.                                                                                                    | -               |
| 98.11 | Lm user SI               | Defines the main inductance $L_{M}$ of the motor model.                                                                               | 0.00 mH         |
|       | 0.00<br>100000.00 mH     | Main inductance.                                                                                                    | 1 =<br>10000 mH |
| 98.12 | SigmaL user SI           | Defines the leakage inductance $\sigma_{L_S}$ .                                                                                       | 0.00 mH         |
|       | 0.00<br>100000.00 mH     | Leakage inductance.                                                                                                    | 1 =<br>10000 mH |
| 98.13 | Ld user SI               | Defines the direct axis (synchronous) inductance.<br><b>Note:</b> This parameter is valid only for permanent magnet motors.           | 0.00 mH         |
|       | 0.00<br>100000.00 mH     | Direct axis inductance.                                                                                                    | 1 =<br>10000 mH |
| 98.14 | Lq user SI               | Defines the quadrature axis (synchronous)<br>inductance.<br><b>Note:</b> This parameter is valid only for permanent<br>magnet motors. | 0.00 mH         |
|       | 0.00<br>100000.00 mH     | Quadrature axis inductance.                                                                                                    | 1 = 10000<br>mH |

| No.           | Name/Value                | Description                                                                                                    | Def/<br>FbEq16         |
|---------------|---------------------------|----------------------------------------------------------------------------------------------------|------------------------|
| 99 Motor data |                           | Motor configuration settings.                                                                                                    |                        |
| 99.03         | Motor type                | Selects the motor type.<br><b>Note:</b> This parameter cannot be changed while<br>the drive is running.                                                                                                    | Asynchron<br>ous motor |
|               | Asynchronous<br>motor     | Standard squirrel cage AC induction motor (asynchronous induction motor).                                                                                                    | 0                      |
|               | Permanent<br>magnet motor | Permanent magnet motor.<br>Three-phase AC synchronous motor with<br>permanent magnet rotor and sinusoidal<br>BackEMF voltage.<br><b>Note:</b> With permanent magnet motors special<br>attention must be paid on setting the motor<br>nominal values correctly in parameter group 99<br>Motor data. You must use vector control.<br>If the nominal BackEMF voltage of the motor is<br>not available, a full ID run should be performed<br>for improving performance.                                                                                                    | 1                      |
|               | PMaSynRM                  | Permanent magnet assisted Synchronous<br>Reluctance Motor.                                                                                                    | 2                      |
| 99.04         | Motor control<br>mode     | Selects the motor control mode.                                                                                                    | Scalar                 |
|               | Vector                    | Vector control. Vector control has better<br>accuracy than scalar control but cannot be used<br>in all situations (see selection Scalar below).<br>Requires motor identification run (ID run). See<br>parameter 99.13 ID run requested.<br><b>Note:</b> In vector control the drive performs a<br>standstill ID run at the first start if ID run has not<br>been previously performed. A new start<br>command is required after standstill ID run.<br><b>Note:</b> To achieve a better motor control<br>performance, you can perform a normal ID run<br>without load.<br>See also section Operating modes of the drive<br>(page 37). | 0                      |

| No.   | Name/Value                                                                                                    | Description                                                                                                    | Def/<br>FbEq16 |
|-------|----------------------------------------------------------------------------------------------------|----------------------------------------------------------------------------------------------------|----------------|
|       | Scalar       Scalar control. Suitable for most applications, if top performance is not required.         Motor identification run is not required.       Note: Scalar control must be used in the following situations:         • with multimotor systems 1) if the load is not equally shared between the motors, 2) if the motors are of different sizes, or 3) if the motors are of different sizes, or 3) if the motor identification (ID run)         • if the nominal current of the motor is less than 1/6 of the nominal output current of the drive         • if the drive is used with no motor connected (for example, for test purposes).         Note: Correct motor operation requires that the magnetizing current of the motor does not exceed 90% of the nominal current of the drive |                                                                                                    | 1              |
| 99.06 | Motor nominal<br>current                                                                                                    | <ul> <li>Defines the nominal motor current.</li> <li>This value must be equal to the value on the motor rating plate. If multiple motors are connected to the drive, enter the total current of the motors.</li> <li>Notes:</li> <li>Correct motor operation requires that the magnetizing current of the motor does not exceed 90% of the nominal current of the drive.</li> <li>This parameter cannot be changed while the drive is running.</li> </ul> | 1.8 A          |
|       | 0.05.2 A                                                                                                    | Nominal current of the motor. The allowable range is $1/62 \times I_N$ of the drive $(02 \times I_N$ with scalar control mode).                                                                                                    | 1 = 1 A        |

| No.                                     | Name/Value                                                                                                    | Description                                                                                                    | Def/<br>FbEq16 |
|-----------------------------------------|----------------------------------------------------------------------------------------------------|----------------------------------------------------------------------------------------------------|----------------|
| 99.07 Motor nominal<br>voltage          |                                                                                                    | <ul> <li>Defines the nominal motor voltage supplied to the motor. This setting must match the value on the rating plate of the motor.</li> <li>Notes:</li> <li>With permanent magnet motors, the nominal voltage is the BackEMF voltage at nominal</li> </ul> | 400.0 V        |
|                                         |                                                                                                    | speed of the motor. If the voltage is given as<br>voltage per rpm, e.g. 60 V per 1000 rpm, the<br>voltage for a nominal speed of 3000 rpm is<br>3 × 60 V = 180 V.                                                                                             |                |
|                                         |                                                                                                    | • The stress on the motor insulation is always<br>dependent on the drive supply voltage. This<br>also applies to the case where the motor<br>voltage rating is lower than that of the drive<br>and the supply.                                                |                |
|                                         |                                                                                                    | • This parameter cannot be changed while the drive is running.                                                                                                    |                |
|                                         | 69.2830.0 V                                                                                                    | Nominal voltage of the motor.                                                                                                    | 10 = 1 V       |
| 99.08                                   | Motor nominal frequency                                                                                                    | Defines the nominal motor frequency. This<br>setting must match the value on the rating plate<br>of the motor.                                                                                                    | 50.0 Hz        |
|                                         |                                                                                                    | <b>Note:</b> This parameter cannot be changed while the drive is running.                                                                                                    |                |
|                                         | 0.0500.0 Hz                                                                                                    | Nominal frequency of the motor.                                                                                                    | 10 = 1 Hz      |
| speed must match the value on the ratin |                                                                                                    | Defines the nominal motor speed. The setting<br>must match the value on the rating plate of the<br>motor.                                                                                                    | 1430 rpm       |
|                                         |                                                                                                    | <b>Note:</b> This parameter cannot be changed while the drive is running.                                                                                                    |                |
|                                         | 030000 rpm                                                                                                    | Nominal speed of the motor.                                                                                                    | 1 = 1 rpm      |
| 99.10                                   | 10 Motor nominal<br>power Defines the nominal motor power. The setting<br>must match the value on the rating plate of the<br>motor. If multiple motors are connected to the<br>drive, enter the total power of the motors. The<br>unit is selected by parameter 96.16 Unit selection |                                                                                                    | 0.75 kW        |
|                                         |                                                                                                    | <b>Note:</b> This parameter cannot be changed while the drive is running.                                                                                                    |                |
|                                         | 0.00<br>10000.00 kW or<br>0.00                                                                                                    | Nominal power of the motor.                                                                                                    | 1 = 1 unit     |
|                                         | 13404.83 hp                                                                                                    |                                                                                                    |                |

| No.   | Name/Value                                                   | Description                                                                                                    | Def/<br>FbEq16           |
|-------|--------------------------------------------------------------|----------------------------------------------------------------------------------------------------|--------------------------|
| 99.11 | Motor nominal<br>cos ⊖                                       | Defines the cosphi of the motor for a more<br>accurate motor model. The value is not<br>obligatory, but is useful with an asynchronous<br>motor, especially when performing a standstill<br>identification run. With a permanent magnet or<br>synchronous reluctance motor, this value is not<br>needed. | 0.00                     |
|       |                                                              | <ul> <li>Notes:</li> <li>Do not enter an estimated value. If you do not know the exact value, leave the parameter at zero.</li> </ul>                                                                                                    |                          |
|       |                                                              | <ul> <li>This parameter cannot be changed while the<br/>drive is running.</li> </ul>                                                                                                    |                          |
|       | 0.001.00                                                     | Cosphi of the motor.                                                                                                    | 100 = 1                  |
| 99.12 | Motor nominal<br>torque                                      | Defines the nominal motor shaft torque for a<br>more accurate motor model. Not obligatory. The<br>unit is selected by parameter 96.16 Unit selection.<br><b>Note:</b> This parameter cannot be changed while<br>the drive is running.                                                                    | 0.000<br>N∙m or<br>Ib∙ft |
|       | 0.000<br>4000000.000<br>N·m or 0.000<br>2950248.597<br>Ib·ft | Nominal motor torque.                                                                                                    | 1 = 100<br>unit          |

| No.                    | Name/Value | Description                                                                                                    | Def/<br>FbEq16 |
|------------------------|------------|----------------------------------------------------------------------------------------------------|----------------|
| 99.13 ID run requested |            | Selects the type of the motor identification<br>routine (ID run) performed at the next start of<br>the drive. During the ID run, the drive will identify<br>the characteristics of the motor for optimum<br>motor control.                                                                                                    | None           |
|                        |            | If no ID run has been performed yet (or if default<br>parameter values have been restored using<br>parameter 96.06 Parameter restore), this<br>parameter is automatically set to Standstill,<br>signifying that an ID run must be performed.                                                                                                    |                |
|                        |            | After the ID run, the drive stops and this parameter is automatically set to None.                                                                                                    |                |
|                        |            | Notes:                                                                                                    |                |
|                        |            | • To ensure that the ID run can work properly,<br>the drive limits in group 30 (maximum speed<br>and minimum speed, and maximum torque<br>and minimum torque) must to be large enough<br>(the range specified by the limits must be wide<br>enough. If eg. speed limits are less than the<br>motor nominal speed, the ID run cannot be<br>completed. |                |
|                        |            | • For the Advanced ID run, the machinery must always be de-coupled from the motor.                                                                                                    |                |
|                        |            | • With a permanent magnet or synchronous<br>reluctance motor, a Normal, Reduced or<br>Standstill ID run requires that the motor shaft is<br>NOT locked and the load torque is less than<br>10%.                                                                                                    |                |
|                        |            | • Once the ID run is activated, it can be canceled by stopping the drive.                                                                                                    |                |
|                        |            | • The ID run must be performed every time any of the motor parameters (99.04, 99.0699.12) have been changed.                                                                                                    |                |
|                        |            | <ul> <li>Ensure that the Safe Torque Off and<br/>emergency stop circuits (if any) are closed<br/>during the ID run.</li> </ul>                                                                                                    |                |
|                        |            | <ul> <li>This parameter cannot be changed while the<br/>drive is running.</li> </ul>                                                                                                    |                |
|                        | None       | No motor ID run is requested. This mode can be<br>selected only if the ID run<br>(Normal/Reduced/Standstill/Advanced) has<br>already been performed once.                                                                                                    | 0              |

| No. | Name/Value | Description                                                                                                    | Def/<br>FbEq16 |
|-----|------------|----------------------------------------------------------------------------------------------------|----------------|
|     | Normal     | Normal ID run. Guarantees good control accuracy<br>for all cases. The ID run takes about 90 seconds.<br>This mode should be selected whenever it is<br>possible.<br><b>Notes:</b>                                                                                                    | 1              |
|     |            | <ul> <li>If the load torque will be higher than 20% of<br/>motor nominal torque, or if the machinery is<br/>not able to withstand the nominal torque<br/>transient during the ID run, then the driven<br/>machinery must be de-coupled from the motor<br/>during a Normal ID run.</li> </ul> |                |
|     |            | • Check the direction of rotation of the motor<br>before starting the ID run. During the run, the<br>motor will rotate in the forward direction.                                                                                                    |                |
|     |            | WARNING! The motor will run at up to<br>approximately 50100% of the nominal<br>speed during the ID run. ENSURE THAT IT IS SAFE<br>TO RUN THE MOTOR BEFORE PERFORMING THE<br>ID RUN!                                                                                                    |                |
|     | Reduced    | Reduced ID run. This mode should be selected instead of the Normal or Advanced ID Run if                                                                                                    | 2              |
|     |            | • mechanical losses are higher than 20% (ie. the motor cannot be de-coupled from the driven equipment), or if                                                                                                    |                |
|     |            | • flux reduction is not allowed while the motor is running                                                                                                    |                |
|     |            | With this ID run mode, the resultant motor<br>control in the field weakening area or at high<br>torques is not necessarily as accurate as motor<br>control following a Normal ID run. Reduced ID run<br>is completed faster than the Normal ID Run (< 90<br>seconds).                        |                |
|     |            | <b>Note:</b> Check the direction of rotation of the motor before starting the ID run. During the run, the motor will rotate in the forward direction.                                                                                                    |                |
|     |            | WARNING! The motor will run at up to<br>approximately 50100% of the nominal<br>speed during the ID run. ENSURE THAT IT IS SAFE<br>TO RUN THE MOTOR BEFORE PERFORMING THE<br>ID RUN!                                                                                                    |                |

| No.   | Name/Value                            | Description                                                                                                    | Def/<br>FbEq16 |
|-------|---------------------------------------|----------------------------------------------------------------------------------------------------|----------------|
|       | Standstill                            | Standstill ID run. The motor is injected with DC<br>current. With an AC induction (asynchronous)<br>motor, the motor shaft is not rotated. With a<br>permanent magnet motor, the shaft can rotate<br>up to half a revolution.                                                                                                    | 3              |
|       |                                       | <b>Note:</b> This mode should be selected only if the<br>Normal, Reduced or Advanced ID run is not<br>possible due to the restrictions caused by the<br>connected mechanics (e.g. with lift or crane<br>applications).                                                                                                    |                |
|       | Autophasing                           | Not applicable                                                                                                    | 4              |
|       | Current<br>measurement<br>calibration | Requests current measurement calibration, ie.<br>identification of current measurement offset and<br>gain errors. The calibration will be performed at<br>next start.                                                                                                    | 5              |
|       | Advanced                              | Advanced ID run. Only for frames R6R8.<br>Guarantees the best possible control accuracy.<br>The ID run takes a very long time to complete.<br>This mode should be selected when top<br>performance is needed across the whole<br>operating area.<br>Note: The driven machinery must be de-coupled<br>from the motor because of high torque and<br>speed transients that are applied.<br><b>WARNING!</b> The motor may run at up to the<br>maximum (positive) and minimum<br>(negative) allowed speed during the ID run.<br>Several accelerations and decelerations are done.<br>The maximum torque, current and speed allowed<br>by the limit parameters may be utilized. ENSURE<br>THAT IT IS SAFE TO RUN THE MOTOR BEFORE<br>PERFORMING THE ID RUN! | 6              |
|       | Adaptive                              | Adaptive ID run. Initially, drive runs in Standstill<br>ID run mode and then refines the motor<br>parameters during the normal operation. This<br>helps to achieve more optimal performance.<br><b>Note:</b> This is applicable for R0R5 frames only.                                                                                                    | 7              |
| 99.14 | Last ID run<br>performed              | Shows the type of ID run that was performed<br>last. For more information about the different<br>modes, see the selections of parameter 99.13 ID<br>run requested.                                                                                                    | None           |
|       | None                                  | No ID run has been performed.                                                                                                    | 0              |
|       | Normal                                | Normal ID run.                                                                                                    | 1              |
|       | Reduced                               | Reduced ID run.                                                                                                    | 2              |

| No.   | Name/Value                    | Description                                                                                                    | Def/<br>FbEq16 |
|-------|-------------------------------|----------------------------------------------------------------------------------------------------|----------------|
|       | Standstill                    | Standstill ID run.                                                                                                    | 3              |
|       | Advanced                      | Advanced ID run.                                                                                                    | 6              |
|       | Adaptive                      | Adaptive ID run.                                                                                                    | 7              |
| 99.15 | Motor polepairs<br>calculated | Calculated number of pole pairs in the motor.                                                                                                    | 0              |
|       | 01000                         | Number of pole pairs.                                                                                                    | 1 = 1          |
| 99.16 | Motor phase<br>order          | <ul> <li>Switches the rotation direction of motor. This parameter can be used if the motor turns in the wrong direction (for example, because of the wrong phase order in the motor cable), and correcting the cabling is considered impractical.</li> <li>Note: <ul> <li>Changing this parameter does not affect speed reference polarities, so positive speed reference will rotate the motor forward. The phase order selection just ensures that "forward" is in fact the correct direction.</li> </ul></li></ul> | UVW            |
|       | UVW                           | Normal.                                                                                                    | 0              |
|       | UWV                           | Reversed rotation direction.                                                                                                    | 1              |

# Differences in the default values between 50 Hz and 60 Hz supply frequency settings

Parameter 95.20 HW options word 1 bit 0 Supply frequency 60 Hz changes the drive parameter default values according to the supply frequency, 50 Hz or 60 Hz. The bit is set according to the market before the drive is delivered.

If you need to change from 50 Hz to 60 Hz, or vice versa, change the value of the bit and then do a complete reset to the drive. After that you have to reselect the macro to be used.

The table below shows the parameters whose default values depend on the supply frequency setting. The supply frequency setting, with the type designation of the drive, also affects Group 99 Motor data parameter values though these parameters are not listed in the table.

| No    | Name                    | 95.20 HW options word 1<br>bit Supply frequency 60<br>Hz = 50 Hz | 95.20 HW options word 1<br>bit Supply frequency 60<br>Hz = 60 Hz |
|-------|-------------------------|------------------------------------------------------------------|------------------------------------------------------------------|
| 11.45 | Freq in 1 at scaled max | 1500.000                                                         | 1800.000                                                         |
| 12.20 | Al1 scaled at Al1 max   | 1500.000                                                         | 1800.000                                                         |
| 13.18 | AO1 source max          | 1500.0                                                           | 1800.0                                                           |
| 30.11 | Minimum speed           | -1500.00 rpm                                                     | -1800.00 rpm                                                     |
| 30.12 | Maximum speed           | 1500.00 rpm                                                      | 1800.00 rpm                                                      |
| 30.13 | Minimum frequency       | -50.00 Hz                                                        | -60.00 Hz                                                        |
| 30.14 | Maximum frequency       | 50.00 Hz                                                         | 60.00 Hz                                                         |

# 7

## Additional parameter data

#### What this chapter contains

This chapter lists the parameters with some additional data such as their ranges and 32-bit fieldbus scaling. For parameter descriptions, see chapter Parameters (page 79).

#### Terms and abbreviations

| Term                                                                                                    | Definition                                                                                                    |
|----------------------------------------------------------------------------------------------------|----------------------------------------------------------------------------------------------------|
| Actual signal                                                                                                    | Signal measured or calculated by the drive. Usually can only be<br>monitored but not adjusted; some counter-type signals can however be<br>reset.                                                                                                    |
| Analog src Analog source: the parameter can be set to the value of anot<br>parameter by choosing "Other", and selecting the source par<br>from a list.<br>In addition to the "Other" selection, the parameter may offer<br>selected settings. |                                                                                                    |
| Binary src                                                                                                    | Binary source: the value of the parameter can be taken from a specific<br>bit in another parameter value ("Other"). Sometimes the value can be<br>fixed to 0 (false) or 1 (true). In addition, the parameter may offer other<br>pre-selected settings.                 |
| Data                                                                                                    | Data parameter                                                                                                    |
| FbEq32                                                                                                    | 32-bit fieldbus equivalent: The scaling between the value shown on the<br>panel and the integer used in communication when a 32-bit value is<br>selected for transmission to an external system.<br>The corresponding 16-bit scalings are listed in chapter Parameters |
|                                                                                                    | (page 79).                                                                                                    |
| List                                                                                                    | Selection list.                                                                                                    |
| No.                                                                                                    | Parameter number.                                                                                                    |

| Term | Definition                                                  |  |  |  |
|------|-------------------------------------------------------------|--|--|--|
| PB   | Packed Boolean (bit list).                                  |  |  |  |
| Real | Real number.                                                |  |  |  |
| Туре | Parameter type. See Analog src, Binary src, List, PB, Real. |  |  |  |

#### **Fieldbus addresses**

Refer to the User's manual of the fieldbus adapter.

## Parameter groups 1...9

| No.    | Name                                       | Туре | Range                     | Unit        | FbEq32           |
|--------|--------------------------------------------|------|---------------------------|-------------|------------------|
| 01 Act | ual values                                 |      |                           |             |                  |
| 01.01  | Motor speed used                           | Real | -30000.0030000.00         | rpm         | 100 = 1 rpm      |
| 01.02  | Motor speed estimated                      | Real | -30000.0030000.00         | rpm         | 100 = 1 rpm      |
| 01.03  | Motor speed %                              | Real | -1000.001000.00           | %           | 100 = 1%         |
| 01.06  | Output frequency                           | Real | -500.00500.00             | Hz          | 100 = 1 Hz       |
| 01.07  | Motor current                              | Real | 0.0030000.00              | А           | 100 = 1 A        |
| 01.08  | Motor current % of<br>motor nom            | Real | 0.01000.0                 | %           | 10 = 1%          |
| 01.09  | Motor current % of drive nom               | Real | 0.01000.0                 | %           | 10 = 1%          |
| 01.10  | Motor torque                               | Real | -1600.01600.0             | %           | 10 = 1%          |
| 01.11  | DC voltage                                 | Real | 0.002000.00               | V           | 100 = 1 V        |
| 01.13  | Output voltage                             | Real | 02000                     | V           | 1 = 1 V          |
| 01.14  | Output power                               | Real | -32768.0032767.00         | kW          | 100 = 1 unit     |
| 01.15  | Output power % of motor nom                | Real | -300.00300.00             | %           | 100 = 1%         |
| 01.17  | Motor shaft power                          | Real | -32768.0032767.00         | kW or<br>hp | 100 = 1 unit     |
| 01.18  | Inverter GWh counter                       | Real | 065535                    | GWh         | 1 = 1 GWh        |
| 01.19  | Inverter MWh counter                       | Real | 01000                     | MWh         | 1 = 1 MWh        |
| 01.20  | Inverter kWh counter                       | Real | 01000                     | kWh         | 1 = 1 kWh        |
| 01.24  | Flux actual %                              | Real | 0200                      | %           | 1 = 1%           |
| 01.30  | Nominal torque scale                       | Real | 0.0004000000              | N∙m         | 1000 = 1<br>unit |
| 01.50  | Current hour kWh                           | Real | 0.001000000.00            | kWh         | 100 = 1 kWh      |
| 01.51  | Previous hour kWh                          | Real | 0.001000000.00            | kWh         | 100 = 1 kWh      |
| 01.52  | Current day kWh                            | Real | 0.00100000.00             | kWh         | 100 = 1 kWh      |
| 01.53  | Previous day kWh                           | Real | 0.00100000.00             | kWh         | 100 = 1 kWh      |
| 01.54  | Cumulative inverter<br>energy              | Real | 0100000.00                | kWh         | 100 = 1 kWh      |
| 01.55  | Inverter GWh counter<br>(resettable)       | Real | -20000000.0<br>20000000.0 | kWh         | 1 = 1 kWh        |
| 01.56  | Inverter MWh counter<br>(resettable)       | Real | 065535                    | GWh         | 1 = 1 kWh        |
| 01.57  | Inverter kWh counter<br>(resettable)       | Real | 01000                     | MWh         | 1 = 1 kWh        |
| 01.58  | Cumulative inverter<br>energy (resettable) | Real | 01000                     | kWh         | 1 = 1 kWh        |
| 01.61  | Abs motor speed used                       | Real | 0.0030000.00              | rpm         | 100 = 1 rpm      |

| No.                            | Name                            | Туре | Range                  | Unit        | FbEq32     |
|--------------------------------|---------------------------------|------|------------------------|-------------|------------|
| 01.62                          | Abs motor speed %               | Real | 0.001000.00%           | %           | 100 = 1%   |
| 01.63                          | Abs output frequency            | Real | 0.00500.00 Hz          | Hz          | 100 = 1 Hz |
| 01.64                          | Abs motor torque                | Real | 0.01600.0              | %           | 10 = 1%    |
| 01.65                          | Abs output power                | Real | 0.0032767.00           | kW          | 100 = 1 kW |
| 01.66                          | Abs output power %<br>motor nom | Real | 0.00300.00             | %           | 100 = 1%   |
| 01.68                          | Abs motor shaft power           | Real | 0.0032767.00           | kW or<br>hp | 100 = 1 kW |
| 03 Inpu                        | it references                   | •    |                        | •           | •          |
| 03.01                          | Panel reference                 | Real | -10000.00100000.0<br>0 | -           | 100 = 1    |
| 03.02                          | Panel reference remote          | Real | -10000.00100000.0<br>0 | -           | 100 = 1    |
| 03.05                          | FBA reference 1                 | Real | -10000.00100000.0<br>0 | -           | 100 = 1    |
| 03.06                          | FBA reference 2                 | Real | -10000.00100000.0<br>0 | -           | 100 = 1    |
| 03.09                          | EFB reference 1                 | Real | -30000.0030000.00      | -           | 100 = 1    |
| 03.10                          | EFB reference 2                 | Real | -30000.0030000.00      | -           | 100 = 1    |
| 04 War                         | nings and faults                |      |                        |             |            |
| 04.01                          | Tripping fault                  | Data | 0x00000xffff           | -           | 1 = 1      |
| 04.02                          | Active fault 2                  | Data | 0x00000xffff           | -           | 1 = 1      |
| 04.03                          | Active fault 3                  | Data | 0x00000xffff           | -           | 1 = 1      |
| 04.06                          | Active warning 1                | Data | 0x00000xffff           | -           | 1 = 1      |
| 04.07                          | Active warning 2                | Data | 0x00000xffff           | -           | 1 = 1      |
| 04.08                          | Active warning 3                | Data | 0x00000xffff           | -           | 1 = 1      |
| 04.11                          | Latest fault                    | Data | 0x00000xffff           | -           | 1 = 1      |
| 04.12                          | 2nd latest fault                | Data | 0x00000xffff           | -           | 1 = 1      |
| 04.13                          | 3rd latest fault                | Data | 0x00000xffff           | -           | 1 = 1      |
| 04.16                          | Latest warning                  | Data | 0x00000xffff           | -           | 1 = 1      |
| 04.17                          | 2nd latest warning              | Data | 0x00000xffff           | -           | 1 = 1      |
| 04.18                          | 3rd latest warning              | Data | 0x00000xffff           | -           | 1 = 1      |
| 04.40                          | Event word 1                    | PB   | 0000hFFFFh             | -           | 1 = 1      |
| 04.41                          | Event word 1 bit 0 code         | Data | 0x2310FFFFh            | -           | 1 = 1      |
| 04.43                          | Event word 1 bit 1 code         | Data | 0x3210FFFFh            | -           | 1 = 1      |
| 04.45,<br>04,47,<br>04,49,<br> |                                 |      |                        |             |            |
| 04.71                          | Event word 1 bit 15 code        | Data | 0x2330FFFFh            | -           | 1 = 1      |

| No.    | Name                          | Туре          | Range                                                           | Unit             | FbEq32                                 |  |  |  |  |
|--------|-------------------------------|---------------|-----------------------------------------------------------------|------------------|----------------------------------------|--|--|--|--|
| 05 Dia | 05 Diagnostics                |               |                                                                 |                  |                                        |  |  |  |  |
| 05.01  | On-time counter               | Real          | 065535                                                          | d                | 1 = 1                                  |  |  |  |  |
| 05.02  | Run-time counter              | Real          | 065535                                                          | d                | 1 = 1                                  |  |  |  |  |
| 05.03  | Pump run hours                | Real          | 0.0429496729.5                                                  | h                | 1 = 1                                  |  |  |  |  |
| 05.04  | Fan on-time counter           | Real          | 065535                                                          | d                | 1 = 1                                  |  |  |  |  |
| 05.10  | Control board<br>temperature  | Real          | -100300                                                         | °C               | 10 = 1                                 |  |  |  |  |
| 05.11  | Inverter temperature          | Real          | -40.0160.0                                                      | %                | 10 = 1                                 |  |  |  |  |
| 05.20  | Diagnostic word 1             | PB            | 0b00000b1111                                                    | -                | 0b0000                                 |  |  |  |  |
| 05.21  | Diagnostic word 2             | PB            | 0b00000b1111                                                    | -                | 0b0000                                 |  |  |  |  |
| 05.22  | Diagnostic word 3             | PB            | 0b00000b1111                                                    | -                | -                                      |  |  |  |  |
| 05.80  | Motor speed at fault          | Real          | -30000.0030000.00                                               | rpm              | 100 = 1 rpm                            |  |  |  |  |
| 05.81  | Output frequency at<br>fault  | Real          | -500.00500.00                                                   | Hz               | 100 = 1 Hz                             |  |  |  |  |
| 05.82  | DC voltage at fault           | Real          | 0.002000.00                                                     | V                | 100 = 1 V                              |  |  |  |  |
| 05.83  | Motor current at fault        | Real          | 0.0030000.00                                                    | А                | 100 = 1 A                              |  |  |  |  |
| 05.84  | Motor torque at fault         | Real          | -1600.01600.0                                                   | %                | 10 = 1%                                |  |  |  |  |
| 05.85  | Main status word at<br>fault  | PB            | 0000hFFFFh                                                      | -                | 1 = 1                                  |  |  |  |  |
| 05.86  | DI delayed status at<br>fault | PB            | 0b00000b1111                                                    | -                | 1 = 1                                  |  |  |  |  |
| 05.87  | Inverter temperature at fault | РВ            | -40.0160.0                                                      | °C               | 10 = 1°C                               |  |  |  |  |
| 05.88  | Reference used at fault       | Real          | -500.00500.00 Hz/<br>-1600.01600.0%/<br>30000.0030000.00<br>rpm | Hz/<br>%/<br>rpm | 100 = 1 Hz/<br>10 = 1%/<br>100 = 1 rpm |  |  |  |  |
| 06 Con | trol and status words         |               |                                                                 |                  |                                        |  |  |  |  |
| 06.01  | Main control word             | PB            | 0x00000xffff                                                    | -                | 1 = 1                                  |  |  |  |  |
| 06.11  | Main status word              | PB            | 0x00000xffff                                                    | -                | 1 = 1                                  |  |  |  |  |
| 06.16  | Drive status word 1           | PB            | 0b00000b1111                                                    | -                | 1 = 1                                  |  |  |  |  |
| 06.17  | Drive status word 2           | PB            | 0b00000b1111                                                    | -                | 1 = 1                                  |  |  |  |  |
| 06.18  | Start inhibit status word     | PB            | 0b00000b1111                                                    | -                | 1 = 1                                  |  |  |  |  |
| 06.19  | Speed control status word     | РВ            | 0b00000b1111                                                    | -                | 1 = 1                                  |  |  |  |  |
| 06.29  | MSW bit 10 selection          | Binary<br>src | 02                                                              | -                | 1 = 1                                  |  |  |  |  |
| 06.30  | MSW bit 11 selection          | Binary<br>src | 02                                                              | -                | 1 = 1                                  |  |  |  |  |

#### 278 Additional parameter data

| No.     | Name                       | Туре          | Range                       | Unit | FbEq32 |
|---------|----------------------------|---------------|-----------------------------|------|--------|
| 06.31   | MSW bit 12 selection       | Binary<br>src | 02                          | -    | 1 = 1  |
| 06.32   | MSW bit 13 selection       | Binary<br>src | 01                          | -    | 1 = 1  |
| 06.33   | MSW bit 14 selection       | Binary<br>src | 01                          | -    | 1 = 1  |
| 07 Syst | tem info                   |               |                             |      |        |
| 07.03   | Drive rating id            | List          | -                           | -    | 1 = 1  |
| 07.04   | Firmware name              | List          | -                           | -    | 1 = 1  |
| 07.05   | Firmware version           | Data          | 0.00.0.0<br>255.255.255.255 | -    | 1 = 1  |
| 07.06   | Loading package name       | List          | -                           | -    | 1 = 1  |
| 07.07   | Loading package<br>version | Data          | 0.00.0.0<br>255.255.255.255 | -    | 1 = 1  |
| 07.11   | Cpu usage                  | Real          | 0100                        | %    | 1=1%   |
| 07.30   | Adaptive program<br>status | PB            | 0000hFFFFh                  | -    | 1 = 1  |
| 07.31   | AP sequence state          | Data          | 020                         | -    | 1 = 1  |

## Parameter groups 10...99

| No.     | Name                    | Туре          | Range                   | Unit | FbEq32   |
|---------|-------------------------|---------------|-------------------------|------|----------|
| 10 Stan | dard DI, RO             |               |                         |      |          |
| 10.02   | DI delayed status       | PB            | 0b00000b1111            | -    | 1 = 1    |
| 10.03   | DI force selection      | PB            | 0b00000b1111            | -    | 1 = 1    |
| 10.04   | DI forced data          | PB            | 0b00000b1111            | -    | 1 = 1    |
| 10.21   | RO status               | PB            | 0b00000b1111            | -    | 1 = 1    |
| 10.22   | RO force selection      | PB            | 0b00000b1111            | -    | 1 = 1    |
| 10.23   | RO forced data          | PB            | 0b00000b1111            | -    | 1 = 1    |
| 10.24   | RO1 source              | Binary<br>src | -                       | -    | 1 = 1    |
| 10.25   | RO1 ON delay            | Real          | 0.03000.0               | s    | 10 = 1 s |
| 10.26   | RO1 OFF delay           | Real          | 0.03000.0               | s    | 10 = 1 s |
| 10.27   | RO2 source              | Binary        | -                       | -    | 1 = 1    |
|         |                         | src           |                         |      |          |
| 10.28   | RO2 ON delay            | Real          | 0.03000.0               | S    | 10 = 1 s |
| 10.29   | RO2 OFF delay           | Real          | 0.03000.0               | S    | 10 = 1 s |
| 10.30   | RO3 source              | Binary<br>src | -                       | -    | 1 = 1    |
| 10.31   | RO3 ON delay            | Real          | 0.03000.0               | s    | 10 = 1 s |
| 10.32   | RO3 OFF delay           | Real          | 0.03000.0               | s    | 10 = 1 s |
| 10.99   | RO/DIO control word     | PB            | 0b00000b1111            | -    | 1 = 1    |
| 10.101  | RO1 toggle counter      | Real          | 04294967000             | -    | 1 = 1    |
| 10.102  | RO2 toggle counter      | Real          | 04294967000             | -    | 1 = 1    |
| 10.103  | RO3 toggle counter      | Real          | 04294967000             | -    | 1 = 1    |
| 11 Stan | dard DIO, FI, FO        |               |                         |      |          |
| 11.05   | DIO1 configuration      | List          | 02                      | -    | 1 = 1    |
| 11.21   | DI5 configuration       | List          | 01                      | -    | 1 = 1    |
| 11.38   | Freq in 1 actual value  | Real          | 016000                  | Hz   | 1 = 1 Hz |
| 11.39   | Freq in 1 scaled value  | Real          | -32768.00032767.00<br>0 | -    | 1000 = 1 |
| 11.42   | Freq in 1 min           | Real          | 016000                  | Hz   | 1 = 1 Hz |
| 11.43   | Freq in 1 max           | Real          | 016000                  | Hz   | 1 = 1 Hz |
| 11.44   | Freq in 1 at scaled min | Real          | -32768.00032767.00<br>0 | -    | 1000 = 1 |
| 11.45   | Freq in 1 at scaled max | Real          | -32768.00032767.00<br>0 | -    | 1000 = 1 |
| 12 Stan | dard AI                 |               |                         |      |          |
| 12.02   | AI force selection      | PB            | 0b0000b1111             | -    | 1 = 1    |
| 12.03   | Al supervision function | List          | 02                      | -    | 1 = 1    |

| No.     | Name                     | Туре | Range                          | Unit | FbEq32           |
|---------|--------------------------|------|--------------------------------|------|------------------|
| 12.04   | Al supervision selection | PB   | 0b0000b1111                    | -    | 1 = 1            |
| 12.05   | Al supervision force     | PB   | 0b0000b1111                    | -    | 1 = 1            |
| 12.11   | Al1 actual value         | Real | 0.00011.000 V                  | V    | 1000 =<br>1 unit |
| 12.12   | Al1 scaled value         | Real | -<br>32768.00032767.000        | -    | 1000 = 1         |
| 12.13   | Al1 forced value         | Real | 0.00011.000 V                  | V    | 1000 =<br>1 unit |
| 12.15   | Al1 unit selection       | List | 2, 10                          | -    | 1 = 1            |
| 12.16   | Al1 filter time          | Real | 0.00030.000                    | s    | 1000 = 1 s       |
| 12.17   | Al1 min                  | Real | 0.00011.000 V                  | V    | 1000 =<br>1 unit |
| 12.18   | Al1 max                  | Real | 0.00011.000 V                  | V    | 1000 =<br>1 unit |
| 12.19   | Al1 scaled at Al1 min    | Real | -32768.00032767.00<br>0        | -    | 1000 = 1         |
| 12.20   | Al1 scaled at Al1 max    | Real | -32768.00032767.00<br>0        | -    | 1000 = 1         |
| 12.21   | AI2 actual value         | Real | 0.00022.000                    | mA   | 1000 =<br>1 unit |
| 12.22   | AI2 scaled value         | Real | -<br>32768.00032767.000        | -    | 1000 = 1         |
| 12.23   | AI2 forced value         | Real | 0.00022.000                    | mA   | 1000 =<br>1 unit |
| 12.25   | AI2 unit selection       | List | 2, 10                          | -    | 1 = 1            |
| 12.26   | AI2 filter time          | Real | 0.00030.000                    | s    | 1000 = 1 s       |
| 12.27   | Al2 min                  | Real | 0.00022.000                    | mA   | 1000 =<br>1 unit |
| 12.28   | AI2 max                  | Real | 0.00022.000                    | mA   | 1000 =<br>1 unit |
| 12.29   | AI2 scaled at AI2 min    | Real | -32768.00032767.00<br>0        | -    | 1000 = 1         |
| 12.30   | AI2 scaled at AI2 max    | Real | -32768.00032767.00<br>0        | -    | 1000 = 1         |
| 12.101  | Al1 percent value        | Real | 0.00100.00                     | %    | 100 = 1%         |
| 12.102  | AI2 percent value        | Real | 0.00100.00                     | %    | 100 = 1%         |
| 12.110  | AI dead band             | Real | 0.00100.00                     | %    | 1 = 1%           |
| 13 Stan | dard AO                  |      | ч<br>                          |      |                  |
| 13.02   | AO force selection       | PB   | 0b00000b1111                   | -    | 1 = 1            |
| 13.11   | AO1 actual value         | Real | 0.00022.000 or<br>0.00011000 V | mA   | 1000 =<br>1 mA   |

| No.     | Name                   | Туре     | Range                          | Unit | FbEq32         |
|---------|------------------------|----------|--------------------------------|------|----------------|
| 13.12   | AO1 source             | Analog   | -                              | -    | 1 = 1          |
|         |                        | src      |                                |      |                |
| 13.13   | AO1 forced value       | Real     | 0.00022.000 or                 | mA   | 1000 =         |
|         |                        |          | 0.00011000 V                   |      | 1 mA           |
| 13.15   | AO1 unit selection     | List     | 2, 10                          | -    | 1 = 1          |
| 13.16   | AO1 filter time        | Real     | 0.00030.000                    | s    | 1000 = 1 s     |
| 13.17   | AO1 source min         | Real     | -32768.032767.0                | -    | 10 = 1         |
| 13.18   | AO1 source max         | Real     | -32768.032767.0                | -    | 10 = 1         |
| 13.19   | AO1 out at AO1 src min | Real     | 0.00022.000 or<br>0.00011000 V | mA   | 1000 = 1<br>mA |
| 13.20   | AO1 out at AO1 src max | Real     | 0.00022.000 or                 | mA   | 1000 = 1       |
| 10.01   |                        | Dist     | 0.00011000 V                   |      | mA             |
| 13.21   | AO2 actual value       | Real     | 0.00022.000                    | mA   | 1000 = 1<br>mA |
| 13.22   | AO2 source             | Analog   | -                              |      | 1=1            |
| 13.22   | AOZ SOUICE             | src      | -                              | -    | 1 - 1          |
| 13.23   | AO2 forced value       | Real     | 0.00022.000                    | mA   | 1000 = 1       |
| 10.120  |                        |          | 0.0000                         |      | mA             |
| 13.26   | AO2 filter time        | Real     | 0.00030.000                    | s    | 1000 = 1 s     |
| 13.27   | AO2 source min         | Real     | -32768.032767.0                | -    | 10 = 1         |
| 13.28   | AO2 source max         | Real     | -32768.032767.0                | -    | 10 = 1         |
| 13.29   | AO2 out at AO2 src min | Real     | 0.00022.000                    | mA   | 1000 = 1<br>mA |
| 13.30   | AO2 out at AO2 src max | Real     | 0.00022.000                    | mA   | 1000 = 1<br>mA |
| 13.91   | AO1 data storage       | Real     | -327.68327.67                  | -    | 100 = 1        |
| 13.92   | AO2 data storage       | Real     | -327.68327.67                  | -    | 100 = 1        |
| 21 Star | t/stop mode            | <u> </u> |                                |      |                |
| 21.01   | Start mode             | List     | 02                             | -    | 1 = 1          |
| 21.02   | Magnetization time     | Real     | 010000                         | ms   | 1 = 1 ms       |
| 21.03   | Stop mode              | List     | 01                             | -    | 1 = 1          |
| 21.04   | Emergency stop mode    | List     | 02                             | -    | 1=1            |
| 21.05   | Emergency stop source  | Binary   | -                              | -    | 1=1            |
|         |                        | src      |                                |      |                |
| 21.19   | Scalar start mode      | List     | 04                             | -    | 1 = 1          |
| 21.22   | Start delay            | Real     | 0.0060.00                      | s    | 100 = 1 s      |
| 21.23   | Smooth start           | Real     | 02                             | -    | 1 = 1          |
| 21.24   | Smooth start current   | Real     | 0.0100.0                       | %    | 100 = 1        |
| 21.25   | Smooth start speed     | Real     | 2.0100.0                       | %    | 100 = 1        |
| 21.27   | Torque boost time      | Real     | 0.060.0                        | s    | 10 = 1 s       |
|         |                        |          |                                |      | 1              |

| No.     | Name                           | Туре          | Range             | Unit | FbEq32         |  |  |  |  |
|---------|--------------------------------|---------------|-------------------|------|----------------|--|--|--|--|
| 23 Spee | 23 Speed reference ramp        |               |                   |      |                |  |  |  |  |
| 23.01   | Speed ref ramp input           | Real          | -30000.0030000.00 | rpm  | 100 =<br>1 rpm |  |  |  |  |
| 23.02   | Speed ref ramp output          | Real          | -30000.0030000.00 | rpm  | 100 =<br>1 rpm |  |  |  |  |
| 23.12   | Acceleration time 1            | Real          | 0.0001800.000     | s    | 1000 = 1 s     |  |  |  |  |
| 23.13   | Deceleration time 1            | Real          | 0.0001800.000     | s    | 1000 = 1 s     |  |  |  |  |
| 23.23   | Emergency stop time            | Real          | 0.0001800.000     | S    | 1000 = 1 s     |  |  |  |  |
| 24 Spee | d reference conditioning       |               |                   |      |                |  |  |  |  |
| 24.01   | Used speed reference           | Real          | -30000.0030000.00 | rpm  | 100 =<br>1 rpm |  |  |  |  |
| 24.02   | Used speed feedback            | Real          | -30000.0030000.00 | rpm  | 100 =<br>1 rpm |  |  |  |  |
| 24.03   | Speed error filtered           | Real          | -30000.030000.0   | rpm  | 100 =<br>1 rpm |  |  |  |  |
| 24.12   | Speed error filter time        | Real          | 010000            | ms   | 1 = 1 ms       |  |  |  |  |
| 25 Spee | d control                      |               |                   |      |                |  |  |  |  |
| 25.01   | Torque reference speed control | Real          | -1600.01600.0     | %    | 10 = 1%        |  |  |  |  |
| 25.02   | Speed proportional gain        | Real          | 0.00250.00        | -    | 100 = 1        |  |  |  |  |
| 25.03   | Speed integration time         | Real          | 0.001000.00       | s    | 100 = 1 s      |  |  |  |  |
| 25.04   | Speed derivation time          | Real          | 0.00010.000       | s    | 1000 = 1 s     |  |  |  |  |
| 25.05   | Derivation filter time         | Real          | 010000            | ms   | 1 = 1 ms       |  |  |  |  |
| 25.15   | Proportional gain em<br>stop   | Real          | 1.00250.00        | -    | 100 = 1        |  |  |  |  |
| 25.30   | Flux adaptation enable         | List          | 01                | -    | -              |  |  |  |  |
| 25.33   | Speed controller auto<br>tune  | Binary<br>src | -                 | -    | 1 = 1          |  |  |  |  |
| 25.34   | Auto tune control preset       | List          | 02                | -    | 1 = 1          |  |  |  |  |
| 25.37   | Mechanical time<br>constant    | Real          | 0.001000.00       | S    | 100 = 1 s      |  |  |  |  |
| 25.38   | Auto tune torque step          | Real          | 0.0020.00         | %    | 100 = 1%       |  |  |  |  |
| 25.39   | Auto tune speed step           | Real          | 0.0020.00         | %    | 100 = 1%       |  |  |  |  |
| 25.40   | Auto tune repeat times         | Real          | 010               | -    | 1 = 1          |  |  |  |  |
| 25.53   | Torque prop reference          | Real          | -30000.030000.0   | %    | 10 = 1%        |  |  |  |  |
| 25.54   | Torque integral<br>reference   | Real          | -30000.030000.0   | %    | 10 = 1%        |  |  |  |  |
| 25.55   | Torque deriv reference         | Real          | -30000.030000.0   | %    | 10 = 1%        |  |  |  |  |

| No.      | Name                          | Туре          | Range             | Unit | FbEq32         |  |  |  |  |
|----------|-------------------------------|---------------|-------------------|------|----------------|--|--|--|--|
| 28 Freq  | 28 Frequency reference chain  |               |                   |      |                |  |  |  |  |
| 28.01    | Frequency ref ramp input      | Real          | -500.00500.00     | Hz   | 100 = 1 Hz     |  |  |  |  |
| 28.02    | Frequency ref ramp output     | Real          | -500.00500.00     | Hz   | 100 = 1 Hz     |  |  |  |  |
| 28.72    | Freq acceleration time 1      | Real          | 0.0001800.000     | s    | 1000 = 1 s     |  |  |  |  |
| 28.73    | Freq deceleration time 1      | Real          | 0.0001800.000     | s    | 1000 = 1 s     |  |  |  |  |
| 30 Limi  | ts                            |               |                   |      |                |  |  |  |  |
| 30.01    | Limit word 1                  | PB            | 0b00000b1111      | -    | 1 = 1          |  |  |  |  |
| 30.02    | Torque limit status           | PB            | 0b00000b1111      | -    | 1 = 1          |  |  |  |  |
| 30.09    | Cur Lim Monitor Time          | Real          | 0.00120.00        | s    | -              |  |  |  |  |
| 30.10    | Current Limit Actions         | List          | 02                | -    | 1=1            |  |  |  |  |
| 30.11    | Minimum speed                 | Real          | -30000.0030000.00 | rpm  | 100 =<br>1 rpm |  |  |  |  |
| 30.12    | Maximum speed                 | Real          | -30000.0030000.00 | rpm  | 100 =<br>1 rpm |  |  |  |  |
| 30.13    | Minimum frequency             | Real          | -500.00500.00     | Hz   | 100 = 1 Hz     |  |  |  |  |
| 30.14    | Maximum frequency             | Real          | -500.00500.00     | Hz   | 100 = 1 Hz     |  |  |  |  |
| 30.17    | Maximum current               | Real          | 0.007.20          | А    | 100 = 1 A      |  |  |  |  |
| 30.19    | Minimum torque 1              | Real          | -1600.00.0        | %    | 10 = 1%        |  |  |  |  |
| 30.20    | Maximum torque 1              | Real          | 0.01600.0         | %    | 10 = 1%        |  |  |  |  |
| 30.35    | Thermal current<br>limitation | List          | 01                | -    | 1 = 1          |  |  |  |  |
| 30.36    | Speed limit selection         | Binary<br>src | -                 | -    | 1 = 1          |  |  |  |  |
| 30.37    | Min speed source              | Analog<br>src | -                 | -    | 1 = 1          |  |  |  |  |
| 30.38    | Max speed source              | Analog<br>src | -                 | -    | 1 = 1          |  |  |  |  |
| 31 Fault | functions                     |               |                   |      |                |  |  |  |  |
| 31.01    | External event 1 source       | Binary<br>src | -                 | -    | 1 = 1          |  |  |  |  |
| 31.02    | External event 1 type         | List          | 01                | -    | 1 = 1          |  |  |  |  |
| 31.03    | External event 2 source       | Binary<br>src | -                 | -    | 1 = 1          |  |  |  |  |
| 31.04    | External event 2 type         | List          | 01                | -    | 1 = 1          |  |  |  |  |
| 31.05    | External event 3 source       | Binary<br>src | -                 | -    | 1 = 1          |  |  |  |  |
| 31.06    | External event 3 type         | List          | 01                | -    | 1 = 1          |  |  |  |  |

| No.     | Name                        | Туре          | Range                       | Unit | FbEq32         |
|---------|-----------------------------|---------------|-----------------------------|------|----------------|
| 31.07   | External event 4 source     | Binary        | -                           | -    | 1 = 1          |
|         |                             | src           |                             |      |                |
| 31.08   | External event 4 type       | List          | 01                          | -    | 1 = 1          |
| 31.09   | External event 5 source     | Binary        | -                           | -    | 1 = 1          |
|         |                             | src           |                             |      |                |
| 31.10   | External event 5 type       | List          | 01                          | -    | 1=1            |
| 31.11   | Fault reset selection       | Binary<br>src | -                           | -    | 1 = 1          |
| 31.19   | Motor phase loss            | List          | 01                          | -    | 1 = 1          |
| 31.20   | Earth fault                 | List          | 02                          | -    | 1 = 1          |
| 31.21   | Supply phase loss           | Not app       | olicable.                   |      | •              |
| 31.22   | STO indication run/stop     | List          | 05                          | -    | 1 = 1          |
| 31.23   | Wiring or earth fault       | List          | 01                          | -    | 1 = 1          |
| 31.24   | Stall function              | List          | 02                          | -    | 1 = 1          |
| 31.25   | Stall current limit         | Real          | 0.01600.0                   | %    | 10 = 1%        |
| 31.26   | Stall speed limit           | Real          | 0.0010000.00                | rpm  | 100 =<br>1 rpm |
| 31.27   | Stall frequency limit       | Real          | 0.001000.00                 | Hz   | 100 = 1 Hz     |
| 31.28   | Stall time                  | Real          | 03600                       | s    | 1 = 1 s        |
| 31.30   | Overspeed trip margin       | Real          | 0.0010000.00                | rpm  | 100 =<br>1 rpm |
| 31.31   | Frequency trip margin       | Real          | 0.0010000.00                | Hz   | 100 = 1 Hz     |
| 31.40   | Disable warning<br>messages | PBList        | 0000hFFFFh                  | -    | 1 = 1          |
| 31.54   | Fault action                | List          | 01                          | -    | 1 = 1          |
| 32 Supe | ervision                    |               | •                           |      |                |
| 32.01   | Supervision status          | PB            | 0b00000b1111                | -    | 1 = 1          |
| 32.05   | Supervision 1 function      | List          | 09                          | -    | 1 = 1          |
| 32.06   | Supervision 1 action        | List          | 03                          | -    | 1 = 1          |
| 32.07   | Supervision 1 signal        | Analog<br>src | -                           | -    | 1 = 1          |
| 32.08   | Supervision 1 filter time   | Real          | 0.00030.000                 | s    | 1000 = 1 s     |
| 32.09   | Supervision 1 low           | Real          | -21474836.00<br>21474836.00 | -    | -              |
| 32.10   | Supervision 1 high          | Real          | -21474836.00<br>21474836.00 | -    | -              |
| 32.11   | Supervision 1 hysteresis    | Real          | 0.00100000.00               | -    | 100 = 1        |
| 32.15   | Supervision 2 function      | List          | 09                          | -    | 1 = 1          |
| 32.16   | Supervision 2 action        | List          | 03                          | -    | 1 = 1          |

| No.   | Name                      | Туре          | Range                       | Unit | FbEq32     |
|-------|---------------------------|---------------|-----------------------------|------|------------|
| 32.17 | Supervision 2 signal      | Analog<br>src | -                           | -    | 1 = 1      |
| 32.18 | Supervision 2 filter time | Real          | 0.00030.000                 | s    | 1000 = 1 s |
| 32.19 | Supervision 2 low         | Real          | -21474836.00<br>21474836.00 | -    | 100 = 1    |
| 32.20 | Supervision 2 high        | Real          | -21474836.00<br>21474836.00 | -    | 100 = 1    |
| 32.21 | Supervision 2 hysteresis  | Real          | 0.00100000.00               | -    | 100 = 1    |
| 32.25 | Supervision 3 function    | List          | 09                          | -    | 1 = 1      |
| 32.26 | Supervision 3 action      | List          | 03                          | -    | 1 = 1      |
| 32.27 | Supervision 3 signal      | Analog<br>src | -                           | -    | 1 = 1      |
| 32.28 | Supervision 3 filter time | Real          | 0.00030.000                 | s    | 1000 = 1 s |
| 32.29 | Supervision 3 low         | Real          | -21474836.00<br>21474836.00 | -    | 100 = 1    |
| 32.30 | Supervision 3 high        | Real          | -21474836.00<br>21474836.00 | -    | 100 = 1    |
| 32.31 | Supervision 3 hysteresis  | Real          | 0.00100000.00               | -    | 100 = 1    |
| 32.35 | Supervision 4 function    | List          | 09                          | -    | 1 = 1      |
| 32.36 | Supervision 4 action      | List          | 03                          | -    | 1 = 1      |
| 32.37 | Supervision 4 signal      | Analog<br>src | -                           | -    | 1 = 1      |
| 32.38 | Supervision 4 filter time | Real          | 0.00030.000                 | s    | 1000 = 1 s |
| 32.39 | Supervision 4 low         | Real          | -21474836.00<br>21474836.00 | -    | 100 = 1    |
| 32.40 | Supervision 4 high        | Real          | -21474836.00<br>21474836.00 | -    | 100 = 1    |
| 32.41 | Supervision 4 hysteresis  | Real          | 0.00100000.00               | -    | 100 = 1    |
| 32.45 | Supervision 5 function    | List          | 09                          | -    | 1 = 1      |
| 32.46 | Supervision 5 action      | List          | 03                          | -    | 1 = 1      |
| 32.47 | Supervision 5 signal      | Analog<br>src | -                           | -    | 1 = 1      |
| 32.48 | Supervision 5 filter time | Real          | 0.00030.000                 | s    | 1000 = 1 s |
| 32.49 | Supervision 5 low         | Real          | -21474836.00<br>21474836.00 | -    | 100 = 1    |
| 32.50 | Supervision 5 high        | Real          | -21474836.00<br>21474836.00 | -    | 100 = 1    |
| 32.51 | Supervision 5 hysteresis  | Real          | 0.00100000.00               | -    | 100 = 1    |
| 32.55 | Supervision 6 function    | List          | 09                          | -    | 1 = 1      |
| 32.56 | Supervision 6 action      | List          | 03                          | -    | 1 = 1      |

| No.     | Name                        | Туре          | Range                       | Unit | FbEq32     |
|---------|-----------------------------|---------------|-----------------------------|------|------------|
| 32.57   | Supervision 6 signal        | Analog<br>src | -                           | -    | 1 = 1      |
| 32.58   | Supervision 6 filter time   | Real          | 0.00030.000                 | s    | 1000 = 1 s |
| 32.59   | Supervision 6 low           | Real          | -21474836.00<br>21474836.00 | -    | 100 = 1    |
| 32.60   | Supervision 6 high          | Real          | -21474836.00<br>21474836.00 | -    | 100 = 1    |
| 32.61   | Supervision 6 hysteresis    | Real          | 0.00100000.00               | -    | 100 = 1    |
| 34 Time | ed functions                |               |                             |      |            |
| 34.01   | Timed functions status      | PB            | 0000hFFFFh                  | -    | 1 = 1      |
| 34.02   | Timer status                | PB            | 0000hFFFFh                  | -    | 1 = 1      |
| 34.04   | Season/exception day status | PB            | 0000hFFFFh                  | -    | 1 = 1      |
| 34.10   | Timed functions enable      | Binary<br>src | -                           | -    | 1 = 1      |
| 34.11   | Timer 1 configuration       | PB            | 0000hFFFFh                  | -    | 1 = 1      |
| 34.12   | Timer 1 start time          | Time          | 00:00:0023:59:59            | s    | 1 = 1 s    |
| 34.13   | Timer 1 duration            | Durati<br>on  | 00 00:0007 00:00            | min  | 1 = 1 min  |
| 34.14   | Timer 2 configuration       | PB            | 0000hFFFFh                  | -    | 1 = 1      |
| 34.15   | Timer 2 start time          | Time          | 00:00:0023:59:59            | s    | 1 = 1 s    |
| 34.16   | Timer 2 duration            | Durati<br>on  | 00 00:0007 00:00            | min  | 1 = 1 min  |
| 34.17   | Timer 3 configuration       | PB            | 0000hFFFFh                  | -    | 1 = 1      |
| 34.18   | Timer 3 start time          | Time          | 00:00:0023:59:59            | s    | 1 = 1 s    |
| 34.19   | Timer 3 duration            | Durati<br>on  | 00 00:0007 00:00            | min  | 1 = 1 min  |
| 34.20   | Timer 4 configuration       | PB            | 0000hFFFFh                  | -    | 1 = 1      |
| 34.21   | Timer 4 start time          | Time          | 00:00:0023:59:59            | s    | 1 = 1 s    |
| 34.22   | Timer 4 duration            | Durati<br>on  | 00 00:0007 00:00            | min  | 1 = 1 min  |
| 34.23   | Timer 5 configuration       | PB            | 0000hFFFFh                  | -    | 1 = 1      |
| 34.24   | Timer 5 start time          | Time          | 00:00:0023:59:59            | s    | 1 = 1 s    |
| 34.25   | Timer 5 duration            | Durati<br>on  | 00 00:0007 00:00            | min  | 1 = 1 min  |
| 34.26   | Timer 6 configuration       | PB            | 0000hFFFFh                  | -    | 1 = 1      |
| 34.27   | Timer 6 start time          | Time          | 00:00:0023:59:59            | s    | 1 = 1 s    |
| 34.28   | Timer 6 duration            | Durati<br>on  | 00 00:0007 00:00            | min  | 1 = 1 min  |
| 34.29   | Timer 7 configuration       | PB            | 0000hFFFFh                  | -    | 1 = 1      |

| No.   | Name                        | Туре         | Range            | Unit | FbEq32    |
|-------|-----------------------------|--------------|------------------|------|-----------|
| 34.30 | Timer 7 start time          | Time         | 00:00:0023:59:59 | s    | 1 = 1 s   |
| 34.31 | Timer 7 duration            | Durati<br>on | 00 00:0007 00:00 | min  | 1 = 1 min |
| 34.32 | Timer 8 configuration       | PB           | 0000hFFFFh       | -    | 1 = 1     |
| 34.33 | Timer 8 start time          | Time         | 00:00:0023:59:59 | S    | 1 = 1 s   |
| 34.34 | Timer 8 duration            | Durati<br>on | 00 00:0007 00:00 | min  | 1 = 1 min |
| 34.35 | Timer 9 configuration       | PB           | 0000hFFFFh       | -    | 1 = 1     |
| 34.36 | Timer 9 start time          | Time         | 00:00:0023:59:59 | s    | 1=1s      |
| 34.37 | Timer 9 duration            | Durati<br>on | 00 00:0007 00:00 | min  | 1 = 1 min |
| 34.38 | Timer 10 configuration      | PB           | 0000hFFFFh       | -    | 1 = 1     |
| 34.39 | Timer 10 start time         | Time         | 00:00:0023:59:59 | s    | 1=1s      |
| 34.40 | Timer 10 duration           | Durati<br>on | 00 00:0007 00:00 | min  | 1 = 1 min |
| 34.41 | Timer 11 configuration      | PB           | 0000hFFFFh       | -    | 1 = 1     |
| 34.42 | Timer 11 start time         | Time         | 00:00:0023:59:59 | s    | 1 = 1 s   |
| 34.43 | Timer 11 duration           | Durati<br>on | 00 00:0007 00:00 | min  | 1 = 1 min |
| 34.44 | Timer 12 configuration      | PB           | 0000hFFFFh       | -    | 1 = 1     |
| 34.45 | Timer 12 start time         | Time         | 00:00:0023:59:59 | s    | 1 = 1 s   |
| 34.46 | Timer 12 duration           | Durati<br>on | 00 00:0007 00:00 | min  | 1 = 1 min |
| 34.60 | Season 1 start date         | Date         | 01.0131.12       | d    | 1 = 1 d   |
| 34.61 | Season 2 start date         | Date         | 01.0131.12       | d    | 1 = 1 d   |
| 34.62 | Season 3 start date         | Date         | 01.0131.12       | d    | 1 = 1 d   |
| 34.63 | Season 4 start date         | Date         | 01.0131.12       | d    | 1 = 1 d   |
| 34.70 | Number of active exceptions | Real         | 016              | -    | 1 = 1     |
| 34.71 | Exception types             | PB           | 0000hFFFFh       | -    | 1 = 1     |
| 34.72 | Exception 1 start           | Date         | 01.0131.12       | d    | 1 = 1 d   |
| 34.73 | Exception 1 length          | Real         | 060              | d    | 1 = 1 d   |
| 34.74 | Exception 2 start           | Date         | 01.0131.12       | d    | 1 = 1 d   |
| 34.75 | Exception 2 length          | Real         | 060              | d    | 1 = 1 d   |
| 34.76 | Exception 3 start           | Date         | 01.0131.12       | d    | 1 = 1 d   |
| 34.77 | Exception 3 length          | Real         | 060              | d    | 1 = 1 d   |
| 34.78 | Exception day 4             | Date         | 01.0131.12       | d    | 1 = 1 d   |
| 34.79 | Exception day 5             | Date         | 01.0131.12       | d    | 1 = 1 d   |
| 34.80 | Exception day 6             | Date         | 01.0131.12       | d    | 1 = 1 d   |

| No.     | Name                           | Туре          | Range                       | Unit     | FbEq32     |
|---------|--------------------------------|---------------|-----------------------------|----------|------------|
| 34.81   | Exception day 7                | Date          | 01.0131.12                  | d        | 1 = 1 d    |
| 34.82   | Exception day 8                | Date          | 01.0131.12                  | d        | 1 = 1 d    |
| 34.83   | Exception day 9                | Date          | 01.0131.12                  | d        | 1 = 1 d    |
| 34.84   | Exception day 10               | Date          | 01.0131.12                  | d        | 1 = 1 d    |
| 34.85   | Exception day 11               | Date          | 01.0131.12                  | d        | 1 = 1 d    |
| 34.86   | Exception day 12               | Date          | 01.0131.12                  | d        | 1 = 1 d    |
| 34.87   | Exception day 13               | Date          | 01.0131.12                  | d        | 1 = 1 d    |
| 34.88   | Exception day 14               | Date          | 01.0131.12                  | d        | 1 = 1 d    |
| 34.89   | Exception day 15               | Date          | 01.0131.12                  | d        | 1 = 1 d    |
| 34.90   | Exception day 16               | Date          | 01.0131.12                  | d        | 1 = 1 d    |
| 34.100  | Timed function 1               | PB            | 0000hFFFFh                  | -        | 1 = 1      |
| 34.101  | Timed function 2               | PB            | 0000hFFFFh                  | -        | 1 = 1      |
| 34.102  | Timed function 3               | PB            | 0000hFFFFh                  | -        | 1 = 1      |
| 34.110  | Boost time function            | PB            | 0000hFFFFh                  | -        | 1 = 1      |
| 34.111  | Boost time activation source   | Binary<br>src | -                           | -        | 1 = 1      |
| 34.112  | Boost time duration            | Durati<br>on  | 00 00:0007 00:00            | min      | 1 = 1 min  |
| 35 Moto | or thermal protection          | <u> </u>      | I                           | <b></b>  |            |
| 35.01   | Motor estimated temperature    | Real          | -601000 °C or<br>-761832 °F | °C or °F | 1 = 1 °    |
| 35.02   | Measured temperature 1         | Real          | -605000 °C or<br>-769032 °F | °C, °F   | 1 = 1 unit |
| 35.03   | Measured temperature 2         | Real          | -605000 °C or<br>-769032 °F | °C, °F   | 1 = 1 unit |
| 35.05   | Motor overload level           | Real          | 0.0300.0 %                  | %        |            |
| 35.11   | Temperature 1 source           | List          | -                           | -        | 1 = 1      |
| 35.12   | Temperature 1 fault limit      | Real          | -605000 °C or<br>-769032 °F | °C, °F   | 1 = 1 unit |
| 35.13   | Temperature 1 warning<br>limit | Real          | -605000 °C or<br>-769032 °F | °C, °F   | 1 = 1 unit |
| 35.14   | Temperature 1 AI source        | Analog<br>src | -                           | -        | 1 = 1      |
| 35.21   | Temperature 2 source           | List          | 02, 578, 1116, 19           | -        | 1 = 1      |
| 35.22   | Temperature 2 fault<br>limit   | Real          | -605000 °C or<br>-769032 °F | °C, °F   | 1 = 1 unit |
| 35.23   | Temperature 2 warning<br>limit | Real          | -605000 °C or<br>-769032 °F | °C, °F   | 1 = 1 unit |
| 35.24   | Temperature 2 AI source        | Analog<br>src | -                           | -        | 1 = 1      |

| No.     | Name                              | Туре          | Range                  | Unit     | FbEq32         |
|---------|-----------------------------------|---------------|------------------------|----------|----------------|
| 35.50   | Motor ambient                     | Real          | -60100 °C or           | °C, °F   | 1 = 1 °        |
|         | temperature                       |               | -76 212 °F             |          |                |
| 35.51   | Motor load curve                  | Real          | 50150                  | %        | 1 = 1%         |
| 35.52   | Zero speed load                   | Real          | 50150                  | %        | 1 = 1%         |
| 35.53   | Break point                       | Real          | 1.00 500.00            | Hz       | 100 = 1 Hz     |
| 35.54   | Motor nominal<br>temperature rise | Real          | 0300 °C or<br>32572 °F | °C or °F | 1 = 1 °        |
| 35.55   | Motor thermal time const          | Real          | 10010000               | s        | 1 = 1 s        |
| 35.56   | Motor overload action             | List          | 02                     | -        | 1 = 1          |
| 35.57   | Motor overload class              | List          | 04                     | -        | 1 = 1          |
| 36 Loac | l analyzer                        |               | •                      |          |                |
| 36.01   | PVL signal source                 | Analog<br>src | -                      | -        | 1 = 1          |
| 36.02   | PVL filter time                   | Real          | 0.00120.00             | s        | 100 = 1 s      |
| 36.06   | AL2 signal source                 | Analog<br>src | -                      | -        | 1 = 1          |
| 36.07   | AL2 signal scaling                | Real          | 0.0032767.00           | -        | 100 = 1        |
| 36.09   | Reset loggers                     | List          | 03                     | -        | 1 = 1          |
| 36.10   | PVL peak value                    | Real          | -32768.0032767.00      | -        | 100 = 1        |
| 36.11   | PVL peak date                     | Data          | 1/1/19806/5/2159       | -        | 1 = 1          |
| 36.12   | PVL peak time                     | Data          | -                      | -        | 1 = 1          |
| 36.13   | PVL current at peak               | Real          | -32768.0032767.00      | А        | 100 = 1 A      |
| 36.14   | PVL DC voltage at peak            | Real          | 0.002000.00            | V        | 100 = 1 V      |
| 36.15   | PVL speed at peak                 | Real          | -30000 30000           | rpm      | 100 = 1<br>rpm |
| 36.16   | PVL reset date                    | Data          | 1/1/19806/5/2159       | -        | 1 = 1          |
| 36.17   | PVL reset time                    | Data          | -                      | -        | 1 = 1          |
| 36.20   | AL1 0 to 10%                      | Real          | 0.00100.00             | %        | 100 = 1%       |
| 36.21   | AL1 10 to 20%                     | Real          | 0.00100.00             | %        | 100 = 1%       |
| 36.22   | AL1 20 to 30%                     | Real          | 0.00100.00             | %        | 100 = 1%       |
| 36.23   | AL1 30 to 40%                     | Real          | 0.00100.00             | %        | 100 = 1%       |
| 36.24   | AL1 40 to 50%                     | Real          | 0.00100.00             | %        | 100 = 1%       |
| 36.25   | AL1 50 to 60%                     | Real          | 0.00100.00             | %        | 100 = 1%       |
| 36.26   | AL1 60 to 70%                     | Real          | 0.00100.00             | %        | 100 = 1%       |
| 36.27   | AL1 70 to 80%                     | Real          | 0.00100.00             | %        | 100 = 1%       |
| 36.28   | AL1 80 to 90%                     | Real          | 0.00100.00             | %        | 100 = 1%       |
| 36.29   | AL1 over 90%                      | Real          | 0.00100.00             | %        | 100 = 1%       |
| 36.40   | AL2 0 to 10%                      | Real          | 0.00100.00             | %        | 100 = 1%       |

| No.     | Name                            | Туре          | Range                   | Unit                         | FbEq32                          |
|---------|---------------------------------|---------------|-------------------------|------------------------------|---------------------------------|
| 36.41   | AL2 10 to 20%                   | Real          | 0.00100.00              | %                            | 100 = 1%                        |
| 36.42   | AL2 20 to 30%                   | Real          | 0.00100.00              | %                            | 100 = 1%                        |
| 36.43   | AL2 30 to 40%                   | Real          | 0.00100.00              | %                            | 100 = 1%                        |
| 36.44   | AL2 40 to 50%                   | Real          | 0.00100.00              | %                            | 100 = 1%                        |
| 36.45   | AL2 50 to 60%                   | Real          | 0.00100.00              | %                            | 100 = 1%                        |
| 36.46   | AL2 60 to 70%                   | Real          | 0.00100.00              | %                            | 100 = 1%                        |
| 36.47   | AL2 70 to 80%                   | Real          | 0.00100.00              | %                            | 100 = 1%                        |
| 36.48   | AL2 80 to 90%                   | Real          | 0.00100.00              | %                            | 100 = 1%                        |
| 36.49   | AL2 over 90%                    | Real          | 0.00100.00              | %                            | 100 = 1%                        |
| 36.50   | AL2 reset date                  | Data          | 1/1/19806/5/2159        | -                            | 1 = 1                           |
| 36.51   | AL2 reset time                  | Data          | -                       | -                            | 1 = 1                           |
| 40 Proc | ess PID set 1                   |               |                         |                              |                                 |
| 40.01   | Process PID output<br>actual    | Real          | -200000.00<br>200000.00 | %                            | 100 = 1 PID<br>customer<br>unit |
| 40.02   | Process PID feedback<br>actual  | Real          | -200000.00<br>200000.00 | PID<br>custo<br>mer<br>units | 100 = 1 PID<br>customer<br>unit |
| 40.03   | Process PID setpoint<br>actual  | Real          | -200000.00<br>200000.00 | PID<br>custo<br>mer<br>units | 100 = 1 PID<br>customer<br>unit |
| 40.04   | Process PID deviation<br>actual | Real          | -200000.00<br>200000.00 | PID<br>custo<br>mer<br>units | 100 = 1 PID<br>customer<br>unit |
| 40.06   | Process PID status word         | PB            | 0b00000b1111            | -                            | 1 = 1                           |
| 40.07   | Process PID operation mode      | List          | 02                      | -                            | 1 = 1                           |
| 40.08   | Set 1 feedback 1 source         | Analog<br>src | -                       | -                            | 1 = 1                           |
| 40.11   | Set 1 feedback filter<br>time   | Real          | 0.00030.000             | s                            | 1000 = 1 s                      |
| 40.14   | Set 1 setpoint scaling          | Real          | -200000.00<br>200000.00 | -                            | -                               |
| 40.16   | Set 1 setpoint 1 source         | Analog<br>src | -                       | -                            | 1 = 1                           |
| 40.24   | Set 1 internal setpoint 0       | Real          | -200000.00<br>200000.00 | PID<br>custo<br>mer<br>units | 100 = 1 PID<br>customer<br>unit |

| No.   | Name                            | Туре          | Range                   | Unit                         | FbEq32                          |
|-------|---------------------------------|---------------|-------------------------|------------------------------|---------------------------------|
| 40.26 | Set 1 setpoint min              | Real          | -200000.00<br>200000.00 | -                            | 100 = 1                         |
| 40.27 | Set 1 setpoint max              | Real          | -200000.00<br>200000.00 | -                            | 100 = 1                         |
| 40.28 | Set 1 setpoint increase<br>time | Real          | 0.01800.0               | s                            | 10 = 1 s                        |
| 40.29 | Set 1 setpoint decrease<br>time | Real          | 0.01800.0               | S                            | 10 = 1 s                        |
| 40.30 | Set 1 setpoint freeze<br>enable | Binary<br>src | -                       | -                            | 1 = 1                           |
| 40.31 | Set 1 deviation inversion       | Binary<br>src | 01                      | -                            | 1 = 1                           |
| 40.32 | Set 1 gain                      | Real          | 0.01100.00              | -                            | 100 = 1                         |
| 40.33 | Set 1 integration time          | Real          | 0.09999.0               | s                            | 10 = 1 s                        |
| 40.34 | Set 1 derivation time           | Real          | 0.00010.000             | s                            | 1000 = 1 s                      |
| 40.35 | Set 1 derivation filter time    | Real          | 0.010.0                 | S                            | 10 = 1 s                        |
| 40.36 | Set 1 output min                | Real          | -100.00100.00           | -                            | 10 = 1                          |
| 40.37 | Set 1 output max                | Real          | -100.00100.00           | -                            | 10 = 1                          |
| 40.38 | Set 1 output freeze<br>enable   | Binary<br>src | -                       | -                            | 1 = 1                           |
| 40.39 | Set 1 deadband range            | Real          | 0.00200000.00           | -                            | 100 = 1                         |
| 40.40 | Set 1 deadband delay            | Real          | 0.03600.0               | s                            | 10 = 1 s                        |
| 40.43 | Set 1 sleep level               | Real          | 0.0200000.00            | -                            | 10 = 1                          |
| 40.44 | Set 1 sleep delay               | Real          | 0.03600.0               | s                            | 10 = 1 s                        |
| 40.45 | Set 1 sleep boost time          | Real          | 0.03600.0               | s                            | 10 = 1 s                        |
| 40.46 | Set 1 sleep boost step          | Real          | 0.00200000.00           | PID<br>custo<br>mer<br>units | 100 = 1 PID<br>customer<br>unit |
| 40.47 | Set 1 wake-up deviation         | Real          | -200000.00<br>200000.00 | PID<br>custo<br>mer<br>units | 100 = 1 PID<br>customer<br>unit |
| 40.48 | Set 1 wake-up delay             | Real          | 0.0060.00               | s                            | 100 = 1 s                       |
| 40.49 | Set 1 tracking mode             | Binary<br>src | -                       | -                            | 1 = 1                           |
| 40.50 | Set 1 tracking ref selection    | Analog<br>src | 04                      | -                            | 1 = 1                           |
| 40.58 | Set 1 increase prevention       | Binary<br>src | 01                      | -                            | 1 = 1                           |

| No.    | Name                                 | Туре   | Range                           | Unit                            | FbEq32                          |
|--------|--------------------------------------|--------|---------------------------------|---------------------------------|---------------------------------|
| 40.59  | Set 1 decrease                       | Binary | 01                              | -                               | 1 = 1                           |
|        | prevention                           | src    |                                 |                                 |                                 |
| 40.60  | Set 1 PID activation source          | List   | -                               | -                               | 1 = 1                           |
| 40.61  | Setpoint scaling actual              | Real   | -200000.00<br>200000.00         | -                               | 100 = 1                         |
| 40.62  | PID internal setpoint<br>actual      | Real   | -200000.00<br>200000.00         | PID<br>custo<br>mer<br>units    | 100 = 1 PID<br>customer<br>unit |
| 40.70  | Compensated setpoint                 | Real   | -21474836.48<br>21474835.20     | PID<br>unit 1                   | 100 = 1 PID<br>unit 1           |
| 40.71  | Set 1 compensation input source      | List   | 04, 59, 1012,<br>1516, 1920, 24 | -                               | 1 = 1                           |
| 40.72  | Set 1 compensation input 1           | Real   | -200000.00<br>200000.00         | -                               | 100 = 1                         |
| 40.73  | Set 1 compensated output 1           | Real   | -200000.00<br>200000.00         | -                               | 100 = 1                         |
| 40.74  | Set 1 compensation input 2           | Real   | -200000.00<br>200000.00         | -                               | 100 = 1                         |
| 40.75  | Set 1 compensated output 2           | Real   | -200000.00<br>200000.00         | -                               | 100 = 1                         |
| 40.76  | Set 1 compensation non-<br>linearity | Real   | 0100                            | %                               | 1=1%                            |
| 40.79  | Set 1 units                          | List   | 031                             | Depen<br>ds on<br>selecti<br>on | -                               |
| 40.89  | Set 1 setpoint multiplier            | Real   | -200000.00<br>200000.00         | -                               | -                               |
| 40.90  | Set 1 feedback multiplier            | Real   | -200000.00<br>200000.00         | -                               | 100 = 1                         |
| 40.91  | Feedback data storage                | Real   | -327.68327.67                   | -                               | 100 = 1                         |
| 40.92  | Setpoint data storage                | Real   | -327.68327.67                   | -                               | 100 = 1                         |
| 40.96  | Process PID output%                  | Real   | -100.00100.00                   | %                               | -                               |
| 40.97  | Process PID feedback%                | Real   | -100.00100.00                   | %                               | -                               |
| 40.98  | Process PID setpoint%                | Real   | -100.00100.00                   | %                               | -                               |
| 40.99  | Process PID deviation%               | Real   | -100.00100.00                   | %                               | -                               |
| 46 Mon | itoring/scaling settings             |        |                                 |                                 | 1                               |
| 46.01  | Speed scaling                        | Real   | 0.0030000.00                    | rpm                             | 100 = 1<br>rpm                  |
| 46.02  | Frequency scaling                    | Real   | 0.101000.00                     | Hz                              | 100 = 1 Hz                      |

| No.      | Name                            | Туре | Range                                 | Unit        | FbEq32          |
|----------|---------------------------------|------|---------------------------------------|-------------|-----------------|
| 46.03    | Torque scaling                  | Real | 0.11000.0                             | %           | 10 = 1%         |
| 46.04    | Power scaling                   | Real | 0.1030000.00 kW or<br>0.1040200.00 hp | kW or<br>hp | 10 = 1 unit     |
| 46.05    | Current scaling                 | Real | 030000                                | А           | 1 = 1 A         |
| 46.06    | Speed ref zero scaling          | Real | 0.00 30000.00                         | rpm         | 100 = 1<br>rpm  |
| 46.07    | Frequency ref zero scaling      | Real | 0.00 1000.00                          | Hz          | 100 = 1 Hz      |
| 46.11    | Filter time motor speed         | Real | 220000                                | ms          | 1 = 1 ms        |
| 46.12    | Filter time output<br>frequency | Real | 220000                                | ms          | 1 = 1 ms        |
| 46.13    | Filter time motor torque        | Real | 220000                                | ms          | 1 = 1 ms        |
| 46.14    | Filter time power               | Real | 220000                                | ms          | 1 = 1 ms        |
| 46.21    | At speed hysteresis             | Real | 0.0030000.00                          | rpm         | 100 = 1<br>rpm  |
| 46.22    | At frequency hysteresis         | Real | 0.001000.00                           | Hz          | 100 = 1 Hz      |
| 46.31    | Above speed limit               | Real | 0.0030000.00                          | rpm         | 100 = 1<br>rpm  |
| 46.32    | Above frequency limit           | Real | 0.001000.00                           | Hz          | 100 = 1 Hz      |
| 46.41    | kWh pulse scaling               | Real | 0.0011000.000                         | kWh         | 1000 = 1<br>kWh |
| 46.43    | Power decimals                  | Real | 03                                    | -           | 1 = 1           |
| 46.44    | Current decimals                | Real | 03                                    | -           | 1 = 1           |
| 49 Pane  | I port communication            |      |                                       |             |                 |
| 49.01    | Node ID number                  | Real | 132                                   | -           | 1 = 1           |
| 49.03    | Baud rate                       | List | 15                                    | -           | 1 = 1           |
| 49.04    | Communication loss<br>time      | Real | 0.33000.0                             | s           | 10 = 1 s        |
| 49.05    | Communication loss action       | List | 01                                    | -           | 1 = 1           |
| 49.06    | Refresh settings                | List | 01                                    | -           | 1 = 1           |
| 50 Field | lbus adapter (FBA)              |      |                                       |             |                 |
| 50.01    | FBA A enable                    | List | 01                                    | -           | 1=1             |
| 50.02    | FBA A comm loss func            | List | 0, 1, 4, 5                            | -           | 1 = 1           |
| 50.03    | FBA A comm loss t out           | Real | 0.36553.5                             | s           | 10 = 1 s        |
| 50.04    | FBA A ref1 type                 | List | 02, 4, 5                              | -           | 1 = 1           |
| 50.05    | FBA A ref2 type                 | List | Not applicable                        | •           | •               |
| 50.06    | FBA A SW sel                    | List | 01                                    | -           | 1 = 1           |
| 50.07    | FBA A actual 1 type             | List | -                                     | -           | 1 = 1           |
| 50.08    | FBA A actual 2 type             | List | Not applicable                        | •           | •               |

| No.    | Name                          | Туре          | Range                     | Unit | FbEq32   |
|--------|-------------------------------|---------------|---------------------------|------|----------|
| 50.09  | FBA A SW transparent          | Analog        | -                         | -    | 1 = 1    |
|        | source                        | SIC           |                           |      |          |
| 50.10  | FBA A act1 transparent        | Analog        | -                         | -    | 1 = 1    |
|        | source                        | src           |                           |      |          |
| 50.11  | FBA A act2 transparent source | Analog<br>src | Not applicable            |      |          |
| 50.12  |                               | List          | 01                        |      | 1 = 1    |
| 50.12  | FBA A debug mode              |               |                           | -    | 1=1      |
|        | FBA A control word            | Data          | 0.0.0.0.0FF.FF.FF.FF      | -    |          |
| 50.14  | FBA A reference 1             | Real          | -2147483648<br>2147483647 | -    | 1 = 1    |
| 50.15  | FBA A reference 2             | Real          | Not applicable            |      |          |
| 50.16  | FBA A status word             | Data          | 0.0.0.0.0FF.FF.FF.FF      | -    | 1 = 1    |
| 50.17  | FBA A actual value 1          | Real          | -2147483648<br>2147483647 | -    | 1 = 1    |
| 50.18  | FBA A actual value 2          | Real          | Not applicable            |      |          |
| 51 FBA | A settings                    |               | L                         |      |          |
| 51.01  | FBA A type                    | List          | -                         | -    | 1 = 1    |
| 51.02  | FBA A Par2                    | Real          | 065535                    | -    | 1=1      |
|        |                               |               |                           |      |          |
| 51.26  | FBA A Par26                   | Real          | 065535                    | -    | 1 = 1    |
| 51.27  | FBA A par refresh             | List          | 01                        | -    | 1 = 1    |
| 51.28  | FBA A par table ver           | Data          | 0x00000xffff              | -    | 1 = 1    |
| 51.29  | FBA A drive type code         | Real          | 065535                    | -    | 1 = 1    |
| 51.30  | FBA A mapping file ver        | Real          | 065535                    | -    | 1 = 1    |
| 51.31  | D2FBA A comm status           | List          | 06                        | -    | 1 = 1    |
| 51.32  | FBA A comm SW ver             | Data          | 0x00000xffff              | -    | 1 = 1    |
| 51.33  | FBA A appl SW ver             | Data          | 0x00000xffff              | -    | 1 = 1    |
| 52 FBA | A data in                     |               |                           | -    | <u> </u> |
| 52.01  | FBA A data in1                | List          | -                         | -    | 1 = 1    |
|        |                               |               |                           |      |          |
| 52.12  | FBA A data in12               | List          | -                         | -    | 1 = 1    |
| 53 FBA | A data out                    |               |                           |      |          |
| 53.01  | FBA A data out1               | List          | -                         | -    | 1 = 1    |
|        |                               |               |                           |      |          |
| 53.12  | FBA A data out12              | List          | -                         | -    | 1 = 1    |
| 58 Emb | edded fieldbus                |               | +                         |      |          |
| 58.01  | Protocol enable               | List          | 01                        | -    | 1 = 1    |
| 58.02  | Protocol ID                   | Real          | 0000hFFFFh                | -    | 1 = 1    |
| 58.03  | Node address                  | Real          | 0255                      | -    | 1 = 1    |

| No.    | Name                         | Туре          | Range          | Unit | FbEq32   |
|--------|------------------------------|---------------|----------------|------|----------|
| 58.04  | Baud rate                    | List          | 07             | -    | 1 = 1    |
| 58.05  | Parity                       | List          | 03             | -    | 1 = 1    |
| 58.06  | Communication control        | List          | 02             | -    | 1 = 1    |
| 58.07  | Communication<br>diagnostics | PB            | 0000hFFFFh     | -    | 1 = 1    |
| 58.08  | Received packets             | Real          | 04294967295    | -    | 1 = 1    |
| 58.09  | Transmitted packets          | Real          | 04294967295    | -    | 1 = 1    |
| 58.10  | All packets                  | Real          | 04294967295    | -    | 1 = 1    |
| 58.11  | UART errors                  | Real          | 04294967295    | -    | 1 = 1    |
| 58.12  | CRC errors                   | Real          | 04294967295    | -    | 1 = 1    |
| 58.14  | Communication loss action    | List          | 0, 1, 4, 5     | -    | 1 = 1    |
| 58.15  | Communication loss mode      | List          | 12             | -    | 1 = 1    |
| 58.16  | Communication loss<br>time   | Real          | 0.06000.0      | s    | 10 = 1 s |
| 58.17  | Transmit delay               | Real          | 065535         | ms   | 1 = 1 ms |
| 58.18  | EFB control word             | PB            | 0000hFFFFh     | -    | 1 = 1    |
| 58.19  | EFB status word              | PB            | 0000hFFFFh     | -    | 1 = 1    |
| 58.25  | Control profile              | List          | 0, 5           | -    | 1 = 1    |
| 58.26  | EFB ref1 type                | List          | 05             | -    | 1 = 1    |
| 58.27  | EFB ref2 type                | List          | Not applicable |      |          |
| 58.28  | EFB act1 type                | List          | 05             | -    | 1 = 1    |
| 58.29  | EFB act2 type                | List          | Not applicable | -    |          |
| 58.31  | EFB act1 transparent source  | Analog<br>src | -              | -    | 1 = 1    |
| 58.32  | EFB act2 transparent source  | Analog<br>src | Not applicable |      |          |
| 58.33  | Addressing mode              | List          | 02             | -    | 1 = 1    |
| 58.34  | Word order                   | List          | 01             | -    | 1 = 1    |
| 58.101 | Data I/O 1                   | Analog<br>src | -              | -    | 1 = 1    |
| 58.102 | Data I/O 2                   | Analog<br>src | -              | -    | 1 = 1    |
| 58.103 | Data I/O 3                   | Analog<br>src | -              | -    | 1 = 1    |
| 58.104 | Data I/O 4                   | Analog<br>src | -              | -    | 1 = 1    |
| 58.105 | Data I/O 5                   | Analog<br>src | -              | -    | 1 = 1    |

| No.      | Name                           | Туре          | Range                  | Unit                     | FbEq32  |
|----------|--------------------------------|---------------|------------------------|--------------------------|---------|
| 58.106   | Data I/O 6                     | Analog        | -                      | -                        | 1 = 1   |
|          |                                | src           |                        |                          |         |
| 58.107   | Data I/O 7                     | Analog        | -                      | -                        | 1 = 1   |
|          |                                | src           |                        |                          |         |
|          |                                |               |                        |                          |         |
| 58.114   | Data I/O 14                    | Analog<br>src | -                      | -                        | 1 = 1   |
| 79 Solar | r pump control                 | 310           |                        |                          |         |
| 79.01    | Solar status word1             | PB            | 0b00000b1111           | -                        | 1=1     |
| 79.02    | Solar status word2             | PB            | 0b00000b1111           | -                        | 1=1     |
| 79.10    | Operating mode                 | List          | 0, 1, 2, 3, 4, 5       | -                        | 1=1     |
| 79.10    | Manual input source 1          | List          | 0, 1, 2, 3, 4, 5       | -                        | 1=1     |
| 79.11    |                                | List          |                        | -                        | 1=1     |
|          | Manual input source 2          |               | See parameter 79.11    | -                        | 1=1     |
| 79.15    | Enable tank level<br>operation | Binary<br>src | 07                     | -                        | 1 = 1   |
| 79.17    | Tank low sensor                | Binary        | 07                     | -                        | 1 = 1   |
|          |                                | src           |                        |                          |         |
| 79.18    | Tank high sensor               | Binary        | 07                     | -                        | 1 = 1   |
|          |                                | src           |                        |                          |         |
| 79.39    | Pump start interlock           | Binary<br>src | 07                     | -                        | 1 = 1   |
| 79.41    | Start DC voltage               | Real          | 225800                 | V                        | -       |
| 79.42    | PV cell min voltage            | Real          | 225800                 | V                        | -       |
| 79.43    | PV cell max voltage            | Real          | 225800                 | V                        | -       |
| 79.51    | Pump minimum speed             | Real          | 030000                 | rpm                      | -       |
| 79.52    | Pump maximum speed             | Real          | 030000                 | rpm                      | -       |
| 79.56    | Boost voltage                  | Real          | 225600                 | V                        | -       |
| 79.57    | Boost factor                   | Real          | 0.751.50               | -                        | -       |
| 79.61    | Fault reset time               | Real          | 1.01200.0              | s                        | 1 = 1   |
| 80 Flow  | calculation                    | 1             | <u> </u>               | I                        | I       |
| 80.01    | Calculated flow                | Real          | -                      | m <sup>3</sup> /h        | 100 = 1 |
|          |                                |               | 200000.00200000.0<br>0 | ,                        |         |
| 80.02    | Actual flow percentage         | Real          | -100.00100.00          | %                        | 100 = 1 |
| 80.03    | Total flow                     | Real          | 0.0021474836.00        | m <sup>3</sup> /         | 100 = 1 |
| 80.04    | Specific energy                | Real          | 0.0032767.95           | m <sup>3</sup> //k<br>Wh | 100 = 1 |
| 80.05    | Estimated pump head            | Real          | 0.0032767.00           | m                        | 100 = 1 |
| 80.06    | Today's flow                   | Real          | 0.0021474836.00        | m <sup>3</sup>           | 100 = 1 |
| 80.07    | Sensored flow                  | Real          | 02147483648            | -                        | 100 = 1 |

| No.     | Name                       | Туре          | Range                   | Unit              | FbEq32  |
|---------|----------------------------|---------------|-------------------------|-------------------|---------|
| 80.11   | Flow feedback 1 source     | List          | 03, 810                 | -                 | 1 = 1   |
| 80.12   | Flow feedback 2 source     | List          | 03, 810                 | -                 | 1 = 1   |
| 80.13   | Flow function              | List          | 01, 89, 100101          | -                 | 1 = 1   |
| 80.14   | Flow calc gain             | Real          | 0.502.00                | -                 | 100 = 1 |
| 80.15   | Maximum flow               | Real          | -200000.00<br>200000.00 | -                 | 100 = 1 |
| 80.16   | Minimum flow               | Real          | -200000.00<br>200000.00 | m³/h              | 100 = 1 |
| 80.17   | Maximum flow<br>protection | List          | 02                      | -                 | 1 = 1   |
| 80.18   | Minimum flow<br>protection | List          | 02                      | -                 | 1=1     |
| 80.19   | Flow check delay           | Real          | 0.003600.00             | s                 | 100 = 1 |
| 80.22   | Pump inlet diameter        | Real          | 0.01032767.000          | m                 | 100 = 1 |
| 80.23   | Pump outlet diameter       | Real          | 0.01032767.000          | m                 | 100 = 1 |
| 80.26   | Calc low speed             | Real          | 0.0032767.00            | Hz                | 100 = 1 |
| 80.28   | Density                    | Real          | 0.0032767.00            | kg/m <sup>3</sup> | 100 = 1 |
| 80.29   | Total flow reset           | List          | 0,1                     | -                 | 1 = 1   |
| 80.40   | HQ curve H1                | Real          | 0.0032767.00            | m                 | 100 = 1 |
| 80.41   | HQ curve H2                | Real          | 0.0032767.00            | m                 | 100 = 1 |
| 80.42   | HQ curve H3                | Real          | 0.0032767.00            | m                 | 100 = 1 |
| 80.43   | HQ curve H4                | Real          | 0.0032767.00            | m                 | 100 = 1 |
| 80.44   | HQ curve H5                | Real          | 0.0032767.00            | m                 | 100 = 1 |
| 80.50   | PQ curve P1                | Real          | 0.0032767.00            | kW                | 100 = 1 |
| 80.51   | PQ curve P2                | Real          | 0.0032767.00            | kW                | 100 = 1 |
| 80.52   | PQ curve P3                | Real          | 0.0032767.00            | kW                | 100 = 1 |
| 80.53   | PQ curve P4                | Real          | 0.0032767.00            | kW                | 100 = 1 |
| 80.54   | PQ curve P5                | Real          | 0.0032767.00            | kW                | 100 = 1 |
| 80.60   | Q value Q1                 | Real          | 0.00200000.00           | m³/h              | 100 = 1 |
| 80.61   | Q value Q2                 | Real          | 0.00200000.00           | m <sup>3</sup> /h | 100 = 1 |
| 80.62   | Q value Q3                 | Real          | 0.00200000.00           | m³/h              | 100 = 1 |
| 80.63   | Q value Q4                 | Real          | 0.00200000.00           | m³/h              | 100 = 1 |
| 80.64   | Q value Q5                 | Real          | 0.00200000.00           | m <sup>3</sup> /h | 100 = 1 |
| 81 Sens | or settings                |               |                         |                   |         |
| 81.01   | Actual inlet pressure      | Real          | 0.0032767.00            | bar               | 100 = 1 |
| 81.02   | Actual outlet pressure     | Real          | 0.0032767.00            | bar               | 100 = 1 |
| 81.10   | Inlet pressure source      | Analog<br>src | -                       | -                 | 1 = 1   |

| No.    | Name                                     | Туре          | Range          | Unit | FbEq32  |
|--------|------------------------------------------|---------------|----------------|------|---------|
| 81.11  | Outlet pressure source                   | Analog<br>src | -              | -    | 1 = 1   |
| 81.12  | Sensors height<br>difference             | Real          | 0.0032767.00   | m    | 100 = 1 |
| 81.20  | Pressure unit                            | List          | 03             | -    | 1 = 1   |
| 81.21  | Flow unit                                | List          | 01             | -    | 1 = 1   |
| 81.22  | Length unit                              | List          | 69, 72, 73, 27 | -    | 1 = 1   |
| 81.23  | Density unit                             | List          | 02             | -    | 1 = 1   |
| 82 Pum | p protections                            | -             |                |      |         |
| 82.02  | Dry run source                           | List          | 08             | -    | 1 = 1   |
| 82.30  | Outlet minimum<br>pressure protection    | List          | 03             | -    | 1 = 1   |
| 82.31  | Outlet minimum<br>pressure warning level | Real          | 0.0032767.00   | bar  | 100 = 1 |
| 82.32  | Outlet minimum<br>pressure fault level   | Real          | 0.0032767.00   | bar  | 100 = 1 |
| 82.35  | Outlet maximum<br>pressure protection    | List          | 03             | -    | 1 = 1   |
| 82.37  | Outlet maximum<br>pressure warning level | Real          | 0.0032767.00   | bar  | 100 = 1 |
| 82.38  | Outlet maximum<br>pressure fault level   | Real          | 0.0032767.00   | bar  | 100 = 1 |
| 82.40  | Inlet minimum pressure protection        | List          | 03             | -    | 1 = 1   |
| 82.41  | Inlet minimum pressure<br>warning level  | Real          | 0.0032767.00   | bar  | 100 = 1 |
| 82.42  | Inlet minimum pressure<br>fault level    | Real          | 0.0032767.00   | bar  | 100 = 1 |
| 82.45  | Pressure check delay                     | Real          | 0.003600.00    | s    | 100 = 1 |
| 82.46  | Dry run current limit                    | Real          | 0.003000.00    | А    | 100 = 1 |
| 82.47  | Dry run trip monitor<br>time             | Real          | 1.0300.0       | s    | 10 = 1  |
| 82.48  | Dry run reset time                       | Real          | 1.018000.0     | s    | 10 = 1  |
| 83 Pum | p cleaning                               |               | ·              |      |         |
| 83.01  | Pump cleaning status                     | List          | 14             | -    | 1 = 1   |
| 83.02  | Pump cleaning progress                   | Real          | 0100           | %    | 1 = 1   |
| 83.03  | Total cleaning count                     | Real          | 01000000       | -    | 1 = 1   |
| 83.10  | Pump cleaning action                     | Binary<br>src | -              | -    | -       |
| 83.11  | Pump cleaning triggers                   | PB            | 0000hFFFFh     | -    | 1 = 1   |

| No.     | Name                          | Туре          | Range            | Unit | FbEq32  |
|---------|-------------------------------|---------------|------------------|------|---------|
| 83.12   | Start pump cleaning           | Binary<br>src | 04               | -    | 1 = 1   |
| 83.15   | Fixed time interval           | Time          | 00:00:0045:12:15 | s    | 1 = 1   |
| 83.16   | Cycles in cleaning<br>program | Real          | 165535           | -    | 1 = 1   |
| 83.20   | Cleaning speed step           | Real          | 03000            | rpm  | 1 = 1   |
| 83.25   | Time to cleaning speed        | Real          | 0.00060.000      | s    | 1 = 1   |
| 83.26   | Time to zero-speed            | Real          | 0.00060.000      | s    | 1 = 1   |
| 83.27   | Cleaning on time              | Real          | 0.0001000.000    | s    | 1 = 1   |
| 83.28   | Cleaning off time             | Real          | 0.0001000.000    | s    | 1 = 1   |
| 83.35   | Cleaning count fault          | Binary<br>src | -                | -    | 1 = 1   |
| 83.36   | Cleaning count time           | Time          | 00:00:0045:23:59 | s    | 1 = 1   |
| 83.37   | Maximum cleaning<br>count     | Real          | 030              | -    | 1 = 1   |
| 83.41   | Pump cleaning time 1          | Time          | 00:00:0023:59:59 | -    | 1 = 1   |
| 83.42   | Pump cleaning time 2          | Time          | 00:00:0023:59:59 | -    | 1 = 1   |
| 83.43   | Pump cleaning time 3          | Time          | 00:00:0023:59:59 | -    | 1 = 1   |
| 83.44   | Pump cleaning time 4          | Time          | 00:00:0023:59:59 | -    | 1 = 1   |
| 83.45   | Pump cleaning time 5          | Time          | 00:00:0023:59:59 | -    | 1 = 1   |
| 95 HW d | configuration                 |               |                  |      |         |
| 95.01   | Supply voltage                | List          | 0,2              | -    | 1 = 1   |
| 95.02   | Adaptive voltage limits       | List          | 01               | -    | 1 = 1   |
| 95.03   | Estimated AC supply voltage   | Real          | 065535           | V    | 1 = 1 V |
| 95.04   | Control board supply          | List          | 01               | -    | 1 = 1   |
| 95.15   | Special HW settings           | PB            | 0b00000b1111     | -    | 1 = 1   |
| 95.20   | HW options word 1             | PB            | 0b00000b1111     | -    | 1 = 1   |
| 95.26   | Motor disconnect<br>switch    | List          | 0,1              | -    | 1 = 1   |
| 95.200  | Cooling fan mode              | List          | 0,1              | -    | 1 = 1   |
| 96 Syst | em                            |               |                  |      |         |
| 96.01   | Language                      | List          | 0, 1033, 2052    | -    | 1 = 1   |
| 96.02   | Pass code                     | Data          | -                | -    | 1 = 1   |
| 96.03   | Access level status           | PB            | 0b00000b1111     | -    | 1 = 1   |
| 96.04   | Macro select                  | List          | 0, 1, 1327       | -    | 1 = 1   |
| 96.05   | Macro active                  | List          | 0, 1, 1327       | -    | 1 = 1   |
| 96.06   | Parameter restore             | List          | -                | -    | 1 = 1   |

| No.     | Name                            | Туре          | Range                        | Unit             | FbEq32    |
|---------|---------------------------------|---------------|------------------------------|------------------|-----------|
| 96.07   | Parameter save<br>manually      | List          | 0, 1                         | -                | 1 = 1     |
| 96.08   | Control board boot              | List          | 0, 1                         | -                | 1 = 1     |
| 96.10   | User set status                 | List          | 011                          | -                | 1 = 1     |
| 96.11   | User set save/load              | List          | 05, 1821                     | -                | 1 = 1     |
| 96.12   | User set I/O mode in1           | Binary<br>src | -                            | -                | 1=1       |
| 96.13   | User set I/O mode in2           | Binary<br>src | -                            | -                | 1=1       |
| 96.16   | Unit selection                  | PB            | 0b00000b1111                 | -                | 1 = 1     |
| 96.20   | Time sync primary source        | List          | -                            | -                | 1 = 1     |
| 96.24   | Full days since 1st Jan<br>1980 | Real          | 159999                       | -                | 1 = 1     |
| 96.25   | Time in minutes within<br>24 h  | Real          | 01439                        | -                | 1 = 1     |
| 96.26   | Time in ms within one minute    | Real          | 059999                       | -                | 1 = 1     |
| 96.51   | Clear fault and event logger    | Real          | 01                           | -                | 1 = 1     |
| (Parame | eters 96.10096.102 only v       | visible wł    | nen enabled by paramete      | r 96.02 <b>)</b> |           |
| 96.70   | Disable adaptive<br>program     | List          | 01                           | -                | 1 = 1     |
| 96.78   | Legacy Modbus<br>mapping        | List          | 01                           | -                | 1 = 1     |
| 96.79   | Legacy control profile          | List          | 03                           | -                | 1 = 1     |
| 96.100  | Change user pass code           | Data          | 100000099999999              | -                | 1 = 1     |
| 96.101  | Confirm user pass code          | Data          | 100000099999999              | -                | 1 = 1     |
| 96.102  | User lock functionality         | PB            | 0000hFFFFh                   | -                | 1 = 1     |
| 97 Moto | or control                      |               |                              |                  |           |
| 97.01   | Switching frequency reference   | List          | -                            | kHz              | 1 = 1 kHz |
| 97.02   | Minimum switching<br>frequency  | List          | -                            | kHz              | 1 = 1 kHz |
| 97.13   | IR compensation                 | Real          | 0.0050.00                    | %                | 100 = 1%  |
| 97.20   | U/F ratio                       | List          | 020                          | -                | 1 = 1     |
| 97.48   | Udc stabilizer                  | List          | 0, 50, 100, 300, 500,<br>800 | -                | 1 = 1     |
| 97.49   | Slip gain for scalar            | Real          | 0200                         | %                | 1 = 1%    |
| 97.94   | IR comp max frequency           | Real          | 1.0200.0                     | %                | 10 = 1%   |
| 97.135  | Udc ripple                      | Real          | 0.0200.0                     | V                | 10 = 1 V  |

| No.     | Name                       | Туре | Range                                                     | Unit            | FbEq32             |
|---------|----------------------------|------|-----------------------------------------------------------|-----------------|--------------------|
| 98 User | motor parameters           |      |                                                           |                 |                    |
| 98.01   | User motor model mode      | List | 01                                                        | -               | 1 = 1              |
| 98.02   | Rs user                    | Real | 0.00000.50000                                             | p.u.            | 100000 =<br>1 p.u. |
| 98.03   | Rr user                    | Real | 0.00000.50000                                             | p.u.            | 100000 =<br>1 p.u. |
| 98.04   | Lm user                    | Real | 0.0000010.00000                                           | p.u.            | 100000 =<br>1 p.u. |
| 98.05   | SigmaL user                | Real | 0.000001.00000                                            | p.u.            | 100000 =<br>1 p.u. |
| 98.06   | Ld user                    | Real | 0.0000010.00000                                           | p.u.            | 100000 = 1<br>p.u. |
| 98.07   | Lq user                    | Real | 0.0000010.00000                                           | p.u.            | 100000 = 1<br>p.u. |
| 98.08   | PM flux user               | Real | 0.000002.00000                                            | p.u.            | 100000 = 1<br>p.u. |
| 98.09   | Rs user SI                 | Real | 0.00000100.00000                                          | ohm             | 100000 =<br>1 p.u. |
| 98.10   | Rr user SI                 | Real | 0.00000100.00000                                          | ohm             | 100000 =<br>1 p.u. |
| 98.11   | Lm user SI                 | Real | 0.00100000.00                                             | mH              | 100 = 1 mH         |
| 98.12   | SigmaL user SI             | Real | 0.00100000.00                                             | mH              | 100 = 1 mH         |
| 98.13   | Ld user SI                 | Real | 0.00100000.00                                             | mH              | 100 = 1 mH         |
| 98.14   | Lq user Sl                 | Real | 0.00100000.00                                             | mH              | 100 = 1 mH         |
| 99 Mot  | or data                    |      |                                                           |                 |                    |
| 99.03   | Motor type                 | List | 02                                                        | -               | 1 = 1              |
| 99.04   | Motor control mode         | List | 01                                                        | -               | 1 = 1              |
| 99.06   | Motor nominal current      | Real | 032767.0                                                  | А               | 10 = 1 A           |
| 99.07   | Motor nominal voltage      | Real | 032767.0                                                  | V               | 10 = 1 V           |
| 99.08   | Motor nominal<br>frequency | Real | 0.0 500.0                                                 | Hz              | 10 = 1 Hz          |
| 99.09   | Motor nominal speed        | Real | 0 30000                                                   | rpm             | 1 = 1 rpm          |
| 99.10   | Motor nominal power        | Real | 0.0010000.00 kW or<br>0.00 13404.83 hp                    | kW or<br>hp     | 100 = 1<br>unit    |
| 99.11   | Motor nominal cos ?        | Real | 0.00 1.00                                                 | -               | 100 = 1            |
| 99.12   | Motor nominal torque       | Real | 0.000<br>4000000.000 N·m or<br>0.000<br>2950248.597 lb·ft | N∙m or<br>lb∙ft | 1000 = 1<br>unit   |
| 99.13   | ID run requested           | List | -                                                         | -               | 1 = 1              |

#### 302 Additional parameter data

| No.   | Name                          | Туре | Range | Unit | FbEq32 |
|-------|-------------------------------|------|-------|------|--------|
| 99.14 | Last ID run performed         | List | -     | -    | 1 = 1  |
| 99.15 | Motor polepairs<br>calculated | Real | 01000 | -    | 1 = 1  |
| 99.16 | Motor phase order             | List | 01    | -    | 1 = 1  |

# 8

# **Fault tracing**

### What this chapter contains

The chapter lists the warning and fault messages including possible causes and corrective actions. The causes of most warnings and faults can be identified and corrected using the information in this chapter. If not, contact an ABB service representative. If you have a possibility to use the Drive composer PC tool, send the Support package created by the Drive composer to the ABB service representative.

Warnings and faults are listed below in separate tables. Each table is sorted by warning/fault code.

# Safety

WARNING! Only qualified electricians are allowed to service the drive. Read the instructions in chapter Safety instructions at the beginning of the *Hardware manual* of the drive before working on the drive.

## Indications

#### Warnings and faults

Warnings and faults indicate an abnormal drive status. The codes of active warnings and faults are displayed on the control panel of the drive as well as in the Drive composer PC tool with warning and fault names. Only the codes of warnings and faults are available over fieldbus.

Warnings do not need to be reset; they stop showing when the cause of the warning ceases. Warnings do not latch and the drive will continue to operate the motor.

Faults latch inside the drive and cause the drive to trip, and the motor stops. After the cause of a fault has been removed, the fault can be reset from a selectable source (parameter 31.11 Fault reset selection) such as the control panel, Drive composer PC tool, the digital inputs of the drive, or fieldbus. Reseting the fault creates an event 64FF Fault reset. After the reset, the drive can be restarted.

Note that some faults require a reboot of the control unit either by switching the power off and on, or using parameter 96.08 Control board boot – this is mentioned in the fault listing wherever appropriate.

#### Pure events

In addition to warnings and faults, there are pure events that are only recorded in the event log of the drive. The codes of these events are included in the Warning messages table on page (306).

#### Editable messages

For external events, the action (fault or warning), name and the message text can be edited. To specify external events, use parameter 31 Fault functions.

# Warning/fault history

#### Event log

All indications are stored in the event log with a time stamp and other information. The event log stores information on

- the last 8 fault recordings, that is, faults that tripped the drive or fault resets
- the last 10 warnings or pure events that occurred.

See section Viewing warning/fault information on page 304.

#### Auxiliary codes

Some events generate an auxiliary code that often helps in pinpointing the problem. On the control panel, the auxiliary code is stored as part of the details of the event; in the Drive composer PC tool, the auxiliary code is shown in the event listing.

#### Viewing warning/fault information

The drive is able to store a list of the active faults actually causing the drive to trip at the present time. The drive also stores a list of faults and warnings that have previously occurred.

For active faults and warnings, see

- Menu  $\equiv$  Diagnostics  $\bigcirc \mathcal{O}$  Active faults  $\bigotimes 0$
- Menu  $\equiv$  Diagnostics  $\bigcirc$  Active warnings  $\triangle$  0
- parameters in group 04 Warnings and faults (page 89).

For previously occurred faults, see

- parameters in group 04 Warnings and faults (page 89).

The event log can also be accessed (and reset) using the Drive composer PC tool. See *Drive composer PC tool user's manual* (3AUA0000094606 [English]).

# Warning messages

Note: The list also contains events that only appear in the Event log.

| Code<br>(hex) | Warning / Aux.<br>Code (aux code visible<br>only on assistant<br>control panel and drive<br>composer) | Cause                                                                                                    | What to do                                                                                                    |
|---------------|----------------------------------------------------------------------------------------------------|----------------------------------------------------------------------------------------------------|----------------------------------------------------------------------------------------------------|
| 64FF          | Fault reset                                                                                           | A fault has been reset<br>from the panel, Drive<br>composer PC tool,<br>fieldbus or I/O.                                                                                                    | Event. Informative only.                                                                                                    |
| A2A1          | Current<br>calibration                                                                                | Current offset and gain<br>measurement calibration<br>will occur at next start.                                                                                                    | Informative warning. (See<br>parameter 99.13 ID run<br>requested).                                                                                                    |
| A2B1          | Overcurrent                                                                                           | Output current has<br>exceeded internal fault<br>limit.<br>In addition to an actual<br>overcurrent situation,<br>this warning may also be<br>caused by an earth fault<br>or supply phase loss. | Check motor load.<br>Check acceleration times in<br>parameter group 23 Speed<br>reference ramp (speed control)<br>(torque control) or 28 Frequency<br>reference chain (frequency<br>control). Also check parameter<br>46.03 Torque scaling.<br>Check motor and motor cable<br>(including phasing and<br>delta/star connection).<br>Check for an earth fault in motor<br>or motor cables by measuring<br>the insulation resistances of<br>motor and motor cable. See<br>chapter <i>Electrical installation</i> ,<br>section Checking the insulation of<br>the assembly in the <i>Hardware</i><br><i>manual</i> of the drive.<br>Check that the startup data in<br>parameter group 99 Motor data<br>corresponds to the motor rating<br>plate.<br>Check that there are no power<br>factor correction capacitors or<br>surge absorbers in motor cable. |

| Code<br>(hex) | Warning / Aux.<br>Code (aux code visible<br>only on assistant<br>control panel and drive<br>composer) | Cause                                                                                            | What to do                                                                                                    |
|---------------|----------------------------------------------------------------------------------------------------|--------------------------------------------------------------------------------------------------|----------------------------------------------------------------------------------------------------|
| A2B3          | Earth leakage                                                                                         | Drive has detected load<br>unbalance typically due<br>to earth fault in motor or<br>motor cable. | Check there are no power factor<br>correction capacitors or surge<br>absorbers in motor cable.<br>Check for an earth fault in motor<br>or motor cables by measuring<br>the insulation resistances of<br>motor and motor cable. See<br>chapter <i>Electrical installation</i> ,<br>section Checking the insulation of<br>the assembly in the <i>Hardware</i><br><i>manual</i> of the drive. If an earth<br>fault is found, fix or change the<br>motor cable and/or motor.<br>If no earth fault can be detected,<br>contact your local ABB<br>representative. |
| A2B4          | Short circuit                                                                                         | Short-circuit in motor cable(s) or motor.                                                        | Check motor and motor cable for cabling errors.                                                                                                    |
|               | 01                                                                                                    | a short circuit in the<br>upper IGBT of the<br>U-phase                                           | Check motor and motor cable<br>(including phasing and<br>delta/star connection).                                                                                                    |
|               | 02                                                                                                    | a short circuit in the<br>lower IGBT of the<br>U-phase                                           | Check for an earth fault in motor<br>or motor cables by measuring<br>the insulation resistances of                                                                                                    |
|               | 04                                                                                                    | a short circuit in the<br>upper IGBT of the<br>V-phase                                           | motor and motor cable. See<br>chapter <i>Electrical installation</i> ,<br>section Checking the insulation of<br>the assembly in the <i>Hardware</i>                                                                                                    |
|               | 08                                                                                                    | a short circuit in the<br>lower IGBT of the<br>V-phase                                           | <i>manual</i> of the drive.<br>Check there are no power factor<br>correction capacitors or surge                                                                                                    |
|               | 10                                                                                                    | a short circuit in the<br>upper IGBT of the<br>W-phase                                           | absorbers in motor cable.                                                                                                    |
|               | 20                                                                                                    | a short circuit in the<br>lower IGBT of the<br>W-phase                                           |                                                                                                    |
|               | 40                                                                                                    | DC capacitor short<br>circuit                                                                    |                                                                                                    |

| Code<br>(hex) | Warning / Aux.<br>Code (aux code visible<br>only on assistant<br>control panel and drive<br>composer) | Cause                                                                                                    | What to do                                                                                                    |
|---------------|----------------------------------------------------------------------------------------------------|----------------------------------------------------------------------------------------------------|----------------------------------------------------------------------------------------------------|
| A2BA          | IGBT overload                                                                                         | Excessive IGBT junction<br>to case temperature.<br>This warning protects<br>the IGBT(s) and can be<br>activated by a short<br>circuit in the motor cable. | Check motor cable.<br>Check ambient conditions.<br>Check air flow and fan<br>operation.<br>Check heatsink fins for dust<br>pick-up.<br>Check motor power against<br>drive power.                                            |
| A3A1          | DC link<br>overvoltage                                                                                | Intermediate circuit DC<br>voltage too high (when<br>the drive is stopped).                                                                               | Check the supply voltage setting<br>(parameter 95.01 Supply voltage).<br>Note that the wrong setting of                                                                                                    |
| A3A2          | DC link<br>undervoltage                                                                               | Intermediate circuit DC<br>voltage too low (when<br>the drive is stopped).                                                                                | the parameter may cause the<br>motor to rush uncontrollably.<br>Check the supply voltage.                                                                                                    |
| АЗАА          | DC not charged                                                                                        | The voltage of the<br>intermediate DC circuit<br>has not yet risen to<br>operating level.                                                                 | lf the problem persists, contact<br>your local ABB representative.                                                                                                    |
| A490          | Incorrect<br>temperature<br>sensor setup                                                              | Sensor type mismatch                                                                                                    | Check the settings of<br>temperature source parameters<br>35.11 and 35.21 against 91.21<br>and 91.25.                                                                                                    |
| A491          | External<br>temperature 1<br>(Editable message<br>text)                                               | Measured temperature 1<br>has exceeded warning<br>limit.                                                                                                  | Check the value of parameter<br>35.02 Measured temperature 1.<br>Check the cooling of the motor<br>(or other equipment whose<br>temperature is being measured).<br>Check the value of 35.13<br>Temperature 1 warning limit. |
| A492          | External<br>temperature 2<br>(Editable message<br>text)                                               | Measured temperature 2<br>has exceeded warning<br>limit.                                                                                                  | Check the value of parameter<br>35.03 Measured temperature 2.<br>Check the cooling of the motor<br>(or other equipment whose<br>temperature is being measured).<br>Check the value of 35.23<br>Temperature 2 warning limit. |
| A4A0          | Control board<br>temperature.                                                                         | Control board<br>temperature is excessive.<br>1 – Sensor fault.                                                                                           | Check the sensor and change the control board.                                                                                                    |

| Code<br>(hex) | Warning / Aux.<br>code (aux code visible<br>only on assistant<br>control panel and drive<br>composer) | Cause                                                                       | What to do                                                                                                    |
|---------------|----------------------------------------------------------------------------------------------------|-----------------------------------------------------------------------------|----------------------------------------------------------------------------------------------------|
| A4A1          | IGBT<br>overtemperature                                                                               | Estimated drive IGBT<br>temperature is excessive.                           | Check ambient conditions.<br>Check air flow and fan<br>operation.<br>Check heatsink fins for dust<br>pick-up.<br>Check motor power against<br>drive power.                                                                                                    |
| A4A9          | Cooling                                                                                               | Drive module<br>temperature is excessive.                                   | Check ambient temperature. If it<br>exceeds 40%/104 °F (frames<br>R4R8) or if it exceeds 50%<br>/122 °F (frames R0R8), ensure<br>that load current does not<br>exceed derated load capacity of<br>drive. See chapter <i>Technical</i><br><i>data</i> , section Derating in the<br><i>Hardware manual</i> of the drive.<br>Check drive module cooling air<br>flow and fan operation.<br>Check inside of cabinet and<br>heatsink of drive module for<br>dust pick-up. Clean whenever<br>necessary. |
| A4B0          | Excess<br>temperature                                                                                 | Power unit module<br>temperature is excessive.                              | Check ambient conditions.<br>Check air flow and fan<br>operation.<br>Check heatsink fins for dust<br>pick-up.<br>Check motor power against<br>drive power.                                                                                                    |
| A4B1          | Excess<br>temperature<br>difference                                                                   | High temperature<br>difference between the<br>IGBTs of different<br>phases. | Check the motor cabling.<br>Check cooling of drive<br>module(s).                                                                                                    |
| A4F6          | IGBT temperature                                                                                      | Drive IGBT temperature<br>is excessive.                                     | Check ambient conditions.<br>Check air flow and fan<br>operation.<br>Check heatsink fins for dust<br>pick-up.<br>Check motor power against<br>drive power.                                                                                                    |

| Code<br>(hex) | Warning / Aux.<br>code (aux code visible<br>only on assistant<br>control panel and drive<br>composer) | Cause                                                                                                    | What to do                                                                                                    |
|---------------|----------------------------------------------------------------------------------------------------|----------------------------------------------------------------------------------------------------|----------------------------------------------------------------------------------------------------|
| A580          | PU<br>communication                                                                                   | Communication errors<br>between drive control<br>unit and power unit.                                                 | Check connections between<br>drive control unit and power unit<br>and value of parameter 95.04<br>Control board supply.                                                                                                    |
| A581          | Fan                                                                                                   | Cooling fan feedback<br>missing.                                                                                      | Check the auxiliary code to<br>identify the fan. Code 0 denotes<br>main fan 1. Other codes (format<br>XYZ): "X" specifies state code (1:<br>ID run, 2: normal). "Y" = 0, "Z"<br>specifies the index of the fan (1:<br>Main fan 1, 2: Main fan 2, 3: Main<br>fan 3). Check fan operation and<br>connection. Replace fan if faulty.                                                        |
| A582          | Auxiliary fan<br>missing                                                                              | An auxiliary cooling fan<br>(connected to the fan<br>connectors on the<br>control board) is stuck or<br>disconnected. | Check the auxiliary code.<br>Check auxiliary fan(s) and<br>connection(s).<br>Replace faulty fan.<br>Make sure the front cover of the<br>drive is in place and tightened. If<br>the commissioning of the drive<br>requires that the cover is off,<br>this warning will be generated<br>even if the corresponding fault is<br>defeated. See fault 5081 Auxiliary<br>fan broken (page 327). |
|               | 0001                                                                                                  | Auxiliary fan 1 missing.                                                                                              |                                                                                                    |
|               | 0002                                                                                                  | Auxiliary fan 2 missing.                                                                                              |                                                                                                    |
| A591          | Drive HW<br>initialization.                                                                           | Drive hardware setup is<br>initializing.<br>1 - Initializing HW<br>settings for the first<br>time.                    | See auxiliary code.                                                                                                    |
| A5A0          | Safe torque off<br>Programmable<br>warning: 31.22 STO<br>indication run/stop                          | Safe torque off function<br>is active, ie safety circuit<br>signal(s) connected to<br>connector STO is lost.          | Check safety circuit<br>connections. For more<br>information, chapter The Safe<br>torque off function in the<br><i>Hardware manual</i> of the drive<br>and description of parameter<br>31.22 STO indication run/stop<br>(page 146).<br>Check the value of parameter<br>95.04 Control board supply.                                                                                       |

| Code<br>(hex) | Warning / Aux.<br>code (aux code visible<br>only on assistant<br>control panel and drive<br>composer) | Cause                                                                                                    | What to do                                                                                                    |
|---------------|----------------------------------------------------------------------------------------------------|----------------------------------------------------------------------------------------------------|----------------------------------------------------------------------------------------------------|
| A5EA          | Measurement<br>circuit<br>temperature                                                                 | Problem with internal<br>temperature<br>measurement of the<br>drive.                                                       | Contact your local ABB representative.                                                                                                    |
| A5EB          | PU board<br>powerfail                                                                                 | Power unit power supply failure.                                                                                           | Contact your local ABB representative.                                                                                                    |
| A5ED          | Measurement<br>circuit ADC                                                                            | Measurement circuit<br>fault.                                                                                              | Contact your local ABB representative.                                                                                                    |
| A5EE          | Measurement<br>circuit DFF                                                                            | Measurement circuit<br>fault.                                                                                              | Contact your local ABB representative.                                                                                                    |
| A5EF          | PU state feedback                                                                                     | State feedback from<br>output phases does not<br>match control signals.                                                    | Contact your local ABB representative.                                                                                                    |
| A5F0          | Charging<br>feedback                                                                                  | Charging feedback signal missing.                                                                                          | Check the feedback signal<br>coming from the charging<br>system.                                                                                                    |
| A5F1          | Redundant<br>measurement                                                                              | Duplicated<br>measurements are<br>beyond limits.                                                                           | Contact your local ABB representative.                                                                                                    |
| A5F2          | Overtemperature<br>hw                                                                                 | Excessive hardware temperature.                                                                                            | Contact your local ABB representative.                                                                                                    |
| A682          | Flash erase speed                                                                                     | The flash memory (in the<br>memory unit) has been<br>erased too frequently,<br>compromising the<br>lifetime of the memory. | Avoid forcing unnecessary<br>parameter saves by parameter<br>96.07 Parameter save manually or<br>cyclic parameter writes (such as<br>user logger<br>triggering through parameters).<br>Check the auxiliary code (format<br>XYYY<br>YZZZ). "X" specifies the source<br>of<br>warning (1: generic flash erase<br>supervision). "ZZZ" specifies the<br>flash<br>subsector number that<br>generated the<br>warning. |
| A6A4          | Motor nominal<br>value                                                                                | The motor parameters<br>are set incorrectly.<br>The drive is not<br>dimensioned correctly.                                 | Check the auxiliary code. See actions for each code below.                                                                                                    |

| Code<br>(hex) | Warning / Aux.<br>Code (aux code visible<br>only on assistant<br>control panel and drive<br>composer) | Cause                                                                                               | What to do                                                                                                    |
|---------------|----------------------------------------------------------------------------------------------------|----------------------------------------------------------------------------------------------------|----------------------------------------------------------------------------------------------------|
|               | 2                                                                                                    | Slip frequency is too<br>small.<br>Synchronous and<br>nominal speeds differ                         | Check the settings of the motor<br>configuration parameters in<br>groups 98 and 99.<br>Check that the drive is sized                                                           |
|               | 3                                                                                                    | too much.<br>Nominal speed is higher<br>than synchronous speed<br>with 1 pole pair.                 | correctly for the motor.                                                                                                    |
|               | 4                                                                                                    | Nominal current is outside limits                                                                   |                                                                                                    |
|               | 5                                                                                                    | Nominal voltage is outside limits.                                                                  |                                                                                                    |
|               | 6                                                                                                    | Nominal power is higher than apparent power.                                                        |                                                                                                    |
|               | 7                                                                                                    | Nominal power not<br>consistent with nominal<br>speed and torque.                                   |                                                                                                    |
| A6A5          | No motor data                                                                                         | Parameters in group 99<br>have not been set.                                                        | Check that all the required<br>parameters in group 99 have<br>been set.                                                                                                    |
|               |                                                                                                    |                                                                                                    | <b>Note:</b> It is normal for this<br>warning to appear during the<br>startup and continue until the<br>motor data is entered.                                                 |
| A6A6          | Voltage category<br>unselected                                                                        | The voltage category has not been defined.                                                          | Set voltage category in parameter 95.01 Supply voltage.                                                                                                    |
| A6A7          | System time not<br>set                                                                                | System time is not set.                                                                             |                                                                                                    |
| A6B0          | User lock is open                                                                                     | The user lock is open, ie.<br>user lock configuration<br>parameters<br>96.10096.102 are<br>visible. | Close the user lock by entering<br>an invalid pass code in<br>parameter 96.02 Pass code. See<br>section User lock (page 69).                                                   |
| A6B1          | User pass code<br>not confirmed                                                                       | A new user pass code has<br>been entered in<br>parameter 96.100 but not<br>confirmed in 96.101.     | Confirm the new pass code by<br>entering the same code in<br>96.101. To cancel, close the user<br>lock without confirming the new<br>code. See section User lock<br>(page 69). |

| Code<br>(hex) | Warning / Aux.<br>Code (aux code visible<br>only on assistant<br>control panel and drive<br>composer) | Cause                                                                                                    | What to do                                                                                                    |
|---------------|----------------------------------------------------------------------------------------------------|----------------------------------------------------------------------------------------------------|----------------------------------------------------------------------------------------------------|
| A6D1          | FBA A parameter<br>conflict                                                                           | The drive does not have a functionality requested by a PLC, or requested functionality has not been activated. | Check PLC programming.<br>Check settings of parameter<br>groups 50 Fieldbus adapter<br>(FBA).                                                                                                    |
| A6E5          | AI parametrization                                                                                    | The current/voltage<br>hardware setting of an<br>analog input does not<br>correspond to parameter<br>settings. | Check the event log for an<br>auxiliary code. The code<br>identifies the analog input<br>whose settings are in conflict.<br>Adjust either the hardware<br>setting (on the drive control<br>unit) or parameter 12.15/12.25.<br><b>Note:</b> Control board reboot<br>(either by cycling the power or<br>through parameter 96.08 Control<br>board boot) is required to<br>validate any changes in the<br>hardware settings. |
| A780          | Motor stall<br>(Programmable<br>warning: 31.24 Stall<br>function)                                     | Motor is operating in stall region.                                                                            | Check motor load, drive ratings<br>and fault function parameters.                                                                                                    |
| A783          | Motor overload                                                                                        | Motor current is too high.                                                                                     | Check for overloaded motor<br>Adjust the parameters used for<br>the motor overload function.<br>(35.5135.53, 35.55, 35.56)                                                                                                    |
| A784          | Motor disconnect                                                                                      | All three output phases<br>are<br>disconnected from<br>motor.                                                  | Check if parameter 95.26<br>enables the<br>use of a motor disconnect<br>switch. If not,<br>check the following:<br>• All switches between drive and<br>motor<br>are closed.<br>• All cables between drive and<br>motor<br>are connected and secured.<br>If no issue was detected and<br>drive output<br>was actually connected to<br>motor, contact<br>ABB.                                                              |

| Code<br>(hex) | Warning / Aux.<br>code (aux code visible<br>only on assistant<br>control panel and drive<br>composer) | Cause                                                                                                    | What to do                                                                                                    |
|---------------|----------------------------------------------------------------------------------------------------|----------------------------------------------------------------------------------------------------|----------------------------------------------------------------------------------------------------|
| A7AB          | Built in/Extension<br>I/O configuration<br>failure                                                    | The I/O built<br>in/extension module is<br>not connected to the<br>device properly.                                                     | Make sure that the I/O built<br>in/extension module is<br>connected to the device.                                                                                                    |
| A7AC          | I/O Module<br>internal error                                                                          | Calibration data is not<br>stored in the I/O module.<br>Analog signals are not<br>working with full<br>accuracy.                        | Replace I/O module.                                                                                                    |
| A7C1          | FBA A<br>communication<br>Programmable<br>warning: 50.02 FBA A<br>comm loss func                      | Cyclical communication<br>between drive and<br>fieldbus adapter module<br>A or between PLC and<br>fieldbus adapter module<br>A is lost. | Check status of fieldbus<br>communication. See user<br>documentation of fieldbus<br>interface.<br>Check settings of parameter<br>groups 50 Fieldbus adapter<br>(FBA), 51 FBA A settings, 52 FBA<br>A data in and 53 FBA A data out.<br>Check cable connections.<br>Check if communication master<br>is able to communicate. |
| A7CE          | EFB comm loss<br>Programmable<br>warning: 58.14<br>Communication loss<br>action                       | Communication break in<br>embedded fieldbus (EFB)<br>communication.                                                                     | Check the status of the fieldbus<br>master (online/offline/error<br>etc.).<br>Check cable connections to the<br>EIA-485/X5 terminals 29, 30 and<br>31 on the control unit.                                                                                                    |
| A7EE          | Panel loss<br>Programmable<br>warning:<br>49.05 Communication<br>loss action                          | Control panel or PC tool<br>selected as active control<br>location for drive has<br>ceased communicating.                               | Check PC tool or control panel<br>connection.<br>Check control panel connector.<br>Check mounting platform if<br>being used.<br>Disconnect and reconnect the<br>control panel.                                                                                                    |
| A88F          | Cooling fan                                                                                           |                                                                                                    | Replace the drive cooling fan.                                                                                                    |
|               | RO life warning                                                                                       | The relay has changed<br>states more than the<br>recommended number of<br>times.                                                        | Change the control board or stop using the relay output.                                                                                                    |
|               | 0001                                                                                                  | Relay output 1                                                                                                    | Change the control board or stop using relay output 1.                                                                                                    |

| Code<br>(hex) | Warning / Aux.<br>Code (aux code visible<br>only on assistant<br>control panel and drive<br>composer)              | Cause                                                                                                    |       | What to do                                                                                            |
|---------------|----------------------------------------------------------------------------------------------------|----------------------------------------------------------------------------------------------------|-------|----------------------------------------------------------------------------------------------------|
|               | 0002                                                                                                    | Relay output 2                                                                                                    |       | Change the control board or stop using relay output 2.                                                |
|               | 0003                                                                                                    | Relay output 3                                                                                                    |       | Change the control board or stop using relay output 3.                                                |
| A8A0          | Al supervision                                                                                                    | Analog signal is b<br>limits.                                                                                                    | eyond | Check the signal level, input wiring, and the defined limits.                                         |
|               | 1 – Al1 less minimu<br>2 – Al1 greater max                                                                         |                                                                                                    |       | reater maximum                                                                                        |
| A8A1          | RO life warning                                                                                                    | The relay has cha<br>states more than<br>recommended nu<br>times.                                                                                                    | the   | Change the control board or stop using the relay output.                                              |
|               | 0001                                                                                                    | Relay output 1                                                                                                    |       | Change the control board or stop using relay output 1.                                                |
|               | 0002                                                                                                    | Relay output 2                                                                                                    |       | Change the control board or stop using relay output 2.                                                |
|               | 0003                                                                                                    | Relay output 3                                                                                                    |       | Change the control board or stop using relay output 3.                                                |
| A8A2          | RO toggle warning                                                                                                  | The relay output is<br>changing states faster<br>than recommended, eg.<br>if a fast changing<br>frequency signal is<br>connected to it. The relay<br>lifetime will be exceeded<br>shortly. |       | Replace the signal connected to<br>the relay output source with a<br>less frequently changing signal. |
|               | 0001                                                                                                    | Relay output 1                                                                                                    |       | Select a different signal with parameter 10.24 RO1 source.                                            |
|               | 0002                                                                                                    | Relay output 2                                                                                                    |       | Select a different signal with parameter 10.27 RO2 source.                                            |
|               | 0003                                                                                                    | Relay output 3                                                                                                    |       | Select a different signal with parameter 10.30 RO3 source.                                            |
| A8BO          | Signal supervision<br>1<br>(Editable message<br>text)<br>Programmable<br>warning:<br>32.06 Supervision 1<br>action | Warning generated by<br>the signal supervision<br>function 1.                                                                                                    |       | Check the source of the warning<br>(parameter 32.07 Supervision 1<br>signal).                         |

| Code<br>(hex)<br>A8B1 | Warning / Aux.<br>code (aux code visible<br>only on assistant<br>control panel and drive<br>composer)<br>Signal supervision<br>2<br>(Editable message<br>text)<br>Programmable<br>warning:<br>32.16 Supervision 2<br>action | <b>Cause</b><br>Warning generated by<br>the signal supervision<br>function 2.                | What to do<br>Check the source of the warning<br>(parameter 32.17 Supervision 2<br>signal). |
|-----------------------|----------------------------------------------------------------------------------------------------|----------------------------------------------------------------------------------------------|---------------------------------------------------------------------------------------------|
| A8B2                  | Signal supervision<br>3<br>(Editable message<br>text)<br>Programmable<br>warning:<br>32.26 Supervision 3<br>action                                                                                                    | Warning generated by<br>the signal supervision<br>function 3.                                | Check the source of the warning<br>(parameter 32.27 Supervision 3<br>signal).               |
| A8B3                  | Signal supervision<br>4<br>(Editable message<br>text)<br>Programmable<br>warning:<br>32.36 Supervision 4<br>action                                                                                                    | Warning generated by<br>the signal supervision<br>function 4.                                | Check the source of the warning<br>(parameter 32.37 Supervision 4<br>signal).               |
| A8B4                  | Signal<br>supervision 5<br>(Editable message<br>text)<br>Programmable<br>warning:<br>32.46 Supervision 5<br>action                                                                                                    | Warning generated by<br>the signal supervision<br>function 5.                                | Check the source of the warning<br>(parameter 32.47 Supervision 5<br>signal).               |
| A8B5                  | Signal supervision<br>6<br>(Editable message<br>text)<br>Programmable<br>warning:<br>32.56 Supervision 6<br>action                                                                                                    | Warning generated by<br>the signal supervision<br>function 6.                                | Check the source of the warning<br>(parameter 32.57 Supervision 6<br>signal).               |
| A8B6                  | Current limit<br>warning                                                                                                    | Motor actual current<br>exceeded the limit<br>defined in parameter<br>30.17 Maximum current. | Reduce the motor load. Check<br>for any jam or stall in motor.                              |

| Code<br>(hex) | Warning / Aux.<br>code (aux code visible<br>only on assistant<br>control panel and drive<br>composer)                                              | Cause                                | What to do                                                                                 |
|---------------|----------------------------------------------------------------------------------------------------|--------------------------------------|--------------------------------------------------------------------------------------------|
| A981          | External warning 1<br>(Editable message<br>text)<br>Programmable<br>warning:<br>31.01 External event 1<br>source<br>31.02 External event 1<br>type | Fault in external device 1.          | Check the external device.<br>Check setting of parameter<br>31.01 External event 1 source. |
| A982          | External warning 2<br>(Editable message<br>text)<br>Programmable<br>warning:<br>31.03 External event 2<br>source<br>31.04 External event 2<br>type | Fault in external device 2.          | Check the external device.<br>Check setting of parameter<br>31.03 External event 2 source. |
| A983          | External warning 3<br>(Editable message<br>text)<br>Programmable<br>warning:<br>31.05 External event 3<br>source<br>31.06 External event 3<br>type | Fault in external device 3.          | Check the external device.<br>Check setting of parameter<br>31.05 External event 3 source. |
| A984          | External warning 4<br>(Editable message<br>text)<br>Programmable<br>warning:<br>31.07 External event 4<br>source<br>31.08 External event 4<br>type | Fault in external device 4.          | Check the external device.<br>Check setting of parameter<br>31.07 External event 4 source. |
| A985          | External warning 5<br>(Editable message<br>text)<br>Programmable<br>warning:<br>31.09 External event 5<br>source<br>31.10 External event 5<br>type | Fault in external device 5.          | Check the external device.<br>Check setting of parameter<br>31.09 External event 5 source. |
| AFAA          | Autoreset                                                                                                    | A fault is about to be<br>autoreset. | Informative warning. See the<br>settings in parameter group 31<br>Fault functions.         |

| Code<br>(hex) | Warning / Aux.<br>Code (aux code visible<br>only on assistant<br>control panel and drive<br>composer) | Cause                                                                                                    | What to do                                                                                                    |
|---------------|----------------------------------------------------------------------------------------------------|----------------------------------------------------------------------------------------------------|----------------------------------------------------------------------------------------------------|
| AFE1          | Emergency stop<br>(off2)                                                                              | Emergency stop (mode selection off2) command.                                                                      | Check that it is safe to continue operation. Then return emergency                                              |
| AFE2          | Emergency stop<br>(off1 or off3)                                                                      | Emergency stop (mode<br>selection off1 or off3)<br>command.                                                        | stop push button to normal position.<br>Restart drive.                                                          |
| AFE9          | Start delay                                                                                           | The start delay is active<br>and the drive will start<br>the motor after a<br>predefined delay.                    | Informative warning. See<br>parameter 21.22 Start delay.                                                        |
| AFEC          | External power<br>signal missing                                                                      | 95.04 Control board supply<br>is set to <i>External 24V</i> but<br>no voltage is connected<br>to the control unit. | Check the external 24 V DC<br>power supply to the control unit,<br>or change the setting of<br>parameter 95.04. |
| AFF5          | Override new start<br>required                                                                        | The Safe torque off<br>function was active and<br>has been reset while in<br>Override.                             | A new start signal is required to start the drive again.                                                        |
| AFF6          | Identification run                                                                                    | Motor ID run will occur at next start.                                                                             | Informative warning.                                                                                            |
| AF90          | Speed controller<br>autotuning                                                                        | The speed controller<br>autotune routine did not<br>complete successfully.                                         | Check the auxiliary code. See actions for each code below.                                                      |
|               | 0000                                                                                                  | Drive was stopped<br>before the autotune was<br>complete.                                                          | Start the drive and repeat autotune until successful.                                                           |
|               | 0001                                                                                                  | The drive was started<br>and it was not ready to<br>follow the autotune<br>command.                                | Make sure the prerequisites of the autotune run are fulfilled.                                                  |
|               | 0002                                                                                                  | Required torque<br>reference could not be<br>reached before the drive<br>reached maximum<br>speed.                 | Decrease the torque step<br>(parameter 25.38) or increase<br>the speed step (parameter<br>25.39).               |
|               | 0003                                                                                                  | Motor could not<br>accelerate/ to maximum<br>speed.                                                                | Increase the torque step<br>(parameter 25.38) or decrease<br>the speed step (parameter<br>25.39).               |
|               | 0004                                                                                                  | Motor could not<br>decelerate to minimum<br>speed.                                                                 | Increase the torque step<br>(parameter 25.38) or decrease<br>the speed step (parameter<br>25.39).               |

| Code<br>(hex) | Warning / Aux.<br>code (aux code visible<br>only on assistant<br>control panel and drive<br>composer) | Cause                                                                                                    | What to do                                                                                                    |
|---------------|----------------------------------------------------------------------------------------------------|----------------------------------------------------------------------------------------------------|----------------------------------------------------------------------------------------------------|
|               | 0005                                                                                                  | Motor could not<br>decelerate with full<br>autotune torque.                                                                                                    | Decrease the torque step<br>(parameter 25.38) or the speed<br>step (parameter 25.39).                                                                                                    |
|               | 0006                                                                                                  | Autotune could not write a parameter.                                                                                                    | Run the drive one more time.                                                                                                    |
|               | 0007                                                                                                  | Drive was ramping down<br>when the autotune was<br>activated.                                                                                                    | Run the drive to the set point<br>and start the autotune one more<br>time.                                                                                                    |
|               | 0008                                                                                                  | Drive was ramping up<br>when the autotune was<br>activated.                                                                                                    | Wait until the drive reaches the set point and start autotune.                                                                                                    |
|               | 0009                                                                                                  | Drive was running<br>outside of autotune<br>speed limits during the<br>autotune activation.                                                                      | Check the limits, set the correct<br>setpoint and repeat the<br>autotune.                                                                                                    |
| B5F6          | Identification run                                                                                    | Motor ID run completed successfully.                                                                                                    | Informative warning.                                                                                                    |
| B5A0          | STO event<br>Programmable<br>event:31.22 STO<br>indication run/stop                                   | Safe torque off function<br>is active, ie. safety circuit<br>signal(s) connected to<br>connector STO is lost.                                                    | Check safety circuit<br>connections. For more<br>information, see chapter The<br>Safe torque off function in the<br><i>Hardware manual</i> of the drive<br>and description of parameter<br>31.22 STO indication run/stop<br>(page 146). |
| D505          | Max cleaning<br>warning<br>Programmable<br>warning:<br>83.35 Cleaning count<br>fault                  | Maximum number of<br>cleanings are reached in<br>defined time. The Pump<br>cleaning is unable to<br>clean the pump and<br>hence, manual cleaning is<br>required. | Check the pump for blockages.<br>Clean the pump manually if<br>needed.<br>Check parameters 83.35<br>Cleaning count fault to 83.37<br>Maximum cleaning count.                                                                            |
| D506          | Pump cleaning not possible                                                                            | Pump cleaning not<br>started as the drive is not<br>in remote control.                                                                                           | Set the drive to remote control mode.                                                                                                    |
| D507          | Pump cleaning<br>needed                                                                               | Dirt detection indicates<br>that the pump needs<br>cleaning but automatic<br>pump cleaning is not<br>allowed.                                                    | Perform pump cleaning<br>manually.<br>Start pump cleaning by<br>changing parameter 83.12 Start<br>pump cleaning to Start cleaning<br>now.                                                                                               |

| Code<br>(hex)<br>D50C | Warning / Aux.<br>code (aux code visible<br>only on assistant<br>control panel and drive<br>composer)<br>Maximum flow<br>protection<br>Programmable<br>warning:80.17<br>Maximum flow | <b>Cause</b><br>Actual flow is exceeded<br>the defined warning<br>level. | What to do<br>Check the system for leakages.<br>Check flow protection settings<br>in parameters 80.15 Maximum<br>flow, 80.17 Maximum flow<br>protection, and 80.19 Flow check                                                            |
|-----------------------|----------------------------------------------------------------------------------------------------|--------------------------------------------------------------------------|----------------------------------------------------------------------------------------------------|
| D50D                  | protection<br>Minimum flow<br>protection<br>Programmable<br>warning: 80.18<br>Minimum flow<br>protection                                                                             | Actual flow is below the defined warning level.                          | check that the inlet and outlet<br>valves are open.<br>Check flow protection settings<br>in parameters 80.16 Maximum<br>flow, 80.18 Minimum flow<br>protection, and 80.19 Flow check<br>delay.                                           |
| D50E                  | Outlet minimum<br>pressure<br>Programmable<br>warning: 82.30 Outlet<br>minimum pressure<br>protection                                                                                | Measured outlet<br>pressure is below the<br>defined warning limit.       | Check the pump outlet for<br>leakages. Check the<br>configuration of outlet pressure<br>protection.<br>See parameters 82.30 Outlet<br>minimum pressure protection and<br>82.31 Outlet minimum pressure<br>warning level.                 |
| D50F                  | Outlet maximum<br>pressure<br>Programmable<br>warning: 82.35 Outlet<br>maximum pressure<br>protection                                                                                | Measured outlet<br>pressure is above the<br>defined warning limit.       | Check the pump outlet for<br>blockages or closed valve.<br>Check the configuration of<br>outlet pressure protection.<br>See parameters 82.35 Outlet<br>maximum pressure protection and<br>82.37 Outlet maximum pressure<br>warning level |
| D510                  | Inlet minimum<br>pressure<br>Programmable<br>warning:<br>82.40 Inlet<br>minimum pressure<br>protection                                                                               | Measured inlet pressure<br>is below the defined<br>warning level.        | Check the pump inlet for<br>blockages or closed valve.<br>Check the configuration of inlet<br>pressure protection.<br>See parameters 82.40 Inlet<br>minimum pressure protection and<br>82.41 Inlet minimum pressure<br>warning level     |

| Code<br>(hex) | Warning / Aux.<br>code (aux code visible<br>only on assistant<br>control panel and drive<br>composer) | Cause                                                                                                    | What to do                                                                                                    |
|---------------|----------------------------------------------------------------------------------------------------|----------------------------------------------------------------------------------------------------|----------------------------------------------------------------------------------------------------|
| D5B0          | Pump min speed                                                                                        | This alarm occurs when<br>the start command is<br>provided and the actual<br>speed of the motor<br>(01.01) is not increasing<br>above 79.51 Pump<br>minimum speed within the<br>time calculated by the<br>drive software internally.<br>The warning resets<br>automatically after the<br>time defined in 79.61<br>Fault reset time elapses<br>and if start command is<br>active, the drive restarts<br>automatically. This alarm<br>is disabled during ramp<br>stop condition. | Check the pump minimum<br>speed set in 79.51 Pump<br>minimum speed.                                                        |
| D5B1          | Start delay active                                                                                    | This alarm occurs if more<br>than three start occurs<br>within one minute.                                                                                                    | This warning resets<br>automatically after five minutes<br>and if start command is present,<br>drive starts automatically. |
| FA90          | STO diagnostics<br>failure                                                                            | The software is not working properly.                                                                                                    | Restart the control unit.                                                                                                  |

# Fault messages

| Code<br>(hex) | Fault / Aux. code<br>(aux code visible only on<br>assistant control panel<br>and drive composer) | Cause                                                                                                    | What to do                                                                                                    |
|---------------|--------------------------------------------------------------------------------------------------|----------------------------------------------------------------------------------------------------|----------------------------------------------------------------------------------------------------|
| 1080          | Backup/Restore<br>timeout                                                                        | Panel or PC tool has<br>failed to communicate<br>with the drive when<br>backup was being made<br>or restored.                                                                                                  | Request backup or restore again.                                                                                                    |
| 1081          | Rating ID fault                                                                                  | Drive software is not able<br>to read the rating ID of<br>the drive.                                                                                                    | Reset the fault to make the drive<br>try to reread the rating ID.<br>If the fault reappears, cycle the<br>power to the drive. You may have<br>to be repeat this. If the fault<br>persists, contact your local ABB<br>representative. |
| 2281          | Calibration                                                                                      | Measured offset of<br>output phase current<br>measurement or<br>difference between<br>output phase U2 and W2<br>current measurement is<br>too great (the values are<br>updated during current<br>calibration). | Try performing the current<br>calibration again.<br>If the fault persists, contact your<br>local ABB representative.                                                                                                    |

| Code<br>(hex) | Fault / Aux. code<br>(aux code visible only on<br>assistant control panel<br>and drive composer) | Cause                                                                                                    | What to do                                                                                                    |
|---------------|--------------------------------------------------------------------------------------------------|----------------------------------------------------------------------------------------------------|----------------------------------------------------------------------------------------------------|
| 2310          | Overcurrent                                                                                      | Output current has<br>exceeded internal fault<br>limit.<br>In addition to an actual<br>overcurrent situation,<br>this fault may also be<br>caused by an earth fault<br>or supply phase loss. | Check motor load.<br>Check acceleration times in<br>parameter group 23 Speed<br>reference ramp (speed control) or<br>28 Frequency reference chain<br>(frequency control). Also check<br>parameter 46.03 Torque scaling.<br>Check motor and motor cable<br>(including phasing and delta/star<br>connection).<br>Check there are no contactors<br>opening and closing in motor<br>cable.<br>Check that the startup data in<br>parameter group 99 corresponds<br>to the motor rating plate.<br>Check that there are no power<br>factor correction capacitors or<br>surge absorbers in motor cable.<br>Check for an earth fault in motor<br>or motor cables by measuring the<br>insulation resistances of motor<br>and motor cable. See chapter<br><i>Electrical installation</i> , section<br>Checking the insulation of the<br>assembly in the <i>Hardware manual</i><br>of the drive. |
| 2330          | Earth leakage<br>Programmable fault:<br>31.20 Earth fault                                        | Drive has detected load<br>unbalance typically due<br>to earth fault in motor or<br>motor cable.                                                                                             | Check there are no power factor<br>correction capacitors or surge<br>absorbers in motor cable.<br>Check for an earth fault in motor<br>or motor cables by measuring the<br>insulation resistances of motor<br>and motor cable.<br>Try running the motor in scalar<br>control mode if allowed. (See<br>parameter 99.04 Motor control<br>mode.)<br>If no earth fault can be detected,<br>contact your local ABB<br>representative.                                                                                                    |

|               | Foult / Aury and                                                                                 |                                                                                                    |                                                                                                    |
|---------------|--------------------------------------------------------------------------------------------------|----------------------------------------------------------------------------------------------------|----------------------------------------------------------------------------------------------------|
| Code<br>(hex) | Fault / Aux. code<br>(aux code visible only on<br>assistant control panel<br>and drive composer) | Cause                                                                                                    | What to do                                                                                                    |
| 2340          | Short circuit                                                                                    | Short-circuit in motor<br>cable(s) or motor<br>Aux code 0x0080<br>indicates that the state<br>feedback from output<br>phases does not match<br>the control signals. | Check motor and motor cable for<br>cabling errors.<br>Check there are no power factor<br>correction capacitors or surge<br>absorbers in motor cable.<br>Cycle the power to the drive.                       |
|               | 01                                                                                               | a short circuit in the<br>upper IGBT of the<br>U-phase                                                                                                    |                                                                                                    |
|               | 02                                                                                               | a short circuit in the<br>lower IGBT of the<br>U-phase                                                                                                    |                                                                                                    |
|               | 04                                                                                               | a short circuit in the<br>upper IGBT of the<br>V-phase                                                                                                    |                                                                                                    |
|               | 08                                                                                               | a short circuit in the<br>lower IGBT of the<br>V-phase                                                                                                    |                                                                                                    |
|               | 10                                                                                               | a short circuit in the<br>upper IGBT of the<br>W-phase                                                                                                    |                                                                                                    |
|               | 20                                                                                               | a short circuit in the<br>lower IGBT of the<br>W-phase                                                                                                    |                                                                                                    |
|               | 40                                                                                               | DC capacitor short<br>circuit                                                                                                    |                                                                                                    |
| 2381          | IGBT overload                                                                                    | Excessive IGBT junction<br>to case temperature.<br>This fault protects the<br>IGBT(s) and can be<br>activated by a short<br>circuit in the motor cable.             | Check motor cable.<br>Check ambient conditions.<br>Check air flow and fan operation.<br>Check heatsink fins for dust pick-<br>up.<br>Check motor power against drive<br>power.                              |
| 2392          | BU earth leakage                                                                                 | Total earth leakage of<br>inverter modules is<br>excessive.                                                                                                    | Check there are no power factor<br>correction capacitors or surge<br>absorbers in motor cable.<br>Measure insulation resistances of<br>motor cables and motor.<br>Contact your local ABB<br>representative. |

| Code<br>(hex) | Fault / Aux. code<br>(aux code visible only on<br>assistant control panel<br>and drive composer) | Cause                                                                                                    | What to do                                                                                                    |
|---------------|--------------------------------------------------------------------------------------------------|----------------------------------------------------------------------------------------------------|----------------------------------------------------------------------------------------------------|
| 3130          | Input phase loss<br>Programmable fault:<br>31.21 Supply phase<br>loss                            | Intermediate circuit DC<br>voltage is oscillating due<br>to missing input power<br>line phase or blown fuse.                                     | Check input power line fuses.<br>Check for loose power cable<br>connections.<br>Check for input power supply<br>imbalance.                           |
| 3181          | Wiring or earth<br>fault<br>Programmable fault:<br>31.23 Wiring or earth<br>fault                | Incorrect input power<br>and motor cable<br>connection (i.e. input<br>power cable is connected<br>to drive motor<br>connection).                 | Check input power connections.                                                                                                    |
| 3210          | DC link<br>overvoltage                                                                           | Excessive intermediate<br>circuit<br>DC voltage.                                                                                                 | Check that the supply voltage<br>matches the nominal input<br>voltage of the drive. Check the<br>supply line for static or transient<br>overvoltage. |
|               |                                                                                                  |                                                                                                    | Check brake chopper and resistor (if present).                                                                                                    |
|               |                                                                                                  |                                                                                                    | Check deceleration time. Use<br>coast-to-stop function (if<br>applicable). Retrofit drive with<br>brake chopper and brake resistor.                  |
|               |                                                                                                  |                                                                                                    | Check that the brake resistor is<br>dimensioned properly and the<br>resistance is between acceptable<br>range for the drive.                         |
| 3220          | DC link<br>undervoltage                                                                          | Intermediate circuit DC<br>voltage is not sufficient<br>because of a missing<br>supply phase, blown fuse<br>or fault in the rectifier<br>bridge. | Check supply cabling, fuses and switchgear.                                                                                                    |
| 3291          | DC voltage<br>difference                                                                         | Difference in DC voltages<br>between parallel-<br>connected inverter<br>modules.                                                                 | Contact your local ABB<br>representative                                                                                                    |
| 3293          | DC unbalance<br>fault                                                                            | DC unbalance.                                                                                                    | Contact your local ABB representative                                                                                                    |
| 3381          | Output phase loss<br>Programmable fault:<br>31.19 Motor phase<br>loss                            | Motor circuit fault due to<br>missing motor<br>connection (all three<br>phases are not<br>connected).                                            | Connect motor cable.                                                                                                    |

#### 326 Fault tracing

| Code<br>(hex) | Fault / Aux. code<br>(aux code visible only on<br>assistant control panel<br>and drive composer) | Cause                                                                       | What to do                                                                                                    |
|---------------|--------------------------------------------------------------------------------------------------|-----------------------------------------------------------------------------|----------------------------------------------------------------------------------------------------|
| 4110          | Control board<br>temperature                                                                     | Control board<br>temperature is too high.                                   | Check proper cooling of the drive.<br>Check the auxiliary cooling fan.                                                                                                    |
| 4210          | IGBT<br>overtemperature                                                                          | Estimated drive IGBT<br>temperature is excessive.                           | Check ambient conditions.<br>Check air flow and fan operation.<br>Check heatsink fins for dust pick-<br>up.<br>Check motor power against drive<br>power.                                                                                                    |
| 4290          | Cooling                                                                                          | Drive module<br>temperature is excessive.                                   | Check ambient temperature. If it<br>exceeds 40%/104 °F (frames<br>R4R8) or if it exceeds 50% /122<br>°F (frames R0R8), ensure that<br>load current does not exceed<br>derated load capacity of drive.<br>See chapter <i>Technical data</i> ,<br>section Derating in the <i>Hardware</i><br><i>manual</i> of the drive.<br>Check drive module cooling air<br>flow and fan operation.<br>Check inside of cabinet and<br>heatsink of drive module for dust |
|               |                                                                                                  |                                                                             | pick-up. Clean whenever<br>necessary.                                                                                                    |
| 42F1          | IGBT temperature                                                                                 | Drive IGBT temperature<br>is excessive.                                     | Check ambient conditions.<br>Check air flow and fan operation.<br>Check heatsink fins for dust pick-<br>up.<br>Check motor power against drive<br>power.                                                                                                    |
| 4310          | Excess<br>temperature                                                                            | Power unit module<br>temperature is excessive.                              | Check ambient conditions.<br>Check air flow and fan operation.<br>Check heatsink fins for dust pick-<br>up.<br>Check motor power against drive<br>power.                                                                                                    |
| 4380          | Excess<br>temperature<br>difference                                                              | High temperature<br>difference between the<br>IGBTs of different<br>phases. | Check the motor cabling.<br>Check cooling of drive module(s).                                                                                                    |

| Code<br>(hex) | Fault / Aux. code<br>(aux code visible only on<br>assistant control panel<br>and drive composer) | Cause                                                                                                    | What to do                                                                                                    |
|---------------|--------------------------------------------------------------------------------------------------|----------------------------------------------------------------------------------------------------|----------------------------------------------------------------------------------------------------|
| 4981          | External<br>temperature 1                                                                        | Measured temperature 1<br>has exceeded fault limit.                                                                                                    | Check the value of parameter<br>35.02 Measured temperature 1.<br>Check the cooling of the motor<br>(or other equipment whose<br>temperature is being measured).                                                                       |
| 4982          | External<br>temperature 2                                                                        | Measured temperature 2<br>has exceeded fault limit.                                                                                                    | Check the value of parameter<br>35.03 Measured temperature 2.<br>Check the cooling of the motor<br>(or other equipment whose<br>temperature is being measured).                                                                       |
| 4991          | Safe motor<br>temperature                                                                        | <ul> <li>The CPTC-02 module<br/>indicates<br/>overtemperature:</li> <li>motor temperature is<br/>too high, or</li> <li>the thermistor is in<br/>shortcircuit.</li> </ul> | Check the cooling of the motor.<br>Check the motor load and drive<br>ratings. Check the wiring of the<br>temperature sensor. Repair<br>wiring if faulty.<br>Measure the resistance of the<br>sensor. Replace the sensor if<br>faulty. |
| 5080          | Fan                                                                                              | Cooling fan is stuck or disconnected.                                                                                                    | Check fan operation and connection. Replace fan if faulty.                                                                                                    |
| 5081          | Auxiliary fan<br>broken                                                                          | An auxiliary cooling fan is<br>stuck or disconnected.<br>1 – Auxiliary fan 1 broken<br>2 – Auxiliary fan 2 broken                                                        | Check auxiliary fan(s) and<br>connection(s). Replace fan if<br>faulty.                                                                                                    |
| 5089          | SMT circuit<br>malfunction                                                                       | Safe motor temperature<br>fault is generated and<br>STO<br>event/fault/warning is<br>not generated.                                                                      | Check connection between the<br>relay output of the module and<br>the STO terminal.                                                                                                    |
|               | 0001                                                                                             | Auxiliary fan 1 broken.                                                                                                    |                                                                                                    |
|               | 0002                                                                                             | Auxiliary fan 2 broken.                                                                                                    |                                                                                                    |
| 5090          | STO hardware<br>failure                                                                          | STO hardware<br>diagnostics has detected<br>hardware failure.                                                                                                    | Contact your local ABB<br>representative for hardware<br>replacement.                                                                                                    |

| Code  | Fault / Aux. code                                                          |                                                                                                    |                                                                                                    |
|-------|----------------------------------------------------------------------------|----------------------------------------------------------------------------------------------------|----------------------------------------------------------------------------------------------------|
| (hex) | assistant control panel<br>and drive composer)                             | Cause                                                                                                    | What to do                                                                                                    |
| 5091  | Safe torque off<br>Programmable fault:<br>31.22 STO indication<br>run/stop | Safe torque off function<br>is active, i.e. safety circuit<br>signal(s) connected to<br>connector STO is broken<br>during start or run.   | Check safety circuit connections.<br>For more information, see<br>chapter The Safe torque off<br>function in the <i>Hardware manual</i><br>of the drive and description of<br>parameter 31.22 STO indication<br>run/stop (page 146).<br>Check the value of parameter<br>95.04 Control board supply. |
| 5092  | PU logic error                                                             | Power unit memory has cleared.                                                                                                    | Contact your local ABB<br>representative.                                                                                                    |
| 5093  | Rating ID<br>mismatch                                                      | The hardware of the<br>drive does not match the<br>information stored in the<br>memory. This may occur<br>eg. after a firmware<br>update. | Cycle the power to the drive. You<br>may have to be repeat this.                                                                                                    |
| 5094  | Measurement<br>circuit<br>temperature                                      | Problem with internal<br>temperature<br>measurement of the<br>drive.                                                                      | Contact your local ABB representative.                                                                                                    |
| 5095  | Redundant<br>measurement                                                   | Duplicated<br>measurements are<br>beyond limits.                                                                                          | Contact ABB.                                                                                                    |
| 5096  | Overtemperature<br>hw                                                      | Excessive hardware temperature.                                                                                                    | Contact your local ABB representative.                                                                                                    |
| 5098  | I/O<br>communication<br>loss                                               | Communication failure to standard I/O.                                                                                                    | Try resetting the fault or cycle the power to the drive.                                                                                                    |
| 5681  | PU<br>communication                                                        | Communication errors<br>detected between the<br>drive control unit and the<br>power unit.                                                 | Check the connection between<br>the drive control unit and the<br>power unit.<br>Check the value of parameter<br>95.04 Control board supply.                                                                                                    |
| 5682  | Power unit lost                                                            | Connection between the drive control unit and the power unit is lost.                                                                     | Check the connection between<br>the control unit and the power<br>unit.                                                                                                    |
| 5690  | PU<br>communication<br>internal                                            | Internal communication<br>error.                                                                                                    | Contact your local ABB representative.                                                                                                    |
| 5691  | Measurement<br>circuit ADC                                                 | Measurement circuit<br>fault.                                                                                                    | Contact your local ABB representative.                                                                                                    |

| Code<br>(hex) | Fault / Aux. code<br>(aux code visible only on<br>assistant control panel<br>and drive composer) | Cause                                                                           | What to do                                                                                                    |
|---------------|--------------------------------------------------------------------------------------------------|---------------------------------------------------------------------------------|----------------------------------------------------------------------------------------------------|
| 5692          | PU board<br>powerfail                                                                            | Power unit power supply failure.                                                | Contact your local ABB representative.                                                                                                    |
| 5693          | Measurement<br>circuit DFF                                                                       | Measurement circuit<br>fault.                                                   | Contact your local ABB representative.                                                                                                    |
| 5695          | Reduced run                                                                                      | Configured power units not found.                                               | Configure the power units.                                                                                                    |
| 5697          | Charging<br>feedback                                                                             | Charging feedback signal missing.                                               | Check the feedback signal coming from the charging system                                                                                                    |
| 5698          | Unknown PU fault                                                                                 | The power unit logic<br>generated a fault which<br>is not known by<br>software. | Check the logic and software compatibility.                                                                                                    |
| 50A0          | Fan                                                                                              | Cooling fan stuck or<br>disconnected.                                           | Check fan operation and<br>connection.<br>Replace fan if faulty.                                                                                                   |
| 6181          | FPGA version<br>incompatible                                                                     | Firmware and FPGA<br>versions are<br>incompatible.                              | Reboot the control unit (using<br>parameter 96.08 Control board<br>boot) or by cycling power. If the<br>problem persists, contact your<br>local ABB representative |
| 6306          | FBA A mapping<br>file                                                                            | Fieldbus adapter A mapping file read error.                                     | Contact your local ABB representative.                                                                                                    |
| 6481          | Task overload                                                                                    | Internal fault.                                                                 | Reboot the control unit (using<br>parameter 96.08 Control board<br>boot) or by cycling power. If the<br>problem persists, contact your<br>local ABB representative |
| 6487          | Stack overflow                                                                                   | Internal fault.                                                                 | Reboot the control unit (using<br>parameter 96.08 Control board<br>boot) or by cycling power. If the<br>problem persists, contact your<br>local ABB representative |
| 64A1          | Internal file load                                                                               | File read error.                                                                | Reboot the control unit (using<br>parameter 96.08 Control board<br>boot) or by cycling power. If the<br>problem persists, contact your<br>local ABB representative |
| 64A3          | Application<br>loading                                                                           | Application file<br>incompatible or<br>corrupted.                               | Check the auxiliary code. See actions for each code below.                                                                                                    |

| Code<br>(hex) | Fault / Aux. code<br>(aux code visible only on<br>assistant control panel<br>and drive composer) | Cause                                                                       | What to do                                                                                                    |
|---------------|--------------------------------------------------------------------------------------------------|-----------------------------------------------------------------------------|----------------------------------------------------------------------------------------------------|
|               | 8006                                                                                             | Not enough memory for the application.                                      | Reduce the size of the<br>application. Reduce the number<br>of parameter mappings.<br>See the drive-specific log                                                                                                    |
|               | 8007                                                                                             | The application contains<br>the wrong system library<br>version.            | generated by Automation Builder.<br>Update the system library or<br>reinstall Automation Builder.<br>See the drive-specific log<br>generated by Automation Builder.                                                                |
|               | 8008                                                                                             | The application is empty.                                                   | In Automation Builder, give a<br>"Clean" command and reload the<br>application.                                                                                                    |
|               | 8009                                                                                             | The application contains invalid tasks.                                     | In Automation Builder, check<br>application task configuration,<br>give a "Clean all" command, and<br>reload the application.                                                                                                    |
|               | 800A                                                                                             | The application contains<br>an unknown target<br>(system) library function. | Update the system library or<br>reinstall Automation Builder.<br>See the drive-specific log<br>generated by Automation Builder.                                                                                                    |
| 64A4          | Rating ID fault                                                                                  | Rating ID load error.                                                       | Contact ABB.                                                                                                    |
| 64A6          | Adaptive program                                                                                 | Error running the<br>adaptive program.                                      | Check the auxiliary code (format<br>XXYY ZZZZ).<br>"XX" specifies the number of the<br>state (00=base program) and<br>"YY" specifies the number of the<br>function block (0000=generic<br>error).<br>"ZZZZ" indicates the problem. |
|               | 000A                                                                                             | Program corrupted or<br>block non-existent                                  | Restore the template program or download the program to the drive.                                                                                                    |
|               | 000C                                                                                             | Required block input<br>missing                                             | Check the inputs of the block.                                                                                                    |
|               | 000E                                                                                             | Program corrupted or<br>block non-existent                                  | Restore the template program or download the program to the drive.                                                                                                    |
|               | 0011                                                                                             | Program too large.                                                          | Remove blocks until the error stops.                                                                                                    |
|               | 0012                                                                                             | Program is empty.                                                           | Correct the program and download it to the drive.                                                                                                    |

| Code<br>(hex) | Fault / Aux. code<br>(aux code visible only on<br>assistant control panel<br>and drive composer) | Cause                                                                                                    | What to do                                                                                                    |
|---------------|--------------------------------------------------------------------------------------------------|----------------------------------------------------------------------------------------------------|----------------------------------------------------------------------------------------------------|
|               | 001C                                                                                             | A non-existing parameter<br>or block is used in the<br>program.                                                                                                    | Edit the program to correct the parameter reference, or to use an existing block.                                                                                  |
|               | 001D                                                                                             | Parameter type invalid for selected pin.                                                                                                    | Edit the program to correct the parameter reference.                                                                                                    |
|               | 001E                                                                                             | Output to parameter<br>failed because the<br>parameter was write-<br>protected.                                                                                                    | Check the parameter reference in<br>the program.<br>Check for other sources affecting<br>the target parameter.                                                     |
|               | 0023<br>0024                                                                                     | Program file<br>incompatible with<br>current firmware version.                                                                                                    | Adapt the program to current<br>block library and firmware<br>version.                                                                                             |
|               | Other                                                                                            | -                                                                                                    | Contact your local ABB<br>representative, quoting the<br>auxiliary code.                                                                                           |
| 64B1          | Internal SSW fault                                                                               | A fatal error in the power-<br>up phase of System<br>Software (SSW).                                                                                                    | SSW runs in partial functionality mode.                                                                                                    |
|               | 1 – Starting OS tim<br>2 – Creating syster<br>3 – Initializing file s<br>4 – Checking file sy    | n tasks failed 6 – Loadi<br>system failed 7 – Loadi                                                                                                    | lizing WoRm volumes failed<br>ing FPGA configuration failed<br>ng application program failed                                                                       |
| 64B2          | User set fault                                                                                   | <ul> <li>Loading of user<br/>parameter set failed<br/>because</li> <li>requested set does not<br/>exist</li> <li>set is not compatible<br/>with control program</li> <li>drive was switched off<br/>during loading.</li> </ul> | Ensure that a valid user<br>parameter set exists. Reload if<br>uncertain.                                                                                          |
| 64B3          | Macro<br>parameterization<br>error                                                               | Macro parameterization<br>failed, eg. Parameter<br>default<br>value that cannot be<br>changed has been<br>attempted to write.                                                                                                  |                                                                                                    |
| 64E1          | Kernel overload                                                                                  | Operating system error.                                                                                                    | Reboot the control unit (using<br>parameter 96.08 Control board<br>boot) or by cycling power. If the<br>problem persists, contact your<br>local ABB representative |

| Code<br>(hex) | Fault / Aux. code<br>(aux code visible only on<br>assistant control panel<br>and drive composer) | Cause                                                                                                    | What to do                                                                                                    |
|---------------|--------------------------------------------------------------------------------------------------|----------------------------------------------------------------------------------------------------|----------------------------------------------------------------------------------------------------|
| 6581          | Parameter system                                                                                 | Parameter load or save failed.                                                                                                    | Try forcing a save using<br>parameter 96.07 Parameter save<br>manually. Retry.                                                                                          |
| 6591          | Backup/Restore<br>timeout                                                                        | During backup creating<br>or<br>restoring operation a<br>panel or PC-tool has<br>failed to communicate<br>with the drive as part of<br>this operation. | Check panel or PC-tool<br>communication and if it is still in<br>backup or restore state.                                                                               |
| 65A1          | FBA A parameter<br>conflict                                                                      | The drive does not have a<br>functionality requested<br>by PLC, or requested<br>functionality has not<br>been activated.                               | Check PLC programming.<br>Check settings of parameter<br>groups 50 Fieldbus adapter (FBA)<br>and 51 FBA A settings.                                                     |
| 6681          | EFB comm loss<br>Programmable fault:<br>58.14 Communication<br>loss action                       | Communication break in<br>embedded fieldbus (EFB)<br>communication.                                                                                    | Check the status of the fieldbus<br>master (online/offline/error etc.).<br>Check cable connections to the<br>EIA-485/X5 terminals 29, 30 and<br>31 on the control unit. |
| 6682          | EFB config file                                                                                  | Embedded fieldbus (EFB)<br>configuration file could<br>not be read.                                                                                    | Contact your local ABB representative.                                                                                                    |
| 6683          | EFB invalid<br>parameterization                                                                  | Embedded fieldbus (EFB)<br>parameter settings<br>inconsistent or not<br>compatible with selected<br>protocol.                                          | Check the settings in parameter<br>group 58 Embedded fieldbus.                                                                                                    |
| 6684          | EFB load fault                                                                                   | Embedded fieldbus (EFB)<br>protocol firmware could<br>not be loaded.                                                                                   | Contact your local ABB representative.                                                                                                    |
|               |                                                                                                  | Version mismatch<br>between EFB protocol<br>firmware and drive<br>firmware.                                                                            |                                                                                                    |
| 6685          | EFB fault 2                                                                                      | Fault reserved for the EFB protocol application.                                                                                                    | Check the documentation of the protocol.                                                                                                    |
| 6686          | EFB fault 3                                                                                      | Fault reserved for the EFB protocol application.                                                                                                    | Check the documentation of the protocol.                                                                                                    |
| 6882          | Text 32-bit table<br>overflow                                                                    | Internal fault.                                                                                                    | Reset the fault. Contact your local<br>ABB representative if the fault<br>persists.                                                                                     |

| Code<br>(hex) | Fault / Aux. code<br>(aux code visible only on<br>assistant control panel<br>and drive composer) | Cause                                                                                                    | What to do                                                                                                    |
|---------------|--------------------------------------------------------------------------------------------------|----------------------------------------------------------------------------------------------------|----------------------------------------------------------------------------------------------------|
| 6885          | Text file overflow                                                                               | Internal fault.                                                                                                    | Reset the fault. Contact your local<br>ABB representative if the fault<br>persists.                                                                  |
| 7081          | Control panel loss<br>Programmable fault:<br>49.05 Communication<br>loss action                  | Control panel or PC tool<br>selected as active control<br>location for drive has<br>ceased communicating.                                                                                       | Check PC tool or control panel<br>connection.<br>Check control panel connector.<br>Disconnect and reconnect the<br>control panel.                    |
| 7082          | I/O module comm<br>loss                                                                          | Communication between<br>IO module and drive is<br>not working properly.                                                                                                    | Check installation of IO module.                                                                                                    |
| 7085          | Incompatible option module                                                                       | Fieldbus option module not supported.                                                                                                    | Replace the module with a supported type.                                                                                                    |
| 7086          | I/O module AI<br>overvoltage                                                                     | Overvoltage detected in<br>AI. AI is changed to<br>voltage mode from mA<br>mode. AI will return<br>automatically back to mA<br>mode when the AI signal<br>level is within acceptable<br>limits. | Check AI signal levels.                                                                                                    |
| 7100          | Excitation current                                                                               | Excitation current<br>feedback low or<br>missing                                                                                                    | Contact your local ABB representative.                                                                                                    |
| 7121          | Motor stall<br>Programmable fault:<br>31.24 Stall function                                       | Motor is operating in<br>stall region because of<br>e.g. excessive load or<br>insufficient motor<br>power.                                                                                      | Check motor load and drive<br>ratings.<br>Check fault function parameters.                                                                           |
| 7122          | Motor overload                                                                                   | Motor current is too high.                                                                                                    | Check for overloaded motor<br>Adjust the parameters used for<br>the motor overload function.<br>(35.5135.53, 35.55,35.56)                            |
| 7181          | Brake resistor                                                                                   | Brake resistor broken or not connected.                                                                                                    | Check that a brake resistor has<br>been connected.<br>Check the condition of the brake<br>resistor. Check the dimensioning<br>of the brake resistor. |

| Code<br>(hex) | Fault / Aux. code<br>(aux code visible only on<br>assistant control panel<br>and drive composer) | Cause                                                                                                    | What to do                                                                                                    |
|---------------|--------------------------------------------------------------------------------------------------|----------------------------------------------------------------------------------------------------|----------------------------------------------------------------------------------------------------|
| 7310          | Overspeed                                                                                        | Motor is turning faster<br>than highest allowed<br>speed due to incorrectly<br>set minimum/maximum<br>speed, insufficient<br>braking torque or<br>changes in load when<br>using torque reference.                                                                         | Check minimum/maximum<br>speed settings, parameters 30.11<br>Minimum speed and 30.12<br>Maximum speed.<br>Check adequacy of motor braking<br>torque.<br>Check applicability of torque<br>control.<br>Check need for brake chopper<br>and resistor(s).                                                                      |
| 73F0          | Overfrequency                                                                                    | Maximum allowed output frequency exceeded.                                                                                                    | Check the auxiliary code.                                                                                                    |
|               | OOFA                                                                                             | Motor is turning faster<br>than the highest allowed<br>frequency due to<br>incorrectly set<br>minimum/maximum<br>frequency or the motor<br>rushes because of too<br>high supply voltage or<br>incorrect supply voltage<br>selection in parameter<br>95.01 Supply voltage. | Check minimum/maximum<br>frequency settings, parameters<br>30.13 Minimum frequency and<br>30.14 Maximum frequency.<br>Check used supply voltage and<br>voltage selection parameter<br>95.01 Supply voltage.                                                                                                    |
|               | Other                                                                                            | -                                                                                                    | Contact your local ABB<br>representative, quoting the<br>auxiliary code.                                                                                                    |
| 7510          | FBA A<br>communication<br>Programmable fault:<br>50.02 FBA A comm<br>loss func                   | Cyclical communication<br>between drive and<br>fieldbus adapter module<br>A or between PLC and<br>fieldbus adapter module<br>A is lost.                                                                                                    | Check status of fieldbus<br>communication. See user<br>documentation of fieldbus<br>interface.<br>Check settings of parameter<br>groups 50 Fieldbus adapter (FBA),<br>51 FBAA settings, 52 FBA A data in<br>and 53 FBA A data out.<br>Check cable connections.<br>Check if communication master<br>is able to communicate. |
| 8000          | Unicos system<br>error                                                                           | System fault.                                                                                                    | Power cycle.                                                                                                    |
| 8009          | Current limit                                                                                    | Motor actual current<br>exceeded the limit<br>defined in parameter<br>30.17 Maximum current.                                                                                                    | Reduce the motor load. Check for<br>any jam or stall in motor.<br>See parameter 30.17 Maximum current.                                                                                                    |

| Code<br>(hex) | Fault / Aux. code<br>(aux code visible only on<br>assistant control panel<br>and drive composer)              | Cause                                                                          | What to do                                                                                                    |
|---------------|----------------------------------------------------------------------------------------------------|--------------------------------------------------------------------------------|----------------------------------------------------------------------------------------------------|
| 80A0          | Al supervision<br>Programmable fault:<br>12.03 Al supervision<br>function                                     | An analog signal is<br>outside the limits<br>specified for the analog<br>input | Check signal level at the analog<br>input.<br>Check the auxiliary code.<br>Check the wiring connected to<br>the input.<br>Check the minimum and<br>maximum limits of the input in<br>parameter group 12 Standard Al. |
|               | 1 – Al1LessMIN<br>2 – Al1GreaterMAX                                                                           |                                                                                | 3 – Al2LessMIN<br>4 – Al2GreaterMAX                                                                                                    |
| 8080          | Signal supervision<br>1<br>(Editable message<br>text)<br>Programmable fault:<br>32.06 Supervision 1<br>action | Fault generated by the<br>signal supervision<br>function 1.                    | Check the source of the fault<br>(parameter 32.07 Supervision 1<br>signal).                                                                                                    |
| 80B1          | Signal supervision<br>2<br>(Editable message<br>text)<br>Programmable fault:<br>32.16 Supervision 2<br>action | Fault generated by the signal supervision function 2.                          | Check the source of the fault<br>(parameter 32.17 Supervision 2<br>signal).                                                                                                    |
| 80B2          | Signal supervision<br>3<br>(Editable message<br>text)<br>Programmable fault:<br>32.26 Supervision 3<br>action | Fault generated by the signal supervision function 3.                          | Check the source of the fault<br>(parameter 32.27 Supervision 3<br>signal).                                                                                                    |
| 80B3          | Signal supervision<br>4<br>(Editable message<br>text)<br>Programmable fault:<br>32.36 Supervision 4<br>action | Fault generated by the<br>signal supervision<br>function 4.                    | Check the source of the fault<br>(parameter 32.37 Supervision 4<br>signal).                                                                                                    |
| 80B4          | Signal supervision<br>5<br>(Editable message<br>text)<br>Programmable fault:<br>32.46 Supervision 5<br>action | Fault generated by the<br>signal supervision<br>function 5.                    | Check the source of the fault<br>(parameter 32.47 Supervision 5<br>signal).                                                                                                    |

|               | Fault / Aux. code                                                                                                    |                                                             |                                                                                            |
|---------------|----------------------------------------------------------------------------------------------------|-------------------------------------------------------------|--------------------------------------------------------------------------------------------|
| Code<br>(hex) | (aux code visible only on<br>assistant control panel<br>and drive composer)                                                                 | Cause                                                       | What to do                                                                                 |
| 80B5          | Signal supervision<br>6<br>(Editable message<br>text)<br>Programmable fault:<br>32.56 Supervision 6<br>action                               | Fault generated by the<br>signal supervision<br>function 6. | Check the source of the fault<br>(parameter 32.57 Supervision 6<br>signal).                |
| 9081          | External fault 1<br>(Editable message<br>text)<br>Programmable fault:<br>31.01 External event 1<br>source<br>31.02 External event 1<br>type | Fault in external device 1.                                 | Check the external device.<br>Check setting of parameter 31.01<br>External event 1 source. |
| 9082          | External fault 2<br>(Editable message<br>text)<br>Programmable fault:<br>31.03 External event 2<br>source<br>31.04 External event 2<br>type | Fault in external device 2.                                 | Check the external device.<br>Check setting of parameter 31.03<br>External event 2 source. |
| 9083          | External fault 3<br>(Editable message<br>text)<br>Programmable fault:<br>31.05 External event 3<br>source<br>31.06 External event 3<br>type | Fault in external device 3.                                 | Check the external device.<br>Check setting of parameter 31.05<br>External event 3 source. |
| 9084          | External fault 4<br>(Editable message<br>text)<br>Programmable fault:<br>31.07 External event 4<br>source<br>31.08 External event 4<br>type | Fault in external device 4.                                 | Check the external device.<br>Check setting of parameter 31.07<br>External event 4 source. |
| 9085          | External fault 5<br>(Editable message<br>text)<br>Programmable fault:<br>31.09 External event 5<br>source<br>31.10 External event 5<br>type | Fault in external device 5.                                 | Check the external device.<br>Check setting of parameter 31.09<br>External event 5 source. |

| Code<br>(hex) | Fault / Aux. code<br>(aux code visible only on<br>assistant control panel<br>and drive composer) | Cause                                                                                      | What to do                                                                                                    |
|---------------|--------------------------------------------------------------------------------------------------|--------------------------------------------------------------------------------------------|----------------------------------------------------------------------------------------------------|
| FA81          | Safe torque off 1<br>loss                                                                        | Safe torque off function<br>is active, ie. STO circuit 1<br>is broken.                     | Check safety circuit connections.<br>For more information, see<br>chapter The Safe torque off                                        |
| FA82          | Safe torque off 2<br>loss                                                                        | Safe torque off function<br>is active, ie. STO circuit 2<br>is broken.                     | function in the <i>Hardware manual</i> of the drive and description of parameter 31.22 STO indication run/stop (page 146).           |
|               |                                                                                                  |                                                                                            | Check the value of parameter<br>95.04 Control board supply.                                                                          |
| D401          | Max cleaning fault                                                                               | The maximum number of                                                                      | Check the pump for blockages.                                                                                                    |
|               | Programmable fault:<br>83.35 Cleaning count<br>fault                                             | cleanings are reached in the defined time. The                                             | Clean the pump manually if needed.                                                                                                   |
|               |                                                                                                  | pump cleaning is unable<br>to clean the pump and<br>hence, manual cleaning is<br>required. | Check parameters 83.35 Cleaning<br>count fault to 83.37 Maximum<br>cleaning count.                                                   |
| D406          | Maximum flow                                                                                     | Actual flow is exceeded                                                                    | Check the system for leakages.                                                                                                    |
|               | protection                                                                                       | the defined fault level.                                                                   | Check flow protection settings in                                                                                                    |
|               | Programmable fault:<br>80.17 Maximum flow<br>protection                                          |                                                                                            | parameters 80.15 Maximum flow,<br>80.17 Maximum flow protection,<br>and 80.19 Flow check delay.                                      |
| D407          | Minimum flow                                                                                     | Actual flow is below the                                                                   | Check that the inlet and outlet                                                                                                    |
| 5401          | protection                                                                                       | defined fault level.                                                                       | valves are open.                                                                                                    |
|               | Programmable fault:<br>80.18 Minimum flow<br>protection                                          |                                                                                            | Check flow protection settings in<br>parameters 80.16 Maximum flow,<br>80.18 Minimum flow protection, and<br>80.19 Flow check delay. |
| D408          | Outlet minimum                                                                                   | The measured outlet                                                                        | Check the pump outlet for                                                                                                    |
|               | pressure<br>Programmable fault:<br>82.30 Outlet minimum                                          | pressure is below the defined fault limit.                                                 | leakages. Check the configuration of outlet pressure                                                                                 |
|               | pressure protection                                                                              |                                                                                            | protection.<br>See parameters 82.30 Outlet<br>minimum pressure protection and<br>82.32 Outlet minimum pressure<br>fault level.       |
| D409          | Outlet maximum                                                                                   | The measured outlet                                                                        | Check the pump outlet for                                                                                                    |
|               | pressure                                                                                         | pressure is above the<br>defined fault limit.                                              | blockages or closed valve.                                                                                                    |
|               | Programmable fault:<br>82.35 Outlet maximum                                                      | dermed fault limit.                                                                        | Check the configuration of outlet<br>pressure protection.                                                                            |
|               | pressure protection                                                                              |                                                                                            | See parameters 82.35 Outlet<br>maximum pressure protection and<br>82.38 Outlet maximum pressure                                      |
|               |                                                                                                  |                                                                                            | fault level                                                                                                    |

|               | Fault / Aux. code                                                                              |                                                                                                    |                                                                                                    |
|---------------|------------------------------------------------------------------------------------------------|----------------------------------------------------------------------------------------------------|----------------------------------------------------------------------------------------------------|
| Code<br>(hex) | (aux code visible only on<br>assistant control panel<br>and drive composer)                    | Cause                                                                                              | What to do                                                                                                    |
| D40A          | Inlet minimum<br>pressure<br>Programmable fault:<br>82.40 Inlet minimum<br>pressure protection | The measured inlet<br>pressure is below the<br>defined fault level.                                | Check the pump inlet for<br>blockages or closed valve.<br>Check the configuration of inlet<br>pressure protection.<br>See parameters 82.40 Inlet<br>minimum pressure protection and<br>82.42 Inlet minimum pressure fault<br>level.                                                                                                    |
| D4B0          | Running dry                                                                                    | Dry run protection is<br>activated.                                                                | Check the pump inlet for<br>sufficient<br>water level. Check dry run<br>protection settings in parameter<br>group 82 Pump protections.                                                                                                    |
| D4B1          | PV max volt                                                                                    | The DC bus voltage in the<br>inverter is above the<br>voltage set in 79.43 PV<br>cell max voltage. | <ul> <li>Check the number of PV cells<br/>connected in series.</li> <li>Ensure that voltage is less<br/>than the voltage set in 79.43 PV<br/>cell max voltage.</li> </ul>                                                                                                    |
| FF61          | ID run                                                                                         | Motor ID run was not<br>completed successfully.                                                    | Check the nominal motor values<br>in parameter group 99 Motor data.<br>Check that no external control<br>system is connected to the drive.<br>Cycle the power to the drive (and<br>its control unit, if powered<br>separately).<br>Check that no operation limits<br>prevent the completion of the ID<br>run. Restore parameters to<br>default settings and try again.<br>Check that the motor shaft is not<br>locked. |
|               | 0001                                                                                           | Maximum current limit<br>too low.                                                                  | Check settings of parameters<br>99.06 Motor nominal current and<br>30.17 Maximum current. Make sure<br>that 30.17 is greater than 99.06.<br>Check that the drive is<br>dimensioned correctly according<br>to the motor.                                                                                                    |

| Code<br>(hex) | Fault / Aux. code<br>(aux code visible only on<br>assistant control panel<br>and drive composer) | Cause                                                                                                | What to do                                                                                                    |
|---------------|--------------------------------------------------------------------------------------------------|----------------------------------------------------------------------------------------------------|----------------------------------------------------------------------------------------------------|
|               | 0002                                                                                             | Maximum speed limit or<br>calculated field<br>weakening point too low.                               | Check settings of parameters<br>• 30.11 Minimum speed<br>• 30.12 Maximum speed<br>• 99.07 Motor nominal voltage<br>• 99.08 Motor nominal frequency<br>• 99.09 Motor nominal speed.<br>Make sure that<br>• $30.12 > (0.55 \times 99.09) >$<br>(0.50 × synchronous speed)<br>• $30.11 \le 0$ , and<br>• supply voltage $\ge (0.66 \times 99.07)$ . |
|               | 0003                                                                                             | Maximum torque limit<br>too low.                                                                     | Check settings of parameter<br>99.12 Motor nominal torque, and<br>the torque limits in group 30<br>Limits.<br>Make sure that the maximum<br>torque limit in force is greater<br>than 100%.                                                                                                    |
|               | 0004                                                                                             | Current measurement calibration did not finish within reasonable time                                | Contact your local ABB representative.                                                                                                    |
|               | 00050008                                                                                         | Internal error.                                                                                      | Contact your local ABB representative.                                                                                                    |
|               | 0009                                                                                             | (Asynchronous motors<br>only)<br>Acceleration did not<br>finish within reasonable<br>time.           | Contact your local ABB<br>representative.                                                                                                    |
|               | 000A                                                                                             | (Asynchronous motors<br>only)<br>Deceleration did not<br>finish within reasonable<br>time.           | Contact your local ABB<br>representative.                                                                                                    |
|               | 000B                                                                                             | (Asynchronous motors<br>only)<br>Speed dropped to zero<br>during ID run.                             | Contact your local ABB<br>representative.                                                                                                    |
|               | 000C                                                                                             | (Permanent magnet<br>motors only)<br>First acceleration did not<br>finish within reasonable<br>time. | Contact your local ABB<br>representative.                                                                                                    |

#### 340 Fault tracing

| Code<br>(hex) | Fault / Aux. code<br>(aux code visible only on<br>assistant control panel<br>and drive composer) | Cause                                                                                                 | What to do                                                                                                    |  |
|---------------|--------------------------------------------------------------------------------------------------|----------------------------------------------------------------------------------------------------|----------------------------------------------------------------------------------------------------|--|
|               | 000D                                                                                             | (Permanent magnet<br>motors only)<br>Second acceleration did<br>not finish within<br>reasonable time. | Contact your local ABB<br>representative.                                                                                                    |  |
|               | 000E0010                                                                                         | Internal error.                                                                                       | Contact your local ABB representative.                                                                                                    |  |
|               | 0011                                                                                             | (Synchronous reluctance<br>motors only)<br>Pulse test error.                                          | Contact your local ABB<br>representative.                                                                                                    |  |
|               | 0012                                                                                             | Motor too large for<br>advanced standstill ID<br>run.                                                 | Check that the motor and drive<br>sizes are compatible.<br>Contact your local ABB<br>representative.                                                |  |
|               | 0013                                                                                             | (Asynchronous motors<br>only)<br>Motor data error.                                                    | Check that the motor nominal<br>value settings in the drive are the<br>same as in the motor nameplate.<br>Contact your local ABB<br>representative. |  |
| FF63          | STO diagnostics<br>failure.                                                                      | SW internal malfunction.                                                                              | Reboot the control unit (using<br>parameter 96.08 Control board<br>boot or by cycling power.                                                        |  |
| FF81          | FB A force trip                                                                                  | A fault trip command has<br>been received through<br>fieldbus adapter A.                              | Check the fault information provided by the PLC.                                                                                                    |  |
| FF8E          | EFB force trip                                                                                   | A fault trip command has<br>been received through<br>the embedded fieldbus<br>interface.              | Check the fault information provided by the PLC.                                                                                                    |  |

# 9

# Fieldbus control through the embedded fieldbus interface (EFB)

# What this chapter contains

The chapter describes how the drive can be controlled by external devices over a communication network (fieldbus) using the embedded fieldbus interface.

# System overview

The drive can be connected to an external control system through a communication link using either a fieldbus adapter or the embedded fieldbus interface.

The embedded fieldbus interface supports the Modbus RTU protocol. The drive control program can handle 10 Modbus registers in a 10-millisecond time level. For example, if the drive receives a request to read 20 registers, it will start its response within 22 ms of receiving the request – 20 ms for processing the request and 2 ms overhead for handling the bus. The actual response time depends on other factors as well, such as the baud rate (a parameter setting in the drive).

The drive can be set to receive all of its control information through the fieldbus interface, or the control can be distributed between the embedded fieldbus interface and other available sources, for example, digital and analog inputs.

# Connecting EIA-485 Modbus RTU terminal to the drive

Connect the fieldbus to the EIA-485 Modbus RTU terminal on the RIIO-01 module which is attached on the control unit of the drive. The connection diagram is shown below.

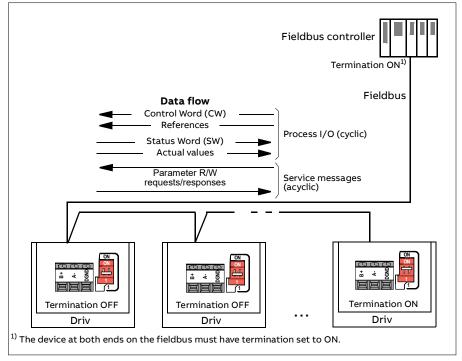

# Connecting the fieldbus to the drive

Connect the fieldbus to terminal slot, which is attached on the control unit of the drive. The connection diagram is shown below.

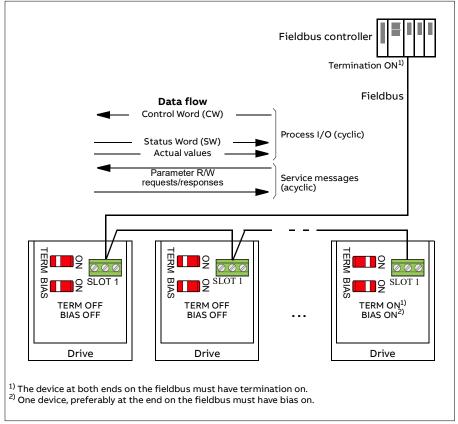

The AC500 PLC has a free version library called 'PS553 drives' which help user to communicate and control between PLC and drives easily.

# Setting up the embedded fieldbus interface

Set the drive up for the embedded fieldbus communication with the parameters shown in the table below. The **Setting for fieldbus control** column gives either the value to use or the default value. The **Function/Information column** gives a description of the parameter.

| Parameter |                              | Setting for<br>fieldbus control                                                                                                    | Function/Information                                                                                                    |  |  |  |
|-----------|------------------------------|----------------------------------------------------------------------------------------------------|----------------------------------------------------------------------------------------------------|--|--|--|
| СОММ      | COMMUNICATION INITIALIZATION |                                                                                                    |                                                                                                    |  |  |  |
| 58.01     | Protocol enable              | Modbus RTU [1]                                                                                                    | Initializes embedded fieldbus<br>communication.                                                                                          |  |  |  |
| EMBED     | DED MODBUS CO                | NFIGURATION                                                                                                    |                                                                                                    |  |  |  |
| 58.03     | Node address                 | 1 (default)                                                                                                    | Node address. There must be no two nodes with the same node address online.                                                              |  |  |  |
| 58.04     | Baud rate                    | 19.2 kbps<br>(default) [3]                                                                                                    | Defines the communication speed of the<br>link. Use the same setting as in the master<br>station.                                        |  |  |  |
| 58.05     | Parity                       | 8 EVEN 1<br>(default) [2]                                                                                                    | Selects the parity and stop bit setting. Use the same setting as in the master station.                                                  |  |  |  |
| 58.14     | Communication loss action    | Fault (default) [1]                                                                                                    | Defines the action taken when a communication loss is detected.                                                                          |  |  |  |
| 58.15     | Communication<br>loss mode   | Cw / Ref1 / Ref2<br>(default) [2]                                                                                                    | Enables/disables communication loss<br>monitoring and defines the means for<br>resetting the counter of the<br>communication loss delay. |  |  |  |
| 58.16     | Communication loss time      | 3.0 s (default)                                                                                                    | Defines the timeout limit for the communication monitoring.                                                                              |  |  |  |
| 58.17     | Transmit delay               | 0 ms (default)                                                                                                    | Defines a response delay for the drive.                                                                                                  |  |  |  |
| 58.25     | Control profile              | ABB Drives [0]<br>(default)                                                                                                    | Selects the control profile used by the drive. See section Basics of the embedded fieldbus interface (page 347).                         |  |  |  |
| 58.26     | EFB ref1 type                |                                                                                                    | eed reference is provided by MPPT. For                                                                                                   |  |  |  |
| 58.27     | EFB ref2 type                | more information,                                                                                                    | see chapter Flow calculation on page 45.                                                                                                 |  |  |  |
| 58.28     | EFB act1 type                | Speed or                                                                                                    | Defines the types of actual values 1 and 2.                                                                                              |  |  |  |
| 58.29     | EFB act2 type                | frequency (default<br>for 58.28) [0],<br>Transparent<br>(default for 58.29)<br>[1], General [2],<br>Torque [3],Speed<br>[4], Frequency [5] |                                                                                                    |  |  |  |

| Parame         | eter                                                                   | Setting for<br>fieldbus control                                                                                                    | Function/Information                                                                                                    |
|----------------|------------------------------------------------------------------------|----------------------------------------------------------------------------------------------------|----------------------------------------------------------------------------------------------------|
| 58.31<br>58.32 | EFB act1<br>transparent<br>source<br>EFB act2<br>transparent<br>source | Other                                                                                                    | Defines the source of actual values 1 and 2<br>when the 58.26 EFB ref1 type (58.27 EFB<br>ref2 type) is set to Transparent.                                                                                                    |
| 58.33          | Addressing<br>mode                                                     | Mode 0 (default)<br>[0]                                                                                                    | Defines the mapping between parameters<br>and holding registers in the<br>400001465536 (10065535) Modbus<br>register range.                                                                                                    |
| 58.34          | Word order                                                             | LO-HI (default) [1]                                                                                                    | Defines the order of the data words in the<br>Modbus message frame.                                                                                                    |
|                | Data I/O 1<br><br>Data I/O 14                                          | For example, the<br>default settings<br>(I/Os 16<br>contain the<br>control word, the<br>status word, two<br>references and<br>two actual<br>values)<br>RO/DIO control<br>word [31], AO1<br>data storage [32],<br>AO2 data storage | Defines the address of the drive parameter<br>which the Modbus master accesses when<br>it reads from or writes to the register<br>address corresponding to Modbus In/Out<br>parameters. Select the parameters that<br>you want to read or write through the<br>Modbus I/O words.<br>These settings write the incoming data<br>into storage parameters 10.99 RO/DIO<br>control word, 13.91 AO1 data storage, 13.92<br>AO2 data storage, 40.91 Feedback data |
| 58.06          | Communication control                                                  | [33], Feedback<br>data storage [40],<br>Setpoint data<br>storage [41]<br>Refresh settings                                                                                                    | storage or 40.92 Setpoint data storage.<br>Validates the settings of the configuration<br>parameters.                                                                                                    |

The new settings will take effect when the drive is powered up the next time, or when they are validated by parameter 58.06 Communication control (Refresh settings).

# Setting the drive control parameters

After the embedded fieldbus interface has been set up, check and adjust the drive control parameters listed in the table below. The **Setting for fieldbus control** column gives the value or values to use when the embedded fieldbus

signal is the desired source or destination for that particular drive control signal. The **Function/Information** column gives a description of the parameter.

| Parameter            | Setting for<br>fieldbus control | Function/Information                                            |
|----------------------|---------------------------------|-----------------------------------------------------------------|
| CONTROL COMMAND      | SOURCE SELECTION                |                                                                 |
| 79.10 Operating mode | Embedded fieldbus               | Selects fieldbus as the source for the start and stop commands. |

| OTHER SELECTIONS                                                                                                    |
|----------------------------------------------------------------------------------------------------|
| EFB references can be selected as the source at virtually any signal selector parameter by selecting Other, then either 03.09 EFB reference 1 or 03.10 EFB reference 2. |
|                                                                                                    |

| STSTEM CONTROL INPOTS |                  |                                          |  |  |
|-----------------------|------------------|------------------------------------------|--|--|
| 96.07 Parameter save  | Save (reverts to | Saves parameter value changes (including |  |  |
| manually              | Done)            | those made through fieldbus control) to  |  |  |
|                       |                  | permanent memory.                        |  |  |

# Basics of the embedded fieldbus interface

The cyclic communication between a fieldbus system and the drive consists of 16-bit data words or 32-bit data words (with a transparent control profile).

The diagram below illustrates the operation of the embedded fieldbus interface. The signals transferred in the cyclic communication are explained further below the diagram.

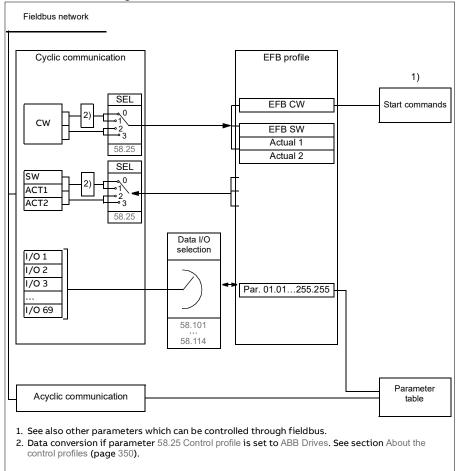

#### Control word and Status word

The Control Word (CW) is a 16-bit or 32-bit packed boolean word. It is the principal means of controlling the drive from a fieldbus system. The CW is sent by the fieldbus controller to the drive. With drive parameters, the user selects the EFB CW as the source of drive control commands (such as start/stop,

emergency stop, selection between external control locations 1/2, or fault reset). The drive switches between its states according to the bit-coded instructions of the CW.

The fieldbus CW is either written to the drive as it is or the data is converted. See section About the control profiles (page 350).

The fieldbus Status Word (SW) is a 16-bit or 32-bit packed boolean word. It contains status information from the drive to the fieldbus controller. The drive SW is either written to the fieldbus SW as it is or the data is converted. See section About the control profiles (page 350).

#### References

The references are provided by MPPT and does not depend on any user settings. For more information on MPPT, see chapter Flow calculation on page 45.

#### Actual values

Fieldbus actual signals (ACT1 and ACT2) are 16-bit or 32-bit signed integers. They convey selected drive parameter values from the drive to the master. Whether the actual values are scaled or not depends on the settings of 58.28 EFB act1 type and 58.29 EFB act2 type. See section About the control profiles (page 350).

#### Data input/outputs

Data input/outputs are 16-bit or 32-bit words containing selected drive parameter values. Parameters 58.101 Data I/O 1 ... 58.114 Data I/O 14 define the addresses from which the master either reads data (input) or to which it writes data (output).

#### Register addressing

The address field of Modbus requests for accessing holding registers is 16 bits. This allows the Modbus protocol to support addressing of 65536 holding registers.

Historically, Modbus master devices used 5-digit decimal addresses from 40001 to 49999 to represent holding register addresses. The 5-digit decimal addressing limited to 9999 the number of holding registers that could be addressed.

Modern Modbus master devices typically provide a means to access the full range of 65536 Modbus holding registers. One of these methods is to use 6-digit decimal addresses from 400001 to 465536. This manual uses 6-digit decimal addressing to represent Modbus holding register addresses.

Modbus master devices that are limited to the 5-digit decimal addressing may still access registers 400001 to 409999 by using 5-digit decimal addresses 40001 to 49999. Registers 410000-465536 are inaccessible to these masters.

See parameter 58.33 Addressing mode.

**Note:** Register addresses of 32-bit parameters cannot be accessed by using 5-digit register numbers.

# About the control profiles

A control profile defines the rules for data transfer between the drive and the fieldbus master, for example:

- if packed boolean words are converted and how
- if signal values are scaled and how
- how drive register addresses are mapped for the fieldbus master.

You can configure the drive to receive and send messages according to one of the two profiles:

- ABB Drives
- DCU Profile.

For the ABB Drives profile, the embedded fieldbus interface of the drive converts the fieldbus data to and from the native data used in the drive. The DCU Profile involves no data conversion or scaling. The figure below illustrates the effect of the profile selection.

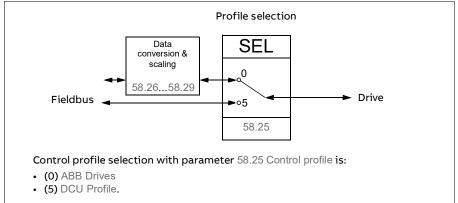

# **Control Word**

#### Control Word for the ABB Drives profile

The table below shows the contents of the fieldbus Control Word for the ABB Drives control profile. The embedded fieldbus interface converts this word to the form in which it is used in the drive. The upper case boldface text refers to the states shown in State transition diagram for the ABB Drives profile on page 358.

| Bit | Name                  | Value | STATE/Description                                                                                                    |
|-----|-----------------------|-------|----------------------------------------------------------------------------------------------------|
| 0   | OFF1_                 | 1     | Proceed to READY TO OPERATE.                                                                                                    |
|     | CONTROL               | 0     | Stop along currently active deceleration ramp.<br>Proceed to <b>OFF1 ACTIVE</b> ; proceed to <b>READY TO</b><br><b>SWITCH ON</b> unless other interlocks (OFF2, OFF3) are<br>active. |
| 1   | OFF2_                 | 1     | Continue operation (OFF2 inactive).                                                                                                    |
|     | CONTROL               | 0     | Emergency OFF, coast to stop.<br>Proceed to OFF2 ACTIVE, proceed to SWITCH-ON<br>INHIBITED.                                                                                          |
| 2   | OFF3_                 | 1     | Continue operation (OFF3 inactive).                                                                                                    |
|     | CONTROL               | 0     | Emergency stop, stop within time defined by drive<br>parameter. Proceed to <b>OFF3 ACTIVE</b> ; proceed to<br><b>SWITCH-ON INHIBITED</b> .                                           |
|     |                       |       | <b>Warning:</b> Ensure that the motor and driven machine can be stopped using this stop mode.                                                                                        |
| 3   | INHIBIT_<br>OPERATION | 1     | Proceed to <b>OPERATION D</b> .                                                                                                    |
|     |                       |       | <b>Note</b> : Run enable signal must be active; see the drive documentation. If the drive is set to receive the Run enable signal from the fieldbus, this bit activates the signal.  |
|     |                       | 0     | Inhibit operation. Proceed to <b>OPERATION INHIBITED</b> .                                                                                                    |
| 4   | RAMP_OUT_<br>ZERO     | 1     | Normal operation. Proceed to <b>RAMP FUNCTION GENERATOR: OUTPUT D</b> .                                                                                                    |
|     |                       | 0     | Force Ramp Function Generator output to zero. Drive ramps to stop (current and DC voltage limits in force).                                                                          |
| 5   | RAMP_HOLD             | 1     | ramp function. Proceed to RAMP FUNCTION GENERATOR: ACCELERATOR D.                                                                                                    |
|     |                       | 0     | Halt ramping (Ramp Function Generator output held).                                                                                                    |
| 6   | RAMP_IN_              | 1     | Normal operation. Proceed to <b>OPERATING</b> .                                                                                                    |
|     | ZERO                  |       | <b>Note:</b> This bit is effective only if the fieldbus interface is set as the source for this signal by drive parameters.                                                          |
|     |                       | 0     | Force Ramp Function Generator input to zero.                                                                                                    |

| Bit | Name             | Value | STATE/Description                                                                                                    |
|-----|------------------|-------|----------------------------------------------------------------------------------------------------|
| 7   | RESET            | 0=>1  | Fault reset if an active fault exists. Proceed to <b>SWITCH-ON INHIBITED</b> .                                              |
|     |                  |       | <b>Note:</b> This bit is effective only if the fieldbus interface is set as the source for this signal by drive parameters. |
|     |                  | 0     | Continue normal operation.                                                                                                  |
| 89  | Reserved         |       |                                                                                                    |
| 10  | REMOTE_          | 1     | Fieldbus control d.                                                                                                    |
|     | СМD              | 0     | Control Word <> 0 or Reference <> 0: Retain last<br>Control Word and Reference.                                             |
|     |                  |       | Control Word = 0 and Reference = 0: Fieldbus control<br>d. Reference and deceleration/acceleration ramp are<br>locked.      |
| 11  | EXT_CTRL_<br>LOC | 1     | Select External Control Location EXT2. Effective if the control location is parameterized to be selected from the fieldbus. |
|     |                  | 0     | Select External Control Location EXT1. Effective if the control location is parameterized to be selected from the fieldbus. |
| 12  | USER_0           |       | Writable control bits that can be combined with drive                                                                       |
| 13  | USER_1           |       | logic for application-specific functionality.                                                                               |
| 14  | USER_2           |       |                                                                                                    |
| 15  | USER_3           |       |                                                                                                    |

#### Control Word for the DCU Profile

The embedded fieldbus interface writes the fieldbus Control Word as is to the drive Control Word bits 0 to 15. Bits 16 to 32 of the drive Control Word are not in use.

| Bit | Name  | Value | State/Description                                                             |
|-----|-------|-------|-------------------------------------------------------------------------------|
| 0   | STOP  | 1     | Stop according to the Stop Mode parameter or the stop mode request bits (79). |
|     |       | 0     | (no op)                                                                       |
| 1   | START | 1     | Start the drive.                                                              |
|     |       | 0     | (no op)                                                                       |

| Bit | Name                        | Value                                                                                                | State/Description                                                                                                    |                   |                       |  |
|-----|-----------------------------|----------------------------------------------------------------------------------------------------|----------------------------------------------------------------------------------------------------|-------------------|-----------------------|--|
| 2   | REVERSE                     | 1 Reverse direction of motor rot<br>table below how this bit and s<br>effect the direction of the mo |                                                                                                    | s bit and sign of | sign of the reference |  |
|     |                             |                                                                                                    | Sign of the reference                                                                                                    |                   |                       |  |
|     |                             |                                                                                                    |                                                                                                    | Positive (+)      | Negative (-)          |  |
|     |                             |                                                                                                    | Bit REVERSE = 0                                                                                                    | Forward           | Reverse               |  |
|     |                             |                                                                                                    | Bit REVERSE = 1                                                                                                    | Reverse           | Forward               |  |
|     |                             | 0                                                                                                    | (no op)                                                                                                    |                   |                       |  |
| 3   | Reserved                    |                                                                                                    |                                                                                                    |                   |                       |  |
| 4   | RESET                       | 0=>1                                                                                                 | Fault reset if an active fault exists.                                                                                            |                   |                       |  |
|     |                             | 0                                                                                                    | (no op)                                                                                                    |                   |                       |  |
| 5   | EXT2                        | 1                                                                                                    | Select External control location EXT2. Effective if the control location is parameterized to be selected from the fieldbus.       |                   |                       |  |
|     |                             | 0                                                                                                    | Select External control location EXT1. Effective if<br>the control location is parameterized to be<br>selected from the fieldbus. |                   |                       |  |
| 6   | RUN_DISABLE                 | 1                                                                                                    | Run disable. If the drive is set to receive the run<br>enable signal from the fieldbus, this bit deactivates<br>the signal.       |                   |                       |  |
|     |                             | 0                                                                                                    | Run enable. If the drive is set to receive the run<br>enable signal from the fieldbus, this bit activates<br>the signal.          |                   |                       |  |
| 7   | STOPMODE_RAMP               | 1                                                                                                    | Normal ramp stop mode                                                                                                    |                   |                       |  |
|     |                             | 0                                                                                                    | (no op) Default to parameter stop mode if bits 79<br>are all 0.                                                                   |                   |                       |  |
| 8   | STOPMODE_EMERG<br>ENCY_RAMP | 1                                                                                                    | Emergency ramp stop mode.                                                                                                    |                   |                       |  |
|     |                             | 0                                                                                                    | (no op) Default to parameter stop mode if bits 79 are all 0.                                                                      |                   |                       |  |
| 9   | STOPMODE_COAST              | 1                                                                                                    | Coast stop mode.                                                                                                    |                   |                       |  |
| 5   |                             | 0                                                                                                    | (no op) Default to parameter stop mode if bits 79<br>are all 0.                                                                   |                   |                       |  |
| 10  | RAMP_PAIR _2                | 1                                                                                                    | Not applicable.                                                                                                    |                   |                       |  |
|     |                             | 0                                                                                                    | Not applicable.                                                                                                    |                   |                       |  |
| 11  | RAMP_OUT_ZERO               | 1                                                                                                    | Force Ramp Function Generator output to zero.<br>Drive ramps to stop (current and DC voltage limits<br>in force).                 |                   |                       |  |
|     |                             | 0                                                                                                    | Normal operation.                                                                                                    |                   |                       |  |
| 12  | RAMP_HOLD                   | 1                                                                                                    | Halt ramping (Ramp Function Generator output held).                                                                               |                   |                       |  |
|     |                             | 0                                                                                                    | Normal operation.                                                                                                    |                   |                       |  |

#### 354 Fieldbus control through the embedded fieldbus interface (EFB)

| Bit      | Name                          | Value | State/Description                                                                                |  |
|----------|-------------------------------|-------|--------------------------------------------------------------------------------------------------|--|
| 13       | RAMP_IN_ZERO                  | 1     | Force Ramp Function Generator input to zero.                                                     |  |
|          |                               | 0     | Normal operation.                                                                                |  |
| 14       | REQ_LOCAL_LOCK                | 1     | Drive does not switch to local control mode                                                      |  |
|          |                               | 0     | Drive can switch between local and remote control modes.                                         |  |
| 15       | Reserved                      |       |                                                                                                  |  |
| 16       | FB_LOCAL_CTL                  | 1     | Local mode for control from the fieldbus is requested. Steal control from the active source.     |  |
|          |                               | 0     | (no op)                                                                                          |  |
| 17       | FB_LOCAL_REF                  | 1     | Local mode for reference from the fieldbus is requested. Steal reference from the active source. |  |
|          |                               | 0     | (no op)                                                                                          |  |
| 18       | Reserved for<br>RUN_DISABLE_1 |       | Not yet implemented.                                                                             |  |
| 19       | Reserved                      |       |                                                                                                  |  |
| 20       | Reserved                      |       |                                                                                                  |  |
| 21       | Reserved                      |       |                                                                                                  |  |
| 22       | USER_0                        |       | Writable control bits that can be combined with                                                  |  |
| 23       | USER_1                        |       | drive logic for application-specific functionality.                                              |  |
| 24       | USER_2                        |       |                                                                                                  |  |
| 25       | USER_3                        |       |                                                                                                  |  |
| 26<br>31 | Reserved                      |       |                                                                                                  |  |

# **Status Word**

#### Status Word for the ABB Drives profile

The table below shows the fieldbus Status Word for the ABB Drives control profile. The embedded fieldbus interface converts the drive Status Word into this form for the fieldbus. The upper case boldface text refers to the states shown in State transition diagram for the ABB Drives profile on page 358.

| Bit | Name            | Value | STATE/Description                                                                                                    |  |
|-----|-----------------|-------|----------------------------------------------------------------------------------------------------|--|
| 0   | RDY_ON          | 1     | READY TO SWITCH ON.                                                                                                    |  |
|     |                 | 0     | NOT READY TO SWITCH ON.                                                                                                    |  |
| 1   | RDY_RUN         | 1     | READY TO OPERATE.                                                                                                    |  |
|     |                 | 0     | OFF1 ACTIVE.                                                                                                    |  |
| 2   | RDY_REF         | 1     | OPERATION D.                                                                                                    |  |
|     |                 | 0     | OPERATION INHIBITED.                                                                                                    |  |
| 3   | TRIPPED         | 1     | FAULT.                                                                                                    |  |
|     |                 | 0     | No fault.                                                                                                    |  |
| 4   | OFF_2_STATUS    | 1     | OFF2 inactive.                                                                                                    |  |
|     |                 | 0     | OFF2 ACTIVE.                                                                                                    |  |
| 5   | OFF_3_STATUS    | 1     | OFF3 inactive.                                                                                                    |  |
|     |                 | 0     | OFF3 ACTIVE.                                                                                                    |  |
| 6   | SWC_ON_         | 1     | SWITCH-ON INHIBITED.                                                                                                    |  |
|     | INHIB           | 0     | -                                                                                                    |  |
| 7   | ALARM           | 1     | Warning/Alarm.                                                                                                    |  |
|     |                 | 0     | No warning/alarm.                                                                                                    |  |
| 8   | AT_<br>SETPOINT | 1     | <b>OPERATING</b> . Actual value equals Reference (is within tolerance limits, e.g. in speed control, speed error is 10% max. of nominal motor speed). |  |
|     |                 | 0     | Actual value differs from Reference (is outside tolerance limits).                                                                                    |  |
| 9   | REMOTE          | 1     | Drive control location: REMOTE (EXT1 or EXT2).                                                                                                    |  |
|     |                 | 0     | Drive control location: LOCAL.                                                                                                    |  |
| 10  | ABOVE_<br>LIMIT | 1     | Actual frequency or speed equals or exceeds supervision limit (set by drive parameter). Valid in both directions of rotation.                         |  |
|     |                 | 0     | Actual frequency or speed within supervision limit.                                                                                                   |  |
| 11  | USER_0          |       | Status bits that can be combined with drive logic                                                                                                    |  |
| 12  | USER_1          |       | for application-specific functionality.                                                                                                    |  |
| 13  | USER_2          |       |                                                                                                    |  |
| 14  | USER_3          |       |                                                                                                    |  |
| 15  | Reserved        | •     | •                                                                                                    |  |

#### Status Word for the DCU Profile

The embedded fieldbus interface writes the drive Status Word bits 0 to 15 to the fieldbus Status Word as is. Bits 16 to 32 of the drive Status Word are not in use.

| Bit | Name                        | Value | State/Description                                                                                   |  |
|-----|-----------------------------|-------|----------------------------------------------------------------------------------------------------|--|
| 0   | READY                       | 1     | Drive is ready to receive the start command.                                                        |  |
|     |                             | 0     | Drive is not ready.                                                                                 |  |
| 1   | D                           | 1     | External run enable signal is active.                                                               |  |
|     |                             | 0     | External run enable signal is not active.                                                           |  |
| 2   | Reserved for<br>D_TO_ROTATE |       | Not yet implemented.                                                                                |  |
| 3   | RUNNING                     | 1     | Drive is modulating.                                                                                |  |
|     |                             | 0     | Drive is not modulating.                                                                            |  |
| 4   | ZERO_SPEED                  | 1     | Drive is at zero speed.                                                                             |  |
|     |                             | 0     | Drive is not at zero speed.                                                                         |  |
| 5   | ACCELERATING                | 1     | Drive speed is increasing.                                                                          |  |
|     |                             | 0     | Drive speed is not increasing.                                                                      |  |
| 6   | DECELERATING                | 1     | Drive speed is decreasing.                                                                          |  |
|     |                             | 0     | Drive speed is not decreasing.                                                                      |  |
| 7   | AT_SETPOINT                 | 1     | Drive is at setpoint.                                                                               |  |
|     |                             | 0     | Drive is not at setpoint.                                                                           |  |
| 8   | LIMIT                       | 1     | Drive operation is limited.                                                                         |  |
|     |                             | 0     | Drive operation is not limited.                                                                     |  |
| 9   | SUPERVISION                 | 1     | Actual value (speed, frequency or torque) is above a limit. Limit is set with parameters 46.3146.33 |  |
|     |                             | 0     | Actual value (speed, frequency or torque) is within limits.                                         |  |
| 10  | REVERSE_REF                 | 1     | Drive reference is in the reverse direction.                                                        |  |
|     |                             | 0     | Drive reference is in the forward direction                                                         |  |
| 11  | REVERSE_ACT                 | 1     | Drive is running in the reverse direction                                                           |  |
|     |                             | 0     | Drive is running in the forward direction                                                           |  |
| 12  | PANEL_LOCAL                 | 1     | Panel/keypad (or PC tool) is in local control mode.                                                 |  |
|     |                             | 0     | Panel/keypad (or PC tool) is not in local control mode.                                             |  |
| 13  | FIELDBUS_LOCAL              | 1     | Fieldbus is in local control mode.                                                                  |  |
|     |                             | 0     | Fieldbus is not in local control mode.                                                              |  |
| 14  | EXT2_ACT                    | 1     | External control location EXT2 is active.                                                           |  |
|     |                             | 0     | External control location EXT1 is active.                                                           |  |

| Bit   | Name                           | Value | State/Description                                 |  |
|-------|--------------------------------|-------|---------------------------------------------------|--|
| 15    | FAULT                          | 1     | Drive is faulted.                                 |  |
|       |                                | 0     | Drive is not faulted.                             |  |
| 16    | ALARM                          | 1     | Warning/Alarm is active.                          |  |
|       |                                | 0     | No warning/alarm.                                 |  |
| 17    | Reserved                       |       |                                                   |  |
| 18    | Reserved for<br>DIRECTION_LOCK |       | Not yet implemented.                              |  |
| 19    | Reserved                       |       |                                                   |  |
| 20    | Reserved                       |       |                                                   |  |
| 21    | Reserved                       |       |                                                   |  |
| 22    | USER_0                         |       | Status bits that can be combined with drive logic |  |
| 23    | USER_1                         |       | for application-specific functionality.           |  |
| 24    | USER_2                         |       | -                                                 |  |
| 25    | USER_3                         |       |                                                   |  |
| 26    | REQ_CTL                        | 1     | Control is requested in this channel.             |  |
|       |                                | 0     | Control is not requested in this channel.         |  |
| 27 31 | Reserved                       |       |                                                   |  |

# State transition diagrams

#### State transition diagram for the ABB Drives profile

The diagram below shows the state transitions in the drive when the drive is using the ABB Drives profile and the drive is configured to follow the commands of the control word from the embedded fieldbus interface. The upper case texts refer to the states which are used in the tables representing the fieldbus Control and Status words. See sections Control Word for the ABB Drives profile on page 351 and Status Word for the ABB Drives profile on page 355.

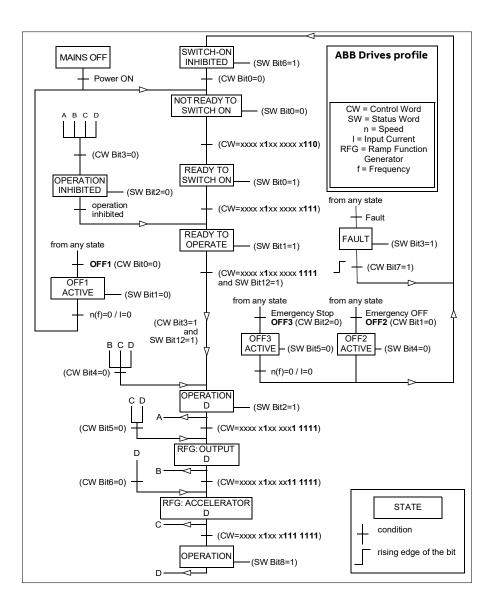

# References

## References for the ABB Drives profile and DCU Profile

The references are provided by MPPT and does not depend on any user settings.

# Actual values

## Actual values for the ABB Drives profile and DCU Profile

The ABB Drives profile supports the use of two fieldbus actual values, ACT1 and ACT2. The actual values are 16-bit words each containing a sign bit and a 15-bit integer. A negative value is formed by calculating the two's complement from the corresponding positive value.

The actual values are scaled as defined by parameters 99.08, 99.09, 46.03 and 46.04; which scaling is in use depends on the setting of parameters 58.28 EFB act1 type and 58.29 EFB act2 type (see page 222).

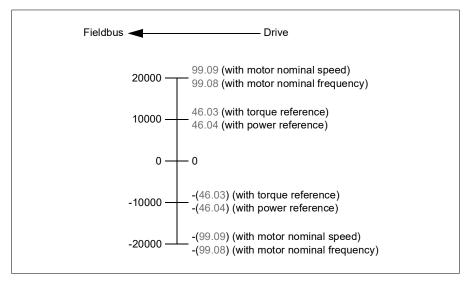

#### Modbus holding register addresses

### Modbus holding register addresses for the ABB Drives profile and DCU Profile

The table below shows the default Modbus holding register addresses for the drive data with the ABB Drives profile. This profile provides a converted 16-bit access to the drive data.

**Note:** Only the 16 least significant bits of the drive's 32-bit Control and Status Words can be accessed.

**Note:** Bits 16 through 32 of the DCU Control/Status word are not in use if 16-bit control/status word is used with the DCU Profile.

| Register address | Register data (16-bit words)                                                                                                    |
|------------------|----------------------------------------------------------------------------------------------------|
| 400001           | Default: Control word (CW 16bit). See sections Control Word for the ABB Drives profile (page 351) and Control Word for the DCU Profile (page 352). |
|                  | The selection can be changed using parameter 58.101 Data I/O 1.                                                                                    |
| 400002           | Default: Reference 1 (Ref1 16bit).                                                                                                    |
|                  | The selection can be changed using parameter 58.104 Data I/O 4.                                                                                    |
| 400003           | Default: Reference 2 (Ref2 16bit).                                                                                                    |
|                  | The selection can be changed using parameter 58.104 Data I/O 4.                                                                                    |
| 400004           | Default: Status Word (SW 16bit). See sections Status Word for the ABB Drives profile (page 355) and Status Word for the DCU Profile (page 356).    |
|                  | The selection can be changed using parameter 58.104 Data I/O 4.                                                                                    |
| 400005           | Default: Actual value 1 (Act1 16bit).                                                                                                    |
|                  | The selection can be changed using parameter 58.105 Data I/O 5.                                                                                    |
| 400006           | Actual value 2 (Act2 16bit).                                                                                                    |
|                  | The selection can be changed using parameter 58.106 Data I/O 6.                                                                                    |
| 400007400014     | Data in/out 714.                                                                                                    |
|                  | Selected by parameters 58.107 Data I/O 7 58.114 Data I/O 14.                                                                                       |
| 400015400089     | Unused                                                                                                    |
| 400090400100     | Error code access. See section Error code registers (holding registers 400090400100) (page 368).                                                   |
| 400101465536     | Parameter read/write.                                                                                                    |
|                  | Parameters are mapped to register addresses according to parameter 58.33 Addressing mode.                                                          |

#### Modbus function codes

The table below shows the Modbus function codes supported by the embedded fieldbus interface.

| Code | Function name             | Description                                                                                                    |
|------|---------------------------|----------------------------------------------------------------------------------------------------|
| 01h  | Read Coils                | Reads the 0/1 status of coils (0X references).                                                                                             |
| 02h  | Read Discrete Inputs      | Reads the 0/1 status of discrete inputs (1X references).                                                                                   |
| 03h  | Read Holding Registers    | Reads the binary contents of holding registers (4X references).                                                                            |
| 05h  | Write Single Coil         | Forces a single coil (0X reference) to 0 or 1.                                                                                             |
| 06h  | Write Single Register     | Writes a single holding register (4X reference).                                                                                           |
| 08h  | Diagnostics               | Provides a series of tests for checking the<br>communication, or for checking various internal<br>error conditions.<br>Supported subcodes: |
|      |                           | <ul> <li>O0h Return Query Data: Echo/loopback test.</li> </ul>                                                                             |
|      |                           | <ul> <li>Oth Restart Comm Option: Restarts and<br/>initializes the EFB, clears communications event<br/>counters.</li> </ul>               |
|      |                           | 04h Force Listen Only Mode                                                                                                    |
|      |                           | <ul> <li>0Ah Clear Counters and Diagnostic Register</li> </ul>                                                                             |
|      |                           | <ul> <li>0Bh Return Bus Message Count</li> </ul>                                                                                           |
|      |                           | OCh Return Bus Comm. Error Count                                                                                                    |
|      |                           | <ul> <li>0Dh Return Bus Exception Error Count</li> </ul>                                                                                   |
|      |                           | <ul> <li>0Eh Return Slave Message Count</li> </ul>                                                                                         |
|      |                           | <ul> <li>0Fh Return Slave No Response Count</li> </ul>                                                                                     |
|      |                           | <ul> <li>10h Return Slave NAK (negative acknowledge)<br/>Count</li> </ul>                                                                  |
|      |                           | <ul> <li>11h Return Slave Busy Count</li> </ul>                                                                                            |
|      |                           | <ul> <li>12h Return Bus Character Overrun Count</li> </ul>                                                                                 |
|      |                           | <ul> <li>14h Clear Overrun Counter and Flag</li> </ul>                                                                                     |
| 0Bh  | Get Comm Event<br>Counter | Returns a status word and an event count.                                                                                                  |
| 0Fh  | Write Multiple Coils      | Forces a sequence of coils (0X references) to 0 or 1.                                                                                      |
| 10h  | Write Multiple Registers  | Writes the contents of a contiguous block of holding registers (4X references).                                                            |
| 16h  | Mask Write Register       | Modifies the contents of a 4X register using a combination of an AND mask, an OR mask, and the register's current contents.                |

| Code      | Function name                    | Description                                                                                                    |
|-----------|----------------------------------|----------------------------------------------------------------------------------------------------|
| 17h       | Read/Write Multiple<br>Registers | Writes the contents of a contiguous block of 4X<br>registers, then reads the contents of another<br>group of registers (the same or different than<br>those written) in a server device. |
| 2Bh / 0Eh | Encapsulated Interface           | Supported subcodes:                                                                                                    |
|           | Transport                        | <ul> <li>0Eh Read Device Identification: Allows reading<br/>the identification and other information.</li> </ul>                                                                         |
|           |                                  | Supported ID codes (access type):                                                                                                    |
|           |                                  | <ul> <li>00h: Request to get the basic device<br/>identification (stream access)</li> </ul>                                                                                              |
|           |                                  | <ul> <li>04h: Request to get one specific identification<br/>object (individual access)</li> </ul>                                                                                       |
|           |                                  | Supported Object IDs:                                                                                                    |
|           |                                  | <ul> <li>00h: Vendor Name ("ABB")</li> </ul>                                                                                                    |
|           |                                  | <ul> <li>01h: Product Code (for example, "ASCLx or ASCDx")</li> </ul>                                                                                                    |
|           |                                  | <ul> <li>02h: Major Minor Revision (combination of<br/>contents of parameters 07.05 Firmware version<br/>and 58.02 Protocol ID).</li> </ul>                                              |
|           |                                  | <ul> <li>03h: Vendor URL ("www.abb.com")</li> </ul>                                                                                                    |
|           |                                  | <ul> <li>04h: Product name: ("ACQ80").</li> </ul>                                                                                                    |

#### **Exception codes**

The table below shows the Modbus exception codes supported by the embedded fieldbus interface.

| Code | Name             | Description                                                                                                    |
|------|------------------|----------------------------------------------------------------------------------------------------|
| 01h  | ILLEGAL FUNCTION | The function code received in the query is not an allowable action for the server.                                                                                                    |
| 02h  | ILLEGAL ADDRESS  | The data address received in the query is not an allowable address for the server.                                                                                                    |
| 03h  | ILLEGAL VALUE    | The requested quantity of registers is larger than<br>the device can handle. This error does not mean<br>that a value written to the device is outside of the<br>valid range.            |
| 04h  | DEVICE FAILURE   | An unrecoverable error occurred while the server<br>was attempting to perform the requested action.<br>See section Error code registers (holding registers<br>400090400100) on page 368. |

#### Coils (0xxxx reference set)

Coils are 1-bit read/write values. Control Word bits are exposed with this data type. The table below summarizes the Modbus coils (0xxxx reference set). Note that the references are 1-based index which match the address transmitted on the wire.

| Reference | ABB Drives profile | DCU Profile   |
|-----------|--------------------|---------------|
| 000001    | OFF1_CONTROL       | STOP          |
| 000002    | OFF2_CONTROL       | START         |
| 000003    | OFF3_CONTROL       | Reserved      |
| 000004    | INHIBIT_OPERATION  | Reserved      |
| 000005    | RAMP_OUT_ZERO      | RESET         |
| 000006    | RAMP_HOLD          | EXT2          |
| 000007    | RAMP_IN_ZERO       | RUN_DISABLE   |
| 000008    | RESET              | STOPMODE_RAMP |
| 000009    | Reserved           | Reserved      |
| 000010    | Reserved           | Reserved      |
| 000011    | REMOTE_CMD         | Reserved      |
| 000012    | EXT_CTRL_LOC       | RAMP_OUT_ZERO |
| 000013    | USER_0             | RAMP_HOLD     |
| 000014    | USER_1             | RAMP_IN_ZERO  |
| 000015    | USER_2             | Reserved      |
| 000016    | USER_3             | Reserved      |
| 000017    | Reserved           | FB_LOCAL_CTL  |
| 000018    | Reserved           | FB_LOCAL_REF  |
| 000019    | Reserved           | Reserved      |
| 000020    | Reserved           | Reserved      |
| 000021    | Reserved           | Reserved      |
| 000022    | Reserved           | Reserved      |
| 000023    | Reserved           | USER_0        |
| 000024    | Reserved           | USER_1        |
| 000025    | Reserved           | USER_2        |
| 000026    | Reserved           | USER_3        |
| 000027    | Reserved           | Reserved      |
| 000028    | Reserved           | Reserved      |
| 000029    | Reserved           | Reserved      |
| 000030    | Reserved           | Reserved      |
| 000031    | Reserved           | Reserved      |
| 000032    | Reserved           | Reserved      |

| Reference | ABB Drives profile                                                              | DCU Profile                                                                     |
|-----------|---------------------------------------------------------------------------------|---------------------------------------------------------------------------------|
| 000033    | Control for relay output RO1<br>(parameter 10.99 RO/DIO control<br>word, bit 0) | Control for relay output RO1<br>(parameter 10.99 RO/DIO control<br>word, bit 0) |
| 000034    | Control for relay output RO2<br>(parameter 10.99 RO/DIO control<br>word, bit 1) | Control for relay output RO2<br>(parameter 10.99 RO/DIO control<br>word, bit 1) |
| 000035    | Control for relay output RO3<br>(parameter 10.99 RO/DIO control<br>word, bit 2) | Control for relay output RO3<br>(parameter 10.99 RO/DIO control<br>word, bit 2) |
| 000036    | Control for relay output RO4<br>(parameter 10.99 RO/DIO control<br>word, bit 3) | Control for relay output RO4<br>(parameter 10.99 RO/DIO control<br>word, bit 3) |
| 000037    | Control for relay output RO5<br>(parameter 10.99 RO/DIO control<br>word, bit 4) | Control for relay output RO5<br>(parameter 10.99 RO/DIO control<br>word, bit 4) |

#### **Discrete inputs (1xxxx reference set)**

Discrete inputs are 1-bit read-only values. Status Word bits are exposed with this data type. The table below summarizes the Modbus discrete inputs (1xxxx reference set). Note that the references are 1-based index which match the address transmitted on the wire.

| Reference | ABB Drives profile | DCU Profile    |
|-----------|--------------------|----------------|
| 100001    | RDY_ON             | READY          |
| 100002    | RDY_RUN            | D              |
| 100003    | RDY_REF            | Reserved       |
| 100004    | TRIPPED            | RUNNING        |
| 100005    | OFF_2_STATUS       | ZERO_SPEED     |
| 100006    | OFF_3_STATUS       | Reserved       |
| 100007    | SWC_ON_INHIB       | Reserved       |
| 100008    | ALARM              | AT_SETPOINT    |
| 100009    | AT_SETPOINT        | LIMIT          |
| 100010    | REMOTE             | SUPERVISION    |
| 100011    | ABOVE_LIMIT        | Reserved       |
| 100012    | USER_0             | Reserved       |
| 100013    | USER_1             | PANEL_LOCAL    |
| 100014    | USER_2             | FIELDBUS_LOCAL |
| 100015    | USER_3             | EXT2_ACT       |
| 100016    | Reserved           | FAULT          |
| 100017    | Reserved           | ALARM          |
| 100018    | Reserved           | Reserved       |
| 100019    | Reserved           | Reserved       |
| 100020    | Reserved           | Reserved       |
| 100021    | Reserved           | Reserved       |
| 100022    | Reserved           | Reserved       |
| 100023    | Reserved           | USER_0         |
| 100024    | Reserved           | USER_1         |
| 100025    | Reserved           | USER_2         |
| 100026    | Reserved           | USER_3         |
| 100027    | Reserved           | REQ_CTL        |
| 100028    | Reserved           | Reserved       |
| 100029    | Reserved           | Reserved       |
| 100030    | Reserved           | Reserved       |
| 100031    | Reserved           | Reserved       |
| 100032    | Reserved           | Reserved       |

| Reference | ABB Drives profile                                                                   | DCU Profile                                                                          |
|-----------|--------------------------------------------------------------------------------------|--------------------------------------------------------------------------------------|
| 100033    | Delayed status of digital<br>input DI1 (parameter 10.02<br>DI delayed status, bit 0) | Delayed status of digital<br>input DI1 (parameter 10.02<br>DI delayed status, bit 0) |
| 100034    | Delayed status of digital<br>input DI2 (parameter 10.02<br>DI delayed status, bit 1) | Delayed status of digital<br>input DI2 (parameter 10.02<br>DI delayed status, bit 1) |
| 100035    | Delayed status of digital<br>input DI3 (parameter 10.02<br>DI delayed status, bit 2) | Delayed status of digital<br>input DI3 (parameter 10.02<br>DI delayed status, bit 2) |
| 100036    | Delayed status of digital<br>input DI4 (parameter 10.02<br>DI delayed status, bit 3) | Delayed status of digital<br>input DI4 (parameter 10.02<br>DI delayed status, bit 3) |
| 100037    | Delayed status of digital<br>input DI5 (parameter 10.02<br>DI delayed status, bit 4) | Delayed status of digital<br>input DI5 (parameter 10.02<br>DI delayed status, bit 4) |
| 100038    | Delayed status of digital<br>input DI6 (parameter 10.02<br>DI delayed status, bit 5) | Delayed status of digital<br>input DI6 (parameter 10.02<br>DI delayed status, bit 5) |

#### Error code registers (holding registers 400090...400100)

These registers contain information about the last query. The error register is cleared when a query has finished successfully.

| Reference | Name                                  | Description                                                                                                    |
|-----------|---------------------------------------|----------------------------------------------------------------------------------------------------|
| 400090    | Reset Error Registers                 | 1 = Reset internal error registers (9195). 0 = Do<br>nothing.                                                   |
| 400091    | Error Function Code                   | Function code of the failed query.                                                                              |
| 400092    | Error Code                            | Set when exception code 04h is generated (see table above).                                                     |
|           |                                       | • 00h No error                                                                                                  |
|           |                                       | 02h Low/High limit exceeded                                                                                     |
|           |                                       | <ul> <li>03h Faulty Index: Unavailable index of an array<br/>parameter</li> </ul>                               |
|           |                                       | <ul> <li>05h Incorrect Data Type: Value does not match<br/>the data type of the parameter</li> </ul>            |
|           |                                       | <ul> <li>65h General Error: Undefined error when<br/>handling query</li> </ul>                                  |
| 400093    | Failed Register                       | The last register (discrete input, coil, input register or holding register) that failed to be read or written. |
| 400094    | Last Register Written<br>Successfully | The last register (discrete input, coil, input register or holding register) that was written successfully.     |
| 400095    | Last Register Read<br>Successfully    | The last register (discrete input, coil, input register or holding register) that was read successfully.        |

# 10

# Fieldbus control through a fieldbus adapter

#### What this chapter contains

This chapter describes how the drive can be controlled by external devices over a communication network (fieldbus) through an optional fieldbus adapter module.

The fieldbus control interface of the drive is described first, followed by a configuration example.

#### System overview

The drive can be connected to an external control system through an optional fieldbus adapter ("fieldbus adapter A" = FBA A) mounted onto the control unit of the drive. The drive can be configured to receive all of its control information through the fieldbus interface, or the control can be distributed between the fieldbus interface and other available sources such as digital and analog inputs, depending on how control locations EXT1 and EXT2 are configured.

Fieldbus adapters are available for various communication systems and protocols, for example

- Profibus (FPBA-01 adapter)
- CANopen (FCAN-01 adapter)
- Ethercat (FECA adapter)
- Ethernet IP<sup>TM</sup>/Profinet/Modbus TCP(FENA-11/21 adapter)
- ModbusRTU (FSCA) (applicable only for R3...R8 frames)

#### 370 Fieldbus control through a fieldbus adapter

#### Notes:

- The text and examples in this chapter describe the configuration of one fieldbus adapter (FBA A) by parameters 50.01...50.18 and parameter groups 51 FBA A settings...53 FBA A data out.
- The AC 500 PLC has a free version library called PS553 drives which helps user to communicate and control between PLC and drives easily.

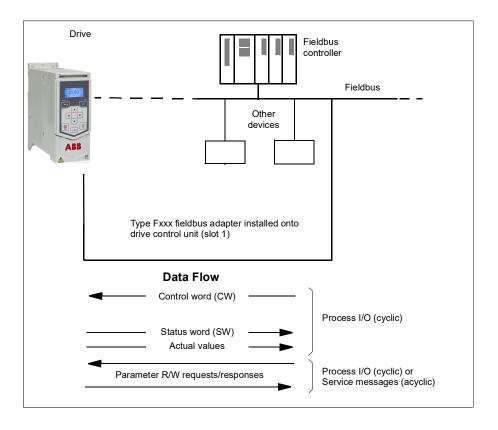

#### Basics of the fieldbus control interface

The cyclic communication between a fieldbus system and the drive consists of 16- or 32-bit input and output data words. The drive is able to support a maximum of 12 data words (16 bits) in each direction.

Data transmitted from the drive to the fieldbus controller is defined by parameters 52.01 FBA A data in 1 ... 52.12 FBA A data in 12. The data transmitted from the fieldbus controller to the drive is defined by parameters 53.01 FBAA data out1 53.12 FBA A data out12.

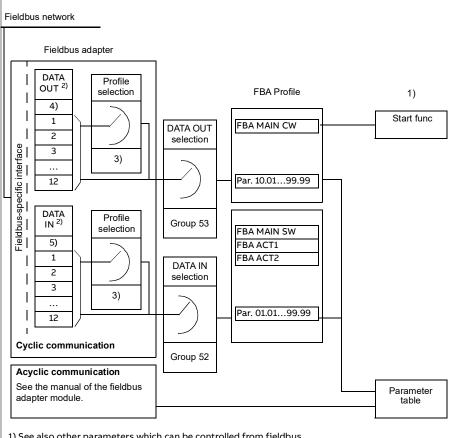

1) See also other parameters which can be controlled from fieldbus.

2) The maximum number of data words used is protocol-dependent.

3) Profile/instance selection parameters. Fieldbus module specific parameters. For more information, see the User's manual of the appropriate fieldbus adapter module.

#### Control word and Status word

The Control word is the principal means for controlling the drive from a fieldbus system. It is sent by the fieldbus master station to the drive through the adapter module. The drive switches between its states according to the bit-coded instructions in the Control word, and returns status information to the master in the Status word.

The contents of the Control word and the Status word are detailed on pages 373 and 375 respectively. The drive states are presented in the state diagram (page 376).

#### Debugging the network words

If parameter 50.12 FBA A debug mode is set to Fast [1], the Control word received from the fieldbus is shown by parameter 50.13 FBA A control word, and the Status word transmitted to the fieldbus network by 50.16 FBA A status word. This "raw" data is very useful to determine if the fieldbus master is transmitting the correct data before handing control to the fieldbus network.

#### References

The references are provided by MPPT and does not depend on any user settings. For more information on MPPT, see chapter Flow calculation on page 45.

#### Actual values

Actual values are 16-bit words containing information on the operation of the drive. The types of the monitored signals are selected by parameters 50.07 FBA A actual 1 type and 50.08 FBA A actual 2 type.

#### Debugging the network words

If parameter 50.12 FBA A debug mode is set to Fast [1], the actual values sent to the fieldbus are displayed by 50.17 FBA A actual value 1 and 50.18 FBA A actual value 2.

#### Scaling of actual values

The actual values are scaled as defined by parameters 46.03 and 46.04; which scaling is in use depends on the setting of parameters 50.07 FBAA actual 1 type and 50.08 FBAA actual 2 type (see page 211).

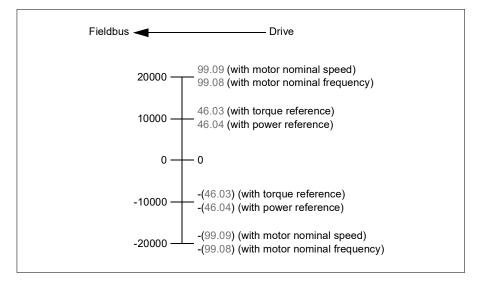

#### Contents of the fieldbus Control word

The upper case boldface text refers to the states shown in the state diagram (page 376).

| Bit | Name          | Value | STATE/Description                                                                                                    |
|-----|---------------|-------|----------------------------------------------------------------------------------------------------|
| 0   | Off1 control  | 1     | Proceed to READY TO OPERATE.                                                                                                    |
|     |               | 0     | Stop along currently active deceleration ramp. Proceed to <b>OFF1</b><br><b>ACTIVE</b> ; proceed to <b>READY TO SWITCH ON</b> unless other<br>interlocks (OFF2, OFF3) are active.                                       |
| 1   | Off2 control  | 1     | Continue operation (OFF2 inactive).                                                                                                    |
|     |               | 0     | Emergency OFF, coast to a stop.<br>Proceed to OFF2 ACTIVE, proceed to SWITCH-ON INHIBITED.                                                                                                    |
| 2   | Off3 control  | 1     | Continue operation (OFF3 inactive).                                                                                                    |
|     |               | 0     | Emergency stop, stop within time defined by drive parameter.<br>Proceed to OFF3 ACTIVE; proceed to SWITCH-ON INHIBITED.<br>WARNING: Ensure motor and driven machine can be<br>stopped using this stop mode.             |
| 3   | Run           | 1     | Proceed to <b>OPERATION D</b> .<br><b>Note:</b> Run enable signal must be active; see drive documentation.<br>If the drive is set to receive the Run enable signal from the<br>fieldbus, this bit activates the signal. |
|     |               | 0     | Inhibit operation. Proceed to OPERATION INHIBITED.                                                                                                    |
| 4   | Ramp out zero | 1     | Normal operation. Proceed to RAMP FUNCTION GENERATOR:<br>OUTPUT D.                                                                                                    |
|     |               | 0     | Force Ramp function generator output to zero. The drive will<br>immediately decelerate to zero speed (observing the torque<br>limits).                                                                                  |

#### 374 Fieldbus control through a fieldbus adapter

| Bit | Name         | Value  | STATE/Description                                                                                                    |
|-----|--------------|--------|----------------------------------------------------------------------------------------------------|
| 5   | Ramp hold    | 1      | ramp function.<br>Proceed to RAMP FUNCTION GENERATOR: ACCELERATOR D.                                                                                                    |
|     |              | 0      | Halt ramping (Ramp Function Generator output held).                                                                                                    |
| 6   | Ramp in zero | 1      | Normal operation. Proceed to <b>OPERATING</b> .<br><b>Note:</b> This bit is effective only if the fieldbus interface is set as the source for this signal by drive parameters.                                                |
|     |              | 0      | Force Ramp function generator input to zero.                                                                                                    |
| 7   | Reset        | 0=>1   | Fault reset if an active fault exists. Proceed to <b>SWITCH-ON</b><br><b>INHBITED</b> .<br><b>Note:</b> This bit is effective only if the fieldbus interface is set as<br>the source of the reset signal by drive parameters. |
|     |              | 0      | Continue normal operation.                                                                                                    |
| 89  | Reserved     |        |                                                                                                    |
| 10  | Remote cmd   | 1      | Fieldbus control d.                                                                                                    |
|     |              | 0      | Control word and reference not getting through to the drive, except for bits 02.                                                                                                    |
| 11  | Ext ctrl loc | 1      | Select External Control Location EXT2. Effective if control location is parameterized to be selected from fieldbus.                                                                                                    |
|     |              | 0      | Select External Control Location EXT1. Effective if control location is parameterized to be selected from fieldbus.                                                                                                    |
| 12  | User bit 0   | 1      | User configurable                                                                                                    |
| 13  | User bit 1   | 1      |                                                                                                    |
| 14  | User bit 2   | 1      | 4                                                                                                    |
| 15  | User bit 3   | 1<br>0 |                                                                                                    |

#### Contents of the fieldbus Status word

The upper case boldface text refers to the states shown in the state diagram (page 376).

| Bit | Name            | Value | STATE/Description                                                  |
|-----|-----------------|-------|--------------------------------------------------------------------|
| 0   | Ready to switch | 1     | READY TO SWITCH ON.                                                |
|     | ON              | 0     | NOT READY TO SWITCH ON.                                            |
| 1   | Ready run       | 1     | READY TO OPERATE.                                                  |
|     |                 | 0     | OFF1 ACTIVE.                                                       |
| 2   | Ready ref       | 1     | OPERATION D.                                                       |
|     |                 | 0     | OPERATION INHIBITED.                                               |
| 3   | Tripped         | 1     | FAULT.                                                             |
|     |                 | 0     | No fault.                                                          |
| 4   | Off 2 inactive  | 1     | OFF2 inactive.                                                     |
|     |                 | 0     | OFF2 ACTIVE.                                                       |
| 5   | Off 3 inactive  | 1     | OFF3 inactive.                                                     |
|     |                 | 0     | OFF3 ACTIVE.                                                       |
| 6   | Switch-on       | 1     | SWITCH-ON INHIBITED.                                               |
|     | inhibited       | 0     | -                                                                  |
| 7   | Warning         | 1     | Warning active.                                                    |
|     |                 | 0     | No warning active.                                                 |
| 8   | At setpoint     | 1     | OPERATING. Actual value equals reference = is within tolerance     |
|     |                 |       | limits                                                             |
|     |                 | 0     | Actual value differs from reference = is outside tolerance limits. |
| 9   | Remote          | 1     | Drive control location: REMOTE (EXT1 or EXT2).                     |
|     |                 | 0     | Drive control location: LOCAL.                                     |
| 10  | Above limit     | -     | See bit 10 of 06.17 Drive status word 2.                           |
| 11  | User bit 0      | -     | See parameter 06.30 MSW bit 11 selection.                          |
| 12  | User bit 1      | -     | See parameter 06.31 MSW bit 12 selection.                          |
| 13  | User bit 2      | -     | See parameter 06.32 MSW bit 13 selection.                          |
| 14  | User bit 3      | -     | See parameter 06.33 MSW bit 14 selection.                          |
| 15  | Reserved        |       |                                                                    |

#### The state diagram

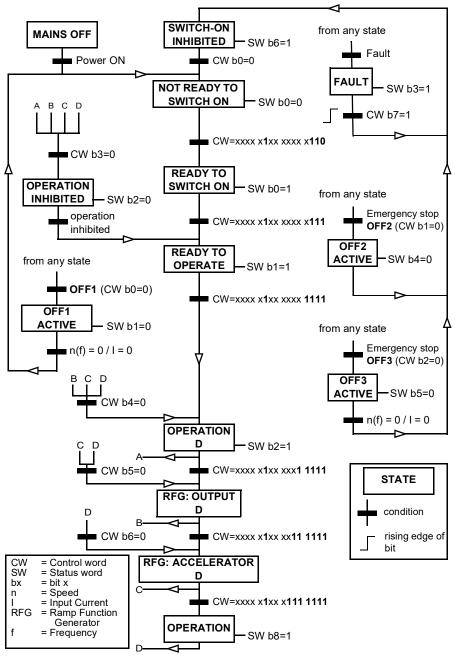

#### Setting up the drive for fieldbus control

- 1. Install the fieldbus adapter module mechanically and electrically according to the instructions given in the *User's manual* of the module.
- 2. Power up the drive.
- 3. Enable the communication between the drive and the fieldbus adapter module with parameter 50.01 FBAA enable.
- With 50.02 FBAA comm loss func, select how the drive should react to a fieldbus communication break.
   Note: This function monitors both the communication between the fieldbus master and the adapter module and the communication between the adapter module and the drive.
- 5. With 50.03 FBA A comm loss t out, define the time between communication break detection and the selected action.
- 6. Select application-specific values for the rest of the parameters in group 50 Fieldbus adapter (FBA), starting from 50.04. Examples of appropriate values are shown in the tables below.
- 7. Set the fieldbus adapter module configuration parameters in group 51 FBA A settings. As a minimum, set the required node address and the communication profile.
- Define the process data transferred to and from the drive in parameter groups 52 FBA A data in and 53 FBA A data out.
   Note: Depending on the communication protocol and profile being used, the Control word and Status word may already be configured to be sent/received by the communication system.
- 9. Save the valid parameter values to permanent memory by setting parameter 96.07 Parameter save manually to Save.
- 10. Validate the settings made in parameter groups 51, 52 and 53 by setting parameter 51.27 FBA A par refresh to Configure.
- 11. Configure control locations EXT1 and EXT2 to allow control and reference signals to come from the fieldbus. Examples of appropriate values are shown in the tables below.

#### Parameter setting example: FPBA (PROFIBUS)

This example shows how to configure a basic speed control application that uses the PROFIdrive communication profile with PPO Type 2. The start/stop commands are according to the PROFIdrive profile and speed control mode.

| Direction | PZD1         | PZD2               | PZD3          | PZD4 | PZD5       | PZD6 |  |
|-----------|--------------|--------------------|---------------|------|------------|------|--|
| Out       | Control word | Speed reference    | Acc time 1    |      | Dec time 1 |      |  |
| In        | Status word  | Speed actual value | Motor current |      | DC voltage |      |  |

The table below gives the recommended drive parameter settings.

| Drive parameter           | Setting for ACS<br>560 drives     | Description                                                                                                    |
|---------------------------|-----------------------------------|----------------------------------------------------------------------------------------------------|
| 50.01 FBA A enable        | 1 = [slot number]                 | Enables communication between the drive and the fieldbus adapter module.                                                   |
| 50.04 FBA A ref1 type     | 4 = Speed                         | Selects the fieldbus A reference 1 type and scaling.                                                                       |
| 50.07 FBA A actual 1 type | <b>0 =</b> Speed or<br>frequency  | Selects the actual value type and<br>scaling according to the currently<br>active Ref1 mode defined in parameter<br>50.04. |
| 51.01 FBA A type          | <b>1</b> = FPBA <sup>1)</sup>     | Shows type of the fieldbus adapter module.                                                                                 |
| 51.02 Node address        | 3 <sup>2)</sup>                   | Defines the PROFIBUS node address of the fieldbus adapter module.                                                          |
| 51.03 Baud rate           | 12000 <sup>1)</sup>               | Shows current baud rate on the PROFIBUS network in kbit/s.                                                                 |
| 51.04 MSG type            | <b>1</b> = PPO2 <sup>1)</sup>     | Shows telegram type selected by the PLC configuration tool.                                                                |
| 51.05 Profile             | <b>0</b> = PROFIdrive             | Selects the Control word according to the PROFIdrive profile (speed control mode).                                         |
| 51.07 RPBA mode           | <b>0</b> = Disabled               | Disables the RPBA emulation mode.                                                                                          |
| 52.01 FBA data in1        | <b>4</b> = SW 16bit <sup>1)</sup> | Status word                                                                                                    |
| 52.02 FBA data in2        | <b>5</b> = Act1 16bit             | Actual value 1                                                                                                    |
| 52.03 FBA data in3        | 01.07 <sup>2)</sup>               | Motor current                                                                                                    |
| 52.05 FBA data in5        | 01.11 <sup>2)</sup>               | DC voltage                                                                                                    |
| 53.01 FBA data out1       | <b>1</b> = CW 16bit <sup>1)</sup> | Control word                                                                                                    |
| 53.02 FBA data out2       | <b>2</b> = Ref1 16bit             | Reference 1 (speed)                                                                                                    |
| 53.03 FBA data out3       | 23.12 <sup>2)</sup>               | Acceleration time 1                                                                                                    |
| 53.05 FBA data out5       | 23.13 <sup>2)</sup>               | Deceleration time 1                                                                                                    |
| 51.27 FBA A par refresh   | 1 = Configure                     | Validates the configuration parameter settings.                                                                            |

| Drive parameter      | Setting for ACS<br>560 drives | Description                                                             |  |  |  |  |
|----------------------|-------------------------------|-------------------------------------------------------------------------|--|--|--|--|
| 79.10 Operating mode | 4 = Fieldbus A                | Selects fieldbus adapter A as the source of the start and stop commands |  |  |  |  |

<sup>1)</sup> Read-only or automatically detected/set

<sup>2)</sup> Example

The start sequence for the parameter example above is given below.

Control word:

- 477h (1143 decimal) -> READY TO SWITCH ON
- 47Fh (1151 decimal) -> OPERATING (Speed mode)

#### 380 Fieldbus control through a fieldbus adapter

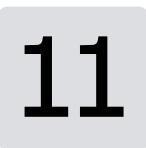

# Parameterization with Drive Composer

#### Contents of this chapter

The chapter describes about the Drive Composer PC tool and how drive parameters can be managed using the PC tool.

#### **Drive Composer overview**

Drive Composer is a 32-bit PC tool used for commissioning and maintaining ABB common architecture drives. The PC tool can be connected to a drive that has the assistant control panel or a dummy panel. The full version is called Drive Composer pro and the free version is called Drive Composer entry. The free version is available for download from ABB website.

Note: The PC tool cannot be connected to the basic control panel.

You can perform following actions with Drive Composer:

- View and adjust drive parameters.
- Control a drive: start, stop, direction, speed/torque/frequency reference.
- Monitor the operation and status of a drive.
- Monitor signals in numerical and graphical (trending) format.
- Work simultaneously with multiple drives like master and follower drives (pro).
- Display control diagrams of a drive for parameter setting and diagnostic purposes (pro).
- Create user-specific workspaces by customizing parameter windows.
- Configure the optional FSO-11 and FSO-12 safety functions module (pro).
- Handle workspaces.
- Create and execute macro scripts (pro).

#### How to connect the Drive Composer

To establish a connection between the Drive Composer and the drive you need to meet the following requirements:

- Computer with Drive Composer installed
- Assistant control panel or Dummy panel
- Mini USB cable (assistant control panel) or BCBL-01 cable (dummy panel)

#### **Communication devices**

Use the following communication devices:

- BCBL-01 cable to connect the drive with a dummy panel. Connect BCBL-01 cable to the RJ 45 port of the panel and the other end to the USB port of your computer. You can order the BCBL-01 with order ID *3AXD50000032449*.
- Mini USB cable to connect the drive with an assistant panel.
- Ethernet-based fieldbus adapter modules for PC tool communication (onewire solution, Profinet, Ethernet IP) (pro) or a drive-embedded Ethernet port
- OPC-based commissioning and maintenance tool (pro).

Both versions include a demo that allows testing user interface functionality, edit parameter files offline (pro) or open and analyze saved monitored files without connecting to a physical drive.

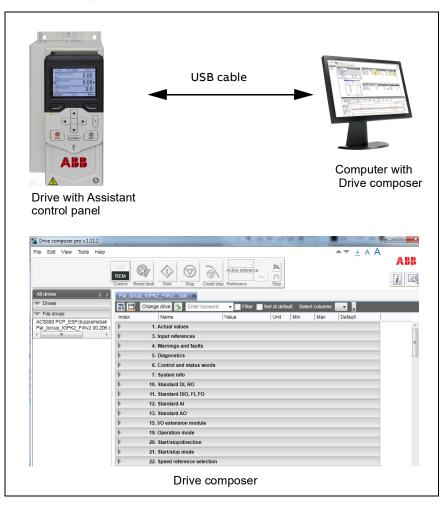

#### Connection Diagram (with assistant panel)

For more information, see *Drive Composer startup and maintenance PC tool user's manual* (3AUA0000094606[English]).

#### 384 Parameterization with Drive Composer

# 12

## Parameterization with Automation builder drive manager

#### Contents of this chapter

The chapter describes about the Automation builder drive manager application and how drive parameters can be managed with the Automation builder drive manager.

#### Automation builder drive manager

Automation builder drive manager is a software tool that enables you to configure ABB drives connected to the PLC through PROFIBUS or PROFINET.

You can perform the following actions with the Automation builder drive manager:

- Monitor the drive status: running, stopped, external control locations EXT1/EXT2 and motor running direction.
- Monitor the drive parameters.
- Monitor the drive firmware version and properties.
- Monitor the drive parameter values along with the parameter attributes like parameter minimum and maximum settings, parameter units and parameter protection status.
- Edit parameters in offline view and then copy to drive when online.
- Open the offline drive parameter settings (project view) and compare to the online drive parameters. The compare function shows the parameters with

different settings in offline and online mode. You can also download the parameter values which have differences in offline and online settings.

- Export the drive parameters from Drive Manager to the respective standalone drive tool parameter file formats (*dsp, mdwp, dcparamsbak*).
- Import the drive parameters (*dsp, dwp, dcparamsbak*) to the Drive Manager and compare the parameter values of the file with the project view file.
- Update and save a group or a single parameter to the drive.

#### **Connection diagram**

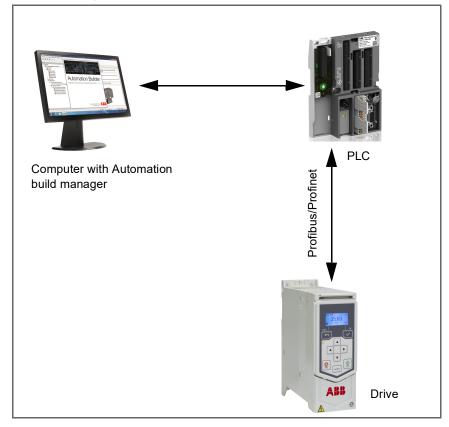

| Process data        | Configuration      | Configuration                            |           |                                        | Parameters Parameters (filtered) |           |      |     |     |         |  |
|---------------------|--------------------|------------------------------------------|-----------|----------------------------------------|----------------------------------|-----------|------|-----|-----|---------|--|
| Drive Management    |                    | Station address: 3<br>Drive type: ACS880 |           | Drive R Project Compare Import values: |                                  |           |      |     |     |         |  |
| Monitoring          |                    | AINF2 02.01.00 -                         | Parameter |                                        |                                  | 📕 🖳 Proj  | ect  | Min | Max | Default |  |
| General             | Drive rating:      | Unconfigured •                           | 🗷 🧰 3 In  | put references<br>arnings and fau      | lte                              |           |      |     |     |         |  |
| I/O mapping list    |                    | Settings                                 | 🗷 🧰 5 Di  | -                                      |                                  |           |      |     |     |         |  |
| Check configuration | Drive              | Drive                                    |           | stem info                              |                                  |           |      |     |     |         |  |
| Information         | Unk                |                                          |           | tandard DI, RO<br>tandard DIO, F       |                                  |           |      |     |     |         |  |
|                     | 1                  |                                          | _         | tandard AI<br>tandard AO               |                                  |           |      |     |     |         |  |
|                     |                    |                                          |           | /O extension m<br>/O extension m       |                                  |           |      |     |     |         |  |
|                     |                    |                                          | 🗷 🧰 16 I  | /O extension m                         | odule 3                          |           |      |     |     |         |  |
|                     | Conr               | Connect                                  |           | peration mode)<br>tart/stop/direct     |                                  |           |      |     |     |         |  |
|                     |                    |                                          |           | tart/stop mode<br>peed reference       |                                  |           |      |     |     |         |  |
|                     |                    |                                          |           | Parameter lock                         | ing                              | Export to | File |     |     |         |  |
|                     | Last full refresh: | never                                    |           |                                        |                                  |           |      |     |     |         |  |

Parameter view with drive manager

For more information on automation builder application download, purchase see <a href="http://new.abb.com/plc/automationbuilder/platform/software">http://new.abb.com/plc/automationbuilder/platform/software</a>. The information about configuring automation builder with drive and other details are available in the online help of the application.

### **Further information**

#### **Product and service inquiries**

Address any inquiries about the product to your local ABB representative, quoting the type designation and serial number of the unit in question. A listing of ABB sales, support and service contacts can be found by navigating to abb.com/searchchannels.

#### **Product training**

For information on ABB product training, navigate to new.abb.com/service/training.

#### Providing feedback on ABB Drives manuals

Your comments on our manuals are welcome. Navigate to new.abb.com/drives/manuals-feedback-form.

#### Document library on the Internet

You can find manuals and other product documents in PDF format on the Internet at abb.com/drives/documents.

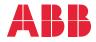

abb.com/drives

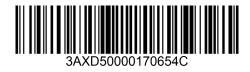